Enterprise PL/I for z/OS 5.3

Language Reference

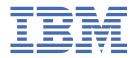

#### Note

Before using this information and the product it supports, be sure to read the general information under "Notices" on page 617.

#### Third Edition (March 2021)

This edition applies to Enterprise PL/I for z/OS Version 5 Release 3 (5655-PL5), and IBM Developer for z/OS PL/I for Windows (former Rational Developer for System z PL/I for Windows), Version 9.1, and to any subsequent releases of any of these products until otherwise indicated in new editions or technical newsletters. Make sure you are using the correct edition for the level of the product.

Order publications through your IBM® representative or the IBM branch office serving your locality. Publications are not stocked at the address below.

A form for readers' comments is provided at the back of this publication. If the form has been removed, address your comments to:

IBM Corporation, Department H150/090 555 Bailey Ave. San Jose, CA, 95141-1099 United States of America

When you send information to IBM, you grant IBM a nonexclusive right to use or distribute the information in any way it believes appropriate without incurring any obligation to you.

Because IBM Enterprise PL/I for z/OS supports the continuous delivery (CD) model and publications are updated to document the features delivered under the CD model, it is a good idea to check for updates once every three months.

#### © Copyright International Business Machines Corporation 1999, 2019.

US Government Users Restricted Rights – Use, duplication or disclosure restricted by GSA ADP Schedule Contract with IBM Corp.

# **Contents**

| Tables                                 | xxii |
|----------------------------------------|------|
| Figures                                | xxvi |
| About this book                        | xxi  |
| Notation conventions used in this book | xxi: |
| Semantics                              |      |
| Industry standards used                | xxx  |
| Summary of changes                     | xxx  |
| Enhancements in this release           | xxx  |
| Enhancements from V5R2                 |      |
| Enhancements from V5R1                 |      |
| Enhancements from V4R5                 |      |
| Enhancements from V4R4                 |      |
| Enhancements from V4R3                 |      |
| Enhancements from V4R2                 |      |
| Enhancements from V4R1                 |      |
| Enhancements from V3R9                 |      |
| Enhancements from V3R8                 |      |
| Enhancements from V3R7                 |      |
| Enhancements from V3R6                 |      |
| Enhancements from V3R5                 |      |
| Enhancements from V3R4                 |      |
| Enhancements from V3R3                 |      |
| Enhancements from V3R2                 |      |
| Enhancements from V3R1                 |      |
| How to send your comments              |      |
| Accessibility                          | XIV  |
| Chapter 1. Program elements            |      |
| Single-byte character set              | -    |
| Decimal digits                         |      |
| Binary digits                          |      |
| Hexadecimal digits                     |      |
| Special characters                     |      |
| Composite symbols                      |      |
| Case sensitivity                       |      |
| Statement elements for SBCS            |      |
| Statements                             |      |
| Simple statements                      |      |
| Compound statements                    |      |
| Groups                                 | 10   |
| Double-byte character set              |      |
| DBCS identifiers                       | 1    |
| Statement elements for DBCS            |      |
| DBCS continuation rules                |      |
| Chapter 2. Data elements               | 1,   |
| Data items                             | 11   |

| Variables                                                       |    |
|-----------------------------------------------------------------|----|
| Constants                                                       | 16 |
| Using quotation marks                                           |    |
| Punctuating constants                                           |    |
| Data types and attributes                                       |    |
| Data attributes                                                 | 17 |
| Nondata attributes                                              |    |
| Computational data types and attributes                         | 22 |
| Coded arithmetic data and attributes                            |    |
| String data and attributes                                      | 29 |
| Date attribute                                                  |    |
| Program-control data types and attributes                       | 44 |
| Label data and LABEL attribute                                  |    |
| Format data and FORMAT attribute                                |    |
| VARIABLE attribute                                              |    |
| Value attributes                                                |    |
| VALUE attribute                                                 |    |
| Named constants                                                 |    |
| VALUELIST attribute                                             |    |
| VALUELISTFROM attribute                                         |    |
| VALUERANGE attribute                                            |    |
|                                                                 |    |
| Chapter 3. Expressions and references                           | 51 |
| Order of evaluation                                             |    |
| Targets                                                         |    |
| Variables                                                       |    |
| Pseudovariables                                                 |    |
| Intermediate results                                            |    |
| Operational expressions                                         |    |
| Handle operations                                               |    |
| Pointer operations                                              |    |
| Arithmetic operations                                           |    |
| Bit operations                                                  |    |
| Comparison operations                                           |    |
| Concatenation operations                                        |    |
| Combinations of operations                                      |    |
| Priority of operators                                           |    |
| Array expressions                                               |    |
| Prefix operators and arrays                                     |    |
| Infix operators and arrays                                      |    |
| Structure expressions                                           |    |
| Restricted expressions                                          |    |
| •                                                               |    |
| Chapter 4. Data conversion                                      |    |
| Built-in functions for computational data conversion            |    |
| Converting string lengths                                       |    |
| Converting arithmetic precision                                 |    |
| Converting mode                                                 |    |
| Converting other data attributes                                |    |
| Source-to-target rules                                          |    |
| Examples                                                        |    |
| Example: DECIMAL FIXED converted to BINARY FIXED with fractions |    |
| Example: Arithmetic converted to bit string                     |    |
| Example: Arithmetic converted to character                      |    |
| Example: A conversion error                                     |    |
| r                                                               |    |
| Chapter 5. Program organization                                 | 89 |

| Programs                                 |     |
|------------------------------------------|-----|
| Program structure                        | 89  |
| Program activation                       | 90  |
| Program termination                      | 90  |
| Blocks                                   | 90  |
| Block activation                         | 91  |
| Block termination                        |     |
| Packages                                 |     |
| Procedures                               |     |
| PROCEDURE statement                      |     |
| ENTRY statement                          |     |
| Parameter attribute                      |     |
| Procedure activation                     |     |
|                                          |     |
| Procedure termination                    |     |
| Recursive procedures                     |     |
| Dynamic loading of an external procedure |     |
| Subroutines                              |     |
| Example 1                                |     |
| Example 2                                |     |
| Built-in subroutines                     |     |
| Functions                                |     |
| Examples                                 | 107 |
| Built-in functions                       | 108 |
| Passing arguments to procedures          | 108 |
| Using BYVALUE and BYADDR                 | 109 |
| Using INONLY, INOUT and OUTONLY          |     |
| Dummy arguments                          |     |
| Passing arguments to the MAIN procedure  |     |
| Begin-blocks                             | 111 |
| BEGIN statement                          |     |
| Begin-block activation                   |     |
| Begin-block termination                  | 112 |
| Entry data                               |     |
| Entry constants                          |     |
|                                          |     |
| Entry variables                          |     |
| ENTRY attribute                          |     |
| OPTIONAL attribute                       |     |
| LIST attribute                           |     |
| LIMITED attribute                        |     |
| Generic entries                          |     |
| GENERIC attribute                        |     |
| Entry invocation or entry value          | 123 |
| CALL statement                           | 123 |
| RETURN statement                         | 124 |
| Return from a subroutine                 | 124 |
| Return from a function                   | 124 |
| OPTIONS option and attribute             |     |
| RETURNS option and attribute             |     |
|                                          |     |
| vantor 6. Typo dofinitions               | 125 |
| napter 6. Type definitions               |     |
| User-defined types (aliases)             |     |
| DEFINE ALIAS statement                   |     |
| Defining ordinals                        |     |
| DEFINE ORDINAL statement                 |     |
| Defining typed structures and unions     |     |
| HANDLE attribute                         | 139 |
| Declaring typed variables                | 140 |

| TYPE attribute                                         | 140  |
|--------------------------------------------------------|------|
| ORDINAL attribute                                      | 141  |
| Typed structure qualification                          | 141  |
| Using the period operator (.)                          | 142  |
| Combinations of arrays and typed structures or unions  | 142  |
| Using handles                                          | 143  |
| Using ordinals                                         |      |
| Type functions                                         | 145  |
| Chapter 7. Data declarations                           | 4.45 |
| •                                                      |      |
| Explicit declaration  DECLARE statement                |      |
| Factoring attributes                                   |      |
| Implicit declaration                                   |      |
| Scope of declarations                                  |      |
| INTERNAL and EXTERNAL attributes                       |      |
| RESERVED attribute                                     |      |
| FORCE attribute                                        |      |
| SUPPRESS attribute                                     |      |
| Data alignment                                         |      |
| ALIGNED and UNALIGNED attributes                       |      |
| Defaults for attributes                                |      |
|                                                        |      |
| Language-specified defaults                            |      |
| DEFAULT statement                                      |      |
| Restoring language-specified defaults                  |      |
| Arrays                                                 |      |
| DIMENSION attribute DIMACROSS attribute                |      |
|                                                        |      |
| Examples of arrays                                     |      |
| SubscriptsCross sections of arrays                     |      |
| Structures and unions                                  |      |
| Structures                                             |      |
| Unions                                                 |      |
|                                                        |      |
| Structure and union qualification                      |      |
| LIKE attribute                                         |      |
| INDFOR attribute                                       |      |
| NOINIT attribute                                       |      |
| NULLINIT attribute                                     |      |
| XML-related attributes                                 |      |
| JSON-related attributes                                |      |
| Aggregate combinations and mapping                     |      |
| Combinations of arrays, structures, and unions         |      |
| Cross sections of arrays of structures or unions       |      |
| Structure and union operations                         |      |
| Structure and union operations                         |      |
|                                                        |      |
| Chapter 8. Statements and directives                   |      |
| ALLOCATE statement                                     |      |
| ASSERT statement                                       |      |
| Assignment and compound assignment statements          |      |
| Assignment statements                                  |      |
| Assignment statements that use the BY DIMACROSS option |      |
| Compound assignment statements                         |      |
| Target variables                                       |      |
| How assignments are performed                          | 201  |

| Multiple assignments                   | 203   |
|----------------------------------------|-------|
| Examples                               | 203   |
| ATTACH statement                       | . 205 |
| BEGIN statement                        | 205   |
| CALL statement                         | 205   |
| CANCEL THREAD statement.               | . 205 |
| CLOSE statement                        | 205   |
| DECLARE statement                      | . 205 |
| DEFAULT statement                      | 206   |
| DEFINE ALIAS statement                 | 206   |
| DEFINE ORDINAL statement               | . 206 |
| DEFINE STRUCTURE statement.            |       |
| DELAY statement.                       |       |
| DELETE statement.                      |       |
| DETACH statement                       |       |
| DISPLAY statement                      |       |
| DO statement                           |       |
| Type 1                                 |       |
| Types 2 and 3                          |       |
| Type 4                                 |       |
| Examples of basic repetitions          |       |
| Example of DO with WHILE, UNTIL        |       |
| Example of DO with UPTHRU and DOWNTHRU |       |
| Example of REPEAT                      |       |
| END statement.                         |       |
| ENTRY statement.                       |       |
| EXIT statement.                        |       |
| FETCH statement.                       |       |
| FLUSH statement                        |       |
| FORMAT statement                       |       |
| FREE statement                         |       |
| GET statement                          |       |
| GO TO statement                        |       |
|                                        |       |
| IF statement                           |       |
| Examples                               |       |
| Short-circuit evaluation               |       |
| %INCLUDE directive                     |       |
| ITERATE statement                      |       |
| LEAVE statement                        |       |
| %LINE directive                        |       |
| LOCATE statement                       |       |
| %NOPRINT directive                     |       |
| %NOTE directive                        |       |
| null statement                         |       |
| ON statement                           |       |
| OPEN statement                         |       |
| OTHERWISE statement                    |       |
| PACKAGE statement                      |       |
| %PAGE directive                        |       |
| %POP directive                         |       |
| %PRINT directive                       |       |
| PROCEDURE statement                    |       |
| %PROCESS directive                     |       |
| *PROCESS directive                     |       |
| %PUSH directive                        |       |
| PUT statement                          |       |
| QUALIFY statement                      |       |
| READ statement                         | 229   |

| REINIT statement                              | 229 |
|-----------------------------------------------|-----|
| RELEASE statement                             | 229 |
| RESIGNAL statement                            | 229 |
| RETURN statement                              | 229 |
| REVERT statement                              | 229 |
| REWRITE statement                             | 229 |
| SELECT statement                              | 230 |
| SIGNAL statement                              | 231 |
| %SKIP directive                               | 231 |
| STOP statement                                | 231 |
| WAIT statement                                | 232 |
| WHEN statement                                | 232 |
| WRITE statement                               | 232 |
| %XINCLUDE statement                           | 232 |
| XDEFINE ALIAS statement                       | 232 |
| XDEFINE ORDINAL statement                     | 232 |
| XDEFINE STRUCTURE statement                   | 232 |
| XPROCEDURE statement                          | 233 |
|                                               |     |
| Chapter 9. Storage control                    | 235 |
| Storage classes, allocation, and deallocation |     |
| Static storage and attribute                  |     |
| Automatic storage and attribute               | 237 |
| Controlled storage and attribute              |     |
| ALLOCATE statement for controlled variables   | 238 |
| FREE statement for controlled variables       | 240 |
| Multiple generations of controlled variables  |     |
| Asterisk notation                             | 241 |
| Adjustable extents                            | 241 |
| Built-in functions for controlled variables   | 241 |
| Based storage and attribute                   | 241 |
| Extent specifications in BASED declarations   |     |
| BASED VARYING string                          | 243 |
| Storage allocation for BASED variable         | 243 |
| Locator variables                             | 244 |
| DEFINED and UNION attributes                  | 244 |
| INITIAL attribute                             | 244 |
| Locator data                                  | 244 |
| POINTER variable and attribute                | 247 |
| Built-in functions for based variables        | 247 |
| ALLOCATE statement for based variables        | 248 |
| FREE statement for based variables            | 249 |
| REFER option (self-defining data)             | 249 |
| Area data and attribute                       |     |
| Offset data and attribute                     | 252 |
| LOCATES attribute                             |     |
| Built-in functions for area variables         |     |
| Area assignment                               | 255 |
| Input/output of areas                         |     |
| List processing                               |     |
| ASSIGNABLE and NONASSIGNABLE attributes       |     |
| NORMAL and ABNORMAL attributes                |     |
| BIGENDIAN and LITTLEENDIAN attributes         |     |
| HEXADEC and IEEE attributes                   |     |
| CONNECTED and NONCONNECTED attributes         |     |
| DEFINED and POSITION attributes               |     |
| Unconnected storage                           | 262 |

| Simple defining                               | 262 |
|-----------------------------------------------|-----|
| iSUB Defining                                 |     |
| String Overlay Defining                       |     |
| POSITION attribute                            |     |
| INITIAL attribute                             |     |
| Initializing array variables                  |     |
| Initializing unions                           |     |
| Initializing static variables                 |     |
| Initializing automatic variables              |     |
| Initializing based and controlled variables   |     |
| Examples                                      |     |
| Chapter 10. Input and output                  | 271 |
| Data sets                                     |     |
| Consecutive                                   |     |
| Indexed                                       |     |
| Relative                                      |     |
| Regional                                      |     |
| Files                                         |     |
|                                               |     |
| FILE attribute                                |     |
| RECORD and STREAM attributes                  |     |
| INPUT, OUTPUT, and UPDATE attributes          |     |
| SEQUENTIAL and DIRECT attributes              |     |
| BUFFERED and UNBUFFERED attributes            |     |
| ENVIRONMENT attribute                         |     |
| KEYED attribute                               |     |
| PRINT attribute                               |     |
| Opening and closing files                     |     |
| OPEN statement                                |     |
| Implicit opening                              |     |
| CLOSE statement                               |     |
| FLUSH statement                               |     |
| SYSPRINT and SYSIN                            | 283 |
| Chapter 11. Record-oriented data transmission | 285 |
| Data transmitted                              | 285 |
| Unaligned bit strings                         | 285 |
| Varying length strings                        | 285 |
| Area variables                                | 286 |
| Data transmission statements                  | 286 |
| READ statement                                | 286 |
| WRITE statement                               | 286 |
| REWRITE statement                             | 287 |
| LOCATE statement                              | 287 |
| DELETE statement                              | 287 |
| Options of data transmission statements       | 288 |
| FILE option                                   | 288 |
| FROM option                                   | 288 |
| IGNORE option                                 | 288 |
| INTO option                                   |     |
| KEY option                                    |     |
| KEYFROM option                                |     |
| KEYTO option                                  |     |
| SET option                                    |     |
| Processing modes                              |     |
| Move mode                                     |     |
| Locate mode                                   |     |

| Chapter 12. Stream-oriented data transmission                                                                                                    |                                                                                                |
|----------------------------------------------------------------------------------------------------|------------------------------------------------------------------------------------------------|
| Data transmission statements                                                                                                    |                                                                                                |
| GET statement                                                                                                    |                                                                                                |
| PUT statement                                                                                                    |                                                                                                |
| Options of data transmission statements                                                                                                    |                                                                                                |
| COPY option                                                                                                    |                                                                                                |
| Data specification options                                                                                                    |                                                                                                |
| FILE option                                                                                                    |                                                                                                |
| LINE option                                                                                                    |                                                                                                |
| PAGE option                                                                                                    |                                                                                                |
| SKIP option                                                                                                    |                                                                                                |
| STRING option                                                                                                    |                                                                                                |
| Transmission of data-list items.                                                                                                    |                                                                                                |
| Data-directed data specification                                                                                                    |                                                                                                |
| Restrictions on data-directed data                                                                                                    |                                                                                                |
| Syntax of data-directed data                                                                                                    |                                                                                                |
| GET data-directed                                                                                                    |                                                                                                |
| PUT data-directed                                                                                                    |                                                                                                |
| Edit-directed data specification                                                                                                    |                                                                                                |
| GET edit-directed                                                                                                    |                                                                                                |
| PUT edit-directed                                                                                                    |                                                                                                |
| FORMAT statement                                                                                                    |                                                                                                |
| List-directed data specification                                                                                                    |                                                                                                |
| Syntax of list-directed data                                                                                                    |                                                                                                |
| GET list-directed                                                                                                    |                                                                                                |
| PUT list-directed                                                                                                    |                                                                                                |
| PRINT attribute                                                                                                    |                                                                                                |
| DBCS data in stream I/O                                                                                                    |                                                                                                |
| Chapter 13. Edit-directed format items                                                                                                    | 313                                                                                            |
| B-format item                                                                                                    |                                                                                                |
| C-format item                                                                                                    | 24.4                                                                                           |
| COLUMN format item                                                                                                    |                                                                                                |
|                                                                                                    | 314                                                                                            |
| E-format item                                                                                                    | 314<br>315                                                                                     |
| E-format itemF-format item                                                                                                    | 314<br>315<br>317                                                                              |
| E-format item<br>F-format item<br>G-format item                                                                                                    |                                                                                                |
| E-format item<br>F-format item<br>G-format item<br>L-format item                                                                                                    |                                                                                                |
| E-format item                                                                                                    | 314<br>315<br>317<br>318<br>318<br>319                                                         |
| E-format item F-format item G-format item L-format item LINE format item P-format item                                                                                                    | 314<br>315<br>317<br>318<br>319<br>319<br>319                                                  |
| E-format item F-format item G-format item L-format item LINE format item P-format item PAGE format item.                                                                                                    | 314<br>315<br>317<br>318<br>319<br>319<br>319                                                  |
| E-format item F-format item G-format item LINE format item P-format item PAGE format item R-format item                                                                                                    | 314<br>315<br>317<br>318<br>319<br>319<br>319<br>320                                           |
| E-format item F-format item G-format item LINE format item P-format item PAGE format item R-format item SKIP format item                                                                                                    | 314<br>315<br>317<br>318<br>319<br>319<br>320<br>320                                           |
| E-format item F-format item G-format item LINE format item P-format item PAGE format item R-format item SKIP format item V-format item                                                                                                    | 314<br>315<br>317<br>318<br>319<br>319<br>319<br>320<br>320<br>321                             |
| E-format item F-format item G-format item LINE format item P-format item PAGE format item R-format item SKIP format item                                                                                                    | 314<br>315<br>317<br>318<br>319<br>319<br>319<br>320<br>320<br>321                             |
| E-format item F-format item G-format item LINE format item P-format item PAGE format item R-format item SKIP format item V-format item V-format item X-format item                                                                                                    | 314<br>315<br>317<br>318<br>319<br>319<br>320<br>320<br>321<br>321                             |
| E-format item F-format item G-format item LINE format item P-format item PAGE format item R-format item SKIP format item V-format item V-format item X-format item  X-format item  X-format item  X-format item  X-format item  X-format item  X-format item  X-format item  X-format item  X-format item  X-format item  X-format item  Chapter 14. Picture specification characters                                                                                                    | 314<br>315<br>317<br>318<br>319<br>319<br>320<br>321<br>321<br>321                             |
| E-format item F-format item G-format item LINE format item P-format item PAGE format item R-format item SKIP format item V-format item V-format item X-format item X-format rem X-format item X-format rem X-format item X-format item                                                                                                    | 314<br>315<br>317<br>318<br>319<br>319<br>320<br>321<br>321<br>321<br>323                      |
| E-format item F-format item G-format item LINE format item P-format item PAGE format item R-format item SKIP format item V-format item V-format item X-format item X-format of them X-format item Y-format item X-format item X-format item Picture specification characters Picture characters for character data                                                                                                    | 314<br>315<br>317<br>318<br>319<br>319<br>320<br>320<br>321<br>321<br>321<br>323<br>323<br>323 |
| E-format item F-format item G-format item LINE format item P-format item PAGE format item R-format item SKIP format item V-format item V-format item X-format item The control of the control of the c | 314 315 317 318 318 319 319 319 319 320 320 321 321 321 322                                    |
| E-format item F-format item G-format item LINE format item P-format item PAGE format item SKIP format item V-format item X-format item X-format item  Y-format item  Y-format item  Y-format item  In the sequence of the sequence of t       | 314 315 317 318 319 319 319 319 320 321 321 323 323 323 324 325                                |
| E-format item F-format item G-format item LINE format item P-format item PAGE format item R-format item SKIP format item V-format item V-format item  V-format item  Chapter 14. Picture specification characters Picture repetition factor. Picture characters for character data. Picture characters for numeric character data. Digits and decimal points. Zero suppression.                                                                                                    | 314 315 317 318 319 319 319 319 320 321 321 321 323 323 323 324 325                            |
| E-format item F-format item G-format item LINE format item P-format item PAGE format item R-format item SKIP format item V-format item V-format item X-format item  The pecification characters Picture repetition factor Picture characters for character data Picture characters for numeric character data Digits and decimal points Zero suppression Insertion characters                                                                                                    | 314 315 317 318 319 319 319 320 321 321 321 321 323 323 323 324 325 327                        |
| E-format item F-format item G-format item LINE format item P-format item PAGE format item SKIP format item V-format item V-format item X-format item  Chapter 14. Picture specification characters Picture repetition factor. Picture characters for character data. Picture characters for numeric character data. Digits and decimal points. Zero suppression Insertion characters. Defining currency symbols.                                                                                                    | 314 315 317 318 319 319 319 320 321 321 321 321 323 323 323 323 323 323                        |
| E-format item F-format item G-format item LINE format item P-format item PAGE format item R-format item V-format item V-format item V-format item V-format item  X-format of them X-format item  Inights and decimal points Zero suppression Insertion characters                                                                                                    | 314 315 317 318 319 319 319 320 321 321 321 321 323 323 323 323 324 325 327 328                |

| Exponent characters                  |      |
|--------------------------------------|------|
| Scaling factor                       | 335  |
| Chapter 15. Condition handling       | 337  |
| Condition prefixes                   |      |
| Scope of the condition prefix        |      |
| Raising conditions with OPTIMIZATION |      |
| On-units                             |      |
| ON statement                         |      |
| Null ON-unit                         |      |
| Scope of the ON-unit                 |      |
| Dynamically descendent ON-units      |      |
| ON-units for file variables          |      |
| REVERT statement                     |      |
| SIGNAL statement                     |      |
| RESIGNAL statement                   |      |
| Multiple conditions                  |      |
| CONDITION attribute                  |      |
|                                      | 0.4= |
| Chapter 16. Conditions               |      |
| AREA condition                       |      |
| ASSERTION condition                  |      |
| ATTENTION condition                  |      |
| CONDITION condition                  |      |
| CONVERSION condition                 |      |
| ENDFILE condition                    |      |
| ENDPAGE condition                    |      |
|                                      |      |
| ERROR condition                      |      |
| FINISH condition                     |      |
| FIXEDOVERFLOW condition              |      |
| INVALIDOP condition                  |      |
| KEY condition                        |      |
| NAME condition                       |      |
| OVERFLOW condition                   |      |
| RECORD condition                     |      |
| SIZE condition                       |      |
| STORAGE condition                    |      |
| STRINGRANGE condition                |      |
| STRINGSIZE condition                 |      |
| SUBSCRIPTRANGE condition             |      |
| TRANSMIT condition                   |      |
| UNDEFINEDFILE condition              |      |
| UNDERFLOW condition                  |      |
| ZERODIVIDE condition                 | 361  |
| Chapter 17. Multithreading facility  |      |
| Creating a thread                    |      |
| ATTACH statement                     |      |
| Terminating a thread                 |      |
| Canceling a thread                   | 365  |
| Waiting for a thread to complete     | 365  |
| Detaching a thread                   |      |
| Condition handling                   |      |
| Task data and attribute              |      |
| THREADID built-in function           |      |
| Sharing data between threads         | 367  |

| hapter 18. Built-in functions, pseudovariables, and subroutines                        | 369 |
|----------------------------------------------------------------------------------------|-----|
| Declaring and invoking built-in functions, pseudovariables, and built-in subroutines   | 369 |
| BUILTIN attribute                                                                      |     |
| Invoking built-in functions and pseudovariables                                        |     |
| Invoking built-in subroutines                                                          |     |
| Specifying arguments for built-in functions, pseudovariables, and built-in subroutines |     |
| Aggregate arguments                                                                    |     |
| Null and optional arguments                                                            |     |
| Accuracy of mathematical functions                                                     |     |
| Categories of built-in functions                                                       |     |
| Arithmetic built-in functions                                                          |     |
| Array-handling built-in functions                                                      |     |
| Buffer-management built-in functions                                                   |     |
| Condition-handling built-in functions                                                  |     |
| Date/time built-in functions                                                           |     |
| Floating-point inquiry built-in functions                                              |     |
| Floating-point manipulation built-in functions                                         |     |
| Input/output built-in functions                                                        |     |
| Integer manipulation built-in functions                                                |     |
| JSON built-in functions                                                                |     |
| Mathematical built-in functions                                                        |     |
| Miscellaneous built-in functions                                                       |     |
| Ordinal-handling built-in functions                                                    |     |
| Precision-handling built-in functions                                                  |     |
| Pseudovariables                                                                        |     |
| Storage control built-in functions                                                     |     |
| String-handling built-in functions                                                     |     |
| Subroutines                                                                            |     |
| Descriptions of individual built-in functions, pseudovariables, and subroutines        |     |
| ABS                                                                                    |     |
| ACOS                                                                                   |     |
| ADD                                                                                    |     |
| ADDR                                                                                   |     |
| ADDRDATA                                                                               |     |
| ALL                                                                                    |     |
| ALLCOMPARE                                                                             |     |
| ALLOC31                                                                                |     |
| ALLOCATION.                                                                            |     |
| ALLOCATION                                                                             |     |
| ALLOCNEXT                                                                              |     |
| ALLOCSIZE                                                                              |     |
| ANY                                                                                    |     |
| ASIN                                                                                   |     |
| ATAND                                                                                  |     |
| ATAND                                                                                  |     |
| ATANH                                                                                  |     |
| AUTOMATIC                                                                              |     |
| AVAILABLEAREA                                                                          |     |
| BASE64DECODE                                                                           |     |
| BASE64DECODE8                                                                          |     |
| BASE64DECODE16                                                                         |     |
| BASE64ENCODE                                                                           |     |
| BASE64ENCODE8                                                                          |     |
| BASE64ENCODE16                                                                         |     |
| BETWEEN                                                                                | 405 |

| BETWEENEXCLUSIVE         |     |
|--------------------------|-----|
| BETWEENLEFTEXCLUSIVE     | 405 |
| BETWEENRIGHTEXCLUSIVE    | 405 |
| BINARY                   | 406 |
| BINARYVALUE              |     |
| BINSEARCH                |     |
| BINSEARCHX               |     |
|                          |     |
| BIT                      |     |
| BITLOCATION              |     |
| B00L                     |     |
| BYTE                     |     |
| BYTELENGTH               |     |
| CDS                      | 410 |
| CEIL                     | 410 |
| CENTERLEFT               | 411 |
| CENTRELEFT               |     |
| CENTERRIGHT              |     |
| CENTRERIGHT              |     |
| CHARACTER                |     |
|                          |     |
| CHARGRAPHIC              |     |
| CHARVAL                  |     |
| CHECKSTG                 |     |
| CHECKSUM                 |     |
| CODEPAGE                 | 415 |
| COLLATE                  | 415 |
| COLLAPSE                 | 415 |
| COMPARE                  |     |
| COMPLEX                  |     |
| CONJG                    |     |
| COPY                     |     |
|                          |     |
| COS                      |     |
| COSD                     |     |
| COSH                     |     |
| COUNT                    |     |
| CS                       | 418 |
| CURRENTSIZE              | 419 |
| CURRENTSTORAGE           | 420 |
| DATAFIFI D               |     |
| DATE                     |     |
| DATETIME                 |     |
| DAYS                     |     |
|                          |     |
| DAYSTODATE               |     |
| DAYSTOMICROSECS          |     |
| DAYSTOSECS               |     |
| DECIMAL                  | 423 |
| DIMENSION                | 424 |
| DIVIDE                   | 424 |
| EDIT                     |     |
| EMPTY                    |     |
| ENDFILE                  |     |
|                          |     |
| ENTRYADDR                |     |
| ENTRYADDR pseudovariable |     |
| EPSILON                  |     |
| ERF                      |     |
| ERFC                     | 427 |
| EXP                      | 427 |
| EXPONENT                 |     |
| FII FDDINT               | 427 |

| FILEDDTEST            | 428 |
|-----------------------|-----|
| FILEDDWORD            | 428 |
| FILEID                | 429 |
| FILENEW               | 430 |
| FILEOPEN              | 430 |
| FILEREAD              | 430 |
| FILESEEK              | 430 |
| FILETELL              | 431 |
| FILEWRITE             | 431 |
| FIXED                 |     |
| FIXEDBIN              |     |
| FIXEDDEC              |     |
| FLOAT                 |     |
| FLOATBIN              |     |
| FLOATDEC              |     |
| FLOOR                 |     |
| FOLDEDFULLMATCH       |     |
| FOLDEDSIMPLEMATCH     |     |
| GAMMA                 |     |
| GETENV                |     |
| GETJCLSYMBOL          |     |
| GETSYSINT             |     |
| GETSYSWORD            |     |
| GRAPHIC               |     |
|                       |     |
| HANDLE                |     |
| HBOUND                |     |
| HBOUNDACROSS          |     |
| HEX                   |     |
| HEX8                  |     |
| HEXDECODE             |     |
| HEXDECODE8            |     |
| HEXIMAGE              |     |
| HEXIMAGE8             |     |
| HIGH                  |     |
| HUGE                  |     |
| IAND                  |     |
| ICLZ                  | 445 |
| IEOR                  | 445 |
| IFTHENELSE            | 445 |
| IMAG                  | 446 |
| IMAG pseudovariable   | 446 |
| INARR <sup>'</sup> AY | 446 |
| INDEX                 | 447 |
| INDEXR                | 448 |
| INDICATORS            | 448 |
| INLIST                |     |
| INOT                  |     |
| IOR                   |     |
| ISFINITE              |     |
| ISIGNED.              |     |
| ISINF                 |     |
| ISLL                  |     |
| ISJCLSYMBOL           |     |
| ISMAIN                |     |
| ISNAN                 |     |
|                       |     |
| ISNORMAL              |     |
| ISRL                  |     |
| ISZERO                | 452 |

| IUNSIGNED          |     |
|--------------------|-----|
| JSONGETARRAYEND    | 453 |
| JSONGETARRAYSTART  | 453 |
| JSONGETCOLON       | 453 |
| JSONGETCOMMA       |     |
| JSONGETMEMBER      |     |
| JSONGETOBJECTEND   |     |
| JSONGETOBJECTSTART |     |
|                    |     |
| JSONGETVALUE       |     |
| JSONPUTARRAYEND    |     |
| JSONPUTARRAYSTART  |     |
| JSONPUTCOLON       |     |
| JSONPUTCOMMA       | 459 |
| JSONPUTMEMBER      | 459 |
| JSONPUTOBJECTEND   | 461 |
| JSONPUTOBJECTSTART |     |
| JSONPUTVALUE       |     |
| JSONVALID          |     |
| JULIANTOSMF        |     |
|                    |     |
| LBOUND             |     |
| LBOUNDACROSS       |     |
| LEFT               |     |
| LENGTH             | 463 |
| LINENO             | 464 |
| LOCATION           | 464 |
| LOCNEWSPACE        | 465 |
| LOCNEWVALUE        |     |
| LOCSTG             |     |
| LOCVAL             |     |
|                    |     |
| LOG                |     |
| LOGGAMMA           |     |
| LOG2               |     |
| LOG10              |     |
| LOW                | 468 |
| LOWERASCII         | 468 |
| LOWERCASE          | 468 |
| LOWERLATIN1        |     |
| LOWER2             |     |
| MAINNAME           |     |
| MAX                |     |
|                    |     |
| MAXDATE            |     |
| MAXEXP             |     |
| MAXVAL             | 472 |
| MAXLENGTH          | 472 |
| MEMCONVERT         | 472 |
| MEMCOLLAPSE        | 473 |
| MEMCU12            |     |
| MEMCU14            |     |
| MEMCU21            |     |
|                    |     |
| MEMCU24            |     |
| MEMCU41            |     |
| MEMCU42            |     |
| MEMINDEX           | 476 |
| MEMREPLACE         | 477 |
| MEMSEARCH          | 479 |
| MEMSEARCHR         | 479 |
| MEMSQUEEZE         |     |
| MEMVERIFY          |     |
|                    |     |

| MEMVERIFYR4               | 481 |
|---------------------------|-----|
| MICROSECS4                | 482 |
| MICROSECSTODATE4          | 483 |
| MICROSECSTODAYS4          | 483 |
| MIN                       | 483 |
| MINDATE                   | 484 |
| MINEXP                    |     |
| MINVAL                    | 485 |
| MOD                       |     |
| MPSTR                     |     |
| MULTIPLY                  |     |
| NULL                      |     |
| NULLENTRY                 |     |
| OFFSET                    |     |
| OFFSETADD                 |     |
| OFFSETDIFF                |     |
| OFFSETSUBTRACT            |     |
| OFFSETVALUE               |     |
| OMITTED                   |     |
| ONACTUAL                  |     |
| ONAREA                    |     |
| ONCHAR                    |     |
| ONCHAR pseudovariable     |     |
| ONCODE                    |     |
| ONCONDCOND                |     |
| ONCONDID                  |     |
| ONCOUNT                   |     |
| ONEXPECTED                |     |
|                           |     |
| ONFILE                    |     |
| ONGSOURCE4                |     |
| ONGSOURCE pseudovariable  |     |
| ONKEY                     |     |
| ONLINE                    |     |
| ONLOC                     |     |
| ONOFFSET4                 |     |
| ONOPERATOR                |     |
| ONPACKAGE                 |     |
| ONPROCEDURE               |     |
| ONSOURCE4                 |     |
| ONSOURCE pseudovariable4  |     |
| ONSUBCODE                 |     |
| ONSUBCODE2                |     |
| ONTEXT                    |     |
| ONUCHAR4                  |     |
| ONUCHAR pseudovariable4   | 496 |
| ONUSOURCE                 |     |
| ONUSOURCE pseudovariable4 | 497 |
| ONWCHAR4                  |     |
| ONWCHAR pseudovariable4   | 497 |
| ONWSOURCE4                |     |
| ONWSOURCE pseudovariable4 | 498 |
| ORDINALNAME4              |     |
| ORDINALPRED               |     |
| ORDINALSUCC               |     |
| PACKAGENAME               |     |
| PAGENO                    |     |
| PICSPEC                   |     |
| PLACES                    |     |

| PLIASCII                   | 500   |
|----------------------------|-------|
| PLIATTN                    | 501   |
| PLICANC                    | 501   |
| PLICKPT                    | 501   |
| PLIDELETE                  | 501   |
| PLIDUMP                    | 502   |
| PLIEBCDIC                  | 502   |
| PLIFILL                    | 502   |
| PLIFREE                    |       |
| PLIMOVE                    |       |
| PLIOVER                    |       |
| PLIREST                    |       |
| PLIRETC                    |       |
| PLIRETV                    |       |
| PLISAXA                    |       |
| PLISAXB                    |       |
|                            |       |
| PLISAXC                    |       |
| PLISAXD                    |       |
| PLISRTA                    |       |
| PLISRTB                    |       |
| PLISRTC                    |       |
| PLISRTD                    |       |
| PLISTCK                    |       |
| PLISTCKE                   |       |
| PLISTCKELOCALPLISTCKELOCAL |       |
| PLISTCKEUTCPLISTCKEUTC     | 508   |
| PLISTCKF                   | 508   |
| PLISTCKLOCAL               | 508   |
| PLISTCKUTCPLISTCKUTC       | 508   |
| PLITRAN11                  | 509   |
| PLITRAN12                  | 509   |
| PLITRAN21                  | 509   |
| PLITRAN22                  | 510   |
| POINTER                    |       |
| POINTERADD                 |       |
| POINTERDIFF                |       |
| POINTERSUBTRACT            |       |
| POINTERVALUE               | - 4 4 |
| POLY                       |       |
| POPCNT                     |       |
| POPCN1PRECVAL              |       |
|                            |       |
| PRECISION                  |       |
| PRED                       |       |
| PRESENT                    |       |
| PROCEDURENAME              |       |
| PROD                       |       |
| PUTENV                     |       |
| QUICKSORT                  |       |
| QUICKSORTX                 |       |
| RADIX                      |       |
| RAISE2                     | 516   |
| RANDOM                     | 516   |
| RANK                       | 516   |
| REAL                       |       |
| REAL pseudovariable        |       |
| REG12                      |       |
| REGEX                      |       |
| REM                        |       |
| —                          |       |

| REPATTERN                | 519  |
|--------------------------|------|
| REPEAT                   | 520  |
| REPLACE                  | .521 |
| REPLACEBY2               | 521  |
| REVERSE                  |      |
| RIGHT                    |      |
| ROUND                    |      |
| ROUNDAWAYFROMZERO        |      |
| ROUNDTOEVEN              |      |
| SAMEKEY                  |      |
| SCRUBOUT                 |      |
|                          |      |
| SCALE                    |      |
| SCALEVAL                 |      |
| SEARCH                   |      |
| SEARCHR                  |      |
| SECS                     |      |
| SECSTODATE               |      |
| SECSTODAYS               |      |
| SIGN                     |      |
| SIGNED                   |      |
| SIN                      |      |
| SIND                     |      |
| SINH                     |      |
| SIZE                     |      |
| SMFTOJULIAN              |      |
| SOURCEFILE               |      |
| SOURCELINE               |      |
| SQRT                     | 533  |
| SQRTF                    | 533  |
| SQUEEZE                  | 534  |
| STACKADDR                | .534 |
| STCKETODATE              | .534 |
| STCKTODATE               | 535  |
| STORAGE                  | 535  |
| STRING                   | 535  |
| STRING pseudovariable    | .536 |
| SUBSTR                   | .537 |
| SUBSTR pseudovariable    | 537  |
| SUBTO                    | 537  |
| SUBTO pseudovariable     |      |
| SUBTRACT                 |      |
| SUCC                     |      |
| SUM                      |      |
| SYSNULL                  |      |
| SYSTEM                   |      |
| TALLY                    |      |
| TAN                      |      |
| TAND                     |      |
| TANH                     |      |
| THREADID                 |      |
| TIME                     |      |
| TIMESTAMP                |      |
| TINY                     |      |
| TRANSLATE                |      |
| TRANSLATETRIM            |      |
| TRUNC                    |      |
| TYPE                     |      |
| TYPE TYPE nseudovariable | 543  |
| LIFE DSEGOVALIADIE       | 24   |

| UH     | HIGH                               | 544 |
|--------|------------------------------------|-----|
| UL     | ENGTH                              | 544 |
|        | ENGTH8                             |     |
|        | ENGTH16                            |     |
|        | OW.                                |     |
|        | NALLOCATED                         |     |
|        | NHEX                               |     |
|        | NSIGNED                            |     |
|        | NSPEC                              |     |
|        | NSPEC pseudovariable               |     |
|        | POS                                |     |
|        | PPERASCII                          |     |
|        | PPERCASE                           |     |
|        | PPERLATIN1                         |     |
|        | SUBSTR                             |     |
|        | SUPPLEMENTARY                      |     |
|        | CDATETIME                          |     |
|        | TCMICROSECS                        |     |
|        | TCSECS                             |     |
|        | TF8                                |     |
|        | F8STG                              |     |
|        | F8TOCHAR                           |     |
|        | F8TOWCHAR                          |     |
|        | JID                                |     |
|        | JID4                               |     |
|        | /ALID                              |     |
|        | NIDTH                              |     |
|        | \LID.                              |     |
|        | LIDDATE                            |     |
|        | LIDVALUE                           |     |
|        | RGLIST                             |     |
|        | NRGSIZE                            |     |
|        | RIFY                               |     |
|        | RIFYR                              |     |
|        | CHARVAL                            |     |
|        | EEKDAY                             |     |
|        | HIGH                               |     |
|        | SCOLLAPSE                          |     |
|        | SCOLLAPSE16                        |     |
|        | SREPLACE                           |     |
|        | SREPLACE16                         |     |
|        | IDECHAR                            |     |
|        | LOW                                |     |
|        | 1LCHAR                             |     |
|        | 1LSCRUB                            |     |
|        | 1LSCRUB16                          |     |
|        | 1LUCHAR                            |     |
|        | DATE                               |     |
|        | JULIAN                             |     |
|        | IYEAR                              |     |
| Chapte | r 19. Type functions               | 569 |
| •      | ing type functions                 |     |
|        | fying arguments for type functions |     |
|        | descriptions of type functions     |     |
|        |                                    |     |
| CAST.  |                                    | 570 |

| FIRST                                                | 570 |
|------------------------------------------------------|-----|
| LAST                                                 |     |
| NEW                                                  |     |
| RESPEC                                               |     |
| SIZE                                                 | 572 |
| VALUE                                                |     |
|                                                      |     |
| Chapter 20. Preprocessor facilities                  | 573 |
| Preprocessor options                                 |     |
| Preprocessor scan                                    |     |
| Execution of preprocessor statements                 |     |
| Execution of listing control statements              |     |
| Execution of input text                              |     |
| Preprocessor variables and data elements             |     |
| Preprocessor references and expressions              |     |
| Scope of preprocessor names                          |     |
| Preprocessor procedures                              |     |
| Arguments and parameters for preprocessor procedures | 579 |
| %PROCEDURE statement                                 | 580 |
| Preprocessor RETURN statement                        | 580 |
| Preprocessor ANSWER statement                        | 581 |
| Preprocessor CALL statement                          | 583 |
| Preprocessor built-in functions                      | 583 |
| COLLATE                                              |     |
| COMMENT                                              |     |
| COMPILEDATE                                          |     |
| COMPILETIME                                          |     |
| COPY                                                 |     |
| COUNTER                                              |     |
| DIMENSION                                            |     |
| HBOUND                                               |     |
| INDEX                                                |     |
| LBOUND                                               |     |
| LENGTH                                               |     |
| LOWERCASE                                            |     |
| MACCIMAR                                             |     |
| MACLMARMACNAME                                       |     |
| MACRMAR                                              |     |
| MAX                                                  |     |
| MIN                                                  |     |
| PARMSET                                              |     |
| QUOTE                                                |     |
| REPEAT                                               |     |
| SUBSTR                                               |     |
| SYSDIMSIZE                                           |     |
| SYSOFFSETSIZE                                        |     |
| SYSPARM                                              |     |
| SYSPOINTERSIZE                                       |     |
| SYSTEM                                               |     |
| SYSVERSION                                           |     |
| TRANSLATE                                            |     |
| TRIM                                                 |     |
| UPPERCASE                                            |     |
| VERIFY                                               |     |
| Preprocessor statements                              |     |
| %ACTIVATE statement                                  |     |

| %assignment statement | 595 |
|-----------------------|-----|
| %DEACTIVATE statement | 595 |
| %DECLARE statement    | 595 |
| %DO statement         | 597 |
| %END statement        | 598 |
| %GO TO statement      | 598 |
| %IF statement         | 598 |
| %INCLUDE statement    | 599 |
| %INSCAN statement     | 600 |
| %ITERATE statement    | 600 |
| %LEAVE Statement      | 600 |
| %NOTE statement       | 601 |
| %null statement       | 601 |
| %REPLACE statement    | 602 |
| %SELECT statement     | 602 |
| %XINCLUDE statement   | 602 |
| %XINSCAN statement    | 603 |
| Preprocessor examples | 603 |
| Appendix A. Limits    | 607 |
| Notices               | 617 |
| Trademarks            |     |
| Bibliography          |     |
| PL/I publications     |     |
| Related publications  |     |
| Glossary              |     |
| GlU55al y             | 021 |
| Index                 | 643 |

# **Tables**

| 1. Alphabetic equivalents                             | 1  |
|-------------------------------------------------------|----|
| 2. Decimal digit equivalents                          | 3  |
| 3. Special character equivalents                      | 3  |
| 4. Composite symbol description                       | 4  |
| 5. Delimiters                                         | 6  |
| 6. Operators                                          | 7  |
| 7. Classification of attributes by constant types     | 19 |
| 8. Classification of attributes by variable types     | 21 |
| 9. Abbreviations for coded arithmetic data attributes | 23 |
| 10. FIXED BINARY SIGNED data storage requirements     | 25 |
| 11. FIXED BINARY UNSIGNED data storage requirements   | 25 |
| 12. Examples of binary floating-point constants       | 28 |
| 13. Examples of decimal floating-point constants      | 28 |
| 14. Abbreviations for string data attributes          | 30 |
| 15. Examples of character constants                   | 33 |
| 16. Examples of X constants                           | 35 |
| 17. Examples of bit constants                         | 35 |
| 18. Examples of B4 constants                          | 36 |
| 19. Examples of B3 constants                          | 36 |
| 20. Examples of GX (hex) graphic constants            | 37 |
| 21. Examples of mixed character constants             | 38 |
| 22. Examples of UX (hex) UCHAR constants              | 39 |
| 23. Examples of WX (hex) widechar constants           | 39 |

| 24. Arithmetic operator                                                                   | 56  |
|-------------------------------------------------------------------------------------------|-----|
| 25. Results of arithmetic operations for one or more FLOAT operands                       | 58  |
| 26. Results of arithmetic operations between two unscaled FIXED operands under RULES(ANS) | 59  |
| 27. Results of arithmetic operations between two scaled FIXED operands under RULES(ANS)   | 60  |
| 28. Results of arithmetic operations between two FIXED operands under RULES(IBM)          | 61  |
| 29. Comparison of FIXED division and constant expressions                                 | 62  |
| 30. Special cases for exponentiation                                                      | 63  |
| 31. Logical operators for bit operations                                                  | 63  |
| 32. Bit operations                                                                        | 64  |
| 33. Bit operation examples                                                                | 64  |
| 34. Priority of operations and guide to conversions                                       | 69  |
| 35. CEIL (n*3.32) and CEIL (n/3.32) values                                                | 78  |
| 36. Ordinal-handling built-in functions                                                   | 143 |
| 37. Type functions                                                                        | 145 |
| 38. Alignment on integral boundaries of halfwords, words, and doublewords                 | 158 |
| 39. Alignment requirements                                                                | 159 |
| 40. Default arithmetic precisions                                                         | 166 |
| 41. Attributes in attribute-expression in DEFAULT                                         | 169 |
| 42. Compound assignment operators                                                         | 199 |
| 43. Alternative file attributes                                                           | 273 |
| 44. Attributes by data transmission type                                                  | 273 |
| 45. Attributes of PL/I file declarations                                                  | 274 |
| 46. Attributes implied by implicit open                                                   | 280 |
| 47. Merged and implied attributes                                                         | 281 |
| 48. Options and format items for PRINT files                                              | 310 |

| 49. Character picture specification examples                                        | 324 |
|-------------------------------------------------------------------------------------|-----|
| 50. Examples of digit and decimal point characters                                  | 326 |
| 51. Examples of zero suppression characters                                         | 327 |
| 52. Examples of insertion characters                                                | 329 |
| 53. Examples of signs and currency characters                                       | 332 |
| 54. Interpretation of the T, I, and R picture characters                            | 333 |
| 55. Examples of credit, debit, overpunched, and zero replacement characters         | 334 |
| 56. Examples of exponent characters                                                 | 335 |
| 57. Examples of scaling factor characters                                           | 336 |
| 58. Classes and status of conditions                                                | 338 |
| 59. Built-in functions and pseudovariables that accept structure or union arguments | 371 |
| 60. Arithmetic built-in functions                                                   | 372 |
| 61. Array-handling built-in functions                                               | 372 |
| 62. Buffer-management built-in functions                                            | 373 |
| 63. Condition-handling built-in functions                                           | 375 |
| 64. Date/time built-in functions                                                    | 377 |
| 65. Date/time patterns                                                              | 379 |
| 66. Time-only patterns                                                              | 379 |
| 67. Floating-point inquiry built-in functions                                       | 380 |
| 68. Floating-point manipulation built-in functions                                  | 380 |
| 69. Input/output built-in functions                                                 | 380 |
| 70. Integer manipulation built-in functions                                         | 381 |
| 71. JSON built-in functions                                                         | 382 |
| 72. Mathematical built-in functions                                                 | 382 |
| 73. Miscellaneous built-in functions                                                | 383 |

| 74. Ordinal-handling built-in functions                                                        | . 386 |
|------------------------------------------------------------------------------------------------|-------|
| 75. Precision-handling built-in functions                                                      | 386   |
| 76. Built-in pseudovariables                                                                   | 387   |
| 77. Storage control built-in functions                                                         | 387   |
| 78. String-handling built-in functions                                                         | 389   |
| 79. Built-in subroutines                                                                       | . 392 |
| 80. Example of encoding a source buffer into base 64 as EBCDIC                                 | . 402 |
| 81. Example of encoding a source buffer into base 64 as UTF-8                                  | 403   |
| 82. Example of encoding a source buffer into base 64 as UTF-16                                 | 404   |
| 83. Length of bit string returned by UNSPEC                                                    | . 546 |
| 84. Type functions                                                                             | 569   |
| 85. Language element limits                                                                    | 607   |
| 86. Macro facility limits                                                                      | 610   |
| 87. Supported code page values for LOWERCASE built-in function and UPPERCASE built-in function | . 611 |

# **Figures**

| 1. A PL/I application structure             | 89  |
|---------------------------------------------|-----|
| 2. Scopes of data declarations              | 151 |
| 3. Scopes of entry and label declarations   | 152 |
| 4. Mapping of example structure             | 188 |
| 5. Mapping of minor structure G             | 188 |
| 6. Mapping of minor structure E             | 189 |
| 7. Mapping of minor structure N             | 189 |
| 8. Mapping of minor structure S             | 189 |
| 9. Mapping of minor structure C             | 190 |
| 10. Mapping of minor structure M            | 190 |
| 11. Mapping of major structure A            | 191 |
| 12. Offsets in final mapping of structure A | 192 |
| 13 Example of one-directional chain         | 257 |

# **About this book**

This book is a reference for the programmer using the IBM PL/I compiler in these IBM products:

- Enterprise PL/I for z/OS, Version 5 Release 3
- IBM Developer for z/OS PL/I for Windows (former Rational Developer for System z PL/I for Windows),
   Version 9.1

It is not a tutorial, but is designed for the reader who already has a knowledge of the PL/I language and who requires reference information needed to write a program for an IBM PL/I compiler. It contains guidance information and general-use programming interfaces.

Because this book is a reference manual, it is not intended to be read from front to back, and terms can be used before they are defined. Terms are highlighted where they are defined in the book, and definitions are found in the glossary.

#### WRKSTN➡

# Notation conventions used in this book

The following sections describe how information is presented in this book. Examples and user-supplied information are presented in mixed-case characters. The following rules apply to the syntax diagrams used in this book:

#### **Arrow symbols**

Read the syntax diagrams from left to right, from top to bottom, following the path of the line.

Indicates the beginning of a statement.

Indicates that the statement syntax is continued on the next line.

Indicates that a statement is continued from the previous line.

—\_►◀

Indicates the end of a statement.

Diagrams of syntactical units other than complete statements start with the ——— symbol and end with the ———— symbol.

#### **Conventions**

- Keywords, their allowable synonyms, and reserved parameters, appear in uppercase for the MVS platform, and lowercase for UNIX platform. These items must be entered exactly as shown.
- Variables appear in lowercase italics (for example, *column-name*). They represent user-defined parameters or suboptions.
- When entering commands, separate parameters and keywords by at least one blank if there is no intervening punctuation.
- Enter punctuation marks (slashes, commas, periods, parentheses, quotation marks, equal signs) and numbers exactly as given.
- Footnotes are shown by a number in parentheses, for example, (1).
- A \_ symbol indicates one blank position.

# **Required items**

Required items appear on the horizontal line (the main path).

#### ► REQUIRED\_ITEM →

### **Optional Items**

Optional items appear below the main path.

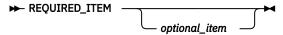

If an optional item appears above the main path, that item has no effect on the execution of the statement and is used only for readability.

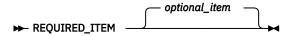

#### Multiple required or optional items

If you can choose from two or more items, they appear vertically in a stack. If you *must* choose one of the items, one item of the stack appears on the main path.

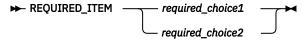

If choosing one of the items is optional, the entire stack appears below the main path.

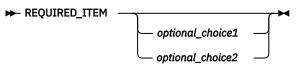

#### Repeatable items

An arrow returning to the left above the main line indicates that an item can be repeated.

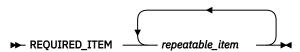

If the repeat arrow contains a comma, you must separate repeated items with a comma.

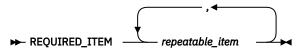

A repeat arrow above a stack indicates that you can specify more than one of the choices in the stack.

### **Default keywords**

IBM-supplied default keywords appear above the main path, and the remaining choices are shown below the main path. In the parameter list following the syntax diagram, the default choices are underlined.

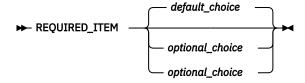

#### **Fragments**

Sometimes a diagram must be split into fragments. The fragments are represented by a letter or fragment name, set off like this: | A |. The fragment follows the end of the main diagram. The following example shows the use of a fragment.

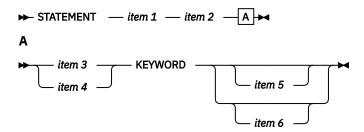

#### **Substitution-block**

Sometimes a set of several parameters is represented by a substitution-block such as <A>. For example, in the imaginary VERB command you could enter VERB LINE 1, VERB EITHER LINE 1, or VERB OR LINE 1.

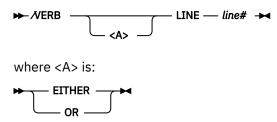

#### **Parameter endings**

Parameters with number values end with the symbol '#', parameters that are names end with 'name', and parameters that can be generic end with '\*'.

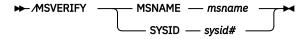

The MSNAME keyword in the example supports a name value and the SYSID keyword supports a number value.

# **Semantics**

To describe the PL/I language, the following conventions are used:

- The descriptions are informal. For example, we usually write "x must be a variable" instead of the more precise "x must be the name of a variable". Similarly, we can sometimes write "x is transmitted" instead of "the value of x is transmitted". When the syntax indicates "reference", we can later write "the variable" instead of "the referenced variable".
- When we say that two different source constructs are equivalent, we mean that they produce the same result, and not necessarily that the implementation is the same.
- Unless specifically stated in the text following the syntax specification, the unqualified term "expression" or "reference" refers to a scalar expression. For an expression other than a scalar expression, the type of expression is noted. For example, the term "array expression" indicates that neither a scalar expression nor a structure expression is valid.
- When a result or behavior is *undefined*, it is something you "must not" do. Use of an undefined feature is likely to produce different results on different implementations or releases of a PL/I product. The application program is considered to be in error.
- *Default* is used to describe an alternative value, attribute, or option that is assumed by the system when no explicit choice is specified.
- Implicit is used to describe the action taken in the absence of an explicit specification by the program.
- The lowercase letter b, when not in a word, indicates a blank character.

# **Industry standards used**

The PL/I compiler is designed according to the specifications of the following industry standards as understood and interpreted by IBM as of December 1987:

- American National Standard Code for Information Interchange (ASCII), X3.4 1977
- American National Standard Representation of Pocket Select Characters in Information Interchange, level 1, X3.77 1980 (proposed to ISO, March 1, 1979)
- The draft proposed American National Standard Representation of Vertical Carriage Positioning Characters in Information Interchange, level 1, dpANS X3.78 (also proposed to ISO, March 1, 1979)
- Selected features of the American National Standard PL/I General Purpose Subset (ANSI X3.74-1987).

# Summary of changes

This section lists the major changes that have been made to this document of Enterprise PL/I for z/OS since Version 5 Release 3. The changes that are described in this information have an associated cross-reference for your convenience. The latest technical changes are marked within >| and |< in the HTML version, or marked by vertical bars (|) in the left margin in the PDF version.

## **Enhancements in this release**

This release provides the following functional enhancements that are described in this and the other IBM PL/I books.

# **Enhancements in usability**

- The JSONTRIMR attribute indicates that the JSON functions will trim away any trailing blanks for the specified field. See "JSONTRIMR attribute" on page 183.
- The UCHAR attribute specifies that a string holds UTF-8 data and that functions such as INDEX, SUBSTR, and VERIFY will handle it in a UTF-8 sensitive manner. See "UCHAR data" on page 38 and "UX (hex) UCHAR constant" on page 39.
- The character // specifies that the rest of a line is a comment. See "Delimiters and operators" on page 6.
- The <u>"VALUELIST attribute" on page 48</u> limits the set of values that a variable, an argument, or a returned value can have.
- The <u>"VALUELISTFROM attribute" on page 48</u> specifies an unsubscripted reference whose VALUELIST attribute should also be applied to the current declaration.
- The "XMLNAME attribute" on page 182 provides the ability to specify the name that is used for a variable in the XMLCHAR built-in function.
- The LIKE attribute can be used in ENTRY descriptions and parameter declarations. See "LIKE attribute" on page 178.
- The SUPPRESS(NOGLOBAL) attribute causes the compiler not to flag any use of the variable in nested procedures. See "SUPPRESS attribute" on page 157.
- The compiler supports specifying different ROUTCDE and DESC values in different DISPLAY statements. See "DISPLAY statement" on page 207.
- The compiler supports the date/time patterns YYYY/MM/DD, YY/MM/DD, YYYY-MM-DDTHH:MI:SS.999999, DD/MM/YYYY, and DD/MM/YY. See "Date/time built-in functions" on page 376.
- The compiler deduces an array's extent from its INITIAL attribute. See "DIMENSION attribute" on page 171.
- The compiler supports the use of STATIC NONASGN array elements as constants. See <u>"Restricted expressions"</u> on page 72.
- The compiler supports the use of named constants in PUT DATA statements. See <u>"Data specification options"</u> on page 295.

- The compiler accepts type name references consisting of a series of identifiers separated by dots (such as paint.color).
- The compiler supports the use of assigning the null string (specified as either '' or ''b) to HANDLE, OFFSET, ENTRY, and AREA variables. See "Non-computational targets" on page 199.

## New or changed built-in functions, pseudovariables, and subroutines

- The built-in function <u>"XMLUCHAR" on page 565</u> writes XML corresponding to a structure to a buffer as UTF-8.
- The built-in function <u>"SUBTO" on page 537</u> returns a substring, specified by its ending position, of a string.
- The <u>"SUBTO pseudovariable" on page 538</u> assigns a substring, specified by its ending position, of a string.
- The built-in function "ALLOCNEXT" on page 397 provides fast allocation with AREAs.
- The built-in function "BYTELENGTH" on page 409 returns a FIXED BINARY(31) value that is the number of bytes used by a UCHAR type string.
- The built-in function <u>"FILEDDWORD"</u> on page 428 lets you use the DSORG option to get the data set organization of the file reference.
- The built-in function <u>"FOLDEDFULLMATCH"</u> on page 435 returns a FIXED BINARY(31) value that indicates whether two strings are identical when folded to lowercase according to the Unicode *full* case folding rules.
- The built-in function <u>"FOLDEDSIMPLEMATCH"</u> on page 436 returns a FIXED BINARY(31) value that indicates whether two strings are identical when folded to lowercase according to the Unicode *simple* case folding rules.
- The built-in function <u>"GETSYSINT" on page 437</u> returns a *size\_t* value that is the value of the requested system information.
- The built-in function "GETSYSWORD" on page 437 accepts ASID, ACTINFO, MSGCLASS, JESNODE, JOBCLASS, JOBNUMBER, and SMFID as keywords.
- The built-in function <u>"IFTHENELSE"</u> on page 445 provides an equivalent for the C conditional expression (x?y:z).
- The built-in function <u>"INARRAY" on page 446</u> returns a BIT(1) value that indicates whether an expression is equal to any of the elements of an array.
- The built-in function <u>"ISJCLSYMBOL"</u> on page 451 returns a BIT(1) value that indicates whether the input argument name is a valid exported JCL symbol.
- The built-in functions "JSONPUTMEMBER" on page 459 and "JSONPUTVALUE" on page 461 accept an optional parameter that specifies whether the name should be written in lowercase, uppercase, or asis.
- The built-in function <u>"LOWERASCII"</u> on page 468 returns a UCHAR string with all of its ASCII characters converted to their corresponding lowercase characters.
- The built-in function <u>"LOWERLATIN1"</u> on page 469 returns a UCHAR string with all of its ASCII and Latin-1 supplement characters converted to their corresponding lowercase characters.
- The built-in function "MAXDATE" on page 470 returns a character string containing the latest date/time value corresponding to a specified date/time pattern.
- The built-in function "MEMCONVERT" on page 472 has a parameter t that specifies the technique to be used in the conversion.
- The built-in function "MEMREPLACE" on page 477 fills a target buffer with the contents of a source buffer with one or more occurrences of a specified third buffer replaced by a fourth buffer, and returns a size\_t value that indicates the number of bytes that are written to the target buffer.
- The built-in function "ONOPERATOR" on page 494 returns a CHARACTER(2) string whose value is the operator in an ASSERT COMPARE statement that raised an ASSERTION condition.
- The built-in function "ONUCHAR" on page 496 returns a UCHAR(1) string containing the UTF-8 data that caused a CONVERSION condition.

- The "ONUCHAR pseudovariable" on page 496 sets the current value of the ONUCHAR built-in function.
- The built-in function "ONUSOURCE" on page 496 returns a UCHAR string whose value is the contents of the field that was being processed when a CONVERSION condition was raised.
- The "ONUSOURCE pseudovariable" on page 497 sets the current value of the ONUSOURCE built-in function.
- The built-in function "PLISTCKLOCAL" on page 508 generates the corresponding store clock hardware instruction and adjusts the STCK value to give the local time.
- The built-in function <u>"PLISTCKUTC"</u> on page 508 generates the corresponding store clock hardware instruction and adjusts the STCK value to give the UTC time.
- The built-in function <u>"PLISTCKELOCAL"</u> on page 507 generates the corresponding store clock hardware instruction and adjusts the STCKE value to give the local time.
- The built-in function <u>"PLISTCKEUTC"</u> on page 508 generates the corresponding store clock hardware instruction and adjusts the STCKE value to give the UTC time.
- The built-in function "PRECVAL" on page 513 returns the precision for a numeric expression.
- The built-in function <u>"QUICKSORT"</u> on page 514 performs a quick-sort of an array by using a simple compare.
- The built-in function <u>"QUICKSORTX"</u> on page 515 performs a quick-sort of an array by using a specified compare function.
- The built-in function <u>"REGEX" on page 517</u> returns a FIXED BINARY(31) that indicates the success of matching a specified regular expression or pattern against a string.
- The built-in function <u>"REPLACE" on page 521</u> replaces one or more occurrences of a substring by another substring within a target string and returns the target string with replaced substring.
- The built-in function "STCKETODATE" on page 534 converts STCKE values to date/time strings.
- The built-in function "STCKTODATE" on page 535 converts STCK values to date/time strings.
- The built-in function "SCALEVAL" on page 527 returns the scale factor for a numeric expression.
- The built-in function <u>"SCRUBOUT"</u> on page 526 returns a string with all the characters from a second string removed.
- The built-in function <u>"UHIGH" on page 544</u> returns a UCHAR string of length *x* with each UTF-8 data item having the highest UCHAR value ('F48FBFBF'ux).
- The built-in function "ULOW" on page 545 returns a UCHAR string of length x with each UTF-8 data item having the lowest UCHAR value ('00'ux).
- The built-in function "UNHEX" on page 545 performs the reverse of the HEX built-in function.
- The built-in function <u>"UPPERASCII"</u> on page 549 returns a UCHAR string with all of its ASCII characters converted to their corresponding uppercase characters.
- The built-in function <u>"UPPERLATIN1"</u> on page 550 returns a UCHAR string with all of its ASCII and Latin-1 supplement characters converted to their corresponding uppercase characters.
- The built-in function <u>"UUID4" on page 554</u> returns a CHARACTER(36) string that is a version 4 universally unique identifier.
- The JSON built-in functions are supported under CMPAT(V1).
- The built-in function <u>"VALIDVALUE"</u> on page 556 returns a value that indicates whether the value of an expression matches one of the elements in a variable's value set.
- The <u>"XDEFINE ALIAS statement"</u> on page 232 is the same as the DEFINE ALIAS statement except if the specified name has already appeared in a previous (X)DEFINE ALIAS statement, this XDEFINE statement will be ignored.
- The "XDEFINE ORDINAL statement" on page 232 is the same as the DEFINE ORDINAL statement except if the specified name has already appeared in a previous (X)DEFINE ORDINAL statement, this XDEFINE statement will be ignored.

• The <u>"XDEFINE STRUCTURE statement" on page 232</u> is the same as the DEFINE STRUCTURE statement except if the specified name has already appeared in a previous (X)DEFINE STRUCTURE statement, this XDEFINE statement will be ignored.

# New or changed statements and conditions:

• The "QUALIFY statement" on page 228 and a corresponding END statement delimit a qualify block, and thus create a namespace for ORDINALs, other types, and named constants.

### **Enhancements from V5R2**

This release provides the following functional enhancements that are described in this and the other IBM PL/I books.

## **Enhancements in usability**

- The compiler flags unreachable ASSERT UNREACHABLE statements with a different message than it flags other unreachable statements.
- The compiler expands in the AGGREGATE listing typed structures that are members of other structures.
- The attributes listing shows the contents of the VALUE attribute for CHARACTER and BIT constants of length 256 or less and also for numeric PICTURE constants.
- The compiler supports five time-only patterns: HHMISS, HH:MI:SS, HHMI, HH:MI, HH. See "Date/time built-in functions" on page 376.
- The compiler flags code where the program logic can lead to the END statement, although the containing PROC was a function that should return a value.
- The compiler flags SELECT statements where an expression in a WHEN clause matches a previous expression in one of the WHEN clauses in its containing SELECT statement.
- The compiler flags more code where INIT can be replaced by VALUE.
- The compiler flags a function that returns the address of an AUTOMATIC variable, because that address will be unreliable when used by the invoker of the function.
- The compiler issues a message when a function is not inlined.
- The compiler flags any declaration of a variable named PLIXOPT that does not have the correct attributes for it to define runtime options.
- The compiler flags logical AND and logical OR operations whose operands are identical.
- The compiler flags code where the VALUE type function is applied to a structure type that is only partially initialized.
- The compiler flags code where the string lengths in an AUTOMATIC variable depend on the SIZE of a variable declared after it.

# New or changed built-in functions, pseudovariables, and subroutines

- The new <u>"BASE64ENCODE"</u> on page 402 built-in function encodes a source buffer into a buffer holding its base 64 value in the character set specified by the ASCII/EBCDIC suboption of the DEFAULT compiler option, and the new <u>"BASE64DECODE"</u> on page 400 built-in function decodes a source buffer from base 64 that is encoded in the character set specified by the ASCII/EBCDIC suboption of the DEFAULT compiler option.
- The new "BINSEARCH" on page 406 and "BINSEARCHX" on page 407 built-in functions generate code to perform binary searches for a specified value within an array either by doing a simple comparison or by invoking a user-specified function to perform the desired comparison.
- The new "CODEPAGE" on page 415 built-in function helps you write code conditional on the value of the compiler's CODEPAGE option and to query the value of that compiler option.

- The new "COLLAPSE" on page 415 and "SQUEEZE" on page 534 built-in functions return a string that reduces all multiple occurrences of a character to one, starting from an optional specified position or with an optionally specified starting position.
- The new "FILENEW" on page 430 built-in function returns a FILE variable that points to a new file constant in automatic storage.
- The new <u>"GETJCLSYMBOL"</u> on page 436 and <u>"GETSYSWORD"</u> on page 437 built-in functions return a CHARACTER string value that represents the requested exported JCL symbol or the value of the requested system information.
- The new "HEX8" on page 441 and "HEXIMAGE8" on page 444 built-in functions return the hex value of an expression as a UTF-8 string.
- The <u>"LOWERCASE" on page 468</u> and <u>"UPPERCASE" on page 549</u> built-in functions now accept a second optional argument, so that you can specify a code page that all characters will be converted to their lowercase equivalent or uppercase equivalent. All A-Z/a-z values and Ä-umlaut/ä-umlaut values will be converted to its equivalent.
- The new "MEMCOLLAPSE" on page 473 built-in function fills a target buffer with the contents of a source buffer with all multiple occurrences of a specified character replaced by one, while the leading and trailing instances of that character are also trimmed. It returns a size\_t value that indicates the number of bytes written to the target buffer.
- The new <u>"MEMSQUEEZE"</u> on page 480 built-in function fills a target buffer with the contents of a source buffer with all multiple occurrences of a specified character replaced by one. It returns a *size\_t* value that indicates the number of bytes written to the target buffer.
- The new built-in functions "MICROSECS" on page 482, "MICROSECSTODATE" on page 483, "MICROSECSTODAYS" on page 483, "DAYSTOMICROSECS" on page 423 and "UTCMICROSECS" on page 552 provide the ability to use an 8-byte integer microseconds value to hold a time value and to convert between it and a date/time string without the rounding problem inherent in the floating-point seconds value.
- The new "MINVAL" on page 485 and "MAXVAL" on page 472 built-in functions return the minimum value or the maximum value that its numeric operand could assume.
- The new "ONACTUAL" on page 489 and "ONEXPECTED" on page 491 built-in functions return a character string that is the value of the "actual" expression or "expected" expression in an ASSERT COMPARE statement when the ASSERTION condition is raised.
- The new "ONTEXT" on page 496 built-in function returns a character string that is the value of the TEXT string in an ASSERT statement when the ASSERTION condition is raised.
- The new "ONPACKAGE" on page 494 built-in function returns a character string that is the name of the PACKAGE when the ASSERTION condition is raised.
- The new "ONPROCEDURE" on page 494 built-in function returns the name of a procedure in which a condition is raised. ONPROCEDURE and ONPROC now are supported as the preferred name of the ONLOC built-in function.
- The <u>"REPATTERN" on page 519</u> and <u>"TIMESTAMP" on page 541</u> built-in functions now can be used to obtain the current date and time in the z system format of YYYY-MM-DD HH: MI:SS.999999.
- The new "ROUNDTOEVEN" on page 525 built-in function returns the value of x rounded at a digit specified by n following the rounding rule of round half to even.
- The new "WSCOLLAPSE" on page 560 collapses all the whitespace in a source buffer encoded as CHARACTER. It returns a *size\_t* value that indicates the number of bytes that are written into the target buffer.
- The new <u>"WSREPLACE"</u> on page 561 replaces each character from \t, \f, \v, \n, and \r in a source buffer encoded as CHARACTER by a blank. It returns a *size\_t* value that indicates the number of bytes that are written into the target buffer.
- The new "XMLSCRUB" on page 564 built-in function cleans a CHARACTER source buffer. It returns a size\_t value that indicates the number of bytes that are written into the target buffer.
- The ROUNDDEC built-in function has been renamed as "ROUNDAWAYFROMZERO" on page 524.

- The WHITESPACECOLLAPSE built-in function has been renamed as "WSCOLLAPSE16" on page 560.
- The WHITESPACEREPLACE built-in function has been renamed as "WSREPLACE16" on page 561.
- The XMLCLEAN built-in function has been renamed as "XMLSCRUB16" on page 564.

## New or changed statements and conditions:

- The <u>"ASSERT statement" on page 193</u> supports a new ASSERT COMPARE statement that provides a more information-rich way to test an assertion that the actual value of an expression compares correctly with an expected value.
- The new "ASSERTION condition" on page 347 will be raised when an ASSERT statement fails and the ASSERT(CONDITION) compiler option is in effect.
- The "PROCEDURE statement" on page 95 and "ENTRY statement" on page 96 support the EXTERNAL attribute as an optional argument.

## **Performance improvements**

• When not inlined, REPATTERN will convert the source date to a microseconds value and then convert that microseconds value to the target date format and thereby incur none of the loss of accuracy when a floating-point seconds value was used as the intermediary.

### **CICS** enhancements

• The CICS® preprocessor output includes a listing of all the CICS options in effect when the preprocessor run.

## **Enhancements from V5R1**

This release provides the following functional enhancements that are described in this and the other IBM PL/I books.

## **Enhancements in usability**

- The compiler supports 64-bit applications under the LP(64) option. This means that under this option, POINTER and HANLDE can be eight bytes in size, structures and arrays can be larger than 2G in size, and many built-in functions (such as PLIMOVE) can take 8-byte integer arguments and return 8-byte integer results.
- The INITIAL attribute is allowed on macro declare statements.
- The JSONNAME attribute provides the ability to specify the name that is used or expected for a variable in jsonPut or jsonGet functions. In particular, with this attribute you can specify a name that does not conform to PL/I name rules.
- The JSONOMIT attribute indicates that fields of certain data items must be omitted from output that is generated by JSON functions. In particular, if a variable has the JSONOMIT attribute, the jsonPut functions will omit this variable from the generated text if the variable is equal to a null string ".
- The SUPPRESS attribute accepts NOPADDING as a subattribute, which can be applied on a variable. If specified on a level-1 structure name, SUPPRESS(NOPADDING) causes the RULES(NOPADDING) compiler option to be ignored for that structure.
- The compiler issues a W-level message rather than an I-level message if attributes other than FIXED BIN(p,0) are used with REFER objects.
- Some assignments to UNIONs and, more generally, to structures that contain UNIONs are supported.
- The XMLCONTENT attribute specifies that when a variable is included in the text that is generated by the XMLCHAR built-in function, it is presented as tagless text.

## New or changed built-in functions, pseudovariables, and subroutines

- The new ALLOC31 built-in function allocates storage of the specified size in below-the-bar heap.
- The new BETWEENEXCLUSIVE, BETWEENLEFTEXCLUSIVE, and BETWEENRIGHTEXCLUSIVE built-in functions make it easier to write code that tests whether a variable is in between two specified values. These built-in functions also make it easier for the compiler to generate better code for such tests.
- The new CHECKSUM built-in function can be used to get the checksum value for a buffer of data.
- The new HEXDECODE and HEXDECODE8 built-in functions make it easy to translate character data that contains a hexadecimal representation of data into data with the corresponding value.
- The new ICLZ built-in function provides a quick way to count the number of leading zeros in an integer value.
- The new MAINNAME built-in function returns the name of the MAIN function on the current calling chain.
- The new ONSUBCODE2 built-in function gives your program more information about VSAM failures.
- The new PLIATTN built-in subroutine gives you explicit control over where the compiler sets attention breakpoints.
- The TIMESTAMP built-in function can be used to obtain the current date and time in the z system format of YYYY-MM-DD-HH.MI.SS.999999.
- The new UTCDATETIME and UTCSECS built-in functions can be used to obtain the UTC date and time as a string and as a number of Lilian seconds.
- The new UTF8STG built-in function makes it easier to write code that parses UTF-8 text.
- The new UUID built-in function can be used to obtain a universally unique identifier.

## **Performance improvements**

• Some fixed decimal divides with large precision are now done using the Decimal Floating-Point (DFP) facility. This might cause some ZERODIVIDE exceptions to be reported as INVALIDOP.

## **SQL** enhancements

 The INDFOR attribute makes it easy to declare a structure of indicator variables to match another PL/I structure.

## **Enhancements from V4R5**

This release provides the following functional enhancements that are described in this and the other IBM PL/I books.

- The new REINIT statement allows variables to be reset with their INITIAL values.
- The new BETWEEN built-in function makes it easier to write code that tests whether a variable is in between two specified values. The function also makes it easier for the compiler to generate better code for such tests.
- The new INLIST built-in function makes it easier to write code that tests whether a variable has a value in a specified list of values. The function also makes it easier for the compiler to generate better code for such tests.
- The new NULLENTRY built-in function makes it easier to assign a null value to an entry variable and to test whether the value of an entry variable is null. Under the options such as INITAUTO and INITBASED, entry variables will be initialized.
- The new PLISTCK, PLISTCKE, and PLISTCKF built-in subroutines generate the corresponding store clock hardware instruction. You can time sections of code more easily and get clock values more precise than that provided by the date-time built-in functions.
- A series of new built-in functions provide support for parsing, generating, and validating JSON.

- The new SMFTOJULIAN and JULIANTOSMF built-in functions provide the ability to convert between the SMF and Julian date formats.
- The new NULLINIT attribute specifies that any element of a variable that does not have an INITIAL attribute will be given a default initial value.
- The LOCATES attribute is extended to allow the located type to be any computational type, such as an ORDINAL type, or a STRUCT type.
- The new VARYING4 attribute can be used in declarations of BIT, CHARACTER and WIDECHAR variables to specify that the variable has a 4-byte length prefix.
- The new FORCE(NOLAXQUAL) attribute and the new FORCE suboption of the RULES(NOLAXQUAL) option enable users to enforce the NOLAXQUAL rules in a structure-by-structure manner.
- Apostrophes are now accepted as insertion characters in picture strings in the same way that the comma, point, and slash have been.
- The new macro preprocessor built-in functions SYSDIMSIZE, SYSOFFSETSIZE, and SYSPOINTERSIZE enable users to write code that will be correct under various compiler options that change the number of bytes used for various data items.
- The new macro XPROCEDURE statement is identical to the macro PROCEDURE statement except that the preprocessor ignores, rather than flags, any subsequent occurrence of an XPROCEDURE statement if the leftmost name on the statement is the name of an already defined preprocessor procedure.

## **Enhancements from V4R4**

This release provides the following functional enhancements that are described in this and the other IBM PL/I books.

- The new LOCATES attribute enables significant storage reduction when the compiler is creating and passing sparse arrays of strings.
- The new WIDEPIC attribute specifies the properties of a WIDECHAR data item by associating a picture character with each position of the data item.
- The ALLOCATE built-in function has the AREA reference as a new optional argument.
- The new BASE64ENCODE8, BASE64ENCODE16, BASE64DECODE8, and BASE64DECODE16 built-in functions support the encoding and decoding of base 64.
- The new INDEXR built-in function has the same functionality as the INDEX built-in function, but the search is done from right to left.
- The new LOCSTG built-in function returns the number of bytes needed to hold all the allocated storage that is needed to hold all the values that can be held indirectly by using LOCATES.
- The new LOCVAL built-in function returns the value at the offset that is specified in an area with the type specified in the LOCATES description.
- The new XMLCLEAN, WHITESPACEREPLACE, and WHITESPACECOLLAPSE built-in functions ease the processing of XML.
- The LOCNEWSPACE built-in subroutine allocates space for the variable type that is described by the LOCATES attribute.
- The LOCNEWVALUE built-in subroutine allocates spaces for a specified value with its type described by the LOCATES attribute and assigns that specified value into the associated address of the space.
- The new CANCEL THREAD statement cancels the specified thread.
- The DEFAULT statement supports a logical expression with RANGE and attribute keywords.
- The new preprocessor CALL statement supports the calling of a MACRO procedure from MACRO procedures.

## **Enhancements from V4R3**

This release provides the following functional enhancements that are described in this and the other IBM PL/I books.

- The new ASSERT statement improves the verification of the correctness of a program. It asserts whether a condition is true or false or a statement should not be executed.
- The support of the following handle operations is enhanced to allow the following:
  - Comparing handles with the same associated structure type.
  - Adding to and subtracting from handles with sensitivity to the associated structure type.
  - Computing the difference of two handles with sensitivity to the associated structure type.
- The maximum length of WIDECHAR strings is increased to 32767.
- Some use of LIKE with LIKE is now supported.
- You can use the SUPPRESS attribute on PROCEDURE statements.
- The support of OPTIONAL parameters allows users to pass an omitted OPTIONAL parameter as an argument to an entry if the corresponding parameter in the declaration for that entry is also OPTIONAL.
- INOUT and OUTONLY now imply BYADDR.
- The new ALLCOMPARE built-in function supports the comparison of two structures.
- The USUPPLEMENTARY built-in function now replaces USURROGATE.
- The new built-in functions UTF8, UTF8TOCHAR, and UTF8TOWCHAR can convert between CHAR and UTF-8 with sensitivity to the CODEPAGE option. They also simplify conversions between UTF-8 and UTF-16. The UTF8 function also allows the user to create UTF-8 literals and to initialize static variables with UTF-8 data.

## **Enhancements from V4R2**

This release provides the following functional enhancements that are described in this and the other IBM PL/I books.

- XML generation, by using the XMLCHAR built-in function, now supports XML attributes and the omission of null values.
- The compiler now explicitly supports some use of adjustable BASED without REFER.
- The compiler now supports comparisons of POINTER to null strings (" and "b).
- The compiler has raised the maximum number of distinct include files that are allowed in a single compilation from 2047 to 4095.
- The new BY DIMACROSS form of assignments makes it easier to write code to handle the results of SQL multi-row fetch.
- The compiler and the preprocessors (rather than just the SQL preprocessor when parsing EXEC SQL code) now all support <> as a not-equals symbol.
- The new INDICATORS built-in function makes it easy to declare an array to be used as an SQL indicator variable with a structure.
- The new POPCNT built-in function returns a FIXED BIN value holding in each byte the number of bits equal to 1 in the corresponding byte of x.

## **Enhancements from V4R1**

This release provides the following functional enhancements that are described in this and the other IBM PL/I books.

• The new PLISAXD built-in subroutine provides the ability to parse XML documents with validation against a schema.

- The new ONAREA built-in function allows you to have easy access to another piece of information formerly available only in the runtime error message or memory dump, namely the name of the AREA reference for which an AREA condition is raised.
- The new VALUE type function supports the initialization of or assignment to a variable that has the corresponding structure type.
- The INITIAL attribute is allowed on the elementary names of the DEFINE STRUCTURE statement.

## **Enhancements from V3R9**

This release provides the following functional enhancements that are described in this and the other IBM PL/I books.

- The new MEMCU12, MEMCU11, MEMCU14, MEMCU24, MEMCU41, and MEMCU42 built-in functions provide the ability to convert between UTF-8, UTF-16, and UTF-32, and on z/OS, they do this with inline code that exploits the corresponding hardware instruction.
- The new PLITRAN11, PLITRAN12, PLITRAN21, and PLITRAN22 built-in functions provide the ability to translate one-byte and/or two-byte buffers, and on z/OS, they do this with inline code that exploits the corresponding hardware instruction.
- The new USURROGATE built-in function provides the ability to test if a CHAR or WCHAR string contains any UTF surrogate pairs.
- The new ROUNDDEC built-in function provides the ability to specify that a DFP number should be rounded at the nth decimal digit (rather than at the nth digit as provided by the ROUND built-in function).

Note: From PL/I for z/OS V5.1, this built-in function has been renamed as ROUNDAWAYFROMZERO.

- The new INONLY, INOUT, and OUTONLY attributes will make it easier to make code more self-documenting and to allow the compiler to produce more accurate diagnostics (for example, the compiler now cannot flag dummy arguments if they are declared as INONLY and not flag uninitialized arguments if they are declared as OUTONLY).
- The new %DO SKIP; statement makes it easy to exclude blocks of code from the compilation and to "comment out" comments.
- Six more datetime patterns support zero suppression on input and output.

## **Enhancements from V3R8**

This release provides the following functional enhancements that are described in this and the other IBM PL/I books.

- The new PLISAXC built-in function will allow the user to exploit the z/OS XML System Services parser as if it were a SAX parser. Thanks to the underlying support in this parser, PLISAXC will provide support for name spaces as well as documents that are larger than 2G.
- The new ULENGTH, ULENGTH8, ULENGTH16, UPOS, USUBSTR, UVALID, and UWIDTH built-in functions will allow the user to query and process strings containing UTF-8 and UTF-16 data.
- The new FIXEDBIN, FIXEDDEC, FLOATBIN, and FLOATDEC built-in functions will allow the user to specify all the result attributes (other than the mode) in a numeric conversion and thus allow the user to write not only more easily understood code but code that will also perform better (particularly for some DFP conversions).
- The new ONLINE built-in function will allow the user to have easy access to another piece of information formerly available only in the runtime error message or dump, namely the line number in the user code at which a condition was raised.
- The new REG12 built-in function will return the address of the CAA and will make it easier for users to write code that uses some Language Environment services.
- The REPATTERN built-in function will support 3 additional Db2 date-time formats.
- The new DIMACROSS attribute will make it easier to exploit Db2 multi-row fetch.

- The new SUPPRESS attribute will make it easier to selectively suppress the compiler warning messages for uninitialized and unreferenced variables.
- Trailing OPTIONAL arguments may now be omitted also on calls to internal procedures.
- The new HEX suboption of the USAGE compiler option will allow the user to specify how much data is displayed when applying the HEX built-in function to VARYING and VARYINGZ strings.

## **Enhancements from V3R7**

This release provides the following functional enhancements that are described in this and the other IBM PL/I books.

• IEEE Decimal Floating-Point (DFP) is supported.

This includes support for the following new built-in functions:

- ISFINITE
- ISINF
- ISNAN
- ISNORMAL
- ISZERO

Also, as part of the DFP support, the following old built-in functions have been updated:

- EPSILON
- EXPONENT
- HUGE
- MAXEXP
- MINEXP
- PLACES
- PRED
- RADIX
- ROUND
- SCALE
- SUCC
- TINY
- The new MEMCONVERT built-in function will allow the user to convert arbitrary lengths of data between arbitrary code pages.
- The new ONOFFSET built-in function will allow the user to have easy access to another piece of information formerly available only in the runtime error message or dump, namely the offset in the user procedure at which a condition was raised.
- The new STACKADDR built-in function will return the address of the current dynamic save area (register 13 on z/OS) and will make it easier for users to write their own diagnostic code.
- The new QUOTE option will allow the user to specify alternate code points for the quote (") symbol since this symbol is not code-page invariant.
- The new XML compiler option can be used to specify that the tags in the output of the XMLCHAR built-in function be either in all upper case or in the case in which they were declared.

## Enhancements from V3R6

This release provides the following new language features. Additional platform-specific enhancements are described in the appropriate Programming Guide.

• The PICSPEC built-in function is now supported so that CHARACTER data may be quickly cast to PICTURE.

• The THREADID built-in function may now be used under z/OS. It has also been changed so that it returns a pointer to the thread identifier and so that it always requires a parameter.

## **Enhancements from V3R5**

This release provides the following new language features. Additional platform-specific enhancements are described in the appropriate Programming Guide.

- The LOCATION built-in function can now specify the first element using REFER in a structure without the structure having been allocated.
- The Db2 date patterns 'YYYY-MM-DD', 'MM/DD/YYYY' and 'DD.MM.YYYY' can now be used in the datetime-handling built-in functions.

## **Enhancements from V3R4**

This release provides the following new language features. Additional platform-specific enhancements are described in the appropriate Programming Guide.

- The semantics for the DEFAULT statement now match those of the old host compiler.
- Support for RETURN statements inside BEGIN blocks within PROCEDURES containing ENTRY statements
- The REPLACEBY2 built-in function
- The NOINIT attribute
- The following built-in functions in the MACRO preprocessor
  - LOWERCASE
  - MACNAME
  - TRIM
  - UPPERCASE

## Enhancements from V3R3

This release also provides all of the functional enhancements offered in Enterprise PL/I V3R3, including the following language features.

- The following built-in functions
  - MEMINDEX
  - MEMSEARCH
  - MEMSEARCHR
  - MEMVERIFY
  - MEMVERIFYR
  - XMLCHAR
- The V format item in GET EDIT

## **Enhancements from V3R2**

This release also provides all of the functional enhancements that are offered in Enterprise PL/I V3R2, including the following language features.

- Support for the NOMAP, NOMAPIN, and NOMAP attributes for PROCs and ENTRYs with OPTIONS(COBOL).
- Support, in the same manner as provided by the old host compiler, for PROCs with ENTRY statements that have differing RETURNS attributes.
- OPTIONS(RETCODE) is assumed for PROCs and ENTRYs with OPTIONS(COBOL).
- The SIZE condition is no longer promoted to ERROR if unhandled.

- The new USAGE compiler option gives you full control over the IBM or ANS behavior of the ROUND and UNSPEC built-in function without the other effects of the RULES(IBM|ANS) option.
- POINTERs are now allowed in PUT LIST and PUT EDIT statements: the 8-byte hex value will be output.
- If specified on a STATIC variable, the ABNORMAL attribute will cause that variable to be retained even if unused.

## **Enhancements from V3R1**

This release provides the following functional enhancements that are described in this and the other IBM PL/I books.

This release also provides all of the functional enhancements that are offered in Enterprise PL/I V3R1, including the following:

- Support for Multithreading on z/OS
- Support for IEEE floating-point on z/OS
- Support for the ANSWER statement in the macro prepreprocessor
- SAX-style XML parsing via the PLISAXA and PLISAXB built-in subroutines
- · Additional built-in functions:
  - CS
  - CDS
  - ISMAIN
  - LOWERCASE
  - UPPERCASE

This release also provides all of the functional enhancements that are offered in VisualAge PL/I V2R2, including the following:

Initial UTF-16 support via the WIDECHAR attribute

There is currently no support yet for

- WIDECHAR characters in source files
- W string constants
- use of WIDECHAR expressions in stream I/O
- implicit conversion to/from WIDECHAR in record I/O
- implicit endianness flags in record I/O

If you create a WIDECHAR file, you should write the endianness flag ('fe\_ff'wx) as the first two bytes of the file.

- DESCRIPTORS and VALUE options that are supported in DEFAULT statements
- PUT DATA enhancements
  - POINTER, OFFSET, and other non-computational variables supported
  - Type-3 DO specifications allowed
  - Subscripts allowed
- DEFINE statement enhancements
  - Unspecified structure definitions
  - CAST and RESPEC type functions
- · Additional built-in functions:
  - CHARVAL
  - ISIGNED
  - IUNSIGNED

- ONWCHAR
- ONWSOURCE
- WCHAR
- WCHARVAL
- WHIGH
- WIDECHAR
- WLOW
- Preprocessor enhancements
  - Support for arrays in preprocessor procedures
  - WHILE, UNTIL and LOOP keywords supported in %DO statements
  - %ITERATE statement supported
  - %LEAVE statement supported
  - %REPLACE statement supported
  - %SELECT statement supported
  - Additional built-in functions:
    - COLLATE
    - COMMENT
    - COMPILEDATE
    - COMPILETIME
    - COPY
    - COUNTER
    - DIMENSION
    - HBOUND
    - INDEX
    - LBOUND
    - LENGTH
    - MACCOL
    - MACLMAR
    - MACRMAR
    - MAX
    - MIN
    - PARMSET
    - QUOTE
    - REPEAT
    - SUBSTR
    - SYSPARM
    - SYSTEM
    - SYSVERSION
    - TRANSLATE
    - VERIFY

## How to send your comments

Your feedback is important in helping us to provide accurate, high-quality information. If you have comments about this document or any other PL/I documentation, contact us in one of these ways:

• Send an email to compinfo@cn.ibm.com

Be sure to include the name of the document, the publication number of the document, the version of PL/I, and, if applicable, the specific location (for example, page number) of the text that you are commenting on.

• Fill out the Readers' Comment Form at the back of this document, and return it by mail or give it to an IBM representative. If the form has been removed, address your comments to:

International Business Machines Corporation Reader Comments H150/090 555 Bailey Avenue San Jose, CA 95141-1003 USA

• Fax your comments to this U.S. number: (800)426-7773.

When you send information to IBM, you grant IBM a nonexclusive right to use or distribute the information in any way it believes appropriate without incurring any obligation to you.

# **Accessibility**

Accessibility features assist users who have a disability, such as restricted mobility or limited vision, to use information technology content successfully. The accessibility features in z/OS provide accessibility for Enterprise PL/I for z/OS.

## **Accessibility features**

z/OS includes the following major accessibility features:

- Interfaces that are commonly used by screen readers and screen-magnifier software
- · Keyboard-only navigation
- Ability to customize display attributes such as color, contrast, and font size

z/OS uses the latest W3C Standard, WAI-ARIA 1.0 (http://www.w3.org/TR/wai-aria/), to ensure compliance to US Section 508 (http://www.access-board.gov/guidelines-and-standards/communications-and-it/about-the-section-508-standards/section-508-standards) and Web Content Accessibility Guidelines (WCAG) 2.0 (http://www.w3.org/TR/WCAG20/). To take advantage of accessibility features, use the latest release of your screen reader in combination with the latest web browser that is supported by this product.

The Enterprise PL/I for z/OS online product documentation in IBM Knowledge Center is enabled for accessibility. The accessibility features of IBM Knowledge Center are described at <a href="http://www.ibm.com/support/knowledgecenter/en/about/releasenotes.html">http://www.ibm.com/support/knowledgecenter/en/about/releasenotes.html</a>.

## **Keyboard navigation**

Users can access z/OS user interfaces by using TSO/E or ISPF.

Users can also access z/OS services by using IBM Developer for z/OS.

For information about accessing these interfaces, see the following publications:

- z/OS TSO/E Primer (http://publib.boulder.ibm.com/cgi-bin/bookmgr/BOOKS/ikj4p120)
- z/OS TSO/E User's Guide (http://publib.boulder.ibm.com/cgi-bin/bookmgr/BOOKS/ikj4c240/ APPENDIX1.3)

- z/OS ISPF User's Guide Volume I (http://publib.boulder.ibm.com/cgi-bin/bookmgr/BOOKS/ispzug70)
- IBM Developer for z/OS Knowledge Center (http://www.ibm.com/support/knowledgecenter/SSQ2R2/rdz\_welcome.html?lang=en)

These guides describe how to use TSO/E and ISPF, including the use of keyboard shortcuts or function keys (PF keys). Each guide includes the default settings for the PF keys and explains how to modify their functions.

### **Interface information**

The Enterprise PL/I for z/OS online product documentation is available in IBM Knowledge Center, which is viewable from a standard web browser.

PDF files have limited accessibility support. With PDF documentation, you can use optional font enlargement, high-contrast display settings, and can navigate by keyboard alone.

To enable your screen reader to accurately read syntax diagrams, source code examples, and text that contains the period or comma PICTURE symbols, you must set the screen reader to speak all punctuation.

Assistive technology products work with the user interfaces that are found in z/OS. For specific guidance information, see the documentation for the assistive technology product that you use to access z/OS interfaces.

## **Related accessibility information**

In addition to standard IBM help desk and support websites, IBM has established a TTY telephone service for use by deaf or hard of hearing customers to access sales and support services:

TTY service 800-IBM-3383 (800-426-3383) (within North America)

## IBM and accessibility

For more information about the commitment that IBM has to accessibility, see <u>IBM Accessibility</u> (www.ibm.com/able).

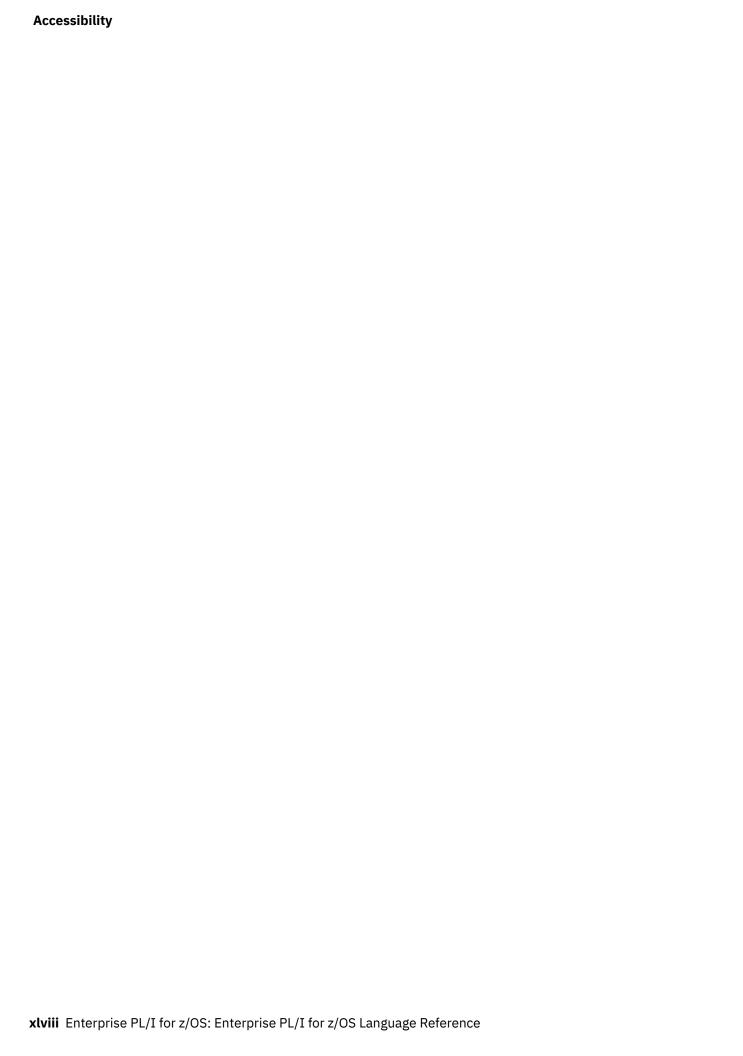

# **Chapter 1. Program elements**

This chapter describes the basic elements that are used to write a PL/I program. The elements include character sets, programmer-defined identifiers, keywords, delimiters, and statements.

PL/I supports a single-byte character set (SBCS) and a double-byte character set (DBCS).

The implementation limits for PL/I language elements are listed in Appendix A, "Limits," on page 607.

# Single-byte character set

A *character set* is an ordered set of unique representations called *characters*. For example, the set of symbols in Morse code, or the letters of the Cyrillic alphabet are character sets.

The CODEPAGE compiler option determines how the compiler converts data from CHARACTER to UTF-8 and UTF-16 and vice-versa. In addition, the CODEPAGE compiler option also determines the value returned by the UTF8TOCHAR built-in function. For example, the UTF-8 character for the Euro symbol in hex is E282AC. Under CODEPAGE(1140), the value returned for E282AC is '9F'x, but under CODEPAGE(1142), the value returned for E282AC is '5A'x.

PL/I supports character sets that are permitted in the CODEPAGE compiler option. Many characters in these code pages are *invariant*: they have the same hex values across all EBCDIC code pages and all ASCII code pages. The set of *invariant* characters includes the English alphabet, the ten decimal digits, and other special characters used by PL/I. For these special characters that are not *invariant*, you can use the BRACKETS, CURRENCY, NAMES, NOT, OR, and QUOTE compiler options to let the compiler know what values are acceptable in the source for these symbols.

Constants and comments can contain any SBCS character value.

PL/I elements, such as statements, keywords and delimiters, are limited to the characters described in the following sections.

# Alphabetic and extralingual characters

The default alphabet for PL/I is the English alphabet plus the extralingual characters.

## **Alphabetic characters**

There are 26 base alphabetic characters that comprise the English alphabet. They are shown in <u>Table 1 on</u> page 1 with the equivalent ASCII and EBCDIC values in hexadecimal notation.

Table 1. Alphabetic equivalents **ASCII Uppercase** Character **EBCDIC EBCDIC ASCII Lowercase Uppercase Hex Lowercase Hex** Hex Value **Hex Value** Value Value Α C1 81 41 61 В C2 82 42 62 С C3 43 83 63 D C4 84 44 64 Ε C5 85 45 65 F **C6** 86 46 66 G **C7** 47 67 87

| T. I.I. 1 | A I . I I I. |             | / · · · · · · · · · · · · · · · · · · · |
|-----------|--------------|-------------|-----------------------------------------|
| Table 1.  | Alphabetic   | equivalents | (continued)                             |

| Character | EBCDIC<br>Uppercase Hex<br>Value | EBCDIC<br>Lowercase Hex<br>Value | ASCII Uppercase<br>Hex Value | ASCII Lowercase<br>Hex Value |
|-----------|----------------------------------|----------------------------------|------------------------------|------------------------------|
| Н         | C8                               | 88                               | 48                           | 68                           |
| I         | C9                               | 89                               | 49                           | 69                           |
| J         | D1                               | 91                               | 4A                           | 6A                           |
| K         | D2                               | 92                               | 4B                           | 6B                           |
| L         | D3                               | 93                               | 4C                           | 6C                           |
| М         | D4                               | 94                               | 4D                           | 6D                           |
| N         | D5                               | 95                               | 4E                           | 6E                           |
| 0         | D6                               | 96                               | 4F                           | 6F                           |
| Р         | D7                               | 97                               | 50                           | 70                           |
| Q         | D8                               | 98                               | 51                           | 71                           |
| R         | D9                               | 99                               | 52                           | 72                           |
| S         | E2                               | A2                               | 53                           | 73                           |
| Т         | E3                               | A3                               | 54                           | 74                           |
| U         | E4                               | A4                               | 55                           | 75                           |
| V         | E5                               | A5                               | 56                           | 76                           |
| W         | E6                               | A6                               | 57                           | 77                           |
| X         | E7                               | A7                               | 58                           | 78                           |
| Υ         | E8                               | A8                               | 59                           | 79                           |
| Z         | E9                               | A9                               | 5A                           | 7A                           |

## **Extralingual characters**

The default extralingual characters are the number sign (#), the at sign (@), and the currency sign (\$). The hexadecimal values for these characters vary across code pages. You can use the NAMES compiler option to define your own extralingual characters. For more information about defining extralingual characters, refer to the Programming Guide.

## **Alphanumeric characters**

An alphanumeric character is either an alphabetic or extralingual character, or a digit.

# **Decimal digits**

PL/I recognizes the ten decimal digits, 0 through 9. They are also known simply as digits and are used to write decimal constants and other representations and values.

The following table shows the digits and their hexadecimal values.

| Table 2. Decimal digit equivalents |                  |                 |  |
|------------------------------------|------------------|-----------------|--|
| Character                          | EBCDIC Hex Value | ASCII Hex Value |  |
| 0                                  | F0               | 30              |  |
| 1                                  | F1               | 31              |  |
| 2                                  | F2               | 32              |  |
| 3                                  | F3               | 33              |  |
| 4                                  | F4               | 34              |  |
| 5                                  | F5               | 35              |  |
| 6                                  | F6               | 36              |  |
| 7                                  | F7               | 37              |  |
| 8                                  | F8               | 38              |  |
| 9                                  | F9               | 39              |  |

## **Binary digits**

PL/I recognizes the two binary digits, 0 and 1. They are also known as bits and are used to write binary and bit constants.

## **Hexadecimal digits**

PL/I recognizes the 16 hexadecimal digits, 0 through 9 and A through F. A through F represent the decimal values 10 through 15, respectively. They are also known as hex digits or just hex and are used to write constants in hexadecimal notation.

## **Special characters**

This topic shows the special characters, their PL/I meanings, and their ASCII and EBCDIC values in hexadecimal notation.

| Table 3. S | Special | charact | er equiva | lents |
|------------|---------|---------|-----------|-------|
|------------|---------|---------|-----------|-------|

| Character | Meaning                         | Default EBCDIC<br>Hex value | Default ASCII Hex<br>value |
|-----------|---------------------------------|-----------------------------|----------------------------|
| b         | Blank                           | 40                          | 20                         |
| =         | Equal sign or assignment symbol | 7E                          | 3D                         |
| +         | Plus sign                       | 4E                          | 2B                         |
| -         | Minus sign                      | 60                          | 2D                         |
| *         | Asterisk or multiply symbol     | 5C                          | 2A                         |
| /         | Slash or divide symbol          | 61                          | 2F                         |
| (         | Left parenthesis                | 4D                          | 28                         |
| )         | Right parenthesis               | 5D                          | 29                         |
| ,         | Comma                           | 6B                          | 2C                         |
| •         | Point or period                 | 4B                          | 2E                         |
| ı         | Single quotation mark           | 7D                          | 27                         |

| Table 2  | Special | character  | equivalents | (continued) |
|----------|---------|------------|-------------|-------------|
| Tuble 5. | Special | criuracier | eguivalents | (continued) |

| Character | Meaning                                            | Default EBCDIC<br>Hex value | Default ASCII Hex<br>value |
|-----------|----------------------------------------------------|-----------------------------|----------------------------|
| П         | Double quotation mark <sup>1</sup>                 | 7F                          | 22                         |
| %         | Percent                                            | 6C                          | 25                         |
| ;         | Semicolon                                          | 5E                          | 3B                         |
| :         | Colon                                              | 7A                          | 3A                         |
| ٦         | Not symbol, exclusive-or symbol $^{\underline{1}}$ | 5F                          | 5E                         |
| &         | And symbol                                         | 50                          | 26                         |
|           | Or symbol $^{\underline{1}}$                       | 4F                          | 7C                         |
| >         | Greater than symbol                                | 6E                          | 3E                         |
| <         | Less than symbol                                   | 4C                          | 3C                         |
| _         | Break character (underscore)                       | 6D                          | 5F                         |

## Note:

1. The or (|), not (¬), and quote (") symbols have variant code points. You can use the compiler options OR, NOT, and QUOTE to define alternate symbols to represent these operators. For more information about these options, refer to the Programming Guide.

## **Composite symbols**

You can combine special characters to create composite symbols.

The following table describes these symbols and their meanings. Composite symbols cannot contain blanks.

| Table 4. | Com   | nnsite s | vmhol  | descri | ntion |
|----------|-------|----------|--------|--------|-------|
| Tuble 4. | COILL | ρυσιίε σ | yntoot | uescri | puon  |

| Composite symbol                 | Meaning                                         |  |
|----------------------------------|-------------------------------------------------|--|
|                                  | Concatenation                                   |  |
| **                               | Exponentiation                                  |  |
| ٦<                               | Not less than                                   |  |
| ¬>                               | Not greater than                                |  |
| $\neg = \text{or} <> \frac{1}{}$ | Not equal to; Evaluate, exclusive-or and assign |  |
| <=                               | Less than or equal to                           |  |
| >=                               | Greater than or equal to                        |  |
| <u>/*</u>                        | Start of a comment                              |  |
| */                               | End of a comment                                |  |
| //                               | End-of-line comment indicator                   |  |
| ->                               | Locator (pointers and offsets)                  |  |
| =>                               | Locator (handles)                               |  |
| +=                               | Evaluate expression, add and assign             |  |
| -=                               | Evaluate expression, subtract and assign        |  |

| Composite symbol | Meaning                                      |
|------------------|----------------------------------------------|
| *=               | Evaluate expression, multiply and assign     |
| /=               | Evaluate expression, divide and assign       |
| =                | Evaluate expression, or and assign           |
| <b>&amp;=</b>    | Evaluate expression, and, and assign         |
| =                | Evaluate expression, concatenate and assign  |
| **=              | Evaluate expression, exponentiate and assign |
| (:               | Start of type function parameter list        |
| :)               | End of type function parameter list          |

1. You can use <> as an alternative to  $\neg=$ .

## **Case sensitivity**

You can use a combination of lowercase and uppercase characters in a PL/I program.

When used in keywords or identifiers, the lowercase characters are treated as the corresponding uppercase characters. This is true even if you entered a lowercase character as a DBCS character.

When used in a comment or in a character, mixed, or a graphic string constant, lowercase characters remain lowercase.

## Statement elements for SBCS

This section describes the elements that make up a PL/I program that uses the single-byte character set (SBCS).

A PL/I statement consists of identifiers, delimiters, operators, and constants. Constants are described in Chapter 2, "Data elements," on page 15.

## **Identifiers**

An identifier is a series of characters that are not contained in a comment or a constant.

Except for P, PIC, and PICTURE, identifiers must be preceded and followed by a delimiter. (P, PIC, and PICTURE identifiers can be followed by a character string.) The first character of an identifier must be an alphabetic or extralingual character. If the identifier names an INTERNAL symbol, it can also use the break (\_) character as its first character. Other characters, if any, can be alphabetic, extralingual, digit, or the break ( ) character. External user names must not start with IBM, PLI, CEE, IBM, PLI, and CEE.

Identifiers can be PL/I keywords or programmer-defined names. Because PL/I can determine from the context if an identifier is a keyword, you can use any identifier as a programmer-defined name. There are no reserved words in PL/I. However, using some keywords, for example, IF or THEN, as variable names might make a program needlessly hard to understand.

## PL/I keywords

A keyword is an identifier that has a specific meaning in PL/I.

Keywords can specify such things as the action to be taken or the attributes of data. For example, READ, DECIMAL, and ENDFILE are keywords. Some keywords can be abbreviated. The keywords and their abbreviations are shown in uppercase letters.

## **Programmer-defined names**

In a PL/I program, *names* are given to variables and program-control data. There are also built-in names, condition names, and generic names.

Any identifier can be used as a name. A name can have only one meaning in a program block; the same name cannot be used for both a file and a floating-point variable in the same block.

To improve readability, the break character (\_) can be used in a name, such as Gross\_Pay.

These are some examples of names:

A Rate\_of\_pay
Record Loop\_3

For additional requirements for programmer-defined external names, see <u>"INTERNAL and EXTERNAL</u> attributes" on page 152.

An asterisk (\*) can be used as an identifier name in situations where a name is required but you do not otherwise refer to that identifier. For more information, see the example in ENTRY attribute.

## **Delimiters and operators**

Delimiters and operators are used to separate identifiers and constants.

Table 5 on page 6 shows delimiters.

| Table 5. Delimiters |           |                                                                                                    |  |
|---------------------|-----------|----------------------------------------------------------------------------------------------------|--|
| Name                | Delimiter | Use                                                                                                    |  |
| Comma               | ,         | Separates elements of a list; precedes the BY NAME option                                                                                              |  |
| Period              | •         | Connects elements of a qualified name; decimal or binary point                                                                                         |  |
| Semicolon           | •         | Terminates a statement                                                                                                    |  |
| Equal sign          | =         | Indicates assignment or, in a conditional expression, equality                                                                                         |  |
| Colon               | :         | Connects prefixes to statements; connects lower-bound to upper-<br>bound in a dimension attribute; used in RANGE specification of<br>DEFAULT statement |  |
| Blank               | b         | Separates elements                                                                                                    |  |
| Parentheses         | ()        | Enclose lists, expressions, iteration factors, and repetition factors; enclose information associated with various keywords                            |  |
| Locator             | ->        | Denotes locator qualification (pointers and offsets)                                                                                                   |  |
|                     | =>        | Denotes locator qualification (handles)                                                                                                    |  |
| Percent             | %         | Indicates %statements and %directives                                                                                                    |  |

**Note:** Omitting certain symbols can cause errors that are difficult to trace. Common errors are unbalanced quotation marks, unmatched parentheses, unmatched comment delimiters, and missing semicolons.

Table 6 on page 7 shows operators.

| Table 6. Operators | Table 6. Operators |                             |  |
|--------------------|--------------------|-----------------------------|--|
| Operator type      | Character(s)       | Description                 |  |
| Arithmetic         | +                  | Addition or prefix plus     |  |
|                    | -                  | Subtraction or prefix minus |  |
|                    | *                  | Multiplication              |  |
|                    | /                  | Division                    |  |
|                    | **                 | Exponentiation              |  |
| Comparison         | =                  | Equal to                    |  |
|                    | ¬= or <>           | Not equal to                |  |
|                    | <                  | Less than                   |  |
|                    | ¬<                 | Not less than               |  |
|                    | >                  | Greater than                |  |
|                    | ¬>                 | Not greater than            |  |
|                    | <=                 | Less than or equal to       |  |
|                    | >=                 | Greater than or equal to    |  |
| Logical            | 7                  | Not, Exclusive-or           |  |
|                    | &                  | And                         |  |
|                    | I                  | Or                          |  |
| String             | II                 | Concatenation               |  |

The characters used for delimiters can be used in other contexts. For example, the period is a delimiter when used in name qualification (for example, Weather. Temperature), but is a decimal point in an arithmetic constant (for example, 3.14).

## **Blanks**

You can surround each operator or delimiter with blanks (b).

One or more blanks must separate identifiers and constants that are not separated by some other delimiter. The only exception to this rule is that the identifiers P, PIC and PICTURE can be followed by a character string without any intervening blanks. Any number of blanks can appear wherever one blank is allowed.

Blanks cannot occur within identifiers, composite symbols, or constants (except in character, mixed, widechar and graphic string constants). See the following examples.

| ab+bc        | is equivalent to     | Ab + Bc        |
|--------------|----------------------|----------------|
| Table(10)    | is equivalent to     | TABLEb(b10bbb) |
| First,Second | is equivalent to     | first,bsecond  |
| AtoB         | is not equivalent to | AbtobB         |

Other cases that require or allow blanks are noted where those language features are discussed.

## **Comments**

Comments are allowed wherever blanks are allowed as delimiters. A comment is treated as a blank and used as a delimiter. Comments are ignored and do not affect the logic of a program.

There are two kinds of comments:

- The /\* (slash, asterisk) characters, followed by any sequence of characters (including new lines), followed by the \*/ characters. In this case, the commented text ends with the \*/ characters, and the commented text may span multiple lines.
- The // (two slashes) characters followed by any sequence of characters. In this case, the commented text ends with the end of the line containing the // characters.

The first kind of comment can be entered on one or more lines, as in the following example:

```
A = /* This comment is on one line */ 21;
/* This comment spans
two lines */
```

The second kind of comment ends on the line where it starts, as in the following example:

```
A = 21 ; // This comment ends with the end of this line
```

In the following example, what appears to be a comment is actually a character string constant because it is enclosed in quotation marks.

```
A = '/* This is a constant, not a comment */';
```

Comments cannot be nested. However, the %DO SKIP: statement can be used as a way of "commenting out" code that contains comments.

## **Statements**

You use identifiers, delimiters, operators, and constants to construct PL/I statements.

Although your source program consists of a series of records or lines, PL/I views the program as a continuous stream of characters. There are few restrictions in the format of PL/I statements, and programs can be written without considering special coding rules or checking to see that each statement begins in a specific column. A statement can begin in the next position after the previous statement, or it can be separated by any number of blanks.

Some statements begin with a % symbol. These statements are either %directives that direct preprocessor and compiler operations (controlling listings, including program source text from a library, and so on) or are PL/I macro facility %statements. A %directive must be on a line by itself.

To improve program readability and maintainability and to avoid unexpected results caused by loss of trailing blanks in source lines, follow these guidelines:

- Do not split a language element across lines. If a string constant must be written on multiple lines, use the concatenation operator (||).
- Do not write more than one statement on a line.
- Do not split %directives across lines.

The PL/I statements, macro facility %statements, and the %directives are alphabetically listed in <u>Chapter</u> 8, "Statements and directives," on page 193.

## Syntax for a PL/I statement

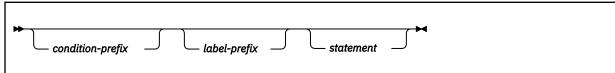

### Syntax for a %directive

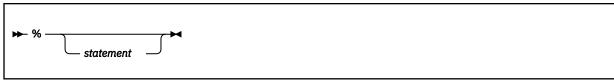

## Syntax for a %statement:

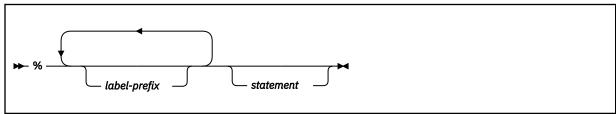

## Syntax for a macro statement

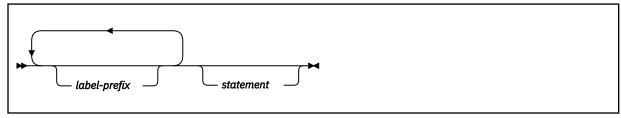

Every statement must be contained within some enclosing group or block. Macro statements must be contained within some enclosing macro group or procedure.

A condition prefix specifies the enabling or disabling of a PL/I condition (see Chapter 15, "Condition handling," on page 337).

### label-prefix

A label prefix is one or more statement labels. It identifies a statement so that it can be referred to at some other point in the program. Statement labels are either label constants (see "Label data and LABEL attribute" on page 44), entry constants (see "Entry data" on page 112), or format constants (see "Format data and FORMAT attribute" on page 45).

Any statement, except DECLARE, DEFAULT, WHEN, OTHERWISE, and ON statements, can have a label prefix. Use the following syntax for a label prefix.

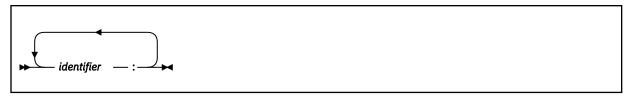

The syntax for individual statements throughout this book generally does not show the condition prefix or the label prefix.

#### statement

A simple or a compound statement.

# Simple statements

The types of simple statements are keyword, assignment, and null.

### **Keyword statement**

A keyword statement is a statement that begins with a keyword. This keyword indicates the function of the statement.

In the following example, READ and DECLARE are keywords.

### **Assignment statement**

An assignment statement contains one or more identifiers on the left side of the assignment symbol (=) and an expression on the right. It does not begin with a keyword. See the following examples:

```
A = B + C; /* assignment statement */
%Size = 15; /* % assignment statement */
```

#### **Null statement**

A *null statement* consists of only a semicolon and is a nonoperational statement. See the following examples:

```
; /* null statement */
Label:; /* labeled null statement */
% ; /* % null statement */
```

## **Compound statements**

Compound statements are all keyword statements. Each begins with a keyword that indicates the purpose of the statement. A compound statement contains one or more simple or compound statements.

There are four compound statements: IF, ON, WHEN, and OTHERWISE. A compound statement is terminated by the semicolon that also terminates the final statement of the compound statement.

### **Examples of compound statement**

```
on conversion
  onchar() = '0';

if Text = 'stmt' then
  do;
    select(Type);
    when('if') call If_stmt;
    when('do') call Do_stmt;
    when('') /* do nothing */;
    otherwise
        call Other_stmt;
    end;
    call Print;
    end;
end;

%if Type = 'AREA' %then
    %Size = Size + 16;
%else;
```

## Groups

Statements can be contained within larger program units called groups.

A *group* is either a do-group or a select-group. A do-group is a sequence of statements delimited by a DO statement and a corresponding END statement. A select-group is a sequence of WHEN statements and an optional OTHERWISE statement delimited by a SELECT statement and a corresponding END statement. The delimiting statements are considered to be part of the group.

When a group is used in a compound statement, control either flows into the group or bypasses it, effectively treating the group as if it were a single statement.

The flow of control within a group is discussed for do-groups under <u>"DO statement"</u> on page 208 and for select-groups under <u>"SELECT statement"</u> on page 230.

Every group must be contained within some enclosing group or block. Groups can contain none, or more statements, groups, or blocks.

# **Double-byte character set**

Each character in the double-byte character set (DBCS) is stored in 2 bytes. When the GRAPHIC compiler option is in effect, some source language elements can be written by using DBCS and SBCS characters.

In particular, you can use DBCS characters in the source program in following places:

- · inside comments
- as part of statement labels and identifiers
- in G or M literals

However, INCLUDE file names and the TITLE option of FETCH statements must be in SBCS.

On the z/OS platform, each string of DBCS characters must be immediately enclosed in shift codes, but shift codes are neither required nor accepted on the other platforms that are supported by the compiler. In the examples that follow, these shift codes will be included, but they must be omitted on all platforms other than z/OS.

## **DBCS** identifiers

DBCS identifiers can be composed of single-byte characters in DBCS form, double-byte characters, or a combination of both.

## Single-byte identifiers in DBCS form

DBCS identifiers that contain only single-byte characters must conform to the normal PL/I naming conventions, including the first-character rule.

A DBCS identifier containing single-byte characters expressed as DBCS equivalents is a synonym of the same identifier in SBCS.

#### Notes:

- 1. This book uses the symbol . (bold period) to represent the first byte of a double-byte character that can also be represented as SBCS.
- 2. This book uses kk to represent a double-byte character.
- 3. This book uses < to represent a shift-out character ('0E'X).
- 4. This book uses > to represent a shift-in character ('0F'X).

#### Example

```
<.I.B.M> = 3;
                 /* is the same as IBM=3; */
```

## **DBCS** identifiers containing double-byte characters

The number of bytes used in a DBCS name cannot exceed the maximum length of a name, which is specified in the compiler LIMITS option.

SBCS characters expressed in DBCS form within a DBCS identifier are considered to be SBCS. See the following example:

```
A<kk>B
A<kk.B>
                   /* are all A<kk>B (SBCS-DBCS-SBCS) */
<.Akk>B
```

## Using double-byte character identifiers

A DBCS identifier can be used wherever an SBCS identifier is allowed.

When DBCS identifiers are used for EXTERNAL names and %INCLUDE file names, you must ensure that the identifiers are acceptable to the operating system, or are made acceptable by using the EXTERNAL attribute with an environment-name or by using the TITLE option of the OPEN statement.

#### **Related information**

**EXTERNAL** attribute

The INTERNAL and EXTERNAL attributes define the scope of a name.

```
"OPEN statement" on page 279
```

The OPEN statement associates a file with a data set. It merges attributes specified on the OPEN statement with those specified on the DECLARE statement. It also completes the specification of attributes for the file, if a complete set of attributes has not been declared for the file being opened.

## Statement elements for DBCS

This section provides supplemental information about writing PL/I language elements using DBCS.

Definitions of the language elements in this section and general usage rules appear in corresponding sections in "Statement elements for SBCS" on page 5.

The following list shows the language elements that can be coded in DBCS. It includes an explanation of the rules and examples of usage.

#### **Identifiers**

Use SBCS, DBCS, or both.

## Comments

Use SBCS, DBCS, or both.

Comment delimiters must be specified in SBCS.

### **Mixed Character String Constants**

Use SBCS, DBCS, or both and are enclosed in SBCS or DBCS quotes.

If the string is enclosed in SBCS quotes, it is not necessary to end the string with an M suffix.

Any DBCS data inside the quotes is not converted to SBCS; it and any shift codes are stored as is in the internal representation of the string.

```
'<.a.b.c>'M
'<.I.B.M.'.S>'M
'<.I.B.M>''<.S>'M
'IBM<kk>'M
```

### **Graphic Constants**

Use DBCS only and are enclosed in SBCS or DBCS guotes.

G literals can start and end with DBCS quotes, and in that case, the G itself can also be specified in DBCS. So, the following are all equivalent.

```
'<.a.b.c>'G
<.'.a.b.c.'>G
<.'.a.b.c.'.G>
```

## **DBCS** continuation rules

If a string literal or an identifier has a DBCS character that is separated from the right margin by a single SBCS blank, the blank is ignored and the statement element is continued at the left margin of the next record.

**DBCS** continuation rules

# **Chapter 2. Data elements**

This chapter introduces the kinds of data that you can use in PL/I programs and the attributes that you use to describe data.

The chapter covers the following information:

- · A review of data items
- A review of variables and constants
- The types of data that are available and the attributes that define them

### **Related information**

"Data declarations" on page 147

When a PL/I program is executed, it can manipulate many different data items of particular data types. Each data item, except an unnamed arithmetic or string constant, is referred to in the program by a name. Each data name is given attributes and a meaning by a declaration (explicit or implicit). This chapter discusses explicit and implicit declarations, scalar, array, structure, and union declarations, scope of names, data alignment, and default attributes.

## **Data items**

A *data item* is either the value of a variable or a constant. (These terms are not exactly the same as in general mathematical usage. They are discussed further in the next section.)

Data items can be single items, called scalars, or they can be a collection of items, called data aggregates.

Data aggregates are groups of data items that can be referred to either collectively or individually. The kinds of data aggregates are *arrays*, *structures*, and *unions*. You can use any type of computational or program-control data to form a data aggregate.

## **Related information**

"Arrays" on page 170

An array is an n-dimensional collection of elements that have identical attributes.

## "Structures" on page 174

A *structure* is a collection of member elements that can be structures, unions, elementary variables, and arrays.

## "Unions" on page 175

A *union* is a collection of member elements that overlay each other, occupying the same storage. The members can be structures, unions, elementary variables, and arrays. They need not have identical attributes.

"Combinations of arrays, structures, and unions" on page 183

Specifying the dimension attribute on a structure or union results in an *array of structures* or an *array of unions*, respectively. The elements of such an array are structures or unions having identical names, levels, and members.

## **Variables**

A variable has a value or values that might change during execution of a program.

A variable is introduced by a declaration, which declares the name and certain attributes of the variable. However, a variable that has the NONASSIGNABLE attribute is assumed not to change during execution.

A variable reference is one of the following:

- · A declared variable name
- A reference derived from a declared name through one or more of the following:
  - Pointer qualification

- Structure qualification
- Subscripting

#### **Related information**

"Expressions and references" on page 51

This chapter discusses the various types of expressions and references.

"ASSIGNABLE and NONASSIGNABLE attributes" on page 257

The ASSIGNABLE and NONASSIGNABLE attributes specify whether the associated variable can be the target of an assignment.

## **Constants**

A *constant* has a value that cannot change. Constants for computational data are referred to by stating the value of the constant or by naming the constant in a DECLARE statement.

For more information about declaring named constants, see "Named constants" on page 46.

Constants for program-control data are referred to by name.

## **Using quotation marks**

String constants, hexadecimal constants, and the picture-specification are enclosed in either single or double quotation marks.

The following rules apply to quotation marks within a string:

- If the included quotation marks are the same type as those used to enclose the string, you must enter two quotation marks (that is, " or "") for each occurrence to be included.
- If the included quotation marks are the type not used to enclose the string, enter only one quotation mark for each instance to be included. The single occurrence is treated as data.

#### **Examples**

```
'Shakespeare''s "Hamlet"' is identical to
"Shakespeare's ""Hamlet"""

PICTURE "99V9" is identical to
PICTURE '99V9'
```

**Note:** The syntax diagrams in this book show single quotation marks. Double quotation marks can be substituted unless otherwise noted.

# **Punctuating constants**

To improve readability, arithmetic, bit, and hexadecimal constants can use the break character (\_).

| '1100_1010'B | is the same as | '11001010'B |
|--------------|----------------|-------------|
| 1100_1010B   | is the same as | 11001010B   |
| 'C_A'B4      | is the same as | 'ca'b4      |
| 'C_A'XN      | is the same as | 'ca'XN      |
| 16_777_216   | is the same as | 16777216    |

## **Data types and attributes**

Data used in a PL/I program can be classified as either computational data or program-control data.

### **Computational data**

Represents values that are used in computations to produce a desired result. Arithmetic and string data constitute computational data.

Arithmetic data is either coded arithmetic data or numeric picture data.

Coded arithmetic data items are rational numbers. They have the data attributes of base (BINARY or DECIMAL), scale (FLOAT or FIXED), precision (significant digits and decimal-point placement), and mode (REAL or COMPLEX).

"Numeric character data" on page 40 is numeric data that is held in character form.

A string is a sequence of contiguous characters, bits, graphics, uchars, or widechars that are treated as a single data item.

### Program-control data

Represents values that are used to control execution of your program. It consists of the following data types: area, entry, label, file, format, pointer, and offset.

### **Example**

```
Area = (Radius**2) * 3.1416;
```

Area and Radius are coded arithmetic variables of computational data. The numbers 2 and 3.1416 are coded arithmetic constants of computational data.

If the number 3.1416 is used in more than one place in the program, or if it requires specific data or precision attributes, you can declare it as a named constant. Using named constants is also good from a documentation and consistency of usage perspective. Thus, the above statement can be coded as follows:

```
dcl Pi FIXED DECIMAL (5,4) VALUE(3.1416);
area = (radius**2) * Pi;
```

Constants for program-control data have a value that is determined by the compiler. In the following example, the name loop represents a label constant of program-control data. The value of loop is the address of the statement A=2\*B;.

```
loop: A=2*B;
```

### **Attributes**

To work with a data item, PL/I needs to know the type of data and how to process it. Attributes provide this information. The kinds of attributes are data attributes and nondata attributes.

## **Data attributes**

Data attributes describe computational data, program-control data, and program characteristics.

| AREA      | FIXED      | ORDINAL   | TYPE     |
|-----------|------------|-----------|----------|
| BINARY    | FLOAT      | PICTURE   | UCHAR    |
| BIT       | FORMAT     | POINTER   | UNSIGNED |
| CHARACTER | GRAPHIC    | PRECISION | UNION    |
| COMPLEX   | HANDLE     | REAL      | VARYING  |
| DECIMAL   | LABEL      | RETURNS   | VARYING4 |
| DIMENSION | LOCATES    | SIGNED    | VARYINGZ |
| ENTRY     | NONVARYING | STRUCTURE | WIDECHAR |
| FILE      | OFFSET     | TASK      | WIDEPIC  |
|           |            |           |          |

## **Nondata attributes**

Nondata attributes describe nondata elements (for example, built-in functions) or provide additional description for elements that have other data attributes.

| ABNORMAL   | DEFINED     | INTERNAL      | RECORD     |
|------------|-------------|---------------|------------|
| ALIGNED    | DIMACROSS   | KEYED         | SEQUENTIAL |
| ASSIGNABLE | DIRECT      | LIKE          | STATIC     |
| AUTOMATIC  | ENVIRONMENT | LIST          | STREAM     |
| BASED      | EXCLUSIVE   | LITTLEENDIAN  | UNALIGNED  |
| BIGENDIAN  | EXTERNAL    | NONASSIGNABLE | UNBUFFERED |
| BUFFERED   | GENERIC     | NONCONNECTED  | UPDATE     |
| BUILTIN    | HEXADEC     | NORMAL        | VALUE      |
| BYADDR     | IEEE        | OPTIONAL      | VALUELIST  |
| BYVALUE    | INDFOR      | OPTIONS       | VALUERANGE |
| CONDITION  | INITIAL     | OUTONLY       | VARIABLE   |
| CONNECTED  | INONLY      | OUTPUT        | XMLATTR    |
| CONTROLLED | INOUT       | PARAMETER     | XMLOMIT    |
|            | INPUT       | POSITION      |            |
|            |             | PRINT         |            |

For example, the keyword CHARACTER is a data attribute for the string type of computational data. The keyword FILE is a data attribute for the file type of program-control data. The INTERNAL scope attribute specifies that the data item is known only within its declaring block.

For the details on using keywords and expressions to specify the attributes, see <u>Chapter 7</u>, "Data declarations," on page 147. Briefly, you specify attributes in one of the following ways:

- Explicitly, using a DECLARE statement
- · Contextually, letting PL/I determine them
- By using programmer-defined or language-specified defaults

Table 7 on page 19 and Table 8 on page 21 help you correlate PL/I's variety of attributes with its variety of computational and program-control data types. The tables show that the constants and the named constants can only have the indicated data and scope attributes (Table 7 on page 19). Variables can specify additional attributes (Table 8 on page 21).

Consider the following example:

```
Area = (Radius**2)*3.1416;
```

The constant 3.1416 is given the following attributes:

DECIMAL

It is given, because the constant is not explicitly a binary constant.

FIXED

It is given, because the constant is a fixed-point number.

- PRECISION(5,4) (5 significant digits with 4 to the right of the decimal point)
- REAL

It is given, because the constant does not have an imaginary part.

• INTERNAL and ALIGNED

(See the "Coded arithmetic" row, and "Data Attributes" and "Scope Attributes" columns of <u>Table 7 on page</u> 19.)

The constant 1.0 (a decimal fixed-point constant) is different from the constants 1 (another decimal fixedpoint constant), '1'B (a bit constant), '1' (a character constant), 1B (binary fixed-point constant), or 1E0 (a decimal floating-point constant).

In the following example, the variable Pi has the programmer-defined data attributes of FIXED and DECIMAL with a PRECISION of five digits, four to the right of the decimal point:

```
declare Pi fixed decimal(5,4) initial(3.1416);
```

Because this DECLARE statement contains no other attributes for Pi, PL/I applies the defaults for the remaining attributes:

- REAL from the Data Attributes column
- ALIGNED from the Alignment Attributes column
- INTERNAL from the Scope Attributes column
- AUTOMATIC from the Storage Attributes column
- SIGNED from the Data Attributes column

(See the coded arithmetic row of Table 8 on page 21.)

Table 7. Classification of attributes by constant types

| Constant type          | Data attributes Notes 1 and 2 | Scope attributes Notes 1 and 2 |
|------------------------|-------------------------------|--------------------------------|
| Coded arithmetic       | REAL   imaginary              | internal                       |
|                        | FLOAT   FIXED                 |                                |
|                        | BINARY   DECIMAL              |                                |
|                        | PRECISION                     |                                |
|                        | SIGNED                        |                                |
| Named coded arithmetic | REAL   COMPLEX                | internal                       |
|                        | FLOAT   FIXED                 |                                |
|                        | BINARY   <u>DECIMAL</u>       |                                |
|                        | PRECISION                     |                                |
|                        | VALUE                         |                                |
|                        | SIGNED   UNSIGNED             |                                |
| String                 | BIT   CHARACTER   GRAPHIC     | internal                       |
|                        | UCHAR   WIDECHAR              |                                |
|                        | (length)                      |                                |
| Named string           | BIT   CHARACTER               | internal                       |
|                        | GRAPHIC                       |                                |
|                        | UCHAR   WIDECHAR              |                                |
|                        | [(length)]                    |                                |
|                        | NONVARYING                    |                                |
|                        | VALUE                         |                                |

### **Nondata attributes**

| Table 7. Classification of attributes by constant types (continued) |                                          |                                |  |  |
|---------------------------------------------------------------------|------------------------------------------|--------------------------------|--|--|
| Constant type                                                       | Data attributes <sup>Notes</sup> 1 and 2 | Scope attributes Notes 1 and 2 |  |  |
| Named locator                                                       | POINTER   OFFSET   HANDLE                | internal                       |  |  |
|                                                                     | VALUE                                    |                                |  |  |
|                                                                     | LOCATES                                  |                                |  |  |
| Named picture                                                       | PICTURE   WIDEPIC                        | internal                       |  |  |
|                                                                     | REAL   COMPLEX                           |                                |  |  |
|                                                                     | VALUE                                    |                                |  |  |
| File <sup>Note 3</sup>                                              | FILE ENVIRONMENT                         | INTERNAL   EXTERNAL            |  |  |
|                                                                     | STREAM   RECORD                          |                                |  |  |
|                                                                     | INPUT   OUTPUT   UPDATE                  |                                |  |  |
|                                                                     | SEQUENTIAL   DIRECT                      |                                |  |  |
|                                                                     | BUFFERED   UNBUFFEREDNote 4              |                                |  |  |
|                                                                     | KEYED                                    |                                |  |  |
|                                                                     | PRINT                                    |                                |  |  |
| Entry <sup>Note 5</sup>                                             | ENTRY [RETURNS]                          | INTERNAL   <u>EXTERNAL</u>     |  |  |
| Format <sup>Note</sup> 5                                            | FORMAT                                   | internal                       |  |  |
| Label <sup>Note <u>5</u></sup>                                      | LABEL                                    | internal                       |  |  |

### Notes:

- 1. Attributes in this table that appear in uppercase can be explicitly declared. Attributes that are in lowercase are implicitly given to the data type.
- 2. Defaults for data attributes are underlined. Because the data attributes for literals are contextual, defaults are not applicable. Named constants and file constants have selectable attributes, so defaults are shown.
- 3. File Attributes are described in Chapter 10, "Input and output," on page 271.
- 4. BUFFERED is the default for SEQUENTIAL files. UNBUFFERED is the default for DIRECT files.
- 5. Format and label constants, and INTERNAL entry constants cannot be declared in a DECLARE statement.

Table 8. Classification of attributes by variable types

| Variable type                        | Data attributes                                                                                       | Alignment attributes   | Scope attributes                                                             | Storage attributes                                            |
|--------------------------------------|----------------------------------------------------------------------------------------------------|------------------------|------------------------------------------------------------------------------|---------------------------------------------------------------|
| Area                                 | AREA(size)                                                                                            | ALIGNED  <br>UNALIGNED | INTERNAL  <br>EXTERNAL                                                       | AUTOMATIC  <br>STATIC  <br>BASED                              |
| Coded<br>arithmetic<br>Note <u>1</u> | REAL   COMPLEX FLOAT   FIXED BINARY   DECIMAL PRECISION [SIGNED   UNSIGNED]                           | ALIGNED  <br>UNALIGNED | (INTERNAL is<br>mandatory for<br>AUTOMATIC<br>BASED<br>DEFINED<br>PARAMETER) | CONTROLLED  (AUTOMATIC is the default for INTERNAL; STATIC is |
| Entry                                | ENTRY [RETURNS]<br>[LIMITED]                                                                          |                        |                                                                              | the default<br>for<br>EXTERNAL)                               |
| File                                 | FILE                                                                                                  |                        |                                                                              | Defined variable:                                             |
| Format                               | FORMAT                                                                                                |                        |                                                                              | DEFINED [POSITION]                                            |
| Label                                | LABEL                                                                                                 |                        |                                                                              | Parameter:<br>PARAMETER                                       |
| Locator                              | POINTER   HANDLE  <br>{OFFSET<br>[(area-variable)]<br>LOCATES}                                        |                        |                                                                              | [CONNECTED   NONCONNECTED] [CONTROLLED] [INITIAL              |
| Ordinal                              | ORDINAL                                                                                               |                        |                                                                              | [CALL]] [VARIABLE]                                            |
| Picture                              | PICTURE   WIDEPIC<br>REAL   COMPLEX                                                                   | ALIGNED  <br>UNALIGNED |                                                                              | [NORMAL   ABNORMAL]                                           |
| String                               | BIT   CHARACTER   GRAPHIC   UCHAR   WIDECHAR [(length)] [ VARYING   VARYING4   VARYINGZ   NONVARYING] |                        |                                                                              | ASSIGNABLE  <br>NONASSIGNABLE                                 |
| Task                                 | TASK                                                                                                  | ALIGNED  <br>UNALIGNED |                                                                              |                                                               |

Arrays: DIMENSION can be added to the declaration of any variable. See "Arrays" on page 170 for more information.

Table 8. Classification of attributes by variable types (continued)

| Variable type | Alignment<br>attributes | Scope attributes | Storage attributes |
|---------------|-------------------------|------------------|--------------------|
|               |                         |                  |                    |

#### Structures and unions:

- For a major structure or union: scope, storage (except INITIAL), alignment, STRUCTURE or UNION, and the LIKE attributes can be specified.
- For a member that is a structure or a union: alignment, STRUCTURE or UNION, and the LIKE attributes can be specified.
- Members always have the INTERNAL scope attribute.

See "Structures" on page 174 and "Unions" on page 175 for more information.

### **Notes:**

- 1. Undeclared names, or names declared without a data type, default to coded arithmetic variables. Default attributes are described in "Defaults for attributes" on page 165. Defaults shown are IBM defaults. ANS defaults are FIXED and BINARY rather than FLOAT and DECIMAL.
- 2. POSITION can be used only with string overlay defining.

# Computational data types and attributes

This section describes the data types classified as computational data and the attributes associated with them.

## **Coded arithmetic data and attributes**

This topic provides the syntax for coded arithmetic data and lists coded arithmetic data attributes and their abbreviations.

See "Data types and attributes" on page 16 for general information about coded arithmetic data.

## Syntax for coded arithmetic data

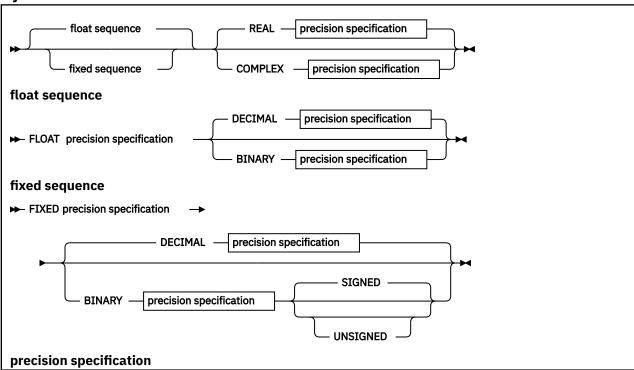

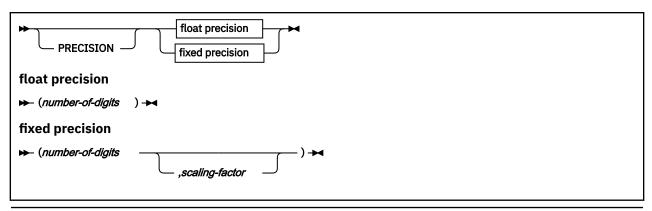

Table 9. Abbreviations for coded arithmetic data attributes

| Attribute | Abbreviation |
|-----------|--------------|
| BINARY    | BIN          |
| COMPLEX   | CPLX         |
| DECIMAL   | DEC          |
| PRECISION | PREC         |

## **BINARY and DECIMAL attributes**

The base of a coded arithmetic data item is either decimal or binary. DECIMAL is the default.

## **FIXED and FLOAT attributes**

The scale of a coded arithmetic data item is either fixed-point or floating-point.

A fixed-point data item is a rational number in which the position of the decimal or binary point is specified, either by its appearance in a constant or by a scaling factor declared for a variable.

Floating-point data items are rational numbers in the form of a fractional part and an exponent part.

## **PRECISION** attribute

The precision of a coded arithmetic data item includes the number of digits and the scaling factor. (The scaling factor is used only for fixed-point items).

### number of digits

An integer that specifies how many digits the value can have. For fixed-point items, the integer is the number of significant digits. For floating-point items, the integer is the number of significant digits to be maintained excluding the decimal point (independent of its position).

## scaling factor

An optionally-signed integer that specifies the assumed position of the decimal or binary point, relative to the rightmost digit of the number. If no scaling factor is specified, the default is 0.

The precision attribute specification is often represented as (p,q), where p represents the number of digits and q represents the scaling factor.

A negative scaling factor (-q) specifies an integer, with the point assumed to be located q places to the right of the rightmost actual digit. A positive scaling factor (q) that is larger than the number of digits specifies a fraction, with the point assumed to be located q places to the left of the rightmost actual digit. In either case, intervening zeros are assumed, but they are not stored; only the specified number of digits is actually stored.

If PRECISION is omitted, the precision attribute must follow, with no intervening attribute specifications, the scale (FIXED or FLOAT), base (DECIMAL or BINARY), or mode (REAL or COMPLEX) attributes at the same factoring level.

If included, PRECISION can appear anywhere in the declaration.

Integer value means a fixed-point value with a scaling factor of zero.

## **REAL and COMPLEX attributes**

The *mode* of an arithmetic data item (coded arithmetic or numeric character) is either real or complex.

A real data item is a number that expresses a real value.

A complex data item consists of two parts—a real part and an imaginary part. For a variable representing complex data items, the base, scale, and precision of the two parts are identical.

The default for arithmetic variables is REAL.

An imaginary constant is written as a real constant of any type immediately followed by the letter I. Here are some examples:

```
27I
3.968E10I
11011.01BI
```

Each of these has a real part of zero. A complex value with a nonzero real part is represented by an expression with the following syntax:

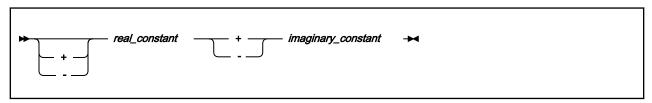

For example, 38+27I.

Given two complex numbers, y and z:

```
y = complex(A,B);
z = complex(C,D);
```

x=y/z is calculated as follows:

```
real(x) = (A*C + B*D)/(C**2 + D**2);
imag(x) = (B*C - A*D)/(C**2 + D**2);
```

x=y\*z is calculated as follows:

```
real(x) = A*C - B*D;

imag(x) = B*C + A*D;
```

Computational conditions can be raised during these calculations.

## **SIGNED and UNSIGNED attributes**

The SIGNED and UNSIGNED attributes can be used only with FIXED BINARY variables and ORDINAL variables.

SIGNED indicates that the variable can assume negative values. UNSIGNED indicates that the variable can assume only nonnegative values.

UNSIGNED has the following effects on the semantics of fixed-point operations:

- The result of IAND, IEOR, INOT and IOR is UNSIGNED if all the operands are UNSIGNED.
- The result of ISLL and ISRL is UNSIGNED if the first operand is UNSIGNED.
- The result of REAL or IMAG is UNSIGNED if its operand is UNSIGNED.

If you are using the RULES(ANS) compiler option, UNSIGNED has the following effect on the semantics of fixed-point operations:

- The result of an add, multiply, or divide operation is UNSIGNED if both operands are UNSIGNED.
- The result of MAX or MIN is UNSIGNED if all operands are UNSIGNED.
- The result of REM or MOD is UNSIGNED if all operands are UNSIGNED.

The SIGNED and UNSIGNED attributes affect storage requirements, as shown in Table 10 on page 25 and Table 11 on page 25.

Table 10. FIXED BINARY SIGNED data storage requirements

| This precision:      | Occupies this amount of storage (bytes): |  |
|----------------------|------------------------------------------|--|
| precision <= 7       | 1                                        |  |
| 7 < precision <= 15  | 2                                        |  |
| 15 < precision <= 31 | 4                                        |  |
| 31 < precision <= 63 | 8                                        |  |

Table 11. FIXED BINARY UNSIGNED data storage requirements

| This precision:      | Occupies this amount of storage (bytes): |  |
|----------------------|------------------------------------------|--|
| precision <= 8       | 1                                        |  |
| 8 < precision <= 16  | 2                                        |  |
| 16 < precision <= 32 | 4                                        |  |
| 32 < precision <= 64 | 8                                        |  |

## **Binary fixed-point data**

The data attributes for declaring binary fixed-point variables are BINARY and FIXED.

In the following example, Factor is declared as a variable that can represent binary fixed-point data of 20 data bits, two of which are to the right of the binary point.

```
declare Factor binary fixed (20,2);
```

See "SIGNED and UNSIGNED attributes" on page 24 for information about how much storage signed and unsigned fixed-binary data occupy.

The declared number of data bits is in the low-order positions, but the extra high-order bits participate in any operation performed upon the data item. Any arithmetic overflow into such extra high-order bit positions can be detected only if the SIZE condition is enabled.

# **Binary fixed-point constant**

A binary fixed-point constant consists of one or more bits with an optional binary point, followed immediately by the letter B.

Binary fixed-point constants have a precision (p,q), where p is the total number of data bits in the constant, and q is the number of bits to the right of the binary point.

### **Example**

| Constant | Precision |
|----------|-----------|
| 1011_0B  | (5,0)     |
| 1111_1B  | (5,0)     |

| Constant  | Precision |
|-----------|-----------|
| 101B      | (3,0)     |
| 1011.111B | (7,3)     |

## XN (hex) binary fixed-point constant

The XN constant describes a SIGNED REAL FIXED BINARY constant in hexadecimal notation.

If the constant has 8 or fewer digits, it has a precision of 31; otherwise, it has a precision of 63.

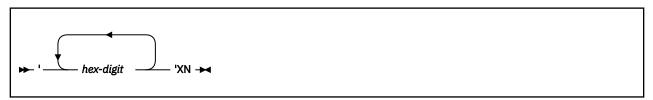

Consider the following examples:

The hexadecimal value for the XN constant is the value specified padded on the left with hex zeros if necessary.

## XU (hex) binary fixed-point constant

The XU constant describes an UNSIGNED REAL FIXED BINARY constant in hexadecimal notation.

If the constant has 8 or fewer digits, it has a precision of 32; otherwise, it has a precision of 64.

```
→ ' hex-digit 'XU →
```

Consider the following examples:

The hexadecimal value for the XU constant is the value specified padded on the left with hex zeros if necessary.

# **Decimal fixed-point data**

The data attributes for declaring decimal fixed-point variables are DECIMAL and FIXED.

For example, the following DECLARE statement specifies that A represents decimal fixed-point data of 5 digits, 4 of which are to the right of the decimal point.

```
declare A fixed decimal (5,4);
```

These two examples both specify that B represents integers of 7 digits:

```
declare B fixed (7,0) decimal;
declare B fixed decimal(7);
```

The following example specifies that C has a scaling factor of -2. This means that C holds 7 digits in the range -999999\*100 - 9999999\*100, in increments of 100.

```
declare C fixed (7,-2) decimal;
```

The following example specifies that D represents fixed-point data of 3 digits, 2 of which are fractional.

```
declare D decimal fixed real(3,2);
```

Decimal fixed-point data is stored two digits per byte, with a sign indication in the rightmost 4 bits of the rightmost byte. Consequently, a decimal fixed-point data item is always stored as an odd number of digits, even though the declaration of the variable can specify the number of digits, p, as an even number.

When the declaration specifies an even number of digits, the extra digit place is in the high-order position, and it participates in any operation performed upon the data item, such as in a comparison operation. If the extra high-order digit place is nonzero, the use of the data in arithmetic operation or assignment may produce an exception. Any arithmetic overflow or assignment into an extra high-order digit place can be detected only if the SIZE condition is enabled.

## **Decimal fixed-point constant**

A decimal fixed-point constant consists of one or more decimal digits with an optional decimal point.

Decimal fixed-point constants have a precision (p,q), where p is the total number of digits in the constant and q is the number of digits specified to the right of the decimal point.

### **Examples**

| Constant  | Precision |
|-----------|-----------|
| 3.1416    | (5,4)     |
| 455.3     | (4,1)     |
| 732       | (3,0)     |
| 1_200_300 | (7,0)     |
| 003       | (3,0)     |
| 5280      | (4,0)     |
| .0012     | (4,4)     |

# **Binary floating-point data**

The data attributes for declaring binary floating-point variables are BINARY and FLOAT.

For example, in the following DECLARE statement, S represents binary floating-point data with a precision of 16 binary digits.

```
declare S binary float (16);
```

The exponent cannot exceed five decimal digits. If the declared precision is less than or equal to (21), short floating-point form is used. If the declared precision is greater than (21) and less than or equal to (53), long floating-point form is used. If the declared precision is greater than (53), extended floatingpoint form is used.

# **Binary floating-point constant**

A binary floating-point constant is a mantissa followed by an exponent and the letter B.

The mantissa is a binary fixed-point constant. The exponent is the letter E, S, D, or Q followed by an optionally-signed decimal integer (meaning 2 to the power of this integer). Constants using E have a precision (p) where p is the number of binary digits of the mantissa. Constants using S, D, and Q always have maximum single, double, and extended precisions, respectively.

Table 12. Examples of binary floating-point constants

| Constant   | Precision               |
|------------|-------------------------|
| 101101E5B  | (6)                     |
| 101.101E2B | (6)                     |
| 11101E-28B | (5)                     |
| 11.01E+42B | (4)                     |
| 1S0b       | (21)                    |
| 1D0b       | (53)                    |
| 1Q0b       | (64) ( <b>Windows</b> ) |
| 1Q0b       | (106) ( <b>AIX</b> )    |
| 1Q0b       | (109) ( <b>z/OS</b> )   |

## **Decimal floating-point data**

The data attributes for declaring decimal floating-point variables are DECIMAL and FLOAT.

Consider this example:

```
declare Light_years decimal float(5);
```

The value for Light\_years represents decimal floating-point data of 5 decimal digits.

For IEEE decimal floating-point data, the follow applies:

- If the declared precision is less than or equal to 7, short floating-point form is used.
- If the declared precision is greater than 7 and less than or equal to 16, long floating-point form is used.
- If the declared precision is greater than 16, extended floating-point form is used.

For all other decimal floating-point data, the following applies:

- If the declared precision is less than or equal to 6, short floating-point form is used.
- If the declared precision is greater than 6 and less than or equal to 16, long floating-point form is used.
- If the declared precision is greater than 16, extended floating-point form is used.

# **Decimal floating-point constant**

A decimal floating-point constant is a mantissa followed by an exponent.

The mantissa is a decimal fixed-point constant. The exponent is the letter E, S, D, or Q followed by an optionally-signed decimal integer of four or less digits (meaning 10 to the power of this integer). Constants using E have a precision (*p*) where *p* is the number of digits of the mantissa. Constants using S, D, and Q always represent single, double, and extended precision respectively.

Table 13. Examples of decimal floating-point constants

| Constant | Precision |  |
|----------|-----------|--|
| 15E-23   | (2)       |  |
| 15E23    | (2)       |  |
| 4E-3     | (1)       |  |
| 1.96E+07 | (3)       |  |

Table 13. Examples of decimal floating-point constants (continued)

| Constant       | Precision               |
|----------------|-------------------------|
| 438E0          | (3)                     |
| 3_141_593E-6   | (7)                     |
| .003_141_593E3 | (9)                     |
| 1s0            | (6)                     |
| 1d0            | (16)                    |
| 1q0            | (18) ( <b>Windows</b> ) |
| 1q0            | (32) ( <b>AIX</b> )     |
| 1q0            | (33) ( <b>z/0S</b> )    |

The last five examples represent the same value (although with different precisions).

For IEEE Decimal Floating Point (DFP), decimal floating-point literals, when converted to "right-unitsview", that is, when the exponent has been adjusted, if needed, so that no nonzero digits follow the decimal point (for example, as would be done when viewing 3.1415E0 as 31415E-4), must have an exponent within the range of the normal numbers for the precision given by the literal. These bounds are given by the value of MINEXP-1 and MAXEXP-PLACES. In particular, the following must hold:

- For short float, -95 <= exponent <= 90</li>
- For long float, -383 <= exponent <= 369</li>
- For extended float, -6143 <= exponent <= 6111

So, for IEEE Decimal Floating Point (DFP), the largest positive short decimal floating-point literal is 999999E90 (or .999999E97), and the smallest positive nonzero short decimal floating-point literal is 1E-95.

Rather than trying to specify the largest positive floating point value as a literal, you should use the HUGE built-in function for this purpose. Similarly, to specify the smallest nonzero positive value, you should use the TINY built-in function.

# String data and attributes

This section describes string data types and attributes.

See "Data types and attributes" on page 16 for general information about strings.

## BIT, CHARACTER, GRAPHIC, UCHAR, and WIDECHAR attributes

This topic describes BIT, CHARACTER, GRAPHIC, UCHAR, and WIDECHAR attributes, shows the syntax for the attributes, and lists their abbreviations.

The BIT attribute specifies a bit variable.

The CHARACTER attribute specifies a character variable. Character strings can also be declared using the PICTURE attribute.

The GRAPHIC attribute specifies a GRAPHIC variable.

The UCHAR attribute specifies a UCHAR variable which will hold UTF-8 data.

The WIDECHAR attribute specifies a WIDECHAR variable which will hold UTF-16 data.

### Syntax for the BIT, CHARACTER, GRAPHIC, UCHAR, and WIDECHAR attributes

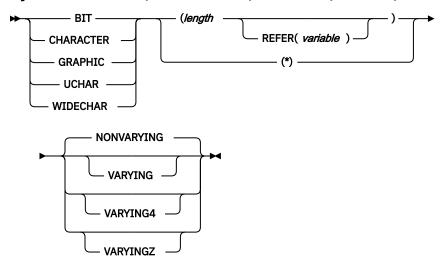

Table 14. Abbreviations for string data attributes

| Attribute  | Abbreviation |  |
|------------|--------------|--|
| CHARACTER  | CHAR         |  |
| GRAPHIC    | G            |  |
| UCHAR      |              |  |
| WIDECHAR   | WCHAR        |  |
| NONVARYING | NONVAR       |  |
| VARYING    | VAR          |  |
| VARYINGZ   | VARZ         |  |

#### length

Specifies the length of a NONVARYING string or the maximum length of a VARYING, VARYING4, or VARYINGZ string. The length is in bits, characters, uchars, widechars, or graphics (DBCS characters), as appropriate.

You can specify the length as an expression or as an asterisk. If the length is not specified, the default is 1. For named constants, length is determined from the length of the value expression.

For a parameter, an expression is valid only if it is CONTROLLED. An asterisk specification for a parameter indicates that the length is taken from the argument that is passed.

If the length specification is an expression, it is evaluated and converted to a FIXED BINARY(31,0) value, which must be nonnegative, when storage is allocated for the variable.

For STATIC data, length must be a restricted expression.

For UCHAR data, the number of bytes allocated to the string is 4 times its length.

For information about specifying the length of the BASED data, see <u>"Extent specifications in BASED</u> declarations" on page 242.

### **REFER**

See "REFER option (self-defining data)" on page 249 for the description of the REFER option.

### **Examples**

The following statement declares User as a variable that can represent character data with a length of 15.

```
declare User character (15);
```

The following example shows the declaration of a bit variable:

```
declare Symptoms bit (64);
```

## VARYING, VARYING4, VARYINGZ, and NONVARYING attributes

The VARYING, VARYING4, and VARYINGZ attributes specify that a variable can have a length varying from 0 to the declared maximum length. NONVARYING specifies that a variable always has a length equal to the declared length.

The storage allocated for VARYING strings includes an additional 2 bytes that holds the current length of the string. As the current value is in the units of the string type, so the current length value for a BIT VARYING string is the current number of bits in the string, and the value for a UCHAR VARYING string is the current number of UTF-8 characters in the string.

The storage allocated for VARYING4 strings includes an additional 4 bytes that holds the current length of the string. As the current value is in the units of the string type, so the current length value for a BIT VARYING string is the current number of bits in the string, and the value for a UCHAR VARYING string is the current number of UTF-8 characters in the string.

The storage allocated for a VARYINGZ CHARACTER string is 1 byte longer than the declared length. The current length of the string is equal to the number of bytes before the first '00'x in the storage allocated to it.

The storage allocated for a VARYINGZ GRAPHIC string is 2 bytes more than 2 times its declared length. The current length of the string is equal to half the number of bytes before the first '0000'gx in the storage allocated to it.

The storage allocated for a VARYINGZ UCHAR string is 1 byte more than 4 times its declared length. The current length of the string is equal to the number of UTF-8 characters before the first '00'ux in the storage allocated to the string.

The storage allocated for a VARYINGZ WIDECHAR string is 2 bytes more than 2 times its declared length. The current length of the string is equal to half the number of bytes before the first '0000' wx in the storage allocated to it.

The VARYINGZ attribute is not allowed with BIT strings.

VARYING4 variables are not supported:

- in the PASSWORD suboption of the ENVIRONMENT attribute for a FILE
- in the KEYTO option of a record I/O statement
- · as the subject of a LOCATE statement
- as the subject of the FROM or INTO clause of a record I/O statement

In the following DECLARE statements, both User and Zuser represent varying-length character data with a maximum length of 15. However, unlike User, Zuser is null-terminated. The storage allocated is 17 bytes for User and 16 bytes for Zuser.

```
declare User character (15) varying;
declare Zuser character (15) varyingz;
```

The length for User and Zuser at any time is the length of the data item assigned to it at that time. You can determine the declared and the current length by using the MAXLENGTH and LENGTH built-in functions, respectively.

The null terminator held in a VARYINGZ string is not used in comparisons or assignments, other than to determine the length of the string. Consequently, although the strings in the following declarations have the same internal hex representation, they do **not** compare as being equal:

```
declare A char(4) nonvarying init( ('abc' || '00'x) );
declare B char(3) varyingz init( 'abc' );
```

To the contrary, Z and C in this example do compare as equal:

```
dcl Z char(3) nonvarying init('abc');
dcl C char(3) varyingz init('abc');
```

The VARYING, VARYING4, and VARYINGZ strings can be passed and received as parameters with \* length. They can be passed without a descriptor if they have the NONASSIGNABLE attribute.

### **PICTURE and WIDEPIC attributes**

The PICTURE attribute specifies the properties of a character data item by associating a picture character with each position of the data item. The WIDEPIC attribute specifies the properties of a WIDECHAR data item by associating a picture character with each position of the data item.

A picture character specifies a category of characters that can occupy that position.

### **Syntax**

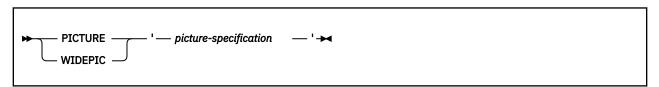

#### **Abbreviation PIC**

### picture-specification

Describes either a character data item or a numeric character data item. The picture specification must be followed by a picture specification. See <u>"Picture characters for character data" on page 323</u> or "Picture characters for numeric character data" on page 324 for the valid characters.

The following rules apply to *picture-specification* in PICTURE:

- A numeric picture specification specifies arithmetic attributes of numeric character data in much the same way that they are specified by the appearance of a constant.
- Numeric character data has an arithmetic value but is stored in character form. Numeric character data is converted to coded arithmetic before arithmetic operations are performed.
- The base of a numeric character data item is decimal. Its scale is either fixed-point or floating-point (the K or E picture character denotes a floating-point scale). The precision of a numeric character data item is the number of significant digits (excluding the exponent in the case of floating-point). Significant digits are specified by the picture characters for digit positions and conditional digit positions. The scaling factor of a numeric character data item is derived from the V or the F picture character or the combination of V and F.
- Only decimal data can be represented by picture characters. Complex data can be declared by specifying the COMPLEX attribute along with a single picture specification that describes either a fixedpoint or a floating-point data item.

You can use WIDEPIC in the same way as you use PICTURE except that the following additional rules apply to WIDEPIC:

- The picture specification must specify an arithmetic picture, so the specification must not contain the A or X symbol.
- The picture specification must not contain any currency symbols or overpunch symbols.

WIDEPIC'9V.99' holds the value 3.14 as WIDECHAR, not as CHAR.

#### **Related information**

"Numeric character data" on page 40

A numeric character data item is the value of a variable that has been declared with the PICTURE attribute with a numeric picture specification. The data item is the character representation of a decimal fixed-point or floating-point value.

### **Character data**

Data with the CHARACTER attribute can contain any of the 256 characters supported by the character set. Data with the PICTURE attribute must have characters that match the picture-specification characters.

Each character occupies 1 byte of storage.

### **Character constant**

A character constant is a contiguous sequence of characters enclosed in single or double quotation marks.

Quotation marks included in the constant follow the rules listed in "Using quotation marks" on page 16. The length of a character constant is the number of characters between the enclosing quotation marks counting any doubled quotation marks as a single character.

A null character constant is written as two quotation marks with no intervening blank.

## **Syntax**

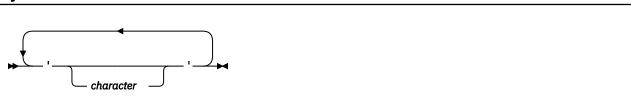

Table 15. Examples of character constants

| Constant                   | Length |
|----------------------------|--------|
| 'Shakespeare''s "Hamlet"'  | 22     |
| "Shakespeare's ""Hamlet""" | 22     |
| "Page 5"                   | 6      |
| '/* This is a comment */'  | 27     |
| 11                         | 0      |
| (2)'Walla '                | 12     |

In the last example, the number in parentheses is a string repetition factor, which indicates repetition of the characters that follow. This example is equivalent to the constant "Walla Walla". The string repetition factor must be a constant and enclosed in parentheses.

## A (ASCII) character constant

An A (ASCII) character constant is a character constant that ends with an A. The data in an A character constant is converted to ASCII.

### **Syntax**

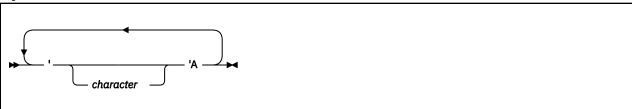

#### character

All characters in an A character constant must be code page invariant and occupy only one byte if converted to UTF-8.

### **Example**

'123'A represents the hex value '313233'X .

This representation is independent of the setting of the DEFAULT(ASCII | EBCDIC) option.

## **E (EBCDIC)** character constant

An E (EBCDIC) character constant is a character constant that ends with an E. The data in an E character constant is converted to EBCDIC.

### **Syntax**

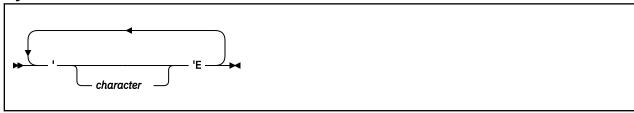

### character

All characters in an E character constant must be code page invariant and occupy only one byte if converted to UTF-8.

#### **Example**

'123'E represents the hex value 'F1F2F3'X

This representation is independent of the setting of the DEFAULT(ASCII | EBCDIC) option.

## X (hex) character constant

The X character constant is a contiguous sequence of an even number of hex digits enclosed in single or double quotation marks and followed immediately by the letter X. Each pair of hex digits represents one character.

The length of an X constant is half the number of hex digits specified.

A null X constant is written as two quotation marks followed by the X suffix.

### **Syntax**

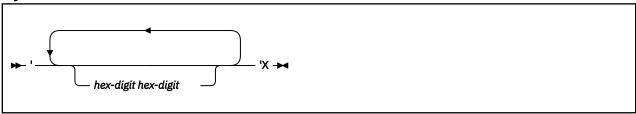

Table 16. Examples of X constants

| Constant | Length |
|----------|--------|
| "0d0A"x  | 2      |
| 1 1 X    | 0      |

**Note:** The use of X constants can limit the portability of a program.

### Bit data

Data with the BIT attribute allows manipulation of storage in terms of bits. Each byte of storage is composed of 8 bits.

## **Bit constant**

A bit constant is a contiguous sequence of binary digits enclosed in single or double quotation marks and followed immediately by the letter B.

### **Syntax**

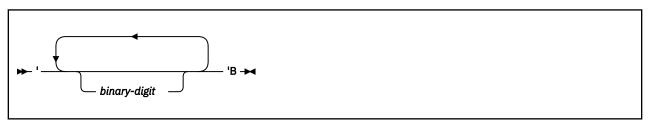

A null bit constant is written as two quotation marks, followed by B.

Table 17. Examples of bit constants

| Constant        | Length |
|-----------------|--------|
| '1'B            | 1      |
| "1100_1010_11"B | 10     |
| (64)'0'B        | 64     |
| ' 'B            | 0      |
| '0'B            | 1      |

The number in parentheses in the third example is a string repetition factor which specifies that the following series of bits is repeated the specified number of times. The example shown would result in a string of 64 zero bits.

(See "Source-to-target rules" on page 79 for a discussion on the conversion of bit-to-character data and character-to-bit data.)

## **B4** (hex) bit constant

The B4 bit constant is a contiguous sequence of hex digits enclosed in single or double quotation marks and followed immediately by B4. Each hex digit represents four bits. BX is a synonym for B4.

### **Syntax**

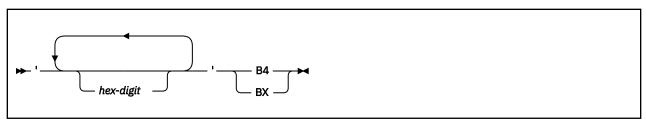

Table 18. Examples of B4 constants

| 'CA'B4   | is the same as | "1100_1010"B |
|----------|----------------|--------------|
| '80'B4   | is the same as | '1000_0000'B |
| '1'B4    | is the same as | '0001'B      |
| (2)'F'B4 | is the same as | '1111_1111'B |
| (2)'F'B4 | is the same as | 'FF'BX       |
| ''B4     | is the same as | ""B          |

## **B3** (octal) bit constant

The B3 bit constant is a contiguous sequence of octal digits enclosed in single or double quotation marks and followed immediately by B3. Each octal digit represents three bits.

| Table 19. Examples of B3 constants |                |            |  |  |  |
|------------------------------------|----------------|------------|--|--|--|
| '22'B3                             | is the same as | "010_010"B |  |  |  |
| '40'B3                             | is the same as | '100_000'B |  |  |  |
| '1'B3                              | is the same as | '001'B     |  |  |  |
| (2)'7'B3                           | is the same as | '111_111'B |  |  |  |
| ''B3                               | is the same as | ""B        |  |  |  |

# **Graphic data**

GRAPHIC data can contain any DBCS character. Each DBCS character occupies 2 bytes of storage.

# **Graphic constant**

A graphic constant is a contiguous sequence of DBCS characters enclosed in single or double quotation marks. Graphic constants take up 2 bytes of storage for each DBCS character in the constant.

G literals can start and end with DBCS quotes; in this case, the G itself can also be specified in DBCS.

### **Syntax**

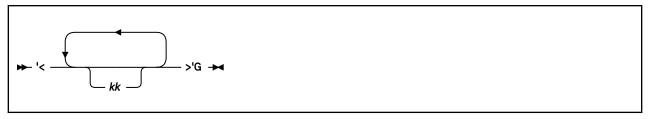

The GRAPHIC compiler option must be in effect for graphic constants to be accepted. If the GRAPHIC ENVIRONMENT option is not specified for STREAM I/O files that include graphic constants, the CONVERSION condition is raised.

## **GX** (hex) graphic constant

The GX graphic constant is a contiguous sequence of hex digits, in multiples of 4, enclosed in single or double quotation marks and followed immediately by GX. Each group of 4 hex digits represents one DBCS character.

### **Syntax**

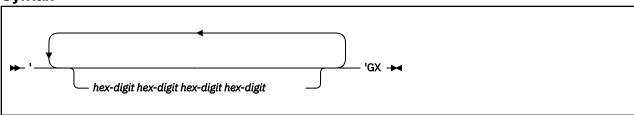

Table 20. Examples of GX (hex) graphic constants

| '81a1'GX | represents one DBCS character |
|----------|-------------------------------|
| ""gX     | is the same as ''g            |

**Note:** The use of GX can limit the portability of a program.

### Mixed character data

Mixed character data can contain SBCS and DBCS characters. Mixed data is represented by the CHARACTER data type, and follows the processing rules for CHARACTER data.

The CHARGRAPHIC option of the OPTIONS attribute and the MPSTR built-in function can be used to assist in mixed data handling. For more information about CHARGRAPHIC, see "OPTIONS option and attribute" on page 125; for information about MPSTR, see "MPSTR" on page 486.

## M (Mixed) character constant

An M constant is a contiguous sequence of DBCS and/or SBCS characters enclosed in quotation marks (single or double), followed immediately by the letter M.

Quotations marks included in the constant follow the rules listed in "Using quotation marks" on page 16. The length of an M constant is the number of SBCS characters between the enclosing quotation marks counting any doubled quotation marks as a single character, plus twice the number of DBCS characters in the string.

A null M constant is written as two quotation marks followed by M.

### **Syntax**

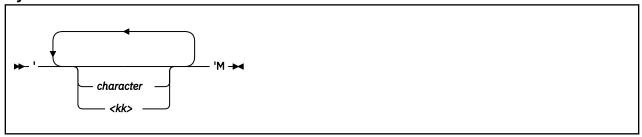

Table 21. Examples of mixed character constants

| Constant         | Length                                      |
|------------------|---------------------------------------------|
| 'IBM <kk>'M</kk> | 7 bytes on z/OS, 5 bytes on other platforms |
| '<.I.B.M>'M      | 8 bytes on z/OS, 6 bytes on other platforms |
| ''M              | 0                                           |

The GRAPHIC compiler option must be in effect for mixed constants to be accepted. If the GRAPHIC ENVIRONMENT option is not specified for STREAM I/O files having mixed constants, the CONVERSION condition is raised.

On z/OS, these additional rules apply to mixed constants:

- Shift-out/shift-in pairs must match; you may not nest pairs.
- The DBCS portion must not contain '0E'x or '0F'x in either byte
- The character portion must not contain the values '0E'x or '0F'x, unless specifically intended as shift codes.

**Note:** Because shift-codes are used only on z/OS, the use of mixed data and M constants can limit program portability.

### **UCHAR** data

UCHAR data can contain any UTF-8 string. Each UCHAR occupies 1 to 4 bytes of storage.

The following restrictions apply to UCHAR:

- DEFINED is not supported with UCHAR.
- In assignments involving UCHAR, the source and target must not overlap.
- TRANSLATE(x, y) is not allowed if x is UCHAR. A third argument must be specified in this case.
- UCHAR is not supported in these built-in functions:
  - "CENTERLEFT" on page 411 and "CENTERRIGHT" on page 411
  - "COLLAPSE" on page 415 and "SQUEEZE" on page 534
  - "LEFT" on page 463 and "RIGHT" on page 522
  - "REPLACEBY2" on page 521
  - "REGEX" on page 517
  - "SCRUBOUT" on page 526

## **UX (hex) UCHAR constant**

The UX UCHAR constant is a contiguous sequence of hex digits, enclosed in single or double quotation marks and followed immediately by UX. The string must contain an even number of hex digits, and those hex digits must represent a valid UTF-8 string.

### **Syntax**

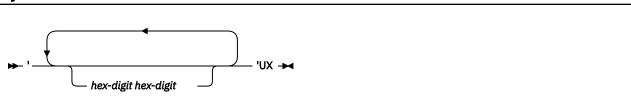

Table 22. Examples of UX (hex) UCHAR constants

| '00'UX | represents one UCHAR |  |  |
|--------|----------------------|--|--|
| ""uX   | is the same as ''u   |  |  |

### **Notes:**

- The highest UCHAR value is 'F48FBFBF'ux.
- The lowest UCHAR value is '00'ux.

### Widechar data

WIDECHAR data can contain any UTF-16 character. Each widechar occupies 2 bytes of storage.

There is currently no support yet for the following:

- · WIDECHAR characters in source files
- · W string constants
- Use of WIDECHAR expressions in stream I/O
- Implicit conversion to/from WIDECHAR in record I/O
- · Implicit endianness flags in record I/O

If you create a WIDECHAR file, you should write the endianness flag ('fe\_ff'wx) as the first two bytes of the file.

## WX (hex) widechar constant

The WX widechar constant is a contiguous sequence of hex digits, in multiples of 4, enclosed in single or double quotation marks and followed immediately by WX. Each group of 4 hex digits represents one UTF-16 character.

### **Syntax**

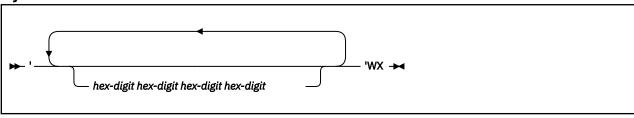

Table 23. Examples of WX (hex) widechar constants

<sup>&#</sup>x27;0031'wx represents one UTF-16 character

Table 23. Examples of WX (hex) widechar constants (continued)

```
""wX is the same as ''w
```

#### **Notes:**

- WX constants should be specified in bigendian format (even if the program will run in littleendian format). So, for example, the widechar value for the character '1' should always be specified as '0031'wx (and not as '3100'wx).
- The use of WX can limit the portability of a program.

### Numeric character data

A numeric character data item is the value of a variable that has been declared with the PICTURE attribute with a numeric picture specification. The data item is the character representation of a decimal fixed-point or floating-point value.

Numeric picture specification describes a character string that can be assigned only data that can be converted to an arithmetic value.

Consider the following example:

```
declare Price picture '999V99';
```

This declare specifies that any value assigned to Price is maintained as a character string of five decimal digits, with an assumed decimal point preceding the rightmost two digits. Data assigned to Price is aligned on the assumed point in the same way that point alignment is maintained for fixed-point decimal data.

Numeric character data has arithmetic attributes, but it is not stored in coded arithmetic form. Numeric character data is stored as a character string. Before it can be used in arithmetic computations, it must be converted either to decimal fixed-point or to decimal floating-point format. Such conversions are done automatically, but they require extra processing time.

Although numeric character data is in character form, like character strings, and although it is aligned on the decimal point like coded arithmetic data, it is processed differently from the way either coded arithmetic items or character strings are processed. Editing characters can be specified for insertion into a numeric character data item, and such characters are actually stored within the data item. Consequently, when the item is printed or treated as a character string, the editing characters are included in the assignment operation. However, if a numeric character item is assigned to another numeric character or arithmetic variable, the editing characters are not included in the assignment operation—only the actual digits, signs, and the location of the assumed decimal point are assigned. Consider the following example:

In the picture specification for PRICE, the currency symbol (\$) and the decimal point (.) are editing characters. They are stored as characters in the data item. However, they are not a part of its arithmetic value. After both assignment statements are executed, the actual internal character representation of Price and Cost can be considered identical. If they were printed, they would print exactly the same; but they do not always function in the same way. Consider the following example:

```
Amount = Price;

Cost = Price;

Amount = Cost;

Price = Cost;
```

After the first two assignment statements are executed, the value of Amount is 0012.28 and the value of Cost is '\$12.28'. In the assignment of Price to Amount, the currency symbol and the decimal point are editing characters, and they are not part of the assignment. The numeric value of Price is converted to

internal coded arithmetic form. In the assignment of Price to Cost, however, the assignment is to a character string, and the editing characters of a numeric picture specification always participate in such an assignment. No conversion is necessary because Price is stored in character form.

The third and fourth assignment statements would raise the CONVERSION condition. The value of Cost cannot be assigned to Amount because the currency symbol in the string makes it invalid as an arithmetic constant. The value of Cost cannot be assigned to Price for the same reason. Only values that are of arithmetic type, or that can be converted to arithmetic type, can be assigned to a variable declared with a numeric picture specification.

Although the decimal point can be an editing character or an actual character in a character string, it does not raise the CONVERSION condition in converting to arithmetic form, because its appearance is valid in an arithmetic constant. The same is true for a valid plus or minus sign, because converting to arithmetic form provides for a sign preceding an arithmetic constant.

Other editing characters, including zero suppression characters, drifting characters, and insertion characters, can be used in numeric picture specifications.

#### **Related information**

"Picture specification characters" on page 323

A picture specification consists of a sequence of picture characters enclosed in single or double quotation marks. This character describes the contents of each position of the character or numeric character data item, and the contents of the output.

### **Date attribute**

Implicit date comparisons and conversions are made by the compiler if the two operands have the DATE attribute. The DATE attribute specifies that a variable (or argument or returned value) holds a date with a specified pattern.

### **Syntax**

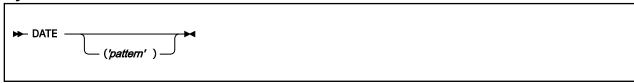

#### pattern

One of the supported date patterns. If you do not specify a pattern, YYMMDD is the default.

The DATE attribute is valid only with variables having one of the following sets of attributes:

- CHAR(n) NONVARYING
- PIC'(n)9' REAL
- FIXED DEC(n,0) REAL

The length or precision of *n* must match the length of **pattern**.

When you specify the RESPECT compile-time option (see the *Programming Guide* for details), the following occurs:

- The compiler knows to honor the DATE attribute.
- The DATE built-in function returns a value that has the attribute DATE('YYMMDD').

This allows DATE() to be assigned to a variable with the attribute DATE('YYMMDD') without an error message being generated. If DATE() is assigned to a variable not having the DATE attribute, however, an error message is generated.

# **Implicit DATE comparisons**

The DATE attribute causes implicit *commoning* when two variables declared with the DATE attribute are compared. Comparisons where only one variable has the DATE attribute are flagged, and the other

comparand is generally treated as if it had the same DATE attribute, although some exceptions apply which are discussed later.

Implicit commoning means that the compiler generates code to convert the dates to a common, comparable representation. This process converts 2-digit years using the *window* you specify in the WINDOW compile-time option.

In the following code fragment, if the DATE attribute is honored, the comparison in the second display statement is 'windowed'. This means that if the window started at 1900, the comparison would return false. However, if the window started at 1950, the comparison would return true.

```
dcl a pic'(6)9' date;
dcl b pic'(6)9' def(a);
dcl c pic'(6)9' date;
dcl d pic'(6)9' def(c);

b = '670101';
d = '010101';
display( b || ' < ' || d || ' ?' );
display( a < c );</pre>
```

Date comparisons can occur in the following places:

- IF and SELECT statements
- WHILE or UNTIL clauses
- · Implicit comparisons caused by a TO clause

## Comparing dates with like patterns

Under some conditions, the compiler does not generate any special code to compare dates with identical patterns.

These conditions are listed below:

- The comparison operator of =,  $\neg=$  or <> is used.
- The pattern is equal to YYYY, YYYYMM, YYYYDDD, or YYYYMMDD.

# **Comparing dates with differing patterns**

For comparisons involving dates with unlike patterns, the compiler generates code to convert the dates to a common comparable representation.

When the conversion has taken place, the compiler compares the two values.

# Comparisons involving the DATE attribute and a literal

If you are making comparisons in which one comparand has the DATE attribute and the other is a literal, the compiler issues a W-level message.

Further compiler action depends on the value of the literal as follows:

- If the literal appears to be a valid date, it is treated as if it had the same date pattern and window as the comparand with the DATE attribute.
- If the literal does not appear to be a valid date, the DATE attribute is ignored on the other comparand.

```
dcl start_date char(6) date;
if start_date >= '' then /* no windowing */
...
if start_date >= '851003' then /* windowed */
...
```

## Comparisons involving the DATE attribute and a non-literal

In comparisons where one comparand has the DATE attribute and the other is not a date and not a literal, the compiler issues an E-level message. The non-date value is treated as if it had the same date pattern as the other comparand and as if it had the same window.

```
dcl start date char(6) date;
dcl non_date char (6);
if start_date >= non_date then /* windowed */
```

## **Implicit DATE assignments**

The DATE attribute can also cause implicit conversions to occur in assignments of two variables declared with date patterns.

- If the source and target have the same DATE and data attributes, then the assignment proceeds as if neither had the DATE attribute.
- If the source and target have differing DATE attributes, then the compiler generates code to convert the source date before making the assignment.
- In assignments where the source has the DATE attribute but the target does not, the compiler issues an E-level message and ignores the DATE attribute.
- In assignments where the target has the DATE attribute but the source does not (and the source IS NOT a literal), the compiler issues an E-level message and ignores the DATE attribute.
- In assignments where the target has the DATE attribute but the source does not (and the source IS a literal), the compiler issues a W-level message and ignores the DATE attribute.

```
dcl start_date char(6) date;
start_date = '';
```

• If the source holds a four-digit year and the target holds a two-digit year, the source can hold a year that is not in the target window. In this case, the ERROR condition is raised.

```
dcl x char(6) date;
dcl y char(8) date('YYYYMMDD');
y = '20600101';
x = y; /* raises error if window is <= 1960 */
```

- The DATE attribute is ignored in:
  - The debugger
  - Assignments performed in record I/O statements
  - Assignments and conversions performed in stream I/O statements (such as GET DATA).

Even if you do not choose a windowing solution, you might have some code that needs to manipulate both two- and four-digit years. You can use multiple date patterns to help you in these situations:

```
dcl old_date char(6) date('YYMMDD');
dcl new_date char(8) date('YYYYMMDD');
new_date = old_date;
```

# **Date diagnostics**

In PL/I, effective assignments occur when an expression is passed as an argument to an entry that has described that argument, or when an expression is used in a RETURN statement.

The following uses of date variables are flagged:

Assignments (explicit or effective) including these:

- A date to a non-date
- A non-date to a date
- Any arithmetic operation applied to a date
- Use of a date in a BY clause (because this implies an arithmetic operation)
- Use of a date in any mathematical built-in function
- Use of a date in any arithmetic built-in function except BINARY, DECIMAL, FIXED, FLOAT, or PRECISION.
- Use of a date in the built-in functions SUM, PROD, or POLY.

In all of the cases listed previously, code is produced but no windowing occurs. In effect, the DATE attribute is ignored.

# **Program-control data types and attributes**

This section describes program-control data and associated attributes. Use program-control data to indicate values that control the execution of your program.

### Label data and LABEL attribute

A label is a label constant or the value of a label variable.

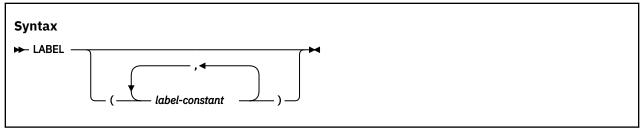

If a list of label constants is given, the variable must always have as its value a member of that list, and the label constants in the list must be known in the block containing the label declaration. The parenthesized list of label constants can be used in a LABEL attribute specification for a label array.

A label constant is a name written as the label prefix of a statement (other than PROCEDURE, ENTRY, PACKAGE, or FORMAT) so that during execution, program-control can be transferred to that statement through a reference to it. ("Statements" on page 8 discusses the syntax of the label prefix.)

For example, in the following line of code, Abcde is a label constant.

```
Abcde: Miles = Speed*Hours;
```

The labelled statement can be executed either by normal sequential execution of instructions or by using the GO TO statement to transfer control to it from some other point in the program.

A label variable can have another label variable or a label constant assigned to it. When such an assignment is made, the environment of the source label is assigned to the target. If you declare a static array of labels to have initial values, the array is treated as nonassignable.

A label variable used in a GO TO statement must have as its value a label constant that is used in a block that is active at the time the GO TO is executed. Consider the following example:

```
declare Lbl_x label;
Lbl_a: statement;
...
Lbl_b: statement;
...
Lbl_x = Lbl_a;
...
...
```

```
go to Lbl_x;
```

Lbl\_a and Lbl\_b are label constants, and Lbl\_x is a label variable. By assigning Lbl\_a to Lbl\_x, the statement GO TO Lbl\_x transfers control to the Lbl\_a statement. Elsewhere, the program can contain a statement assigning Lbl\_b to Lbl\_x. Then, any reference to Lbl\_x would be the same as a reference to Lbl\_b. This value of Lbl\_x is retained until another value is assigned to it.

If a label variable has an invalid value, detection of such an error is not guaranteed. In the following example, transfer is made to a particular element of the array Z based on the value of I.

```
go to Z(I);
Z(1): if X = Y then return;
Z(2): A = A + B + C * D;
Z(3): A = A + 10;
```

If Z(2) is omitted, GO TO Z(I) when I=2 raises the ERROR condition. GO TO Z(I) when I < LBOUND(Z) or I > HBOUND(Z) causes unpredictable results if the SUBSCRIPTRANGE condition is disabled.

## Format data and FORMAT attribute

A format data item is a format constant or a format variable. A format constant is a name written as the label prefix of a FORMAT statement. The FORMAT attribute specifies that the name being declared is a format variable.

```
▶ FORMAT →
```

A name declared with the FORMAT attribute can have another format variable or a format constant assigned to it. When such an assignment is made, the environment of the source label is assigned to the target.

To maintain compatibility between other PL/I compilers, format variables can be declared as label variables.

Consider the following example:

```
Prntexe: format
           (column(20),A(15), column(40),A(15), column(60),A(15));
Prntstf: format
            (column(20),A(10), column(35),A(10), column(50),A(10));
```

Prntexe and Prntstf are the format constants.

A second example indicates that 4 and 5 have the same effect as 2, and 6 and 7 have the same effect as 3.

```
dcl Print format;
put edit (X,Y,Z) (R(Prntexe) );
put edit (X,Y,Z) (R(Prntstf) );
Print = Prntexe;
put edit (X,Y,Z) (R(Print) );
Print = Prntstf;
put edit (X,Y,Z) (R(Print) );
```

### **VARIABLE** attribute

The VARIABLE attribute establishes the name as a variable and should be specified only along with one of the attributes: ENTRY, FILE or LABEL. It will be ignored in all other declares.

```
► VARIABLE →
```

The VARIABLE attribute is implied if the name is a member of a structure or union, or if any of the following attributes are specified:

Storage class attribute DIMENSION PARAMETER Alignment attribute INITIAL

In the following declaration, Account1 and Account2 are file variables and File1 and File2 are file constants.

```
declare Account1 file variable,
Account2 file automatic,
File1 file,
File2 file;
```

File1 and File2 can subsequently be assigned to Account1 or to Account2.

## Value attributes

This section describes value attributes and named constants.

## **VALUE** attribute

This topic describes the VALUE attribute and shows its syntax.

```
► VALUE( restricted expression ) →
```

#### restricted expression

The expression must evaluate to a scalar value.

#### **Related information**

"Restricted expressions" on page 72

Where PL/I requires a (possibly signed) constant, a restricted expression can be used.

### **Named constants**

Named constants can be declared for scalars or structures.

As a scalar identifier, a named constant is declared with the VALUE attribute along with other data attributes. All references to the name are logically treated as a reference to the appropriate constant but with the complete set of attributes, whether explicitly declared or defaulted.

A structure can define a namespace of named constants, when the VALUE attribute is specified on the leaf elements, and the references to the members of all structure elements are unambiguous. You can specify the elements of a structure with the VALUE attribute, provided that the structure meets all of the following conditions:

- All leaf elements of the structure have the VALUE attribute.
- The structure contains no arrays or unions.
- The structure has no storage attributes such as AUTOMATIC.

**Note:** The effect of the use of a named constant might not be exactly the same as the use of an unnamed constant. The attributes for a named constant are taken from the declaration which includes explicit and default attributes. The attributes for an unnamed constant are deduced from the shape, form, and size of the constant. For string data, if the length is not specified, or is specified with an asterisk, the length is determined from the length of the restricted expression.

Named constants can be more precise to use in an application program, and they can offer more predictable results. For example, if the named constant Unit is defined as FIXED BINARY VALUE(1), it has the attributes FIXED BINARY(15) VALUE(1). If you simply use the digit 1, its attributes are FIXED DECIMAL(1,0). See "#unique\_250/unique\_250\_Connect\_42\_nmconst" on page 47 for other differences that can occur.

In addition, named constants allow you to parameterize your application, which makes it easier to debug and maintain.

Named constants can be declared for arithmetic data, string data, and for pointers and offsets. A named constant must be declared before it is used.

#### **Related information**

"String data and attributes" on page 29

This section describes string data types and attributes.

"Coded arithmetic data and attributes" on page 22

This topic provides the syntax for coded arithmetic data and lists coded arithmetic data attributes and their abbreviations.

## **Examples of named constants**

Named constants can be used wherever a constant is required. They can also be used in restricted expressions that appear later in the program allowing evaluation of a dependent constant.

<u>Named constants</u> shows named constants and the differences in attributes and precisions that can occur between named and unnamed constants.

### Named constants

```
Dcl A4 value(148) fixed bin,
C4 value(261) fixed bin,
    Whole value(800) fixed bin;
Dcl Notes (4) static,
    init(a4, (Whole/4), /* 148, 200 */
c4, (Whole*2)); /* 261, 1600 */
/* note that "Head" gets length equal to length of VALUE */
Dcl Head char VALUE('Feel the Power of PL/I'); /* char(22) */
Dcl Headsize fixed bin value(length(Head));
Dcl 1 Head1 static,
       2 * char(Headsize) initial(Head),
2 * char(20) init(''),
2 * char(5) init('Page'),
                                                     /* char(22) */
       2 Page_number pic 'zz9',
       2 * char(0);
Dcl TwoHeads char(2*Headsize);
                                                      /* char(44) */
Dcl Page0 picture 'zz9' value(0);
Dcl MyNullPtr ptr value(ptrvalue('ffff_ffff'xn));
/* Differences in attributes/results of
   named and unnamed constants
                                                                             */
Dcl Pi float bin value (3.1416); /* is FLOAT BINARY(21) but ... \star/
                                        /* is FIXED DECIMAL(5,4)
                                        /* is FIXED BINARY(15) but ... */
Dcl Unit fixed bin value(1);
                                        /* is FIXED DECIMAL(1,0)
                                                                             */
                                        /* is FIXED DECIMAL(2,1)
1.0
                                        /* is FIXED BINARY(1)
```

### **VALUELIST** attribute

The VALUELIST attribute specifies a list of values to limit the set of values that a variable, an argument, or a returned value can have.

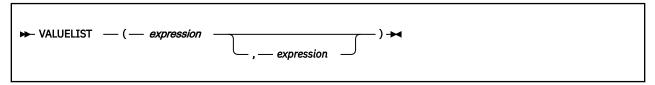

The VALUELIST attribute is valid only with computational and ordinal types.

Each expression must:

- 1. have a computational type if it is specified with a computational type, or have the same ordinal type if it is specified with an ordinal type.
- 2. have a constant value.
- 3. only appear once in the list (but can be in any order).

See "Example" on page 49.

### **Related information**

"VALIDVALUE" on page 556

VALIDVALUE returns a value that indicates whether the value of an expression matches one of the elements in a variable's value set.

"VALUELISTFROM attribute" on page 48

The VALUELISTFROM attribute specifies an unsubscripted structure reference whose elements all have the VALUE attribute and which should be used to define a VALUELIST for the current declaration.

"VALUERANGE attribute" on page 49

The VALUERANGE attribute specifies an inclusive range of values to limit the set of values that a variable, an argument, or a returned value can have.

### **VALUELISTFROM attribute**

The VALUELISTFROM attribute specifies an unsubscripted structure reference whose elements all have the VALUE attribute and which should be used to define a VALUELIST for the current declaration.

Given

```
dcl 1 a, 2 b fixed bin value(31), 2 c fixed bin value(28), 2 d fixed bin value(31);
dcl x fixed bin valuelistfrom a;
```

x would then have the attribute VALUELIST(31, 28, 31).

#### **Related information**

"LIKE attribute" on page 178

The LIKE attribute specifies that the name that is declared has an organization that is logically the same as the referenced structure or union, the object of the LIKE attribute.

"VALUELIST attribute" on page 48

The VALUELIST attribute specifies a list of values to limit the set of values that a variable, an argument, or a returned value can have.

### **VALUERANGE** attribute

The VALUERANGE attribute specifies an inclusive range of values to limit the set of values that a variable, an argument, or a returned value can have.

```
► VALUERANGE (expression 1 ,expression 2 ) →
```

The VALUERANGE attribute is valid only with computational and ordinal types. If the computational type is numeric, it must be REAL.

Each expression must:

- 1. have a computational type if it is specified with a computational type, or have the same ordinal type if it is specified with an ordinal type.
- 2. have a constant value.
- 3. be greater than the former expression.

### **Example**

Given the statements:

The variable *imonth* must hold only a value between 1 and 12 inclusive, and the variable *cmonth* must hold only one of the 12 specified values.

The <u>"VALIDVALUE"</u> on page 556 built-in function can be used to test if a variable has one of the values specified in these attributes. For example, given the statements above, these expressions are equivalent.

```
VALIDVALUE( imonth )
BETWEEN( imonth, 1, 12 )
( 1 <= imonth ) & ( imonth <= 12 )</pre>
```

The compiler can also use these attributes to optimize code and to check that only one of the restricted set of values is assigned to such a variable. For example, given the statements above, both of these statements are invalid:

```
dcl month_due type numeric_month init(0);
cmonth = '';
```

#### **Related information**

"VALIDVALUE" on page 556

VALIDVALUE returns a value that indicates whether the value of an expression matches one of the elements in a variable's value set.

"VALUELIST attribute" on page 48

The VALUELIST attribute specifies a list of values to limit the set of values that a variable, an argument, or a returned value can have.

## **VALUERANGE** attribute

# **Chapter 3. Expressions and references**

This chapter discusses the various types of expressions and references.

An expression is a representation of a value. An expression can be one of the following:

- A single constant, variable, or function reference
- Any combination of constants, variables, or function references, including operators and parentheses used in the combination

An expression that contains operators is an operational expression.

The constants and variables of an operational expression are called operands. See "Operational expressions" on page 54 for more information.

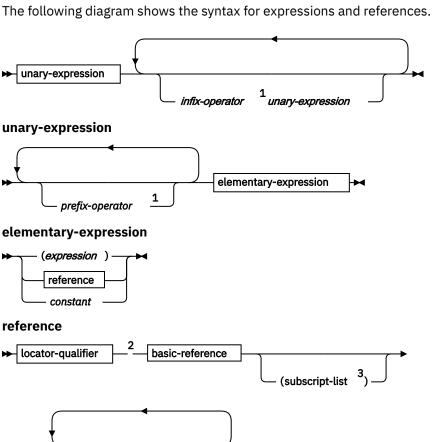

### locator-qualifier

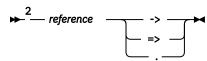

#### basic-reference

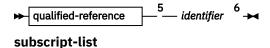

(argument-list

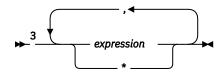

## argument-list

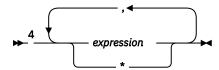

### qualified-reference

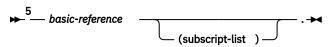

#### Notes:

- <sup>1</sup> Operators are shown in Table 6 on page 7.
- <sup>2</sup> Locator-qualifier is described under <u>"Locator qualification" on page 245</u> and <u>"Typed structure</u> qualification" on page 141.
- <sup>3</sup> Subscripts are described under "Arrays" on page 170.
- <sup>4</sup> Arguments are described in "Passing arguments to procedures" on page 108.
- <sup>5</sup> Qualified-reference is described under "Structure and union qualification" on page 176.
- <sup>6</sup> Identifiers are described under "Identifiers" on page 5.

Any expression can be classified as an *element expression* (also called a scalar expression), an *array expression*, or a *structure expression*. Element variables and array variables can appear in the same expression.

## An element expression

Represents a single value. This definition includes an elementary name within a structure or a union or a subscripted name that specifies a single element of an array.

### An array expression

Represents an array of values. This definition includes a member of a structure or union that has the dimension attribute.

#### A structure expression

Represents a structured set of values.

Consider the following example:

```
dcl A(10,10) bin fixed(31),
   B(10,10) bin fixed(31),
   1 Rate,
   2 Primary dec fixed(4,2),
   2 Secondary dec fixed(4,2),
   1 Cost(2),
   2 Primary dec fixed(4,2),
   2 Secondary dec fixed(4,2),
   C bin fixed(15),
   D bin fixed(15);
dcl Pi bin float value(3.1416);
```

These are element expressions:

```
Pi

27

C

C * D

A(3,2) + B(4,8)

Rate.Primary - Cost.Primary(1)

A(4,4) * C

Rate.Secondary / 4

A(4,6) * Cost.Secondary(2)
```

```
sum(A)
addr(Rate)
```

These are array expressions:

```
A + B
A * C - D
B / 10B
```

The syntax of many PL/I statements allows expressions, provided the result of the expression conforms with the syntax rules. Unless specifically stated in the text following the syntax specification, the unqualified term expression or reference refers to a scalar expression. For expressions other than a scalar expression, the type of expression is noted. For example, the term array expression indicates that a scalar expression is not valid.

Here is an example of a structure expression:

```
Rate = Rate*2
```

## Order of evaluation

PL/I statements often contain more than one expression or reference. Except as described for specific instances (for example, the assignment statement), evaluation can be in any order, or (conceptually) at the same time.

Consider the following example:

```
dcl (X,Y,Z) entry returns(float), (F,G,H) float;
F = X(Y(G,H), Z(G,H));
```

The functions Y and Z can change the value of the arguments passed to them. Hence, the value returned by X might be different depending on which function is invoked first. You should not presume that the first parameter is evaluated first. In some situations, it is more optimal to evaluate the last first.

Assuming that the INC function increments the value of the argument passed to it and returns the updated value, the example that follows could put out B(1,2) or B(2,1) depending on which subscript is evaluated first. You should not presume which subscript is evaluated first.

```
dcl B(2,2);
I = 0;
put list ( B( INC(I), INC(I) ) );
```

# **Targets**

The results of an expression evaluation or of a conversion are assigned to a target. Targets can be variables, pseudovariables, or intermediate results.

### **Variables**

Variables can be the target of expression evaluations or conversions.

In the case of an assignment, such as the statement A = B;, the target is the variable on the left of the assignment symbol (in this case A). Assignment to variables can also occur in stream I/O, DO, DISPLAY, and record I/O statements.

### **Pseudovariables**

A pseudovariable represents a target field.

Consider the following example:

In this assignment statement, the SUBSTR built-in function extracts a substring of length 5 from the string B, beginning with the twentieth character. The SUBSTR pseudovariable indicates the location, within string A, that is the target. Thus, the last 5 characters of A are replaced by characters 20 through 24 of B. The first 5 characters of A remain unchanged.

For information about pseudovariables, see <u>Chapter 18</u>, "Built-in functions, pseudovariables, and subroutines," on page 369.

## **Intermediate results**

When an expression is evaluated, the target attributes usually are partly derived from the source, partly from the operation being performed, and partly from the attributes of a second operand. Some defaults can be used, and some implementation restrictions (for example, maximum precision) and conventions exist. An intermediate result can undergo conversion if a further operation is performed. After an expression is evaluated, the result can be further converted for assignment to a variable or pseudovariable. These conversions follow the same rules as the conversion of programmer-defined data.

Consider the following example:

During the evaluation of the expression B + C and during the assignment of that result, there are four different results:

- 1. The intermediate result to which the converted binary equivalent of B is assigned
- 2. The intermediate result to which the binary result of the addition is assigned
- 3. The intermediate result to which the converted decimal fixed-point equivalent of the binary result is assigned
- 4. A, the final destination of the result, to which the converted character equivalent of the decimal fixedpoint representation of the value is assigned

The attributes of the first result are determined from the attributes of the source B, from the operator, and from the attributes of the other operand. If one operand of an arithmetic infix operator is binary, the other is converted to binary before evaluation.

The attributes of the second result are determined from the attributes of the source (C and the converted representation of B).

The attributes of the third result are determined in part from the source (the second result) and in part from the attributes of the eventual target A. The only attribute determined from the eventual target is DECIMAL (a binary arithmetic representation must be converted to decimal representation before it can be converted to a character value).

The attributes of A are known from the DECLARE statement.

# **Operational expressions**

An operational expression consists of one or more single operations. A single operation is either a *prefix* operation (an operator preceding a single operand) or an *infix* operation (an operator between two

operands). The two operands of any infix operation normally should be the same data type when the operation is performed.

The operands of an operation in a PL/I expression are converted, if necessary, to the same data type before the operation is performed. For detailed rules for conversion, see <a href="Chapter 4">Chapter 4</a>, "Data conversion," on page 75.

There are few restrictions on the use of different data types in an expression. However, these mixtures imply conversions. If conversions take place at run time, the program takes longer to run. Also, conversion can result in loss of precision. When using expressions that mix data types, you must understand the relevant conversion rules.

The classes of operations include handle, pointer, arithmetic, bit, comparison, and concatenation.

# **Handle operations**

These handle operations can be used in PL/I programs.

- Compare two handles that have the same associated structure type.
- Add an expression to or subtract an expression from a handle with sensitivity to the associated structure type.

For example, if x is a handle for structure type t and n is an integer value, x+n and x-n are handles for t.

- -x+n increments the associated pointer value of x by n times the size of the structure t.
- -x-n decrements the associated pointer value of x by n times the size of the structure t.

You can also use the += and -= compound assignments to increment and decrement handles.

· Compute the difference of two handles with sensitivity to the associated structure type.

For example, if x and y are handles for structure type t, the result of x-y is the number of instances of t between x and y. The value x-y equals the result of (PTRVALUE(x) -PTRVALUE(y)) / SIZE(:t:).

Computing the difference of two handles to different structure types is not permitted.

# **Pointer operations**

These pointer operations can be used in PL/I programs.

• Add an expression to or subtract an expression from a pointer expression.

The expression type must be computational. If necessary, the nonpointer operand is converted to size  $t^1$ . See the following example:

```
Ptr1 = Ptr1 - 16;
Ptr2 = Ptr1 + (I*J);
```

You can also use the built-in function POINTERADD to perform these operations. You must use POINTERADD if the result is used as a locator reference. For example, (Ptr1 + 16) -> Based\_ptr is invalid; pointeradd(Ptr1,16) -> Based\_ptr is valid.

• Subtract two pointers to obtain the logical difference. The result is a  $size_t^2$  value.

```
Diff = Ptr2 - Ptr1;
```

• Compare pointer expressions using infix operators.

```
if Ptr2 > Ptr1 then
   Diff = Ptr2 - Ptr1;
```

• Compare pointer expressions to null strings ('' or ''b).

<sup>&</sup>lt;sup>1</sup> If the LP(32) compiler option is in effect, *size\_t* is FIXED BIN(31); if the LP(64) compiler option is in effect, *size\_t* is FIXED BIN(63).

The NULLSTRPTR suboption of the DEFAULT compiler option determines how the compiler handles assignments of null strings to pointers and comparisons of null strings to pointers. In both cases, the option determines if the null string is treated as if it were a reference to the NULL built-in function or to the SYSNULL built-in function.

For example, if the NULLSTRPTR(SYSNULL) suboption is in effect, the assignment in the following code assigns SYSNULL() to header, and the comparison produces a true value if header equals to SYSNULL().

```
dcl header pointer;
header = '';
...
if header = '' then...
```

• Use pointer expressions in arithmetic contexts using the BINARYVALUE built-in function.

```
Diff = Bin31 + binaryvalue(Ptr1);
```

• Use computational expressions in pointer contexts using the POINTERVALUE built-in function.

If necessary, the expressions are converted to  $size_{t}^{1}$ .

A PL/I block can use pointer arithmetic to access any element within a structure or an array variable. However, the block must be passed the containing structure or array variable, or have the referenced aggregate within its name scope.

## **Arithmetic operations**

An arithmetic operation is specified by combining operands with one arithmetic operator. Arithmetic operations can also be specified by the ADD, SUBTRACT, DIVIDE, and MULTIPLY built-in functions.

You can use the following operators in arithmetic operations:

Table 24. Arithmetic operator

| Operator | Operator name  |
|----------|----------------|
| +        | Addition       |
| -        | Subtraction    |
| *        | Multiplication |
| /        | Division       |
| **       | Exponentiation |

The plus sign and the minus sign can appear as prefix operators or as infix operators. All other arithmetic operators can appear only as infix operators.

Prefix operators can precede and be associated with any of the operands of an infix operation. For example, in the expression A\*-B, the minus sign indicates that the value of A is multiplied by -1 times the value of B.

More than one prefix operator can precede and be associated with a single variable. More than one positive prefix operator has no cumulative effect, but two negative prefix operators have the same effect as a single positive prefix operator.

## **Data conversion in arithmetic operations**

The two operands of an arithmetic operation can differ in type, base, mode, precision, and scale. When they differ, conversion takes place.

For coded arithmetic operands, you can also determine conversions by using <u>Table 25 on page 58</u>. Each operand is converted to the type, base, and mode of the result. It is not necessarily converted to the result's precision and scale.

**Note:** Scaled FIXED BINARY operands are converted to scaled FIXED DECIMAL before any operations on them are performed.

### Type

Character operands are converted to FIXED DECIMAL(N,0). Bit operands are converted to FIXED BINARY(M,0). Numeric character operands are converted to DECIMAL with scale and precision determined by the picture-specification.

See Appendix A, "Limits," on page 607 for the maximums.

Graphic, widechar, and uchar variables and strings are allowed in all computational contexts. If conversion is necessary, the rules followed are the same as for character.

The result of an arithmetic operation is always in coded arithmetic form. Type conversion is the only conversion that can take place in an arithmetic prefix operation.

#### Base

If the bases of the two operands differ, the decimal operand is converted to its binary equivalent.

#### Mode

If the modes of the two operands differ, the real operand is converted to complex mode by acquiring an imaginary part of zero with the same base, scale, and precision as the real part. But there is an exception.

In the case of exponentiation when the second operand (the exponent of the operation) is fixed-point real with a scaling factor of zero, conversion is not necessary.

#### Precision

If only precisions and/or scaling factors vary, type conversion is not necessary.

#### Scale

If the scales of the two operands differ, the fixed-point operand is converted to floating-point scale. But there is an exception.

In the case of exponentiation when the first operand is of floating-point scale and the second operand (the exponent of the operation) is fixed-point with a scaling factor of zero, that is, an integer or a variable that has been declared with precision (p,0), conversion is not necessary, but the result is floating-point.

If both operands of an exponentiation operation are fixed-point, conversions can occur in one of the following ways:

- Both operands are converted to floating-point if the exponent has a precision other than (p,0).
- The first operand is converted to floating-point unless the exponent is an unsigned integer.
- The first operand is converted to floating-point if precisions indicate that the result of the fixed-point exponentiation would exceed the maximum number of digits allowed.

# **Results of arithmetic operations**

After any necessary conversion of the operands in an expression has been carried out, the arithmetic operation is performed and a result is obtained. This result can be the value of the expression, or it can be an intermediate result upon which further operations are to be performed, or a condition can be raised.

<u>Table 25 on page 58</u> and <u>Table 26 on page 59</u> show the attributes and precisions that result from various arithmetic operations.

#### Results of arithmetic operations

Table 30 on page 63 shows the attributes of the result for the special cases of exponentiation noted in the right-hand columns of Table 25 on page 58 and Table 26 on page 59.

On the z/OS platform, the choice of which set of instructions is used for a float calculation is determined by two compiler options:

- Under FLOAT(DFP)
  - All computations that would yield a FLOAT DEC result are done using the IEEE decimal floating-point instructions.
  - All computations that would yield a FLOAT BIN result are done using the floating-point instructions for the format specified by the HEXADEC and IEEE suboptions of the DEFAULT compiler option.
- Under FLOAT(NODFP)
  - All computations that would yield a FLOAT result are done using the floating-point instructions for the format specified by the HEXADEC and IEEE suboptions of the DEFAULT compiler option.

So, under the FLOAT(NODFP) and DEFAULT(HEXADEC) options, all computations are done using the hexadecimal floating-point instructions, and variables declared IEEE will be converted to HEXADEC. But, under the FLOAT(NODFP) and DEFAULT(IEEE) options, all computations are done using the IEEE binary floating-point instructions, and variables declared HEXADEC will be converted to IEEE as necessary.

On all other platforms, float calculations are done using the IEEE binary floating-point instructions native to that platform.

Under the compiler option RULES(ANS), if one operand is scaled FIXED DECIMAL and the other is FIXED BINARY, the FIXED BINARY value is converted to FIXED DECIMAL. <u>Table 27 on page 60</u> shows the attributes and precisions that result for this case under compiler option RULES(ANS). For more information about the RULES compiler option, see the *Programming Guide*.

Table 25. Results of arithmetic operations for one or more FLOAT operands

| 1st Operand<br>(p1,q1)      | 2nd Operand<br>(p2,q2)      | Attributes of<br>the Result<br>for Addition,<br>Subtraction,<br>Multiplication,<br>or Division | Addition<br>or<br>Subtraction<br>Precision | Multiplication<br>Precision | Division<br>Precision | Attributes<br>of the<br>Result for<br>Exponentiation             |
|-----------------------------|-----------------------------|------------------------------------------------------------------------------------------------|--------------------------------------------|-----------------------------|-----------------------|------------------------------------------------------------------|
| FLOAT<br>DECIMAL<br>(p1)    | FLOAT<br>DECIMAL<br>(p2)    |                                                                                                |                                            |                             |                       |                                                                  |
| FLOAT<br>DECIMAL<br>(p1)    | FIXED<br>DECIMAL<br>(p2,q2) | FLOAT<br>DECIMAL<br>(p)                                                                        |                                            |                             |                       | FLOAT DECIMAL (p) (unless special case C applies) p = MAX(p1,p2) |
| FIXED<br>DECIMAL<br>(p1,q1) | FLOAT<br>DECIMAL<br>(p2)    |                                                                                                |                                            | n = MAY(n1 n2)              |                       | (P 1 1 0 (P 2 , P 2 )                                            |
| FLOAT<br>BINARY<br>(p1)     | FLOAT<br>BINARY<br>(p2)     |                                                                                                |                                            | p = MAX(p1,p2)              |                       |                                                                  |
| FLOAT<br>BINARY<br>(p1)     | FIXED<br>BINARY<br>(p2,q2)  | FLOAT<br>BINARY<br>(p)                                                                         |                                            |                             |                       | FLOAT BINARY (p) (unless special case C applies) p = MAX(p1,p2)  |
| FIXED<br>BINARY<br>(p1,q1)  | FLOAT<br>BINARY<br>(p2)     |                                                                                                |                                            |                             |                       | 1                                                                |

Table 25. Results of arithmetic operations for one or more FLOAT operands (continued)

| 1st Operand<br>(p1,q1)      | 2nd Operand<br>(p2,q2)      | Attributes of<br>the Result<br>for Addition,<br>Subtraction,<br>Multiplication,<br>or Division | Addition<br>or<br>Subtraction<br>Precision | Multiplication<br>Precision                                       | Division<br>Precision | Attributes<br>of the<br>Result for<br>Exponentiation |
|-----------------------------|-----------------------------|------------------------------------------------------------------------------------------------|--------------------------------------------|-------------------------------------------------------------------|-----------------------|------------------------------------------------------|
| FIXED<br>DECIMAL<br>(p1,q1) | FLOAT<br>BINARY<br>(p2)     |                                                                                                |                                            |                                                                   |                       | FLOAT<br>BINARY (p)                                  |
| FLOAT<br>DECIMAL<br>(p1)    | FIXED<br>BIN<br>(p2,q2)     | FLOAT<br>BINARY<br>(p)                                                                         |                                            | (unless special case<br>A or C applies)<br>p = MAX(               |                       |                                                      |
| FLOAT<br>DECIMAL<br>(p1)    | FLOAT<br>BINARY<br>(p2)     |                                                                                                |                                            | CEIL(p1*3.32),p2)                                                 |                       |                                                      |
| FIXED<br>BINARY<br>(p1,q1)  | FLOAT<br>DECIMAL<br>(p2)    |                                                                                                |                                            |                                                                   |                       | FLOAT                                                |
| FLOAT<br>BINARY<br>(p1)     | FIXED<br>DECIMAL<br>(p2,q2) | FLOAT<br>BINARY<br>(p)                                                                         | p = 1                                      | BINARY (p)<br>(unless special case<br>B or C applies)<br>p = MAX( |                       |                                                      |
| FLOAT<br>BINARY<br>(p1)     | FLOAT<br>DECIMAL<br>(p2)    |                                                                                                |                                            |                                                                   |                       | p1,CEIL(p2*3.32))                                    |

Table 25. Results of arithmetic operations for one or more FLOAT operands

### Notes:

- 1. Special cases of exponentiation are described in Table 30 on page 63.
- 2. For a table of CEIL(N $^*$ 3.32) values, see Table 35 on page 78.

Table 26. Results of arithmetic operations between two unscaled FIXED operands under RULES(ANS)

| 1st Operand<br>(p1,q1)     | 2nd Operand<br>(p2,q2)     | Attributes of<br>the Result for<br>Addition,<br>Subtraction,<br>Multiplication,<br>or Division | Addition<br>or<br>Subtraction<br>Precision | Multiplicatio<br>n<br>Precision | Division<br>Precision | Attributes<br>of the<br>Result for<br>Exponentiation                        |
|----------------------------|----------------------------|------------------------------------------------------------------------------------------------|--------------------------------------------|---------------------------------|-----------------------|-----------------------------------------------------------------------------|
| FIXED<br>DECIMAL<br>(p1,0) | FIXED<br>DECIMAL<br>(p2,0) | FIXED<br>DECIMAL<br>(p,q)                                                                      | p = 1<br>+MAX(p1,p2)<br>q = 0              | p = 1<br>+p1+p2<br>q = 0        | p = N<br>q = N-p1     | FLOAT DECIMAL (p)<br>(unless special case<br>A applies)<br>p = MAX(p1,p2)   |
| FIXED<br>BINARY<br>(p1,0)  | FIXED<br>BINARY<br>(p2,0)  | FIXED<br>BINARY<br>(p,0)                                                                       | p = 1<br>+MAX(p1-q1,<br>p2-q2) +q<br>q = 0 | p = 1+p1<br>+p2<br>q = 0        | p = M<br>q = 0        | FLOAT BINARY (p) (unless special case B applies) p = MAX(p1,p2)             |
| FIXED<br>DECIMAL<br>(p1,0) | FIXED<br>BINARY<br>(p2,0)  | FIXED<br>BINARY<br>(p,0)                                                                       | p = 1<br>+MAX(r,p2)<br>q = 0               | p = 1<br>+r+p2<br>q = 0         | p = M<br>q = 0        | FLOAT BINARY (p) (unless special case A applies) p = MAX(CEIL (p1*3.32),p2) |

### **Results of arithmetic operations**

Table 26. Results of arithmetic operations between two unscaled FIXED operands under RULES(ANS) (continued)

| 1st Operand<br>(p1,q1)                                                                                                    | 2nd Operand<br>(p2,q2)     | Attributes of<br>the Result for<br>Addition,<br>Subtraction,<br>Multiplication,<br>or Division | Addition<br>or<br>Subtraction<br>Precision                          | Multiplicatio<br>n<br>Precision | Division<br>Precision | Attributes<br>of the<br>Result for<br>Exponentiation                        |
|----------------------------------------------------------------------------------------------------|----------------------------|------------------------------------------------------------------------------------------------|---------------------------------------------------------------------|---------------------------------|-----------------------|-----------------------------------------------------------------------------|
| FIXED<br>BINARY<br>(p1,0)                                                                                                    | FIXED<br>DECIMAL<br>(p2,0) | FIXED<br>BINARY<br>(p,0)                                                                       | p = 1<br>+MAX(p1,t)<br>q = 0                                        | p = 1<br>+p1+t<br>q = 0         | p = M<br>q = 0        | FLOAT BINARY (p) (unless special case B applies) p = MAX(CEIL (p1*3.32),p2) |
| M is the maximum precision for FIXED BINARY.  N is the maximum precision for FIXED DECIMAL.  r = 1 + CEIL(p1*3.32)  s = CEIL(ABS(q1*3.32)) * SIGN(q1) |                            |                                                                                                | t = 1 + CEIL(p2<br>u = CEIL(ABS(<br>v = CEIL(p2/3,<br>w = CEIL(p1/3 | q2*3.32)) * SIGN(q2<br>32)      | 2)                    |                                                                             |

Table 26. Results of arithmetic operations between two unscaled FIXED operands under RULES(ANS)

#### Notes:

The scaling factor must be in the range -128 through +127.

- 1. Special cases of exponentiation are described in Table 30 on page 63.
- 2. For a table of CEIL(N\*3.32) values, see Table 35 on page 78.
- 3. Under RULES(ANS) a divide with unscaled FIXED operands can produce a scaled result only if both operands are FIXED DECIMAL.

Table 27. Results of arithmetic operations between two scaled FIXED operands under RULES(ANS)

| 1st Operand<br>(p1,q1)                                                                                                    | 2nd Operand<br>(p2,q2)      | Attributes of<br>the Result for<br>Addition,<br>Subtraction,<br>Multiplication,<br>or Division | Addition<br>or<br>Subtraction<br>Precision                          | Multiplicatio<br>n<br>Precision | Division<br>Precision      | Attributes<br>of the<br>Result for<br>Exponentiation                        |
|----------------------------------------------------------------------------------------------------|-----------------------------|------------------------------------------------------------------------------------------------|---------------------------------------------------------------------|---------------------------------|----------------------------|-----------------------------------------------------------------------------|
| FIXED<br>DECIMAL<br>(p1,q1)                                                                                                    | FIXED<br>DECIMAL<br>(p2,q2) | FIXED<br>DECIMAL<br>(p,q)                                                                      | p = 1 +<br>MAX(p1-q1,<br>p2-q2) +q<br>q =<br>MAX(q1,q2)             | p = 1<br>+p1+p2<br>q =<br>q1+q2 | p = N<br>q =<br>N-p1+q1-q2 | FLOAT DECIMAL (p)<br>(unless special case<br>A applies)<br>p = MAX(p1,p2)   |
| FIXED<br>DECIMAL<br>(p1,q1)                                                                                                    | FIXED<br>BINARY<br>(p2,0)   | FIXED<br>DECIMAL<br>(p,q)                                                                      | p = 1<br>+MAX(p1-<br>q1,v) +q<br>q = q1                             | p = 1<br>+p2+v<br>q = q1        | p = N<br>q = N-p1+q1       | FLOAT BINARY (p) (unless special case A applies) p = MAX(CEIL (p1*3.32),p2) |
| FIXED<br>BINARY<br>(p1,0)                                                                                                    | FIXED<br>DECIMAL<br>(p2,q2) | FIXED<br>DECIMAL<br>(p,q)                                                                      | p = 1<br>+MAX(p2-<br>q2,w) +q<br>q = q2                             | p = 1<br>+p2+w<br>q = q1        | p = N<br>q = N-w-q2        | FLOAT BINARY (p) (unless special case B applies) p = MAX(CEIL (p1*3.32),p2) |
| M is the maximum precision for FIXED BINARY.  N is the maximum precision for FIXED DECIMAL.  r = 1 + CEIL(p1*3.32)  s = CEIL(ABS(q1*3.32)) * SIGN(q1) |                             |                                                                                                | t = 1 + CEIL(p2<br>u = CEIL(ABS(<br>v = CEIL(p2/3.<br>w = CEIL(p1/3 | q2*3.32)) * SIGN(q:<br>32)      | 2)                         |                                                                             |

Table 27. Results of arithmetic operations between two scaled FIXED operands under RULES(ANS)

#### Notes:

The scaling factor must be in the range -128 through +127. In addition and subtraction operations, the absolute value of the difference in the scale factors must not be greater than M for FIXED BIN operations and N for FIXED DEC operations.

- 1. Special cases of exponentiation are described in Table 30 on page 63.
- 2. For a table of CEIL(N\*3.32) values, see Table 35 on page 78.
- 3. Under RULES(ANS), scaled FIXED BINARY is not allowed.

Table 28. Results of arithmetic operations between two FIXED operands under RULES(IBM)

| 1st Operand<br>(p1,q1)                                                                                                    | 2nd Operand<br>(p2,q2)      | Attributes of<br>the Result for<br>Addition,<br>Subtraction,<br>Multiplication,<br>or Division | Addition<br>or<br>Subtraction<br>Precision             | Multiplicatio<br>n<br>Precision                                      | Division<br>Precision       | Attributes<br>of the<br>Result for<br>Exponentiation                                     |
|----------------------------------------------------------------------------------------------------|-----------------------------|------------------------------------------------------------------------------------------------|--------------------------------------------------------|----------------------------------------------------------------------|-----------------------------|------------------------------------------------------------------------------------------|
| FIXED<br>DECIMAL<br>(p1,q1)                                                                                                    | FIXED<br>DECIMAL<br>(p2,q2) | FIXED<br>DECIMAL<br>(p,q)                                                                      | p = 1<br>+MAX(p1-q1,<br>p2-q2) +q<br>q =<br>MAX(q1,q2) | p = 1<br>+p1+p2<br>q =<br>q1+q2                                      | p = N<br>q =<br>N-p1+q1-q2  | FLOAT DECIMAL (p) (unless special case A applies) p = MAX(p1,p2)                         |
| FIXED<br>BINARY<br>(p1,q1)                                                                                                    | FIXED<br>BINARY<br>(p2,q2)  | FIXED<br>BINARY<br>(p,q)                                                                       | p = 1<br>+MAX(p1-q1,<br>p2-q2) +q<br>q =<br>MAX(q1,q2) | p = 1<br>+p1+p2<br>q = q1+q2                                         | p = M<br>q = M-p1<br>+q1-q2 | FLOAT BINARY (p) (unless special case B applies) p = MAX(p1,p2)                          |
| FIXED<br>DECIMAL<br>(p1,q1)                                                                                                    | FIXED<br>BINARY<br>(p2,q2)  | FIXED<br>BINARY<br>(p,q)                                                                       | p = 1<br>+MAX(r-s,<br>p2-q2)+q<br>q =<br>MAX(s,q2)     | p = 1+r<br>+p2<br>q = s+q2                                           | p = M<br>q = M-r<br>+s-q2   | FLOAT BINARY (p)<br>(unless special case<br>A applies)<br>p = MAX(<br>CEIL((p1*3.32),p2) |
| FIXED<br>BINARY<br>(p1,q1)                                                                                                    | FIXED<br>DECIMAL<br>(p2,q2) | FIXED<br>BINARY<br>(p,q)                                                                       | p = 1<br>+MAX(p1-<br>q1,t-u) +q<br>q =<br>MAX(s,q1,u)  | p = 1<br>+p1+t<br>q = q1+u                                           | p = M<br>q = M-p1<br>+q1-u  | FLOAT BINARY (p)<br>(unless special case<br>B applies)<br>p = MAX(p1,<br>CEIL(p2*3.32))  |
| M is the maximum precision for FIXED BINARY. N is the maximum precision for FIXED DECIMAL. r = 1 + CEIL(p1*3.32) s = CEIL(ABS(q1*3.32)) * SIGN(q1) |                             |                                                                                                |                                                        | t = 1 + CEIL(p2<br>u = CEIL(ABS(i<br>v = CEIL(p2/3.<br>w = CEIL(p1/3 | q2*3.32)) * SIGN(q2<br>32)  | 2)                                                                                       |

Table 28. Results of arithmetic operations between two FIXED operands under RULES(IBM)

#### Notes:

The scaling factor must be in the range -128 through +127. In addition and subtraction operations, the absolute value of the difference in the scale factors must not be greater than M for FIXED BIN operations and N for FIXED DEC operations.

- 1. Special cases of exponentiation are described in Table 30 on page 63.
- 2. For a table of CEIL(N\*3.32) values, see Table 35 on page 78.
- 3. The bounds of the precision p for FIXED BINARY are determined by the FIXEDBIN suboption and for FIXED DECIMAL by the FIXEDDEC suboption of the LIMITS compiler option. The LIMITS option has no effect on the bounds of the scaling factor q.

#### Consider the following expression:

A \* B + C

The operation A \* B is performed first, to give an intermediate result. Then the value of the expression is obtained by performing the operation (intermediate result) + C.

## Results of arithmetic operations

PL/I gives the intermediate result attributes the same way it gives attributes to any variable. The attributes of the result are derived from the attributes of the two operands (or the single operand in the case of a prefix operation) and the operator involved. The way the attributes of the result are derived is further explained under "Targets" on page 53.

The ADD, SUBTRACT, MULTIPLY, and DIVIDE built-in functions allow you to override the implementation precision rules for addition, subtraction, multiplication, and division operations.

# **FIXED** division

FIXED division can result in overflows or truncation.

Consider the following expression:

25+1/3

The result of evaluating this expression is undefined and the FIXEDOVERFLOW condition is raised because FIXED division results in a value of maximum implementation defined precision.

Now consider the following expression:

25+01/3

The results of the two evaluations are reached as shown in Table 29 on page 62.

Table 29. Comparison of FIXED division and constant expressions

| Item                                                               | Precision                                     | Result                                              |
|--------------------------------------------------------------------|-----------------------------------------------|-----------------------------------------------------|
| 1<br>3<br>1/3<br>25<br>25+1/3                                      | (1,0)<br>(1,0)<br>(15,14)<br>(2,0)<br>(15,14) | 1 3 0.3333333333333333333333333333333333            |
| 01 (2,0)<br>3 (1,0)<br>01/3 (15,13)<br>25 (2,0)<br>25+01/3 (15,13) |                                               | 01<br>3<br>00.33333333333<br>25<br>25.3333333333333 |

The PRECISION built-in function can also be used. See the following example:

25+prec(1/3,15,13)

Note: Named constants are recommended for situations that require exact precisions.

# **Using exponentiation**

This topic describes how exponentiation is handled in PL/I.

Table 30. Special cases for exponentiation

| Case | First operand        | Second operand       | Attributes of result                  |
|------|----------------------|----------------------|---------------------------------------|
| А    | FIXED DECIMAL        | Integer with value n | FIXED DECIMAL (p,q)                   |
|      | (p1,q1)              |                      | (provided p <= N)                     |
|      |                      |                      | where                                 |
|      |                      |                      | p = (p1 + 1)*n-1                      |
|      |                      |                      | q = q1*n                              |
| В    | FIXED BINARY (p1,q1) | Integer with value n | FIXED BINARY (p,q)                    |
|      |                      |                      | (provided p <= M)                     |
|      |                      |                      | where                                 |
|      |                      |                      | p = (p1 + 1)*n-1                      |
|      |                      |                      | q = q1*n                              |
| С    | FLOAT (p1)           | FIXED (p2,0)         | FLOAT (p1) with base of first operand |

# Special cases of x\*\*y in real/complex modes:

#### Real mode:

Complex mode:

#### If x=0 and y>0,

**result is 0**. If x=0, and real part of y>0 and imaginary part of y=0, result is 0.

#### If x=0 and y<=0.

**ERROR condition is raised**. If x=0 and real part of y <=0 or imaginary part of y ==0, ERROR condition is raised.

# If x<0 and y not FIXED (p,0),

**ERROR condition is raised.** If x=0 and real and imaginary parts of y=0, result is 1.

# Considerations in using exponentiation in simple calculations

If you use exponentiation, simple calculations might become incorrect; for example, 10\*\*-3 results in 0.0009 erroneously, instead of 0.0010. In such cases, round off the result; or, do not use exponentiation but use division or multiplication.

# **Bit operations**

A bit operation is specified by combining operands with a logical operator.

The following table lists logical operators that can be used for bit operations and shows whether each operator can be used as a prefix or infix operator.

| Table 31. Logical operators for bit operations |                  |                    |                     |  |  |
|------------------------------------------------|------------------|--------------------|---------------------|--|--|
| Operator symbol                                | Operator name    | As prefix operator | As a infix operator |  |  |
| _                                              | not/exclusive-or | Yes                | Yes                 |  |  |
| &                                              | and              | No                 | Yes                 |  |  |
|                                                | or               | No                 | Yes                 |  |  |

The operators have the same function as in the Boolean algebra.

Operands of a bit operation are converted, if necessary, to bit strings before the operation is performed. If the operands of an infix operation do not have the same length, the shorter is padded on the right with '0'B.

The result of a bit operation is a bit string equal in length to the length of the operands.

Bit operations are performed on a bit-by-bit basis. <u>Table 32 on page 64</u> illustrates the result for each bit position for each of the operators.

Table 32. Bit operations

| Α | В | ¬A | ¬В | A&B | A B | A¬B |
|---|---|----|----|-----|-----|-----|
| 1 | 1 | 0  | 0  | 1   | 1   | 0   |
| 1 | 0 | 0  | 1  | 0   | 1   | 1   |
| 0 | 1 | 1  | 0  | 0   | 1   | 1   |
| 0 | 0 | 1  | 1  | 0   | 0   | 0   |

Table 33 on page 64 shows some examples of bit operations.

Table 33. Bit operation examples

| For these operands and values  | This operation      | Yields this result |
|--------------------------------|---------------------|--------------------|
| A = '010111'B<br>B = '111111'B | ¬ A                 | '101000'B          |
| C = '110'B<br>D = 5            | ¬ C                 | '001'B             |
|                                | C & B               | '110000'B          |
|                                | A   B               | '111111'B          |
|                                | A ¬ B               | "101000"B          |
|                                | A ¬ C               | '100111'B          |
|                                | С   В               | '111111'B          |
|                                | A   (¬C)            | '011111'B          |
|                                | ¬((¬C) (¬B))        | '110111'B          |
|                                | SUBSTR(A,1,1) (D=5) | '1'B               |

## **BOOL** built-in function

In addition to the *not*, *exclusive-or*, *and*, and *or* operations that you specify by using the operators ¬, &, and |, you can also use the BOOL built-in function to perform Boolean operations.

#### **Related information**

**BOOL** built-in function

BOOL returns a bit string that is the result of the Boolean operation z, on x and y. The length of the result is equal to that of the longer operand, x or y.

# **Comparison operations**

A comparison operation is specified by combining operands with one infix operator.

You can use the following infix operators in comparison operations:

- <
- ¬<
- <=
- =
- ¬= or <>
- >=
- >
- ¬>

The result of a comparison operation is always a bit string of length 1. The value is '1'B if the relationship is true, or '0'B if the relationship is false.

Comparisons are defined as follows:

### Algebraic

Is the comparison of signed arithmetic values in coded arithmetic form. If operands differ in base, scale, precision, or mode, they are converted in a manner analogous to arithmetic operation conversions. Numeric character data is converted to coded arithmetic before comparison. Only the operators =, ¬=, and <> are valid for comparison of operands that are complex numbers.

#### Character

Is a left-to-right, character-by-character comparison of characters according to the binary value of the bytes.

#### Bit

Is a left-to-right, bit-by-bit comparison of binary digits.

#### Graphic

Is a left-to-right, symbol-by-symbol comparison of DBCS characters. The comparison is based on the binary values of the DBCS characters.

#### Uchar

Is a left-to-right, uchar-by-uchar comparison of characters according to the binary value of the UTF-8 characters.

#### Widechar

Is a left-to-right, widechar-by-widechar comparison of characters according to the binary value of the byte-pairs.

#### **Ordinal data**

Is a comparison of ordinals of the same type using relational operators.

#### Pointer and offset data

Is a comparison of pointer and offset values containing any relational operators. However, the only conversion that can take place is offset to pointer.

# Program-control data

Is a comparison of the internal coded forms of the operands. Only the comparison operators =,  $\neg=$ , and <> are allowed; area variables cannot be compared. No type conversion can take place; all type differences between operands for program-control data comparisons are in error.

Comparisons are equal for the following operands:

## **Entry**

In a comparison operation, it is not an error to specify an entry variable whose value is an entry point of an inactive block. Entry names on the same PROCEDURE or ENTRY statement do not compare equal.

#### **Format**

Format labels on the same FORMAT statement compare equal.

#### File

If the operands represent file values, all of whose parts are equal.

#### Label

Labels on the same statement compare equal. In a comparison operation, it is not an error to specify a label variable whose value is a label constant used in a block that is no longer active.

The label on a compound statement does not compare equal with that on any label contained in the body of the compound statement.

If the operands of a computational data comparison have data types that are appropriate to different types of comparison, the operand of the lower precedence is converted to conform to the comparison type of the other. The precedence of comparison types is (1) algebraic (highest), (2) uchar, (3) widechar, (4) graphic, (5) character, (6) bit. For example, if a bit string is compared with a fixed decimal value, the bit string is converted to fixed binary for algebraic comparison with the decimal value. The decimal value is also converted to fixed binary.

In the comparison of strings of unequal lengths, the shorter string is padded on the right. This padding consists of the following:

- Blanks in a character comparison
- '0'B in a bit comparison
- A graphic (DBCS) blank in a graphic comparison
- A uchar blank ('20'ux) in a uchar comparison
- A widechar blank ('0020'wx) in a widechar comparison

The following example shows a comparison operation in an IF statement:

```
if A = B
    then action-if-true;
    else action-if-false;
```

The evaluation of the expression A = B yields either '1'B for true, or '0'B for false.

Consider the following assignment statement:

```
X = A \leq B;
```

The value '1'B is assigned to X if A is less than B; otherwise, the value '0'B is assigned.

Consider the following assignment statement:

```
X = A = B;
```

The first equal symbol is the assignment symbol; the second equal symbol is the comparison operator. The value '1'B is assigned to X if A is equal to B; otherwise, the value '0'B is assigned.

Here is an example of comparisons in an arithmetic expression:

```
(X<0)*A + (0<=X & X<=100)*B + (100<X)*C
```

The value of the expression is A, B, or C and is determined by the value of X.

# **Concatenation operations**

Concatenation signifies that the operands are to be joined in such a way that the last character, bit, graphic, uchar, or widechar of the operand to the left immediately precedes the first character, bit, graphic, uchar, or widechar of the operand to the right, with nothing intervening.

A concatenation operation is specified by combining operands with the concatenation infix operator:

The concatenation operator can cause conversion to a string type because concatenation can be performed only upon strings—either character, bit, graphic, uchar, or widechar. The results differ according to the setting of the RULES compiler option.

# **Results under RULES(IBM)**

When you specify RULES(IBM), the concatenation operator behaves as follows:

- If either operand is uchar, the result is uchar.
- If either operand is widechar, the result is widechar.
- If either operand is graphic, the result is graphic.
- If either operand is bit or binary, the result is bit.
- Otherwise, the result is character.

See the following example:

```
dcl B bin(4) initial(4),
        C bit(1) initial('1'b);
put skip list (B || C);
/* Produces '01001' not 'bbb41' */
```

# **Results under RULES(ANS)**

When you specify RULES(ANS), the concatenation operator behaves as follows:

- If either operand is uchar, the result is uchar.
- If either operand is widechar, the result is widechar.
- If either operand is graphic, the result is graphic.
- If both operands are bit, the result is bit.
- Otherwise the result is character.

Consider this example:

```
dcl B bin(4) initial(4),
        C bit(1) initial('1'b);
put skip list (B || C);
/* Produces 'bbb41', not '01001' */
```

The result of a concatenation operation is a string whose length is equal to the sum of the lengths of the two operands, and whose type (that is, character, bit, graphic, uchar, or widechar) is the same as that of the two operands.

If an operand requires conversion for concatenation, the result depends upon the length of the string to which the operand is converted.

| For these operands and values | This operation | Yields this result       |
|-------------------------------|----------------|--------------------------|
| A = '010111'B<br>B = '101'B   | A    B         | '010111_101'B            |
| C = 'xy,Z'<br>D = 'aa/BB'     | A    A    B    | '010111_010111_101'<br>B |
|                               | C    D         | 'xy,Zaa/BB'              |
|                               | D    C         | 'aa/BBxy,Z'              |
|                               | B    D         | '101aa/BB'               |

In the last example, the bit string '101'B is converted to the character string '101' before the concatenation is performed. The result is a character string.

# **Combinations of operations**

Different types of operations can be combined within the same operational expression. Any combination can be used.

Consider the following example:

```
declare Result bit(3),
  A fixed decimal(1),
  B fixed binary (3),
  C character(2), D bit(4);
Result = A + B < C & D;</pre>
```

Each operation within the expression is evaluated according to the rules for that kind of operation, with necessary data conversions taking place before the operation is performed, as follows:

- The decimal value of A is converted to binary base.
- The binary addition is performed, adding A and B.
- The binary result is compared with the converted binary value of C.
- The bit result of the comparison is extended to the length of the bit variable D, and the & operation is performed.
- The result of the & operation, a bit string of length 4, is assigned to Result without conversion, but with truncation on the right.

The expression in this example is evaluated operation-by-operation, from left to right. The order of evaluation, however, depends upon the priority of the operators appearing in the expression.

## **Related information**

"Priority of operators" on page 68

In the evaluation of expressions, operators have different priorities.

# **Priority of operators**

In the evaluation of expressions, operators have different priorities.

Table 34 on page 69 shows the priority of the operators in the evaluation of expressions.

| Priority | Operator                             | Type of operation | Remarks                                                                                                    |
|----------|--------------------------------------|-------------------|----------------------------------------------------------------------------------------------------|
| 1        | **                                   | Arithmetic        | The result is in coded arithmetic form.                                                                                                    |
|          | prefix +, -                          | Arithmetic        | No conversion is required if the operand is in coded arithmetic form.                                                                                |
|          |                                      |                   | The operand is converted to FIXED DECIMAL if it is a CHARACTER string or numeric character (PICTURE) representation of a fixed-point decimal number. |
|          |                                      |                   | The operand is converted to FLOAT DECIMAL if it is a numeric character (PICTURE) representation of a floating-point decimal number.                  |
|          |                                      |                   | The operand is converted to FIXED BINARY if it is a BIT string.                                                                                      |
|          | prefix ¬                             | Bit string        | All non-BIT data is converted to BIT.                                                                                                    |
| 2        | *,/                                  | Arithmetic        | The result is in coded arithmetic form.                                                                                                    |
| 3        | infix +, -                           | Arithmetic        | The result is in coded arithmetic form.                                                                                                    |
| 4        | II                                   | Concatenation     | See "Results under RULES(ANS)" on page 67 and "Results under RULES(IBM)" on page 67.                                                                 |
| 5        | <, ¬<, <=, =, ¬= or<br><>, >=, >, ¬> | Comparison        | The result is always either '1'B or '0'B.                                                                                                    |
| 6        | &                                    | Bit string        | All non-BIT data is converted to BIT.                                                                                                    |
| 7        | 1                                    | Bit string        | All non-BIT data is converted to BIT.                                                                                                    |
|          | infix ¬                              | Bit string        | All non-BIT data is converted to BIT.                                                                                                    |

Table 34. Priority of operations and guide to conversions

#### Note:

- 1. The operators are listed in order of priority, group 1 having the highest priority and group 7 the lowest. All operators in the same priority group have the same priority. For example, the exponentiation operator \*\* has the same priority as the prefix + and prefix - operators and the *not* operator  $\neg$ .
- 2. For priority group 1, if two or more operators appear in an expression, the order of priority is right to left within the expression; that is, the rightmost exponentiation or prefix operator has the highest priority, the next rightmost the next highest, and so on. For all other priority groups, if two or more operators in the same priority group appear in an expression, their order or priority is their order left to right within the expression.

The order of evaluation of the expression A + B < C & D is the same as if the elements of the expression were parenthesized as (((A + B) < C) & D).

The order of evaluation (and, consequently, the result) of an expression can be changed through the use of parentheses. Expressions enclosed in parentheses are evaluated first, to a single value, before they are considered in relation to surrounding operators.

The above expression, for example, might be changed as follows:

$$(A + B) < (C \& D)$$

The value of A converts to fixed-point binary, and the addition is performed, yielding a fixed-point binary result (result\_1). The value of C converts to a bit string (if valid for such conversion) and the *and* operation is performed. At this point, the expression is reduced to Result\_1 < Result\_2.

Result\_2 is converted to binary, and the algebraic comparison is performed, yielding a bit string of length 1 for the entire expression.

The priority of operators is defined only within operands (or sub-operands). Consider the following example:

```
A + (B < C) & (D || E ** F)
```

In this case, PL/I specifies only that the exponentiation occurs before the concatenation. It does not specify the order of the evaluation of ( $D \parallel E ** F$ ) in relation to the evaluation of the other operand (A + (B < C)).

Any operational expression (except a prefix expression) must eventually be reduced to a single infix operation. The operands and operator of that operation determine the attributes of the result of the entire expression. In the following example, the & operator is the operator of the final infix operation.

```
A + B < C & D
```

The result of the evaluation is a bit string of length 4.

In the next example, because of the use of parentheses, the operator of the final infix operation is the comparison operator:

```
(A + B) < (C \& D)
```

The evaluation yields a bit string of length 1.

# **Array expressions**

Array expressions can include operators (both prefix and infix), element variables, and constants. The rules for combining operations and for data conversion of operands are the same as for element operations.

Array expressions are allowed as the following:

- The source in an assignment or in multiple assignments
- The argument to the ALL, ANY, POLY, PROD or SUM built-in functions
- An argument to a user procedure and function, as long as the associated parameter is not a string of unknown length
- · An item in the data-lists of PUT LIST and PUT EDIT statements

Evaluation of an array expression yields an array result. All operations performed on arrays are performed element-by-element, in row-major order. Therefore, all arrays referred to in an array expression must have the same number of dimensions, and each dimension must be of identical bounds.

# **Prefix operators and arrays**

The operation of a prefix operator on an array produces an array of identical bounds. Each element of this array is the result of the operation performed on each element of the original array.

### **Example**

```
If A is the array 5 3 -9
1 2 7
6 3 -4

then -A is the array -5 -3 9
```

```
-1 -2 -7
-6 -3 4
```

# **Infix operators and arrays**

Infix operations that include an array variable as one operand can have an element or another array as the other operand.

# **Array-and-element operations**

The result of an expression with an element, an array, and an infix operator is an array with bounds identical to the original array.

Each element of the resulting array is the result of the operation between each corresponding element of the original array and the single element. See the following example:

```
If A is the array 5 10 8 12 11 3 then A*3 is the array 15 30 24 36 33 9 and 9 > A is the array of 1 0 1 bit strings of length 1 0 0 1
```

The element of an array-element operation can be an element of the same array. Consider the following assignment statement:

```
A = A * A(1,2);
```

Again, using the above values for A, the newly assigned value of A will be as follows:

```
50 100 800
1200 1100 300
```

That is, the value of A(1,2) is fetched again.

# **Array-and-array operations**

If the two operands of an infix operator are arrays, the arrays must have the same number of dimensions, and corresponding dimensions must have identical lower bounds and identical upper bounds.

The result is an array with bounds identical to those of the original arrays; the operation is performed upon the corresponding elements of the two original arrays.

# **Example**

| If A is the array     | 2 4<br>6 1<br>4 8     | 3<br>7<br>2   |  |
|-----------------------|-----------------------|---------------|--|
| and if B is the array | 1 5<br>8 3<br>6 3     | 7<br>4<br>1   |  |
| then A+B is the array | 3 9<br>14 4<br>10 11  | 10<br>11<br>3 |  |
| and A*B is the array  | 2 20<br>48 3<br>24 24 | 21<br>28<br>2 |  |

```
and A>B is the array of 1 0 0 bit strings of length 1 0 0 1 0 1
```

# **Structure expressions**

Structure expressions, unlike structure references, are allowed only in assignments and as arguments to procedures or functions, as long as the associated parameter has constant extents, namely, constant string lengths, area sizes, and array bounds.

All structure variables appearing in a structure expression must have identical structuring:

- The structures must have the same minor structuring and the same number of contained elements and arrays.
- The positioning of the elements and arrays within the structure (and within the minor structures, if any) must be the same.
- Arrays in corresponding positions must have identical bounds.

# **Restricted expressions**

Where PL/I requires a (possibly signed) constant, a restricted expression can be used.

A restricted expression is an expression whose value is calculated at compile time and used as a constant. For example, you can use expressions to define constants required for the following:

- Extents in static, parameter, and based declarations
- · Extents in entry descriptions
- Values and iteration factors to be used in static initialization

A restricted expression is identical to a normal expression but requires that each operand be one of the following:

A constant or a named constant

A named constant must be declared before it is used. A reference to an element of a one-dimensional STATIC NONASGN array with the INITIAL attribute will also be treated as a named constant if the subscript is a FIXED DEC(p,0) value with  $p \le 3$  and if the array elements are numeric.

- A built-in function that is applied to a restricted expression or restricted expressions, where the built-in function is from the following categories:
  - String-handling
  - Arithmetic (except RANDOM)
  - Mathematical (if all arguments are REAL)
  - Floating-point inquiry
  - Floating-point manipulation
  - Integer manipulation
  - Precision-handling
  - Array-handling functions: DIMACROSS, DIMENSION, HBOUND, HBOUNDACROSS, LBOUND, and LBOUNDACROSS
  - Storage-control functions: BINARYVALUE, LENGTH, NULL, OFFSETVALUE, POINTERVALUE, SIZE, STORAGE, and SYSNULL
  - Miscellaneous functions: BYTE, CHARVAL, COLLATE, INDICATORS, PACKAGENAME, POPCNT, PROCEDURENAME, RANK, SOURCEFILE, SOURCELINE, and WCHARVAL
- Type functions: BIND, CAST, FIRST, LAST, RESPEC, SIZE, and VALUE

## **Examples**

```
dcl Max_names fixed bin value (1000),
   Name_size fixed bin value (30),
   Addr_size fixed bin value (20),
   Addr_lines fixed bin value (4);
dcl 1 Name_addr(Max_names),
   2 Name char(Name_size),
   2 * union,
   3 Address char(Addr_lines*Addr_size), /* address */
   3 addr(Addr_lines) char(Addr_size),
   2 * char(0);
dcl One_Name_addr char(size(Name_addr(1))); /* 1 name/addr*/
dcl Two_Name_addr char(length(One_Name_addr))
   *2);
dcl Name_or_addr char(max(Name_size,Addr_size)) based;
dcl Ar(10) pointer;
dcl Ex entry( dim(lbound(Ar):hbound(Ar)) pointer;
dcl Identical_to_Ar( lbound(Ar):hbound(Ar) ) pointer;
```

If you change the value of any of the named constants in the example, all of the dependent declarations are automatically reevaluated.

**Restricted expressions** 

# **Chapter 4. Data conversion**

This chapter discusses data conversions for computational data. PL/I converts data when a data item with a set of attributes is assigned to another data item with a different set of attributes.

Conversion of the value of a computational data item can change its internal representation, precision or mode (for arithmetic values), or length (for string values). The following tables summarize the circumstances that can cause conversion to other attributes.

| Case                                            | Target attributes                                                                       |
|-------------------------------------------------|-----------------------------------------------------------------------------------------|
| Assignment                                      | Attributes of variable on left of assignment symbol                                     |
| Operand in an expression                        | Determined by rules for evaluation of expressions                                       |
| Stream input (GET statement)                    | Attributes of receiving field                                                           |
| Stream output (PUT statement)                   | As determined by format list if stream is edit-<br>directed, otherwise character-string |
| Argument to PROCEDURE or ENTRY                  | Attributes of corresponding parameter                                                   |
| Argument to built-in function or pseudovariable | Depends on the function or pseudovariable                                               |
| INITIAL attribute                               | Other attributes of variable being initialized                                          |
| RETURN statement expression                     | Attributes specified in PROCEDURE statement                                             |
| DO statement, BY, TO, or REPEAT option          | Attributes of control variable                                                          |

The following statements can cause conversion to a CHARACTER value.

| Statement  | Option     |
|------------|------------|
| DISPLAY    |            |
| Record I/O | KEYFROMKEY |
| OPEN       | TITLE      |

The following statements can cause conversion to a BINARY value.

| Statement                                | Option/Attribute/Reference                        |
|------------------------------------------|---------------------------------------------------|
| DECLARE, ALLOCATE, DEFAULT               | length, size, dimension, bound, repetition factor |
| DELAY                                    | milliseconds                                      |
| FORMAT (and format items in GET and PUT) | iteration factor w, d, s, p                       |
| OPEN                                     | LINESIZE, PAGESIZE                                |
| I/O                                      | SKIP, LINE, IGNORE                                |
| Most statements                          | subscript                                         |

All attributes for source and target data items (except string length) must be specified at compile time. Conversion can raise one of the following conditions: CONVERSION, OVERFLOW, SIZE, or STRINGSIZE. (See Chapter 16, "Conditions," on page 345.)

Constants can be converted at compile time as well as at run time. In all cases, the conversions are as described in this topic collection.

In the discussions of conversions, note the meaning of *M* and *N*:

- *M* is the maximum precision for FIXED BINARY. This is the value M2 from the compiler option LIMITS(FIXEDBIN(M1,M2)).
- *N* is the maximum precision for FIXED DECIMAL. This is the value N2 from the compiler option LIMITS(FIXEDDEC(N1,N2)).

More than one conversion might be required for a particular operation. The implementation does not necessarily go through more than one. To understand the conversion rules, it is convenient to consider them separately. Consider the following example:

```
dcl A fixed dec(3,2) init(1.23);
dcl B fixed bin(15,5);
B = A;
```

In this example, the decimal representation of 1.23 is first converted to a binary (11,7) value, as 1.0011101B. Then precision conversion is performed, resulting in a binary (15,5) value of 1.00111B.

#### **Related information**

"Locator conversion" on page 245

Except in a few cases, locator data cannot be converted to other data types.

# **Built-in functions for computational data conversion**

Conversions can take place during expression evaluation, I/O GET and PUT operations, and assignment operations, and between arguments and parameters.

Conversions can also be initiated with the following built-in functions:

FIXED REAL
BINARY FLOAT SIGNED
BIT GRAPHIC UNSIGNED
CHAR IMAG WIDECHAR
COMPLEX PRECISION

**DECIMAL** 

Each function returns a value with the attribute specified by the function name, performing any required conversions.

With the exception of the conversions performed by the COMPLEX, GRAPHIC, and IMAG built-in functions, assignment to a PL/I variable having the required attributes can achieve the conversions performed by these built-in functions. However, you might find it easier and clearer to use a built-in function than to create a variable solely to carry out a conversion.

#### **Related information**

"Built-in functions, pseudovariables, and subroutines" on page 369

A large number of common tasks are available in the form of built-in functions, subroutines, and pseudovariables. When you use them, you can write less code more quickly with greater reliability. This chapter describes the built-in functions, subroutines, and pseudovariables that you can use in your PL/I program.

# **Converting string lengths**

The source string is assigned to the target string from left to right. If the source string is longer than the target, excess characters, bits, graphics, uchars, or widechars on the right are ignored, and the STRINGSIZE condition is raised. For fixed-length targets, if the target is longer than the source, the target is padded on the right. If STRINGSIZE is disabled, and the length of the source and/or the target is determined at run time, and the target is too short to contain the source, unpredictable results can occur.

**Note:** If you use SUBTO/SUBSTR with variables as the parameters, and the variables specify a string not contained in the target, unpredictable results can occur if the STRINGRANGE condition is not enabled.

Character strings are padded with blanks, bit strings with '0'B, graphic strings with DBCS blanks, uchar strings with uchar blanks, and widechar strings with widechar blanks.

```
declare Subject char(10);
Subject = 'Transformations';
```

'Transformations' has 15 characters, therefore, when PL/I assigns the string to Subject, it truncates five characters from the right end of the string. This is equivalent to executing the following statement:

```
Subject = 'Transforma';
```

The first two of the following statements assign equivalent values to Subject and the last two assign equivalent values to Code:

```
Subject = 'Physics';
Subject = 'Physics ';
declare Code bit(10);
Code = '110011'B;
Code = '1100110000'B;
```

The following statements do *not* assign equivalent values to Subject:

```
Subject = '110011'B;
Subject = '1100110000'B;
```

When the first statement is executed, the bit constant on the right is first converted to a character string and is then extended on the right with blank characters rather than zero characters. This statement is equivalent to the following statement:

```
Subject = '110011bbbb';
```

The second statement requires only a conversion from bit to character type and is equivalent to the following statement:

```
Subject = '1100110000';
```

A string value is not extended with blank characters or zero bits when it is assigned to a string variable that has the VARYING or VARYING4 attribute. Instead, the length of the target string variable is set to the length of the assigned string. However, truncation will occur if the length of the assigned string exceeds the maximum length declared for the varying-length string variable.

# **Converting arithmetic precision**

When an arithmetic value has the same data attributes (except for precision) as the target, precision conversion is required.

For fixed-point data items, decimal or binary point alignment is maintained during precision conversion. Therefore, padding or truncation can occur on the left or right. If nonzero bits or digits on the left are lost, the SIZE condition is raised.

For floating-point data items, truncation on the right, or padding on the right with zeros, can occur.

# **Converting mode**

If a complex value is converted to a real value, the imaginary part is ignored. If a real value is converted to a complex value, the imaginary part is zero.

# **Converting other data attributes**

Changes in value can occur in converting between decimal representations and binary representations.

Source-to-target rules are given, following this section, for converting data items with the following data attributes:

# **Converting other data attributes**

- · Coded arithmetic:
  - FIXED BINARY FIXED DECIMAL FLOAT BINARY FLOAT DECIMAL
- Arithmetic character PICTURE
- CHARACTER
- BIT
- GRAPHIC
- UCHAR
- WIDECHAR

In converting between binary and decimal, the factor 3.32 is used as follows:

- n decimal digits convert to CEIL (n\*3.32) binary digits.
- n binary digits convert to CEIL (n/3.32) decimal digits.

Table 35 on page 78 lists CEIL values to calculate these conversions.

Table 35. CEIL (n\*3.32) and CEIL (n/3.32) values

| n  | CEIL<br>(n*3.32) | n     | CEIL<br>(n/3.32) |
|----|------------------|-------|------------------|
| 1  | 4                | 1-3   | 1                |
| 2  | 7                | 4-6   | 2                |
| 3  | 10               | 7-9   | 3                |
| 4  | 14               | 10-13 | 4                |
| 5  | 17               | 14-16 | 5                |
| 6  | 20               | 17-19 | 6                |
| 7  | 24               | 20-23 | 7                |
| 8  | 27               | 24-26 | 8                |
| 9  | 30               | 27-29 | 9                |
| 10 | 34               | 30-33 | 10               |
| 11 | 37               | 34-36 | 11               |
| 12 | 40               | 37-39 | 12               |
| 13 | 44               | 40-43 | 13               |
| 14 | 47               | 44-46 | 14               |
| 15 | 50               | 47-49 | 15               |
| 16 | 53 <sup>1</sup>  | 50-53 | 16               |
| 17 | 57               | 54-56 | 17               |
| 18 | 60               | 57-59 | 18               |
| 19 | 64               | 60-63 | 19               |
| 20 | 67               | 64-66 | 20               |
| 21 | 70               | 67-69 | 21               |

Table 35. CEIL (n\*3.32) and CEIL (n/3.32) values (continued)

| n  | CEIL<br>(n*3.32) | n       | CEIL<br>(n/3.32) |
|----|------------------|---------|------------------|
| 22 | 74               | 70-73   | 22               |
| 23 | 77               | 74-76   | 23               |
| 24 | 80               | 77-79   | 24               |
| 25 | 83               | 80-83   | 25               |
| 26 | 87               | 84-86   | 26               |
| 27 | 90               | 87-89   | 27               |
| 28 | 93               | 90-92   | 28               |
| 29 | 97               | 93-96   | 29               |
| 30 | 100              | 97-99   | 30               |
| 31 | 103              | 100-102 | 31               |
| 32 | 107              | 103-106 | 32               |
| 33 | 110              | 107-109 | 33               |
|    |                  | 110-112 | 34               |
|    |                  | 113-116 | 35               |

**Note 1:** While ceil(16\*3.32) = 54, the value 53 is used. If it were not, a float decimal(16), when converted to binary, would have to be converted from long floating-point to extended floating-point (because float binary(54) is represented as extended floating-point).

For fixed-point integer values, conversion does not change the value. For fixed-point fractional values, the factor 3.32 provides only enough digits or bits so that the converted value differs from the original value by less than 1 digit or bit in the rightmost place.

For example, the decimal constant .1, with attributes FIXED DECIMAL (1,1), converts to the binary value .0001B, converting 1/10 to 1/16. The decimal constant .10, with attributes FIXED DECIMAL (2,2), converts to the binary value .0001100B, converting 10/100 to 12/128.

# Source-to-target rules

These source-to-target rules are given for converting data items with the following data attributes.

- · Coded arithmetic
  - FIXED BINARY
  - FIXED DECIMAL
  - FLOAT BINARY
  - FLOAT DECIMAL
- · Arithmetic character PICTURE
- CHARACTER
- BIT
- GRAPHIC
- UCHAR

WIDECHAR

# **Target: Coded arithmetic**

#### Source:

# FIXED BINARY, FIXED DECIMAL, FLOAT BINARY, and FLOAT DECIMAL

These are all coded arithmetic data. Rules for conversion between them are given under each data type taken as a target.

## **Arithmetic character PICTURE**

Data first converts to decimal with scale and precision determined by the corresponding PICTURE specification. The decimal value then converts to the base, scale, mode, and precision of the target. See the specific target types of coded arithmetic data using FIXED DECIMAL or FLOAT DECIMAL as the source.

#### **CHARACTER**

The source string must represent a valid arithmetic constant or complex expression; otherwise, the CONVERSION condition is raised. The constant can be preceded by a sign and can be surrounded by blanks. The constant cannot contain blanks between the sign and the constant, or between the end of the real part and the sign preceding the imaginary part of a complex expression.

The constant has base, scale, mode, and precision attributes. It converts to the attributes of the target when they are independent of the source attributes, as in the case of assignment. See the specific target types of coded arithmetic data using the attributes of the constant as the source.

If an intermediate result is necessary, as in evaluation of an operational expression, the attributes of the intermediate result are the same as if a decimal fixed-point value of precision (N,0) had appeared in place of the string. (This allows the compiler to generate code to handle all cases, regardless of the attributes of the contained constant.) Consequently, any fractional portion of the constant might be lost. See the specific target types of coded arithmetic data using FIXED DECIMAL as the source.

It is possible that during the initial conversion of the character data item to an intermediate fixed decimal number, the value might exceed the default size of the intermediate result. If this occurs, the SIZE condition is raised if it is enabled.

If a character string representing a complex number is assigned to a real target, the complex part of the string is not checked for valid arithmetic characters and CONVERSION cannot be raised, since only the real part of the string is assigned to the target.

If the source is a null string or a string of one or more blanks, the target will be assigned the value zero. The CONVERSION condition will not be raised.

#### BIT

If the conversion occurs during evaluation of an operational expression, the source bit string is converted to an unsigned value that is FIXED BINARY(M,0). See the specific target types of coded arithmetic data using FIXED BINARY as the source.

If the source string is longer than the allowable precision, bits on the left are ignored. If nonzero bits are lost, the SIZE condition is raised.

A null string gives the value zero.

#### **GRAPHIC**

Graphic variables and strings are converted to CHARACTER, and then follow the rules for character source described

#### **UCHAR**

Uchar variables and strings are converted to CHARACTER, and then follow the rules for character source described in CHARACTER.

#### **WIDECHAR**

Widechar variables and strings are converted to CHARACTER, and then follow the rules for character source described in CHARACTER.

# **Target: FIXED BINARY (p2,q2)**

#### Source:

### FIXED DECIMAL (p1,q1)

The precision of the result is p2 = min(M,1+CEIL(p1\*3.32)) and q2=CEIL(ABS(q1\*3.32))\*SIGN(q1).

### FLOAT BINARY (p1)

The precision conversion is as described under <u>"Converting arithmetic precision"</u> on page 77 with p1 as declared or indicated and q1 as indicated by the binary point position and modified by the value of the exponent.

# FLOAT DECIMAL (p1)

The precision conversion is the same as for FIXED DECIMAL to FIXED BINARY with p1 as declared or indicated and q1 as indicated by the decimal point position and modified by the value of the exponent.

# **Arithmetic character PICTURE**

See Target: Coded Arithmetic.

#### **CHARACTER**

See Target: Coded Arithmetic.

#### BIT

See Target: Coded Arithmetic.

#### **GRAPHIC**

See Target: Coded Arithmetic.

#### **UCHAR**

See Target: Coded Arithmetic.

#### **WIDECHAR**

See Target: Coded Arithmetic.

# Target: FIXED DECIMAL (p2,q2)

# Source:

## FIXED BINARY (p1,q1)

The precision of the result is p2=1+CEIL(p1/3.32) and q2=CEIL(ABS(q1/3.32))\*SIGN(q1).

#### FLOAT BINARY (p1)

The precision conversion is the same as for FIXED BINARY to FIXED DECIMAL with p1 as declared or indicated and q1 as indicated by the binary point position and modified by the value of the exponent.

## FLOAT DECIMAL (p1)

The precision conversion is as described under <u>"Converting arithmetic precision" on page 77</u> with p1 as declared or indicated and q1 as indicated by the decimal point position and modified by the value of the exponent.

# **Arithmetic character PICTURE**

See Target: Coded Arithmetic.

# **CHARACTER**

See Target: Coded Arithmetic.

#### RIT

See Target: Coded Arithmetic.

## **GRAPHIC**

See Target: Coded Arithmetic.

#### **UCHAR**

See Target: Coded Arithmetic.

#### **WIDECHAR**

See Target: Coded Arithmetic.

# **Target: FLOAT BINARY (p2)**

#### Source:

#### FIXED BINARY (p1,q1)

The precision of the result is p2=p1. The exponent indicates any fractional part of the value.

## FIXED DECIMAL (p1,q1)

The precision of the result is p2=CEIL(p1\*3.32). The exponent indicates any fractional part of the value.

## FLOAT DECIMAL (p1)

The precision of the result is p2=CEIL(p1\*3.32).

#### **Arithmetic character PICTURE**

See Target: Coded Arithmetic.

#### **CHARACTER**

See Target: Coded Arithmetic.

#### BIT

See Target: Coded Arithmetic.

#### **GRAPHIC**

See Target: Coded Arithmetic.

#### **UCHAR**

See Target: Coded Arithmetic.

#### **WIDECHAR**

See Target: Coded Arithmetic.

# Target: FLOAT DECIMAL (p2)

## Source:

#### FIXED BINARY (p1,q1)

The precision of the result is p2=CEIL(p1/3.32). The exponent indicates any fractional part of the value.

#### FIXED DECIMAL (p1,q1)

The precision of the result is p2=p1. The exponent indicates any fractional part of the value.

#### FLOAT BINARY (p1)

The precision of the result is p2=CEIL(p1/3.32).

## **Arithmetic character PICTURE**

See Target: Coded Arithmetic.

#### **CHARACTER**

See Target: Coded Arithmetic.

#### **BIT**

See Target: Coded Arithmetic.

#### **GRAPHIC**

See Target: Coded Arithmetic.

#### **UCHAR**

See Target: Coded Arithmetic.

#### **WIDECHAR**

See Target: Coded Arithmetic.

# Target: Arithmetic character PICTURE

The arithmetic character PICTURE data item is the character representation of a decimal fixed-point or floating-point value. The following descriptions for source to arithmetic character PICTURE target show those target attributes that allow assignment without loss of leftmost or rightmost digits.

#### Source:

### FIXED BINARY (p1,q1)

The target must imply:

```
fixed decimal (1+x+q-y,q) or
float decimal (x)
```

where x > = CEIL(p1/3.32), y = CEIL(q1/3.32), and q > = y.

## FIXED DECIMAL (p1,q1)

The target must imply:

```
fixed decimal (x+q-q1,q) or float decimal (x)
```

where x > = p1 and q > = q1.

### **FLOAT BINARY (p1)**

The target must imply:

```
fixed decimal (p,q) or
float decimal (p)
```

where p = CEIL(p1/3.32) and the values of p and q take account of the range of values that can be held by the exponent of the source.

#### FLOAT DECIMAL (p1)

The target must imply:

```
fixed decimal (p,q) or float decimal (p)
```

where p>= p1 and the values of p and q take account of the range of values that can be held by the exponent of the source.

#### **Arithmetic character PICTURE**

The implied attributes of the source will be either FIXED DECIMAL or FLOAT DECIMAL. See the respective entries for this target.

#### **CHARACTER**

See Target: Coded Arithmetic.

#### BIT(n)

The target must imply:

```
fixed decimal (1+x+q,q) or float decimal (x)
```

where x = ceil(n/3.32) and q = 0.

## **GRAPHIC**

See Target: Coded Arithmetic.

#### UCHAR

See Target: Coded Arithmetic.

### **WIDECHAR**

See Target: Coded Arithmetic.

# **Target: CHARACTER**

#### Source:

# FIXED BINARY, FIXED DECIMAL, FLOAT BINARY, and FLOAT DECIMAL

The coded arithmetic value is converted to a decimal constant (preceded by a minus sign if it is negative) as described below. The constant is inserted into an intermediate character string whose length is derived from the attributes of the source. The intermediate string is assigned to the target according to the rules for string assignment.

The rules for coded-arithmetic-to-character-string conversion are also used for list-directed and data-directed output, and for evaluating keys (even for REGIONAL files).

# FIXED BINARY (p1,q1)

The binary precision (p1,q1) is first converted to the equivalent decimal precision (p,q), where p=1+CEIL(p1/3.32) and q=CEIL(ABS(q1/3.32))\*SIGN(q1). Thereafter, the rules are the same as for FIXED DECIMAL to CHARACTER.

### FIXED DECIMAL (p1,q1)

If p1>=q1>=0 then:

- The constant is right adjusted in a field of width p1+3. (The 3 is necessary to allow for the possibility of a minus sign, a decimal or binary point, and a leading zero before the point.)
- Leading zeros are replaced by blanks, except for a single zero that immediately precedes the decimal point of a fractional number. A single zero also remains when the value of the source is zero.
- A minus sign precedes the first digit of a negative number. A positive value is unsigned.
- If q1=0, no decimal point appears; if q1>0, a decimal point appears and the constant has q
  fractional digits.

If p1<q1 or q1<0, a scaling factor appends to the right of the constant; the constant is an optionally-signed integer. The scaling factor appears even if the value of the item is zero and has the following syntax:

```
F{+|-}nn
```

where  $\{+|-\}$ nn has the value of -q1.

The length of the intermediate string is p1+k+3, where k is the number of digits necessary to hold the value of q1 (not including the sign or the letter F).

If the arithmetic value is complex, the intermediate string consists of the imaginary part concatenated to the real part. The left-hand, or real, part is generated as a real source. The right-hand, or imaginary, part is always signed, and it has the letter I appended. The generated string is a complex expression with no blanks between its elements. The length of the intermediate string is:

```
2*p1+7 for p1>=q1>=0
2*(p1+k)+7 for p1<q1 or q1<0
```

The following examples show the intermediate strings that are generated from several real and complex fixed-point decimal values:

| Precision | Value    | String        |
|-----------|----------|---------------|
| (5,0)     | 2947     | 'bbbb2947'    |
| (4,1)     | -121.7   | 'b-121.7'     |
| (4,-3)    | -3279000 | '-3279F+3'    |
| (2,1)     | 1.2+0.3I | 'bbb1.2+0.3I' |

## FLOAT BINARY (p1)

The floating-point binary precision (p1) first converts to the equivalent floating-point decimal precision (p), where p=CEIL(p1/3.32). Thereafter, the rules are the same as for FLOAT DECIMAL to CHARACTER.

## FLOAT DECIMAL (p1)

A decimal floating-point source converts as if it were transmitted by an E-format item of the form E(w,d,s) where:

```
w, the length of the intermediate string, is p1+8.
d, the number of fractional digits, is p1-1.
s, the number of significant digits, is p1.
```

If the arithmetic value is complex, the intermediate string consists of the imaginary part concatenated to the real part. The left-hand, or real, part is generated as a real source. The right-hand, or imaginary, part is always signed, and it has the letter I appended. The generated string is a complex expression with no blanks between its elements. The length of the intermediate string is 2\*p+17.

The following examples show the intermediate strings that are generated from several real and complex floating-point decimal values:

| Precision | Value      | String                        |
|-----------|------------|-------------------------------|
| (5)       | 1735*10**5 | 'b1.7350E+0008'               |
| (5)       | 001663     | '-1.6630E-0003'               |
| (3)       | 1          | 'b1.00E+0000'                 |
| (5)       | 17.3+1.5I  | 'b1.7300E+0001+1.5000E+0000I' |

#### **Arithmetic character PICTURE**

A real arithmetic character field is interpreted as a character string and assigned to the target string according to the rules for converting string lengths. If the arithmetic character field is complex, the real and imaginary parts are concatenated before assignment to the target string. Insertion characters are included in the target string.

#### **BIT**

Bit 0 becomes the character 0 and bit 1 becomes the character 1. A null bit string becomes a null character string. The generated character string is assigned to the target string according to the rules for converting string lengths.

#### **GRAPHIC**

DBCS to SBCS conversion is possible only if there is a corresponding SBCS character. Otherwise, the CONVERSION condition is raised.

## **UCHAR**

Conversion from uchar is performed only if all the uchars have a representation in the target code page (as specified by the compiler CODEPAGE option). Otherwise, the CONVERSION is raised.

# **WIDECHAR**

Conversion from widechar is performed only if all the widechars have a representation in the target code page (as specified by the compiler CODEPAGE option). Otherwise, the CONVERSION is raised.

## **Target: BIT**

#### Source:

# FIXED BINARY, FIXED DECIMAL, FLOAT BINARY, and FLOAT DECIMAL

If necessary, the arithmetic value converts to binary and both the sign and any fractional part are ignored. (If the arithmetic value is complex, the imaginary part is also ignored.) The resulting

binary value is treated as a bit string. It is assigned to the target according to the rules for string assignments.

## FIXED BINARY (p1,q1)

The length of the intermediate bit string is given by:

```
min(M,(p1-q1))
```

If (p1-q1) is negative or zero, the result is a null bit string.

The following examples show the intermediate strings that are generated from several fixed-point binary values:

| Precision | Value | String |
|-----------|-------|--------|
| (1)       | 1     | '1'B   |
| (3)       | -3    | '011'B |
| (4,2)     | 1.25  | '01'B  |

## FIXED DECIMAL (p1,q1)

The length of the intermediate bit string is given by:

```
min(M,CEIL((p1-q1)*3.32))
```

If (p1-q1) is negative or zero, the result is a null bit string.

The following examples show the intermediate strings that are generated from several fixed-point decimal values:

| Precision    | Value | String             |
|--------------|-------|--------------------|
| (1)<br>(2,1) | 1.1   | '0001'B<br>'0001'B |

# FLOAT BINARY (p1)

The length of the intermediate bit string is given by:

```
min(M,p1)
```

#### FLOAT DECIMAL (p1)

The length of the intermediate bit string is given by:

```
min(M,ceil(p1*3.32))
```

# **Arithmetic character PICTURE**

Data is first interpreted as decimal with scale and precision determined by the corresponding PICTURE specification. The item then converts according to the rules given for FIXED DECIMAL or FLOAT DECIMAL to BIT.

#### **CHARACTER**

Character 0 becomes bit 0 and character 1 becomes bit 1. Any character other than 0 or 1 raises the CONVERSION condition. A null string becomes a null bit string. The generated bit string, which has the same length as the source character string, is assigned to the target according to the rules for string assignment.

#### **GRAPHIC**

Graphic 0 becomes bit 0 and graphic 1 becomes bit 1. Any graphic other than 0 or 1 raises the CONVERSION condition. A null string becomes a null bit string. The generated bit string, which has the same length as the source graphic string, is then assigned to the target according to the rules for string assignment.

#### **IICHAR**

Uchar 0 ('30'ux) becomes bit 0 and uchar 1 ('31'ux) becomes bit 1. Any uchar other than 0 or 1 raises the CONVERSION condition. A null string becomes a null bit string. The generated bit string, which has the same length as the source uchar string, is then assigned to the target according to the rules for string assignment.

#### **WIDECHAR**

Widechar 0 ('0030'wx) becomes bit 0 and widechar 1 ('0031'wx) becomes bit 1. Any widechar other than 0 or 1 raises the CONVERSION condition. A null string becomes a null bit string. The generated bit string, which has the same length as the source widechar string, is then assigned to the target according to the rules for string assignment.

# **Target: GRAPHIC**

Nongraphic source is first converted to character according to the rules in <u>Target: Character</u>. The resultant character string is then converted to a DBCS string.

# **Target: UCHAR**

Source other than uchar and widechar is first converted to character according to the rules in <u>Target:</u> <u>Character</u>. The resultant character string is then converted to a uchar string. Widechar source is converted from UTF-16 to UTF-8 and assigned to the target

The result of converting character data to uchar depends on the setting of the compiler CODEPAGE option. For example, under the CODEPAGE(1140) option, the characters '59'x and 'A1'x represent the symbols  $\mathfrak F$  and  $\mathfrak F$ , and are converted to the uchars 'DF'ux and '7E'ux respectively. However, under the CODEPAGE(1141) option, these characters represent  $\mathfrak F$  and  $\mathfrak F$ , and are converted to the uchars '7E'ux and 'DF'ux respectively.

# **Target: WIDECHAR**

Source other than widechar and uchar is first converted to character according to the rules in <u>Target:</u> <u>Character</u>. The resultant character string is then converted to a widechar string. Uchar source is converted from UTF-8 to UTF-16 and assigned to the target.

The result of converting character data to widechar depends on the setting of the compiler CODEPAGE option. For example, under the CODEPAGE(1140) option, the characters '59'x and 'A1'x represent the symbols § and ~, and are converted to the widechars '00DF'wx and '007E'wx respectively. However, under the CODEPAGE(1141) option, these characters represent ~ and §, and are converted to the widechars '007E'wx and '00DF'wx respectively.

# **Examples**

This section provides additional data conversion examples.

# **Example: DECIMAL FIXED converted to BINARY FIXED with fractions**

The value of I is now 1.0625. This is because .1 is converted to FIXED BINARY (5,4), so that the nearest binary approximation is 0.0001B (no rounding occurs). The decimal equivalent of this is .0625. The result achieved by specifying .1000 in place of .1 would be different.

# **Example: Arithmetic converted to bit string**

```
dcl A bit(1),
    D bit(5);
A=1;    /* A has value '0'B    */
D=1;    /* D has value '00010'B */
D='1'B;    /* D has value '10000'B */
```

```
if A=1 then go to Y;
else go to X;
```

The branch is to X, because the assignment to A resulted in the following sequence of actions:

- 1. The decimal constant, 1, has the attributes FIXED DECIMAL (1,0) and is assigned to temporary storage with the attributes FIXED BINARY(4,0) and the value 0001B.
- 2. This value now converts to a bit string of length (4), so that it becomes '0001'B.
- 3. The bit string is assigned to A. Since A has a declared length of 1, and the value to be assigned has acquired a length of 4, truncation occurs at the right, and A has a final value of '0'B.

For the comparison operation in the IF statement, '0'B and 1 convert to FIXED BINARY and compare arithmetically. They are unequal, giving a result of *false* for the relationship A=1.

In the first assignment to D, a sequence of actions similar to that described for A takes place, except that the value is extended at the right with a zero, because D has a declared length that is 1 greater than that of the assigned value.

# Example: Arithmetic converted to character

In the following example, the three blanks are necessary to allow for the possibility of a minus sign, a decimal or binary point, and provision for a single leading zero before the point:

# **Example: A conversion error**

```
dcl Ctlno char(8) init('0');
do I=1 to 100;
Ctlno=Ctlno+1;
:
end;
```

For this example, FIXED DECIMAL precision 15 was used for the implementation maximum. The example raises the CONVERSION condition because of the following sequence of actions:

- 1. The initial value of CTLNO, that is, 'Obbbbbbb' converts to FIXED DECIMAL(15,0).
- 2. The decimal constant, 1, with attributes FIXED DECIMAL(1,0), is added; in accordance with the rules for addition, the precision of the result is (16,0).
- 3. This value now converts to a character string of length 18 in preparation for the assignment back to CTLNO.
- 4. Because CTLNO has a length of 8, the assignment causes truncation at the right; thus, CTLNO has a final value that consists entirely of blanks. This value cannot be successfully converted to arithmetic type for the second iteration of the loop.

# **Chapter 5. Program organization**

This chapter discusses how statements can be organized into different kinds of blocks to form a PL/I program, how control flows among blocks, and how different blocks can make use of the same data.

Proper division of a program into blocks simplifies the writing and testing of the program, particularly when many programmers are writing it. Proper division can also result in more efficient use of storage, because automatic storage is allocated on entry to the block in which it is declared and released when the block is terminated.

# **Programs**

PL/I is a block-structured language, consisting of packages, procedures, begin-blocks, statements, expressions, and built-in functions. A PL/I *application* consists of one or more separately loadable entities, known as a *load module*. Each load module can consist of one or more separately compiled entities, known as a *compilation unit (CU)*. Unless otherwise stated, a *program* refers to a PL/I application or a compilation unit.

# **Program structure**

*Programs* refer to PL/I applications or compilation units, which are separately compiled entities that compose *load modules*. A PL/I *application* consists of one or more *load modules*.

A compilation unit is a PL/I PACKAGE or an external PROCEDURE. Each package can contain zero or more procedures, some or all of which can be exported. A PL/I external or internal procedure contains zero or more blocks. A PL/I block is either a PROCEDURE or a BEGIN block, which contains zero or more statements and/or zero or more blocks.

A PL/I block allows you to produce highly-modular applications, because blocks can contain declarations that define variable names and storage class. Thus, you can restrict the scope of a variable to a single block or a group of blocks, or can make it known throughout the compilation unit or a load module.

By giving you freedom to determine the degree to which a block is self-contained, PL/I makes it possible to produce blocks that many compilation units and applications can share, leading to code reuse.

Figure 1 on page 89 shows an application structure.

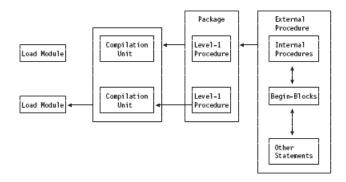

Figure 1. A PL/I application structure

#### **Related information**

"Packages" on page 91

## **Program activitation**

A package is a block that can contain only declarations, default statements, and procedure blocks. The package forms a name scope that is shared by all declarations and procedures contained in the package, unless the names are declared again.

```
"Procedures" on page 94
```

A procedure is a sequence of statements delimited by a PROCEDURE statement and a corresponding END statement. A procedure can be a main procedure, a subroutine, or a function.

```
"Begin-blocks" on page 111
```

A begin-block is a sequence of statements delimited by a BEGIN statement and a corresponding END statement.

# **Program activation**

A PL/I program becomes active when a calling program invokes the main procedure.

This calling program usually is the operating system, although it could be another program. The main procedure is the external procedure for which the statement has the OPTIONS(MAIN) specification.

# **Example: Main procedure invoking external procedures**

In this example, Contrl is the main procedure and it invokes other external procedures in the program. The main procedure remains active for the duration of the program.

```
Contrl: procedure options(main);
  call A;
  call B;
  call C;
end Contrl;
```

# **Program termination**

A program is terminated when the main procedure is terminated. Whether termination is normal or abnormal, control returns to the calling program.

In "Example: Main procedure invoking external procedures" on page 90, when control transfers from the C procedure back to the Contrl procedure, Contrl terminates.

#### **Related information**

"Procedure termination" on page 100

A procedure is terminated when, by some means other than a procedure reference, control passes back to the invoking program, block, or to some other active block.

# **Blocks**

A *block* is a delimited sequence of statements, processed as a unit, that specifies the scope of names and the allocation of storage for names declared within it. A block can be a package, a procedure, or a beginblock.

- A block establishes the scope of names declared within it.
- A block limits the allocation of automatic variables.
- A block determines the scope of DEFAULT statements (as described in <u>"Defaults for attributes" on page</u> 165).

The kinds of blocks are package, procedure, and begin.

These blocks can contain declarations that are treated as local definitions of names. This is done to establish the scope of the names and to limit the allocation of automatic variables. These declarations are not known outside their own block, and the names cannot be referred to in the containing block. For more information, see "Scope of declarations" on page 150.

Storage is allocated to automatic variables upon entry to the block where the storage is declared, and is freed upon exit from the block. For more information, see "Scope of declarations" on page 150.

# **Block activation**

Each block plays the same role in the allocation and freeing of storage and in delimiting the scope of names. Packages are neither activated nor terminated.

For information about how activation occurs, see <u>"Procedures" on page 94</u> and <u>"Begin-blocks" on page 111</u>.

During block activation, the following operations are performed:

- Expressions that appear in declare statements are evaluated for extents and initial values (including iteration factors).
- Storage is allocated for automatic variables. Their initial values are set if specified.
- Storage is allocated for dummy arguments and compiler-created temporaries that might be created in this block.

Initial values and extents for automatic variables must not depend on the values or extents of other automatic variables declared in the same block. For example, the following initialization can produce incorrect results for J and K:

```
dcl I init(10),J init(K),K init(I);
```

Similarly, the following code causes b to have an undefined value (and most likely, not the value 10) after this structure is initialized:

```
dcl
  1 a,
  2 b fixed bin init(c),
  2 c fixed bin init(10);
```

Declarations of data items must not be mutually interdependent. For example, the following declarations are invalid:

```
dcl A(B(1)), B(A(1));
dcl D(E(1)), E(F(1)), F(D(1));
```

Errors can occur during block activation, and the ERROR condition (or other conditions) can be raised. If so, the environment of the block might be incomplete. In particular, some automatic variables might not have been allocated. Statements referencing automatic variables executed after the ERROR condition has been raised might reference unallocated storage. The results of referring to unallocated storage are undefined.

# **Block termination**

There are a number of ways a block can be terminated. Packages are neither activated nor terminated.

For information about how termination occurs, see <u>"Procedures" on page 94</u> and <u>"Begin-blocks" on page 111</u>.

During block termination, the following operations are performed:

- The ON-unit environment is reestablished as it existed before the block was activated.
- Storage for all automatic variables allocated in the block is released.

# **Packages**

A package is a block that can contain only declarations, default statements, and procedure blocks. The package forms a name scope that is shared by all declarations and procedures contained in the package, unless the names are declared again.

Some or all of the level-1 procedures can be exported and made known outside of the package as external procedures. A package can be used for implementing multiple entry point applications.

A package that contains a MAIN procedure must not contain any FETCHABLE procedures. A package that contains a MAIN procedure must not be linked into a DLL. It should form part of a base executable that can, if desired, invoke routines in a DLL. Such a package can, of course, also define external routines that can be called from other routines statically linked with it, and the package can also define EXTERNAL STATIC data that can be referenced from other routines statically linked with it.

If a package that does not contain a MAIN routine is linked into a DLL, the only EXTERNAL STATIC variables that will be exported from that package out of the DLL are those variables that have the RESERVED attribute.

If the source contains a PACKAGE statement, there must be at most only one set of \*PROCESS statements and those must be the first statements in the source. If the source contains no PACKAGE statement, the compiler effectively inserts one after the first set of \*PROCESS statements and the source might contain multiple external procedures separated by groups of \*PROCESS statements.

If two packages are linked together, then they must export disjoint sets of names.

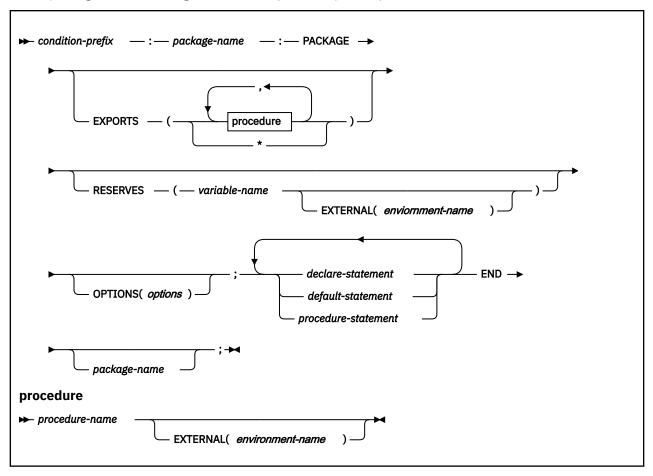

#### condition-prefix

Condition prefixes specified on a PACKAGE statement apply to all procedures contained in the package unless overridden on the PROCEDURE statement. For more information, see <u>"Condition prefixes"</u> on page 337.

#### package-name

The name of the package. All PACKAGE names must be unique within a linked module.

# **EXPORTS**

Specifies that all (EXPORTS(\*)) or the named procedures are to be exported and thus made externally known outside of the package. If no EXPORTS option is specified, EXPORTS(\*) is assumed.

#### procedure name

Is the name of a level-1 procedure within the package.

#### **EXTERNAL** (environment name)

Is a scope attribute discussed in "Scope of declarations" on page 150.

#### **RESERVES**

Specifies that this package reserves the storage for all (RESERVES(\*)), or only for the named variables that have the RESERVED attribute. See "RESERVED attribute" on page 156.

#### variable name

Is the name of a level-1 external static variable.

#### **OPTIONS** option

For OPTIONS options applicable to a package statement. See "OPTIONS option and attribute" on page 125.

#### declare statement

All variables declared within a package but outside any contained level-1 procedure must have the storage class of static, based, or controlled. Automatic variables are not allowed. Default storage class is STATIC. See Chapter 7, "Data declarations," on page 147.

#### default statement

See "Defaults for attributes" on page 165.

#### procedure statement

See "PROCEDURE statement" on page 95.

# **Example of package statement**

#### Package statement

```
*Process S A(F) LIMITS(EXTNAME(31)) NUMBER;
Package_Demo: Package exports (Factorial);
/***************
             Common Data
dcl N fixed bin(15);
dcl Message char(*) value('The factorial of ');
/*****************
             Main Program
Factorial: proc options (main);
  Result = Compute_factorial(n);
  put list(Message || trim(N) || ' is ' || trim(Result));
end Factorial;
/****************
              Subroutine
/****************
Compute_factorial: proc (Input) recursive returns (fixed bin(31));
   dcl Input fixed bin(15);
  if Input <= 1 then
    return(1);
    return( Input*Compute_factorial(Input-1) );
end Compute_factorial;
end Package_Demo;
```

# **Procedures**

A procedure is a sequence of statements delimited by a PROCEDURE statement and a corresponding END statement. A procedure can be a main procedure, a subroutine, or a function.

An application must have exactly one external procedure that has OPTIONS(MAIN). In the following example, the name of the procedure is Name and represents the *entry point* of the procedure.

```
Name:
   procedure;
end Name;
```

The ENTRY statement can define a secondary entry point to a procedure. Consider the following example:

```
Name: procedure;
B: entry;
end Name;
```

B defines a secondary entry point to the Name procedure. The ENTRY statement is described in <u>"ENTRY"</u> attribute" on page 114.

A procedure must have a name. A procedure block nested within another procedure or begin-block is called an *internal procedure*. A procedure block not nested within another procedure or begin-block is called an *external procedure*. Level-1 exported procedures from a package also become external procedures. External procedures can be invoked by other procedures in other compilation units. Procedures can invoke other procedures.

A procedure can be recursive, which means that it can be reactivated from within itself or from within another active procedure while it is already active. You can pass arguments when invoking a procedure.

#### **Related information**

"Scope of declarations" on page 150

The part of the program to which a name applies is called the *scope of the declaration* of that name. In most cases, the scope of the declaration of a name is determined entirely by the position where the name is declared within the program.

"Subroutines" on page 105

A subroutine is an internal or external procedure that is invoked by a CALL statement.

"Functions" on page 106

A *function* is a procedure that has zero or more arguments and is invoked by a *function reference* in an expression.

"Passing arguments to procedures" on page 108

When a function or a subroutine is invoked, parameters are associated, from left to right, with the passed arguments.

# PROCEDURE statement

A PROCEDURE statement identifies the procedure as a main procedure, a subroutine, or a function. Parameters expected by the procedure and other characteristics are also specified on the PROCEDURE statement.

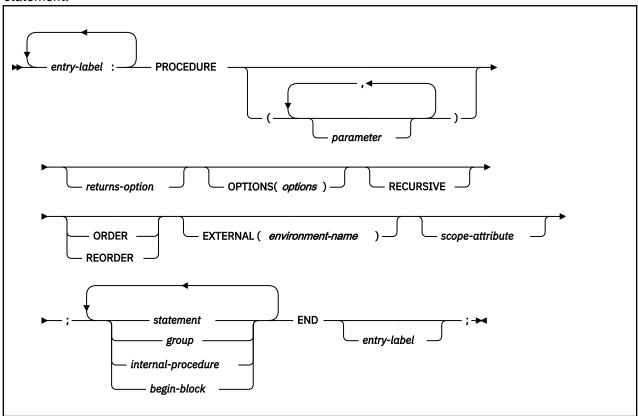

**Abbreviations: PROC for PROCEDURE** 

#### entry-label

The entry point to the procedure. External entries are explicitly declared in the invoking procedure. If multiple entry labels are specified, the leftmost name is the primary entry point and is the name returned by the PROCNAME and ONLOC built-in functions. For more information, see "Entry data" on page 112.

## parameter

See "Parameter attribute" on page 97 and "Passing arguments to procedures" on page 108.

#### returns-option

Applies only to function procedures. See "Functions" on page 106 and "RETURNS option and attribute" on page 133.

### **OPTIONS** option

See "OPTIONS option and attribute" on page 125.

## **RECURSIVE**

See "Recursive procedures" on page 101.

#### **ORDER or REORDER**

ORDER and REORDER are optimization options that are specified for a procedure or begin-block. For more information about using the ORDER and REORDER, see "ORDER or REORDER" in "OPTIONS option and attribute" on page 125.

## **EXTERNAL** (environment name)

Is a scope attribute discussed in "Scope of declarations" on page 150.

## scope-attribute

See "Scope of declarations" on page 150.

A procedure (subroutine or function) can have one or more entry points. The primary entry point to a procedure is established by the leftmost label of the procedure statement. Secondary entry points to a procedure are established by additional labels on the PROCEDURE statement and by the ENTRY statement. Each entry point has an entry name. See "INTERNAL and EXTERNAL attributes" on page 152 for a discussion of the rules for the creation of an external name.

## **ENTRY** statement

The ENTRY statement specifies a secondary entry point of a procedure. The ENTRY statement must be internal to the procedure for which it defines a secondary entry point. It cannot be within a do-group that specifies repetitive execution, or internal to a ON-unit.

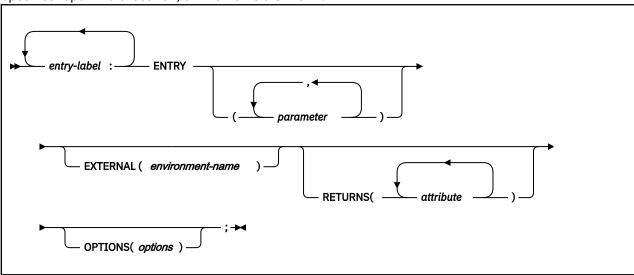

#### entry-label

The secondary entry point to the procedure.

#### parameter

See "Parameter attribute" on page 97 and "Passing arguments to procedures" on page 108.

#### **EXTERNAL** (environment name)

Is a scope attribute discussed in "Scope of declarations" on page 150.

#### **RETURNS** option

See "RETURNS option and attribute" on page 133.

#### **OPTIONS** option

See "OPTIONS option and attribute" on page 125.

All parameters on an ENTRY statement must be BYADDR, and for a procedure containing ENTRY statements, all non-pointer parameters to that procedure must be BYADDR.

If a procedure that contains ENTRY statements has the RETURNS option, or if any of its contained ENTRY statements have the RETURNS option, the following conditions apply:

- The BYADDR attribute must be specified (or implied by the compile-time option DEFAULT(RETURNS(BYADDR)) in all of the RETURNS options for that procedure and its ENTRY statements.
- All routines that call one of these entry points must also either declare the entry with RETURNS(BYADDR) or be compiled with the DEFAULT(RETURNS(BYADDR)) compiler option.

When a procedure contains ENTRY statements and some, but not all of its entry points have the RETURNS attribute, the ERROR condition is detected under the following circumstances:

• If the code executes a RETURN statement with an expression when the procedure was entered at an entry point which did not have the RETURNS attribute.

• If the code executes a RETURN statement without an expression when the procedure was entered at an entry point that has the RETURNS attribute.

### Parameter attribute

A parameter is contextually declared with the parameter attribute by its specification in a PROCEDURE or ENTRY statement.

The parameter should be explicitly declared with appropriate attributes. The PARAMETER attribute can also be specified in the declaration. If attributes are not supplied in a DECLARE statement, default attributes are applied. The parameter name must not be subscripted or qualified.

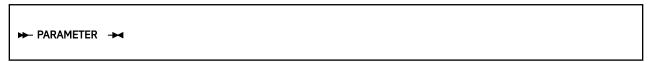

Table 8 on page 21, and the following discussion, describe the attributes that can be declared for a parameter.

A parameter always has the INTERNAL attribute.

If the parameter is a structure or union, it must specify the level-1 name.

A parameter cannot have any storage class attributes except CONTROLLED. A controlled parameter must have a controlled argument, and can also have the INITIAL attribute.

Parameters used in record-oriented input/output, or as the base variable for DEFINED items, must be in connected storage. The CONNECTED attribute must be specified both in the declaration in the procedure and in the descriptor list of the procedure entry declaration.

### Simple Parameter Bounds, Lengths, and Sizes

Bounds, lengths, and sizes of simple parameters must be specified either by asterisks or by restricted expressions.

When the actual length, bounds, or size can be different for different invocations, each can be specified in a DECLARE statement by an asterisk. When an asterisk is used, the length, bounds, or size are taken from the current generation of the associated argument.

An asterisk is not allowed as the length specification of a string that is an element of an aggregate, if the associated argument creates a dummy. The string length must be specified as an integer.

# **Controlled Parameter Bounds, Lengths, and Sizes**

The bounds, length, or size of a controlled parameter can be specified in a DECLARE statement either by asterisks or by element expressions.

### Asterisk notation

When asterisks are used, length, bounds, or size of the controlled parameter are taken from the current generation of the associated argument. Any subsequent allocation of the controlled parameter uses these same bounds, length, or size, unless they are overridden by a different length, bounds, or size specification in the ALLOCATE statement.

If no current generation of the argument exists, the asterisks determine only the dimensionality of the parameter, and an ALLOCATE statement in the invoked procedure must specify bounds, length, or size for the controlled parameter before other references to the parameter can be made.

### **Expression notation**

Each time the parameter is allocated, the expressions are evaluated to give current bounds, lengths, or sizes for the new allocation. However, such expressions in a DECLARE statement can be overridden by a bounds, length, or size specification in the ALLOCATE statement itself.

### Example of array argument with parameters

In this example, an array is declared with parameters.

In *Array argument with parameters*, when Sub1 is invoked, A and B, which have been allocated, are passed.

### Array argument with parameters

```
%process or('|') num margins(1,72);
 Package:package exports(*);
Main: procedure options(main);
declare (A(NA), B(NB), C(NC), D(ND) ) controlled;
declare (NA init(20), NB init(30), NC init(100),
ND init(100) ) fixed bin(31);
 declare Sub1 entry((*) controlled, (*) controlled);
 declare Sub2 entry ((*) ctl, (*) ctl, fixed bin);
allocate A,B;    /* A(20), B(30) */ display ('Gen1: DIM(A)=' \parallel dim(A) \parallel ', ' \parallel "DIM(B)=" \parallel dim(B));
 call Sub1(A,B);
 display ('Gen2: Allocn(A)=' \parallel allocn(a) \parallel ', ' \parallel
 free A,B;
display ('Gen1: Allocn(A)=' || allocn(A) || ', ' ||
'Allocn(B)=' || allocn(B) );
display ('Gen1: DIM(A)=' || dim(A) || ', ' || "DIM(B)=" || dim(B));
free A,B;
display ('Gen0: Allocn(A)=' || allocn(A) || ', ' ||
'Allocn(B)=' || allocn(B) );
call Sub2 (C,D,10);
display ('Gen1: Allocn(C)=' || allocn(C) || ', ' ||
 'Allocn(D)=' || allocn(D) );
display ('Gen1: DIM(C)=' || dim(C) || ', ' || "DIM(D)=" || dim(D));
 free C,D;
display ('Gen0: Allocn(C)=' || allocn(c) || ', ' ||
 'Allocn(D)=' | allocn(D) );
 end Main;
 Sub1: procedure (U,V);
 dcl (U(UB), V(*)) controlled,
UB fixed bin(31);
display ('Gen1: Allocn(U)=' || allocn(U) || ', ' ||
'Allocn(V)=' || allocn(V) );
display ('Gen1: DIM(U)=' || dim(U) || ', ' || "DIM(V)=" || dim(V));
UB=200:
 UB=200:
allocate U,V; /* U(200), V(30) */
display ('Gen2: Allocn(U)=' || allocn(U) || ', ' ||
'Allocn(V)=' || allocn(V) );
 display (Gen2: DIM(U)=Gen2: Gen2: DIM(U)=Gen2: Gen2: DIM(U)=Gen2: Gen2: Gen2
 end Sub1;
 Sub2: procedure (X,Y,N);
 dcl(X(N),Y(N)) controlled,
 N fixed bin; display ('Gen0: Allocn(X)=' | allocn(X) | ', ' |
'Allocn(Y)=' || allocn(Y) );

allocate X,Y;  /* X(10), Y(10) */

display ('Gen1: Allocn(X)=' || allocn(X) || ', ' ||

'Allocn(Y)=' || allocn(Y) );

display ('Gen1: DIM(X)=' || dim(X) || ', ' || "DIM(Y)=" || dim(Y));
 end Sub2;
```

```
end Package;
```

The ALLOCATE statement in Sub1 allocates a second generation of A and B. B has the same bounds for both generations while A has different bounds for the second generation.

On returning to Main, the first FREE statement frees the second generation of A and B (allocated in Sub1). The second FREE statement frees the first generation of A and B (allocated in Main).

In Sub2, X and Y are declared with bounds that depend on the value of N. When X and Y are allocated, their values determine the bounds of the allocated arrays.

On returning to Main from Sub2, the FREE statement frees the only generation of C and D (allocated in Sub2).

### **Procedure activation**

Sequential program flow passes around a procedure, from the statement before the PROCEDURE statement to the statement after the END statement for that procedure. The only way that a procedure can be activated is by a procedure reference.

For information about how to activate the main procedure, see "Program activation" on page 90.

The execution of the invoking procedure is suspended until the invoked procedure returns control to it.

A procedure reference is the appearance of an entry expression in one of the following contexts:

- Using a CALL statement to invoke a subroutine, as described in "CALL statement" on page 123
- Invoking a function, as described in "Functions" on page 106

The information in this section is relevant to each of these contexts. However, the examples in this chapter use CALL statements.

When a procedure reference occurs, the procedure containing the specified entry point is said to be invoked. The point at which the procedure reference appears is called the point of invocation and the block in which the reference is made is called the invoking block. An invoking block remains active even though control is transferred from it to the procedure it invokes.

When a procedure is invoked at its primary entry point, arguments and parameters are associated and execution begins with the first statement in the invoked procedure. When a procedure is invoked at a secondary entry point with the ENTRY statement, execution begins with the first statement following the ENTRY statement. The environment established on entry to a block at the primary entry point is identical to the environment established when the same block is invoked at a secondary entry point.

Communication between two procedures is by means of arguments passed from an invoking procedure to the invoked procedure, by a value returned from an invoked procedure, and by names known within both procedures. Therefore, a procedure can operate upon different data when it is invoked from different points. Consider the following example:

```
Readin: procedure;
statement-1
statement-2
Errt: entry;
statement-3
statement-4
end Readin;
```

The procedure can be activated by any of these entry references:

```
call Readin;
call Errt;
```

The statement call Readin invokes Readin at its primary entry point and execution begins with statement-1; the statement call Errt invokes the Readin procedure at the secondary entry point Errt and execution begins with statement-3. The entry constant (Readin) can also be assigned to an entry variable that is used in a procedure reference, as in the following example:

The two CALL statements have the same effect.

### **Procedure termination**

A procedure is terminated when, by some means other than a procedure reference, control passes back to the invoking program, block, or to some other active block.

Procedures terminate *normally* under the following circumstances:

- Control reaches a RETURN statement within the procedure. The execution of a RETURN statement
  returns control to the point of invocation in the invoking procedure. If the point of invocation is a CALL
  statement, execution in the invoking procedure resumes with the statement following the CALL. If the
  point of invocation is a function reference, execution of the statement containing the reference is
  resumed.
- Control reaches the END statement of the procedure. Effectively, this is equivalent to the execution of a RETURN statement.

Procedures terminate abnormally under the following circumstances:

- Control reaches a GO TO statement that transfers control out of the procedure. The GO TO statement can specify a label in a containing block, or it can specify a parameter that has been associated with a label argument passed to the procedure. A STOP statement is executed in the current thread of a single-threaded program or in any thread of a multithreaded program.
- An EXIT statement is executed.
- The ERROR condition is raised and there is no established ON-unit for ERROR or FINISH. Also, if one or both of the conditions has an established ON-unit, ON-unit exit is by normal return rather than by a GO TO statement.
- The procedure calls or invokes another procedure that terminates abnormally.

Transferring control out of a procedure using a GO TO statement can sometimes result in the termination of several procedures and/or begin-blocks. Specifically, if the transfer point specified by the GO TO statement is contained in a block that did not directly activate the block being terminated, all intervening blocks in the activation sequence are terminated. Consider following example:

```
A: procedure options(main);
   statement-1
   statement-2
   B: begin;
      statement-b1
      statement-b2
      call C;
      statement-b3
   end B;
   statement-3
   statement-4
   C: procedure;
      statement-c1
      statement-c2
      statement-c3
      D: begin;
         statement-d1
         statement-d2
         go to Lab;
         statement-d3
      end D;
      statement-c4
   end C:
   statement-5
Lab: statement-6
```

```
statement-7
end A;
```

A activates B, which activates C, which activates D. In D, the statement go to Lab transfers control to statement-6 in A. Since this statement is not contained in D, C, or B, all three blocks are terminated; A remains active. Thus, the transfer of control out of D results in the termination of intervening blocks B and C as well as the termination of block D.

# **Recursive procedures**

An active procedure that is invoked from within itself or from within another active procedure is a *recursive* procedure. Such an invocation is called recursion.

A procedure that is invoked recursively must have the RECURSIVE attribute specified in the PROCEDURE statement.

```
► RECURSIVE →
```

The environment (that is, values of automatic variables and the like) of every invocation of a recursive procedure is preserved in a manner analogous to the stacking of allocations of a controlled variable (see "Controlled storage and attribute" on page 237). Think of an environment as being *pushed down* at a recursive invocation, and *popped up* at the termination of that invocation. A label constant in the current block is always a reference to the current invocation of the block that contains the label.

If a label constant is assigned to a label variable in a particular invocation, and the label variable is not declared within the recursive procedure, a GO TO statement naming that variable in another invocation restores the environment that existed when the assignment was performed, terminating the current and any intervening procedures and begin-blocks.

The environment of a procedure that was invoked from within a recursive procedure by means of an entry variable is the one that was current when the entry constant was assigned to the variable. Consider the following example:

```
I=1;
call A;
                                        /* First invocation of A
A: proc recursive;
   declare Ev entry variable static;
   if I=1 then
      do;
        Í=2;
        Ev=B;
        call A;
                                       /* 2nd invocation of A
                                                                       */
      end;
   else call Ev;
                                        /* Invokes B with environment */
                                        /★ of first invocation of A
B: proc;
   go to Out;
end B;
Out: end A;
```

The GO TO statement in the procedure B transfers control to the END A statement in the first invocation of A, and terminates B and both invocations of A.

### Effect of recursion on automatic variables

The values of variables allocated in one activation of a recursive procedure must be protected from change by other activations. This is arranged by stacking the variables. A stack operates on a last-in, first-out basis. The most recent generation of an automatic variable is the only one that can be referenced. Static variables are not affected by recursion. Thus, they are useful for communication across recursive invocations. This also applies to automatic variables that are declared in a procedure that contains a recursive procedure and to controlled and based variables.

Consider the following example:

```
A: proc;
dcl X;

.
B: proc recursive;
dcl Z,Y static;
call B;
.
end B;
end A;
```

A single generation of the variable X exists throughout invocations of procedure B. The variable Z has a different generation for each invocation of procedure B. The variable Y can be referred to only in procedure B and is not reallocated at each invocation. (The concept of stacking variables is also of importance in the discussion of controlled variables in "Controlled storage and attribute" on page 237.)

# Dynamic loading of an external procedure

A module can be dynamically fetched (loaded) or released (deleted) by a PL/I program using FETCH and RELEASE statements.

A procedure invoked by a procedure reference usually is resident in main storage throughout the execution of the program. However, a procedure can be loaded into main storage for only as long as it is required. The invoked procedure can be dynamically loaded into, and dynamically deleted from, main storage during execution of the calling procedure.

Dynamic loading and deletion of procedures is particularly useful when a called procedure is not necessarily invoked every time the calling procedure is executed, and when conservation of main storage is more important than a short execution time.

The appearance of an entry constant in a FETCH statement indicates that the referenced procedure needs to be loaded into main storage before it can be executed, unless a copy already exists in main storage. Provided that the name is referenced in a FETCH statement, a procedure can also be loaded from the disk as follows:

- By execution of a CALL statement or the CALL option of an INITIAL attribute
- By execution of a function reference

It is not necessary that control pass through a FETCH or RELEASE statement, either before or after execution of the CALL or function reference.

Whichever statement loaded the procedure, execution of the CALL statement or option or the function reference invokes the procedure in the normal way.

It is not an error if the procedure has already been loaded into main storage. The fetched procedure can remain in main storage until execution of the whole program is completed. Alternatively, the storage it occupies can be freed for other purposes at any time by means of the RELEASE statement.

### **Rules and features**

FETCH and RELEASE have these rules and features.

- Only external procedures can be fetched.
- EXTERNAL files and CONDITION conditions are shared across the entire application (main and fetched modules). Other external variables are shared only within a single module.
- Storage for STATIC variables in the fetched procedure is allocated when the load module containing the procedure is loaded into memory. Each time a load module is loaded into memory, the STATIC variables are given the initial values indicated by their declarations.

• The FETCH and RELEASE statements must specify entry constants. An entry constant for a fetched procedure can be assigned to an entry variable provided the procedure has been fetched.

### **FETCH statement**

The FETCH statement checks main storage for the named procedures.

Procedures not already in main storage are loaded from the disk.

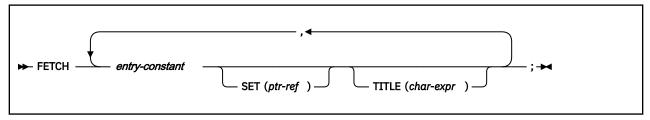

#### entry-constant

Specifies the name by which the procedure to be fetched is known to the operating system. Details of the linking considerations for fetchable procedures are given in the Programming Guide.

The entry-constant must be the same as the one used in the corresponding CALL statement, CALL option, or function reference.

#### **SET**

Specifies a pointer reference (*ptr-ref*) that will be set to the address of the entry point of the loaded module if the AMODEs of the fetching module and the fetched module are both AMODE(31), otherwise to the address of a glue code used to transfer control to the fetched module in the appropriate AMODE. This option can be used to load tables (non-executable load modules). It can also be used for entries that are fetched and whose addresses need to be passed to non-PL/I procedures.

If the load module is later released by the RELEASE statement, and the load module is accessed (through the pointer), unpredictable results can occur.

### TITLE

For TITLE, char-expr is any character expression or an expression that can be converted to a character expression. If TITLE is specified, the load module name specified is searched for and loaded. If it is not specified, the load module name used is the environment name specified in the EXTERNAL attribute for the variable (if present) or the entry constant name itself.

See the following example:

For more detailed information about title strings, refer to the *Programming Guide*.

### **RELEASE statement**

The RELEASE statement frees the main storage occupied by procedures identified by its specified entry constants.

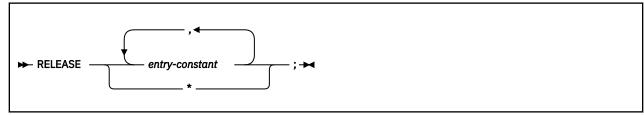

### entry constant

Must be the same as the one used in the corresponding CALL statement, CALL option, function reference, and FETCH statements. RELEASE \* releases all previously fetched PL/I modules. It must not be executed from within a fetched module.

If the module has never been fetched in the same external procedure before or has already been released, the entry constant is the null pointer. No release is performed, no message is issued and execution continues with the statement that follows the RELEASE statement.

Consider the following example, in which ProgA and ProgB are entry names of procedures resident on disk:

```
Prog: procedure;

fetch ProgA;
call ProgA;
release ProgA;

call ProgB;
go to Fin;

fetch ProgB;
Fin: end Prog;
```

- ProgA is loaded into main storage by the first FETCH statement.
- ProgA executes when the first CALL statement is reached.
- Storage for ProgA is released when the RELEASE statement is executed.
- ProgB is loaded and executed when the second CALL statement is reached, even though the FETCH statement referring to this procedure is never executed.

The same results would be achieved if the statement FETCH ProgA were omitted. The appearance of ProgA in a RELEASE statement causes the statement CALL ProgA to load the procedure, as well as invoke it.

The fetched procedure is compiled and linked separately from the calling procedure. You must ensure that the entry constant specified in FETCH, RELEASE, and CALL statements; CALL options; and in function references is the name known on the disk. This is discussed in the *Programming Guide*.

**Note:** Before a module is released, the module must release all system resources it has acquired. This includes but is not limited to the following actions:

- · Release any modules it has fetched.
- · Close any files it has opened.
- Free any controlled storage it has allocated.

# **Subroutines**

A subroutine is an internal or external procedure that is invoked by a CALL statement.

For the syntax of a subroutine, see "Procedures" on page 94.

The arguments of the CALL statement are associated with the parameters of the invoked procedure. The subroutine is activated, and execution begins. The arguments (zero or more) can be input only, output only, or both.

A subroutine is normally terminated by the RETURN or the END statement. Control is then returned to the invoking block. A subroutine can be abnormally terminated as described in <u>"Procedure termination" on page 100</u>.

A subroutine procedure must meet the following conditions:

- · Not have the RETURNS option on the procedure statement
- · Not be declared as an entry with the RETURNS attribute if it is an external procedure
- · Be invoked using the CALL statement, not a function reference
- · Not return a result value using the RETURN statement

The following examples illustrate the invocation of subroutines that are external to and internal to the invoking block.

# Example 1

This example illustrates the invocation of subroutines that are external to the invoking block.

```
Prmain: procedure;
declare Name character (20),
Item bit(5),
Outsub entry;
call Outsub (Name, Item);
end Prmain;

2 Outsub: procedure (A,B);
declare A character (20),
B bit(5);
put list (A,B);
end Outsub;
```

1

The CALL statement in Prmain invokes the procedure Outsub in 2 with the arguments Name and Item.

2

Outsub associates Name and Item passed from Prmain with its parameters, A and B. When Outsub is executed, each reference to A is treated as a reference to Name. Each reference to B is treated as a reference to Item.

3

The put list (A,B) statement transmits the values of Name and Item to the default output file, SYSPRINT.

4

In the declaration of Outsub as an entry constant, no parameter descriptor has to be given with the ENTRY attribute, because the attributes of the arguments and parameters match. Also see <u>"ENTRY" attribute"</u> on page 114.

# **Example 2**

This example illustrates the invocation of subroutines that are internal to the invoking block.

```
A: procedure;
declare Rate float (10),
Time float(5),
Distance float(15),
```

```
Sample file;
1
             call Readcm (Rate, Time, Distance, Sample);
          Readcm:
3
             procedure (W,X,Y,Z);
             declare W float (10),
                     X float(5),
Y float(15), Z file;
             get File (Z) list (W,X,Y);
              = W * X;
             if Y > 0 then
               return;
             else
               put list('ERROR READCM');
             end Readcm;
          end A;
```

- The arguments Rate, Time, Distance, and Sample are passed to the procedure Readom in 3 and associated with the parameters W, X, Y, and Z.
- A reference to W is the same as a reference to Rate, X the same as Time, Y the same as Distance, and Z the same as Sample.
- Note that Readom is not explicitly declared in A. It is implicitly declared with the ENTRY attribute by its specification on the PROCEDURE statement.

### **Built-in subroutines**

You can use *built-in subroutines*, which provide ready-made programming tasks. Their *built-in names* can be explicitly declared with the BUILTIN attribute.

For more information about the BUILTIN attribute or for the description of any built-in function, see Chapter 18, "Built-in functions, pseudovariables, and subroutines," on page 369.

# **Functions**

A *function* is a procedure that has zero or more arguments and is invoked by a *function reference* in an expression.

The function reference transfers control to a function procedure; the function procedure returns control and a value, which replaces the function reference in the evaluation of the expression. Aggregates cannot be returned; ENTRY variables cannot be returned unless they have the LIMITED attribute. The evaluation of the expression then continues.

A function procedure must meet the following conditions:

- Have the RETURNS option on the procedure statement.
- Be declared as an entry with the RETURNS attribute, if it is an external procedure.
- Be invoked using a function reference. The CALL statement can be used to invoke it only if the returned value has the OPTIONAL attribute. In this case, the returned value is discarded upon return. Using END instead of RETURN can cause unpredictable results.
- Have matching attributes in the RETURNS option and in the RETURNS attribute.
- Use the RETURN statement to return control and the result value.

Whenever a function is invoked, the arguments in the invoking expression are associated with the parameters of the entry point. Control is then passed to that entry point. The function is activated and execution begins.

The RETURN statement terminates a function and returns the value specified in its expression to the invoking expression.

A function can be abnormally terminated as described in <u>"Procedure termination" on page 100</u>. If this method is used, evaluation of the expression that invoked the function is not completed, and control goes to the designated statement.

In some instances, a function can be defined so that it does not require an argument list. In such cases, the appearance of an external function name within an expression is recognized as a function reference only if the function name has been explicitly declared as an entry name. See "Entry invocation or entry value" on page 123 for additional information.

### **Related information**

"RETURN statement" on page 124

The RETURN statement terminates execution of the subroutine or function procedure that contains the RETURN statement and returns control to the invoking procedure. Control is returned to the point immediately following the invocation reference.

# **Examples**

These examples illustrate the invocation of functions that are internal to and external to the invoking block.

### Example 1

In the following example, the assignment statement contains a reference to the Sprod function:

```
Mainp: procedure;
    get list (A, B, C, Y);
    X = Y**3+Sprod(A,B,C);

Sprod: procedure (U,V,W)
    returns (bin float(21));
    dcl (U,V,W) bin float(53);
    if U > V + W then
        return (0);
    else
        return (U*V*W);
end Sprod;
```

1

When Sprod is invoked, the arguments A, B, and C are associated with the parameters U, V, and W in 2, respectively.

2

Sprod is a function because RETURNS appears in the procedure statement. It is internal, and therefore needs no explicit entry declaration. If Sprod were external, Mainp would contain an entry declaration with RETURNS specified.

3

Sprod returns either zero or the value represented by U\*V\*W, along with control to the expression in Mainp. The returned value is taken as the value of the function reference, and evaluation of the expression continues.

### **Example 2**

```
Tprod: procedure (U,V,W,Z)
    returns (bin float(21));
    dcl (U,V,W) bin float(53);
```

1

When Tprod is invoked, Lab1 is associated with parameter Z.

2

If U is greater than V + W, control returns to Mainp at the statement labeled Lab1. Evaluation of the assignment in 1 is discontinued.

3

If U is not greater than V + W, U\*V\*W is calculated and returned to Mainp in the normal fashion. Evaluation of the assignment in 1 continues.

Notice that Tprod is an external procedure. It has an explicit entry declaration in Mainp, which contains RETURNS.

### **Built-in functions**

Besides allowing programmer-written function procedures, PL/I provides a set of built-in functions.

Built-in functions include commonly used arithmetic functions, as well as functions for manipulating strings and arrays, using storage, and others. You invoke built-in functions the same way that you invoke programmer-defined functions. However, many built-in functions can return an array of values, whereas a programmer-defined function can return only an element value. The built-in names for built-in functions can be explicitly declared with the BUILTIN attribute.

#### **Related information**

"Built-in functions, pseudovariables, and subroutines" on page 369

A large number of common tasks are available in the form of built-in functions, subroutines, and pseudovariables. When you use them, you can write less code more quickly with greater reliability. This chapter describes the built-in functions, subroutines, and pseudovariables that you can use in your PL/I program.

# **Passing arguments to procedures**

When a function or a subroutine is invoked, parameters are associated, from left to right, with the passed arguments.

In general, the following rules apply:

- Computational data arguments can be passed to parameters of any computational data type.
- Program-control data arguments must be passed to parameters of the same type, with these exceptions.
  - Pointer and offset can be passed to each other.
  - LIMITED ENTRY can be passed to ENTRY, but ENTRY cannot be passed to LIMITED ENTRY.
  - An array of label constants cannot be used as an argument.

Arguments that require aggregate temporaries derived from structures are not allowed, unless the structure argument is declared with constant extents.

Expressions in the argument list are evaluated in the invoking block before the subroutine or function is invoked. A parameter has no storage associated with it. It is merely a means of allowing the invoked procedure to access storage allocated in the invoking procedure.

# **Using BYVALUE and BYADDR**

Unless an argument is passed by value (BYVALUE), a reference to an argument, not its value, is generally passed to a subroutine or function. This is known as passing arguments by reference, or BYADDR.

A reference to a parameter in a procedure is a reference to the corresponding argument. Any change to the value of a parameter is actually a change to the value of the corresponding argument. However, this is not always possible or desirable. Constants, for example, should not be altered by an invoked procedure. For arguments that should not change, a *dummy argument* containing the value of the original argument is passed. Any reference to the parameter then is a reference to the dummy argument and not to the original argument.

When you specify BYADDR, the compiler puts the address of the corresponding argument in the parameter list. When you specify BYVALUE, puts the value of the argument in the parameter list.

When you specify BYVALUE, a dummy argument is not created; however, as is also true for dummy arguments, any change to the corresponding parameter in the called routine will not be visible in the calling routine.

BYVALUE can be specified only for scalar arguments and parameters that have lengths and sizes known at compile time. BYVALUE must not be specified for PICTURE, WIDEPIC or any form of VARYING string.

A BYVALUE argument should be one that could reasonably be passed in a register. Hence its type should be one in the following list:

- REAL FIXED BIN
- REAL FLOAT
- POINTER
- OFFSET
- HANDLE
- LIMITED ENTRY
- FILE
- ORDINAL
- CHAR(1)
- WCHAR(1)
- ALIGNED BIT(n) with n less than or equal to 8

# **Using INONLY, INOUT and OUTONLY**

Unless an argument is declared with the attribute INONLY or OUTONLY, the argument is INOUT and is presumed to have a value before it is passed and to be changed (possibly) by the called code.

When you declare an argument as INONLY, then the argument is presumed to have a value before it is passed but not to be changed by the called code. Hence a dummy argument would never need to be created for such an argument.

When you declare an argument as OUTONLY, then the argument is presumed not to have a value before it is passed but to be set by the called code.

The BYVALUE attribute implies the INONLY attribute. Hence the attributes OUTONLY and BYVALUE conflict and may not both be specified for the same argument. However, the ASSIGNABLE attribute is allowed with the BYVALUE attribute.

The explicit use of these attributes makes your code more self-documenting. Furthermore, it allows the compiler to produce better code and to be more accurate in reporting possibly uninitialized variables.

Passing a variable that has the INONLY attribute as an argument to an entry when the corresponding parameter has the INOUT or OUTONLY attribute allows the variable to be modified which would make the code invalid. For example, the following code could lead to a protection exception:

```
call test( 17 );
test: proc( x );
  dcl x fixed bin(31) INONLY;
  dcl e ext entry( INOUT fixed bin(31) );
  call e(x);
end;
```

## **Dummy arguments**

A dummy argument is a piece of temporary storage that is created automatically to hold the value of an argument.

A dummy argument is created when the argument is any of the following:

- A constant (unless the parameter has the INONLY attribute).
- An expression with operators, parentheses, or function references.
- A variable whose data attributes, alignment attributes, or connected attribute are different from the attributes declared for the parameter.

This does not apply to noncontrolled parameters when only bounds, lengths, or size differ and these are declared with asterisks, nor when an expression other than a constant is used to define the extents of a controlled parameter. In the latter case, argument and parameter extents are assumed to match.

In the case of an argument and parameter with the PICTURE attribute, a dummy argument is created unless the picture specifications match exactly, after any repetition factors are applied. The only exception is that an argument or parameter with a + sign in a scaling factor matches a parameter or argument without the + sign.

A string or area with an adjustable length or size that is associated with a noncontrolled parameter
whose length or size is a constant. Note that under the RULES(LAXCTL) compiler option, the extents of a
CONTROLLED string or AREA are always changeable, but under the RULES(NOLAXCTL) compiler option,
the extents of a CONTROLLED string or AREA are changeable unless declared as constants.

# **Deriving dummy argument attributes**

PL/I derives the attributes of dummy arguments as follows:

- From the attributes declared for the associated parameter in an internal procedure
- From the attributes specified in the parameter descriptor for the associated parameter in the declaration of the external entry

If there was not a descriptor for this parameter, the attributes of the constant or expression are used.

• From the extents (when specified by an asterisk in a declaration) of the argument for the bounds of an array, the length of a string, or the size of an area

# **Rules for dummy arguments**

The following rules apply to dummy arguments:

- If a parameter is an element (that is, a variable that is neither a structure nor an array), the argument must be an element expression.
- When a VARYING, VARYING4, or VARYINGZ string element is passed to a NONVARYING parameter, whose length is undefined (that is, specified by an asterisk), a dummy argument with the current length of the original is created.
- Entry variables passed as arguments are assumed to be aligned; therefore, no dummy argument is created when only the alignments of argument and parameter differ. See "Generic entries" on page 121 for a description of generic name arguments for entry parameters.

- If the parameter is of the program-control data type (except locator), the argument must be a reference of the same data type.
- If a parameter is a locator (pointer or offset), the argument must be a locator. If the types differ, a dummy argument is created. The parameter descriptor of an offset parameter must not specify an associated area.
- A noncontrolled parameter can be associated with an argument of any storage class. However, if more than one generation of the argument exists, the parameter is associated only with that generation existing at the time of invocation.
- If the parameter is controlled, you must explicitly state this in the parameter descriptor for the ENTRY declaration. In addition, a controlled parameter must always have a corresponding controlled argument that is not subscripted, that is not an element of a structure, and that does not cause a dummy to be created.

If more than one generation of the argument exists at the time of invocation, the parameter corresponds to the entire stack of generations in existence. Consequently, at the time of invocation, a controlled parameter represents the current generation of the corresponding argument. A controlled parameter can be allocated and freed in the invoked procedure, allowing the manipulation of the allocation stack of the associated argument.

If the extents of the controlled parameter are specified as asterisks or nonrestricted expressions, the original declaration must have extents declared as nonrestricted expressions.

# Passing arguments to the MAIN procedure

The PROCEDURE statement for the main procedure can have a parameter list. Such parameters require no special considerations in PL/I. However, you must be aware of any requirements of the invoking program (for example, when not to use such a parameter as the target of an assignment).

When the invoking program is the operating system and the invoked program was compiled with the SYSTEM(MVS) compiler option, the following rules apply:

- A single argument is passed to the MAIN procedure, and that parameter must be declared as CHARACTER VARYING.
- The current length of this parameter is set equal to the argument length at run time. So, in the following example, storage is allocated only for the current length of the argument:

```
Tom: proc (Param) options (main);
  dcl Param char(*) varying;
```

- The contents of this parameter depend on a second option that may be specified along with OPTIONS(MAIN):
  - If you specify OPTIONS(MAIN NOEXECOPS), the string passed by the operating system to PL/I is passed as is to your program. NOEXECOPS is recommended.
  - If you specify only OPTIONS(MAIN), the string passed by the operating system to PL/I is stripped of all characters up to and including the first '/'. This means that if the string contains no '/', your program receives a null string.

# **Begin-blocks**

A begin-block is a sequence of statements delimited by a BEGIN statement and a corresponding END statement.

### **Example**

```
B: begin;
statement-1
statement-2
:
```

```
statement-n end B;
```

### **BEGIN** statement

The BEGIN statement and a corresponding END statement delimit a begin-block.

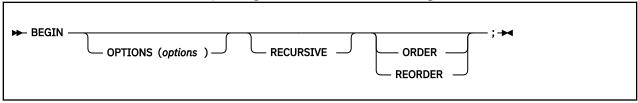

### **OPTIONS** option

For begin-block options, see "OPTIONS option and attribute" on page 125.

#### **RECURSIVE**

See "Recursive procedures" on page 101.

#### **ORDER or REORDER**

ORDER and REORDER are optimization options that are specified for a procedure or begin-block. For more information about using the ORDER and REORDER, see "ORDER or REORDER" in "OPTIONS option and attribute" on page 125.

# **Begin-block activation**

Begin-blocks are activated through sequential flow or as a unit in an IF, ON, WHEN, or OTHERWISE statement.

You can transfer control to a labeled BEGIN statement by using the GO TO statement.

# **Begin-block termination**

A begin-block is terminated when control passes to another active block by some means other than a procedure reference.

These means are described in the following list:

- The END statement for the begin-block is executed. Control continues with the statement physically following the END, except when the block is an ON-unit.
- A GO TO statement within the begin-block (or within any block internal to it) is executed, transferring control to the point outside the block.
- A STOP or an EXIT statement is executed.
- Control reaches a RETURN statement that transfers control out of the begin-block and out of its containing procedure.

A GO TO statement can also terminate other blocks if the transfer point is contained in a block that did not directly activate the block being terminated. In this case, all intervening blocks in the activation sequence are terminated. For an example of this, see the example in "Procedure termination" on page 100.

# **Entry data**

The entry data can be an entry constant or the value of an entry variable.

An entry constant is a name prefixed to a PROCEDURE or ENTRY statement, or a name declared with the ENTRY attribute and not the VARIABLE attribute. It can be assigned to an entry variable. In the following example, P, E1, and E2 are entry constants; Ev is an entry variable.

```
P: procedure;
declare Ev entry variable,
(E1,E2) entry;
```

```
Ev = E1;
call Ev;
Ev = E2;
call Ev;
```

The first CALL statement invokes the entry point E1. The second CALL invokes the entry point E2.

The following example declares F(5), a subscripted entry variable.

The five entries A, B, C, D, and E are each invoked with the parameters X, Y, and Z.

```
declare (A,B,C,D,E) entry,
declare F(5) entry variable initial (A,B,C,D,E);
do I = 1 to 5;
   call F(I) (X,Y,Z);
end;
```

When an entry constant that is an entry point of an internal procedure is assigned to an entry variable, the assigned value remains valid only as long as the block that the entry constant was internal to remains active (and, for recursive procedures, remains current).

### **Entry constants**

The appearance of a label prefix to a PROCEDURE or ENTRY statement explicitly declares an entry constant.

A parameter-descriptor list is obtained from the parameter declarations, if any, and by defaults.

External entry constants must be explicitly declared:

- This declaration defines an entry point to an external procedure.
- This declaration optionally specifies a parameter-descriptor list (the number of parameters and their attributes), if any, for the entry point.
- This declaration specifies the attributes of the value that is returned by the procedure if the entry is a function.

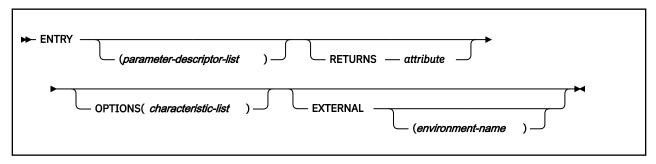

The attributes can appear in any order.

### **ENTRY** attribute

For complete ENTRY attribute syntax, see "ENTRY attribute" on page 114.

#### **OPTIONS** attribute

For complete OPTIONS attribute syntax, see "OPTIONS option and attribute" on page 125.

### **RETURNS** attribute

For complete RETURNS attribute syntax, see "RETURNS option and attribute" on page 133.

### **EXTERNAL** attribute

If you do not specify an *environment-name*, the name is the same as the declaration. For a complete description of the EXTERNAL attribute, see "INTERNAL and EXTERNAL attributes" on page 152.

# **Entry variables**

An entry variable can contain both internal and external entry values. It can be part of an aggregate.

For information about structuring and array dimension attributes, see <u>"Arrays" on page 170</u> and "Structures" on page 174.

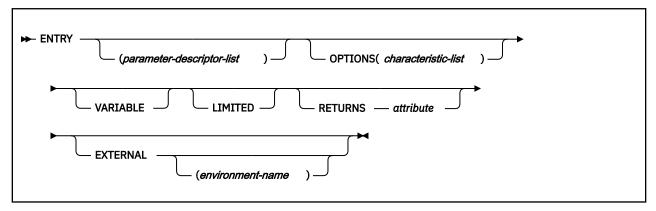

The options can appear in any order.

#### **ENTRY** attribute

See "ENTRY attribute" on page 114.

#### **OPTIONS** attribute

See "OPTIONS option and attribute" on page 125.

#### **VARIABLE** attribute

The VARIABLE attribute establishes the name as an entry variable. This variable can contain entry constants and variables. See "VARIABLE attribute" on page 46 for syntax information.

### **LIMITED** attribute

See "LIMITED attribute" on page 120.

### **RETURNS** attribute

See "RETURNS option and attribute" on page 133.

### **EXTERNAL** attribute

See "Scope of declarations" on page 150.

Under 64-bit, all ENTRY variables, whether they have the LIMITED attribute or not, are 8 bytes in size and are by default doubleword-aligned.

### **ENTRY** attribute

The ENTRY attribute specifies that the name being declared is either an external entry constant or an entry variable. It also describes the attributes of the parameters of the entry point.

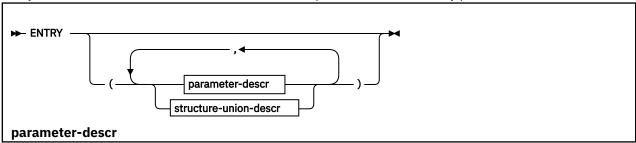

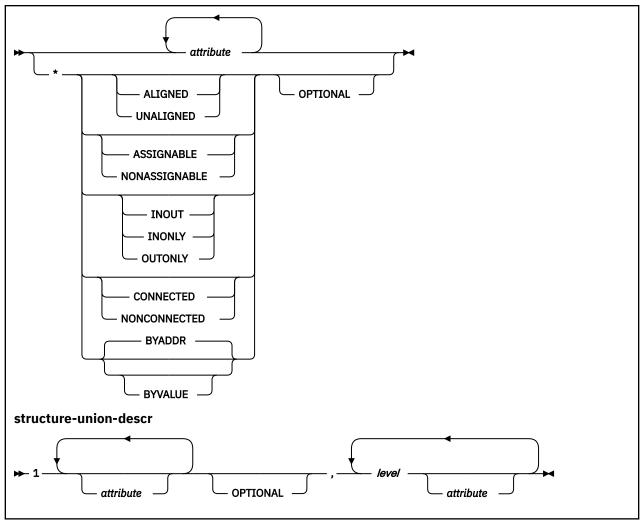

### **ENTRY**

The ENTRY attribute, without a parameter descriptor list, is implied by the RETURNS attribute.

### parameter-descr (parameter-descriptor)

A parameter descriptor list can be given to describe the attributes of the parameters of the associated external entry constant or entry variable. It is used for argument and parameter attribute matching and the creation of dummy arguments.

If no parameter descriptor list is given, the default is for the argument attributes to match the parameter attributes. Thus, the parameter descriptor list must be supplied if argument attributes do not match the parameter attributes.

Each parameter descriptor corresponds to one parameter of the entry point invoked and, if given, specifies the attributes of that parameter.

The parameter descriptors must appear in the same order as the parameters they describe. If a descriptor is absent, the default is for the argument to match the parameter.

If a descriptor for a parameter is not required, the absence of the descriptor must be indicated by an asterisk. See the following example:

| <pre>entry(character(10),*,*,fixed dec)</pre> | Indicates four arguments.                                    |
|-----------------------------------------------|--------------------------------------------------------------|
| entry(*)                                      | Indicates one argument.                                      |
| entry( )                                      | Specifies that the entry name must never have any arguments. |
|                                               | any arguments.                                               |

```
entry
Specifies that it can have any number of arguments.
entry(float binary,*)
Indicates two arguments.
```

#### attribute

The allowed attributes are any of the data attributes listed under <u>"Data attributes"</u> on page 17. The attributes can appear in any order in a parameter descriptor. For an array parameter-descriptor, the dimension attribute must be the first one specified.

\*

An asterisk specifies that, for that parameter, any data type is allowed. Only the following attributes are valid attributes following the asterisk:

- ALIGNED or UNALIGNED
- ASSIGNABLE or NONASSIGNABLE
- BYADDR or BYVALUE
- CONNECTED or NONCONNECTED
- INONLY, INOUT, or OUTONLY
- OPTIONAL

No conversions are done.

#### **OPTIONAL**

See "OPTIONAL attribute" on page 117.

### structure-union-descr (structure-union-descriptor)

For a structure-union descriptor, the descriptor level-numbers need not be the same as those of the parameter, but the structuring must be identical. The attributes for a particular level can appear in any order.

Defaults are not applied if an asterisk is specified. For example, in the following declaration, defaults are applied only for the second parameter.

```
dcl X entry(* optional, aligned); /* defaults applied for 2nd parm */
```

Extents (lengths, sizes, and bounds) in parameter descriptors must be specified as constants or as asterisks. Controlled parameters must have asterisks.

RETURNS attribute implies the ENTRY attribute. See the following example:

### **Example parameter descriptors**

# Declarations for example descriptors

```
Test: procedure (A,B,C,D,E,F);

declare A fixed decimal (5),
    B float binary (21),
    C pointer,
    1 D,
    2 P,
    2 Q,
    3 R fixed decimal,
    1 E,
    2 X,
    2 Y,
    3 Z,
    F(4) character (10);
end Test;
```

In the preceding example, the parameter C and the structure parameter E do not have descriptors.

### **OPTIONAL** attribute

You can specify OPTIONAL as part of the parameter-descriptor list or as an attribute in the parameter declaration.

```
→ OPTIONAL →
```

OPTIONAL arguments can be omitted in calls and function references by specifying an asterisk for the argument. An omitted item can be anywhere in the argument list, including at the end. However, the omitted item is counted as an argument. With its inclusion in an entry, the number of arguments must not exceed the maximum number allowed for the entry.

Using OPTIONAL and BYVALUE for the same item is not valid, unless the item is a LIMITED ENTRY.

The receiving procedure can use the OMITTED or PRESENT built-in function to determine whether an OPTIONAL parameter/argument was omitted in the invocation of the entry.

You can pass an omitted OPTIONAL parameter as an argument to an entry if the corresponding parameter in the declaration for that entry is also OPTIONAL.

If the final parameters in an ENTRY declaration are declared as OPTIONAL, the ENTRY can be invoked with those parameters completely omitted: it is not even necessary to specify the appropriate number of asterisks. For example, if an ENTRY is declared as having five parameters, of which the last two have the OPTIONAL attribute, it can be invoked with three, four, or five arguments.

You can omit such trailing OPTIONAL parameters both when the ENTRY invoked is explicitly declared and when the ENTRY invoked is a nested subprocedure. Note also that unless the ENTRY has the OPTIONS(ASSEMBLER) attribute, the generated code will supply null pointers for the omitted parameters.

Valid and invalid call statements shows both valid and invalid CALL statements for the procedure Vrtn.

#### Valid and invalid call statements

```
Caller: proc;
     dcl Vrtn entry (
fixed bin,
                  ptr optional,
                  float,
                  * optional);
/* The following calls are valid: */
    call Vrtn(10, *, 15.5, 'abcd');
call Vrtn(10, *, 15.5, *);
call Vrtn(10, addr(x), 15.5, *);
call Vrtn(10, *, 15.5);
call Vrtn(10, addr(x), 15.5);
/* The following calls are invalid: */
     call Vrtn(*, addr(x));
call Vrtn(10,addr(x));
    call Vrtn(10);
call Vrtn;
  end Caller;
  Vrtn: proc (Fb, P, Fl, C1);
     dcl Fb fixed bin,
           P ptr optional,
           Fl float,
           C1 char(8) optional;
     if \neg omitted(C1) then display (C1);
     if ¬omitted(P) then P=P+10;
end;
```

Vrtn determines whether OPTIONAL parameters are omitted and takes the appropriate action.

#### **Related information**

"OMITTED" on page 489

OMITTED returns a BIT(1) value that is '1'B if the parameter named x was omitted in the invocation to its containing procedure.

## **LIST** attribute

You can specify LIST on the last parameter in a parameter-descriptor list or as an attribute on the last parameter to a procedure.

```
► LIST →
```

When the LIST attribute is specified in an entry declaration, it indicates that zero or more additional arguments can be passed to that entry. For example, the following declare specifies that vararg must be invoked with one character varyingz parameter and can be invoked with any number of other parameters.

```
dcl vararg external
    entry( list byaddr char(*) varz nonasgn )
    options( nodescriptor byvalue );
```

When the LIST attribute is specified in the declaration of the last parameter in a procedure, it indicates that zero or more additional arguments might have been passed to that procedure.

When the LIST attribute is specified, no descriptors are allowed, and OPTIONS(NODESCRIPTOR) must be specified on its PROCEDURE statement and on its corresponding ENTRY declaration.

The address of the first of these additional parameters can be obtained by the VARGLIST built-in function. This address can be used to obtain the addresses of any additional parameters as follows:

- If the additional parameters to this procedure were passed by value (BYVALUE), successively incrementing this initial address by the value returned by the VARGSIZE built-in function will return the addresses of any additional parameters.
- If the additional parameters to this procedure were passed by reference (BYADDR), successively incrementing this initial address by the size of a pointer will return the addresses of any additional parameters.

### **Example**

The following sample program, which implements a simple version of printf, illustrates how to use the LIST attribute. The routine varg1 illustrates how to walk a variable argument list with BYVALUE parameters, and varg2 illustrates how to walk such a list with BYADDR parameters.

```
Sample program illustrating LIST attribute
 *process rules(ans) dft(ans) gn;
  vararg: proc options(main);
                   fixed bin(31) init(1729);
fixed bin(31) init(6);
     dcl i1
     dcl i2
                    float bin(53) init(17.29);
     dcl d1
                    ext entry( char(*) varz byaddr list )
    dcl varg1
                    options(byvalue nodescriptor )
     dcl varg2
                    ext entry( char(*) varz byaddr list )
                    options(byaddr nodescriptor);
    call varg1( 'test byvalue' );
call varg1( 'test1 parm1=%i', i1 );
call varg1( 'test2 parm1=%i parm2=%i', i1, i2 );
call varg1( 'test3 parm1=%d', d1 );
    call varg2( 'test byaddr' );
call varg2( 'test1 parm1=%i', i1 );
call varg2( 'test2 parm1=%i parm2=%i', i1, i2 );
call varg2( 'test3 parm1=%d', d1 );
  end:
 *process;
   varg1:
      proc( text )
      options( nodescriptor byvalue );
      dcl text
                     list byaddr nonasgn varz char(*);
      dcl jx
                     fixed bin;
      dcl iz
                     fixed bin;
      dcl ltext
                     fixed bin;
      dcl ptext
                     pointer;
      dcl p
                     pointer;
      dcl i
                     fixed bin(31) based;
                     float bin(53) based;
      dcl d
                     float bin(64) based;
      dcl q
      dcl chars
                     char(32767) based;
      dcl ch
                     char(1) based;
      ptext = addr(text);
      ltext = length(text);
      iz = index( substr(ptext->chars,1,ltext), '%' );
      p = varglist();
      do while( iz > 0 );
   if iz = 1 then;
        else
           put edit( substr(ptext->chars,1,iz-1) )(a);
         ptext += iz;
        ltext -= iz;
        select( ptext->ch );
  when( 'i' )
                put edit( trim(p->i) )(a);
                p += vargsize( p->i );
           end;
when('d')
                put edit( trim(p->d) )(a);
                p += vargsize( p->d );
             end:
        end;
        ptext += 1;
ltext -= 1;
if ltext <= 0 then leave;</pre>
        iz = index( substr(ptext->chars,1,ltext), '%' );
      end;
      if ltext = 0 then;
      else
        put edit( substr(ptext->chars,1,ltext) )(a);
      put skip;
Sample program illustrating LIST attribute
```

```
*process ;
 varg2:
    proc( text )
    options( nodescriptor byaddr );
                 list byaddr nonasgn varz char(*);
    dcl jx
dcl iz
                 fixed bin;
                 fixed bin;
    dcl ltext
                 fixed bin;
    dcl ptext
                 pointer;
    dcl p
                 pointer;
    dcl p2
dcl i
                 pointer based;
                 fixed bin(31) based;
    dcl d
                 float bin(53) based;
   dcl q
dcl chars
                 float bin(64) based;
char(32767) based;
                 char(1) based;
    dcl ch
    ptext = addr(text);
    ltext = length(text);
    iz = index( substr(ptext->chars,1,ltext), '%' );
    p = varglist();
    do while (iz > 0);
      if iz = 1 then;
      else
        put edit( substr(ptext->chars,1,iz-1) )(a);
      ptext += iz;
      ltext -= iz;
      select( ptext->ch );
when( 'i' )
          do;
            put edit( trim(p->p2->i) )(a);
            p += size( p );
        end;
when('d')
          do;
            put edit( trim(p->p2->d) )(a);
            p += size( p );
          end:
      end;
      ptext += 1;
      ltext -= 1;
      if ltext <= 0 then leave;
      iz = index( substr(ptext->chars,1,ltext), '%' );
    end;
    if ltext = 0 then;
      put edit( substr(ptext->chars,1,ltext) )(a);
    put skip;
  end:
```

### Sample program illustrating LIST attribute

### **LIMITED** attribute

The LIMITED attribute indicates that the entry variable has only non-nested entry constants as values. A entry variable that is not LIMITED can have any entry constants as values.

```
▶ LIMITED →
```

### **Example**

A LIMITED static entry variable can be initialized with the value of a non-nested entry constant, thus allowing generation of more efficient code. It also uses less storage than a non-LIMITED entry variable.

```
Example: proc options(reorder reentrant);
dcl (Read, Write) entry;
dcl FuncRtn(2) entry limited
static init (Read, Write);
```

### **Generic entries**

A generic entry declaration specifies a generic name for a set of entry references and their descriptors.

During compilation, invocation of the generic name is replaced by one of the entries in the set.

### **GENERIC** attribute

The generic name must be explicitly declared with the GENERIC attribute.

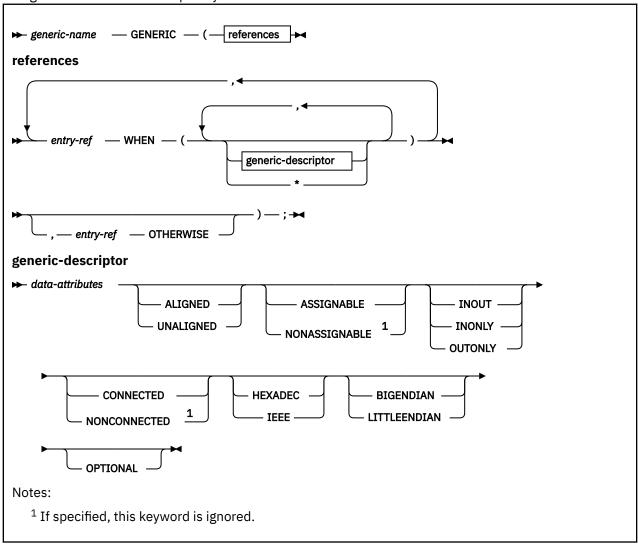

### **Abbreviation: OTHER for OTHERWISE**

For the general declaration syntax, see "DECLARE statement" on page 148.

### entry-ref

Must not be subscripted or defined. The same entry reference can appear more than once within a single GENERIC declaration with different lists of descriptors.

### generic-descriptor

Corresponds to a single argument. It specifies an attribute that the corresponding argument must have so that the associated entry reference can be selected for replacement.

Structures or unions cannot be specified.

Where a descriptor is not required, its absence must be indicated by an asterisk.

The descriptor that represents the absence of all arguments in the invoking statement is expressed by omitting the generic descriptor in the WHEN clause of the entry. It has the form:

```
generic (... entry1 when( ) ...)
```

#### data-attributes

Listed in "Data types and attributes" on page 16.

### **ALIGNED and UNALIGNED**

See "ALIGNED and UNALIGNED attributes" on page 158.

### **ASSIGNABLE and NONASSIGNABLE**

See "ASSIGNABLE and NONASSIGNABLE attributes" on page 257.

### **CONNECTED and NONCONNECTED**

See "CONNECTED and NONCONNECTED attributes" on page 260.

### **HEXADEC** and **IEEE**

See "HEXADEC and IEEE attributes" on page 259.

### **BIGENDIAN and LITTLEENDIAN**

See "BIGENDIAN and LITTLEENDIAN attributes" on page 258.

### **OPTIONAL**

See "OPTIONAL attribute" on page 117.

When an invocation of a generic name is encountered, the number of arguments specified in the invocation and their attributes are compared with descriptor list of each entry in the set. The first entry reference for which the descriptor list matches the arguments both in number and attributes replaces the generic name.

In the following example, an entry reference that has exactly two descriptors with the attributes DECIMAL or FLOAT, and BINARY or FIXED is searched for.

If an entry with the exact number of descriptors with the exact attributes is not found, the entry with the OTHERWISE clause is selected if present. In the previous example, Mixed is selected as the replacement.

In a similar manner, an entry can be selected based on the dimensionality of the arguments.

If all of the descriptors are omitted or consist of an asterisk, the first entry reference with the correct number of descriptors is selected.

An entry expression used as an argument in a reference to a generic value matches only a descriptor of type ENTRY. If there is no such description, the program is in error.

# **Entry invocation or entry value**

There are times when it might not be apparent whether an entry value itself will be used or the value returned by the entry invocation will be used. This topic helps you understand which happens when.

The following table explains the conditions under which an entry reference is invoked or not invoked.

If the entry reference . . . It is . . .

Is a built-in function Invoked

Has an argument list, even if null Invoked

Is referenced in a CALL statement Invoked

Has no argument list and is not referenced in a CALL statement

### Example 1

In this example, A is invoked, B(C) passes C as an entry value, and D(C()) invokes C.

### Example 2

In this example, the first assignment is not valid because it represents an attempt to assign an entry constant to an integer. The second assignment is valid.

```
dcl A fixed bin,
    B entry returns ( fixed bin );
A = B;
A = B();
```

# **CALL** statement

The CALL statement invokes a subroutine.

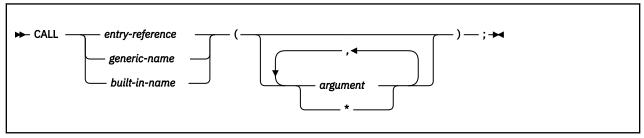

#### entry-reference

Specifies that the name of the subroutine to be invoked is declared with the ENTRY attribute. See "Entry data" on page 112.

### generic-name

Specifies that the name of the subroutine to be invoked is declared with the GENERIC attribute. See "Generic entries" on page 121.

### built-in name

Specifies the name of the subroutine to be invoked is declared with the BUILTIN attribute. See "BUILTIN attribute" on page 369.

### argument

Is an element, an element expression, or an aggregate to be passed to the invoked subroutine. See "Passing arguments to procedures" on page 108.

References and expressions in the CALL statement are evaluated in the block in which the call is executed. This includes execution of any ON-units entered as the result of the evaluations.

### **RETURN** statement

The RETURN statement terminates execution of the subroutine or function procedure that contains the RETURN statement and returns control to the invoking procedure. Control is returned to the point immediately following the invocation reference.

The RETURN statement with an expression should not be used within a procedure with OPTIONS(MAIN).

A RETURN statement without an expression is not valid in a procedure with the RETURNS option. Conversely, a RETURN statement with an expression is not valid in a procedure without the RETURNS option.

A procedure with the RETURNS option must contains at least one RETURN statement (with an expression, of course).

### **Return from a subroutine**

To return from a subroutine, the RETURN statement syntax is as follows:

```
► RETURN — ; ►
```

If the RETURN statement terminates the main procedure, the FINISH condition is raised before program termination.

### **Return from a function**

To return from a function, the RETURN statement syntax is as follows:

```
► RETURN — (expression ) — ; ►
```

The value returned to the function reference is the value of the expression specified, converted to conform to the attributes specified in the RETURNS option of the ENTRY or PROCEDURE statement at which the function was entered. Consider the following example:

```
F: procedure returns(fixed bin(15));
...
G: entry returns(fixed dec(7,2));
...
dcl D fixed bin(31);
...
return (D);
```

If this function was entered at F, D is converted to the attributes specified in the RETURNS option for the procedure F (FIXED BIN(15)). But, if this function was entered at G, D is converted to the attributes specified in the RETURNS option for the entry G (FIXED DEC(7,2)).

You cannot specify an expression for the RETURN statement in a begin-block.

# **OPTIONS** option and attribute

You can specify the OPTIONS option on PACKAGE, PROCEDURE, ENTRY, and BEGIN statements. You can specify the OPTIONS attribute on ENTRY declarations. OPTIONS specifies processing characteristics that apply to the block and the invocation of a procedure.

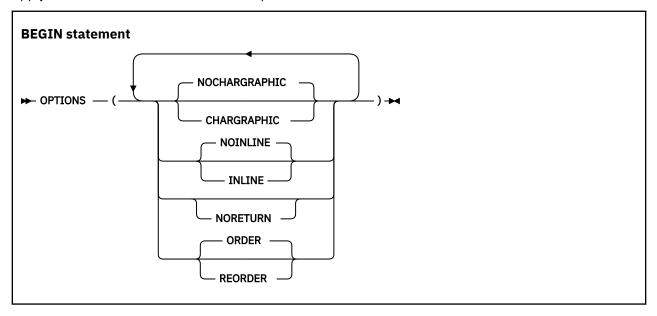

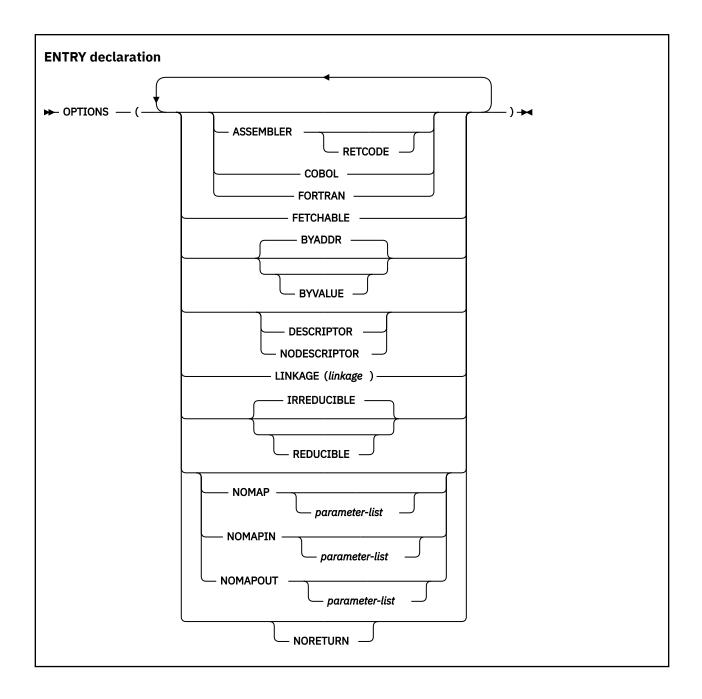

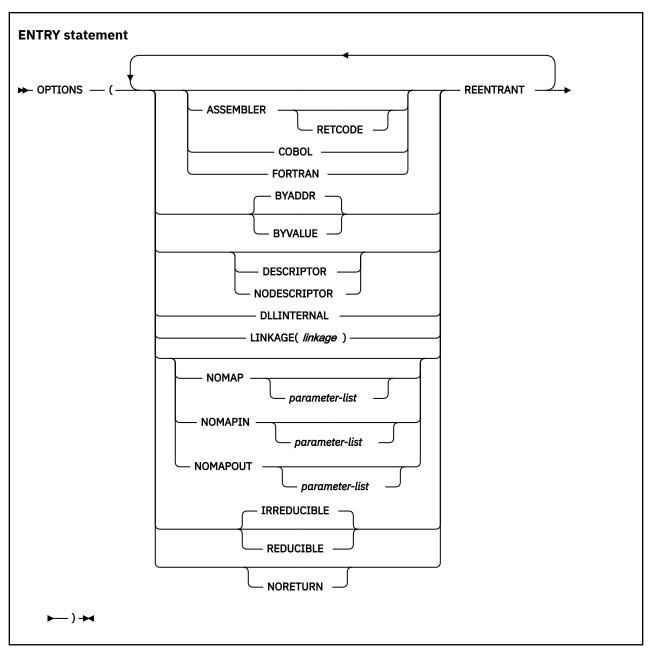

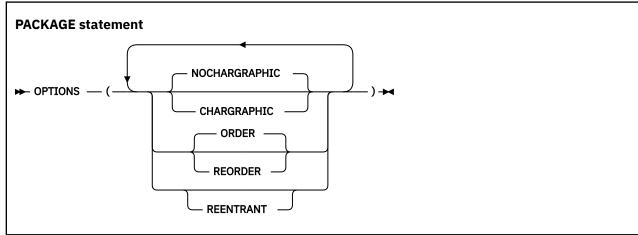

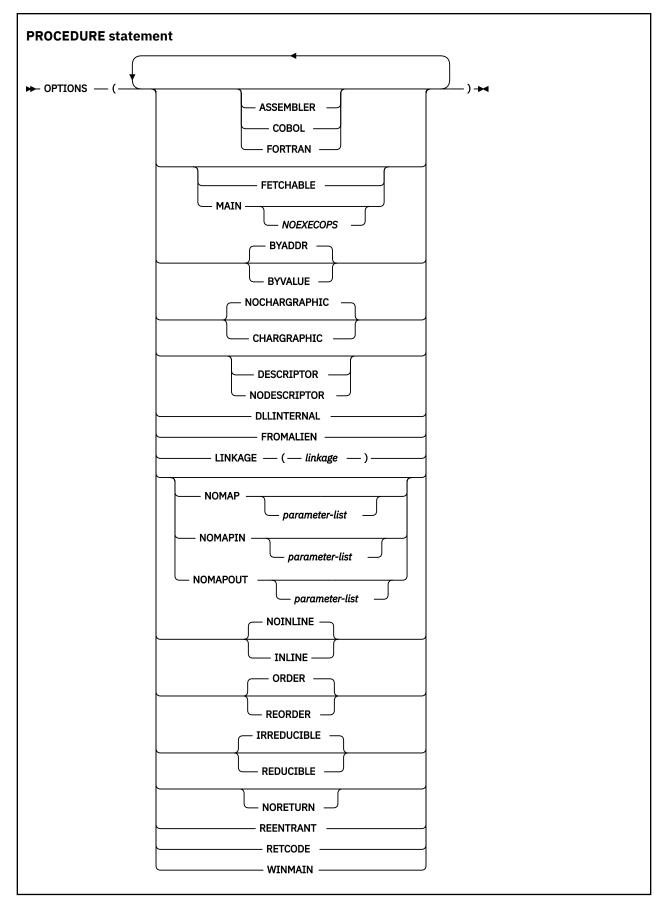

The options are separated by blanks or commas. They can appear in any order.

#### **ASSEMBLER**

#### **Abbreviation:** ASM

The ASSEMBLER option has the same effect as NODESCRIPTOR.

If a procedure has the ASSEMBLER option, then upon exit from that procedure, the PLIRETV() value will be used as the return value for the procedure.

A PROCEDURE or ENTRY statement that specifies OPTIONS(ASSEMBLER) will have LINKAGE(SYSTEM) unless a different linkage is explicitly specified.

For more information, refer to the Programming Guide.

#### **BYADDR or BYVALUE**

These specify how arguments and parameters are passed and received. BYADDR is the default.

BYVALUE can be specified only for scalar arguments and parameters that have known lengths and sizes.

The BYVALUE and BYADDR attributes can also be specified in the description list of an entry declaration and in the attribute list of a parameter declaration. Specifying BYVALUE or BYADDR in an entry or a parameter declaration overrides the option specified in an OPTIONS statement.

The following examples show BYVALUE and BYADDR in both entry declarations and in the OPTIONS statement. The examples assume that the compiler option DEFAULT(BYADDR) is in effect.

### Example 1:

```
MAINPR: proc options(main);
  dcl D entry (fixed bin byaddr,
                ptr,
char(4) byvalue)
                                          /* byvalue not needed
        options(byvalue);
  dcl E2 entry;
                                            /* default(byaddr) in effect */
  dcl Length fixed bin,
            pointer,
char(4);
      Name
  call D(Length, P, Name);
                                            /* Length is passed byaddr */
                                            /* P is passed by value */
/* Name is passed by value */
  call E2(P);
                                            /* P is passed by address */
D: proc(I, Q, C)
   options(byvalue);
  dcl I fixed bin byaddr,
      Q ptr,
C char(4) byvalue;
E2: proc(Q);
   dcl Q ptr;
```

#### Example 2:

#### **CHARGRAPHIC or NOCHARGRAPHIC**

Abbreviations: CHARG, NOCHARG

The default for an external procedure is NOCHARG. Internal procedures and begin-blocks inherit their defaults from the containing procedure.

When CHARG is in effect, the following semantic changes occur:

- All character string assignments are considered to be mixed character assignments.
- STRINGSIZE condition causes the MPSTR built-in function to be used. STRINGSIZE must be enabled for character assignment that can cause truncation and intelligent DBCS truncation is required. See the following example:

```
Name: procedure options(chargraphic);
    dcl A char(5);
    dcl B char(8);

/* the following statement... */
        (stringsize): A=B;

/*...is logically transformed into... */
        A=mpstr(B,'vs',length(A));
```

The CHARGRAPHIC and NOCHARGRAPHIC options can also be specified outside of the OPTIONS option, but this usage is deprecated and does not conform to any language standard.

When NOCHARG is in effect, no semantic changes occur.

#### COBOL

This option has the same effects as NODESCRIPTOR, but additionally OPTIONS(COBOL) has the following effects:

- Implies LINKAGE(SYSTEM) unless a different linkage is specified on the entry declaration or procedure statement.
- Permits the use of the NOMAP, NOMAPIN, and NOMAPOUT options.
- Implies, if specified on a procedure statement, that upon exit from that procedure, the PLIRETV() value will be used as the return value for the procedure.

COBOL and MAIN must not be specified together.

### **DESCRIPTOR or NODESCRIPTOR**

These indicate whether the procedure specified in the entry declaration or procedure statement will be passed a descriptor list when it is invoked.

If DESCRIPTOR appears, the compiler passes descriptors, if necessary.

If NODESCRIPTOR appears, the compiler does not pass descriptors.

If neither appears, DESCRIPTOR is assumed only when one of the invoked procedure's parameters is a string, array, area, structure, or union.

It is an error for NODESCRIPTOR to appear on a procedure statement or an entry declaration in which any of the parameters or elements uses the asterisk (\*) to indicate the extents, length, or size, or any parameter is NONCONNECTED.

However, NODESCRIPTOR is allowed if the parameters with unspecified extents are INONLY VARYING, VARYING4, or VARYINGZ strings.

#### **DLLEXTERNAL or DLLINTERNAL**

This option indicates that the procedure or entry is intended to be external or internal to a DLL and, consequently, that its name should or should not be included in any definition side file generated by the compiler.

The DLLEXTERNAL and DLLINTERNAL attributes are valid only on EXTERNAL procedures or ENTRYs. The DLLINTERNAL attribute conflicts with the FETCHABLE attribute.

### **FETCHABLE**

This option indicates the procedure is dynamically fetched if necessary before invoking it.

The FETCHABLE attribute is not valid on INTERNAL procedures.

FETCHABLE procedures should not be linked into a load module that contains a MAIN procedure.

#### **FORTRAN**

This option causes no descriptors to be passed except for character variables.

FORTRAN and MAIN must not be specified together.

#### **FROMALIEN**

This option indicates that this procedure can be called from a non-PL/I routine. FROMALIEN can be specified on any procedure; however, this would incur unnecessary overhead.

### **INLINE or NOINLINE**

INLINE and NOINLINE are optimization options that can be specified for begin-blocks and non-nested level-one procedures in a package.

INLINE indicates that whenever the begin-block or procedure is invoked in the package that defines it, the code for the begin-block or procedure should be executed *inline* at the point of its invocation. Even if INLINE is specified, the compiler can choose not to inline the begin-block or procedure.

NOINLINE indicates that the begin-block or procedure is never to be executed inline.

OPTIONS(INLINE) makes it easier to write well-structured, readable code. For instance, a program could be written as a series of calls to a set of procedures, and OPTIONS(INLINE) could be used to eliminate the overhead of actually calling these procedures one by one.

If a procedure or begin-block is executed inline, the values returned by built-in functions like ONLOC return the name of the procedure into which it is inlined. Similarly, traceback information does not include the called procedure.

Some procedures and begin-blocks are never inlined. These include, but are not limited to those in the following list:

- Procedures and begin-blocks in packages in which condition enablement varies
- Procedures and begin-blocks containing ON or REVERT statements
- · Procedures and begin-blocks containing data-directed input/output statements
- Procedures and begin-blocks containing assignments or comparisons of ENTRY, FORMAT, or LABEL constants

If a non-nested procedure with the INLINE option is not external and not referenced, no code will be generated for it. If neither INLINE nor NOINLINE is specified for a procedure, the option is set by the DEFAULT compiler option.

For more information about using INLINE and NOINLINE, refer to the *Programming Guide*.

#### LINKAGE

This option specifies the calling convention used. The option can be specified on PROCEDURE statements and ENTRY declarations.

### **CDECL (INTEL only)**

This option specifies the CDECL linkage convention used by 32-bit C compilers.

### **OPTLINK**

This option is the default, and is the fastest linkage convention. It is not standard linkage for most compilers.

### **STDCALL (Windows Only)**

This option specifies the STDCALL linkage, which is the standard linkage convention used by all Windows APIs.

#### **SYSTEM**

This option is the calling convention that should be used for calls to the operating system. Although this option is slower than OPTLINK, it is standard for all MVS and AIX applications.

For more information about calling conventions, refer to the *Programming Guide*.

#### MAIN

This option indicates that this external procedure is the initial procedure of a PL/I program. MAIN is valid, and required, only on one external procedure per program. The operating system control program invokes it as the first step in the execution of that program.

A PL/I program that contains more than one procedure with OPTIONS(MAIN) can produce unpredictable results.

Neither COBOL nor FORTRAN is valid when MAIN is specified.

### **NOEXECOPS**

The NOEXECOPS option is valid only with the MAIN option. It specifies that the runtime options will not be specified on the command or statement that invokes the program. Only parameters for the main procedure will be specified.

### NOMAP, NOMAPIN, NOMAPOUT

These options prevent the automatic manipulation of data aggregates at the interface between either COBOL or FORTRAN and PL/I.

Each option argument-list can specify the parameters to which the option applies. Parameters can appear in any order and are separated by commas or blanks. If there is no argument-list for an option, the default list is all the parameters of the entry name.

NOMAP, NOMAPIN, and NOMAPOUT can all appear in the same OPTIONS specification. This specification should not include the same parameter in more than one specified or default argument list.

These options are accepted but ignored unless the COBOL option applies.

### **NORETURN**

This attribute indicates that if the routine on which this attribute is specified has been called, then the routine will not return and the code after that call will not be executed (This would be true, for example, if a routine ends with a STOP or SIGNAL ERROR statement).

Specifying NORETURN helps the compiler to generate optimized code and to work more accurately to detect dead code and code that could be missing a RETURN statement.

### **ORDER or REORDER**

ORDER and REORDER are optimization options that are specified for a procedure or begin-block.

ORDER indicates that only the most recently assigned values of variables modified in the block are available for ON-units that are entered because of computational conditions raised during statement execution and expressions in the block.

The REORDER option allows the compiler to generate optimized code to produce the result specified by the source program when error-free execution takes place.

The ORDER and REORDER options can also be specified outside of the OPTIONS option, but this usage is deprecated and does not conform to any language standard.

For more information about using the ORDER and REORDER options, refer to the Programming Guide.

If neither option is specified for the external procedure, the default is set by the DEFAULT compiler option. Internal blocks inherit ORDER or REORDER from the containing block.

### REDUCIBLE or IRREDUCIBLE

Abbreviations: RED, IRRED

REDUCIBLE indicates that a procedure or entry need not be invoked multiple times if the argument(s) stays unchanged, and that the invocation of the procedure has no side effects.

For example, a user-written function that computes a result based on unchanging data should be declared REDUCIBLE. A function that computes a result based on changing data, such as a random number or time of day, should be declared IRREDUCIBLE.

The REDUCIBLE and IRREDUCIBLE options can also be specified outside of the OPTIONS option, but this usage is deprecated and does not conform to any language standard.

#### **REENTRANT**

This option is ignored. On the Intel and AIX platforms, all PL/I programs are reentrant. On the z/OS® platform, all programs compiled with the RENT compiler option are reentrant, and other programs are reentrant if they do not alter any static variables (which might require use of the NOWRITABLE compiler option).

### **RETCODE**

This option specifies that if the ENTRY point also has the ASM or COBOL option, the ENTRY will return a value that will be saved, after the ENTRY is invoked, as the PL/I return code. Essentially, after such an ENTRY is invoked, its return value will be passed to the PLIRETC subroutine.

### **WINMAIN (Windows only)**

WIN ⇒

This option automatically implies LINKAGE(STDCALL) and EXT('WinMain'). The associated routine should contain four parameters:

- 1. An instance handle
- 2. A previous handle
- 3. A pointer to the command line
- 4. An integer to be passed to ShowWindow

These are the same four parameters expected by the C WinMain and the calls made from this routine are the same as those expected from a C routine.

ⅆ

# **RETURNS option and attribute**

If a procedure is a function procedure, you must specify the RETURNS option on the procedure statement. Further, in the invoking procedure or package, you must declare such a procedure as an entry with the RETURNS attribute.

The RETURNS option and the RETURNS attribute are used to specify the attributes of the value that is being returned. The attributes in the RETURNS option must match the attributes in the RETURNS attribute.

Procedures that are subroutines (and are therefore invoked by the CALL statement) must not have the RETURNS option on the procedure statement and their entry declaration must not have the RETURNS attribute.

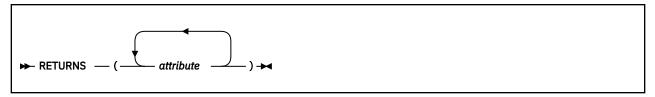

If more than one attribute is specified, they must be separated by blanks (except attributes such as precision that are enclosed in parentheses).

The attributes are specified in the same way as they are in a declare statement. Defaults are applied in the normal way.

The attributes that can be specified are

- all data attributes
- the alignment attributes ALIGNED and UNALIGNED
- the non-data attributes BYVALUE/BYADDR, DATE, VALUELIST, and VALUERANGE

ENTRY variables must have the LIMITED attribute. In addition, you can specify the TYPE attribute to name user-defined types, ordinals, and typed structures and unions.

String lengths and area sizes must be specified by constants. The returned value has the specified length or size.

The BYADDR attribute must be in effect if a procedure contains any ENTRY statements and the procedure or any of its secondary entry points returns no value or an aggregate value.

On z/OS, BYADDR is the default for RETURNS. If a C function is called, BYVALUE must be specified in the list of attributes for RETURNS.

### **Related information**

"Using BYVALUE and BYADDR" on page 109

Unless an argument is passed by value (BYVALUE), a reference to an argument, not its value, is generally passed to a subroutine or function. This is known as passing arguments by reference, or BYADDR.

# **Chapter 6. Type definitions**

In a programming language, a *type* is a description of a set of values and a set of allowed operations on those values. PL/I has many built-in data types. Each type can specify a number of elementary attributes. PL/I allows you to define your own types by using the built-in data types. This chapter discusses user-defined types (aliases, ordinals, structures, and unions), declarations of variables with these types, handles, and type functions.

For information about these built-in data types, see Chapter 2, "Data elements," on page 15.

All types that are created by DEFINE statements follow the same scoping rules that apply to names in DECLARE statements. For example, an ORDINAL defined in a procedure is known in all child procedures of that procedure, but not in any of its sister or parent procedures. Therefore, if a procedure returns a type, that type must be defined in a parent procedure or at the package level.

A DEFINE statement for a type must precede any use of that type.

A type name in a DEFINE statement must not start with \_\_ (2 underscores).

The type reference can consist of possibly a series of identifiers separated by dots, for example, paint.color.

For each variant of the DEFINE statement, there is a corresponding XDEFINE statement which has the same syntax (except for the initial keyword). If the name specified in the XDEFINE statement has already appeared in a previous (X)DEFINE statement for the same type, then the XDEFINE statement will be ignored. An XDEFINE statement must not specify a name that has already been defined as a different type (for example, an XDEFINE ALIAS statement must not specify a name that has already appeared in an XDEFINE ORDINAL statement).

# **User-defined types (aliases)**

An alias is a type name that can be used wherever an explicit data type is allowed. Using the DEFINE ALIAS statement, you can define an alias for a collection of data attributes.

In this way, you can assign meaningful names to data types and improve the understandability of a program. By defining an alias, you can also provide a shorter notation for a set of data attributes, which can decrease typographical errors.

### **DEFINE ALIAS statement**

The DEFINE ALIAS statement specifies a name that can be used as a synonym for the set of data type attributes you give to the alias.

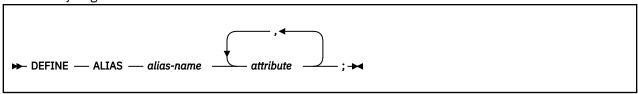

### alias-name

Specifies the name that can be used wherever the explicit data type defined by the specified attributes is allowed.

### attributes

The attributes that can be specified are only the data attributes valid in the RETURNS option and attributes listed in the <u>Table 8 on page 21</u>, plus the attributes DATE, VALUELIST, and VALUERANGE. As in the RETURNS option and attribute, any string lengths or area sizes must be restricted expressions.

Non-data attributes, such as (UN)ALIGNED, (NON)NATIVE, and BYVALUE/BYADDR, are valid in the RETURNS option, but they are not valid in a DEFINE ALIAS statement.

Specifying an alias for an array or a structured attribute list is not allowed. However, it is allowed to specify an alias for a type that is defined in a DEFINE ORDINAL statement, or a DEFINE STRUCTURE statement, or another DEFINE ALIAS statement.

Missing data attributes are supplied with PL/I defaults.

### **Example**

In this example, whenever Name is used in a DECLARE statement, it has the attributes char (31) varying.

```
define alias Name char(31) varying;
define alias Salary fixed dec(7);  /* real by default */
define alias Zip char(5)  /* nonvarying by default */
```

### **Related information**

"DEFINE ORDINAL statement" on page 136

The DEFINE ORDINAL statement specifies a named type representing a set of named ordered values.

"Defining typed structures and unions" on page 137

The DEFINE STRUCTURE statement specifies a named structure or union type.

# **Defining ordinals**

An *ordinal* is a named set of ordered values. Using the DEFINE ORDINAL statement, you can define an ordinal and assign meaningful names to be used to refer to that set.

For example, you can define an ordinal called color. The color ordinal could include the members red, yellow, blue, and so on. The members of the color set can then be referred to by these names instead of by their associated fixed binary value, making code much more self-documenting. Furthermore, a variable declared with the ordinal type can be assigned and compared only with an ordinal of the same type, or with a member of that ordinal type. This automatic checking provides for better program reliability.

### **DEFINE ORDINAL statement**

The DEFINE ORDINAL statement specifies a named type representing a set of named ordered values.

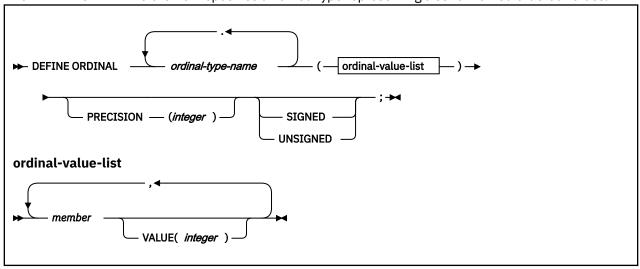

### ordinal-type-name

Specifies the name of the set of ordinal values. This name can be used only in DECLARE statements with the ORDINAL attribute. Use of this name elsewhere results in it being treated as any other nonordinal name.

#### member

Specifies the name of a member within the set.

#### **VALUE**

Specifies the value of a particular member within the set. If the VALUE attribute is omitted for the first member, a value of zero is used. If the VALUE attribute is omitted for any other member, the next greater integer value is used.

The value in the given (or assumed) VALUE attribute must be an integer, can be signed, and must be strictly increasing. The value in the given (or assumed) VALUE attributed can also be specified as an XN constant.

### **PRECISION**

### **Abbreviation: PREC**

Specifies the precision of a particular ordinal value. If omitted, the precision is determined by the range of ordinal values.

The maximum precision is the same as that for data items declared FIXED BINARY.

### **SIGNED or UNSIGNED**

Indicates whether ordinal values can assume negative values. If omitted, they are determined by the range of ordinal values. For example, if any value is negative, the SIGNED attribute is applied.

### **Example**

In the following example, Red has the value 0, Orange has the value 1, and so on. But Low has the value 2 and Medium has the value 3.

### **Related information**

"SIGNED and UNSIGNED attributes" on page 24

The SIGNED and UNSIGNED attributes can be used only with FIXED BINARY variables and ORDINAL variables.

# **Defining typed structures and unions**

The DEFINE STRUCTURE statement specifies a named structure or union type.

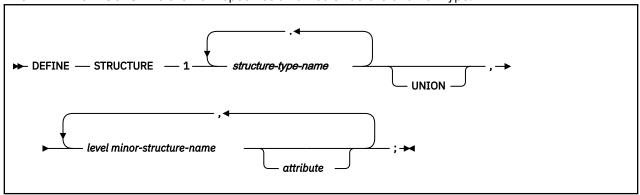

**Abbreviation: STRUCT** 

### structure-type-name

Specifies the name given to this structure type. This name cannot have dimensions, although substructures can.

#### UNION

See "UNION attribute" on page 176.

### minor-structure-name

Specifies the name given to a deeper level.

#### attributes

Specifies attributes for the minor-structure name. Only the following attributes are allowed:

- The data attributes
- The INITIAL nondata attribute

Any string lengths, area sizes, or array dimensions specified in a DEFINE STRUCT statement must be restricted expressions.

INITIAL expressions in DEFINE STRUCT statements must be restricted expressions that do not depend on any address value. Therefore, ENTRY, FILE, and LABEL constants must not be used in these INITIAL expressions.

Missing data attributes are supplied with PL/I defaults. If a variable is declared as a typed structure, none of the following attributes are propagated to the members of the typed structure. These attributes are propagated if the variable is declared as an untyped structure.

- ALIGNED|UNALIGNED
- ASSIGNABLE|NONASSIGNABLE
- DIMACROSS
- NATIVE|NONNATIVE
- NORMAL|ABNORMAL
- SUPPRESS

### **Restrictions:**

- Defined structures must occupy a number of bytes that is a multiple of the structure's alignment.
- In a defined structure, the number of bytes before the element with the most stringent alignment must be a multiple of that element's alignment.

For example, if a structure contains an aligned fixed bin(31) field as its most stringently aligned item, the following applies:

- The structure must occupy a multiple of 4 bytes.
- There must be a multiple of 4 bytes before the first aligned fixed bin(31) field.

The DEFINE STRUCTURE statement defines a "strong" type. In other words, variables declared with that type can only be assigned to variables (or parameters) having the same type. Typed structures can not be used in data-directed input/output statements.

A DEFINE STRUCTURE statement that merely names the structure to be defined without specifying any of its members defines an "unspecified structure".

- An unspecified structure cannot be dereferenced, but it can be used to declare a HANDLE which, of course, cannot be dereferenced either.
- An unspecified structure can also be the subject of a later DEFINE STRUCTURE statement that does specify its members.

Unspecified structure definitions are useful when a structure definition contains a handle to a second structure that also contains a handle to the first structure. For instance, in the following example, the parent structure contains a handle to the child structure, but the child structure also contains a handle to the parent structure.

```
define structure 1 child;

define structure
  1 parent,
   2 first_child handle child,
```

```
2 parent_data fixed bin(31);

define structure
1 child,
2 parent handle parent,
2 next_child handle child,
2 child_data fixed bin(31);
```

#### **Related information**

"Structures" on page 174

A *structure* is a collection of member elements that can be structures, unions, elementary variables, and arrays.

"INITIAL attribute" on page 265

The INITIAL attribute specifies an initial value or values assigned to a variable at the time storage is allocated for it.

### **HANDLE** attribute

You can use the HANDLE attribute to declare a variable as a pointer to a structure type. Such a variable is called a *handle*.

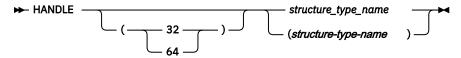

32

A HANDLE(32) is four bytes in size and by default fullword-aligned.

64

A HANDLE(64) is eight bytes in size and by default doubleword-aligned.

### structure-type-name

Specifies the typed structure this handle points to.

If the LP(32) compiler option is in effect, the default is HANDLE(32); if the LP(64) compiler option is in effect, the default is HANDLE(64). HANDLE(64) is valid only under LP(64).

Assigning a HANDLE(32) to a HANDLE(64) is always valid; the reverse is valid only if the first four bytes of the HANDLE(64) are zero.

Like defined structures, handles are strongly typed: they can only be assigned to or compared with handles for the same structure type. No arithmetic operations are permitted on handles.

You cannot use the ADDR built-in function to assign the address of a typed structure to a handle because the ADDR built-in function returns a pointer, and pointers cannot be assigned to handles. However, the HANDLE built-in function takes a typed structure as its argument and returns a handle to that type. Consider the following example:

The following example is based on the tm structure type defined in "Example 2" on page 140. In the following code, a handle that locates the tm type is declared, and the address of Daterec is assigned to that handle.

```
dcl P_Daterec handle tm;
dcl Daterec type tm;
P_Daterec = handle(Daterec);
```

You can convert a handle to a pointer by using the POINTERVALUE built-in function.

#### **Related information**

POINTERVALUE built-in function

POINTERVALUE returns a pointer value that is the converted value of x.

HANDLE built-in function

HANDLE returns a handle to the typed structure x.

# **Declaring typed variables**

Using the TYPE attribute, you can declare a variable with the type specified in a DEFINE ALIAS, DEFINE STRUCTURE, or DEFINE ORDINAL statement.

### **TYPE** attribute

This topic shows the syntax for the TYPE attribute.

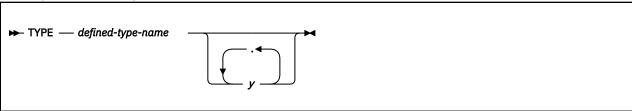

### defined-type-name

Specifies the name of a previously defined alias, defined structure, or ordinal type.

y

Specifies the name of a QUALIFY block.

### Example 1

Consider the following code:

```
define alias Name char(31) varying;
               /* Name has attributes char(31) varying */
dcl Employee_Name type Name;
               /* Employee_Name type char(31) varying */
define alias Rate fixed dec(3,2);
               /* Rate has attributes fixed dec real */
define structure
1 Payroll,
2 Name,
3 Last type Name,
3 First type Name,
2 Hours,
3 Regular fixed dec(5,2),
3 Overtime fixed dec(5,2),
2 Rate,
3 Regular type Rate,
3 Overtime type Rate;
dcl Non_Exempt type Payroll;
                                 /* Has Payroll structure type */
dcl Exempt
            type Payroll;
                                 /* Has Payroll structure type */
```

The TYPE attribute can be used in a DEFINE ALIAS statement to specify an alias for a type defined in a previous DEFINE ALIAS statement. See the following example:

```
define alias Word fixed bin(31);
define alias Short type word;
```

### Example 2

The following example defines several named types, a structure type (tm), and declares the C function that gets a handle to this typed structure:

```
define alias int fixed bin(31);
define alias time_t fixed bin(31);
define structure
1 tm
    ,2 tm_sec type int /* seconds after the minute (0-61) */
    ,2 tm_min type int /* minutes after the hour (0-59) */
```

```
/* hours since midnight (0-23)
   ,2 tm_hour
                type int
                type int
   ,2 tm_mday
                             /* day of the month (1-31)
                type int
   ,2 tm_mon
                              /* months since January (0-11)
   ,2 tm_year type int
                             /* years since 1900
                              /* days since Sunday (0-6)
/* days since January 1 (0-365)
   ,2 tm_wday type int
,2 tm_yday type int
   ,2 tm_isdst type int
                             /* Daylight Saving Time flag
                  ext('localtime')
dcl localtime
             entry( nonasgn byaddr type time_t )
             returns( byvalue handle tm );
dcl time
             ext('time')
             entry( byvalue pointer )
             returns( byvalue type time_t );
```

### **ORDINAL** attribute

You can use the TYPE or ORDINAL attribute to declare variables with an ordinal type.

See "TYPE attribute" on page 140 for the syntax for the TYPE attribute.

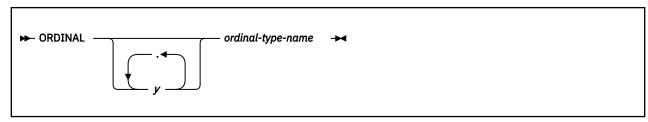

### ordinal-type-name

Specifies the name of a previously defined set of ordinal values.

y Specifies the name of a QUALIFY block.

The ORDINAL attribute conflicts with other data attributes such as FIXED or SIGNED, but it is allowed with attributes such as BASED or DIMENSION.

### **Example**

```
dcl Wall_color ordinal Color;
```

# Typed structure qualification

You reference a member of a typed structure using the . operator or a handle with the => operator. Unlike names in a typical untyped structure, the names in a typed structure form their own "name space" and cannot be referenced by themselves.

For example, given the following declares and definitions, B is a valid reference, but Y is not.

```
dcl 1 A,
2 B fixed bin,
2 C fixed bin;

define structure
1 X,
2 Y fixed bin,
2 Z fixed bin;
dcl S type X;
```

Type names are also in a separate name space from declared names. Therefore, you can use the name of a type as a variable name as well.

```
define alias Hps pointer;
declare Hps type Hps;
```

### Using the period operator (.)

This topic shows the syntax for referring to a typed structure member by using the period operator (.).

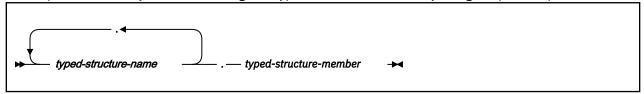

### typed-structure-reference

Name of the declared typed structure

### typed-structure-member

Name of the referenced major or minor structure member of the structure type

For example, given the structure type tm and function localtime defined in the examples in <u>"TYPE</u> attribute" on page 140, the following code obtains the system date and displays the time:

```
dcl Daterec type tm;
dcl ltime type time_t;
dcl ptime handle tm;
ltime = time( sysnull() );
ptime = localtime( ltime );
Daterec = ptime => tm;
display ( edit(Daterec.Hours, '99') || ':' ||
edit(Daterec.Minutes, '99') || ':' ||
edit(Daterec.Seconds, '99'));
```

### **Combinations of arrays and typed structures or unions**

You can specify the dimension attribute on typed structures or unions. The resulting arrays contain structures or unions that have identical names, levels, and members.

For details, see "Combinations of arrays, structures, and unions" on page 183.

### Example 1

Consider the following example:

```
dcl 1 a(3),
     2 b(4) fixed bin,
     2 c(5) fixed bin;
```

Given this untyped structure,  $a(1) \cdot b(2)$ ,  $a \cdot b(1,2)$ , and  $a(1,2) \cdot b$  have the same meaning.

### Example 2

However, given the following typed structure, only  $x(1) \cdot b(2)$  is valid.

```
define structure
  1 t,
    2 b(4) fixed bin,
    2 c(5) fixed bin;
dcl x(3) type t;
```

In addition, the assignment statement x.b = 0 is invalid, but x(1).b = 0; is valid.

#### Example 3

This example is based on the structure type t defined in "Example 2" on page 142.

Assume that function f is declared as follows:

```
dcl f entry returns( type t );
display( f().b(2) ) is valid.
```

### **Using handles**

Handles access members of a typed structure with the => operator.

In the following example, given the tm type defined in <u>"Example 2" on page 140</u>, the time is displayed by using a handle to that type:

```
dcl P_Daterec handle tm;
P_Daterec = handle(Daterec);
display ( edit(P_Daterec=>tm_hours, '99') || ':' || edit(P_Daterec=>tm_min, '99') || ':' || edit(P_Daterec=>tm_sec, '99') );
```

Handles can locate any member in a typed structure, including the level-1 name (the type name itself). A reference by a handle to its type name constitutes a reference to the typed structure which is pointed to by that handle. This allows reference to this aggregate data by its handle. For example, given that H1 and H2 point to two allocated structures, you can swap two structures as follows:

# **Using ordinals**

When using ordinals, keep in mind these usage rules.

- Ordinals are *strongly-typed*; that is, an ordinal can only be compared with or assigned to another ordinal of the same type. The ordinal must have been explicitly declared in a DECLARE statement.
- The ordinal-type-name in a DEFINE ORDINAL statement cannot be used in comparisons or assignments.
- Ordinals can be passed/received as arguments/parameters like any other data type.
- Ordinals are invalid as arguments for all built-in functions requiring arguments with computational types. However, in support of ordinals, built-in functions have been defined and BINARYVALUE has been extended. These built-in functions are listed in <u>Table 36 on page 143</u>. For descriptions of these functions, see <u>Chapter 18</u>, "Built-in functions, pseudovariables, and subroutines," on page 369. Each of the built-in functions listed takes exactly one argument, which must be a reference having type ORDINAL.

 Function
 Description

 BINARYVALUE
 Converts an ordinal to a binary value

 ORDINALPRED
 Returns the next lower value for an ordinal

 ORDINALSUCC
 Returns the next higher value for an ordinal

 ORDINALNAME
 Returns a character string giving an ordinal's name

Example 1: DO loops listing values from an ordinal definition

In the following sample code, the first DO loop lists, in ascending order, the members of the Color set; the second DO loop lists them in descending order. The example uses the ordinal definition from "Example" on page 137.

The sample output for the first loop is as follows:

```
RED
ORANGE
YELLOW
GREEN
BLUE
INDIGO
VIOLET
```

### **Example 2: Using ordinals with arrays**

An ordinal cannot be used as an index into an array and cannot define an extent for a variable, including the lower or upper bound of an array. However, an ordinal can be converted to binary by the BINARYVALUE built-in function. The value that is returned by this function can then be used to index into an array or define an extent.

For example, the following package defines an array usage\_count to hold the number of times each color is used, a procedure Record\_usage to update this array, and a procedure Show\_usage to display the values in this array.

```
Usage: package exports(*);
  define ordinal Color ( Red,
                          Orange,
                          Yellow,
                          Green,
                          Blue.
                         Indigo,
Violet );
 Record_usage: proc (Wall_color );
  dcl Wall_color type Color parm byvalue;
  Usage_count( binvalue(Wall_color) )
      = 1 + Usage_count( binvalue(Wall_color) );
end Record_usage;
Show_usage: proc;
 dcl Next_color type Color;
  do Next_color = Red upthru Violet;
    put skip list( ordinalname( Next_color) );
put list( Usage_count( binvalue(Next_color) ));
  end;
end Show_usage;
```

```
end Usage;
```

### **Example 3: Using ordinals to create functions**

Ordinals can be used to create functions that are easy to maintain and enhance and are as efficient as table look-ups.

In the following example, the function Is\_mellow returns a bit indicating whether a color is or is not "mellow". If more colors are defined, the "mellow" ones can be added to the list of colors in the select-group. In a select-group, unlike a hand-built table, the colors do not have to be in the same order as in the DEFINE statement, or in any particular order at all.

However, because all of the statements inside the select-group consist of RETURN statements that return constant values, the compiler will convert the entire select-group into a simple table look-up.

```
Is_mellow: proc( Test_color ) returns( bit(1) aligned );

dcl Test_color type Color parm byvalue;

select (Test_color);
  when( Yellow, Indigo)
      return( '1'b );
  otherwise
      return( '0'b );
end;
```

This feature can also be used to define your own version of the ORDINALNAME built-in function. Your own version can return the name you want to be displayed for each ordinal value. For example, the following function Color\_name returns the color name associated with each name with the first letter capitalized:

```
Color_name: proc( Test_color ) returns( char(8) varying );

dcl Test_color type Color parm byvalue;

select (Test_color);
   when ( Blue ) return( 'Blue');
   when ( Green ) return( 'Green');
   when ( Orange ) return( 'Orange');
   when ( Red ) return( 'Red');
   when ( Yellow ) return( 'Yellow');
   otherwise return (");
end;
```

# **Type functions**

Because type names are in a separate name space from declared names, they cannot be used where variable references are required, in particular as arguments to built-in functions. However, type names can be used as arguments to *type functions*. (In ANSI terminology, these type functions are known as *enquiry functions*.)

These type functions are listed in Table 37 on page 145.

| - ''  | $\sim$ $\sim$ | _    | •    |         |
|-------|---------------|------|------|---------|
| Ianio | 3.7           | IVno | tun  | ctions  |
| IUDIE | J/.           | IVDE | ıuıı | CLIUILS |

| Function | Description                                                          |
|----------|----------------------------------------------------------------------|
| BIND     | Converts a pointer to a handle for a type.                           |
| CAST     | Converts an expression to a specified type using C conversion rules. |
| FIRST    | Returns the first value in an ordinal set.                           |
| LAST     | Returns the last value in an ordinal set.                            |

### **Type functions**

| Table 37. Type functions (continued) |                                                                                                    |  |  |  |
|--------------------------------------|----------------------------------------------------------------------------------------------------|--|--|--|
| Function                             | Description                                                                                                    |  |  |  |
| NEW                                  | Acquires storage for a structure type and returns a handle to the acquired storage.                             |  |  |  |
| RESPEC                               | Changes the attributes of an expression to a specified type without changing the bit pattern of the expression. |  |  |  |
| SIZE                                 | Returns the amount of storage needed to represent a type.                                                       |  |  |  |
| VALUE                                | Initializes or assigns to a variable that has the corresponding structure type.                                 |  |  |  |

### **Related information**

"Type functions" on page 569 Using type functions, you can manipulate defined types. This chapter describes the type functions.

# **Chapter 7. Data declarations**

When a PL/I program is executed, it can manipulate many different data items of particular data types. Each data item, except an unnamed arithmetic or string constant, is referred to in the program by a name. Each data name is given attributes and a meaning by a declaration (explicit or implicit). This chapter discusses explicit and implicit declarations, scalar, array, structure, and union declarations, scope of names, data alignment, and default attributes.

Most attributes of data items are known at the time the program is compiled. For nonstatic items, attribute values (the bounds of the dimensions of arrays, the lengths of strings, area sizes, initial values) and some file attributes can be determined during execution of the program. See "Block activation" on page 91 for more information.

Data items, types, and attributes are introduced in Chapter 2, "Data elements," on page 15.

# **Explicit declaration**

An *explicit declaration* is the appearance of an identifier (a name) in a DECLARE statement, as a label prefix, or in a parameter list.

A name is explicitly declared if it appears as follows:

• In a DECLARE statement

The DECLARE statement explicitly declares attributes of names.

As an entry constant

Labels of PROCEDURE and ENTRY statements constitute declarations of the entry constants within the containing procedure.

· As a label constant

A label constant explicitly declares a label.

· As a format constant

A label on a FORMAT statement constitutes an explicit declaration of the label.

### Notes:

- 1. Naming an internal entry constant, a label constant, or a format constant in a DECLARE statement is invalid.
- 2. The bounds, if any, for a label or format constant are determined by the smallest and largest values that are specified in any use of it as a label in the source code.

The scope of an explicit declaration of a name is the block containing the declaration. This includes all contained blocks, except those blocks (and any blocks contained within them) to which another explicit declaration of the same name is internal. In the following diagram, the lines indicate the scope of the declaration of the names.

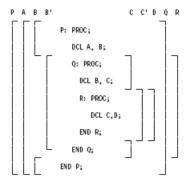

B and B' indicate the two distinct uses of the name B; C and C' indicate the two uses of the name C.

### **Related information**

"Scope of declarations" on page 150

The part of the program to which a name applies is called the *scope of the declaration* of that name. In most cases, the scope of the declaration of a name is determined entirely by the position where the name is declared within the program.

### **DECLARE** statement

The DECLARE statement specifies some or all of the attributes of a name. If the attributes are not explicitly declared and cannot be determined by context, default attributes are applied.

DECLARE statements can be an important part of the documentation of a program. Consequently, you can make liberal use of declarations, even when default attributes suffice or when an implicit declaration is possible. Because there are no restrictions on the number of DECLARE statements, you can use different DECLARE statements for different groups of names. Any number of names can be declared in one DECLARE statement.

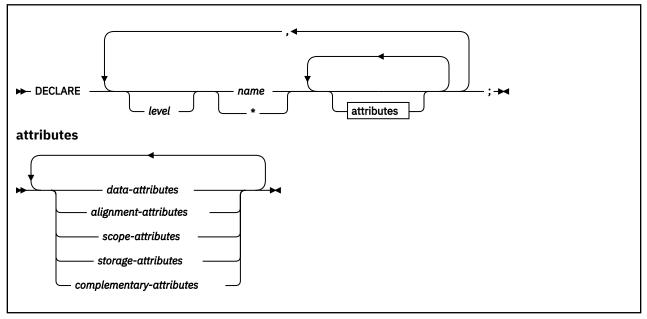

**Abbreviation**: DCL

For more information about declaring arrays, structures, and unions, see <u>"Arrays" on page 170</u>, "Structures" on page 174, and "Unions" on page 175.

\*

Cannot be used as the *name* of an INTERNAL or an EXTERNAL scalar or as the name of a level-1 EXTERNAL structure or union unless the EXTERNAL attribute specifies an environment name (see "INTERNAL and EXTERNAL attributes" on page 152).

#### attributes

The attributes can appear in any order.

All attributes given explicitly for the name must be declared together in a DECLARE statement, except that:

Names having the FILE attribute can also be given attributes in an OPEN statement (or have attributes implied by an implicit opening).

The parameter attribute is contextually applied by the appearance of the name in a parameter list. A DECLARE statement internal to the block can specify additional attributes.

Attributes of external names, in separate blocks and compilations, must be consistent.

For more information about attributes and the members of the given groups, see <u>"Data types and attributes"</u> on page 16.

#### level

A nonzero integer. If a level-number is not specified, *level 1* is the default for element and array variables. *Level 1* must be specified for major structure and union names.

#### name

Each level-1 name must be unique within a block. For more information about level-1 names, refer to "Structures" on page 174.

Condition prefixes and labels cannot be specified on a DECLARE statement.

### **Related information**

"OPEN statement" on page 279

The OPEN statement associates a file with a data set. It merges attributes specified on the OPEN statement with those specified on the DECLARE statement. It also completes the specification of attributes for the file, if a complete set of attributes has not been declared for the file being opened.

# **Factoring attributes**

Attributes common to several names can be factored to eliminate repeated specification of the same attributes. To achieve factoring, enclose the names in parentheses followed by the set of attributes that apply to all of the names.

Factoring can be nested. The dimension attribute can be factored. Factoring can also be used on elementary names within structures and unions. A factored level-number must precede the parenthesized list.

Names within the parenthesized list are separated by commas. No factored attribute can be overridden for any of the names, but any name within the list can be given other attributes as long as there is no conflict with the factored attributes.

### **Examples**

The following examples show factoring. The last declaration shows nested factoring.

```
declare (A,B,C,D) binary fixed (31);
declare (E decimal(6,5), F character(10)) static;
declare 1 A, 2(B,C,D) (3,2) binary fixed (15);
declare ((A,B) fixed(10),C float(5)) external;
```

# **Implicit declaration**

If a name appears in a program and is not explicitly declared, it is implicitly declared. The scope of an implicit declaration is determined as if the name were declared in a DECLARE statement immediately following the PROCEDURE statement of the external procedure in which the name is used.

With the exception of files, entries, and built-in functions, implicit declaration has the same effect as if the name were declared in the outermost procedure. For files and built-in functions, implicit declaration has the same effect as if the names were declared in the logical package outside any procedures.

**Note:** Using implicit declarations for anything other than built-in functions and the files SYSIN and SYSPRINT is in violation of the 1987 ANSI standard and should be avoided.

Some attributes for a name declared implicitly can be determined from the context in which the name appears. These cases, called *contextual declarations*, are listed as follows:

- A name of a built-in function.
- A name that appears in a CALL statement or the CALL option of INITIAL, or that is followed by an argument list, is given the ENTRY and EXTERNAL attributes.
- A name that appears in the parameter list of a PROCEDURE or ENTRY statement is given the PARAMETER attribute.
- A name that appears in a FILE or COPY option, or a name that appears in an ON, SIGNAL, or REVERT statement for a condition that requires a file name, is given the FILE attribute.
- A name that appears in an ON CONDITION, SIGNAL CONDITION, or REVERT CONDITION statement is given the CONDITION attribute.
- A name that appears in the BASED attribute, in a SET option, or on the left-hand side of a locator qualification symbol is given the POINTER attribute.
- A name that appears in an IN option, or in the OFFSET attribute, is given the AREA attribute.

Implicit declarations that are not contextual declarations acquire all attributes by default, as described in "Defaults for attributes" on page 165. Because a contextual declaration cannot exist within the scope of an explicit declaration, it is impossible for the context of a name to add to the attributes established for that name in an explicit declaration.

### **Examples of contextual declaration**

In the following statements, PREQ is given the FILE attribute, and S is given the AREA attribute.

```
read file (PREQ) into (Q);
allocate X in (S);
```

# **Scope of declarations**

The part of the program to which a name applies is called the *scope of the declaration* of that name. In most cases, the scope of the declaration of a name is determined entirely by the position where the name is declared within the program.

Implicit declarations are treated as if the name were declared in a DECLARE statement immediately following the PROCEDURE statement of the external procedure.

It is not necessary for a name to have the same meaning throughout a program. A name explicitly declared within a block has a meaning only within that block. Outside the block, the name is unknown unless the same name has also been declared in the outer block. Each declaration of the name establishes a scope and in this case, the name in the outer block refers to a different data item. This enables you to specify local definitions and, hence, to write procedures or begin-blocks without knowing all the names used in other parts of the program.

In the following example, the output for A is actually C.A, which is 2. The output for B is 1, as declared in procedure X.

```
X: proc options(main);
    dcl (A,B) char(1) init('1');
    call Y;
    return;

Y: proc;
    dcl 1 C,
        3 A char(1) init('2');
    put data(A,B);
    return;
    end Y;
end X;
```

Thus, for nested procedures, PL/I uses the variable declared within the current block before using any variables that are declared in containing blocks.

In order to understand the scope of the declaration of a name, you must understand the terms *contained* in and internal to.

All of the text of a block, from the PACKAGE, PROCEDURE, or BEGIN statement through the corresponding END statement (including condition prefixes of BEGIN, PACKAGE, and PROCEDURE statements), is said to be contained in that block. However, the labels of the BEGIN or PROCEDURE statement heading the block, as well as the labels of any ENTRY statements that apply to the block, are not contained in that block. Nested blocks are contained in the block in which they appear.

Text that is contained in a block, but not contained in any other block nested within it, is said to be internal to that block. Entry names of a procedure (and labels of a BEGIN statement) are not contained in that block. Consequently, they are internal to the containing block. Entry names of an external procedure are treated as if they were external to the external procedure.

Figure 2 on page 151 illustrates the scopes of data declarations.

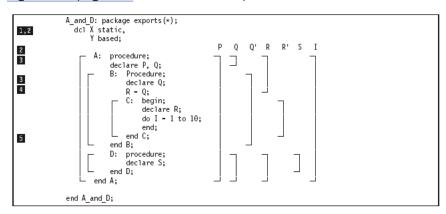

Figure 2. Scopes of data declarations

The brackets to the left indicate the block structure; the brackets to the right show the scope of each declaration of a name. The scopes of the two declarations of Q and R are shown as Q and Q' and R and R'.

Note that X and Y are visible to all of the procedures contained in the package.

- P is declared in the block A and known throughout A because it is not redeclared.
- Q is declared in block A, and redeclared in block B. The scope of the first declaration of Q is all of A except B; the scope of the second declaration of Q is block B only.
- R is declared in block C, but a reference to R is also made in block B. The reference to R in block B results in an implicit declaration of R in A, the external procedure. Therefore, two separate names (R

and R' in Figure 2 on page 151) with different scopes exist. The scope of the explicitly declared R is block C; the scope of the implicitly declared R in block B is all of A except block C.

- I is referred to in block C. This results in an implicit declaration in the external procedure A. As a result, this declaration applies to all of A, including the contained procedures B, C, and D.
- S is explicitly declared in procedure D and is known only within D.

Figure 3 on page 152 illustrates the scopes of entry constant and statement label declarations.

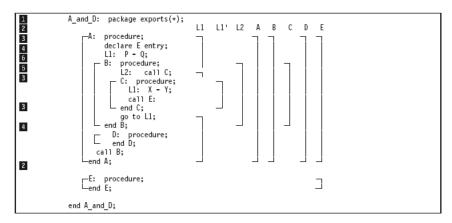

Figure 3. Scopes of entry and label declarations

Figure 3 on page 152 shows two external procedures, A and E.

- The scope of the declaration of the name A is only all of the block A, and not E.
- E is explicitly declared in A as an external entry constant. The explicit declaration of E applies throughout block A. It is not linked to the explicit declaration of E that applies throughout block E. The scope of the declaration of the name E is all of block A and all of block E.
- The label L1 appears with statements internal to A and to C. Two separate declarations are therefore established; the first applies to all of block A except block C, the second applies to block C only. Therefore, when the GO TO statement in block B executes, control transfers to L1 in block A, and block B terminates.
- D and B are explicitly declared in block A and can be referred to anywhere within A; but because they are INTERNAL, they cannot be referred to in block E.
- C is explicitly declared in B and can be referred to from within B, but not from outside B.
- L2 is declared in B and can be referred to in block B, including C, which is contained in B, but not from outside B.

### INTERNAL and EXTERNAL attributes

The INTERNAL and EXTERNAL attributes define the scope of a name.

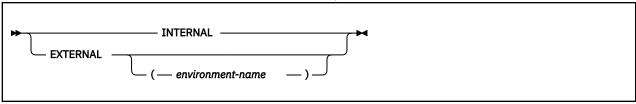

Abbreviations: INT for INTERNAL, EXT for EXTERNAL

#### environment-name

Specifies the name by which the procedure or variable is known outside of the compilation unit.

When so specified, the name being declared effectively becomes internal and is not known outside of the compilation unit. The environment name is known instead.

The environment name must be a character string constant, and is used as is without any translation to uppercase.

See the following example:

```
dcl X entry external ('koala');
```

Environment names should not start with a break character (\_). Names starting with this character are reserved for the library.

On platforms where the linker decorates environment names, if an environment name is specified with the external attribute, it will still be decorated if it differs only in case from the variable name. Consider the following declaration:

```
dcl abc ext('kLm'), xyz ext('xYz' );
```

The name for xyz is decorated. For more information about the decoration of environment names, see the "Understanding linkage considerations" topic in the "Calling conventions" chapter in the *PL/I for Windows Programming Guide*.

INTERNAL is the default for entry names of internal procedures and for all other variables except for entry constants, file constants and programmer defined conditions. INTERNAL specifies that the name can be known only in the declaring block. Any other explicit declaration of that name refers to a new object with a different scope that does not overlap.

**Note:** INTERNAL can be specified on level-1 procedures in a package. If the package is declared with EXPORTS(\*), an INTERNAL procedure is not visible outside the package.

EXTERNAL is the default for file constants, entry constants (other than internal procedures) and programmer-defined conditions. A name with the EXTERNAL attribute can be declared more than once, either in different external procedures or within blocks contained in external procedures. All declarations of the same name with the EXTERNAL attribute refer to the same data. The scope of each declaration of the name (with the EXTERNAL attribute) includes the scopes of all the declarations of that name (with EXTERNAL) within the application.

When a major structure or union name is declared EXTERNAL in more than one block, the attributes of the members must be the same in each case, although the corresponding member names need not be identical.

Consider the following example:

If A.B is changed in ProcA, it is also changed for ProcB, and vice versa; if A.C is changed in ProcA, A.D is changed for ProcB, and vice versa.

Members of structures and unions always have the INTERNAL attribute.

Because external declarations for the same name all refer to the same data, they must all result in the same set of attributes. When EXTERNAL names are declared in different external procedures, the user has the responsibility to ensure that the attributes are matching. *Example of scopes of various declarations* illustrates a variety of declarations and their scopes.

### Example of scopes of various declarations

```
Scope_Example: package exports(*);
            A: procedure;
declare S character (20);
               dcl Set entry(fixed decimal(1)),
                    Out entry(label);
               call Set (3)
            E: get list (S,M,N);
B: begin;
                  declare X(M,N), Y(M);
                  get list (X,Y);
                 call C(X,Y);
9,5
            C: procedure (P,Q);
                    declare
                      P(*,*),
Q(*),
S binary fixed external;
12,2
                    S = 0;
                    do I = 1 to M;
                      if sum (P(I,*)) = Q(I) then
                         go to B;
8
                      S = S+1;
                      if S = 3 then
call Out (E);
                      Call D(I);
            B: end;
8
            end C;
9
                procedure (N);
                  put list ('Error in row ',
N, 'Table Name ', S);
2,3
            end D;
            end B;
            go to E;
            end A;
           Out:
                 procedure (R);
                  Declare
                    R Label,
                    (K static internal,
                       L static external) init (0),
                    S binary fixed external,
                    Z fixed decimal(1);
                  K = K+1; S=0;
                 if K<L then
                    stop;
10
                  else go to R;
           end;
                 procedure (Z);
declare Z fixed dec(1);
           Set:
7
                  L=Z;
                  declare L external init(0);
                 return;
                  end:
             end Scope_Example;
```

1

A is an external procedure name. Its scope is all of block A, plus any other blocks where A is declared as external.

S is explicitly declared in block A and block C. The character variable declaration applies to all of block A except block C. The fixed binary declaration applies only within block C. Notice that although D is

called from within block C, the reference to S in the PUT statement in D is to the character variable S, and not to the S declared in block C.

- N appears as a parameter in block D, but is also used outside the block. Its appearance as a parameter establishes an explicit declaration of N within D. The references outside D cause an implicit declaration of N in block A. These two declarations of the name N refer to different objects, although in this case, the objects have the same data attributes, which are, by default, FIXED BINARY(15,0) and INTERNAL. Under DEFAULT(ANS), the precision is (31,0).
- X and Y are known throughout B and can be referred to in block C or D within B, but not in that part of A outside B.
- P and Q are parameters, and therefore if there were no other declaration of these names within the block, their appearance in the parameter list would be sufficient to constitute a contextual declaration. However, a separate, explicit declaration statement is required in order to specify that P and Q are arrays. Although the arguments X and Y are declared as arrays and are known in block C, it is still necessary to declare P and Q in a DECLARE statement to establish that they, too, are arrays. (The asterisk notation indicates that the bounds of the parameters are the same as the bounds of the arguments.)
- I and M are not explicitly declared in the external procedure A. Therefore, they are implicitly declared and are known throughout A, even though I appears only within block C.
- The Out and Set external procedures in the example have an external declaration of L that is common to both. They also must be declared explicitly with the ENTRY attribute in procedure A. Because ENTRY implies EXTERNAL, the two entry constants Set and Out are known throughout the two external procedures.
- The label B appears twice in the program—first in A, as the label of a begin-block, which is an explicit declaration, and then redeclared as a label within block C by its appearance as a prefix to an END statement. The go to B statement within block C, therefore, refers to the label of the END statement within block C. Outside block C, any reference to B is to the label of the begin-block.
- Blocks C and D can be called from any point within B but not from that part of A outside B, nor from another external procedure. Similarly, because label E is known throughout the external procedure A, a transfer to E can be made from any point within A. The label B within block C, however, can be referred to only from within C. Transfers out of a block by a GO TO statement can be made; but such transfers into a nested block generally cannot. An exception is shown in the external procedure Out, where the label E from block C is passed as an argument to the label parameter R.

Note that, with no files specified in the GET and PUT statements, SYSIN and SYSPRINT are implicitly declared.

10

The statement else go to R; transfers control to the label E, even though E is declared within A, and not known within Out.

- The variables K (INTERNAL) and L (EXTERNAL) are declared as STATIC within the Out procedure block; their values are preserved between calls to Out.
  - In order to identify the S in the procedure Out as the same S in the procedure C, both are declared with the attribute EXTERNAL.

### RESERVED attribute

The RESERVED attribute implies STATIC EXTERNAL.

Moreover, if a variable has the RESERVED attribute, the application must comply with the following conditions:

- All declarations of the variable must specify RESERVED.
- The variable name must appear in the RESERVES option of exactly one package.

If a variable has the RESERVED attribute, any INITIAL values are ignored except in the package reserving it.

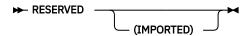

If a compilation unit has a variable with the RESERVED attribute and is not the reserving package for that variable, that compilation unit must either be part of the load module that contains the reserving package or import the variable from another load module that contains the reserving package. In the latter case, the following conditions apply:

- The declaration for the variable must specify the RESERVED(IMPORTED) attribute.
- The variable must be exported from a DLL.
- The sidefile that is associated with the DLL must be included during the linking of the importing module.

### **Example**

In the following example, the package owns\_x reserves and initializes the storage for the variable x. It must be linked into the same load module as the package owns\_y. This load module must import the variable z from the load module into which package owns\_z is linked.

```
owns_x:
  package
  exports(*)
  reserves(x);
  dcl x char(256) reserved init( ... );
dcl y char(256) reserved init( ... );
dcl z char(256) reserved(imported) init( ... );
end;
owns_y:
  package
  exports(*)
  reserves(y);
  dcl x char(256) reserved init( ... );
dcl y char(256) reserved init( ... );
  dcl z char(256) reserved(imported) init( ... );
end;
owns z:
  package
  exports(*)
  reserves(z);
  dcl z char(256) reserved(imported) init( ... );
end;
```

### **FORCE** attribute

You can use the FORCE attribute to instruct the compiler to issue various messages.

The following syntax diagram applies to the FORCE attribute:

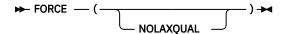

### **NOLAXQUAL**

Specifying FORCE(NOLAXQUAL) on a variable causes the compiler to flag any reference to the variable that is not properly qualified.

If the FORCE attribute is specified on a structure or union, it also applies to all the elements of that structure (or union).

### **SUPPRESS** attribute

You can use the SUPPRESS attribute to instruct the compiler not to issue various messages.

The following syntax diagram applies to the SUPPRESS attribute on a variable:

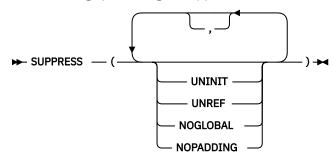

The following syntax diagram applies to the SUPPRESS attribute on procedure statements:

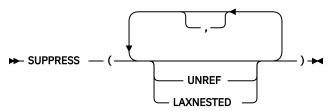

### UNINIT

Specifying SUPPRESS(UNINIT) as an attribute in the declaration of a variable causes the compiler not to flag any use of the variable where it might be uninitialized.

### **UNREF**

Specifying SUPPRESS(UNREF) as an attribute in the declaration of a variable causes the compiler not to flag the variable as unused when the compilation unit contains no references to that variable.

Specifying SUPPRESS(UNREF) on the PROCEDURE statement causes the compiler not to flag the procedure as unused when the compilation unit contains no references to that procedure.

### **NOGLOBAL**

Specifying SUPPRESS(NOGLOBAL) as an attribute in the declaration of a variable causes the compiler not to flag any use of the variable in nested procedures.

If the SUPPRESS(NOGLOBAL) attribute has been specified on a structure or a substructure, it will be propagated to all its children.

### **NOPADDING**

Specifying SUPPRESS(NOPADDING) on a level-1 structure name causes the RULES(NOPADDING) compiler option to be ignored for that structure.

SUPPRESS(NOPADDING) has no effect if it is specified on a member within a structure.

### **LAXNESTED**

Specifying SUPPRESS(LAXNESTED) on a procedure causes the compiler not to flag the procedure if executable statements follow it.

If the SUPPRESS attribute is specified on a structure or union, it also applies to all the elements of that structure (or union).

# **Data alignment**

The computer holds information in multiples of units of 8 bits. Each 8-bit unit of information is called a *byte*. The computer accesses bytes singly or as halfwords, words, or doublewords. Byte locations in storage are consecutively numbered starting with 0; each number is the address of the corresponding byte.

A halfword is 2 consecutive bytes. A fullword is 4 consecutive bytes. A doubleword is 8 consecutive bytes. Halfwords, words, and doublewords are addressed by the address of their leftmost byte.

Your programs can execute faster if halfwords, words, and doublewords are located in main storage on an integral boundary for that unit of information. That is, the unit of information's address is a multiple of the number of bytes in the unit, as can be seen in Table 38 on page 158.

Table 38. Alignment on integral boundaries of halfwords, words, and doublewords

| ADDRESSES IN A SECTION OF STORAGE |      |                   |          |      |      |      |      |
|-----------------------------------|------|-------------------|----------|------|------|------|------|
| 5000                              | 5001 | 5002              | 5003     | 5004 | 5005 | 5006 | 5007 |
| byte                              | byte | byte              | byte     | byte | byte | byte | byte |
| halfword halfword                 |      | halfword halfword |          |      |      |      |      |
| fullword                          |      |                   | fullword |      |      |      |      |
| doubleword                        |      |                   |          |      |      |      |      |

PL/I allows data alignment on integral boundaries. However, unused bytes between successive data elements can increase storage use. For example, when the data items are members of aggregates used to create a data set, the unused bytes increase the amount of auxiliary storage required. The ALIGNED and UNALIGNED attributes allow you to choose whether or not to align data on the appropriate integral boundary.

### **ALIGNED and UNALIGNED attributes**

ALIGNED specifies that the data element is aligned on the storage boundary corresponding to its data type requirement. UNALIGNED specifies that each data element is mapped on the next byte boundary, except for fixed-length bit strings, which are mapped on the next bit.

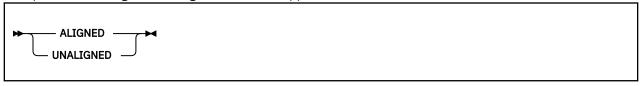

Defaults are applied at element level. UNALIGNED is the default for bit data, character data, graphic data, uchar data, widechar data, and numeric character data. ALIGNED is the default for all other types of data.

Table 39 on page 159 lists the requirements for the ALIGNED attribute.

### Notes:

- Alignment and storage requirements for program control data can vary across supported systems.
- Complex data requires twice as much storage as its real counterpart, but the alignment requirements are the same.

Table 39. Alignment requirements

| Variable type | Stored internally                                                                                                    | Storage requirements (Bytes)         | Alignment requirements                               |                                                                |
|---------------|----------------------------------------------------------------------------------------------------|--------------------------------------|------------------------------------------------------|----------------------------------------------------------------|
|               | as:                                                                                                    |                                      | ALIGNED data                                         | UNALIGNED data                                                 |
| BIT (n)       | ALIGNED: One byte for each group of 8 bits (or part thereof) UNALIGNED: As many bits as are required, regardless of byte boundaries | ALIGNED: CEIL(n/8) UNALIGNED: n bits | Byte (Data can<br>begin on any byte,<br>0 through 7) | Bit (Data can begin<br>on any bit in any<br>byte, 0 through 7) |

Table 39. Alignment requirements (continued)

|   | Variable type                                    | Stored internally                                                                         | Storage requirements                                                       | Alignment r                                          | equirements                                          |
|---|--------------------------------------------------|-------------------------------------------------------------------------------------------|----------------------------------------------------------------------------|------------------------------------------------------|------------------------------------------------------|
|   |                                                  | as:                                                                                       | (Bytes)                                                                    | ALIGNED data                                         | UNALIGNED data                                       |
|   | CHARACTER (n)                                    | One byte per character                                                                    | n                                                                          |                                                      |                                                      |
|   | CHARACTER<br>(n)VARYINGZ                         | One byte per<br>character plus one<br>byte for the<br>nullterminator                      | n+1                                                                        |                                                      |                                                      |
|   | GRAPHIC (n)                                      | Two bytes per graphic                                                                     | 2n                                                                         |                                                      |                                                      |
|   | GRAPHIC (n)<br>VARYINGZ                          | Two bytes per graphic plus two bytes for the nullterminator                               | 2n+2                                                                       |                                                      |                                                      |
| I | UCHAR (n)                                        | Four bytes per uchar                                                                      | 4n                                                                         |                                                      |                                                      |
|   | UCHAR (n)<br>VARYINGZ                            | Four bytes per uchar plus one byte for the nullterminator                                 | 4n+1                                                                       |                                                      |                                                      |
|   | WIDECHAR (n)                                     | Two bytes per<br>widechar                                                                 | 2n                                                                         |                                                      |                                                      |
|   | WIDECHAR (n)<br>VARYINGZ                         | Two bytes per<br>widechar plus two<br>bytes for the<br>nullterminator                     | 2n+2                                                                       | Byte (Data can<br>begin on any byte,<br>0 through 7) | Byte (Data can<br>begin on any byte,<br>0 through 7) |
|   | PICTURE                                          | One byte for each PICTURE character (except V, K, and the F scaling factor specification) | Number of PICTURE<br>characters other than<br>V, K, and F<br>specification |                                                      |                                                      |
|   | DECIMAL FIXED (p,q)                              | Packed decimal<br>format (1/2 byte per<br>digit, plus 1/2 byte<br>for sign)               | CEIL((p+1)/2                                                               |                                                      |                                                      |
|   | BINARY FIXED (p,q)                               |                                                                                           |                                                                            |                                                      |                                                      |
|   | SIGNED<br>1 <= p <= 7<br>UNSIGNED<br>1 <= p <= 8 |                                                                                           |                                                                            |                                                      |                                                      |
|   | ORDINAL                                          | One byte                                                                                  | 1                                                                          |                                                      |                                                      |
|   | SIGNED<br>1 <= p <= 7<br>UNSIGNED<br>1 <= p <= 8 |                                                                                           |                                                                            |                                                      |                                                      |

Table 39. Alignment requirements (continued)

| Variable type                                                                                                    | Stored internally                                                                                     | Storage requirements                            | Alignment r                                           | equirements                                          |
|----------------------------------------------------------------------------------------------------|----------------------------------------------------------------------------------------------------|-------------------------------------------------|-------------------------------------------------------|------------------------------------------------------|
|                                                                                                    | as:                                                                                                   | (Bytes)                                         | ALIGNED data                                          | UNALIGNED data                                       |
| BIT (n) VARYING                                                                                                    | Two-byte prefix plus 1 byte for each group of 8 bits (or part thereof) of the declared maximum length | ALIGNED: 2+CEIL(n/8) UNALIGNED: 2 bytes +n bits | Halfword (Data can<br>begin on byte 0, 2,<br>4, or 6) | Byte (Data can<br>begin on any byte,<br>0 through 7) |
| CHARACTER (n)<br>VARYING                                                                                                | Two-byte prefix plus 1 byte per character of the declared maximum length                              | n+2                                             |                                                       |                                                      |
| GRAPHIC(n)<br>VARYING                                                                                                   | Two-byte prefix plus 2 bytes per graphic of the declared maximum length                               | 2n+2                                            |                                                       |                                                      |
| UCHAR (n) VARYING                                                                                                    | Two-byte prefix plus<br>4 bytes per uchar of<br>the declared<br>maximum length                        | 4n+2                                            |                                                       |                                                      |
| WIDECHAR (n)<br>VARYING                                                                                                 | Two-byte prefix plus<br>2 bytes per widechar<br>of the declared<br>maximum length                     | 2n+2                                            |                                                       |                                                      |
| BINARY FIXED (p,q)  SIGNED  8 <= p <= 15  UNSIGNED  9 <= p <= 16  ORDINAL  SIGNED  8 <= p <= 15  UNSIGNED  9 <= p <= 16 | - Halfword                                                                                            | 2                                               |                                                       |                                                      |

### **ALIGNED and UNALIGNED attributes**

Table 39. Alignment requirements (continued)

| Variable type                                        | Stored internally    | Storage requirements | Alignment r                                    | equirements                                          |
|------------------------------------------------------|----------------------|----------------------|------------------------------------------------|------------------------------------------------------|
|                                                      | as:                  | (Bytes)              | ALIGNED data                                   | UNALIGNED data                                       |
| BINARY FIXED (p,q)                                   |                      |                      |                                                |                                                      |
| SIGNED<br>16 <= p <= 31<br>UNSIGNED<br>17 <= p <= 32 | Eallmand             |                      |                                                |                                                      |
| ORDINAL                                              | Fullword             | 4                    | Fullword (Data can<br>begin on byte 0 or<br>4) | Byte (Data can<br>begin on any byte,<br>0 through 7) |
| SIGNED<br>16 <= p <= 31<br>UNSIGNED<br>17 <= p <= 32 |                      |                      |                                                |                                                      |
| BINARY FLOAT (p)<br>1<=p<=21                         |                      |                      |                                                |                                                      |
| DECIMAL FLOAT (p)<br>1<=p<=6 if not DFP              | Short floating-point |                      |                                                |                                                      |
| DECIMAL FLOAT (p)<br>1<=p<=7 if DFP                  |                      |                      |                                                |                                                      |

Table 39. Alignment requirements (continued)

| Variable type                 | Stored internally Storage requirements                                                                 |                                                       | Alignment r                              | equirements                          |
|-------------------------------|----------------------------------------------------------------------------------------------------|-------------------------------------------------------|------------------------------------------|--------------------------------------|
|                               | as:                                                                                                    | (Bytes)                                               | ALIGNED data                             | UNALIGNED data                       |
| BIT (n) VARYING4              | Four-byte prefix plus 1 byte for each group of 8 bits (or part thereof) of the declared maximum length | ALIGNED: 4+CEIL(n/8)<br>UNALIGNED: 4 bytes<br>+n bits |                                          |                                      |
| CHARACTER (n)<br>VARYING4     | Four-byte prefix plus<br>1 byte per character<br>of the declared<br>maximum length                     | n+4                                                   |                                          |                                      |
| GRAPHIC (n)<br>VARYING4       | Four-byte prefix plus<br>2 bytes per graphic<br>of the declared<br>maximum length                      | 2n+4                                                  |                                          |                                      |
| UCHAR (n)<br>VARYING4         | Four-byte prefix plus<br>4 bytes per uchar of<br>the declared<br>maximum length                        | 4n+4                                                  | Fullword (Data can<br>begin on byte 0 or | Byte (Data can<br>begin on any byte, |
| WIDECHAR (n)<br>VARYING4      | Four-byte prefix plus<br>2 bytes per widechar<br>of the declared<br>maximum length                     |                                                       | 4)                                       | 0 through 7)                         |
| POINTER(32)                   | _                                                                                                    |                                                       |                                          |                                      |
| HANDLE(32)                    | -                                                                                                    |                                                       |                                          |                                      |
| OFFSET under<br>OFFSETSIZE(4) | -                                                                                                    | 4                                                     |                                          |                                      |
| FILE under LP(32)             | -                                                                                                    |                                                       |                                          |                                      |
| ENTRY LIMITED under LP(32)    | -                                                                                                    |                                                       |                                          |                                      |
| ENTRY                         | -                                                                                                    | 8                                                     |                                          |                                      |
| LABEL or FORMAT               | _                                                                                                    | o<br>                                                 |                                          |                                      |
| TASK                          | _                                                                                                    | 16                                                    |                                          |                                      |

Table 39. Alignment requirements (continued)

| Variable type                                        | Stored internally   | Storage requirements | Alignment requirements                      |                                                      |  |
|------------------------------------------------------|---------------------|----------------------|---------------------------------------------|------------------------------------------------------|--|
|                                                      | as:                 | (Bytes)              | ALIGNED data                                | UNALIGNED data                                       |  |
| AREA under<br>OFFSETSIZE(4)                          | -                   | 16+size              |                                             | AREA data cannot                                     |  |
| AREA under<br>OFFSETSIZE(8)                          | -                   | 32+size              |                                             | be unaligned                                         |  |
| ENTRY LIMITED under LP(64)                           | -                   |                      |                                             |                                                      |  |
| POINTER(64)                                          | _                   | ]                    |                                             |                                                      |  |
| HANDLE(64)                                           | _                   | ]                    |                                             |                                                      |  |
| OFFSET under<br>OFFSETSIZE(8)                        | -                   |                      |                                             |                                                      |  |
| FILE under LP(64)                                    | _                   | ]                    |                                             |                                                      |  |
| BINARY FIXED(p,q)                                    |                     | ]                    | Doubleword (Data<br>can begin on byte<br>0) | Byte (Data can<br>begin on any byte,<br>0 through 7) |  |
| SIGNED<br>32 <= p <= 63<br>UNSIGNED<br>33 <= p <= 64 | _                   | 8                    |                                             |                                                      |  |
| BINARY FLOAT (p)<br>22 <= p <= 53                    |                     |                      |                                             | o tillough 7)                                        |  |
| DECIMAL FLOAT (p)<br>7<=p<=16 if not DFP             | Long floating-point | t                    |                                             |                                                      |  |
| DECIMAL FLOAT (p)<br>8<=p<=16 if DFP                 |                     |                      |                                             |                                                      |  |
| BINARY FLOAT (p)<br>54 <= p                          | Extended floating-  | 16                   |                                             |                                                      |  |
| DECIMAL FLOAT (p)<br>17<=p                           | point               |                      |                                             |                                                      |  |

ALIGNED or UNALIGNED can be specified for element, array, structure, or union variables. The application of either attribute to a structure or union is equivalent to applying the attribute to all contained elements that are not explicitly declared ALIGNED or UNALIGNED.

The following example illustrates the effect of ALIGNED and UNALIGNED declarations for a structure and its elements:

```
declare 1 S,

2 X bit(2), /* unaligned by default */

2 A aligned, /* aligned explicitly */

3 B, /* aligned from A */

3 C unaligned, /* unaligned explicitly */

4 D, /* unaligned from C */

4 E aligned, /* aligned explicitly */

4 F, /* unaligned from C */

3 G, /* aligned from A */

2 H; /* aligned by default */
```

#### **Related information**

"Structures" on page 174

A *structure* is a collection of member elements that can be structures, unions, elementary variables, and arrays.

"Unions" on page 175

A *union* is a collection of member elements that overlay each other, occupying the same storage. The members can be structures, unions, elementary variables, and arrays. They need not have identical attributes.

### **Defaults for attributes**

Every name in a PL/I program requires a complete set of attributes. Arguments that are passed to a procedure must have attributes matching the procedure's parameters. Values that are returned by functions must have the expected attributes. However, the attributes that you specify need rarely include the complete set of attributes. You can use defaults for attributes.

You can use language-specified defaults or the defaults that you define using the DEFAULT statement for the following attributes:

- · Attributes of explicitly declared names
- Attributes of implicitly (including contextually) declared names
- · Attributes to be included in parameter descriptors
- Attributes of values returned from function procedures

You can use the DEFAULT statement to specify attribute defaults either to modify the language-specified defaults or to develop a completely new set of defaults.

Attributes applied by default cannot override attributes applied to a name by explicit or contextual declarations.

### Language-specified defaults

When a variable has not been declared with any data attributes, it is given arithmetic attributes by default.

If mode, scale, and base are not specified by a DECLARE or DEFAULT statement, the DEFAULT compiler option determines the variable attributes as follows:

- If DEFAULT(IBM) is in effect, variables with names beginning with the letters I through N are given the attributes REAL FIXED BINARY(15,0); all other variables are given the attributes REAL FLOAT DECIMAL(6).
- If DEFAULT(ANS) is in effect, all variables are given the attributes REAL FIXED BINARY(31,0).

If a scaling factor is specified in the precision attribute, the attribute FIXED is applied before any other attributes. Therefore, a declaration with the attributes BINARY(p,q) is always equivalent to a declaration with the attributes FIXED BINARY(p,q).

If a precision is not specified in an arithmetic declaration, the DEFAULT compiler option determines the precision as indicated in <u>Table 40 on page 166</u>. The language-specified defaults for scope, storage and alignment attributes are shown in Table 8 on page 21 and Table 7 on page 19.

If no description list is given in an ENTRY declaration, the attributes for the argument must match those specified for the corresponding parameter in the invoked procedure. For example, consider the following declaration:

```
dcl X entry;
call X( 1 );
```

The argument has the attributes REAL FIXED DECIMAL(1,0). This would be an error if the procedure x declared its parameter with other attributes, as shown in the following example:

```
X: proc( Y );
  dcl Y fixed bin(15);
```

This potential problem can be easily avoided if the entry declaration specifies the attributes for all of its parameters.

Table 40. Default arithmetic precisions

| Attributes    | DEFAULT(IBM) | DEFAULT(ANS) |
|---------------|--------------|--------------|
| DECIMAL FIXED | (5,0)        | (10,0)       |
| BINARY FIXED  | (15,0)       | (31,0)       |
| DECIMAL FLOAT | (6)          | (6)          |
| BINARY FLOAT  | (21)         | (21)         |

### **DEFAULT statement**

The DEFAULT statement specifies data-attribute defaults (when attribute sets are not complete). Any attributes not applied by the DEFAULT statement for any partially-complete explicit or contextual declarations, and for implicit declarations, are supplied by language-specified defaults.

You can use a logical expression with the RANGE attribute and other attribute keywords in the DEFAULT statement. These attributes are listed in Table 41 on page 169.

The DEFAULT statement overrides all other attribute specifications, except that a name declared with the ENTRY or FILE attribute, but none of the attributes that would imply the VARIABLE attribute, will be given the implicit CONSTANT attribute by PL/I before any DEFAULT statements are applied. Consequently, in the following example, PL/I gives Xtrn the CONSTANT attribute and not the STATIC attribute.

```
Sample: proc;
  default range(*) static;
  dcl Xtrn entry;
end;
```

Structure and union elements are given default attributes according to the name of the element, not the qualified element name. The DEFAULT statement cannot be used to create a structure or a union.

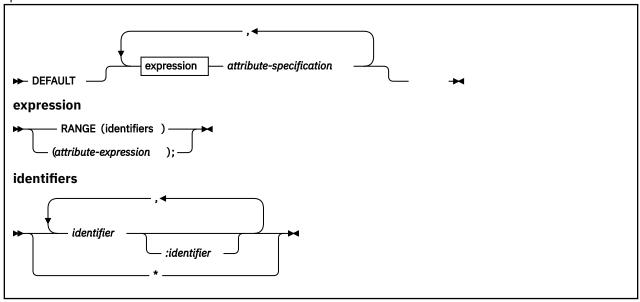

# **Abbreviation**: DFT **RANGE(identifier)**

Specifies that the defaults apply to names that begin with the same letters as in the identifier specified. For example, RANGE (ABC) applies to these names:

```
ABC
ABCD
ABCDE
```

But it does not apply to these names:

```
ABD
ACB
AB
A
```

Hence a one-letter identifier in the range-specification applies to all names that start with that letter. The RANGE identifier can be specified in DBCS.

### **RANGE**(identifier: identifier)

Specifies that the defaults apply to names with initial letters that either match the two identifiers specified or fall between the two in alphabetic sequence. The letters can be in DBCS, but in determining if a RANGE specification applies to a name, all comparisons are based solely on the hexadecimal values of the letters involved. The letters given in the specification must be in increasing alphabetic order. See the following example:

```
RANGE(A:G,I:M,T:Z)
```

### RANGE(\*)

Specifies all names in the scope of the DEFAULT statement. Consider the following example:

```
DFT RANGE (*) PIC '999999';
```

This statement specifies default attributes REAL PICTURE '99999' for all names.

#### **DESCRIPTORS**

Specifies that the attributes are included in any parameter descriptors in a parameter descriptor list of an explicit entry declaration, if the following conditions are true:

- The inclusion of any such attributes is not prohibited by the presence of alternative attributes of the same class.
- At least one attribute is already present. (The DESCRIPTORS default attributes are not applied to null descriptors).

Consider the following example:

```
DEFAULT DESCRIPTORS BINARY;
DCL X ENTRY (FIXED, FLOAT);
```

The attribute BINARY is added to each parameter descriptor in the list, producing the equivalent list:

```
(FIXED BINARY, FLOAT BINARY)
```

### attribute-list

Specifies a list of attributes from which selected attributes are applied to names in the specified range. Attributes in the list can appear in any order and must be separated by blanks.

Only those attributes that are necessary to complete the declaration of a data item are taken from the list of attributes.

If FILE is used, it implies the attributes VARIABLE and INTERNAL.

The dimension attribute is allowed, but only as the first item in an attribute specification. The bounds can be specified as an arithmetic constant or an expression and can include the REFER option. See the following example:

```
DFT RANGE(J) (5);
DFT RANGE(J) (5,5) FIXED;
```

Although the DEFAULT statement can specify the dimension attribute for names that have not been declared explicitly, a subscripted name is contextually declared with the attribute BUILTIN. Therefore, the dimension attribute can be applied by default only to explicitly declared names.

The INITIAL attribute can be specified.

Attributes that conflict, when applied to a data item, do not necessarily conflict when they appear in an attribute specification. Consider the following example:

```
DEFAULT RANGE(S) BINARY VARYING;
```

This means that any name that begins with the letter S and is declared explicitly with the BIT, CHARACTER, or GRAPHIC attribute receives the VARYING attribute; all others (that are not declared explicitly or contextually as other than arithmetic data) receive the BINARY attribute.

### **VALUE**

Can appear anywhere within an attribute-specification except before a dimension attribute.

VALUE establishes any default rules for an area size, string length, and numeric precision.

In a DEFAULT statement, the VALUE option is the only place where an area size, string length or numeric precision may be specified.

These size, length and precision specifications in a VALUE clause are applied after the system default attributes, but before the system defaults for size, length and precision. So, for example, given DCL I; and DEFAULT RANGE(\*) VALUE( FIXED BIN(31));, the variable I will receive the system default attributes of FIXED BINART, but the precision 31 from the VALUE option (rather than the system default of 15).

The size of AREA data, or length of BIT, CHARACTER, or GRAPHIC data can be an expression or an integer, and can include the REFER option or can be specified as an asterisk.

Consider the following example:

```
DEFAULT RANGE(A:C)
VALUE (FIXED DEC(10),
FLOAT DEC(14),
AREA(2000));
DECLARE B FIXED DECIMAL,
C FLOAT DECIMAL,
A AREA;
```

These statements are equivalent to the following declaration:

```
DECLARE B FIXED DECIMAL(10),
    C FLOAT DECIMAL(14),
    A AREA(2000);
```

The base and scale attributes in value-specification must be present to identify a precision specification with a particular attribute. The base and scale attributes can be factored (see <u>"Factoring</u> attributes" on page 149).

The only attributes that the VALUE option can influence are area size, string length, and precision. Other attributes in the option, such as CHARACTER and FIXED BINARY in the above examples, merely indicate which attributes the value is to be associated with. Consider the following example:

```
DEFAULT RANGE(I) VALUE(FIXED DECIMAL(8,3));
I = 1;
```

If it is not declared explicitly, I is given the language-specified default attributes FIXED BINARY(15,0). It is *not* influenced by the default statement, because this statement specifies only that the default precision for FIXED DECIMAL names is to be (8,3).

For example, the following statement specifies precision for identifiers already known to be FIXED BINARY:

```
DFT RANGE(*) VALUE(FIXED BINARY(31));
```

However, the following statement specifies both the FIXED BINARY attribute as a default and the precision:

```
DFT RANGE(*) FIXED BINARY VALUE(FIXED BINARY(31));
```

#### attribute-expression

Is an expression that uses the and, or, and not operators with operands that are attributes. If the expression is true, the specified attributes are applied. For example, if a precision is not specified, DEFAULT(FIXED & BIN) PREC(31) sets the precision of all FIXED BINARY variables as 31.

All the attributes are individual keywords, except the RANGE attribute. The RANGE attribute must be specified with \*, identifier, or identifier: identifier, as in a simple DEFAULT statement.

You can use the attributes that are listed in the following table in attribute-expression in DEFAULT.

| Table 41. Attributes in attribute-expression in DEFAULT |             |                     |            |  |
|---------------------------------------------------------|-------------|---------------------|------------|--|
| ABNORMAL                                                | ENTRY       | ENTRY LIST          |            |  |
| ALIGNED                                                 | ENVIRONMENT | MEMBER <sup>1</sup> | RETURNS    |  |
| AREA                                                    | EVENT       | NATIVE              | SEQUENTIAL |  |
| ASSIGNABLE                                              | EXCLUSIVE   | NONASSIGNABLE       | SIGNED     |  |
| AUTOMATIC                                               | EXTERNAL    | NONCONNECTED        | STATIC     |  |
| BACKWARDS                                               | FILE        | NONNATIVE           | STREAM     |  |
| BASED                                                   | FIXED       | NONVARYING          | STRUCTURE  |  |
| BINARY                                                  | FLOAT       | NORMAL              | TASK       |  |
| BIT                                                     | FORMAT      | OFFSET              | TRANSIENT  |  |
| BUFFERED                                                | GENERIC     | OPTIONAL            | UCHAR      |  |
| BUILTIN                                                 | GRAPHIC     | OPTIONS             | UNALIGNED  |  |
| BYADDR                                                  | HEX         | OUTONLY             | UNBUFFERED |  |
| BYVALUE                                                 | HEXADEC     | OUTPUT              | UNION      |  |
| CHARACTER                                               | IEEE        | PARAMETER           | UNSIGNED   |  |
| COMPLEX                                                 | INITIAL     | PICTURE             | UPDATE     |  |
| CONDITION                                               | INONLY      | POINTER             | VARIABLE   |  |
| CONNECTED                                               | INOUT       | POSITION            | VARYING    |  |
| CONSTANT                                                | INPUT       | PRECISION           | VARYING4   |  |
| CONTROLLED                                              | INTERNAL    | PRINT               | VARYINGZ   |  |
| DECIMAL                                                 | IRREDUCIBLE | RANGE               | WIDECHAR   |  |
| DEFINED                                                 | KEYED       | REAL                | WIDEPIC    |  |
| DIMENSION                                               | LABEL       | RECORD              |            |  |

| Table 41. Attributes in attribute-expression in DEFAULT (continued)                                                           |  |  |  |  |
|----------------------------------------------------------------------------------------------------|--|--|--|--|
| DIRECT LIMITED REDUCIBLE                                                                                                    |  |  |  |  |
| <sup>1</sup> Note: You can use MEMBER as an attribute here, but it cannot be used as an attribute in PL/I DECLARE statements. |  |  |  |  |

There can be more than one DEFAULT statement within a block. The scope of a DEFAULT statement is the block in which it occurs, and all blocks within that block which neither include another DEFAULT statement with the same range, nor are contained in a block having a DEFAULT statement with the same range.

A DEFAULT statement in an internal block affects only explicitly declared names. This is because the scope of an implicit declaration is determined as if the names were declared in a DECLARE statement immediately following the PROCEDURE statement of the external procedure in which the name appears.

It is possible for a containing block to have a DEFAULT statement with a range that is partly covered by the range of a DEFAULT statement in a contained block. In such a case, the range of the DEFAULT statement in the containing block is reduced by the range of the DEFAULT statement in the contained block. Consider the following example:

```
P: PROCEDURE;
L1: DEFAULT RANGE (XY) FIXED;
Q: BEGIN;
L2: DEFAULT RANGE (XYZ) FLOAT;
END P;
```

The scope of DEFAULT statement L1 is procedure P and the contained block Q. The range of DEFAULT statement L1 is all names in procedure P beginning with the characters XY, together with all names in begin-block Q beginning with the characters XY, except for those beginning with the characters XYZ.

Labels can be prefixed to DEFAULT statements. A branch to such a label is treated as a branch to a null statement. Condition prefixes cannot be attached to a DEFAULT statement.

## **Restoring language-specified defaults**

The statement dft range(\*) system; overrides, for all names, any programmer-defined default rules established in a containing block. You can use this statement to restore language-specified defaults for contained blocks.

## **Arrays**

An array is an n-dimensional collection of elements that have identical attributes.

Only the array itself is given a name. An individual item of an array is referred to by giving its position within the array. You indicate that a name is an *array variable* by providing the dimension attribute.

Unless specified with REFER, every dimension of every array must have at least one element. When the bounds of an array are specified with REFER, the array can be defined to have zero elements if the following conditions are true:

- The array is never accessed or assigned.
- The array has only one dimension (excluding any inherited dimensions).
- The lower bound of that dimension must be 1.
- All of the elements in the containing structure must be either UNALIGNED or NONVARYING BIT.

So, for example, given the following code, it is valid to allocate the array a when n1 is zero if ab3, abc1, and abc2 are neither accessed nor assigned.

```
2 ab2 fixed bin(31),
2 ab3( n1 refer(ab2) ),
3 abc1 char(40) var,
3 abc2 char(40) var,
2 ab4 char(40) var;
```

### **DIMENSION** attribute

The DIMENSION attribute specifies the number of dimensions of an array and upper and lower bounds of each.

*Bounds* that are nonrestricted expressions are evaluated and converted to FIXED BINARY (with a precision corresponding to the CMPAT compiler option) when storage is allocated for the array.

The *extent* of a dimension is the number of integers between, and including, the lower and upper bounds for a dimension.

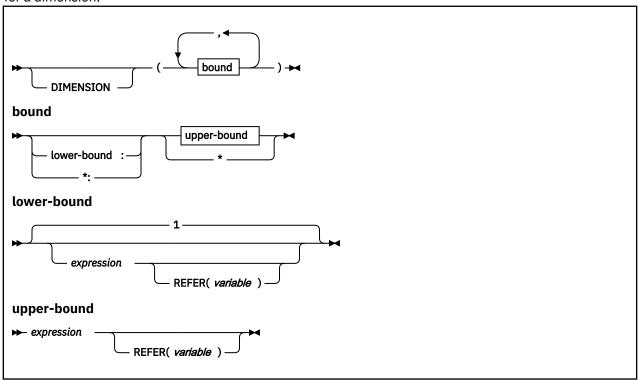

**Abbreviation: DIM** 

If the DIMENSION keyword is omitted, the dimension must immediately follow the name (or the parenthesized list of names) in the declaration.

The number of bounds specifications indicates the number of dimensions in the array, unless the declared variable is in an array of structures or unions. In this case it inherits dimensions from the containing structure or union.

The bounds specification indicates the bounds as follows:

- If only the upper bound is given, the lower bound defaults to 1.
- The lower bound must be less than or equal to the upper bound.
- An asterisk (\*) specifies that the lower and/or the upper bound is taken for a parameter from its
  descriptor, for a CONTROLLED variable from its current allocation (or upon allocation from its previous
  generation), and for other variables from its INITIAL attribute.

For variables that are not CONTROLLED or PARAMETER, an asterisk (\*) may be used to specify the bounds only if:

- it has only one dimension (and that dimension is not inherited from a parent).
- it defines its bounds with only a single asterisk.

• it has an INITIAL attribute that specifies a constant set of INITIAL values.

So, the upper bound for these declares would be

```
3 for dcl a(*) fixed bin init( 2,3,5 );
7 for dcl b(*) fixed bin init( 2,3,(5)7 );
17 for dcl c(*) fixed bin init( 2,3,(2)(5,(3) (7,11) ), 13 );
```

but the following declares would all be invalid

```
dcl x(*,*) fixed bin init(1,2,3,4,5,6);
dcl y(0:*) fixed bin init(1,2,3);
dcl z(*) fixed bin init(2,3,(n)7);
```

### **DIMACROSS** attribute

The DIMACROSS attribute specifies a DIMENSION attribute on a structure, but one which will be removed from the structure and propagated to its members.

The DIMACROSS attribute has the same syntax as the DIMENSION attribute except that the DIMACROSS keyword is, of course, not optional.

The DIMACROSS attribute is valid only on structures, and it is invalid if any of the immediate children already have the dimension attribute.

Unlike a variable declared with the DIMENSION attribute, a variable declared with the DIMACROSS attribute is not an array. The children of the variable are arrays. However, the variable might be used as an array in a BY DIMACROSS assignment or as an argument to the LBOUNDACROSS or HBOUNDACROSS built-in functions.

As an example, the following declarations are equivalent:

| Declaration 1      | Declaration 2 |
|--------------------|---------------|
| Dcl                | Dc1           |
| 1 a(10) dimacross, | 1 a,          |
| 2 b,               | 2 b(10),      |
| 2 c,               | 2 c(10),      |
| 3 d,               | 3 d,          |
| 3 e;               | 3 e;          |

## **Examples of arrays**

These examples help you understand declarations of arrays and array dimensions.

Consider the following declaration:

```
declare List fixed decimal(3) dimension(8);
```

List is declared as a one-dimensional array of eight elements, each one a fixed-point decimal element of three digits. The one dimension of List has bounds of 1 and 8, and its extent is 8.

Consider the following example:

```
declare Table (4,2) fixed dec (3);
```

Table is declared as a two-dimensional array of eight fixed-point decimal elements. The two dimensions of Table have bounds of 1 and 4 and 1 and 2, and the extents are 4 and 2.

Consider these examples:

```
declare List_A dimension(4:11);
declare List_B (-4:3);
```

In the first example, the bounds are 4 and 11; in the second they are -4 and 3. The extents are the same for each, 8 integers from the lower bound through the upper bound.

In the manipulation of array data (discussed in <u>"Array expressions" on page 70</u>) involving more than one array, the bounds—not merely the extents—must be identical. Although List, List\_A, and List\_B all have the same extent, the bounds are not identical.

## **Subscripts**

A *subscript* is an element expression that specifies a position within a dimension of an array. If the subscript is an asterisk, it specifies all of the elements of the dimension.

The bounds of an array determine the way elements of the array can be referred to. For example, when the following data items:

```
20 5 10 30 630 150 310 70
```

are assigned to the array List, as declared above, the different elements are referred to as follows:

| Reference | Element |
|-----------|---------|
| LIST (1)  | 20      |
| LIST (2)  | 5       |
| LIST (3)  | 10      |
| LIST (4)  | 30      |
| LIST (5)  | 630     |
| LIST (6)  | 150     |
| LIST (7)  | 310     |
| LIST (8)  | 70      |

Each of the parenthesized numbers following LIST is a *subscript*. A parenthesized subscript following an array name reference identifies a particular data item within the array. A reference to a subscripted name, such as LIST(4), refers to a single element and is an element variable. The entire array can be referred to by the unsubscripted name of the array—for example, LIST.

The same data can be assigned to List\_A and List\_B declared previously. In this case it is referenced as follows:

| Reference   | Element | Reference   |
|-------------|---------|-------------|
| LIST_A (4)  | 20      | LIST_B (-4) |
| LIST_A (5)  | 5       | LIST_B (-3) |
| LIST_A (6)  | 10      | LIST_B (-2) |
| LIST_A (7)  | 30      | LIST_B (-1) |
| LIST_A (8)  | 630     | LIST_B (0)  |
| LIST_A (9)  | 150     | LIST_B (1)  |
| LIST_A (10) | 310     | LIST_B (2)  |
| LIST_A (11) | 70      | LIST_B (3)  |

Assume that the same data is assigned to TABLE, which is declared as a two-dimensional array. TABLE can be illustrated as a matrix of four rows and two columns:

| TABLE(m,n) | (m,1) | (m,2) |
|------------|-------|-------|
| (1,n)      | 20    | 5     |

| TABLE(m,n) | (m,1) | (m,2) |
|------------|-------|-------|
| (2,n)      | 10    | 30    |
| (3,n)      | 630   | 150   |
| (4,n)      | 310   | 70    |

An element of TABLE is referred to by a subscripted name with two parenthesized subscripts, separated by a comma. For example, TABLE (2,1) would specify the first item in the second row, the data item 10.

The use of a matrix to illustrate TABLE is purely conceptual. It has no relationship to the way the items are actually organized in storage. Data items are assigned to an array in row major order. This means that the subscript that represents columns varies most rapidly. For example, assignment to TABLE would be to TABLE(1,1), TABLE(1,2), TABLE(2,1), TABLE(2,2), and so forth.

A subscripted reference to an array must contain as many subscripts as there are dimensions in the array.

Any expression that yields a valid arithmetic value can be used for a subscript. If necessary, the value is converted to FIXED BINARY (with a precision corresponding to the CMPAT compiler option). Thus, TABLE(I,J\*K) can be used to refer to the different elements of TABLE by varying the values of I, J, and K.

### **Cross sections of arrays**

Cross sections of arrays can be referred to by using an asterisk for a subscript.

The asterisk specifies that the entire extent is used. For example, TABLE(\*,1) refers to all of the elements in the first column of TABLE. It specifies the cross section consisting of TABLE(1,1), TABLE(2,1), TABLE(3,1), and TABLE(4,1). The subscripted name TABLE(2,\*) refers to all of the data items in the second row of TABLE. TABLE(\*,\*) refers to the entire array, as does TABLE.

A subscripted name containing asterisk subscripts represents not a single data element, but an array with as many dimensions as there are asterisks. Consequently, such a name is not an element expression, but an array expression.

A reference to a cross section of an array can refer to two or more elements that are not adjacent in storage. The storage represented by such a cross section is known as *nonconnected* storage. The rule is as follows: if a nonasterisk bound appears to the right of the leftmost asterisk bound, the array cross section is in nonconnected storage. Thus, A(4, \*, \*) is in connected storage; A(\*, 2, \*) is not.

#### **Related information**

"CONNECTED and NONCONNECTED attributes" on page 260

The CONNECTED attribute specifies that a parameter is a reference to connected storage only. The NONCONNECTED attribute allows a parameter to occupy noncontiguous as well as contiguous storage.

## Structures and unions

This section discusses structures and unions.

#### **Structures**

A *structure* is a collection of member elements that can be structures, unions, elementary variables, and arrays.

The *structure variable* is a name that can be used to refer to the entire aggregate of data. Unlike an array, however, each member of a structure also has a name, and the attributes of each member can differ. An asterisk can be used as the name of a structure or a member when it will not be referred to. For example, reserved or filler items can be named with an asterisk.

A structure has different *levels*. The name at level-1 is called a *major structure*. Names at deeper levels can be *minor structures or unions*. Names at the deepest level are called *elementary* names, which can represent an elementary variable or an array variable.

A structure is described in a DECLARE statement through the use of level-numbers preceding the associated names. Level-numbers must be integers.

A major structure name is declared with the level-number 1. Minor structures, unions, and elementary names are declared with level-numbers greater than 1. A delimiter must separate the level-number and its associated name. For example, the items of a payroll record could be declared as follows:

In the example, Payroll is the major structure and all other names are members of this structure. Name, Hours, and Rate are minor structures, and all other members are elementary variables. You can refer to the entire structure by the name Payroll, or to portions of the structure by the minor structure names. You can refer to a member by referring to the member name.

Indentation is only for readability. The statement could be written in a continuous string as follows:

```
Declare 1 Payroll, 2 Name, 3 Last char(20), . . .
```

The level-numbers you choose for successively deeper levels need not be consecutive. A minor structure at level n contains all the names with level-numbers greater than n that lie between that minor structure name and the next name with a level-number less than or equal to n.

For example, the following declaration results in exactly the same structure as the declaration in the previous example.

```
Declare 1 Payroll,
    4 Name,
    5 Last char(20),
    5 First char(15),
    3 Hours,
    6 Regular fixed dec(5,2),
    5 Overtime fixed dec(5,2),
    2 Rate,
    9 Regular fixed dec(3,2),
    9 Overtime fixed dec(3,2);
```

The description of a major structure is usually terminated by a semicolon terminating the DECLARE statement. It can also be terminated by comma, followed by the declaration of another item.

#### **Related information**

"Unions" on page 175

A *union* is a collection of member elements that overlay each other, occupying the same storage. The members can be structures, unions, elementary variables, and arrays. They need not have identical attributes.

"Assignments to UNIONs" on page 178

Assignments to UNIONs or to structures that contain UNIONS are possible.

#### Unions

A *union* is a collection of member elements that overlay each other, occupying the same storage. The members can be structures, unions, elementary variables, and arrays. They need not have identical attributes.

The entire union is given a name that can be used to refer to the entire aggregate of data. Like a structure, each element of a union also has a name. An asterisk can be used as the name of a union or a member, when it will not be referred to. For example, reserved or filler items can be named asterisk.

Like a structure, a union can be at any level including level 1. All elements of a union at the next deeper level are members of the union and occupy the same storage. The storage occupied by the union is equal to the storage required by the largest member. Normally, only one member is used at any time and the programmer determines which member is used.

A union, like a structure, is declared through the use of level-numbers preceding the associated names.

Unions can be used to declare variant records that would typically contain a common part, a selector part, and variant parts. For example, records in a client file can be declared as follows:

```
Declare 1 Client,
    2 Number pic '999999',
    2 Type bit(1),
    2 * bit(7),
    2 Name union,
    3 Individual,
    5 Last_Name char(20),
    5 First_Name union,
    7 First char(15),
    7 Initial char(1),
    3 Company char(35),
    2 * char(0);
```

In this example, Client is a major structure. The structure Individual, and the element Company are members of the union Name. One of these members is active depending on Type. The structure Individual contains the union First\_name and the element Last\_name. First\_name union has First and Initial as its members, both of which are active. The example also shows the use of asterisk as a name. The description of a union is terminated by the semicolon that terminates a DECLARE statement or by a comma, followed by the declaration of another item.

#### **UNION** attribute

The UNION attribute allows you to specify that a variable is a union and that its members are those that follow it and are at the next logically higher level. CELL is accepted as a synonym for UNION.

```
→ UNION →
```

#### **Related information**

"Assignments to UNIONs" on page 178

Assignments to UNIONs or to structures that contain UNIONS are possible.

## Structure and union qualification

A member of a structure or a union can be referred to by its name alone if it is unique. If another member has the same name, whether at the same or different level, ambiguity occurs. Where ambiguity occurs, a qualified reference is required to uniquely identify the correct member.

A *qualified reference* is a member name that is qualified with one or more names of parent members connected by periods. (See the qualified reference syntax in Chapter 3, "Expressions and references," on page 51.) Blanks can appear surrounding the period.

A reference to an element of structure is viewed as unambiguous if any of the following conditions applies:

- The reference is fully qualified, that is, the reference to the element includes the names of all of its parents.
- The reference is not a partially or fully qualified reference to any other variable in the block where the element is declared.

The qualification must follow the order of levels. That is, the name at the highest level must appear first, with the name at the deepest level appearing last.

While the level-1 structure or union name must be unique within the block scope, member names need not be unique as long as they do not appear at same logical level within their most immediate parent. A qualified name must be used only so far as necessary to make a reference of the same structure unique within the block in which it appears. In the following example, the value of x.y (19) is displayed, not the value (17).

```
dcl Y fixed init(17);

begin;
    dcl
    1 X,
        2 Y fixed init(19);
    display( Y );
end;
```

A reference is always taken to apply to the declared name in the innermost block containing the reference

The following examples illustrate both ambiguous and unambiguous references. In the following example, A.C refers to C in the inner block; D.E refers to E in the outer block.

```
declare 1 A, 2 C, 2 D, 3 E;
   begin;
   declare 1 A, 2 B, 3 C, 3 E;
A.C = D.E;
```

In the following example, D has been declared twice. A reference to A.D refers to the second D, because A.D is a complete qualification of only the second D. The first D is referred to as A.C.D.

```
declare 1 A,
    2 B,
    2 C,
    3 D,
    2 D;
```

In the following example, a reference to A.C is ambiguous because neither C can be completely qualified by this reference.

```
declare 1 A,
    2 B,
    3 C,
    2 D,
    3 C;
```

In the following example, a reference to A refers to the first A, A . A to the second A, and A . A . A to the third A.

```
declare 1 A,
2 A,
3 A;
```

In the following example, a reference to X refers to the first DECLARE statement. A reference to Y.Z is ambiguous. Y.Y.Z refers to the second Z, and Y.X.Z refers to the first Z.

```
declare X;
declare 1 Y,
    2 X,
    3 Z,
    3 A,
    2 Y,
    3 Z,
    3 A;
```

For more information about name qualification, see "Scope of declarations" on page 150.

### **Assignments to UNIONs**

Assignments to UNIONs or to structures that contain UNIONS are possible.

A structure that contains UNIONs can be assigned to another structure that contains UNIONs if the following conditions are met:

- The source and target structures have extents known at compile time.
- The source and target structures are not DEFINED on other variables.
- The structures would be assignable if the UNION attribute were removed from them (for example, they must have the same structuring and contained dimensions).
- For each UNION in the target, the corresponding element in the source must be a UNION with the same attributes.
- All the immediate children of each UNION in the source and target must occupy a whole number of bytes, unless the child is itself a UNION in which case this must be recursively true of all of the subelements of that child.

Structures that contain UNIONs are not supported in the following assignments:

- · Multiple assignments
- Compound assignments
- · BY NAME assignments
- · BY DIMACROSS assignments

In the generated code for the assignments of the UNIONs, the assignment is performed by a simple byte copy of the whole UNION.

#### LIKE attribute

The LIKE attribute specifies that the name that is declared has an organization that is logically the same as the referenced structure or union, the object of the LIKE attribute.

The object variable's member names and their attributes, including the dimension attribute, are effectively copied and become members of the name being declared. If necessary, the level-numbers of the copied members are automatically adjusted. The object variable name and its attributes, including the dimension attribute, are ignored.

```
▶ LIKE — object-variable →
```

#### object-variable

Can be a major structure, a minor structure, or a union. It must be known in the block containing the LIKE attribute specification. It can be qualified but must not be subscripted. The object or its members can also have the LIKE attribute if they were declared previously.

The objects in all LIKE attributes are associated with declared names before any LIKE attributes are expanded.

New members cannot be added to the created structure or union. Any level-number that immediately follows the object variable in the LIKE attribute must be equal to or less than the level-number of the name with the LIKE attribute.

The LIKE attribute is supported in ENTRY descriptions and in parameter declarations. If used in an ENTRY description, the member names are not copied. For example, the following declares are valid:

```
dcl
1 name,
2 first char(20) var,
2 middle char(10) var,
2 last char(30) var;
```

```
dcl func entry( like name );
```

The declare for the entry "func"would be the same as this longer declare:

```
dcl func entry( 1, 2 char(20) var, 2 char(10) var, 2 char(30) var );
```

The following declarations yield the same structure for X.

```
dcl
    1 A(10) aligned static,
    2 B    bit(4),
    2 C    bit(4),
    1 X like A;

dcl
    1 X,
    2 B bit(4),
    2 C bit(4);
```

Notice that the dimension (DIM(10)), ALIGNED, and STATIC attributes are not copied as part of the LIKE expansion.

The LIKE attribute is expanded before the defaults are applied and before the ALIGNED and UNALIGNED attributes are applied to the contained elements of the LIKE object variable. However, the LIKE attribute is expanded only after all LIKE attributes have been resolved.

### **Examples**

Consider the following declarations:

Declarations C and D have the results shown in the following example:

The following declarations are valid, but only because B is declared before C and E is declared before F:

```
dcl 1 a, 2 a1 fixed bin;
dcl 1 b, 2 b1 like a;
dcl 1 c, 2 c1 like b;

dcl 1 d, 2 d1 fixed bin;
dcl 1 e like d;
```

The following example is valid, but only because the LIKE references are expanded after they are all resolved, otherwise the reference aa3\_array would be ambiguous:

The following example is invalid because C.E has the LIKE attribute and because B is declared after A. If the order of the declarations for A and B is reversed, the code is valid.

```
declare 1 A like C,
    1 B,
    2 C,
    3 D,
    3 E like X,
    2 F,
    1 X,
    2 Y,
    2 Z;
```

The following example is invalid because G.C cannot be resolved. G.C is not resolved because the expansion of the LIKE for G occurs after the attempt to resolve the LIKE attribute for A:

### **INDFOR** attribute

The INDFOR attribute specifies that the name that is declared has an organization that is logically the same as the referenced structure or union, the object of the INDFOR attribute. The INDFOR attribute is similar to the LIKE attribute.

The member names and their attributes, excluding the dimension attribute, of the object variable are effectively converted to FIXED BIN(15) and become members of the name that is declared. This differs from the LIKE attribute, which copies the attributes.

```
► INDFOR — object-variable →
```

#### object-variable

Can be a major structure, a minor structure, or a union. It must be known in the block that has the INDFOR attribute. It can be qualified but must not be subscripted. The object or its members can also have the INDFOR attribute if they were declared previously.

The objects in all INDFOR attributes are associated with declared names before any INDFOR attributes are expanded.

The INDFOR attribute is expanded before the defaults are applied and before the ALIGNED and UNALIGNED attributes are applied to the contained elements of the INDFOR object variable. However, the INDFOR attribute is expanded only after all INDFOR attributes have been resolved.

#### **Example**

This example illustrates the difference between the INDFOR attribute and the LIKE attribute.

This example is based on the following declaration:

```
dcl 1 a, 2 b char(8), 2 c fixed dec(5,0);
```

Note how the following declarations are expanded.

| Given declaration statement | Expanded to                                                   |
|-----------------------------|---------------------------------------------------------------|
| dcl 1 alike like a;         | <pre>dcl 1 alike, 2 b char(8), 2 c fixed dec(5,0);</pre>      |
| dcl 1 aindfor indfor a;     | <pre>dcl 1 a, 2 b fixed bin(15), 2 c fixed<br/>bin(15);</pre> |

#### **Related information**

"LIKE attribute" on page 178

The LIKE attribute specifies that the name that is declared has an organization that is logically the same as the referenced structure or union, the object of the LIKE attribute.

### **NOINIT** attribute

The NOINIT attribute specifies that any INITIAL attributes are to be ignored.

While the NOINIT attribute might be most useful on level-1 structures, it can be specified on any substructure as well.

The NOINIT attribute is particularly useful with the LIKE attribute because when a new variable is declared LIKE an old variable but with the NOINIT attribute, the new variable will inherit all the substructuring from the old variable, but none of its INITIAL values.

#### **NULLINIT** attribute

The NULLINIT attribute specifies that any variable that does not have an INITIAL attribute is given an INITIAL attribute according to its data attributes.

- INIT((\*)0) if it is FIXED or FLOAT
- INIT( (\*) ") if it is PICTURE, CHAR, BIT, GRAPHIC, UCHAR or WIDECHAR
- INIT( (\*) SYSNULL() ) if it is POINTER unless the DFT(NULLSTRPTR(NULL)) option is in effect in which case the INITIAL attribute will be INIT( (\*) NULL() )
- INIT( (\*) SYSNULL() ) if it is OFFSET
- INIT( (\*) NULLENTRY() ) if it is ENTRY

Variables with attributes other than those in the previous list are unchanged by the NULLINIT attribute.

The NULLINIT attribute can be specified only on level-1 names, and it conflicts with the NOINIT and INITIAL attributes. The level-1 name can specify a DEFINE STRUCTURE type.

### XML-related attributes

XML-related attributes specify the use of XML attributes and control output that is generated by the XMLCHAR or XMLUCHAR built-in function.

**Note:** The compiler ignores these attributes unless a structure that contains fields using them is passed to XMLCHAR or XMLUCHAR.

#### **XMLATTR** attribute

The XMLATTR attribute indicates that the field is presented as an attribute of its containing structure in the XML output that is generated by XMLCHAR or XMLUCHAR.

XMLATTR is invalid with any of the following elements:

- Arrays. However, XMLATTR is allowed on a member of a structure if the structure is an array.
- · Structures or unions
- · Unnamed structure elements
- A structure element that is used previously with the same parent but without the XMLATTR attribute

#### **XMLCONTENT** attribute

The XMLCONTENT attribute specifies that when a variable is included in the text that is generated by the XMLCHAR or XMLUCHAR built-in function, it is presented as tagless text.

#### **XMLIGNORE** attribute

The XMLIGNORE attribute indicates that an element should be ignored by XMLCHAR or XMLUCHAR. If the attribute is specified on a substructure, all of the elements of the structure will be ignored.

#### XMLNAME attribute

The XMLNAME attribute provides the ability to specify the name that is used for a variable in the XMLCHAR or XMLUCHAR function. In particular, with this attribute you can specify a name that does not conform to PL/I name rules.

It provides the same ability for the XMLCHAR and XMLUCHAR built-in functions that JSONNAME provides the JSONPUT built-in functions.

#### XMLOMIT attribute

The XMLOMIT attribute indicates that fields of certain data items must be omitted from the XML output that is generated by XMLCHAR or XMLUCHAR if the field is a string equal to the null string (' ') or a number equal to 0.

The XMLOMIT attribute is allowed on structures in which case the structure and all its members will be omitted if all of the fields in the structure are null.

XMLOMIT is invalid with any of the following elements:

- Unions
- · Unnamed structure elements
- Elements that use nonnative float (hex or dfp on Windows)

### Example of using XMLATTR and XMLOMIT

This example shows a declaration of a structure with the XMLATTR and XMLOMIT attributes and also the output you get by using XMLCHAR or XMLUCHAR with that structure.

#### Output:

```
<order>
  <orderNr>1729</orderNr>
       <customer id='2917' name='jakob' firstname='michael'>
       <partno>1367</partno>
       </customer>
  </order>
```

### **JSON-related attributes**

JSON-related attributes specify the use of variable attributes in JSON functions and control output that is generated by JSON functions.

#### **JSONNAME** attribute

The JSONNAME attribute specifies the name that is used or expected for a variable in jsonPut or jsonGet functions. In particular, using the JSONNAME attribute, you can specify a name that does not conform to PL/I name rules.

For example, if you want to specify a name with a hyphen, you can use the following attribute for the variable:

```
JSONNAME('comment-text')
```

#### **JSONOMIT** attribute

The JSONOMIT attribute indicates that fields of certain data items must be omitted from output that is generated by JSON functions if the field is a string equal to the null string ('') or a number equal to 0.

JSONOMIT is invalid with any of the following elements:

- · Structures or unions
- Unnamed structure elements
- Elements that use nonnative float (hex or dfp on Windows)

#### JSONTRIMR attribute

The JSONTRIMR attribute indicates that the JSON functions will trim away any trailing blanks for the specified field (or if the field is a structure, for any members of the structure).

## **Aggregate combinations and mapping**

An aggregate is a data item that is a collection of other data items. This section discusses arrays of structures, arrays of unions, references to structures or unions, and structure-union mapping.

## Combinations of arrays, structures, and unions

Specifying the dimension attribute on a structure or union results in an *array of structures* or an *array of unions*, respectively. The elements of such an array are structures or unions having identical names, levels, and members.

For example, if a structure is used to hold meteorological data for each month of the year for the twentieth and the twenty-first centuries, it might be declared as follows:

```
Declare 1 Year(1901:2100),
    3 Month(12),
    5 Temperature,
    7 High decimal fixed(4,1),
    7 Low decimal fixed(4,1),
    5 Wind_velocity,
    7 High decimal fixed(3),
    7 Low decimal fixed(3),
    5 Precipitation,
```

```
7 Total decimal fixed(3,1),
7 Average decimal fixed(3,1),
3 * char(0);
```

You can refer to the weather data for July 1991 by specifying Year (1991, 7). You can refer to portions of this data by Temperature (1991, 7) and Wind\_Velocity (1991, 7).

Precipitation. Total (1991,7) and Total (1991,7) both refer to the total precipitation during July 1991.

Temperature. High (1991, 3), which refers to the high temperature in March 1991, is a subscripted qualified reference.

The need for subscripted qualified references becomes apparent when an array of structures or unions contains members that are arrays. In the following example, both A and B are structures:

```
declare
1 A (2,2),
2 B (2),
3 C fixed bin,
3 D fixed bin,
2 E fixed bin;
```

To refer to a data item, it might be necessary to use as many as three names and three subscripts. See the following example:

A(1,1). B refers to B, an array of structures.

A(1,1) refers to a structure.

A(1,1) . B(1) refers to a structure.

A(1,1).B(2).C refers to an element.

As long as the order of subscripts remains unchanged, subscripts in such references can be moved to names at a lower or higher level. In the preceding example, A.B.C(1,1,2) and A(1,1,2).B.C have the same meaning as A(1,1).B(2).C for the above array of structures. Unless all of the subscripts are moved to the lowest level, the reference is said to have *interleaved subscripts*, so A.B(1,1,2).C has interleaved subscripts.

Any item declared within an array of structures or unions inherits dimensions declared in the parent. In the preceding declaration for the array of structures A, the array B is a three-dimensional structure, because it inherits the two dimensions declared for A. If B is unique and requires no qualification, any reference to a particular B requires three subscripts, two to identify the specific A and one to identify the specific B within that A.

## **Cross sections of arrays of structures or unions**

A reference to a cross section of an array of structures or unions is not allowed. That is, the asterisk notation cannot be used in a reference unless all of the subscripts are asterisks.

## Structure and union operations

Structures can be referenced in most contexts where any elementary variable can be referenced. However, there are limits on references to unions or structures that contain unions.

For example, you can have structure references in assignments, I/O statements, and so on.

But references to unions or structures that contain unions are limited to the following contexts:

- · Parameters and arguments
- Storage control and those built-in functions and subroutines that allow structures.

### Structure and union mapping

Individual members of a union are mapped the same way as members of the structure.

Each of the members, if not a union, is mapped as if it were a member of a structure. This means that the first storage locations for each of the members of a union do not overlay each other if each of the members requires different alignment and therefore different padding before the beginning of the member.

Consider the following union:

```
dcl
  1 A union,
  2 B,
  3 C char(1),
  3 D fixed bin(31),
  2 E,
  3 F char(2),
  3 G fixed bin(31),
  2 H char(8);
```

Three bytes of padding are added between A and B. Two bytes are added between A and E. No padding bytes are between A and H. It means that C starts with the fourth byte of H and that F starts with the third byte of H.

You must not use the ADDR, BITLOCATION, or LOCATION built-in functions against any UNION like the one in the previous example. You should use these functions only when the first storage locations of the members of a union are the same.

To ensure that the first storage location of each of the members of a union is the same, make sure that the first member of each has the same alignment requirement and it is the same as the highest alignment of any of its members (or members of its member).

The remainder of the discussion applies to members of a structure or union, which can be minor structures or elementary variables.

For any major or minor structure, the length, alignment requirement, and position relative to an 8-byte boundary depend on the lengths, alignment requirements, and relative positions of its members. The process of determining these requirements for each level and for the complete structure is known as *structure mapping*.

You can use structure mapping for determining the record length required for a structure when recordoriented input/output is used, and determining the amount of padding or rearrangement required for correct alignment of a structure for locate-mode input/output.

The structure mapping process minimizes the amount of unused storage (padding) between members of the structure. It completes the entire process before the structure is allocated, according (in effect) to the rules discussed in the following paragraphs.

Structure mapping is not a physical process. Terms such as *shifted* and *offset* are used purely for ease of discussion, and do not imply actual movement in storage. When the structure is allocated, the relative locations are already known as a result of the mapping process.

The mapping for a complete structure reduces to successively combining pairs of items (elements, or minor structures whose individual mappings have already been determined). Once a pair has been combined, it becomes a unit to be paired with another unit, and so on until the complete structure is mapped. The rules for the process are categorized as follows:

- · Rules for determining the order of pairing
- Rules for mapping one pair.

These rules are described below, and an example shows an application of the rules in detail. It is necessary to understand the difference between the *logical level* and the *level-number* of structure elements. The logical levels are immediately apparent if the structure declaration is written with consistent level-numbers or suitable indentation (as in the detailed example given after the rules). In any

case, you can determine the logical level of each item in the structure by applying the following rule to each item in turn, starting at the beginning of the structure declaration:

**Note:** The logical level of a given item is always one unit deeper than that of its immediate containing structure.

In the following example, the lower line shows the logical level for each item in the declaration.

```
dcl 1 A, 4 B, 5 C, 5 D, 3 E, 8 F, 7 G;
1 2 3 3 2 3 3
```

### Rules for order of pairing

The steps in determining the order of pairing are as follows:

- 1. Find the minor structure at the deepest logical level (which we will call logical level n).
- 2. If more than one minor structure has the logical level n, take the first one that appears in the declaration.
- 3. Pair the first two elements appearing in this minor structure, thus forming a unit. Use the rules for mapping one pair. (See "Rules for mapping one pair" on page 186.)
- 4. Pair this unit with the next element (if any) declared in the minor structure, thus forming a larger unit.
- 5. Repeat step 4 until all the elements in the minor structure have been combined into one unit. This completes the mapping for this minor structure. its alignment requirement and length, including any padding, are now determined and will not change (unless you change the structure declaration). Its offset from a doubleword boundary is also now determined. This offset is significant during mapping of any containing structure, and it can change as a result of such mapping.
- 6. Repeat steps 3 through 5 for the next minor structure (if any) appearing at logical level n in the declaration.
- 7. Repeat step 6 until all minor structures at logical level n have been mapped. Each of these minor structures can now be thought of as an element for structure mapping purposes.
- 8. Repeat the pairing process for minor structures at the next higher logical level; that is, make n equal to (n-1) and repeat steps 2 through 7.
- 9. Repeat step 8 until n = 1; then repeat steps 3 through 5 for the major structure.

## Rules for mapping one pair

For purposes of this explanation, think of storage as contiguous doublewords, each having 8 bytes, numbered 0 through 7, which indicate the offset from a doubleword boundary. Think of the bytes as numbered continuously from 0 onward, starting at any byte, so that lengths and offsets from the start of the structure can be calculated.

- 1. Begin the first element of the pair on a doubleword boundary; or, if the element is a minor structure that has already been mapped, offset it from the doubleword boundary by the amount indicated.
- 2. Begin the second element of the pair at the first valid position following the end of the first element. This position depends on the alignment requirement of the second element. (If the second element is a minor structure, its alignment requirement will have already been determined.)
- 3. Shift the first element towards the second element as far as the alignment requirement of the first allows. The amount of shift determines the offset of this pair from a doubleword boundary.

After this process has been completed, any padding between the two elements has been minimized and does not change throughout the rest of the operation. The pair is now a unit of fixed length and alignment requirement; its length is the sum of the two lengths plus padding, and its alignment requirement is the higher of the two alignment requirements (if they differ).

#### **Effect of UNALIGNED attribute**

The example in "Example of structure mapping" on page 187 shows the rules applied to a structure declared ALIGNED. Mapping of aligned structures is more complex because of the number of alignment requirements. The effect of the UNALIGNED attribute is to reduce to one byte the alignment requirements for halfwords, fullwords, and doublewords, and to reduce to one bit the alignment requirement for bit strings. The same structure mapping rules apply, but the reduced alignment requirements are used. The only unused storage will be bit padding within a byte when the structure contains bit strings.

AREA data cannot be unaligned.

If a structure has the UNALIGNED attribute and it contains an element that cannot be unaligned, UNALIGNED is ignored for that element. The element is aligned and an error message is produced. For example, in a program with the following declaration, C is given the attribute ALIGNED because the inherited attribute UNALIGNED conflicts with AREA.

```
declare 1 A unaligned,
2 B,
2 C area(100);
```

### **Example of structure mapping**

The following example shows the application of the structure mapping rules for a structure with the specified declaration.

```
declare 1 A aligned,
           2 B fixed bin(31),
2 C,
             3 D float decimal(14),
               4 F entry,
               4 G,
                  5 H character(2),
               5 I float decimal(13),
4 J fixed binary(31,0),
             3 K character(2),
             3 L fixed binary (20,0),
           2 M,
             3 N,
               4 P fixed binary(15),
               4 Q character(5)
               4 R float decimal(2),
             3 S,
4 T float decimal(15),
               4 U bit(3)
               4 V char(1)
             3 W fixed bin(31),
           2 X picture '$9\v09';
```

The minor structure at the deepest logical level is G, so this is mapped first. Then E is mapped, followed by N, S, C, and M, in that order.

For each minor structure, a table in Figure 4 on page 188 shows the steps in the process, and a diagram in Figure 5 on page 188 shows a visual interpretation of the process. Finally, the major structure A is mapped as shown in Figure 11 on page 191. At the end of the example, the structure map for A is set out in the form of a table (Figure 12 on page 192) showing the offset of each member from the start of A.

|                    | Name of<br>Element | Alignment<br>Requirement         | Length      | Offset<br>Double<br>Begin |             | Length of<br>Padding | Offset<br>from Minor<br>Structure |
|--------------------|--------------------|----------------------------------|-------------|---------------------------|-------------|----------------------|-----------------------------------|
| Step 1             | н                  | Byte                             | 2           | 0                         | 1           |                      |                                   |
| Step 2             | I<br>*H<br>I       | Doubleword<br>Byte<br>Doubleword | 8<br>2<br>8 | 6                         | 7<br>7<br>7 | 9                    | 0 2                               |
| Minor<br>Structure | G                  | Doubleword                       | 10          | 6                         | 7           | -                    | 2                                 |
| Step 1             | F                  | Fullword                         | 8           | 0                         | 7           |                      |                                   |
| Step 2             | G<br>*F            | Doubleword<br>Fullword           | 10<br>8     | 6                         | 7           |                      |                                   |
| Step 3             | G<br>F&G           | Doubleword<br>Doubleword         | 10<br>20    | 6                         | 7           | 2                    | 10                                |
| Minor              | ้ำ                 | Fullword                         | 4           | 9                         | 3           | 0                    | 20                                |
| Structure          | E                  | Doubleword                       | 24          | 4                         | 3           |                      |                                   |
| Step 1             | P<br>0             | Halfword<br>Byte                 | 2           | θ<br>2                    | 1           |                      | 0<br>2                            |
| Step 2             | P&Q<br>R           | Halfword<br>Fullword             | 7<br>4      | 9                         | 6           | 1                    | 8                                 |
| Minor<br>Structure | N N                | Fullword                         | 12          | θ                         | 3           |                      |                                   |
|                    | т Т                | Doubleword                       | 8           | 9                         | 7           |                      | 0                                 |
| Step 1<br>Step 2   | υ<br>Τ&υ           | Byte<br>Doubleword               | 1 9         | 9                         | 9           | 9                    | 8                                 |
| Minor              | ı a u              | Byte                             | 1           | 1                         | 1           | 9                    | 9                                 |
| Minor<br>Structure | s                  | Doubleword                       | 10          | θ                         | 1           |                      |                                   |
| Step 1             | D<br>E             | Doubleword<br>Doubleword         | 8<br>24     | 9                         | 7           | 4                    | 0<br>12                           |
| Step 2             | D.E                | Doubleword                       | 36<br>2     | 9                         | 3           | 9                    | 36                                |
| Step 3             | D, E, & K          | Byte<br>Doubleword<br>Fullword   | 38<br>4     | 9                         | 5           | 2                    | 40                                |
| Minor              | C                  |                                  | 4           | 9                         | 3           |                      | 40                                |
| Structure          | $\vdash$           | Doubleword                       |             | -                         |             |                      |                                   |
| Step 1             | N<br>S             | Fullword<br>Doubleword           | 12<br>10    | 9                         | 1           |                      |                                   |
| Step 2             | ⋆N<br>S            | Fullword<br>Doubleword           | 12<br>10    | 4<br>9                    | 7           | 9                    | 0<br>12                           |
| Step 3             | N & S<br>W         | Doubleword<br>Fullword           | 22<br>4     | 4                         | 7           | 2                    | 24                                |
| Minor<br>Structure | н                  | Doubleword                       | 28          | 4                         | 7           |                      |                                   |

\*First item shifted right

Figure 4. Mapping of example structure

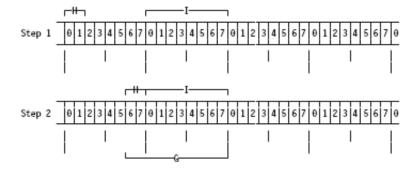

Figure 5. Mapping of minor structure G

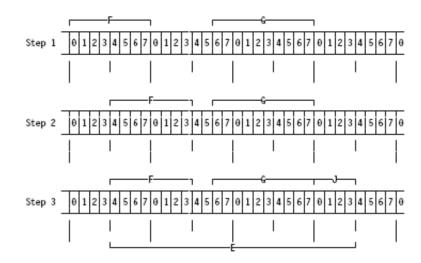

Figure 6. Mapping of minor structure E

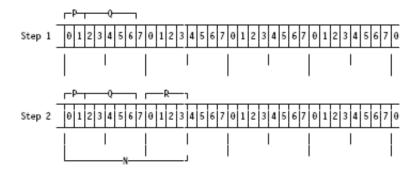

Figure 7. Mapping of minor structure N

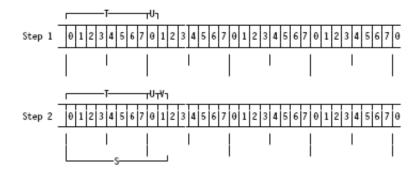

Figure 8. Mapping of minor structure S

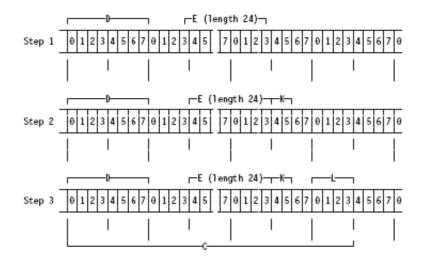

Figure 9. Mapping of minor structure C

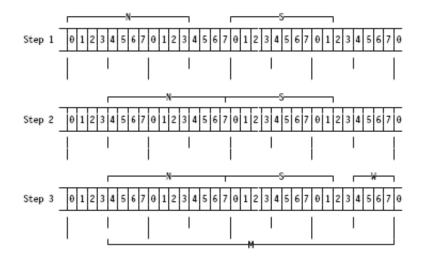

Figure 10. Mapping of minor structure M

|                            |                 |                          |           | Offset<br>Double |        |                      |                  |
|----------------------------|-----------------|--------------------------|-----------|------------------|--------|----------------------|------------------|
|                            | Name of<br>Item | Alignment<br>Required    | Length    | Begin            | End    | Length of<br>Padding | Offset<br>from A |
| Step 1                     | B<br>C          | Fullword<br>Doubleword   | 4<br>44   | 9                | 3      |                      |                  |
| Step 2                     | B*<br>C         | Fullword<br>Doubleword   | 4<br>44   | 4<br>9           | 7<br>3 | θ                    | 9<br>4           |
| Step 3                     | B & C<br>M      | Doubleword<br>Doubleword | 48<br>28  | 4<br>4           | 3<br>7 | θ                    | 48               |
| Step 4                     | B, C, & M<br>X  | Doubleword<br>Byte       | 76<br>4   | 4<br>9           | 7<br>3 | θ                    | 76               |
|                            | A               | Doubleword               | 80        | 4                | 3      |                      |                  |
| * First item shifted right |                 |                          |           |                  |        |                      |                  |
|                            | B               | Ç (1e                    | ength 44) |                  |        |                      |                  |

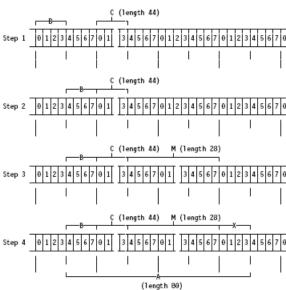

Figure 11. Mapping of major structure A

| A B C D padding (4) E F padding (2) G H I J K padding (2) | From G<br>0<br>2 | Fron E<br>0<br>8<br>10<br>10<br>12<br>20       | From C                                                              | Fron A 0 4 4 12 16 16 24 26 28 36 40 42 44                           |
|-----------------------------------------------------------|------------------|------------------------------------------------|---------------------------------------------------------------------|----------------------------------------------------------------------|
| M P Q padding (1) R S U V padding (2) W                   |                  | Fron N<br>0<br>2<br>7<br>8<br>Fron S<br>0<br>8 | Fron M<br>0<br>0<br>2<br>7<br>8<br>12<br>12<br>20<br>21<br>22<br>24 | 48<br>48<br>48<br>50<br>55<br>56<br>60<br>68<br>69<br>70<br>72<br>76 |

Figure 12. Offsets in final mapping of structure A

# **Chapter 8. Statements and directives**

This chapter lists all of the PL/I statements and %directives.

%Statements and macro statements are described in Chapter 20, "Preprocessor facilities," on page 573.

### **ALLOCATE** statement

The ALLOCATE statement allocates storage for variables.

For details about the ALLOCATE statement, see <u>"ALLOCATE statement for controlled variables" on page 238</u> and <u>"ALLOCATE statement for based variables" on page 248</u> in <u>Chapter 9</u>, <u>"Storage control," on page 235</u>.

### ASSERT statement

The ASSERT statement asserts whether a condition is true or false, compares two values and determines if they are equal, or asserts whether a statement should be executed or not.

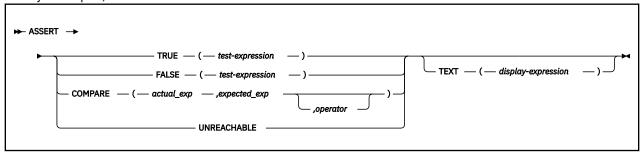

#### TRUE(test-expression)

Asserts that test-expression is true when one or more bits in test-expression have the value '1'B.

#### FALSE(test-expression)

Asserts that test-expression is false when all the bits in test-expression have the value '0'B.

#### COMPARE(actual\_exp,expected\_exp,z)

Asserts that the value of *actual\_exp* is equal to the value of *expected\_exp*. *z* is an optional argument which names an operator.

#### TEXT(display-expression)

Passes the *display-expression* to the assertion routine if the assert fails.

#### **UNREACHABLE**

Asserts that the statement cannot be reached, because it is bypassed by a proceeding statement, such as a GOTO, RETURN, or SIGNAL statement.

#### display-expression

A scalar CHARACTER expression.

#### test-expression

A computational scalar expression that is to be, if necessary, converted to BIT.

#### actual exp

A computational expression that is evaluated and possibly converted. It must be a scalar expression and must have the same type as *expected\_exp*.

#### expected\_exp

A computational expression that is evaluated and possibly converted. It must be a scalar expression and must have the same type as *actual\_exp*.

### operator

A CHAR(2) constant. When uppercased, the constant must have one of these values: EQ, LE, LT, GT, GE, or NE. If you do not specify *operator*, EQ is the default value.

**EQ** Equal to

Less than or equal to

LT

Less than

GT

Greater than

GE

Greater than or equal to

NE

Not equal to

If the assertion fails, compiled code calls routine IBMPASU for the ASSERT UNREACHABLE statement, IBMPAST for the ASSERT TRUE and FALSE statements, and IBMPASC for the ASSERT COMPARE statement. These routines must use the OPTLINK linkage.

#### Note:

- Under the ASSERT(CONDITION) compiler option, the ASSERTION condition will be raised.
- The compiled code calls the routines IBMPASU/IBMPAST/IBMPASC, if ASSERT(ENTRY) compiler option is used.

Compiled code calls the IBMPASU and IBMPAST routines with the following BYVALUE parameters:

- A POINTER holding the address of a buffer that contains the PACKAGENAME value as a varying character string.
- A POINTER holding the address of a buffer that contains the PROCNAME value as a varying character string.
- A FIXED BINARY(31) holding the SOURCELINE value.
- A POINTER holding the ADDRDATA of the TEXT value. If the TEXT clause is omitted, the value passed is SYSNULL.
- A FIXED BINARY(31) holding the LENGTH of the TEXT value. If the TEXT clause is omitted, the value passed is 0.

Compiled code calls the IBMPASC routine for the ASSERT COMPARE statement with the following BYVALUE parameters:

- A POINTER holding the address of a buffer that contains the PACKAGENAME value as a varying character string.
- A POINTER holding the address of a buffer that contains the PROCNAME value as a varying character string.
- A FIXED BINARY(31) holding the SOURCELINE value.
- A POINTER holding the ADDRDATA of the actual exp value. The clause must not be omitted.
- A FIXED BINARY(31) holding the LENGTH of the actual\_exp value.
- A POINTER holding the ADDRDATA of the expected\_exp value. The clause must not be omitted.
- A FIXED BINARY(31) holding the LENGTH of the expected\_exp value.
- A POINTER holding the ADDRDATA of the TEXT value. If the TEXT clause is omitted, the value passed is SYSNULL.
- A FIXED BINARY(31) holding the LENGTH of the TEXT value. If the TEXT clause is omitted, the value passed is 0.

The strings representing the actual and expected expressions depend on the type of those expressions. If the expressions have:

- Computational types other than GRAPHIC or WIDECHAR, then the strings will be the value of the expressions converted to CHARACTER.
- POINTERs or HANDLEs, then the strings will be their HEX values.
- ORDINALs, then the strings will be their ORDINALNAME values.
- Any other type, then the strings will be null strings.

#### Example: The usage of the ASSERT TRUE, ASSERT FALSE and ASSERT UNREACHABLE statements

The following example shows the usage of the ASSERT TRUE, ASSERT FALSE and ASSERT UNREACHABLE statements. You must code the routines that are used in this example.

```
asserts: package;
   main: proc options(main);
        dcl n fixed bin;
       n = 1:
       assert true( n> 0 );
assert true( n= 2 ) text('n not equal to 2');
       assert unreachable;
   end;
   ibmpasu:
       ext( '_IBMPASU')
        options( byvalue linkage(optlink) );
       dcl packagename_ptr
                             pointer;
       dcl procname_ptr
                              pointer
        dcl assert_sourceline fixed BINARY(31);
        dcl text_addr
                             pointer;
       dcl text_length
                             fixed BINARY(31);
       dcl assert_packagename char(100) var based(packagename_ptr);
        dcl assert_procname char(100) var based(procname_ptr);
        dcl assert_text char(text_length) based(text_addr);
        put skip edit( 'unreachable code hit on line ',
                           trim(assert_sourceline),
                            in
                           assert_packagename,
                            :', assert_procname )
                       (a);
       if text_length = 0 then;
          put skip list( assert_text );
   end;
 ibmpast:
        proc( packagename_ptr, procname_ptr, assert_sourceline,
       text_addr, text_length )
ext( '_IBMPAST')
       options( byvalue linkage(optlink) );
        dcl packagename_ptr pointer;
        dcl procname ptr
                              pointer;
        dcl assert_sourceline fixed BINARY(31);
       dcl text_addr
                             pointer
                             fixed BINARY(31);
        dcl text_length
        dcl assert_packagename char(100) var based(packagename_ptr);
        dcl assert_procname char(100) var based(procname_ptr);
        dcl assert_text char(text_length) based(text_addr);
        put skip edit( 'conditional assertion failed on line ',
                          trim(assert_sourceline),
                            in
                            assert_packagename,
                          ':', assert_procname )
( a );
        if text_length = 0 then;
```

```
put skip list( assert_text );
end;
```

The following example shows the usage of the ASSERT COMPARE statement. You must code the routines that are used in this example.

#### **Example: The usage of the ASSERT COMPARE statement**

```
asserts: package;
   main: proc options(main);
     dcl n fixed bin;
     n = 1:
     assert compare(n,1);
     assert compare(n,2) text("n not equal to 2");
     assert unreachable;
   end:
   ibmpasc:
    proc( packagename_ptr, procname_ptr, assert_sourceline,
    actual_addr, actual_length,
    expected_addr, expected_length,
   text_addr, text_length )
ext( '_IBMPASC')
    options( byvalue linkage(optlink) );
                           pointer;
    dcl packagename_ptr
    dcl procname_ptr
                           pointer
    dcl assert_sourceline fixed BINARY(31);
   dcl actual_addr
dcl actual_length
                           pointer;
                           fixed BINARY(31);
    dcl expected_addr
                           pointer
                          fixed BINARY(31);
    dcl expected_length
    dcl text_addr
                           pointer;
    dcl text_length
                           fixed BINARY(31);
    dcl assert_packagename char(100) var based(packagename_ptr);
    dcl assert_procname char(100) var based(procname_ptr);
    dcl assert_text char(text_length) based(text_addr);
    dcl actual_text char(actual_length) based(actual_addr);
    dcl expected_text char(expected_length)
                                          based(expected_addr);
    put skip edit( 'compare code hit on line ',
                    trim(assert_sourceline),
                     in '
                    assert_packagename,
                    ':', assert_procname )
    if text_length = 0 then;
       put skip list( assert_text );
    if actual_length = 0 then;
    else
       put skip list( actual_text );
    if expected_length = 0 then;
       put skip list( expected_text );
  end;
```

If the assertion fails and the ASSERT(CONDITION) compiler option is in effect, the "ASSERTION condition" on page 347 will be raised with an appropriate message and appropriate values for the new "ONTEXT" on page 496, "ONPACKAGE" on page 494, "ONACTUAL" on page 489 and "ONEXPECTED" on page 491 built-in functions.

- The ONPACKAGE built-in function will provide the name of the PACKAGE in which an ASSERTION condition is raised.
- The ONTEXT built-in function will provide the value of the TEXT string when an ASSERT statement fails (and if the statement has no TEXT option, it will return a null string).

• The ONACTUAL and ONEXPECTED built-in functions will provide strings specifying the actual and expected values respectively when an ASSERT COMPARE statement fails.

#### Note:

- The ASSERTION condition is always enabled.
- The implicit action for the ASSERTION condition is that a message is printed and the ERROR condition is raised.
- The normal return for the ASSERTION condition is that execution continues with the next statement.
- The ONCODEs associated with the ASSERTION condition are:

| <b>Condition code</b> | <u>Meaning</u>                                               |
|-----------------------|--------------------------------------------------------------|
| 430                   | SIGNAL ASSERTION                                             |
| 431                   | An ASSERT TRUE/FALSE statement without a TEXT clause failed  |
| 432                   | An ASSERT TRUE/FALSE statement with a TEXT clause failed     |
| 433                   | An ASSERT UNREACHABLE statement without a TEXT clause failed |
| 434                   | An ASSERT UNREACHABLE statement with a TEXT clause failed    |
| 435                   | An ASSERT COMPARE statement without a TEXT clause failed     |
| 436                   | An ASSERT COMPARE statement with a TEXT clause failed        |

## Assignment and compound assignment statements

The assignment statement evaluates an expression and assigns its value to one or more target variables. These statements are used for internal data movement, as well as for specifying computations.

The GET and PUT statements with the STRING option can also be used for internal data movement. Additionally, the PUT statement can specify computations to be done. See <u>Chapter 12</u>, "Stream-oriented data transmission," on page 293.

Because the attributes of the target variable or pseudovariable can differ from the attributes of the source (a variable, a constant, or the result of an expression), the assignment statement might require conversions.

#### **Related information**

"Data conversion" on page 75

This chapter discusses data conversions for computational data. PL/I converts data when a data item with a set of attributes is assigned to another data item with a different set of attributes.

## Assignment statements

This topic describes the syntax and parameters for assignment statements.

#### **Syntax**

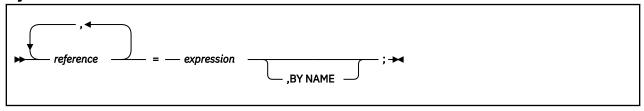

#### **Parameters**

#### reference

Specifies the target to be given the assignment.

#### expression

Specifies an expression that is evaluated and possibly converted.

#### **BY NAME**

For structure assignments, the BY NAME option specifies that the assignment follows the steps outlined under "Structure assignments using the BY NAME option" on page 202.

## Assignment statements that use the BY DIMACROSS option

This topic describes the syntax and parameters for assignment statements that use the BY DIMACROSS option.

### **Syntax**

```
ightharpoonup reference — = — exp1 — ,BY DIMACROSS — (exp2) — ; →
```

#### **Parameters**

#### reference

Specifies the target to be given the assignment.

#### exp1

Specifies an expression that is evaluated and possibly converted.

#### **BY DIMACROSS**

For structure assignments, the BY DIMACROSS option specifies that the assignment follows the steps outlined under "Structure assignments using the BY DIMACROSS option" on page 203.

#### exp2

Specifies an expression that is used as the index appended to the associated DIMACROSS structure elements.

## **Compound assignment statements**

This topic describes the syntax and parameters for compound assignment statements.

### **Syntax**

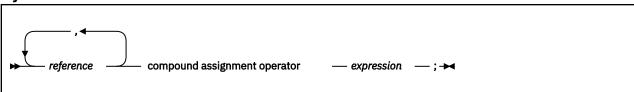

#### **Parameters**

#### reference

Specifies the target to be given the assignment

### compound assignment operator

Specifies the operator that is applied to the reference and the evaluated expression before the assignment is made. <u>Table 42 on page 199</u> lists the compound assignment operators allowed in compound assignments.

#### expression

Specifies an expression that is evaluated and possibly converted.

For information about area assignment, see <u>"Area data and attribute" on page 251</u>.

| Table 42. Compound ass | ignment operators |
|------------------------|-------------------|
|------------------------|-------------------|

| Compound assignment operator | Meaning                                      |
|------------------------------|----------------------------------------------|
| +=                           | Evaluate expression, add and assign          |
| -=                           | Evaluate expression, subtract and assign     |
| *=                           | Evaluate expression, multiply and assign     |
| /=                           | Evaluate expression, divide and assign       |
| =                            | Evaluate expression, or and assign           |
| &=                           | Evaluate expression, and and assign          |
| =                            | Evaluate expression, concatenate and assign  |
| **=                          | Evaluate expression, exponentiate and assign |
| ¬= or <>                     | Evaluate expression, exclusive-or and assign |

The operator is applied to the target and source first, and then what results is assigned to the target. See the following example:

$$X += 1$$
 is the same as  $X = X+(1)$   
 $X *= Y+Z$  is the same as  $X = X*(Y+Z)$ 

But the following statements are not equivalent:

$$X \star= Y+Z$$
 is not equivalent to  $X = X\star Y+Z$ 

In a compound assignment, any subscripts or locator expressions specified in the target variable are evaluated only once.

If f is a function and X is an array, the following statements are not equivalent:

$$X(f()) += 1$$
 is not equivalent to  $X(f()) = X(f()) +1$ 

The function f is called only once.

#### **Related information**

"Example of moving internal data" on page 203

This assignment statement example can be used for internal data movement. The value of the expression on the right of the assignment symbol is assigned to the variable on the left.

## **Target variables**

The target variables can be element, array, structure variables; or pseudovariables.

## Non-computational targets

Non-computational targets include AREA, ENTRY, FILE, FORMAT, HANDLE, LABEL, OFFSET, ORDINAL, POINTER, and typed STRUCTURE.

When a target is non-computational, the attributes of the source are limited:

| Targets         | Source                                                                                                    | Considerations                                                                                                    |
|-----------------|----------------------------------------------------------------------------------------------------|----------------------------------------------------------------------------------------------------|
| AREA            | Must be one of: 1. an area 2. empty() 3. a null bit or char string.                                                                      | Assigning a null string to an area is equivalent to assigning empty() to the area.                                                                                                    |
| ENTRY           | Must be one of:  1. an entry (and if the target is LIMITED, then the source must be also)  2. nullentry()  3. a null bit or char string. | Assigning a null string to an entry is equivalent to assigning nullentry() to the entry.                                                                                                    |
| FILE            | Must be a file variable or file constant.                                                                                                |                                                                                                    |
| FORMAT          | Must be a format variable or format constant.                                                                                            |                                                                                                    |
| HANDLE          | Must be one of:  1. a handle to the same structure type 2. null() 3. sysnull() 4. a null bit or char string                              | The DFT(NULSTRPTR) compiler option specifies whether assigning a null string to a handle is equivalent to assigning null() to the target or equivalent to assigning sysnull() to the target.  |
| LABEL           | Must be a label variable or label constant.                                                                                              |                                                                                                    |
| OFFSET          | Must be one of:  1. an offset  2. a pointer if the target has a qualifying AREA  3. null()  4. sysnull()  5. a null bit or char string   | The DFT(NULSTRPTR) compiler option specifies whether assigning a null string to an offset is equivalent to assigning null() to the target or equivalent to assigning sysnull() to the target. |
| ORDINAL         | Must be an ordinal of the same type.                                                                                                    |                                                                                                    |
| POINTER         | Must be one of:  1. a pointer  2. an offset with a qualifying AREA  3. null()  4. sysnull()  5. a null bit or char string                | The DFT(NULSTRPTR) compiler option specifies whether assigning a null string to a pointer is equivalent to assigning null() to the target or equivalent to assigning sysnull() to the target. |
| typed STRUCTURE | Must be a structure of the same type.                                                                                                    |                                                                                                    |

### **Array targets**

For array assignments, each target variable must be an array of scalars or structures.

The source must be a scalar or an expression with the same number of dimensions and the same bounds for all dimensions as for the target.

## **Union targets**

Union assignments are not allowed.

## **Structure targets**

In BY NAME structure assignments, each target variable must be a structure, and the right-hand side must be a structure reference. In structure assignments not using BY NAME or BY DIMACROSS, each

target variable must be a structure, and the right-hand side must be a scalar or a structure expression with the same structuring as the target structure.

- The structures must have the same minor structuring and the same number of contained elements and arrays.
- The positioning of the elements and arrays within the structure (and within the minor structures, if any) must be the same.
- Arrays in corresponding positions must have identical bounds.

In BY DIMACROSS structure assignments, the target variable must be a structure. The DIMACROSS index expression is applied to all structures that are declared with the DIMACROSS attribute and used in the assignment either as the target or as part of the source. The following restrictions apply to these assignments:

- Only one target reference is valid.
- The structuring and bounds of all structures in the source must match those in the target.

In structure assignments not using the BY NAME and BY DIMACROSS options, the source might be the null bit string (''b) even if the target structure contains non-computational data. In this case, the assignment is performed as if all of the following conditions are true:

- 1. All of the target was filled with '00'x.
- 2. All the numeric target fields were set to 0.
- 3. All the NONVARYING CHARACTER, UCHAR, WIDECHAR, and GRAPHIC fields were filled with blanks.

## How assignments are performed

This section describes how element and aggregate assignments are performed.

### **Element assignments**

Element assignments are performed as follows:

- 1. These are evaluated first:
  - Subscripts
  - · POSITION attribute expressions
  - Locator qualifications of the target variables
  - The second and third arguments of SUBSTR pseudovariable references
- 2. Then, the expression on the right-hand side is evaluated.
- 3. For each target variable (in left to right order), the expression is converted to the characteristics of the target variable according to the rules for data conversion. The converted value is then assigned to the target variable.

## **Aggregate assignments**

Aggregate assignments (array and structure assignments) are expanded into a series of element assignments as follows:

- 1. The label prefix of the original statement is applied to a null statement preceding the other generated statements.
- 2. Array and structure assignments, when there are more than one, are done iteratively.
- 3. Any assignment statement can be generated by a previous array or structure assignment. The first target variable in an aggregate assignment is known as the control variable. (It can also be the first argument of a pseudovariable). If the control variable is an array, an array expansion is performed; otherwise, a structure expansion is performed.

- 4. If an aggregate assignment meets either of the following conditions, it can be done as a whole instead of being expanded into a series of element assignments.
  - The arrays are not interleaved.
  - The structures are contiguous and have the same format.

### Array assignments

In array assignments, all array operands must have the same number of dimensions and identical bounds. The array assignment is expanded into a loop as follows:

```
do J1 = lbound(Control-variable,1) to
   hbound(Control-variable,1);
do J2 = lbound(Control-variable,2) to
   hbound(Control-variable,2);
.
do Jn = lbound(Control-variable,N) to
   hbound(Control-variable,N);
generated assignment statement
end;
```

In this expansion, n is the number of dimensions of the control variable that are to participate in the assignment. In the generated assignment statement, all array operands are fully subscripted, using (from left to right) the dummy variables j1 to jn. If an array operand appears with no subscripts, it has only the subscripts j1 to jn. If a cross-section notation is used, the asterisks are replaced by j1 to jn. If the original assignment statement has a condition prefix, the generated assignment statement is given this condition prefix.

If the generated assignment statement is a structure assignment, it is expanded as described in "Structure assignments without the BY NAME option" on page 202.

### Structure assignments without the BY NAME option

In structure assignments where the BY NAME option is not specified, the following conditions apply:

- None of the operands can be arrays, although they can be structures that contain arrays.
- All of the structure operands must have the same number, k, of immediately contained items.

These structure assignments are performed as follows:

- The assignment statement is replaced by k generated assignment statements.
- The ith generated assignment statement is derived from the original assignment statement by replacing each structure operand by its ith contained item; such generated assignment statements can require further expansion.
- All generated assignment statements are given the condition prefix of the original statement.

### Structure assignments using the BY NAME option

In structure assignments where the BY NAME option is given, the structure assignment is expanded according to the steps below, which can generate further array and structure assignments. None of the operands can be arrays.

- 1. The first item immediately contained in the control variable is considered.
- 2. If each structure operand and target variable has an immediately contained item with the same name, an assignment statement is generated as follows:
  - a. The statement is derived by replacing each structure operand and target variable with its immediately contained item that has this name. If any structure contains no such name, no statement is generated.

- b. If the generated assignment is a structure or array-of-structures assignment, BY NAME is appended.
- c. All generated assignment statements are given the condition prefix of the original assignment statement.
- d. A target structure must not contain unions.
- 3. Step 2 is repeated for each of the items immediately contained in the control variable. The assignments are generated in the order of the items contained in the control variable.

### Structure assignments using the BY DIMACROSS option

In structure assignments where the BY DIMACROSS option is given, the structure assignment is expanded using the DIMACROSS expression as the index into the associated array elements. None of the operands can be arrays.

### **Multiple assignments**

Assignments can be made to multiple variables in a single assignment statement

Consider the following example:

```
A, X = B + C;
```

The value of B + C is assigned to both A and X. In general, it has the same effect as the following statements:

```
Temporary = B + C;
A = Temporary;
X = Temporary;
```

The source in the assignment statement must be a scalar or an array of scalars, and if the source is an array, all the targets must also be arrays. If the source is a constant, it is assigned to each of the targets from left to right. If the source is not a constant, it is assigned to a temporary variable, which is then assigned to each of the targets from left to right.

The target can be any reference allowed in a simple assignment.

BY DIMACROSS is not allowed in multiple assignments.

Although not recommended, the compound assignment operator can be used in multiple assignments. However, the results might not always be what might be naively expected; for example, the following statements will generally not produce the same results:

```
c, c += c;
c, c = c + c;
```

## **Examples**

This section provides examples of assignment statements that are used for internal data movement, assignments of expression values, and assignments of structures.

## **Example of moving internal data**

This assignment statement example can be used for internal data movement. The value of the expression on the right of the assignment symbol is assigned to the variable on the left.

```
NTOT=TOT;
```

### **Example of assigning expression values**

This example is an expression whose value is to be assigned to the variable on the left of the assignment symbol.

```
Av=(Av*Num+Tav*Tnum)/(Num+Tnum);
```

### **Example of assigning a structure using BY NAME**

This example illustrates a structure assignment using the BY NAME option.

```
0ne = Two, by name;
0ne.Part1 = Three.Part1, by name;
```

1

The first assignment statement is the same as the following statements:

```
One.Part1.Red = Two.Part1.Red;
One.Part2.Yellow = Two.Part2.Yellow;
```

2

The second assignment statement is the same as the following statement:

```
One.Part1.Red = Three.Part1.Red;
```

## **Example of assigning a structure using BY DIMACROSS**

These examples illustrate the structure assignment using the BY DIMACROSS option.

#### Example 1

This code sums up all the row elements:

```
dcl
1 x,
2 a fixed bin(31),
2 b fixed bin(31),
2 c fixed bin(31),
2 d fixed bin(31);

dcl 1 xa(17) dimacross like x;

dcl jx fixed bin;

x = 0;

do jx = lboundacross( xa ) to hboundacross( xa );
    x = x + xa, by dimacross( jx );

end;
```

The assignment inside the loop is equivalent to the following statements:

```
x.a = x.a + xa.a(jx);
x.b = x.b + xa.b(jx);
```

```
x.c = x.c + xa.c(jx);

x.d = x.d + xa.d(jx);
```

#### Example 2

This code exchanges the entries in the first and seventeenth columns of xa:

```
dcl
    1 x,
    2 a fixed bin(31),
    2 b fixed bin(31),
    2 c fixed bin(31),
    2 d fixed bin(31);

dcl 1 xa(17) dimacross like x;

dcl y like x;

x = xa, by dimacross( 1 );
y = xa, by dimacross( 17 );
xa = y, by dimacross( 17 );
xa = x, by dimacross( 17 );
```

### **ATTACH statement**

The ATTACH statement attaches or creates a thread.

For details about the ATTACH statement, see <u>"ATTACH statement" on page 364</u> in the section <u>Chapter 17</u>, "Multithreading facility," on page 363.

### **BEGIN** statement

The BEGIN statement and a corresponding END statement delimit a begin-block.

For details about the BEGIN statement, see <u>"BEGIN statement"</u> on page 112 in <u>Chapter 5</u>, "Program organization," on page 89.

#### CALL statement

The CALL statement invokes a subroutine.

For details about the CALL statement, see "CALL statement" on page 123.

## **CANCEL THREAD statement**

You can cancel a thread by using the CANCEL THREAD statement.

For details about the CANCEL THREAD statement, see "Canceling a thread" on page 365.

# **CLOSE statement**

The CLOSE statement dissociates an opened file from its data set.

For details about the CLOSE statement, see "CLOSE statement" on page 282 in Chapter 10, "Input and output," on page 271.

# **DECLARE** statement

The DECLARE statement specifies some or all of the attributes of a name.

For details about the DECLARE statement, see "DECLARE statement" on page 148.

### **DEFAULT** statement

The DEFAULT statement specifies data-attribute defaults (when attribute sets are not complete).

For details about the DEFAULT statement, see "DEFAULT statement" on page 166.

### **DEFINE ALIAS statement**

The DEFINE ALIAS statement specifies a name that can be used as a synonym for the set of data type attributes you give to the alias.

For details about the DEFINE ALIAS statement, see <u>"DEFINE ALIAS statement" on page 135</u> in <u>Chapter 6</u>, "Type definitions," on page 135.

### **DEFINE ORDINAL statement**

The DEFINE ORDINAL statement specifies a named type representing a set of named ordered values.

For details about the DEFINE ORDINAL statement, see <u>"DEFINE ORDINAL statement" on page 136</u> in Chapter 6, "Type definitions," on page 135.

### **DEFINE STRUCTURE statement**

The DEFINE STRUCTURE statement specifies a named structure or union type.

For details about the DEFINE STRUCTURE statement, see "Defining typed structures and unions" on page 137 in Chapter 6, "Type definitions," on page 135.

## **DELAY statement**

The DELAY statement suspends the execution of the next statement in the application program for the specified period of time.

```
► DELAY — (expression ) — ; →
```

#### expression

Specifies an expression that is evaluated and converted to FIXED BINARY(31,0). Execution is suspended for the number of milliseconds specified.

The maximum wait time is 23 hours and 59 minutes.

See the following examples:

- delay (20); suspends execution for 20 milliseconds.
- delay (10\*\*3); suspends execution for one second.
- delay (10\*10\*\*3); suspends execution for ten seconds.

When a program is running under CICS, the DELAY statement is implemented by using the EXEC CICS DELAY command. Currently the time interval for the EXEC CICS DELAY command has a minimum of one second. The milliseconds number specified in the PL/I DELAY statement is rounded down to the nearest second except when the value is less than 1 second, in which case it is set to 1.

See the following examples:

- delay(30); suspends execution for 1 second under CICS.
- delay(2100); suspends execution for 2 seconds under CICS.

### **DELETE** statement

The DELETE statement deletes a record from an UPDATE file.

For details about the DELETE statement, see <u>"DELETE statement" on page 287</u> in <u>Chapter 11</u>, <u>"Recordoriented data transmission," on page 285</u>.

### **DETACH** statement

The DETACH statement frees the system resources associated with a thread that was attached with the THREAD option.

For details about the DETACH statement, see <u>"Detaching a thread" on page 366</u> in <u>Chapter 17</u>, "Multithreading facility," on page 363.

## **DISPLAY statement**

The DISPLAY statement displays a message on the user's screen and optionally requests the user to enter a response to the message.

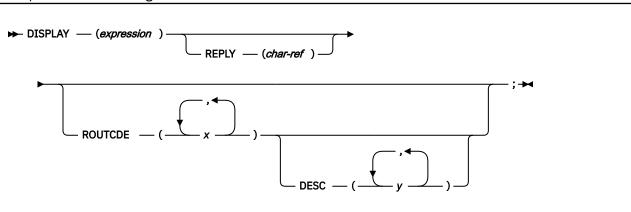

#### expression

Is converted, where necessary, to a character string. This character string is displayed. It can contain mixed character data. If the expression has the GRAPHIC attribute, it is not converted.

#### **REPLY** (char-ref)

Specifies a character reference that receives the user-entered response. The response can contain CHARACTER, GRAPHIC, or mixed data.

The REPLY option suspends program execution until the user enters a response.

If GRAPHIC data is entered in the REPLY, it is received as character data that contains mixed data. Such character data can be converted to GRAPHIC data by using the GRAPHIC BUILTIN.

#### **ROUTCDE**

Specifies one or more values to be used as the ROUTCDE in the WTO. The values must be unsigned integer constants between 1 and 16. The WTO suboption of the DISPLAY compiler option specifies the default value.

#### **DESC**

Specifies one or more values to be used as the DESC in the WTO. The values must be unsigned integer constants between 1 and 16. The WTO suboption of the DISPLAY compiler option specifies the default value.

ROUTCDE and DESC are ignored except when the DISPLAY(WTO) option is in effect.

#### **Example**

The statement display ('Communication link established.'); displays this message: Communication link established.

## **DO** statement

The DO statement and its corresponding END statement, delimit a group of statements collectively called a do-group.

**Note:** Condition prefixes are invalid on DO statements.

# Type 1

The type 1 do-group specifies that the statements in the group are executed. It does not provide for the repetitive execution of the statements within the group.

```
Type 1

→ DO — ; →
```

expn

An abbreviation for expression n.

## Types 2 and 3

Types 2 and 3 provide for the repetitive execution of the statements within the do-group.

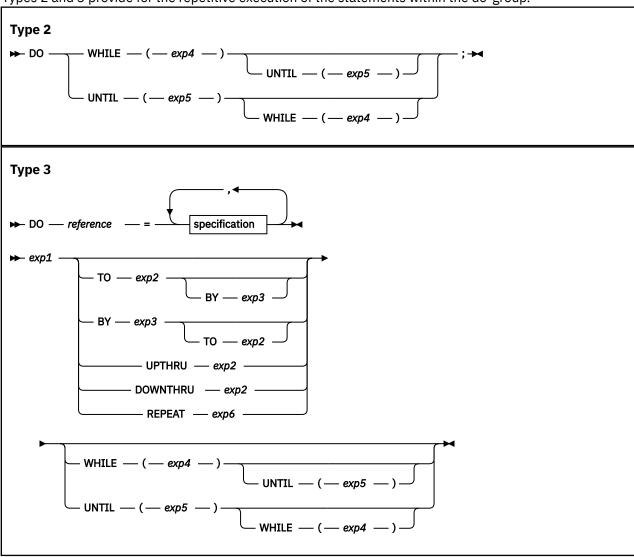

#### expn

An abbreviation for *expression n*.

#### WHILE (exp4)

Specifies that before each repetition of the do-group, *exp4* is evaluated and, if necessary, converted to a bit string. If any bit in the resulting string is 1, the do-group is executed. If all bits are 0, or if the string is null, execution of the Type 2 do-group is terminated. For Type 3, only the execution associated with the specification containing the WHILE option is terminated. Execution for the next specification, if one exists, then begins.

#### **UNTIL (exp5)**

Specifies that after each repetition of do-group, *exp5* is evaluated, and, if necessary, converted to a bit string. If all the bits in the resulting string are 0, or if the string is null, the next iteration of the do-group is executed. If any bit is 1, execution of the Type 2 do-group is terminated. For Type 3, only the execution associated with the specification containing the UNTIL option is terminated. Execution for the next specification, if one exists, then begins.

#### reference

The only pseudovariables that can be used as references are SUBSTR, REAL, IMAG and UNSPEC. All data types are allowed.

The generation g of a reference is established once at the beginning of the do-group, immediately before the initial value expression exp1 is evaluated. If the reference generation is changed to h in the do-group, the do-group continues to execute with the reference derived from the generation g. However, any reference to the reference inside the do-group is a reference to generation h. It is an error to free generation g in the do-group.

If a reference is made to a reference after the last iteration is completed, the value of the variable is the value that was out of range of the limit set in the specification. The preceding is true if the following conditions apply to the limit set in the application:

- The BY value is positive and the reference is greater than the TO value.
- The BY value is negative and the reference is less than the TO value.

If reference is a program-control data variable but is not a locator, the BY and TO options cannot be used in specification.

If reference is a program-control variable but is not a locator or an ordinal, the UPTHRU and DOWNTHRU options cannot be used in specification.

#### exp1

Specifies the initial value of the reference.

If TO, BY, and REPEAT are all omitted from a specification, there is a single execution of the do-group, with the reference having the value of exp1. If WHILE(exp4) is included, the single execution does not take place unless exp4 is true.

#### TO exp2

exp2 is evaluated at entry to the specification and saved. This saved value specifies the terminating value of the reference. Execution of the statements in a do-group terminates for a specification as soon as the value of the reference, when tested at the beginning of the do-group, is out of range. Execution of the next specification, if one exists, then begins.

If TO exp2 is omitted from a specification, and if BY exp3 is specified, repetitive execution continues until it is terminated by the WHILE or UNTIL option, or until another statement transfers control out of the do-group.

#### BY exp3

exp3 is evaluated at entry to the specification and saved. This saved value specifies the increment to be added to the reference after each execution of the do-group.

If BY exp3 is omitted from a specification, and if TO exp2 is specified, exp3 defaults to 1.

If BY 0 is specified, the execution of the do-group continues indefinitely unless it is halted by a WHILE or UNTIL option, or until control is transferred to a point outside the do-group.

#### **UPTHRU** exp2

exp2 is evaluated at entry to the specification and saved. This saved value specifies the terminating value of the reference. Execution of the statements in a do-group terminates for a specification as soon as the value of the reference, when tested at the end of the do-group, is out of range. Execution of the next specification, if one exists, then begins.

If UPTHRU is specified, the reference is compared to  $\exp 2$  *after* the statements in the loop are executed, but before the reference is updated with the next value it can assume. The loop is executed at least once.

UPTHRU is used primarily during the processing of ordinals using loops; however, it can also be used for a reference that is an arithmetic or locator control variable. If the reference is not an ordinal, the reference is assumed to increment by +1 after each execution of the do-group.

#### **DOWNTHRU** exp2

exp2 is evaluated at entry to the specification and saved. This saved value specifies the terminating value of the reference. Execution of the statements in a do-group terminates for a specification as soon as the value of the reference, when tested at the end of the do-group, is out of range. Execution of the next specification, if one exists, then begins.

If DOWNTHRU is specified, the reference is compared to  $\exp 2$  after the statements in the loop are executed, but before the reference is updated with the next value it could assume. The loop is executed at least once.

DOWNTHRU is used primarily during the processing of ordinals using loops; however, it can also be used for a reference which is an arithmetic or locator control variable. If the reference is not an ordinal, the reference is assumed to increment by -1 after each execution of the do-group.

#### **REPEAT exp6**

exp6 is evaluated and assigned to the reference after each execution of the do-group. Repetitive execution continues until it is terminated by the WHILE or UNTIL option, or until another statement transfers control out of the do-group.

In Type 3 do-groups, you should not rely on the order in which exp1, exp2, and exp3 are evaluated. Consequently, it is best if none of these expressions invoke functions that set values used in the other expressions.

Control can transfer into a do-group from outside the do-group only if the do-group is delimited by the DO statement in Type 1. Consequently, Type 2 and 3 do-groups cannot contain ENTRY statements. Control can also return to a do-group from a procedure or ON-unit invoked from within that do-group.

The following sections give more information about using Type 2 and Type 3 DO groups. Examples of DO groups begin in "Examples of basic repetitions" on page 215.

## **Using type 2 WHILE and UNTIL**

If a Type 2 DO specification includes both the WHILE and UNTIL option, the DO statement provides for repetitive execution as defined by the following:

```
Label: do while (Exp4)
until (Exp5)
statement-1

.
.
.
.
statement-n
end;
Next: statement /* Statement following the do-group */
```

The above is equivalent to the following expansion:

```
Label: if (Exp4) then;
else
go to Next;
statement-1
.
```

```
.
statement-n
Label2: if (Exp5) then;
else
go to Label;
Next: statement /* Statement following the do-group */
```

If the WHILE option is omitted, the IF statement at label Label is replaced by a null statement. Note that if the WHILE option is omitted, statements 1 through n are executed at least once.

If the UNTIL option is omitted, the IF statement at label Label 2 in the expansion is replaced by the statement GO TO Label.

## Using type 3 with one specification

The following sequence of events summarizes the effect of executing a do-group with one specification:

1. If the reference is specified and BY, TO, UPTHRU, or DOWNTHRU options are also specified, exp1, exp2, and exp3 will be evaluated prior to the assignment of exp1 to the reference. Then the initial value is assigned to reference, for example:

```
do Reference = Exp1 to Exp2 by Exp3;
```

For a variable that is not a pseudovariable, the action of the do-group definition in the preceding example is equivalent to the following expansion:

```
E1=Exp1;
E2=Exp2;
E3=Exp3;
V=E1;
```

The variable V is a compiler-created based variable with the same attributes as the reference. E1, E2, and E3 are compiler-created variables.

- 2. If the TO option is present, test the value of the control variable against the previously-evaluated expression (E2) in the TO option.
- 3. If the WHILE option is specified, evaluate the expression in the WHILE option. If it is false, leave the do-group.
- 4. Execute the statements in the do-group.
- 5. If the UNTIL option is specified, evaluate the expression in the UNTIL option. If it is *true*, leave the dogroup.
- 6. If the UPTHRU option is specified, test the value of the control variable against the previously evaluated expression in the UPTHRU expression.
- 7. If the DOWNTHRU option is specified, test the value of the control variable against the previously evaluated expression in the DOWNTHRU expression.
- 8. If there is a reference:
  - a. If the TO or BY option is specified, add the previously-evaluated *exp3* (E3) to the reference.
  - b. If the REPEAT option is specified, evaluate the *exp6* and assign it to the reference.
  - c. If the TO, BY, and REPEAT options are all absent, leave the do-group.
  - d. If the UPTHRU option is specified and the reference is an ordinal, assign the reference the successor of its current value. Otherwise, add 1 to the reference.
  - e. If the DOWNTHRU option is specified and the reference is an ordinal, assign it the predecessor of its current value. Otherwise, subtract 1 from the reference.
  - f. If the TO, BY, UPTHRU, DOWNTHRU, and REPEAT options are all absent, leave the do-group.
- 9. Go to "2" on page 211.

### Using type 3 with two or more specifications

If the DO statement contains more than one specification, the second expansion is analogous to the first expansion in every respect. However, the statements in the do-group are not actually duplicated in the program. A succeeding specification is executed only after the preceding specification has been terminated.

When execution of the last specification terminates, control passes to the statement following the dogroup.

## Using type 3 with TO, BY, REPEAT

The TO and BY options let you vary the reference in fixed positive or negative increments. In contrast, the REPEAT option, which is an alternative to the TO and BY options, lets you vary the control variable nonlinearly. The REPEAT option can also be used for nonarithmetic control variables (such as pointer).

If the Type 3 DO specification includes the TO and BY options, the action of the do-group is defined by the following:

```
Label: do Variable=

Exp1

to Exp2

by Exp3

while (Exp4)

until(Exp5);

statement-1

.

.

.

.

.

statement-m

Label1: end;

Next: statement
```

The action of the previous do-group definition is equivalent to the following expansion. In this expansion, V is a compiler-created variable with the same attributes as Variable; and E1, E2, and E3 are compiler-created variables:

```
Label:
        E1=Exp1;
         E2=Exp2;
         E3=Exp3;
         V=E1;
Label2: if (E3>=0)&(V>E2)|(E3<0)&(V<E2) then
        go to Next;
if (Exp4) then;
           else
           go to Next;
           statement-1
          statement-m
Label1: if (Exp5) then
          go to Next;
Label3: V=V+E3;
        go to Label2;
        statement
```

If the specification includes the REPEAT option, the action of the do-group is defined by the following:

```
Label: do Variable=
Exp1
repeat Exp6
while (Exp4)
until(Exp5);
statement-1

.
.
.
.
statement-m
Label1: end;
Next: statement
```

The action of the previous do-group definition is equivalent to the following expansion:

Additional rules for the sample expansions are as follows:

- 1. The previous expansion shows only the result of one specification. If the DO statement contains more than one specification, the statement labeled NEXT is the first statement in the expansion for the next specification. The second expansion is analogous to the first expansion in every respect. Statements 1 through m, however, are not actually duplicated in the program.
- 2. If the WHILE clause is omitted, the IF statement immediately preceding statement-1 in each of the expansions is also omitted.
- 3. If the UNTIL clause is omitted, the IF statement immediately following statement-m in each of the expansions is also omitted.

## Using type 3 with UPTHRU

If the Type 3 DO specification includes the UPTHRU option, the action of the do-group is defined by the following:

The action of the previous do-group is equivalent to the following expansion. In this expansion, *V* is a compiler-generated variable with the same attributes as *Variable*; and *E1* and *E2* are compiler-generated variables:

If the reference is an ordinal, the statement V = V + 1 is replaced by V = ordinal succ(V).

### Using type 3 with DOWNTHRU

If the Type 3 DO specification includes the DOWNTHRU option, the action of the do-group is defined by the following:

```
Label: do Variable = Exp1 downthru Exp2 while (Exp4) until (Exp5);
statement

.
.
.
.
statement
Label1: end;
Next: statement
```

The action of the previous do-group is equivalent to the following expansion. In this expansion, *V* is a compiler-generated variable with the same attributes as *Variable*; and *E1* and *E2* are compiler-generated variables:

If the reference is an ordinal, the statement V = V - 1 is replaced by V = ordinalpred(V).

# Type 4

Type 4 specifies loops. A loop specifies a sequence of instructions that is executed iteratively.

#### LOOP

Specifies infinite iteration. FOREVER is a synonym of LOOP.

#### Example

```
End_ReadFile:
   end;
After_ReadFile:;
```

The only way to exit this loop is by a LEAVE or GO TO statement, or by the termination of a procedure or the program.

## **Examples of basic repetitions**

These examples show use of do-groups to achieve repetitive executions.

In the following example, the do-group is executed ten times, while the value of the reference I progresses from 1 through 10.

```
do I = 1 to 10;
.
.
end;
```

The effect of this DO and END statement is equivalent to the following:

```
I = 1;
A: if I > 10 then go to B;
.
.
.
.
.
I = I +1;
go to A;
B: next statement
```

The following DO statement executes the do-group three times—once for each assignment of 'Tom', 'Dick', and 'Harry' to Name.

```
do Name = 'Tom', 'Dick', 'Harry';
```

The following statement specifies that the do-group executes thirteen times—ten times with the value of I equal to 1 through 10, and three times with the value of I equal to 13 through 15:

```
do I = 1 to 10, 13 to 15;
```

# Repetition using the reference as a subscript

The reference of a DO statement can be used as a subscript in statements within the do-group, so that each execution deals with successive elements of a table or array.

In the following example, the first ten elements of A are set to 1 through 10 in sequence:

```
do I = 1 to 10;
    A(I) = I;
end;
```

# Repetition with TO and BY

These examples show use of the TO and BY options in do-groups.

#### Example 1

The following example specifies that the do-group is executed five times, with the value of I equal to 2, 4, 6, 8, and 10:

```
do I = 2 to 10 by 2;
```

#### Example 2

If negative increments of the reference are required, the BY option must be used. For example, the following statement is executed with I equal to 10, 8, 6, 4, 2, 0, and -2:

```
do I = 10 to -2 by -2;
```

#### Example 3

In the following example, the do-group is executed with I equal to 1, 3, 5:

```
I=2;
do I=1 to I+3 by I;
.
.
end;
```

It is equivalent to the following statement:

```
do I=1 to 5 by 2;
.
.
.
end;
```

# **Example of DO with WHILE, UNTIL**

The WHILE and UNTIL options make successive executions of the do-group dependent upon a specified condition.

Consider the following example:

```
do while (A=B);
.
.
.
end;
```

This example is equivalent to the following statement:

```
S: if A=B then;
else goto R;

.
goto S;
R: next statement
```

Consider the following example:

```
do until (A=B);
.
.
.
end;
```

This example is equivalent to the following statement:

In the absence of other options, a do-group headed by a DO UNTIL statement is executed at least once, but a do-group headed by a DO WHILE statement might not be executed at all. That is, the statements DO WHILE (A=B) and DO UNTIL (A=B) are not equivalent.

In the following example, if A¬=B, when the DO statement is first encountered, the do-group is not executed at all.

```
do while(A=B) until(X=10);
```

However, if A=B, the do-group is executed. If X=10 after an execution of the do-group, no further executions are performed. Otherwise, a further execution is performed provided that A is still equal to B.

In the following example, the do-group is executed at least once, with I equal to 1:

```
do I=1 to 10 until(Y=1);
```

If Y=1 after an execution of the do-group, no further executions are performed. Otherwise, the default increment (BY 1) is added to I, and the new value of I is compared with 10. If I is greater than 10, no further executions are performed. Otherwise, a new execution commences.

The following statement specifies that the do-group executes ten times while C(I) is less than zero, and then (provided that A is equal to B) once more:

```
do I = 1 to 10 while (C(I)<0),
11 while (A = B);
```

## Example of DO with UPTHRU and DOWNTHRU

The UPTHRU and DOWNTHRU options make successive executions of the do-group dependent upon the terminating value.

In the following example, the do-group executes 5 times and at the end of the loop *i* has the value 5:

```
do i = 1 upthru 5;
.
.
.
end;
```

When the UPTHRU option is used, the reference is compared to the terminating value before being updated; this can be very useful when there is no value after the terminating value. For instance, the FIXEDOVERFLOW condition would not be raised by the following loop:

```
do i = 2147483641 upthru 2147483647;
.
.
end;
```

Similarly, the following loop avoids the problem of decrementing an unsigned value equal to zero:

```
dcl U unsigned fixed bin;
do U = 17 downthru 0;
.
.
.
end;
```

UPTHRU and DOWNTHRU are particularly useful with ordinals. Consider the following example:

```
do C = Red upthru Violet;
...
end;

do C = Violet downthru Red;
...
end;
```

In the first loop, c assumes each successive color in ascending order from red to violet. In the second loop, c assumes each successive color in descending order from violet to red.

## **Example of REPEAT**

This example shows the use of the REPEAT option in do-groups.

In the following example, the do-group is executed with I equal to 1, 2, 4, 8, 16, and so on:

```
do I = 1 repeat 2*I;
.
.
end;
```

The preceding example is equivalent to the following statement:

```
I=1;
A:
.
.
.
.
.
.
.
.
.
.
goto A;
```

In the following example, the first execution of the do-group is performed with I=1.

```
do I=1 repeat 2*I until(I=256);
```

After this and each subsequent execution of the do-group, the UNTIL expression is tested. If I=256, no further executions are performed. Otherwise, the REPEAT expression is evaluated and assigned to I, and a new execution starts.

The following example shows a DO statement used to locate a specific item in a chained list:

```
do P=Phead repeat P -> Fwd
    while(P¬=sysnull())
    until(P->Id=Id_to_be_found);
end;
```

The value Phead is assigned to P for the first execution of the do-group. Before each subsequent execution, the value P -> Fwd is assigned to P. The value of P is tested before the first and each subsequent execution of the do-group. If it is null, no further executions are performed.

The following statement specifies that the do-group is to be executed nine times, with the value of I equal to 1 through 9; then successively with the value of I equal to 10, 20, 40, and so on. Execution ceases when the do-group has been executed with a value of I greater than 10000.

### **END** statement

The END statement ends one or more blocks or groups. Every block or group must have an END statement.

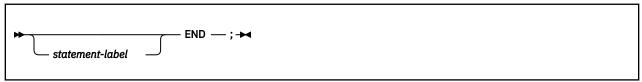

#### statement-label

Cannot be subscripted. If a statement-label follows END, the END statement closes the unclosed group or block headed by the nearest preceding DO, SELECT, PACKAGE, BEGIN, or PROCEDURE statement having that statement-label. Every block with a DO, SELECT, PACKAGE, BEGIN or PROCEDURE statement must have a corresponding END statement.

If a statement-label does not follow END, the END statement closes the one group or block headed by the nearest preceding DO, SELECT, PACKAGE, BEGIN, or PROCEDURE statement for which there is no other corresponding END statement.

Execution of a block terminates when control reaches the END statement for the block. However, it is not the only way to terminate a block's execution, even though each block must have an END statement. (See "Procedures" on page 94 and "Begin-blocks" on page 111 for more details.)

If control reaches an END statement for a procedure, it is treated as a RETURN statement.

Normal termination of a program occurs when control reaches the END statement of the main procedure.

### **ENTRY statement**

The ENTRY statement specifies a secondary entry point of a procedure.

For details about the ENTRY statement, see "ENTRY statement" on page 96.

## **EXIT** statement

The EXIT statement stops the current thread.

**►** EXIT — ; **►** 

#### FETCH statement

The FETCH statement checks main storage for the named procedures.

For details about the FETCH statement, see "FETCH statement" on page 103.

### **FLUSH statement**

The FLUSH statement flushes the buffers associated with an open output file or with all open output files.

For details about the FLUSH statement, see <u>"FLUSH statement" on page 282</u> in <u>Chapter 10</u>, <u>"Input and output," on page 271</u>.

### **FORMAT** statement

The FORMAT statement specifies a format list that can be used by edit-directed data transmission statements to control the format of the data being transmitted.

For details about the FORMAT statement, see <u>"FORMAT statement" on page 307</u> in <u>Chapter 12</u>, <u>"Stream-oriented data transmission," on page 293</u>.

## **FREE** statement

The FREE statement frees the storage allocated for based and controlled variables.

For details about the FREE statement, see <u>"FREE statement for controlled variables"</u> on page 240 and "FREE statement for based variables" on page 249 in Chapter 9, "Storage control," on page 235.

### **GET statement**

The GET statement is a STREAM input data transmission statement that can assign data values from either a data set or a string to one or more variables.

For details about the GET statement, see <u>"GET statement" on page 293</u> in <u>Chapter 12</u>, <u>"Stream-oriented data transmission," on page 293</u>.

## **GO TO statement**

The GO TO statement transfers control to the statement identified by the specified label reference. The GO TO statement is an unconditional branch.

**▶** GO TO — label — ; **▶** 

**Abbreviation: GOTO** 

#### label

Specifies a label constant, a label variable, or a function reference that returns a label value. Because a label variable can have different values at each execution of the GO TO statement, control might not always transfer to the same statement.

If a GO TO statement transfers control from within a block to a point not contained within that block, the block is terminated. If the transfer point is contained in a block that did not directly activate the block being terminated, all intervening blocks in the activation sequence are also terminated (see <u>"Procedure termination"</u> on page 100).

When a GO TO statement specifies a label constant contained in a block that has more than one activation, control is transferred to the activation current when the GO TO is executed (see <u>"Recursive</u> procedures" on page 101).

A GO TO statement cannot transfer control in the following ways:

- To an inactive block. Detection of such an error is not guaranteed.
- From outside a do-group to a statement inside a Type 2 or Type 3 do-group, unless the GO TO terminates a procedure or ON-unit invoked from within the do-group.
- To a FORMAT statement.

If the destination of the GO TO is specified by a label variable, it can then be used as a switch by assigning label constants to the label variable. If the label variable is subscripted, the switch can be controlled by varying the subscript. By using label variables or function references, quite complex switching can be effected. It is usually true, however, that simple control statements are the most efficient. GOTO operations from one block to another block hinder many optimizations in the target block, unless the target label is the last statement in its block.

## **IF** statement

The IF statement evaluates an expression and controls the flow of execution according to the result of that evaluation. The IF statement thus provides a conditional branch.

Note: Condition prefixes are invalid on ELSE statements.

```
► IF — expression — THEN — unit1 — ELSE — unit2
```

#### expression

The expression must have the attributes BIT(1) NONVARYING unless RULES(LAXIF) is used.

When expressions involve the use of the & or | operators, they are evaluated as described in "Combinations of operations" on page 68.

#### unit

Either a valid single statement, a group, or a begin-block. All single statements are considered valid and executable except DECLARE, DEFAULT, END, ENTRY FORMAT, PROCEDURE, or a %statement. If a nonexecutable statement is used, the result can be unpredictable. Each unit can contain statements that specify a transfer of control (for example, GO TO). Hence, the normal sequence of the IF statement can be overridden.

Each unit can be labeled and can have condition prefixes.

IF is a compound statement. The semicolon terminating the last unit also terminates the IF statement.

If any bit in the string expression has the value '1'B, *unit1* is executed and *unit2*, if present, is ignored. If all bits are '0'B, or the string is null, *unit1* is ignored and *unit2*, if present, is executed.

IF statements can be nested. That is, either unit can itself be an IF statement, or both can be. Because each ELSE is always associated with the innermost unmatched IF in the same block or do-group, an ELSE with a null statement might be required to specify a desired sequence of control. Consider the following example:

If B and C are constants, this example is equivalent to the following statement and would be better coded as follows:

```
select( A );
  when ( B )
  .
  .
  when ( C )
   .
  end;
```

# **Examples**

In the following example, if the comparison is true (if A is equal to B), the value of D is assigned to C, and the ELSE unit is not executed.

```
if A = B then
  C = D;
else
  C = E;
```

If the comparison is false (A is not equal to B), the THEN unit is not executed, and the value of E is assigned to C.

Either the THEN unit or the ELSE unit can contain a statement that transfers control, either conditionally or unconditionally. If the THEN unit ends with a GO TO statement, there is no need to specify an ELSE unit. Consider the following example:

```
if all(Array1 = Array2) then
  go to LABEL_1;
next-statement
```

If the expression is true, the GO TO statement of the THEN unit transfers control to LABEL\_1. If the expression is not true, the THEN unit is not executed and control passes to the next statement.

#### **Short-circuit evaluation**

The test of the IF expression is short-circuited under the following circumstances:

- If the IF expression consists of a logical OR of 2 expressions and the first of these expressions is true, the second expression will not be evaluated and the code will execute the THEN clause.
- If the IF expression consists of a logical AND of 2 expressions and the first of these expressions is false, the second expression will not be evaluated and the code will execute the ELSE clause.

However, the code short-circuits only the following expressions:

- A comparison expression
- A BIT(1) literal
- A NONVARYING BIT(1) variable
- An ENTRY reference that returns NONVARYING BIT(1)
- A SUBSTR built-in function reference with 3 arguments the last of which is a REAL FIXED literal equal to
- An ALL or ANY built-in function reference with an an argument that is either a comparison operator applied to 2 arrays or simply a variable that is an array of NONVARYING BIT(1)
- A reference to one of the following other built-in functions:
  - CHECKSTG
  - ENDFILE
  - FILEOPEN
  - ISFINITE
  - ISINF
  - ISMAIN
  - ISNAN
  - ISNORMAL
  - ISZERO
  - OMITTED
  - PRESENT
  - UNALLOCATED
  - VALID
  - VALIDDATE

Naturally, an expression formed (possibly recursively) from the above and the NOT prefix operator and the AND or OR infix operators will also be short-circuited.

#### **Example**

This example is based on the following declarations.

```
dcl A    bit(1);
dcl B    bit(1);
dcl C    bit(2);
dcl D    bit(2);
dcl P    pointer;
dcl BX    based fixed bin(31);
```

Given these declarations, the following IF statements would all be short-circuited:

```
if A | B then
if P = sysnull() | P->BX = 0 then
if C = ''b & D = ''b then
if A | (substr(C,1,1) & substr(D,2,1)) then
```

But the following IF statements would not be short-circuited:

```
if C | D then
if C & D then
```

## **%INCLUDE** directive

The %INCLUDE directive is used to incorporate external text into the source program.

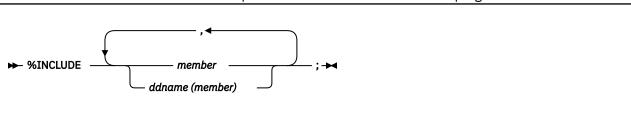

The included member can specify an absolute file name. Enclose the absolute file name in single or double quotes. For example, the following statement is valid:

#### **INTEL**

```
%include "\ibmpli\include\sqlcodes.inc"
```

#### AIX and z/OS UNIX

```
%include "/ibmpli/include/sqlcodes.inc"
```

## **ITERATE** statement

The ITERATE statement transfers control to the END statement that delimits its containing iterative dogroup. The current iteration completes and the next iteration, if needed, is started.

The ITERATE statement can be specified inside a non-iterative do-group as long as that do-group is contained by an iterative do-group.

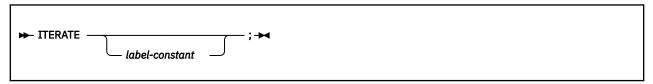

#### label-constant

Must be the label of a containing do-group. If *label-constant* is omitted, control transfers to the END statement of the most recent iterative do-group containing the ITERATE statement.

For an example, see "Type 4" on page 214.

### **LEAVE** statement

When contained in or specifying a simple do-group, the LEAVE statement terminates the group. When contained in or specifying an iterative do-group, the LEAVE statement terminates all iterations of the group, including the current iteration.

The flow of control goes to the same point it would normally go to if the do-group had terminated by reaching its END statement. This point is not necessarily the statement following the END statement of the do-group (see "Example" on page 224).

```
► LEAVE ; ► label-constant
```

#### label-constant

Must be a label of a containing do-group. The do-group that is left is the do-group that has the specified label. If *label-constant* is omitted, the do-group that is left is the group that contains the LEAVE statement.

The LEAVE statement and the referenced or implied DO statement must not be in different blocks.

#### **Example**

In the following example, the statement leave A; transfers control to C.

For more examples, see "Type 4" on page 214.

# **%LINE** directive

The %LINE directive specifies that the next line should be treated in messages and in information generated for debugging as if it came from the specified line and file.

```
► %LINE — ( — line-number — , — file-specification — ) — ; →
```

The characters '%LINE' must be in columns 1 through 5 of the input line for the directive to be recognized (and conversely, any line starting with these five characters is treated as a %LINE directive). The *line-*

*number* must be an integral value of seven digits or less and the *file-specification* must not be enclosed in quotation marks. Any characters specified after the semicolon are ignored.

The %LINE directive is invalid unless the LINEDIR compiler option is in effect.

### **LOCATE** statement

The LOCATE statement allocates storage within an output buffer for a based variable and sets a pointer to the location of the next record. The LOCATE statement can be used only with an OUTPUT SEQUENTIAL BUFFERED file for locate mode processing.

For details about the LOCATE statement, see <u>"LOCATE statement" on page 287</u> in <u>Chapter 11</u>, <u>"Recordoriented data transmission," on page 285</u>.

## **%NOPRINT** directive

The %NOPRINT directive causes printing of the source listings to be suspended until a %PRINT directive is encountered or until a %POP directive that restores the previous %PRINT directive is encountered.

```
► %NOPRINT — ; →
```

For an example of the %NOPRINT directive, see "%PUSH directive" on page 227.

## **%NOTE** directive

The %NOTE directive generates a diagnostic message of specified text and severity.

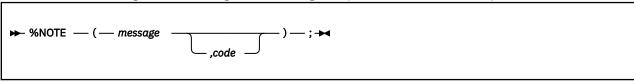

#### message

A character expression whose value is the required diagnostic message.

#### code

A fixed expression whose value indicates the severity of the message, as follows:

| Code | Severity |
|------|----------|
| 0    | I        |
| 4    | W        |
| 8    | Е        |
| 12   | S        |
| 16   | U        |

If code is omitted, the default is 0.

If *code* has a value other than those in the preceding list, a diagnostic message is produced; the resulting system action is undefined.

Generated messages are filed together with other messages. Whether or not a particular message is subsequently printed depends upon its severity level and the setting of the compiler FLAG option (as described in the Programming Guide).

Generated messages of severity U cause immediate termination of preprocessing and compilation. Generated messages of severity S, E, or W might cause termination of compilation, depending upon the setting of various compiler options.

### null statement

The null statement causes no operation to be performed and does not modify sequential statement execution. It is often used to denote null action for THEN and ELSE clauses and for WHEN and OTHERWISE statements.

**→**;→

### **ON** statement

The ON statement establishes the action to be executed for any subsequent raising of an enabled condition in the scope of the established condition.

For details about the ON statement, see <u>"ON statement" on page 339</u> in <u>Chapter 15</u>, <u>"Condition handling," on page 337</u>.

## **OPEN statement**

The OPEN statement associates a file with a data set.

For details about the OPEN statement, see <u>"OPEN statement" on page 279</u> in <u>Chapter 10, "Input and output," on page 271.</u>

## OTHERWISE statement

In a select-group, the OTHERWISE statement specifies the unit to be executed when every test of the preceding WHEN statements fails.

For details about the OTHERWISE statement, see "SELECT statement" on page 230.

## **PACKAGE** statement

The PACKAGE statement defines a package. A package forms a name scope that is shared by all declarations and procedures contained in the package, unless the names are declared again.

For details about the PACKAGE statement, see <u>"Packages" on page 91</u> in <u>Chapter 5, "Program organization," on page 89.</u>

# **%PAGE** directive

The %PAGE directive allows you to start a new page in the compiler source listings.

**▶** %PAGE — ; **▶** 

# **%POP** directive

The %POP directive allows you to restore the status of the %PRINT and %NOPRINT directives saved by the most recent %PUSH directive.

The most common use of the %PUSH and %POP directives is in included files and macros.

► %POP — ; ►

For an example, see "%PUSH directive" on page 227.

### **%PRINT** directive

The %PRINT directive causes printing of the source listings to be resumed.

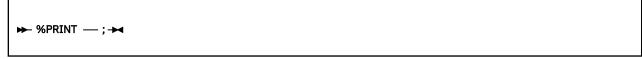

%PRINT is in effect, provided that the relevant compiler options are specified. For an example of the %PRINT directive, see "%PUSH directive" on page 227.

## **PROCEDURE** statement

A PROCEDURE statement identifies the procedure as a main procedure, a subroutine, or a function. Parameters expected by the procedure and other characteristics are also specified on the PROCEDURE statement.

For details about the PROCEDURE statement, see <u>"PROCEDURE statement" on page 95</u> in <u>Chapter 5</u>, "Program organization," on page 89.

## **%PROCESS** directive

The %PROCESS directive is used to override compiler options.

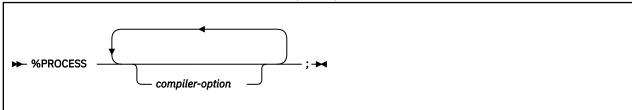

The % or \* must be the first data byte of a source record. Any number of %PROCESS and \*PROCESS directives can be specified, but they must all appear before the first language element appears. Refer to the Programming Guide for more information.

# \*PROCESS directive

The \*PROCESS directive is a synonym for the %PROCESS directive.

#### **Related information**

"%PROCESS directive" on page 227

The %PROCESS directive is used to override compiler options.

# **%PUSH** directive

The %PUSH directive allows you to save the current status of the %PRINT and %NOPRINT directives in a "push down" stack on a last-in, first-out basis. You can restore this saved status later, also on a last-in, first-out basis, by using the %POP directive.

A common use of %PUSH and %POP directives is in included files and macros.

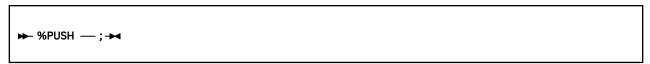

In the following example, statements 1, 2, 3, S3, S4, and 4 are printed in the listings. All others are not printed.

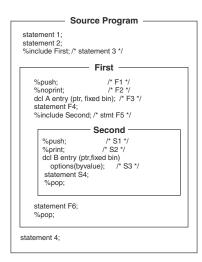

The original setting is restored following the %POP directive in Second.

## **PUT** statement

The PUT statement is a STREAM output data transmission statement that can transmit values to a stream output file or assign values to a character variable.

For details about the PUT statement, see <u>"PUT statement" on page 294</u> in <u>Chapter 12</u>, <u>"Stream-oriented</u> data transmission," on page 293.

# **QUALIFY statement**

The QUALIFY statement and a corresponding END statement delimit a qualify block.

```
⇒ statement-label — QUALIFY — ; →
```

#### statement-label

Specifies a name that can be used to qualify those declarations of types and values. The QUALIFY statement must have one (and only one) label.

A qualify block can contain only DECLARE, DEFINE, and QUALIFY statements, and the only valid DECLARE statements in it must specify scalars with the VALUE attribute.

For example, the statements:

```
paint: qualify;
define ordinal color ( red, orange, yellow, green, blue, indigo, violet );
end paint;
```

define PAINT as a qualifier to the ORDINAL type COLOR and as a qualifier to the values RED, ORANGE, etc.

The names inside a qualify block must be unique to that block, but not to their containing blocks. This means you can declare a variable as having type PAINT.COLOR and that you can refer to the constants PAINT.RED, PAINT.ORANGE, and so on. The name of the qualify block must be unique to its block.

Qualify blocks can also be nested. For example, you can nest a qualify block inside the block above:

```
paint: qualify;
define ordinal color ( red, orange, yellow );
depth: qualify;
define ordinal intensity ( high, medium, low );
end depth;
end paint;
```

### READ statement

The READ statement either transmits a record from the data set to the program variable or sets a pointer to the record in storage.

For details about the READ statement, see <u>"READ statement" on page 286</u> in <u>Chapter 11</u>, <u>"Record-oriented data transmission," on page 285</u>.

## **REINIT** statement

The REINIT statement allows variables to be reset with their INITIAL values.

```
► REINIT — reference — ; →
```

#### reference

The *reference* must be unsubscripted (although if BASED, it can be locator-qualified), and the *reference* must be AUTOMATIC, CONTROLLED, BASED, or STATIC. The *reference* can be to a scalar, to an array, or to a structure or a DEFINE STRUCTURE type (or an array of either of these).

### RELEASE statement

The RELEASE statement frees the main storage occupied by procedures identified by its specified entry constants.

For details about the RELEASE statement, see <u>"RELEASE statement" on page 104</u> in <u>"Dynamic loading of</u> an external procedure" on page 102.

## **RESIGNAL** statement

The RESIGNAL statement terminates the current ON-unit and allows another ON-unit for the same condition to get control.

For details about the RESIGNAL statement, see <u>"RESIGNAL statement" on page 343</u> in <u>Chapter 15</u>, "Condition handling," on page 337.

## **RETURN** statement

The RETURN statement terminates execution of the subroutine or function procedure that contains the RETURN statement and returns control to the invoking procedure.

For details, see "RETURN statement" on page 124.

## **REVERT statement**

The REVERT statement cancels the ON-unit for the condition that was executed in a given block.

For details about the REVERT statement, see <u>"REVERT statement" on page 342</u> in <u>Chapter 15</u>, "Condition handling," on page 337.

### REWRITE statement

The REWRITE statement replaces a record in an UPDATE file.

For details about the REWRITE statement, see <u>"REWRITE statement" on page 287</u> in <u>Chapter 11</u>, <u>"Record-oriented data transmission," on page 285</u>.

### SELECT statement

A select-group provides a multiple path conditional branch. A select-group contains a SELECT statement, optionally one or more WHEN statements, optionally an OTHERWISE statement, and an END statement.

**Note:** Condition prefixes are invalid on OTHERWISE statements.

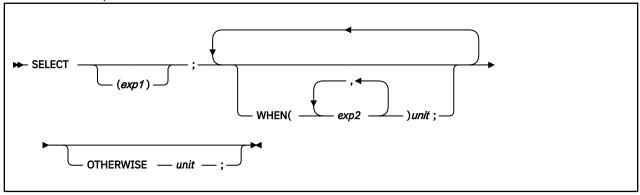

Abbreviation: OTHER for OTHERWISE

#### SELECT (exp1)

The SELECT statement and its corresponding END statement, delimit a group of statements collectively called a select-group. The expression in the SELECT statement is evaluated and its value is saved.

#### WHEN (exp2, exp2, ...) unit

Specifies one or more expressions that are evaluated and compared with the saved value from the SELECT statement.

If an expression is found that is equal to the saved value, the evaluation of expressions in WHEN statements is terminated, and the unit of the associated WHEN statement is executed. If no such expression is found, the unit of the OTHERWISE statement is executed.

The WHEN statement must not have a label.

#### **OTHERWISE** unit

Specifies the unit to be executed when every test of the preceding WHEN statements fails.

If the OTHERWISE statement is omitted and if the execution of the select-group does not result in the selection of a unit, the ERROR condition is raised.

The OTHERWISE statement must not have a label or condition prefix.

#### unit

Each unit is either a valid single statement, a group, or a begin-block. DECLARE, DEFAULT, END, ENTRY FORMAT, PROCEDURE, and %statement statements are not valid. Each unit can contain statements that specify a transfer of control (for example, GO TO). Hence, the normal sequence of the SELECT statement can be overridden.

If *exp1* is omitted, each *exp2* is evaluated and converted, if necessary, to a bit string. If any bit in the resulting string is '1'B, the unit of the associated WHEN statement is executed. If all bits are 0 or the string is null, the unit of the OTHERWISE statement is executed.

After execution of a unit of a WHEN or OTHERWISE statement, control passes to the statement following the select-group, unless the normal flow of control is altered within the unit.

If *exp1* is specified, each *exp2* must be such that the following comparison expression has a scalar bit value:

```
(exp1) = (exp2)
```

Both *exp1* and *exp2* must be scalar expressions. Hence, while arrays, structures, and unions can be used in either *exp1* or *exp2*, the evaluated expression must be a scalar value.

#### **Examples**

In the following example, E, E1, and so on, are expressions. When control reaches the SELECT statement, the expression E is evaluated and its value is saved. The expressions in the WHEN statements are then evaluated in turn (in the order in which they appear), and each value is compared with the value of E.

If a value is found that is equal to the value of E, the action following the corresponding THEN statement is performed; no further WHEN statement expressions are evaluated.

If none of the expressions in the WHEN statements is equal to the expression in the SELECT statement, the action specified after the OTHERWISE statement is executed.

```
select (E);
  when (E1,E2,E3) action-1;
  when (E4,E5) action-2;
  otherwise action-n;
end;
Nl: next statement;
```

In the following example, exp1 is omitted:

```
select;
  when (A>B) call Bigger;
  when (A=B) call Same;
  otherwise call Smaller;
end;
```

If a select-group contains no WHEN statements, the action in the OTHERWISE statement is executed unconditionally. If the OTHERWISE statement is omitted, and if the execution of the select-group does not result in the selection of a WHEN statement, the ERROR condition is raised.

### SIGNAL statement

The SIGNAL statement is used in program testing to verify the action of an ON-unit and to determine whether the correct action is associated with the condition.

For details about the SIGNAL statement, see <u>"SIGNAL statement" on page 343</u> in <u>Chapter 15, "Condition handling," on page 337.</u>

# **%SKIP** directive

The %SKIP directive causes the specified number of lines to be left blank in the compiler source listings.

```
→ %SKIP ; →
```

n

Specifies the number of lines to be skipped. It must be an integer in the range 1 - 999. If *n* is omitted, the default is 1. If *n* is greater than the number of lines remaining on the page, the equivalent of a %PAGE directive is executed in place of the %SKIP directive.

# **STOP** statement

The STOP statement stops the current application.

```
► STOP — ; →
```

### **WAIT** statement

The WAIT statement specifies that a process is suspended until the specified thread terminates.

For details about the WAIT statement, see <u>"Waiting for a thread to complete" on page 365</u> in <u>Chapter 17</u>, "Multithreading facility," on page 363.

### WHEN statement

The WHEN statement specifies one or more expressions that are evaluated and compared with the saved value from the SELECT statement.

For details about the WHEN statement, see "SELECT statement" on page 230.

### WRITE statement

The WRITE statement transmits a record from the program and adds it to the data set.

For details about the WRITE statement, see <u>"WRITE statement" on page 286</u> in <u>Chapter 11</u>, <u>"Recordoriented data transmission," on page 285</u>.

### **%XINCLUDE** statement

The %XINCLUDE directive is used to incorporate external text into the source program if it has not previously been included.

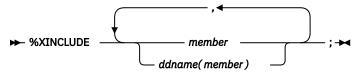

## **XDEFINE ALIAS statement**

The XDEFINE ALIAS statement specifies a name that can be used as a synonym for the set of data type attributes you give to the alias.

The XDEFINE ALIAS statement is the same as the DEFINE ALIAS statement except if the specified name has already appeared in a previous (X)DEFINE ALIAS statement, this XDEFINE statement will be ignored.

For details about the DEFINE ALIAS statement, see <u>"DEFINE ALIAS statement" on page 135</u> and <u>Chapter 6</u>, "Type definitions," on page 135.

## **XDEFINE ORDINAL statement**

The XDEFINE ORDINAL statement specifies a named type representing a set of named ordered values.

The XDEFINE ORDINAL statement is the same as the DEFINE ORDINAL statement except if the specified name has already appeared in a previous (X)DEFINE ORDINAL statement, this XDEFINE statement will be ignored.

For details about the DEFINE ORDINAL statement, see "DEFINE ORDINAL statement" on page 136 and Chapter 6, "Type definitions," on page 135.

# **XDEFINE STRUCTURE statement**

The XDEFINE STRUCTURE statement specifies a named structure or union type.

The XDEFINE STRUCTURE statement is the same as the DEFINE STRUCTURE statement except if the specified name has already appeared in a previous (X)DEFINE STRUCTURE statement, this XDEFINE statement will be ignored.

For details about the DEFINE STRUCTURE statement, see "Defining typed structures and unions" on page 137 and Chapter 6, "Type definitions," on page 135.

## **XPROCEDURE** statement

The macro XPROCEDURE statement is identical to the macro PROCEDURE statement except that the preprocessor will ignore rather than flag any subsequent occurrence of an XPROCEDURE statement if the leftmost name on the statement is the name of an already defined preprocessor procedure.

Abbreviation: XPROC

For information about the PROCEDURE statement, see <u>"PROCEDURE statement" on page 95</u> in <u>Chapter 5</u>, "Program organization," on page 89.

## **XPROCEDURE**

# **Chapter 9. Storage control**

All variables require storage. The attributes specified for a variable describe the amount of storage required and how it is interpreted.

In the following example, a reference to X is a reference to a piece of storage that contains a value to be interpreted as fixed-point binary.

dcl X fixed binary(31,0) automatic;

Because X is automatic, the storage for it is allocated when its declaring block is activated, and the storage remains allocated until the block is deactivated.

# Storage classes, allocation, and deallocation

Storage allocation is the process of associating an area of storage with a variable so that the data item(s) represented by the variable can be recorded internally. When storage is associated with a variable, the variable is *allocated*. The storage class determines the degree of storage control and the manner in which storage is allocated and freed.

Allocation for a given variable can take place *statically* (before the execution of the program) or *dynamically* (during execution). A variable that is allocated statically remains allocated for the duration of the application program. A variable that is allocated dynamically relinquishes its storage either upon the termination of the block containing that variable, or at an explicit request from the application.

The storage class assigned to a variable determines the degree of storage control applied to the variable's storage and the manner in which the variable's storage is allocated and freed. You assign the storage class by using its corresponding attribute in an explicit, implicit, or contextual declaration. There are four storage classes:

#### **AUTOMATIC**

Specifies that storage is allocated upon each entry to the block that contains the storage declaration. The storage is released when the block is exited.

If the block is a procedure that is invoked recursively, the previously allocated storage is pushed down upon entry; the latest allocation of storage is popped up in a recursive procedure when each generation terminates. For information about push-down and pop-up stacking, see "Recursive procedures" on page 101.

#### **STATIC**

Specifies that storage is allocated when the program is loaded. The storage is not freed until program execution is completed. The storage for a fetched procedure is not freed until the procedure is released.

#### **CONTROLLED**

Specifies that you use the ALLOCATE and FREE statements to control the allocation and freeing of storage. Multiple allocations of the same controlled variable in the same program, without intervening freeing, stacks generations of the variable. You can access earlier generations only by freeing the later ones.

#### **BASED**

Like CONTROLLED, specifies that you control storage allocation and freeing. One difference is that multiple allocations are not stacked but are available at any time. Each allocation can be identified by the value of a pointer variable. Another difference is that based variables can be associated with an area of storage and identified by the value of an offset variable.

Based variables outside of areas can be allocated by the ALLOCATE built-in function and freed by the PLIFREE built-in subroutine. They can also be allocated by the AUTOMATIC built-in function; such allocated variables are freed automatically when the block in which they are allocated terminates.

#### Static storage and attribute

Storage class attributes can be declared explicitly for element, array, and major structure and union variables. For array and major structure and union variables, the storage class declared for the variable applies to all of the elements in the array or structure or union.

Storage class attributes cannot be specified for the following:

- CONDITION conditions
- · Defined data items
- · Entry constants
- · File constants
- · Format constants
- · Identifiers defined in the DEFINE statement
- · Label constants
- Members of structures and unions
- · Named constants

Allocation of storage for variables is managed by PL/I. You do not specify where in storage the allocation is to be made. You can, however, specify that a variable be allocated in an existing AREA.

#### **Related information**

"Area data and attribute" on page 251

Area variables describe areas of storage that are reserved for the allocation of based variables. This reserved storage can be allocated to, and freed from, based variables by the ALLOCATE and FREE statements.

# Static storage and attribute

Variables that are declared with the STATIC attribute are allocated before a program starts running. They remain allocated until the program terminates. The program has no control over the allocation of static variables during execution.

```
► STATIC →
```

STATIC is the default for external variables, but internal variables can also be static. It is also the default for variables declared in a package, outside of any procedure. Static variables follow the normal scope rules for the validity of references to them. In the following example, the variable X is allocated for the life of the program, but it can be referenced only within procedure B or any block contained in B. The variable Y gets the STATIC attribute and is also allocated for the life of the program.

```
Package: Package exports (*);
  dcl Y char(10);

A: proc options(main);
  B: proc;
    declare X static internal;
  end B;
  end A;

C: proc;
    Y = 'hello';
  end C;

end Package;
```

If static variables are initialized by the INITIAL attribute, the initial values must be restricted expressions. Extent specifications must also be restricted expressions.

If a variable has more than 100 INITIAL items, the compiler and the user code usually perform better when the variable is declared with the STATIC attribute.

# **Automatic storage and attribute**

Automatic variables are allocated on entry to the block in which they are declared. They can be reallocated many times during the execution of a program. You control their allocation by your design of the block structure.

```
► AUTOMATIC →
```

Abbreviation: AUTO

AUTOMATIC is the default. Automatic variables are always internal.

In the following example, each time procedure B is invoked, the variables X and Y are allocated storage. When B terminates, the storage is released, and the values that X and Y contain are lost.

```
A: proc;
...
call B;
B: proc;
declare X,Y auto;
...
end B;
...
call B;
```

The storage that is freed is available for allocation to other variables. Thus, whenever a block (procedure or begin) is active, storage is allocated for all variables declared automatic within that block. Whenever a block is inactive, no storage is allocated for the automatic variables in that block. Only one allocation of a particular automatic variable can exist, except for those procedures that are called recursively or by more than one program.

Extents for automatic variables can be specified as expressions. This means that you can allocate a specific amount of storage when you need it. In the following example, the character string STR has a length defined by the value of the variable N when procedure B is invoked.

```
A: proc;
declare N fixed bin;
.
.
.
B: proc;
declare STR char(N);
```

If the declare statements are located in the same block, PL/I requires that the variable N be initialized either to a restricted expression or to an initialized static variable. In the following example, the length allocated is correct for Str1, but not for Str2. PL/I does not resolve this type of declaration dependency.

```
dcl N fixed bin (15) init(10),
   M fixed bin (15) init(N),
   Str1 char(N),
   Str2 char(M);
```

# **Controlled storage and attribute**

Variables declared as CONTROLLED are allocated only when you specify them in an ALLOCATE statement. A controlled variable remains allocated until a FREE statement that names the variable is encountered or until the end of the program.

Controlled variables are partially independent of the program block structure, but not completely. The scope of a controlled variable can be internal or external. When it is declared as internal, the scope of the

variable is the block in which the variable is declared and any contained blocks. Any reference to a controlled variable that is not allocated is in error.

You cannot pass variables that are not declared as CONTROLLED to a procedure that declares them as CONTROLLED. However, you can pass a variable that is declared as CONTROLLED to a procedure that does not declare it as CONTROLLED.

```
► CONTROLLED →
```

Abbreviation: CTL

In the following example, the variable X can be validly referred to within procedure B and that part of procedure A that follows execution of the CALL statement.

Generally, controlled variables are useful when a program requires large data aggregates with adjustable extents. Statements in the following example allocate the exact storage required depending on the input data and free the storage when it is no longer required.

```
dcl A(M,N) ctl;
get list(M,N);
allocate A;
get list(A);
.
.
.
free A;
```

This method is more efficient than the alternative of setting up a begin-block, because block activation and termination are not required.

### **ALLOCATE** statement for controlled variables

The ALLOCATE statement allocates storage for controlled variables, independent of procedure block boundaries. Controlled parameters can also be allocated.

The bounds of controlled arrays, the lengths of controlled strings, and the size of controlled areas, as well as their initial values, can be specified in the ALLOCATE statement.

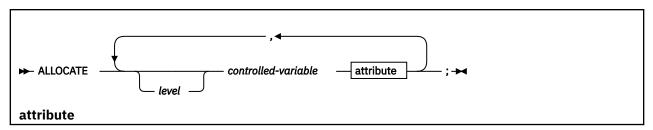

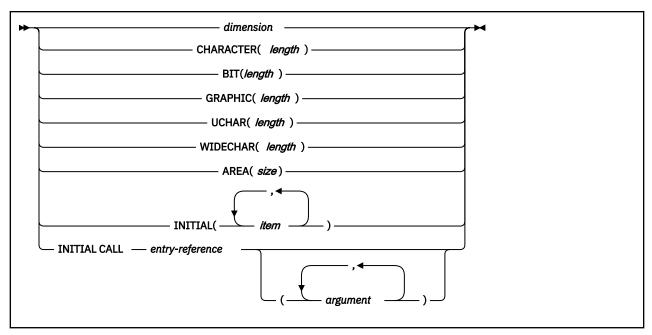

Abbreviation: ALLOC

#### level

Indicates a level number. If no level number is specified, the controlled-variable named must be a level-1 variable.

#### controlled-variable

Specifies a controlled variable or an element of a controlled major structure. A structure element, other than the major structure, can appear only if the relative structuring of the entire major structure containing the element appears as it is in the DECLARE statement for that structure. In this case, dimension attributes must be specified for all names that are declared with the dimension attribute.

Both controlled and based variables can be allocated in the same statement. For the syntax of the ALLOCATE statement for based variables, see "ALLOCATE statement for based variables" on page 248.

Bounds for arrays, lengths of strings, and sizes of areas (extents) are evaluated at the execution of an ALLOCATE statement:

- Either the ALLOCATE statement or a DECLARE or DEFAULT statement must specify any necessary dimension, size, or length attributes (extents) for a variable. Any expression taken from a DECLARE statement is evaluated at the point of allocation by using the conditions enabled at the ALLOCATE statement. However, names in the expression refer to those variables whose scope includes the DECLARE or DEFAULT statement.
- If a bound, length, or size is explicitly specified in an ALLOCATE statement, it overrides that given in the DECLARE statement for that variable.
- If a bound, length, or size is specified by an asterisk in an ALLOCATE statement, that extent is taken from the current generation. If no generation of the variable exists, the extent is undefined and the program is in error.
- If, in either an ALLOCATE or a DECLARE statement, bounds, lengths, or sizes are specified by expressions that contain references to the variable being allocated, the expressions are evaluated by using the value of the most recent generation of the variable. Consider the following example:

```
declare X(N) fixed bin ctl;
N = 20;
allocate X;
allocate X(X(1));
```

In the first allocation of X, the upper bound is specified by the declare statement and N = 20;. In the second allocation, the upper bound is specified by the value of the first element of the first generation of X.

The dimension attribute must specify the same number of dimensions as declared. The dimension attribute can appear with any of the other attributes and must be the first attribute specified. See the following example:

```
declare X(M) char(N) controlled;
M = 20;
N = 5;
allocate X(25) char(6);
```

The BIT, CHARACTER, GRAPHIC, UCHAR, WIDECHAR, and AREA attributes can appear only for variables having the same attributes, respectively.

Initial values are assigned to a variable upon allocation, if the variable has an INITIAL attribute in either the DECLARE or ALLOCATE statement. Expressions or the CALL option in the INITIAL attribute are evaluated at the point of allocation, by using the conditions enabled at the ALLOCATE statement. However, the names are interpreted in the environment of the declaration. If an INITIAL attribute appears in both DECLARE and ALLOCATE statements, the INITIAL attribute in the ALLOCATE statement is used. If initialization involves reference to the variable being allocated, the reference is to the new generation of the variable. For more information about initialization, see "INITIAL attribute" on page 265.

Any evaluations performed at the time the ALLOCATE statement is executed (for example, evaluation of expressions in an INITIAL attribute) must not be interdependent.

If storage for the controlled variable is not available, the STORAGE condition is raised.

#### FREE statement for controlled variables

The FREE statement frees the storage allocated for controlled variables. The freed storage is then available for other allocations. The previously allocated controlled variable is made available, and subsequent references refer to that allocation.

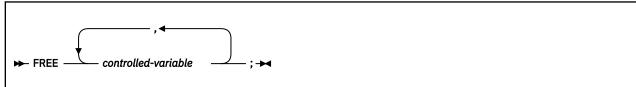

#### controlled-variable

A level-1, unsubscripted variable

Both based and controlled variables can be freed in the same statement. For the syntax of the FREE statement for based variables, see "FREE statement for based variables" on page 249.

### **Implicit freeing**

A controlled variable need not be explicitly freed by a FREE statement. However, it is a good practice to explicitly FREE controlled variables.

All controlled storage is freed at the termination of the program.

# Multiple generations of controlled variables

An ALLOCATE statement for a variable for which storage was previously allocated and not freed pushes down or stacks storage for the variable. This stacking creates a new generation of data for the variable. The new generation becomes the current generation.

The previous generation cannot be directly accessed until the current generation has been freed. When storage for this variable is freed by the FREE statement or at termination of the program in which the storage was allocated, storage is popped up or removed from the stack.

## **Asterisk notation**

In an ALLOCATE statement, values are inherited from the most recent previous generation when dimensions, lengths, or sizes are indicated by asterisks. For arrays, the asterisk must be used for every dimension of the array, not just one of them.

Consider the following example:

```
dcl X(M,N) char(A) ctl;
    M=10;
    N=20;
    A=5;
allocate X;
allocate X(10,10);
allocate X(**,*);
```

The first generation of X has bounds (10,20); the second and third generations have bounds (10,10). The elements of each generation of X are all character strings of length 5.

The asterisk notation can also be used in a DECLARE statement, but has a different meaning there. Consider the following example:

```
dcl Y char(*) ctl,
N fixed bin;

N=20;
allocate Y char(N);
allocate Y;
```

The length of the character string Y is taken from the previous generation unless it is specified in an ALLOCATE statement. In that case, Y is given the specified length. This allows you to defer the specification of the string length until the actual allocation of storage.

# Adjustable extents

Controlled scalars, arrays, and members of structures and unions can have adjustable array extents, string lengths, and area sizes.

In the following example, when the structure is allocated, A.B has the extent 1 to 10 and A.C is a varying character string with maximum length 5.

## **Built-in functions for controlled variables**

The ALLOCATION built-in function can be used to determine the number of generations that have been allocated for a given controlled variable.

If the variable is not allocated, the function returns the value zero.

# **Based storage and attribute**

A declaration of a based variable is a description of the generation: the amount of storage required and its attributes.

A based variable does not identify the location of a generation in main storage. A locator value identifies the location of the generation. Any reference to a based variable that is not allocated is in error.

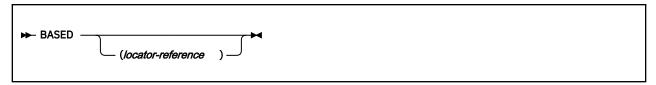

#### locator-reference

Identifies the location of the data.

When reference is made to a based variable, the data and alignment attributes used are those of the based variable, while the qualifying locator variable identifies the location of data.

A based variable cannot have the EXTERNAL attribute, but a locator reference for a based variable can have any storage class, including based.

# **Extent specifications in BASED declarations**

The extents for one BASED variable can depend on the attributes of a second variable but only if the second variable is declared first.

For example, A can be declared as BASED CHAR(LENGTH(B)) if B is declared before A.

A based structure or union can be declared to contain non-constant extents by using the REFER option. See "REFER option (self-defining data)" on page 249.

If you do not specify the REFER option, the extent specifications in the BASED declarations must be restricted expressions with the following exceptions:

- A non-constant array extent in a BASED variable is invalid unless the array meets all of the following conditions:
  - It is one dimensional.
  - The lower bound of the array is a constant.
  - When it is a part of a structure, the extents of all other fields in the structure are constant, and no fields follow the array and the parent structures, if any, of the array.
- A non-constant CHAR extent in a BASED variable is invalid unless the string is a scalar or it meets all of the following conditions:
  - It is the last element in a structure.
  - It has no parents that are arrays.
  - It has one of these attributes: UNALIGNED, NONVARYING, or VARZ.
- Any of the following non-constant extents in a BASED variable are valid only if the variable is a scalar:
  - The non-constant AREA extent
  - The non-constant BIT extent
  - The non-constant GRAPHIC extent
  - The non-constant UCHAR extent
  - The non-constant WIDECHAR extent

#### **Examples**

All of the following declarations are valid.

#### Example 1

```
dcl
    1 a1(n) based,
    2 b,
    3 b1 fixed bin(31),
    3 b2 fixed bin(31);
```

### Example 2

```
dcl
    1 a2    based,
    2 b(n),
    3 b1    fixed bin(31),
    3 b2    fixed bin(31);
```

### Example 3

```
dcl
    1 a3    based,
    2 b,
    3 b1    fixed bin(31),
    3 b2(n) fixed bin(31);
```

### Example 4

```
dcl
    1 a4 based,
    2 b,
    3 b1 fixed bin(31),
    3 b2 char(n);
```

## Example 5

```
dcl
    1 a5 based,
    2 b,
    3 b1 fixed bin(31),
    3 b2(n) char(m);
```

# **BASED VARYING string**

The maximum length of a based VARYING, VARYING4, or VARYINGZ string must be equal to the maximum length of any string upon which the based VARYING, VARYING4, or VARYINGZ string is overlaid.

See the following example:

```
declare A char(50) varying based(Q),
    B char(50) varying;
    Q=addr(B);
```

A based VARYING string can only be overlaid on a VARYING string; a based VARYING4 string can only be overlaid on a VARYING4 string; a based VARYINGZ string can only be overlaid on a VARYINGZ string.

# Storage allocation for BASED variable

Storage for a based variable can be allocated by using the ALLOCATE statement, the ALLOCATE built-in function, the AUTOMATIC built-in function, or the LOCATE statement.

A based variable can also be used to access existing data by using the READ statement (with SET option), or the FETCH statement (with SET option), or the ADDR built-in function.

Based AREA variables can be allocated by using the ALLOCATE statement; PL/I automatically initializes the area to EMPTY upon allocation. However, if you obtain storage for the area variable by the ALLOCATE or the AUTOMATIC built-in function, you must assign EMPTY to the variable after obtaining the storage.

## **Locator variables**

Because a locator variable identifies the location of any generation, you can refer at any point in a program to any generation of a based variable by using an appropriate locator value.

The following example declares that references to X, except when the reference is explicitly qualified, use the locator variable P to locate the storage for X.

```
dcl X fixed bin based(P);
```

The association of a locator reference in this way is not permanent. The locator reference can be used to identify locations of other based variables and other locator references can be used to identify other generations of the variable X. When a based variable is declared without a locator reference, any reference to the based variable must always be explicitly locator-qualified.

In the following example, the arrays A and C refer to the same storage. The elements B and C(2,1) also refer to the same storage.

```
dcl A(3,2) character(5) based(P),
    B char(5) based(Q),
    C(3,2) character(5);
P = addr(C);
Q = addr(A(2,1));
```

**Note:** When a based variable is overlaid in this way, no new storage is allocated. The based variable uses the same storage as the variable on which it is overlaid (C(3,2)) in the example).

## **DEFINED and UNION attributes**

You can also use the DEFINED and UNION attributes to overlay variable storage, but DEFINED and UNION overlay the storage permanently. When based variables are overlaid with a locator reference, the association can be changed at any time in the program by assigning a new value to the locator variable.

#### **Related information**

"DEFINED and POSITION attributes" on page 261

The DEFINED attribute specifies that the declared variable is associated with some or all of the storage associated with the designated base variable.

```
"Unions" on page 175
```

A *union* is a collection of member elements that overlay each other, occupying the same storage. The members can be structures, unions, elementary variables, and arrays. They need not have identical attributes.

### **INITIAL** attribute

The INITIAL attribute can be specified for a based variable. The initial values are assigned only upon explicit allocation of the based variable with an ALLOCATE or LOCATE statement.

## **Locator data**

There are two types of locator data: pointer and offset.

The value of a *pointer variable* is an address of a location in storage. It can be used to qualify a reference to a variable with allocated storage in several different locations.

The value of an *offset variable* specifies a location within an area variable and remains valid when the area is assigned to a different part of storage.

A locator value can be assigned only to a locator variable. When an offset value is assigned to an offset variable, the area variables named in the OFFSET attributes are ignored.

### **Locator conversion**

Except in a few cases, locator data cannot be converted to other data types.

Locator data can be converted to other data types as follows:

- To and from REAL FIXED BINARY (p,0) by using the BINARYVALUE, POINTERVALUE, and OFFSETVALUE built-in functions
- Between the pointer and the offset implicitly or explicitly by using the POINTER and OFFSET built-in functions.

When an offset variable is used in a reference, it is implicitly converted to a pointer value by using the address of the area variable designated in the OFFSET attribute and the offset variable. Explicit conversion of an offset to a pointer value can be accomplished by the POINTER built-in function. For example, the following statement assigns a pointer value to P, giving the location of a based variable, identified by offset 0 in area B.

```
dcl P pointer, 0 offset(A),B area;
P = pointer(0,B);
```

Because the area variable is different from that associated with the offset variable, you must ensure that the offset value is valid for the different area. It is valid, for example, if area A is assigned to area B before the invocation of the function.

The OFFSET built-in function, in contrast to the POINTER built-in function, returns an offset value derived from a given pointer and area. The given pointer value must identify the location of a based variable in the given area.

A pointer value is converted to an offset by using the pointer value and the address of the area. This conversion is limited to pointer values that relate to addresses within the area named in the OFFSET attribute.

Except when assigning the NULL or the SYSNULL built-in function value, it is an error to attempt to convert from or to an offset variable that is not associated with an area.

There is no implicit locator conversion in multiple assignments.

### **Locator reference**

A locator reference is either a locator variable that can be qualified or subscripted, or a function reference that returns a locator value.

A locator reference can be used in the following ways:

- As a locator qualifier, in association with a declaration of a based variable
- In a comparison operation, as in an IF statement
- As an argument in a procedure reference.

Because PL/I implicitly converts an offset to a pointer value, offset references can be used interchangeably with pointer references.

# **Locator qualification**

Locator qualification is the association of one or more locator references with a based reference to identify a particular generation of a based variable. This is called a locator-qualified reference.

The composite symbol -> represents "qualified by" or "points to". The following syntax diagram is for an explicit qualified reference.

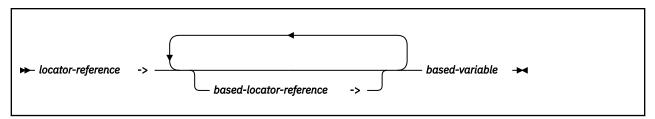

#### locator-reference

## based-locator-reference

Identify the location of the data.

In the following example, X is a based variable, P is a locator variable, and Q is a based locator variable.

```
P -> Q -> X
```

The reference means that it is that generation of X that is identified by the based locator Q that is also identified by the value of the locator P. X and Q are *explicitly locator-qualified*.

When more than one locator qualifier is used, they are evaluated from left to right.

Reference to a based variable can also be *implicitly qualified*. The locator reference used to determine the generation of a based variable that is implicitly qualified is the one declared with the based variable. In the following example, the ALLOCATE statement sets the pointer variable P so that the reference X applies to allocated storage.

```
dcl X fixed bin based(P) init(0);
allocate X;
X = X + 1;
```

The references to X in the assignment statement are implicitly locator-qualified by P. References to X can also be explicitly locator-qualified as shown in the following example.

```
P->X = P->X + 1;
```

The following assignment statements have the same effect as the previous example:

```
Q = P;
Q->X = Q->X + 1;
```

Because the locator declared with a based variable can also be based, a chain of locator qualifiers can be implied. For example, the following pointer and based variables can be used:

```
declare (P(10),Q) pointer,
    R pointer based (Q),
    V based (P(3)),
    W based (R),
    Y based;
allocate R,V,W;
```

Given the previous declaration and allocation, the following references are valid:

```
P(3) -> V
V
Q -> R -> W
R -> W
W
```

The first two references are equivalent, and the last three are equivalent. Any reference to Y must include a qualifying locator variable.

## Levels of locator qualification

A pointer that qualifies a based variable represents one level of locator qualification. An offset represents two levels because it is implicitly qualified within an area. The number of levels is not affected by a locator being subscripted or by an element of a structure or union.

In the following example, the references  $X, P \rightarrow X$ , and  $Q \rightarrow P \rightarrow X$  represent three levels of locator qualification.

```
declare X based (P),
    P pointer based (Q),
    Q offset (A);
```

## **POINTER** variable and attribute

A pointer variable is declared contextually if it appears in the declaration of a based variable, as a locator qualifier, in a BASED attribute, or in the SET option of an ALLOCATE, LOCATE, READ, or FETCH statement. It can also be declared explicitly.

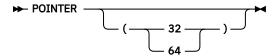

Abbreviation: PTR

32

A POINTER(32) is four bytes in size and by default fullword-aligned.

64

A POINTER(64) is eight bytes in size and by default doubleword-aligned.

If the LP(32) compiler option is in effect, the default is POINTER(32); if the LP(64) compiler option is in effect, the default is POINTER(64). POINTER(64) is valid only under LP(64).

Assigning a POINTER(32) to a POINTER(64) is always valid; the reverse is valid only if the first four bytes of the POINTER(64) are zero.

The value of a pointer variable that no longer identifies a generation of a based variable is undefined (for example, when a based variable has been freed). Before a reference is made to a pointer-qualified variable, the pointer must have a value.

### **Built-in functions for based variables**

Built-in functions for based variables include ALLOCATE, PLIFREE, AUTOMATIC, ADDR, ENTRYADDR, and so on.

The ALLOCATE built-in function can be used to obtain storage for a based variable, and the PLIFREE built-in subroutine can be used to free such storage. The AUTOMATIC built-in function can also be used to obtain storage for a based variable, but such storage must not be explicitly freed. Storage allocated with the AUTOMATIC built-in function is automatically freed when the block in which it is allocated terminates.

The ADDR built-in function returns a pointer value that identifies the first byte of a variable. The ENTRYADDR built-in function returns a pointer value that is the address of the first executed instruction if the entry were to be invoked. The NULL and SYSNULL built-in functions return the PL/I null pointer and the system null pointer respectively.

**Note:** The NULL and SYSNULL built-in functions can, but do not necessarily, compare equally. Your application program must **not** depend on the functions' equality.

## **ALLOCATE** statement for based variables

The ALLOCATE statement allocates storage for based variables and sets a locator variable that can be used to identify the location, independent of procedure block boundaries.

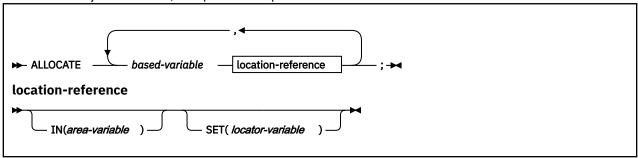

Abbreviation: ALLOC

#### based variable

Is a level-1 unsubscripted variable.

#### IN

Specifies the area variable in which the storage is allocated. For more information about areas, see "Area data and attribute" on page 251.

#### SET

Specifies a locator variable that is set to the location of the storage allocated. If the SET option is not specified, the locator used is the one specified in the declaration of the based variable. For syntax information about declaring based variables, see <u>"Based storage and attribute" on page 241</u> and "Locator data" on page 244.

Both based and controlled variables can be allocated in the same statement. For the syntax of the ALLOCATE statement for controlled variables, see <u>"ALLOCATE statement for controlled variables" on page</u> 238.

Storage is allocated in an area when the IN option is specified or when the SET option specifies an offset variable. These options can appear in any order.

For allocations in areas, if the area does not have sufficient storage for the based variable, the AREA condition is raised. If you use an offset variable without the IN option, you must specify an area reference in the declaration of the offset variable.

When an area is not used, the locator variable must be a pointer variable. If storage for the based variable is not available, the STORAGE condition is raised.

Note that if a based variable uses REFER, its size will be calculated at run time. If this calculation yields a value that is too large to fit in a  $size\_t^2$  variable, your program is in error and should be corrected. In this situation, the STORAGE condition will not be raised; instead, the ERROR condition with ONCODE=3809 will be raised if either of the following conditions applies:

- The SIZE condition is enabled.
- The BASED structure is mapped through a library call.

If neither of these conditions apply, unpredictable results will occur.

The amount of storage allocated for a based variable depends on its attributes, and on its dimensions, length, or size specifications if these are applicable at the time of allocation. These attributes are determined from the declaration of the based variable.

A based structure or union can contain adjustable array bounds or string lengths or area sizes (see "REFER option (self-defining data)" on page 249). The asterisk notation for extents is not allowed for based variables.

<sup>&</sup>lt;sup>2</sup> If the LP(32) compiler option is in effect, *size\_t* is FIXED BIN(31); if the LP(64) compiler option is in effect, *size\_t* is FIXED BIN(63).

## FREE statement for based variables

The FREE statement frees the storage allocated for based and controlled variables.

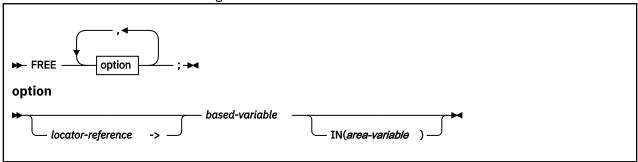

#### locator-reference ->

Frees a particular generation of a based variable. The composite symbol -> means "qualified by" or "points to". If the based variable is not explicitly locator-qualified, the locator variable declared in the BASED attribute is used to identify the generation of data to be freed. If no locator has been declared, the statement is in error.

#### based variable

Must be a level-1, unsubscripted based variable.

#### IN

Must be specified or the based variable must be qualified by an offset declared with an associated area, if the storage to be freed was allocated in an area. The IN option cannot appear if the based variable was not allocated in an area. Area assignment allocates based storage in the target area. These allocations can be freed by the IN option naming the target area.

Both based and controlled variables can be freed in the same statement. For the syntax of the FREE statement for controlled variables, see "FREE statement for controlled variables" on page 240.

A based variable can be used to free storage only if that storage has been allocated for a based variable having identical data attributes.

The amount of storage freed depends upon the attributes of the based variable, including bounds or lengths at the time the storage is freed. The user is responsible for determining that this amount coincides with the amount allocated. If the variable has not been allocated, the results are unpredictable.

## **Implicit freeing**

A based variable need not be explicitly freed by a FREE statement, but it is a good practice to do so.

All based storage is freed at the termination of the program.

# **REFER option (self-defining data)**

A self-defining structure or union contains information about its own fields, such as the length of a string. A based structure or union can be declared to manipulate this data. String lengths, array bounds, and area sizes can all be defined by variables, known as the *refer object*, declared within the structure or union. In the declaration of a based structure or union, the REFER option specifies that on allocation of the structure or union, the value of an expression is assigned to the refer object and represents the length, bound, or size of another variable in the structure or union.

When the structure or union is allocated (by either an ALLOCATE statement or a LOCATE statement), the value of an expression is assigned to the refer object variable. For any other reference to the structure or union, the value of the refer object is used.

The syntax for a length, bound, or size with a REFER option is shown in the following diagram.

```
→ expression — REFER — (member-variable ) →
```

#### expression

The value of this expression defines the length, bound, or size of the member when the structure or union is allocated (by ALLOCATE or LOCATE). The expression is evaluated and converted to  $size\_t^3$ . Any variables that are used as operands in the expression must not belong to the structure or union that contains the REFER option.

Subsequent references to the structure or union obtain the REFER option member's length, bound, or size from the current value of *member-variable* (the refer object).

#### member-variable

The refer object must conform to the following rules:

- It must be a member of the same level-1 structure or union, and it must appear before any member that names it in a REFER option.
- It must be computational. It must be FIXED BIN with a scale factor of zero. If it has a type other than FIXED BIN(p,0), the compiler issues a W-level message.
- It cannot be locator-qualified (see "Locator qualification" on page 245) or subscripted.
- It cannot be part of an array.

In the following example, the declaration specifies that the based structure STR consists of an array Y and an element X.

```
declare 1 STR based(P),
    2 X fixed binary(31,0),
    2 Y (L refer (X)),
    L fixed binary(31,0) init(1000);
```

When STR is allocated, the upper bound is set to the current value of L, which is assigned to X. For any other reference to Y, such as a READ statement that sets P, the bound value is taken from X.

If the INITIAL attribute is specified for the member with the REFER option, initialization of the member occurs after the refer object has been assigned its value.

Any number of REFER options can be used in the declaration of a structure or union.

The value of the refer object should not be changed during program execution. It is an error to free such an aggregate if the value of the refer object has changed.

Note also that any variables used in the expression defining the REFER extent should be declared in the block (or one of its parent blocks) containing the DECLARE using that REFER. If one of the variables is not declared, it will be implicitly declared following the usual rules for implicit declaration, that is, a DECLARE for it will be added to the outermost block containing the DECLARE.

This means that in the following code, the declaration of and assignment to the variable m in the subroutine inner\_proc will have no effect on the ALLOCATE statement: the ALLOCATE statement will use the implicitly declared and uninitialized m from the main block.

```
refertst: proc options(main);

dcl
    1 a based,
    2 n fixed bin(31),
    2 c char(m refer(n));

call inner_proc;
inner_proc: proc;
    dcl m fixed bin(31);
```

<sup>&</sup>lt;sup>3</sup> If the LP(32) compiler option is in effect, *size\_t* is FIXED BIN(31); if the LP(64) compiler option is in effect, *size\_t* is FIXED BIN(63).

```
dcl p pointer;

m = 15;
 allocate a set(p);
 end;
end;
```

# Area data and attribute

Area variables describe areas of storage that are reserved for the allocation of based variables. This reserved storage can be allocated to, and freed from, based variables by the ALLOCATE and FREE statements.

Area variables can have any storage class and can be aligned or unaligned. When you declare the AREA variables as UNALIGNED, they are aligned by byte rather than by doubleword.

When a based variable is allocated, if an area is not specified, the storage is obtained from wherever it is available. Consequently, allocated based variables can be scattered widely throughout main storage. This is not significant for internal operations because items are readily accessed through the pointers. However, if these allocations are transmitted to a data set, the items have to be collected together. Items allocated within an area variable are already collected and can be transmitted or assigned as a unit while still retaining their separate identities.

You might want to identify the locations of based variables within an area variable relative to the start of the area variable. Offset variables are provided for this purpose.

An area can be assigned or transmitted complete with its contained allocations; thus, a set of based allocations can be treated as one unit for assignment and input/output while each allocation retains its individual identity.

The size of an area is adjustable in the same way as a string length or an array bound and therefore it can be specified by an expression or an asterisk (for a controlled area parameter) or by a REFER option (for a based area).

A variable is given the AREA attribute contextually by its appearance in the OFFSET attribute or an IN option, or by explicit declaration.

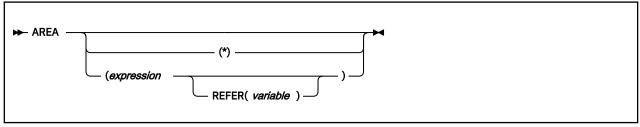

#### expression

Specifies the size of the area. If expression or an asterisk is not specified, the default is 1000.

\*

An asterisk can be used to specify the size if the area variable is declared is a parameter.

#### REFER

For a description of the REFER option, see "REFER option (self-defining data)" on page 249.

The area size for areas that have the storage classes AUTOMATIC or CONTROLLED is given by an expression whose value specifies the number of reserved bytes.

If an area has the BASED attribute, the area size must be a constant unless the area is a member of a based structure or union and the REFER option is used.

The size for areas of static storage class must be specified as a restricted expression.

These are examples of AREA declarations:

```
declare area1 area(2000),
area2 area;
```

In addition to the declared size, an extra 16 bytes of control information precedes the reserved size of an area. The 16 bytes contain such details as the amount of storage in use.

The amount of reserved storage that is actually in use is known as the *extent* of the area. When an area variable is allocated, it is empty, that is, the area extent is zero. The maximum extent is represented by the area size. Based variables can be allocated and freed within an area at any time during execution, thus varying the extent of an area.

When a based variable is freed, the storage it occupied is available for other allocations. A chain of available storage within an area is maintained; the head of the chain is held within the control information. Inevitably, as based variables with different storage requirements are allocated and freed, gaps occur in the area when allocations do not fit available spaces. These gaps are included in the extent of the area.

No operators, including comparison, can be applied to area variables.

## Offset data and attribute

Offset data is used exclusively with area variables. The value of an offset variable indicates the location of a based variable within an area variable relative to the start of the area.

Because the based variables are located relatively, if the area variable is assigned to a different part of main storage, the offset values remain valid.

Offset variables do not preclude the use of pointer variables within an area.

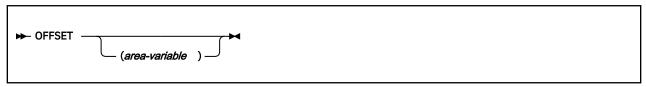

The association of an area variable with an offset variable is not permanent. An offset variable can be associated with any area variable by means of the POINTER built-in function (see "Locator conversion" on page 245). The advantage of making such an association in a declaration is that a reference to the offset variable implies reference to the associated area variable. If no area variable is specified, the offset can be used as a locator qualifier only through use of the POINTER built-in function.

# Setting offset variables

The value of an offset variable can be set in any one of the following ways:

- By an ALLOCATE statement
- By assignment of the value of another locator variable, or a locator value returned by a user-defined function
- The NULL, SYSNULL, ADDR, ENTRYADDR, OFFSETADD, OFFSETSUBTRACT, OFFSETVALUE, or OFFSET built-in function

If no area variable is specified, the offset can be used only as a locator qualifier through use of the POINTER built-in function.

# **Examples of offset variables**

Consider the following example:

```
dcl X based(0),
   Y based(P),
   A area,
   O offset(A);
allocate X;
allocate Y in(A);
```

The storage class of area A and offset O is AUTOMATIC by default. The first ALLOCATE statement is equivalent to the following statement:

```
allocate x in(A) set(0);
```

The second ALLOCATE statement is equivalent to the following statement:

```
allocate Y in(A) set(P);
```

The following example shows how a list can be built in an area variable using offset variables:

```
dcl A area,
   (T,H) offset(A),
   1 STR based(H),
   2 P offset(A),
   2 data;

allocate STR in(A);
   T=H;

do loop;
   allocate STR set(T->P);
   T=T->P;
   .
end;
```

## **LOCATES** attribute

Specifying the LOCATES attribute reduces storage when the compiler creates and passes sparse arrays of strings. The LOCATES attribute is valid only with the OFFSET attribute. And the LOCATES attribute allows the located type to be any computational type, an ORDINAL type, or a STRUCT type.

```
► LOCATES — (— description — ) →
```

### description

Must specify a set of attributes, which are separated by blanks or parentheses. You can specify the attributes in the same way as you declare them in the DECLARE statement. The compiler applies defaults in the normal way.

The attributes in *description* can be any of the data and alignment attributes for scalar BIT, CHARACTER, UCHAR, and WIDECHAR strings. The string lengths must be specified by constants. The compiler ignores any alignment attributes that are specified when it allocates the associated storage. The following example, Example 1, shows how to specify the LOCATES attribute:

### Example 1

```
declare
  1 data based(data_ptr) unaligned,
   2 actual_count fixed bin(31),
  2 orderinfo(order_count refer(actual_count)),
   3 name offset(pool) locates(char(30) varying),
   3 address offset(pool) locates(char(62) varying),
  2 pool area(10_000);
```

The LOCATES attributes turn the associated offset into a typed offset. Then you can use the LOCVAL built-in function and pseudovariable to dereference the typed offset. The process of dereferencing is the same as the process of the \* operator dereferencing a typed pointer in the C language.

You can use the following built-in subroutines and built-in functions to allocate the offsets that have the LOCATES attribute, assign values into the associated area, and retrieve the values that are associated with these offsets:

LOCNEWSPACE

You can use the <u>"LOCNEWSPACE"</u> on page 465 built-in subroutine to allocate an OFFSET variable with enough space for the maximum length that is required by the LOCATES attribute.

#### LOCNEWVALUE

You can use the <u>"LOCNEWVALUE"</u> on page 465 built-in subroutine to allocate an OFFSET variable with enough space to hold a specified value with its LOCATES attribute. It also assigns that specified value into the associated address.

LOCVAL

You can use the <u>"LOCVAL"</u> on page 466 built-in function and pseudovariable to dereference an OFFSET variable that has the LOCATES attribute.

LOCSTG

You can use the <u>"LOCSTG" on page 466</u> built-in function to determine the maximum size that is needed for an AREA variable to hold all the values that can be held indirectly in a variable that has the LOCATES attribute or contains elements that have the LOCATES attribute.

For example, given the declaration in <u>Example 1</u>, both of the following statements allocate space in the pool area to hold the string, assign that offset to name (1), and then assign the value Sherlock Holmes as a character varying string to that location in the area. The call locnewvalue statement allocates 17 bytes to hold the specified value. The call locnewvalue statement allocates the full size, 32 bytes that are required for the string attributes (CHAR(30) VARYING) in the LOCATES attribute.

Consider the following statements:

#### Statement 1

```
call locnewspace(name(1));
locval(name(1)) = 'Sherlock Holmes';
```

#### Statement 2

```
call locnewvalue ('Sherlock Holmes', name(1));
```

In an assignment to an OFFSET variable with the LOCATES attribute and with an AREA specification, if the source is computational, the assignment is converted into a call to the LOCNEWVALUE built-in subroutine. Therefore, statements 1 and 2 can be replaced by the following assignment:

```
name(1) = 'Sherlock Holmes';
```

If LOCNEWVALUE is explicitly or implicitly used, later code must not try to assign a longer string into that offset in the area. For example, in the following statements, only 2 bytes are allocated for the storage that is at the offset for address(1), and it is invalid to use the LOCVAL function to assign a longer string into that location in the area.

```
name(1) = 'Shrelock Holmes';
address(1) = '';
```

However, a new offset area can be allocated by using the following statement:

```
address(1) = '221B Baker Street';
```

It is a good practice to assign sysnull() to offset variables with LOCATES attribute that have not been set:

- Assigning sysnull() to offset variables is more efficient for processor consumption and storage usage than assigning a null string to them.
- You can determine whether a LOCVAL reference is valid by first testing that the offset is not equal to sysnull().

In LOCNEWVALUE(v, x), if the LOCATES attribute for x has ORDINAL type or STRUCTURE type, v must have the same type.

If the type in the LOCATES attribute is a STRUCT type, after the space for it is allocated, the LOCATES attribute might be referenced as if it had the type directly. Consider the following example:

This example is based on the following declarations:

Given the preceding declarations, the following statements are valid:

```
call locnewspace( b(1));
b(1).t1 = 17;
b(1).t2 = '314159265358';
```

However, the values for b(1) can also be assigned by using the LOCVAL pseudovariable.

## **Built-in functions for area variables**

The EMPTY built-in function initializes the area variable to empty, freeing all allocations it might have. This is the initial state of an area variable in which no allocations have yet been made. The AVAILABLEAREA built-in function returns the size of the largest allocation that can be made in the area.

# **Area assignment**

The value of an area reference can be assigned to one or more area variables by an assignment statement. Area-to-area assignment has the effect of freeing all allocations in the target area and then assigning the extent of the source area to the target area so that all offsets for the source area are valid for the target area.

Consider the following example:

Using the POINTER built-in function, the references POINTER  $(0(2), B) \rightarrow X$  and  $0(2) \rightarrow X$  represent the same value allocated in areas B and A, respectively.

If an area containing no allocations is assigned to a target area, the effect is to free all allocations in the target area.

Area assignment can be used to expand a list of based variables beyond the bounds of the original area. Attempting to allocate a based variable within an area that contains insufficient free storage to accommodate it or attempting to assign an area to another area that is not large enough raises the AREA condition. The ON-unit for this condition can be used to change the value of a pointer qualifying the reference to the inadequate area, so that it points to a different area; on return from the ON-unit, the allocation is attempted again, within the new area. Alternatively, you can use the AVAILABLEAREA built-in function to determine whether the allocation you are about to make can be done in the area without raising the AREA condition. Also, the ON-unit can write out the area and reset it to EMPTY.

## Input/output of areas

Areas allow input and output of complete lists of based variables as one unit, to and from RECORD files.

On output, the area extent, together with the 16 bytes of control information, is transmitted, except when the area is in a structure or union and is not the last item in it. Then, the declared size is transmitted. Thus the unused part of an area does not take up space on the data set.

Because the extents of areas can vary, varying length records should be used. The maximum record length required is governed by the area length (area size + 16).

# **List processing**

List processing is the name for a number of techniques to help manipulate collections of data. Although arrays, structures, and unions are also used for manipulating collections of data, list processing techniques are more flexible because they allow collections of data to be indefinitely reordered and extended during program execution.

The purpose here is not to illustrate these techniques but is to show how based variables and locator variables serve as a basis for this type of processing.

In list processing, a number of based variables with many generations can be included in a list. Members of the list are linked together by one or more pointers in one member identifying the location of other members or lists. The allocation of a based variable cannot specify where in main storage the variable is to be allocated (except that you can specify the area in which you want it allocated). In practice, a chain of items can be scattered throughout main storage, but by accessing each pointer the next member is found. A member of a list is usually a structure or union that includes a pointer variable. The following example creates a list of structures:

```
dcl 1 STR based(H),
    2 P pointer,
    2 data,
    T pointer;

allocate STR;
    T=H;

do loop;
    allocate STR set(T->P);
        T=T->P;
        T->P=null;
        .
    end;
```

The structures are generations of STR and are linked by the pointer variable P in each generation. The pointer variable T identifies the previous generation during the creation of the list. The first ALLOCATE statement sets the pointer H to identify it. The pointer H identifies the start, or head, of the list. The second ALLOCATE statement sets the pointer P in the previous generation to identify the location of this new generation. The assignment statement T=T->P; updates pointer T to identify the location of the new generation. The assignment statement T->P=NULL; sets the pointer in the last generation to NULL, giving a positive indication of the end of the list.

Figure 13 on page 257 shows a diagrammatic representation of a one-directional chain.

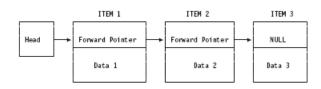

Figure 13. Example of one-directional chain

Unless the value of P in each generation is assigned to a separate pointer variable for each generation, the generations of STR can be accessed only in the order in which the list was created. For the above example, the following statements can be used to access each generation in turn:

```
do T=H
    repeat(T->P)
    while (T¬=null);
    .
    .
    .
    .
    .
    .
    .
    .
    end;
```

The foregoing examples show a simple list processing technique, the creation of a unidirectional list. More complex lists can be formed by adding other pointer variables into the structure or union. If a second pointer is added, it can be made to point to the previous generation. The list is then bidirectional; from any item in the list, the previous and next items can be accessed by using the appropriate pointer value. Instead of setting the last pointer value to the value of NULL, it can be set to point to the first item in the list, creating a ring or circular list.

A list need not consist only of generations of a single based variable. Generations of different based structure or unions can be included in a list by setting the appropriate pointer values. Items can be added and deleted from a list by manipulating the values of pointers. A list can be restructured by manipulating the pointers so that the processing of data in the list can be simplified.

# **ASSIGNABLE and NONASSIGNABLE attributes**

The ASSIGNABLE and NONASSIGNABLE attributes specify whether the associated variable can be the target of an assignment.

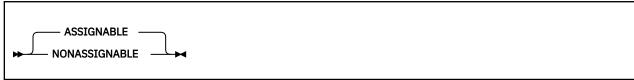

Abbreviations: ASGN, NONASGN

**Default: ASSIGNABLE** 

If a variable has the NONASSIGNABLE attribute, the variable cannot be assigned.

If an entry descriptor has the NONASSIGNABLE attribute, the argument is assumed not to change when the associated ENTRY is invoked. If the argument is a constant, no dummy argument is created.

The ASSIGNABLE and NONASSIGNABLE attributes are propagated to members of structures or unions.

Passing a variable that has the NONASSIGNABLE attribute as an argument to an entry when the corresponding parameter has the ASSIGNABLE attribute allows the variable to be modified which would make the code invalid. For example, the following code could lead to a protection exception:

```
call test( 17 );
```

```
test: proc( x );
  dcl x fixed bin(31) NONASSIGNABLE;
  dcl e ext entry( ASSIGNABLE fixed bin(31) );
  call e(x);
end;
```

## NORMAL and ABNORMAL attributes

The NORMAL and ABNORMAL attributes specify whether the associated variable is subject to change at any time.

The ABNORMAL attribute specifies that the value of the variable can change between statements or within a statement. An abnormal variable is fetched from or stored in storage each time it is needed or each time it is changed. All optimization is inhibited for an abnormal variable.

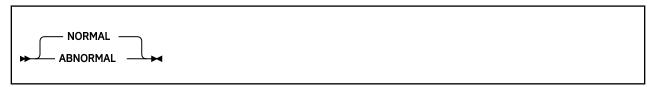

**Default: NORMAL** 

The NORMAL and ABNORMAL attributes are propagated to members of structures or unions.

If the ABNORMAL attribute applies to an INTERNAL STATIC variable with an INITIAL value, the variable (with its initial value) will appear in the generated object code even if the variable is otherwise unused.

## **BIGENDIAN and LITTLEENDIAN attributes**

The BIGENDIAN and LITTLEENDIAN attributes specify whether the associated variable is stored with the most or least significant digits first. The BIGENDIAN and LITTLEENDIAN attributes are ignored except for FIXED BINARY, ORDINAL, OFFSET, POINTER, and AREA variables, VARYING and VARYING4 string variables.

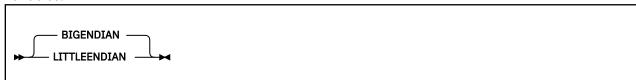

**Default:** BIGENDIAN except on Intel where the default is LITTLEENDIAN

### **BIGENDIAN**

Indicates that the variable (for varying strings, the length prefix part of the variable) is stored with its most significant bytes first. This format is the native style for z/OS and RS/6000.

### **LITTLEENDIAN**

Indicates that the variable is stored in the opposite format: with its least significant bytes first. This format is the native style for Windows.

When the LITTLEENDIAN or BIGENDIAN attribute is applied to an AREA, it affects only the format in which the control values managed by the compiler and library are held. It has no effect on user variables stored in the AREA or on user offset variables used to point to the user variables in the AREA.

The following example illustrates how BIGENDIAN and LITTLEENDIAN variables are stored.

Assume that X and Y are declared as follows:

```
dcl X fixed bin(15) bigendian;
dcl Y fixed bin(15) littleendian;

X = 258;
Y = 258;
```

The HEXIMAGE built-in function shows how X and Y are actually stored.

```
display( heximage( addr(X), stg(X) ) ); /* displays 0102 */ display( heximage( addr(Y), stg(Y) ) ); /* displays 0201 */
```

In contrast, the HEX built-in function shows the storage representation for X and Y.

BIGENDIAN and LITTLEENDIAN have no effect on the semantics of any operations, or on the storage requirements for any variables.

The BIGENDIAN and LITTLEENDIAN attributes are propagated to members of structures or unions.

For more information about using BIGENDIAN and LITTLEENDIAN, refer to the *Programming Guide*.

The NATIVE and NONNATIVE attributes are synonyms for BIGENDIAN and LITTLEENDIAN, but their meanings can vary across different systems:

- On z/OS and RS/600, NATIVE means BIGENDIAN.
- On Windows, NATIVE means LITTLEENDIAN.

## **HEXADEC** and **IEEE** attributes

The HEXADEC and IEEE attributes specify whether the associated variable is stored using the IBM hexadecimal floating point format or using the IEEE format. The HEXADEC and IEEE attributes are ignored except for floating-point variables.

```
IEEE — HEXADEC
```

**Default:** IEEE except on z/OS where the default is HEXADEC

#### **HEXADEC**

Indicates that the variable is stored in hexadecimal (z/OS) format.

#### IEEE

Indicates that the variable is stored using the IEEE format.

The HEXADEC and IEEE suboptions of the DEFAULT compiler option can be used to change the default for this attribute.

On the Windows and AIX platforms, all computations are done using IEEE floating-point; variables declared HEXADEC will be converted to IEEE as necessary.

On the z/OS platform, floating-point computations can be done using one of 3 sets of floating-point instructions:

- IBM hexadecimal floating-point
- · IEEE binary floating-point
- IEEE decimal floating-point

On the z/OS platform, the choice of which set of instructions is used for a float calculation is determined by two compiler options:

- Under FLOAT(DFP)
  - All computations that would yield a FLOAT DEC result are done using the IEEE decimal floating-point instructions.
  - All computations that would yield a FLOAT BIN result are done using the floating-point instructions for the format specified by the HEXADEC and IEEE suboptions of the DEFAULT compiler option.

- Under FLOAT(NODFP)
  - All computations that would yield a FLOAT result are done using the floating-point instructions for the format specified by the HEXADEC and IEEE suboptions of the DEFAULT compiler option.

So, under the FLOAT(NODFP) and DEFAULT(HEXADEC) options, all computations are done using the hexadecimal floating-point instructions, and variables declared IEEE will be converted to HEXADEC. But, under the FLOAT(NODFP) and DEFAULT(IEEE) options, all computations are done using the IEEE binary floating-point instructions, and variables declared HEXADEC will be converted to IEEE as necessary.

Under the FLOAT(DFP) compiler option, the IEEE and HEXADEC attributes are valid only for FLOAT BIN, and the DEFAULT(IEEE/HEXADEC) option will be applied only to FLOAT BIN.

## **CONNECTED** and **NONCONNECTED** attributes

The CONNECTED attribute specifies that a parameter is a reference to connected storage only. The NONCONNECTED attribute allows a parameter to occupy noncontiguous as well as contiguous storage.

Elements, arrays, and major structure or unions are always allocated in connected storage. References to unconnected storage arise only when you refer to an aggregate that is made up of noncontiguous items from a larger aggregate. (See "Cross sections of arrays" on page 174.) For example, in the following structure, the interleaved arrays A.B and A.C are both in unconnected storage.

```
1 A(10),
2 B,
2 C;
```

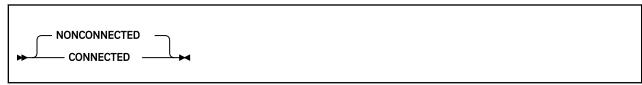

Abbreviations: CONN, NONCONN

**Default: NONCONNECTED** 

The CONNECTED attribute is applicable only to noncontrolled aggregate parameters and can be specified only on level-1 names. It specifies that the parameter is a reference to connected storage only, and therefore, allows the parameter to be used as a target or source in record-oriented I/O, or as a base in string overlay defining. When the parameter is connected and the CONNECTED attribute is used, more efficient object code is produced for references to the connected parameter.

NONCONNECTED should be specified if a parameter occupies noncontiguous storage. In the following example, the NONCONNECTED attribute specifies that the sum\_Slice routine handles 1-dimensional arrays in which the elements may not be contiguous. In the first invocation, sum\_Slice is passed the first row, which is in connected storage. In the second invocation, however, sum\_Slice is passed the first column, which is in nonconnected storage.

```
dcl A(10,10) fixed bin(31);
display( sum_Slice( A(1,*) ) );    /* first row  */
display( sum_Slice( A(*,1) ) );    /* first column */
sum_Slice:proc(X) returns(fixed bin(31));
    dcl X (*) fixed bin(31) nonconnected; /* default */
return(sum(X) );
end;
```

## **DEFINED and POSITION attributes**

The DEFINED attribute specifies that the declared variable is associated with some or all of the storage associated with the designated base variable.

The UNION attribute allows you to achieve the same end in a much cleaner manner and also allows variables with different attributes and precisions to be overlaid. Also, while the DEFINED attribute guarantees that access through defined or base variables is reflected in all defined variables, in a union only one member of the union is valid at any given time. For syntax information for the UNION attribute, see "UNION attribute" on page 176.

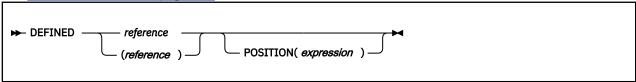

Abbreviations: DEF for DEFINED, POS for POSITION

#### reference

To the variable (the *base variable*) whose storage is associated with the declared variable; the latter is the *defined variable*. The base variable can be EXTERNAL or INTERNAL. It can be a parameter (in string overlay defining, the parameter must refer to connected storage). It cannot be BASED or DEFINED. A change to the base variable's value is a corresponding change to the value of the defined variable, and vice versa.

If the base variable is a data aggregate, a defined variable can comprise all the data or only a specified part of it.

The defined variable does not inherit any attributes from the base variable. The defined variable must be INTERNAL and a level-1 identifier. It can have the dimension attribute. It cannot be INITIAL, AUTOMATIC, BASED, CONTROLLED, STATIC, or a parameter.

There are three types of defining: simple, iSUB, and string overlay.

The type of defining in effect is determined as follows:

- 1. If the POSITION attribute is specified, string overlay defining is in effect.
- 2. If the subscripts specified in the base variable contain references to iSUB variables, iSUB defining is in effect.
- 3. If neither an iSUB variable nor the POSITION attribute is present and if the base variable and defined variable match according to the criteria given below, simple defining is in effect.
- 4. Otherwise, string overlay defining is in effect.

If the POSITION attribute is specified, the base variable must not contain iSUB references.

A base variable and a defined variable *match* if the base variable when passed as an argument matches a parameter that has the attributes of the defined variable (except for the DEFINED attribute). For this purpose, the parameter is assumed to have all array bounds, string lengths, and area sizes specified by asterisks.

For simple defining and iSUB defining, a PICTURE attribute can only be matched by a PICTURE attribute that is identical except for repetition factors. For a reference to specify a valid base variable in string overlay defining, the reference must be in connected storage. You can override the matching rule completely, but this can cause unwanted side effects within your program.

The values specified or derived for any array bounds, string lengths, or area sizes in a defined variable do not always have to match those of the base variable. However, the defined variable must be able to fit into the corresponding base array, string, or area.

In references to defined data, the STRINGRANGE, SUBSCRIPTRANGE, and STRINGSIZE conditions are raised for the array bounds and string lengths of the defined variable, not the base variable.

The determination of values and the interpretation of names occurs in the following sequence:

- 1. The array bounds, string lengths, and area sizes of a defined variable are evaluated on entry to the block that declares the variable.
- 2. A reference to a defined variable is a reference to the current generation of the base variable. When a defined variable is passed as an argument without creation of a dummy, the corresponding parameter refers to the generation of the base variable that is current when the argument is passed. This remains true even if the base variable is reallocated within the invoked procedure.
- 3. When a reference is made to the defined variable, the order of evaluation of the subscripts of the base and defined variable is undefined.

If the defined variable is a structure or union containing any elements that are unaligned nonvarying BIT, all array bounds and string lengths in the defined variable must be specified as constants.

If the defined variable has the BIT attribute, unpredictable results can occur under the following conditions:

- The base variable is not on a byte boundary.
- The defined variable is not defined on the first position of the base variable, and the defined variable is used as follows:
  - A parameter in a subroutine call (that is, referenced as internally stored data)
  - An argument in a PUT statement
  - An argument in a built-in function (library call)
  - If the base variable is controlled, and the defined variable is dimensioned and is declared with variable array bounds.
- If the defined variable consists entirely of unaligned nonvarying bit strings, the array bounds, string lengths, and area sizes of the defined variable must be known at compile time.

# **Unconnected storage**

The DEFINED attribute can overlay arrays. This allows array expressions to refer to array elements in unconnected storage (array elements that are not adjacent in storage).

It is possible for an array expression involving consecutive elements to refer to unconnected storage in the following case:

• Where a string array is defined on a string array that has elements of greater length. Consecutive elements in the defined array are separated by the difference between the lengths of the elements of the base and defined arrays, and are held in unconnected storage.

An array overlay-defined on another array is always assumed to be in unconnected storage.

# Simple defining

Simple defining allows you to refer to an element, array, or structure variable by another name.

Simple defining is supported only for scalars, for structures with constant extents matching those in the base variable, and for arrays of such scalars and structures if they are not based on controlled variables.

The defined and base variables can comprise any data type, but they must match. The ALIGNED and UNALIGNED attributes must match for each element in the defined variable and the corresponding element in the base variable.

The defined variable can have the dimension attribute.

In simple defining of an array, the following conditions apply:

- The base variable can be a cross-section of an array.
- The number of dimensions specified for the defined variable must be equal to the number of dimensions specified for the base variable.
- The range specified by a bound pair of the defined array must be equal to or contained within the range specified by the corresponding bound pair of the base array.

In simple defining of a string, the length of the defined string must be less than or equal to the length of the base string.

In simple defining of an area, the size of the defined area must be equal to the size of the base area.

A base variable can be, or can contain, a varying string, provided that the corresponding part of the defined variable is a varying string of the same maximum length.

#### **Examples**

```
DCL A(10,10,10),

X1(2,2,2) DEF A,

X2(10,10) DEF A(*,*,5),

X3 DEF A(L,M,N);
```

X1 is a three-dimensional array that consists of the first two elements of each row, column and plane of A. X2 is a two-dimensional array that consists of the fifth plane of A. X3 is an element that consists of the element identified by the subscript expressions L, M, and N.

```
DCL B CHAR(10),
Y CHAR(5) DEF B;
```

Y is a character string that consists of the first 5 characters of B.

```
DCL C AREA(500),
Z AREA(500) DEF C;
```

Z is an area defined on C.

S is a structure defined on D. For simple defining, the organization of the two structures must be identical. A reference to T is a reference to E, V to G, and so on.

# **iSUB** Defining

With iSUB defining, you can create a defined array that consists of designated elements from a base array.

The defined and base arrays must be arrays of scalars, can comprise any data types, and must have identical attributes (apart from the dimension attribute).

The defined variable must have the dimension attribute. In the declaration of the defined array, the base array must be subscripted, and the subscript positions cannot be specified as asterisks.

An iSUB variable is a reference, in the subscript list for the base array, to the dimension of the defined array. At least one subscript in the base array's subscript-list must be an iSUB expression that, on evaluation, gives the required subscript in the base array. The value of i ranges from 1 to n, where n is the number of dimensions in the defined array. The number of subscripts for the base array must be equal to the number of dimensions for the base array.

If a reference to a defined array does not specify a subscript expression, subscript evaluation occurs during the evaluation of the expression or assignment in which the reference occurs.

The value of i is specified as an integer. Within an iSUB expression, an iSUB variable is treated as REAL FIXED BINARY(31,0) variable.

A subscript in a reference to a defined variable is evaluated even if there is no corresponding iSUB in the base variable's subscript list.

An iSUB-defined variable must not appear in the data-list of a GET DATA or PUT DATA statement.

#### **Examples**

```
DCL A(10,10) FIXED BIN X(10) FIXED BIN DEF( A(1SUB,1SUB) );
```

X is a one-dimensional array that consists of the diagonal of A: X(i) refers to the same storage as A(i,i).

```
DCL B(5,10) FIXED BIN Y(10,5) FIXED BIN DEF( A(2SUB,1SUB) );
```

Y is a two-dimensional array that consists of the elements of B with the bounds transposed: Y(i,j) refers to the same storage as X(j,i).

# **String Overlay Defining**

String overlay defining allows you to associate a defined variable with the storage for a base variable. Both the defined and the base variable must be string or picture data.

Neither the defined nor the base variable can have the ALIGNED, VARYING, or VARYING4 attributes.

Both the defined and the base variables must belong to any of the following class:

• The bit class, which consists of the following variables:

Fixed-length bit variables

Aggregates of fixed-length bit variables

• The character class, which consists of the following variables:

Fixed-length character variables

Character pictured and numeric pictured variables

Aggregates of the two above

• The graphic class, which consists of the following variables:

Fixed-length graphic variables

Aggregates of fixed-length graphic variables

• The uchar class, which consists of the following variables:

Fixed-length uchar variables

Aggregates of fixed-length uchar variables

• The widechar class, which consists of the following variables:

Fixed-length widechar variables

Aggregates of fixed-length widechar variables

## **Examples**

```
DCL A CHAR(100),
V(10,10) CHAR(1) DEF A;
```

V is a two-dimensional array that consists of all the elements in the character string A.

```
DCL B(10) CHAR(1),
W CHAR(10) DEF B;
```

W is a character string that consists of all the elements in the array B.

## **POSITION** attribute

The POSITION attribute can be used only with string-overlay defining and specifies the character, bit, graphic, uchar, or widechar within the base variable at which the defined variable is to begin.

The expression in the POSITION attribute specifies the position relative to the start of the base variable. The value specified in the expression can range from 1 to *n*, where *n* is defined as follows:

```
n = N(b) - N(d) + 1
```

where N(b) is the number of characters, bits, graphics, uchars, or widechars in the base variable, and N(d) is the number of characters, bits, graphics, uchars, or widechars in the defined variable.

The expression is evaluated and converted to an integer value at each reference to the defined item.

If the POSITION attribute is omitted, POSITION(1) is the default.

When the defined variable is a bit class aggregate, the POSITION attribute can contain only an integer, and the base variable must not be subscripted.

The base variable must refer to data in connected storage.

### **Examples**

```
DCL C(10,10) BIT(1),
X BIT(40) DEF C POS(20);
```

X is a bit string that consists of 40 elements of C, starting at the 20th element.

```
DCL E PIC'99V.999',
Z1(6) CHAR(1) DEF (E),
Z2 CHAR(3) DEF (E) POS(4),
Z3(4) CHAR(1) DEF (E) POS(2);
```

Z1 is a character string array that consists of all the elements of the decimal numeric picture E. Z2 is a character string that consists of the elements '999' of the picture E. Z3 is a character-string array that consists of the elements '9.99' of the picture E.

```
DCL A(20) CHAR(10),
B(10) CHAR(5) DEF (A) POSITION(1);
```

The first 50 characters of B consist of the first 50 characters of A. POSITION(1) must be explicitly specified. Otherwise, simple defining is used and gives different results.

# **INITIAL** attribute

The INITIAL attribute specifies an initial value or values assigned to a variable at the time storage is allocated for it.

Only one initial value can be specified for an element variable. More than one can be specified for an array variable. A union variable can be initialized only by separate initialization of its elementary names, whether they are element or array variables. A variable that has a defined structure type can be initialized by using the VALUE type function together with the INITIAL attribute. The INITIAL attribute cannot be given to constants, defined data, noncontrolled parameters, and non-LIMITED static entry variables.

The INITIAL attribute has the following forms:

- 1. The first form, INITIAL, specifies an initial constant, expression, or function reference, for which the value is assigned to a variable when storage is allocated to it.
- 2. The second form, INITIAL CALL, specifies (with the CALL option) that a procedure is invoked to perform initialization. The variable is initialized by assignment during the execution of the called routine. (The routine is not invoked as a function that returns a value to the point of invocation.)

3. The third form, INITIAL TO, specifies that the pointer (or array of pointers) is initialized with the address of the string specified in the INITIAL LIST. The string also has the attributes indicated by the TO keyword.

The INITIAL form is allowed on the elementary names of a DEFINE STRUCTURE statement, but the INITIAL CALL and INITIAL TO forms are not allowed. For more information about initializing the typed structure, see "VALUE" on page 572.

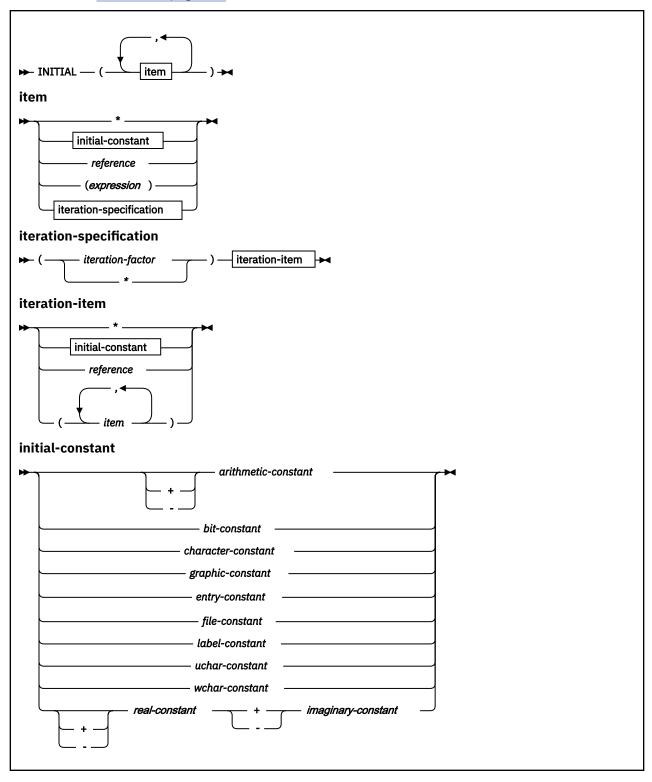

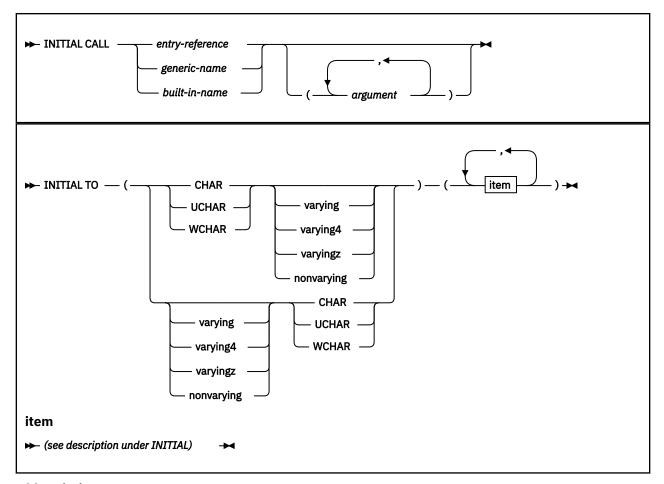

#### Abbreviations: INIT, INIT CALL, INIT TO

\*

Specifies that the element is to be left uninitialized, except when the element is used as an iteration factor.

### iteration factor

Specifies the number of times the iteration item is to be repeated in the initialization of elements of an array.

The iteration factor can be an expression or an asterisk.

- An expression is converted to FIXED BINARY(31). For static variables, it must be a constant.
- An asterisk indicates that the remaining elements should be initialized to the specified value.

The use of an asterisk for both the iteration factor and the initial value is not allowed.

A negative or zero iteration factor specifies no initialization.

### constant

#### reference

#### expression

These specify an initial value to be assigned to the initialized variable.

### **INITIAL CALL**

For INITIAL CALL, the entry reference and argument list passed must satisfy the condition stated for block activation as discussed under "Block activation" on page 91.

INITIAL CALL cannot be used to initialize static data.

The following example initializes all of the elements of A to '00'X without the need for the INITIAL attribute on each element:

```
dcl 1 A automatic,
    2 ...,
    2 ...,
    2 ...,
    2 * char(0) initial call plifill( addr(A), '00'X, stg(A) );
```

An AUTOMATIC variable that has an INITIAL CALL attribute will be retained even if otherwise unused (in case the logic of your program requires that the call to be executed).

If the procedure invoked by the INITIAL CALL statement has been specified in a FETCH or RELEASE statement and it is not present in main storage, the INITIAL CALL statement initiates dynamic loading of the procedure. (For more information about dynamic loading, see "Dynamic loading of an external procedure" on page 102.)

#### **INITIAL TO**

Use only with static native pointers. Specifies that the pointer (or array of pointers) is initialized with the address of the string specified in the INITIAL LIST. Also specifies that the string has the attributes indicated by the TO keyword.

In the following example, pdays is initialized with the addresses of character varyingz strings containing the names of the weekdays.

You should not change a value identified by a pointer initialized with INITIAL TO. The value can be placed in read-only storage and an attempt to change it could result in a protection exception. Given the array pdays in the preceding example, the following assignment is illegal:

```
dcl x char(30) varz based;
pdays(1)->x = 'Sonntag';
```

# **Initializing array variables**

Initial values specified for an array are assigned to successive elements of the array in row-major order (final subscript varying most rapidly). If too many initial values are specified, the excess values are ignored; if not enough are specified, the remainder of the array is not initialized.

The initialization of an array of strings can include both string repetition and iteration factors. Where only one of these is given, it is taken to be a string repetition factor unless the string constant is placed in parentheses.

The iteration factor can be specified as \*, which means that all of the remaining elements will be initialized with the given value.

The following examples illustrate the use of (and the difference between) string repetition and iteration factors:

```
((2) 'A') is equivalent to ('AA')
((2) ('A')) is equivalent to ('A', 'A')
((2) (1) 'A') is equivalent to ('A', 'A')
((*) (1) 'A') is equivalent to ('A', 'A'...'A')
```

An area variable is initialized with the value of the EMPTY built-in function, on allocation. Any INITIAL clause for an area variable will be ignored.

If the attributes of an item in the INITIAL attribute differ from those of the data item itself, conversion is performed, provided that the attributes are compatible.

INITIAL is not allowed on objects of REFER clauses.

# **Initializing unions**

The members of a union can have initial values. However, if the union is static, only one member of the union can have the initial attribute. For nonstatic unions, initial attributes are applied in order of appearance. Subsequent initial values overwrite previous ones.

In the following example, the declaration for NT1 would be invalid if it had the static storage attribute.

The declaration for NT2 is valid even though it has static storage class. Furthermore, the NT2 declaration is portable between EBCDIC and ASCII modes of execution.

# Initializing static variables

For a variable that is allocated when the program is loaded, that is, a static variable, which remains allocated throughout execution of the program, any value specified in an INITIAL attribute is assigned only once. (Static storage for fetched procedures is allocated and initialized each time the procedure is loaded.)

If static variables are initialized by using the INITIAL attribute, the initial values must be specified as restricted expressions. Extent specifications must be restricted expressions.

The restrictions on initializing static variables are as follows:

- STATIC ENTRY variables must have the LIMITED attribute.
- INITIAL is not allowed for static format variables.
- INITIAL is allowed for label variables that are not part of structures or unions with the following restrictions. When INITIAL is used, the label variable gets the CONSTANT attribute.
  - All initial values must be unsubscripted user statement labels.
  - All initial values must be in the same block as the label declaration.
  - If the label is an array, it must be completely initialized.
- INITIAL is not valid for AREA variables.
- Only one member of a static union can specify INITIAL.
- If a STATIC EXTERNAL item without the RESERVED attribute is given the INITIAL attribute in more than one declaration, the value specified must be the same in every case.

# **Initializing automatic variables**

For automatic variables, which are allocated at each activation of the declaring block, any specified initial value is assigned with each allocation.

# Initializing based and controlled variables

For based and controlled variables that are allocated at the execution of ALLOCATE statements (also LOCATE statements for based variables), any specified initial value is assigned with each allocation.

When storage for based variables is allocated through the ALLOCATE or the AUTOMATIC built-in functions, the initial values are not assigned; for area variables, the area is not implicitly initialized to EMPTY.

# **Examples**

These examples illustrate how variables are initialized upon allocation.

In the following example, when storage is allocated for Name, the character constant 'John Doe' (padded on the right to 10 characters) is assigned to it.

```
dcl Name char(10) init('John Doe');
```

In the following example, when Pi is allocated, it is initialized to the value 3.1416.

```
dcl Pi fixed dec(5,4) init(3.1416);
```

The following example specifies that A is to be initialized with the value of the expression B\*C:

```
declare A init((B*C));
```

The following example results in each of the first 920 elements of A being set to 0. The next 80 elements consist of 20 repetitions of the sequence 5,5,5,9.

```
declare A (100,10) initial ((920)0, (20) ((3)5,9));
```

In the following example, only the first, third, and fourth elements of A are initialized; the rest of the array is not initialized. The array B is fully initialized, with the first 25 elements initialized to 0, the next 25 to 1, and the remaining elements to 0. In the structure C, where the dimension (8) has been inherited by D and E, only the first element of D is initialized. All the elements of E are initialized.

When an array of structures or unions is declared with the LIKE attribute to obtain the same structuring as a structure or union whose elements have been initialized, only the first structure or union is initialized.

In the following example only J(1). H and J(1). I are initialized in the array of structures.

```
declare 1 G,
    2 H initial(0),
    2 I initial(0),
    1 J(8) like G;
```

# **Chapter 10. Input and output**

PL/I input and output statements (such as READ, WRITE, GET, PUT) let you transmit data between the main and auxiliary storage of a computer.

A collection of data external to a program is called a *data set*. Transmission of data from a data set to a program is called *input*. Transmission of data from a program to a data set is called *output*. (If you are using a terminal, "data set" can also mean your terminal.)

PL/I input and output statements are concerned with the logical organization of a data set and not with its physical characteristics. A program can be designed without specific knowledge of the input/output devices that is used when the program is executed. To allow a source program to deal primarily with the logical aspects of data rather than with its physical organization in a data set, PL/I employs models of data sets, called *files*. A file can be associated with different data sets at different times during the execution of a program.

PL/I uses two types of data transmission: stream and record.

#### Stream-oriented data transmission

The organization of the data in the data set is ignored within the program, and the data is treated as though it were a continuous stream of individual data values in character form. Data is converted from character form to internal form on input, and from internal form to character form on output.

Stream-oriented data transmission can be used for processing input data prepared in character form and for producing readable output, where editing is required. Stream-oriented data transmission allows synchronized communication with the program at run time from a terminal, if the program is interactive.

Stream-oriented data transmission is more versatile than record-oriented data transmission in its data-formatting abilities, but is less efficient in terms of run time.

#### **Record-oriented data transmission**

The data set is a collection of discrete records. The record on the external medium is generally an exact copy of the record as it exists in internal storage. No data conversion takes place during record-oriented data transmission. On input the data is transmitted exactly as it is recorded in the data set, and on output it is transmitted exactly as it is recorded internally.

Record-oriented data transmission can be used for processing files that contain data in any representation, such as binary, decimal, or character.

Record-oriented data transmission is more versatile than stream-oriented data transmission, in both the manner in which data can be processed and the types of data sets that it can process. Because data is recorded in a data set exactly as it appears in main storage, any data type is acceptable. No conversions occur, but you must have a greater awareness of the data structure.

It is possible for the same data set to be processed at different times by either stream or record data transmission. However, all items in the data set must be in character form.

The following topics discuss the kinds of data sets, the attributes for describing files, and how you open and close files in order to transmit data. For more information about the types of data set organizations that PL/I recognizes, refer to the *Programming Guide*.

#### **Related information**

"Stream-oriented data transmission" on page 293

This chapter describes the input and output statements used in stream-oriented data transmission.

"Record-oriented data transmission" on page 285

This chapter describes features of the input and output statements used in record-oriented data transmission.

## **Data sets**

In addition to being used as input from and output to your terminal, data sets are stored on a variety of auxiliary storage media, including magnetic tape and direct-access storage devices (DASDs). Despite their variety, these media have characteristics that allow common methods of collecting, storing, and transmitting data. The organization of a data set determines how data is recorded in a data set and how the data is subsequently retrieved so that it can be transmitted to the program.

Records are stored in and retrieved from a data set either sequentially on the basis of successive physical or logical positions, or directly by the use of keys specified in data transmission statements.

PL/I supports the following types of data set organizations:

Consecutive

Indexed

Relative

Regional

The data set organizations differ in the way they store data and in the means they use to access data.

## Consecutive

In the consecutive data set organization, records are organized solely on the basis of their successive physical positions.

When the data set is created, records are written consecutively in the order in which they are presented. The records can be retrieved only in the order in which they were written.

## **Indexed**

In the indexed data set organization, records are placed in a logical sequence based on the key of each record.

An indexed data set must reside on a direct-access device. A character string key identifies the record and allows direct retrieval, replacement, addition, and deletion of records. Sequential processing is also allowed.

## **Relative**

In the relative data set organization, numbered records are placed in a position relative to each other.

The records are numbered in succession, beginning with one. A relative data set must reside on a direct-access device. A key that specifies the record number identifies the record and allows direct retrieval, replacement, addition, and deletion of records. Sequential processing is also allowed.

# Regional

The regional data set organization is divided into numbered regions, each of which can contain one record.

The regions are numbered in succession, beginning with zero. A region can be accessed by specifying its region number, and perhaps a key, in a data transmission statement. The key specifies the region number and identifies the region to allow optimized direct retrieval, replacement, addition, and deletion of records.

## **Files**

To allow a source program to deal primarily with the logical aspects of data rather than with its physical organization in a data set, PL/I employs models of data sets, called *files*.

These models determine how input and output statements access and process the associated data set. Unlike a data set, a file data item has significance only within the source program and does not exist as a physical entity external to the program.

A name that represents a file has the FILE attribute.

## **FILE** attribute

The FILE attribute specifies that the associated name is a file constant or file variable.

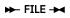

The FILE attribute can be implied for a file constant by any of the file description attributes. A name can be contextually declared as a file constant through its appearance in the FILE option of any input or output statement, or in an ON statement for any input/output condition.

### File constant

Each data set processed by a PL/I program must be associated with a file constant.

The individual characteristics of each file constant are described with file description attributes. These attributes fall into two categories: alternative attributes and additive attributes.

An *alternative* attribute is one that is chosen from a group of attributes. If no explicit or implied attribute is given for one of the alternatives in a group and if one of the alternatives is required, a default attribute is used.

Table 43 on page 273 lists the PL/I alternative file attributes.

| Table | 12  | Altori | nativo | file | attributes |
|-------|-----|--------|--------|------|------------|
| Tuble | 45. | Allen  | lulive | ne   | ullibules  |

| Group type | Alternative attributes    | Default attribute               |
|------------|---------------------------|---------------------------------|
| Usage      | STREAM or RECORD          | STREAM                          |
| Function   | INPUT or OUTPUT or UPDATE | INPUT                           |
| Access     | SEQUENTIAL or DIRECT      | SEQUENTIAL                      |
| Buffering  | BUFFERED or UNBUFFERED    | BUFFERED (for SEQUENTIAL files) |
|            |                           | UNBUFFERED (for DIRECT files)   |
| Scope      | EXTERNAL or INTERNAL      | EXTERNAL                        |

An *additive* attribute is one that must be stated explicitly or is implied by another explicitly stated attribute. The additive attributes are ENVIRONMENT, KEYED, and PRINT. The additive attribute KEYED is implied by the DIRECT attribute. The additive attribute PRINT can be implied by the output file name SYSPRINT.

Table 44 on page 273 shows the attributes that apply to each type of data transmission.

Table 44. Attributes by data transmission type

| Type of transmission | Attribute        |
|----------------------|------------------|
| Stream-oriented      | ENVIRONMENT      |
|                      | INPUT and OUTPUT |

| Table 44. Attributes b | y data transmission type | (continued) |
|------------------------|--------------------------|-------------|
|                        |                          |             |

| Type of transmission | Attribute                 |  |  |  |  |  |  |
|----------------------|---------------------------|--|--|--|--|--|--|
|                      | PRINT                     |  |  |  |  |  |  |
|                      | STREAM                    |  |  |  |  |  |  |
| Record-oriented      | BUFFERED and UNBUFFERED   |  |  |  |  |  |  |
|                      | DIRECT and SEQUENTIAL     |  |  |  |  |  |  |
|                      | ENVIRONMENT               |  |  |  |  |  |  |
|                      | INPUT, OUTPUT, and UPDATE |  |  |  |  |  |  |
|                      | KEYED                     |  |  |  |  |  |  |
|                      | RECORD                    |  |  |  |  |  |  |

Table 45 on page 274 shows the valid combinations of file attributes.

| Table 45. Attributes of PL/I file declarations |                            |             |                 |                                 |          |                                 |                                                    |  |
|------------------------------------------------|----------------------------|-------------|-----------------|---------------------------------|----------|---------------------------------|----------------------------------------------------|--|
|                                                | S<br>T<br>R<br>E<br>A<br>M | RECORD      |                 |                                 |          |                                 |                                                    |  |
| File<br>Type                                   |                            | SEQUENTIAL  |                 |                                 | DIRECT   |                                 | Legend:<br>I<br>Must be specified or implied       |  |
| Data<br>Set<br>Organization                    | C o n s e c u t i v e      | Consecutive | R e l a t i v e | I<br>n<br>d<br>e<br>x<br>e<br>d | Relative | I<br>n<br>d<br>e<br>x<br>e<br>d | D Default O Optional S Must be specified - Invalid |  |
| File Attributes                                |                            |             |                 | Attributes Implied              |          |                                 |                                                    |  |
| FILE                                           | I                          | I           | I               | I                               | I        | I                               |                                                    |  |
| INPUT <sup>1</sup>                             | D                          | D           | D               | D                               | D        | D                               | FILE                                               |  |
| OUTPUT                                         | 0                          | 0           | 0               | 0                               | 0        | 0                               | FILE                                               |  |
| ENVIRONMENT                                    | 0                          | 0           | 0               | 0                               | 0        | 0                               | FILE                                               |  |
| STREAM                                         | D                          | -           | -               | -                               | -        | -                               | FILE                                               |  |
| PRINT <sup>1</sup>                             | 0                          | 1           | -               | -                               | -        | -                               | FILE STREAM OUTPUT                                 |  |

| Table 45. Attributes of PL/I file declarations (continued) |                       |                       |                 |                                 |                 |                                 |                                                    |
|------------------------------------------------------------|-----------------------|-----------------------|-----------------|---------------------------------|-----------------|---------------------------------|----------------------------------------------------|
|                                                            | S<br>T<br>R<br>E<br>A | RECORD                |                 |                                 |                 |                                 |                                                    |
| File<br>Type                                               |                       | SEQUENTIAL            |                 |                                 | DIRECT          |                                 | Legend:<br>I<br>Must be specified or implied       |
| Data<br>Set<br>Organization                                | C o n s e c u t i v e | C o n s e c u t i v e | R e l a t i v e | I<br>n<br>d<br>e<br>x<br>e<br>d | R e l a t i v e | I<br>n<br>d<br>e<br>x<br>e<br>d | D Default O Optional S Must be specified - Invalid |
| RECORD                                                     | -                     | I                     | I               | I                               | I               | I                               | FILE                                               |
| UPDATE <sup>2</sup>                                        | -                     | 0                     | 0               | 0                               | 0               | 0                               | FILE RECORD                                        |
| SEQUENTIAL                                                 | -                     | D                     | D               | D                               | -               | -                               | FILE RECORD                                        |
| KEYED <sup>3</sup>                                         | -                     | ı                     | 0               | 0                               | I               | I                               | FILE RECORD                                        |
| DIRECT                                                     | -                     | ı                     | ı               | -                               | S               | S                               | FILE RECORD KEYED                                  |

## Notes:

- <sup>1</sup> A file with the INPUT attribute cannot have the PRINT attribute
- <sup>2</sup> UPDATE is invalid for tape files.

Scope is discussed in "Scope of declarations" on page 150.

The FILE attribute can be implied for a file constant by any of the file description attributes discussed in this chapter. A name can be contextually declared as a file constant through its appearance in the FILE option of any input or output statement, or in an ON statement for any input/output condition.

In the following example, the name Sample is declared as a file constant:

declare Sample file;

## File variable

A file variable has the attributes FILE and VARIABLE. It cannot have any of the file constant description attributes. File constants can be assigned to file variables. After assignment, a reference to the file variable has the same significance as a reference to the assigned file constant.

The value of a file variable can be transmitted by record-oriented transmission statements. The value of the file variable on the data set might not be valid after transmission.

<sup>&</sup>lt;sup>3</sup> KEYED is required for *indexed* and *relative* output

The VARIABLE attribute is implied under the circumstances described in "VARIABLE attribute" on page 46.

In the following declaration, Account is declared as a file variable, and Acct1 and Acct2 are declared as file constants. The file constants can subsequently be assigned to the file variable.

```
declare Account file variable,
Acct1 file,
Acc2 file;
```

For syntax information, see "VARIABLE attribute" on page 46.

# Specifying a file reference

A file reference can be a file constant, a file variable, or a function reference that returns a value with the FILE attribute.

A file reference can be used in the following ways:

- In a FILE or COPY option
- · As an argument to be passed to a function or subroutine
- · To qualify an input/output condition for ON, SIGNAL, and REVERT statements
- · As the expression in a RETURN statement.

On-units can be established for a file constant through a file variable that represents its value (see "ON-units for file variables" on page 341). In the following example, the statements labelled L1 and L2 both specify null ON-units for the same file.

```
dcl F file,
    G file variable;
    G=F;
L1: on endfile(G);
L2: on endfile(F);
```

## **RECORD and STREAM attributes**

The RECORD and STREAM usage attributes specify the kind of data transmission used for the file.

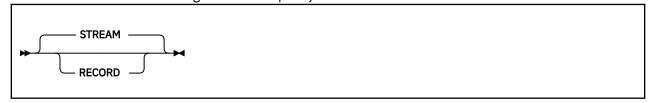

**Default: STREAM** 

## RECORD

Indicates that the file consists of a collection of physically separate records, each of which consists of one or more data items in any form. Each record is transmitted as an entity to or from a variable.

A file with the RECORD attribute can be specified only in the FILE option of the OPEN, CLOSE, READ, WRITE, REWRITE, LOCATE, and DELETE input/output statements.

#### **STREAM**

Indicates that the data of the file is a continuous stream of data items, in character form, assigned from the stream to variables, or from expressions into the stream.

A file with the STREAM attribute can be specified only in the FILE option of the OPEN, CLOSE, GET, and PUT input/output statements.

## **INPUT, OUTPUT, and UPDATE attributes**

The INPUT, OUTPUT, and UPDATE function attributes specify the direction of data transmission allowed for a file.

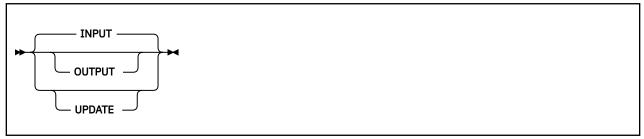

Default: INPUT

#### **INPUT**

Specifies that data is transmitted from a data set to the program.

#### OUTPUT

Specifies that data is transmitted from the program to a data set, either to create a new data set or to extend an existing one.

#### UPDATE

Specifies that the data can be transmitted in either direction. The UPDATE attribute applies to RECORD files only. A declaration of UPDATE for a SEQUENTIAL file indicates the update-in-place mode.

## **SEQUENTIAL and DIRECT attributes**

The SEQUENTIAL and DIRECT access attributes apply only to RECORD files, and specify how the records in the file are accessed.

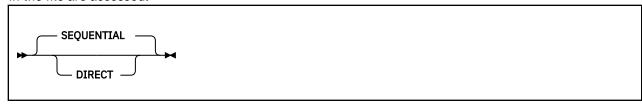

Abbreviation: SEQL for SEQUENTIAL

**Default: SEQUENTIAL** 

## DIRECT

Specifies that records in a data set are directly accessed. The location of the record in the data set is determined by a character-string key. Therefore, the DIRECT attribute implies the KEYED attribute. The associated data set must be on a direct-access storage device.

#### **SEQUENTIAL**

Specifies that records in a consecutive or relative data set are accessed in physical sequence, and that records in an indexed data set are accessed in key sequence order. For certain data set organizations, a file with the SEQUENTIAL attribute can also be used for direct access or for a mixture of random and sequential access. In this case, the file must have the additive attribute KEYED. Existing records of a data set in a SEQUENTIAL UPDATE file can be modified, ignored, or, if the data set is indexed, deleted.

## **BUFFERED and UNBUFFERED attributes**

The buffering attributes apply only to RECORD files and specify whether during transmission each record must pass through intermediate storage buffers or can be transmitted directly.

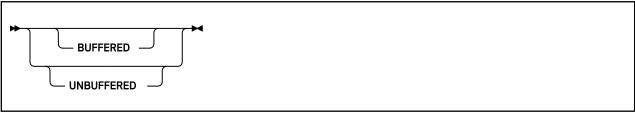

Abbreviations: BUF for BUFFERED, and UNBUF for UNBUFFERED

Defaults: BUFFERED is the default for SEQUENTIAL files. UNBUFFERED is the default for DIRECT files.

#### **BUFFERED**

Specifies that during transmission to and from a data set, each record of a RECORD file must pass through intermediate storage buffers. This allows both move and locate mode processing.

#### **UNBUFFERED**

Indicates that a record in a data set need not pass through a buffer but can be transmitted directly to and from the main storage associated with a variable. This allows only move mode processing.

## **ENVIRONMENT** attribute

The characteristic list of the ENVIRONMENT attribute specifies various data set characteristics that are not part of PL/I.

For a full list and description of the characteristics and their uses, refer to the *Programming Guide*.

**Note:** Because the characteristics are not part of the PL/I language, using them in a file declaration can limit the portability of your application program.

## **KEYED** attribute

The KEYED attribute applies only to RECORD files, and must be associated with indexed and relative data sets. It specifies that records in the file can be accessed using one of the key options (KEY, KEYTO, or KEYFROM) of record I/O statements.

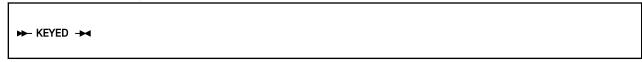

The KEYED attribute need not be specified unless one of the key options is used.

## **PRINT** attribute

The PRINT attribute applies to files with the STREAM and OUTPUT attributes. It indicates that the file is intended to be printed; that is, the data associated with the file is to appear on printed pages, although it can first be written on some other medium.

For details, see "PRINT attribute" on page 310.

## **Opening and closing files**

Before a file can be used for data transmission, by input or output statements, it must be associated with a data set. Opening a file associates the file with a data set and involves checking for the availability of external media, positioning the media, and allocating required operating system support. When processing is completed, the file must be closed. Closing a file dissociates the file from the data set.

PL/I provides two statements, OPEN and CLOSE, to perform these functions. However, use of these statements is optional. If an OPEN statement is not executed for a file, the file is opened implicitly during

the execution of first data transmission statement for that file. In this case, the file opening uses information about the file as specified in a DECLARE statement (and defaults derived from the transmission statement). Similarly, if a file has not been closed before PL/I termination, PL/I will close it during the termination process.

When a file for stream input, sequential input, or sequential update is opened, the associated data set is positioned at the first record.

## **OPEN** statement

The OPEN statement associates a file with a data set. It merges attributes specified on the OPEN statement with those specified on the DECLARE statement. It also completes the specification of attributes for the file, if a complete set of attributes has not been declared for the file being opened.

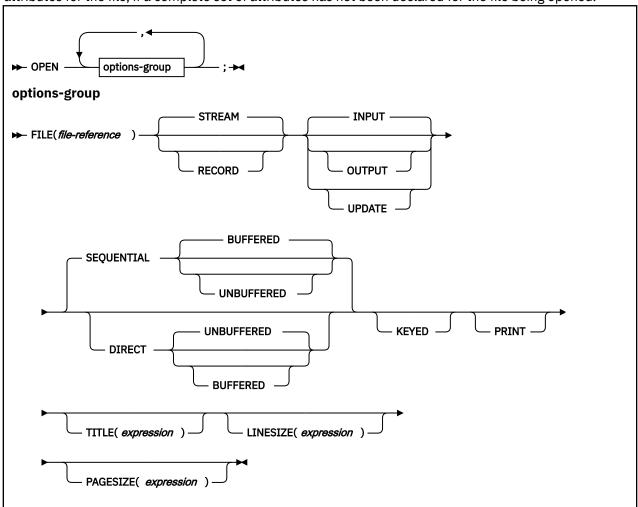

The options of the OPEN statement can appear in any order.

#### **FILE**

Specifies the name of the file that is associated with a data set.

STREAM, RECORD, INPUT, OUTPUT, UPDATE, DIRECT, SEQUENTIAL, BUFFERED, UNBUFFERED, KEYED, and PRINT

These options specify attributes that augment the attributes specified in the file declaration. The same attributes need not be listed in both OPEN and DECLARE statements for the same file. For a list of attributes for record and stream input and output, see Table 44 on page 273.

When a STREAM file is opened, the first GET or PUT statement can specify, with a statement option or format item, the first record to be accessed. The statement option or format item indicates that n lines are skipped before a record is accessed. The file is then positioned at the start of the nth record. If no statement option or format item is encountered, the initial file position is the start of the first line or record. If the file has the PRINT attribute, it is physically positioned at column 1 of the first line or record.

Opening a file that is already open does not affect the file.

## TITLE

The content of *expression* determines what is being designated. For more information about the TITLE attribute, refer to the Programming Guide.

#### **LINESIZE**

Converted to an integer value, specifies the length in bytes of a line during subsequent operations on the file. New lines can be started by use of the printing and control format items or by options in a GET or PUT statement. If an attempt is made to position a file past the end of a line before explicit action to start a new line is taken, a new line is started, and the file is positioned to the start of this new line. The default line size for PRINT file is 120.

The LINESIZE option can be specified only for a STREAM OUTPUT file. The value of the expression must be smaller than 2G.

#### **PAGESIZE**

Is evaluated and converted to an integer value, and specifies the number of lines per page. The first attempt to exceed this limit raises the ENDPAGE condition. During subsequent transmission to the PRINT file, a new page can be started by use of the PAGE format item or by the PAGE option in the PUT statement. The default page size is 60.

The PAGESIZE option can be specified only for a file having the PRINT attribute. The value of the expression must be smaller than 2G.

## **Implicit opening**

An implicit opening of a file occurs when a GET, PUT, READ, WRITE, LOCATE, REWRITE, or DELETE statement is executed for a file for which an OPEN statement has not already been executed.

If a GET statement contains a COPY option, execution of the GET statement can cause implicit opening of either the file specified in the COPY option, or, if no file was specified, the output file SYSPRINT. Implicit opening of the file specified in the COPY option implies the STREAM and OUTPUT attributes.

Table 46 on page 280 shows the attributes that are implied when a given statement causes the file to be implicitly opened.

| Table 46. Attributes implied by implicit open |                                |  |  |
|-----------------------------------------------|--------------------------------|--|--|
| Statement                                     | Implied attributes             |  |  |
| GET                                           | STREAM, INPUT                  |  |  |
| PUT                                           | STREAM, OUTPUT                 |  |  |
| READ                                          | RECORD, INPUT <sup>Note</sup>  |  |  |
| WRITE                                         | RECORD, OUTPUT <sup>Note</sup> |  |  |
| LOCATE                                        | RECORD, OUTPUT, SEQUENTIAL     |  |  |
| REWRITE                                       | RECORD, UPDATE                 |  |  |
| DELETE                                        | RECORD, UPDATE                 |  |  |
|                                               | ·                              |  |  |

**Note:** INPUT and OUTPUT are default attributes for READ and WRITE statements only if UPDATE has not been explicitly declared.

When one of the statements listed in <u>Table 46 on page 280</u> opens a file implicitly, it is functionally equivalent to using an explicit OPEN statement for the file with the same attributes specified.

There must be no conflict between the attributes specified in a file declaration and the attributes implied as the result of opening the file. For example, the attributes INPUT and UPDATE are in conflict, as are the attributes UPDATE and STREAM.

The implied attributes are applied before the default attributes that are listed in <u>Table 43 on page 273</u> are applied. Implied attributes can also cause a conflict. If a conflict in attributes exists after the application of default attributes, the UNDEFINEDFILE condition is raised.

Table 47. Merged and implied attributes

| Merged attributes | Implied attributes |
|-------------------|--------------------|
| UPDATE            | RECORD             |
| SEQUENTIAL        | RECORD             |
| DIRECT            | RECORD, KEYED      |
| PRINT             | OUTPUT, STREAM     |
| KEYED             | RECORD             |

## **Example of file constant**

This example illustrates attribute merging for an explicit opening of a file that is specified by a file constant.

```
declare Listing file stream;
open file(Listing) print;
```

Attributes after merge caused by execution of the OPEN statement are STREAM and PRINT. Attributes after implication are STREAM, PRINT, and OUTPUT. Attributes after default application are STREAM, PRINT, OUTPUT, and EXTERNAL.

## **Example of file variable**

This example illustrates attribute merging for an explicit opening of a file by using a file variable.

The file Acct1 is opened with attributes (explicit and implied) STREAM, EXTERNAL, PRINT, and OUTPUT. The file Acct2 is opened with attributes RECORD, EXTERNAL, and OUTPUT.

## **Example of implicit opening**

This example illustrates attribute merging for an explicit opening of a file, which is caused by execution of the READ statement.

```
declare Sample file keyed internal;
read file (Sample)
   into (Sample_Record)
   keyto(Sample_Key);
```

Attributes after merge (from the implicit opening caused by execution of the READ statement) are KEYED, INTERNAL, RECORD, and INPUT. (No additional attributes are implied.) Attributes after default application are KEYED, INTERNAL, RECORD, INPUT, and SEQUENTIAL.

## **Examples of declarations of file constants**

```
declare File3 input direct environment( regional(1) )
```

This declaration specifies three file attributes: INPUT, DIRECT, and ENVIRONMENT. Other implied attributes are FILE (implied by each of the attributes) and RECORD and KEYED (implied by DIRECT). Scope is EXTERNAL, by default. The ENVIRONMENT attribute specifies that the data set is of the REGIONAL(1) organization.

For the previous declaration, all necessary attributes are either stated or implied in the DECLARE statement. None of the stated attributes can be changed (or overridden) in an OPEN statement.

If the declaration is written as shown in the following example, invntry can be opened for different purposes.

```
declare invntry file;
```

In the following example, the file attributes are the same as those specified (or implied) in the DECLARE statement in the previous example.

```
open file (Invntry)
update sequential;
```

The file might be opened in this way, then closed, and then later opened with a different set of attributes. For example, the following OPEN statement allows records to be read with either the KEYTO or the KEY option.

```
open file (Invntry)
input sequential keyed;
```

Because the file is SEQUENTIAL, the data set can be accessed in a purely sequential manner. It can also be accessed directly by means of a READ statement with a KEY option. A READ statement with a KEY option for a file of this description obtains a specified record. Subsequent READ statements without a KEY option access records sequentially, beginning with the next record in KEY sequence.

## **CLOSE statement**

The CLOSE statement dissociates an opened file from its data set.

#### **FILE**

Specifies the name of the file that is dissociated from the data set. CLOSE FILE(\*) closes all open files.

The CLOSE statement also dissociates from the file all attributes established for it by the implicit or explicit opening process. If desired, new attributes can be specified for the file in a subsequent OPEN statement. However, all attributes explicitly given to the file constant in a DECLARE statement remain in effect.

Closing a file that was previously closed has no effect. A closed file can be reopened. If a file is not closed by a CLOSE statement, it is closed at the termination of the program.

## **FLUSH statement**

The FLUSH statement can be used to flush one or all files.

#### **FILE**

Specifies the name of the output file.

The FLUSH statement forces the immediate writing of buffer contents associated with an open stream output file (or with all open stream output files if \* is specified). This normally happens when the file is closed or when the program ends, but the FLUSH statement ensures that the buffers are written before any other processing occurs.

The FLUSH statement has no effect on record output files.

## SYSPRINT and SYSIN

Any PL/I program can use the input file SYSIN and the output file SYSPRINT. These files need not be declared or opened explicitly.

For SYSIN, the default attributes are STREAM INPUT, and for SYSPRINT they are STREAM OUTPUT PRINT. Both file names, SYSIN and SYSPRINT, have the default attribute EXTERNAL, even though SYSPRINT contains more than 7 characters.

The compiler does not reserve the names SYSIN and SYSPRINT for the specific purposes described above. They can be used for other purposes besides identifying SYSIN and SYSPRINT files. Other attributes can be applied to them, but the PRINT attribute is applied by default to SYSPRINT when it is declared or opened as a STREAM OUTPUT file unless the INTERNAL attribute is declared for it.

## **SYSPRINT and SYSIN**

# Chapter 11. Record-oriented data transmission

This chapter describes features of the input and output statements used in record-oriented data transmission.

Those features of PL/I that apply generally to record-oriented or stream-oriented data transmission, including declaring files, file attributes, and opening and closing files, are described in Chapter 10, "Input and output," on page 271. For syntax information about the ENVIRONMENT attribute, see "ENVIRONMENT attribute" on page 278. For details about environment characteristics and record I/O data transmission statements for each data set organization, refer to the *Programming Guide*.

In record-oriented data transmission, data in a data set is a collection of records recorded in any format acceptable to the operating system. No data conversion is performed during record-oriented data transmission. On input, the READ statement either transmits a single record to a program variable exactly as it is recorded in the data set, or sets a pointer to the record. On output, the WRITE, REWRITE, or LOCATE statement transmits a single record from a program variable exactly as it is recorded internally. If the information transmitted to the file has a length N which is less than the established record length M, the resulting value of the last M-N bytes of the record is undefined.

## **Data transmitted**

Most variables, including parameters and DEFINED variables, can be transmitted by record-oriented data transmission statements. In general, the information given in this chapter can be applied equally to all variables.

**Note:** A data aggregate must be in connected storage. If a graphic string is specified for input or output, the SCALARVARYING option must be specified for the file. Other data considerations are described in the following sections.

## **Unaligned bit strings**

In some instances, unaligned bit strings cannot be transmitted.

The following cannot be transmitted:

- BASED, DEFINED, parameter, subscripted, or structure-base-element variables that are unaligned nonvarying bit strings
- Minor structures whose first or last base elements are unaligned nonvarying bit strings (except where they are also the first or last elements of the containing major structure)
- Major structures that have the DEFINED attribute or are parameters, and that have unaligned nonvarying bit strings as their first or last elements

## Varying length strings

Reading and writing using varying length strings allows you to access records that can have undefined or unknown lengths.

A locate mode output statement (see "LOCATE statement" on page 287) specifying a varying length string transmits a field having a length equal to the maximum length of the string. For VARYINGZ strings, the null terminator is also transmitted. For VARYING strings, a 2-byte prefix denoting the current length of the string is also transmitted; for this, the SCALARVARYING option of the ENVIRONMENT attribute must be specified for the file.

A move mode output statement (see "WRITE statement" on page 286 and "REWRITE statement" on page 287) specifying a varying length string variable transmits only the current length of the string. For VARYINGZ strings, the null terminator is also transmitted. For VARYING strings, a 2-byte prefix is included only if the SCALARVARYING option of the ENVIRONMENT attribute is specified for the file.

## Area variables

A locate mode output statement specifying an area variable transmits a field whose length is the declared size of the area, plus a 16-byte prefix containing control information.

A move mode statement specifying an element area variable or a structure whose last element is an area variable transmits only the current extent of the area plus a 16-byte prefix.

## **Data transmission statements**

The data transmission statements that transmit records to or from a data set are READ, WRITE, LOCATE, and REWRITE.

The DELETE statement deletes records from an UPDATE file. The attributes of the file determine which data transmission statements can be used. Statement options are described in "Options of data transmission statements" on page 288. For information about variables in data transmission statements, see the *Programming Guide*.

## **READ statement**

The READ statement can be used with any INPUT or UPDATE file. It either transmits a record from the data set to the program variable or sets a pointer to the record in storage.

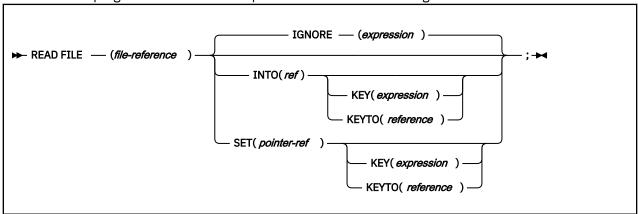

The keywords can appear in any order. A READ statement without an INTO, SET, or IGNORE option is equivalent to a READ with an IGNORE(1).

## **WRITE** statement

The WRITE statement can be used with SEQUENTIAL UPDATE files (if VSAM), with DIRECT UPDATE files, and with any OUTPUT file. It transmits a record from the program and adds it to the data set.

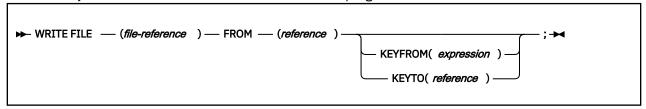

The keywords can appear in any order.

A WRITE statement cannot be used to update a consecutive data set accessed as a SEQUENTIAL UPDATE file. In order to update a consecutive data set by a SEQUENTIAL UPDATE file, you must retrieve a record with a READ statement before you can update it by a REWRITE statement.

Also, if you want to add records to the end of an existing sequential file, the file must be opened as OUTPUT, and you must specify either DISP=MOD in its DD statement (if your program is running under z/OS batch) or APPEND(Y) in its environment variable (if your program is running under Windows, AIX, or z/OS UNIX).

## **REWRITE statement**

The REWRITE statement replaces a record in an UPDATE file.

For SEQUENTIAL UPDATE files, the REWRITE statement specifies that the last record read from the file is rewritten; consequently a record must be read before it can be rewritten. For DIRECT UPDATE files, any record can be rewritten whether or not it has first been read.

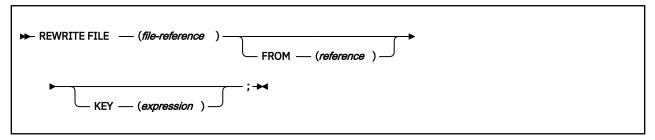

The keywords can appear in any order. The FROM option must be specified for UPDATE files with the DIRECT attribute, or with both the SEQUENTIAL and UNBUFFERED attributes.

A REWRITE statement that does not specify the FROM option has the following effect:

- If the last record was read by a READ statement with the INTO option, REWRITE without FROM has no effect on the record in the data set.
- If the last record was read by a READ statement with the SET option, the record is updated by whatever assignments were made in the variable identified by the pointer variable in the SET option.

## **LOCATE** statement

The LOCATE statement can be used only with an OUTPUT SEQUENTIAL BUFFERED file for locate mode processing. It allocates storage within an output buffer for a based variable and sets a pointer to the location of the next record.

For further description of locate mode processing, see "Locate mode" on page 291.

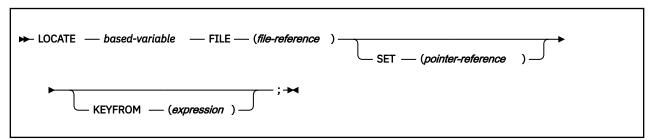

The keywords can appear in any order.

#### based-variable

Must be an unsubscripted, level-1 based variable.

## **DELETE** statement

The DELETE statement deletes a record from an UPDATE file.

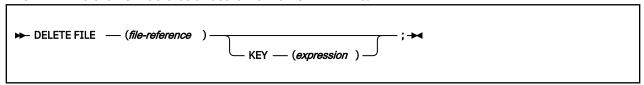

The keywords can appear in any order. If the KEY option is omitted, the record to be deleted is the last record that is read. No subsequent DELETE or REWRITE statement without a KEY is allowed until another READ statement is processed. If the KEY option is included, that record addressed by the key is deleted if found.

## **Options of data transmission statements**

Options that are allowed for record-oriented data transmission statements differ according to the attributes of the file and the characteristics of the associated data set.

## **FILE option**

The FILE option must appear in every record-oriented data transmission statement. It specifies the file upon which the operation takes place.

An example of the FILE option is shown in each of the statements in this section. If the file specified is not open in the current process, it is opened implicitly.

## **FROM option**

The FROM option specifies the element or aggregate variable from which the record is written. The FROM option must be used in the WRITE statement for any OUTPUT or DIRECT UPDATE file. It can also be used in the REWRITE statement for any UPDATE file.

If the variable is an aggregate, it must be in connected storage. Certain uses of unaligned nonvarying bit strings are disallowed (for details, see "Data transmitted" on page 285).

The FROM variable can be an element string variable of varying length. When a WRITE statement is specified with the FROM option, only the current length of a varying length string is transmitted to a data set. For a VARYINGZ string, the null terminator is attached and also transmitted. For a VARYING string, a 2-byte prefix specifying the length is attached only if the SCALARVARYING option of the ENVIRONMENT attribute is specified for the file.

Records are transmitted as an integral number of bytes. If a bit string (or a structure that starts or ends with a bit string) that is not aligned on a byte boundary is transmitted, the record is padded with bits at the start or the end of the string, and the result might be incorrect.

The FROM option can be omitted from a REWRITE statement for SEQUENTIAL UPDATE files. If the last record was read by a READ statement with the INTO option, REWRITE without FROM has no effect on the record in the data set. If the last record was read by a READ statement with the SET option, the record (updated by whatever assignments were made) is copied back onto the data set.

In the following examples, the statements specify that the value of the variable Sample\_Rec is written into the output file Sample.

```
write file (Sample) from (Sample_Rec);
```

The REWRITE statement specifies that Sample Rec replaces the last record read from an UPDATE file.

```
rewrite file (Sample) from (Sample_Rec);
```

## **IGNORE** option

The IGNORE option can be used in a READ statement for any SEQUENTIAL INPUT or SEQUENTIAL UPDATE file.

The expression in the IGNORE option is evaluated and converted to an integer value n. If n is greater than zero, n records are ignored. A subsequent READ statement for the file will access the (n+1)th record. If n is less than 1, the READ statement has no effect.

The following example specifies that the next three records in the file are to be ignored:

```
read file (In) ignore (3);
```

## **INTO** option

The INTO option specifies an element or aggregate variable into which the logical record is read.

The INTO option can be used in the READ statement for any INPUT or UPDATE file.

If the variable is an aggregate, it must be in connected storage. Certain uses of unaligned nonvarying bit strings are disallowed (for details, see "Data transmitted" on page 285).

If the variable is GRAPHIC, UCHAR or WIDECHAR, then it must be NONVARYING.

The INTO variable can be an element string variable of varying length. For VARYINGZ strings, each record contains a null terminator. For VARYING strings, if the SCALARVARYING option of the ENVIRONMENT attribute was specified for the file, each record contains a 2-byte prefix that specifies the length of the string data.

If SCALARVARYING was not declared on input, the string length is calculated from the record length and attached as a 2-byte prefix (for VARYING strings). For VARYING bit strings, this calculation rounds up the length to a multiple of 8 and therefore the calculated length might be greater than the maximum declared length.

The following example specifies that the next sequential record is read into the variable RECORD\_1:

```
read file (Detail) into (Record_1);
```

## **KEY option**

The KEY option specifies a character, graphic, or widechar key that identifies a record. It can be used in a READ statement for an INPUT or UPDATE file, or in a REWRITE statement for a DIRECT UPDATE file.

The KEY option applies only to KEYED files. The KEY option is required if the file has the DIRECT attribute, and is optional if the file has the SEQUENTIAL and KEYED attributes.

The expression in the KEY option is evaluated, and if it is not character, graphic, or widechar, the expression is converted to a character value that represents a key. The value of the expression must be smaller than 2G. It is this character, graphic, or widechar value that determines which record is read.

The following example specifies that the record identified by the character value of the variable Stkey is read into the variable Item:

```
read file (Stpck) into (Item) key (Stkey);
```

## **KEYFROM** option

The KEYFROM option specifies a character, graphic, or widechar key that identifies the record on the data set to which the record is transmitted. It can be used in a WRITE statement for any KEYED OUTPUT or DIRECT UPDATE file, or in a LOCATE statement.

The KEYFROM option applies only to KEYED files. The expression is evaluated, and if it is not character, graphic, or widechar, the expression is converted to a character string and is used as the key of the record when it is written. The value of the expression must be smaller than 2G.

Relative data sets can be created by using the KEYFROM option. The record number is specified as the key.

REGIONAL(1) data sets can be created by using the KEYFROM option. The region number is specified as the key.

For indexed data sets, KEYFROM specifies a recorded key whose length must be equal to the key length specified for the data set.

The following example specifies that the value of Loanzec is written as a record in the file Loans, and that the character string value of Loanno is used as the key with which it can be retrieved:

```
write file (Loans) from (Loanrec) keyfrom (Loanno);
```

## **KEYTO** option

The KEYTO option specifies the character, graphic, or widechar variable to which the key of a record is assigned.

The KEYTO option can specify any string pseudovariable other than STRING. It cannot specify a variable declared with a numeric picture specification. The KEYTO option can be used in a READ statement for a SEQUENTIAL INPUT or SEQUENTIAL UPDATE file.

The KEYTO option applies only to KEYED files. The value of the expression must be smaller than 2G.

Assignment to the KEYTO variable always follows assignment to the INTO variable. If an incorrect key specification is detected, the KEY condition is raised. The value assigned is as follows:

- For indexed data sets, the record key is padded or truncated on the right to the declared length of the character variable.
- For *relative* data sets, a record number is converted to a character string with leading zeros suppressed, truncated, or padded on the left to the declared length of the character variable.
- For REGIONAL(1) data sets, the 8-character region-number, padded or truncated on the left to the declared length of the character variable. If the character variable is of varying length, any leading zeros in the region number are truncated and the string length is set to the number of significant digits. An all-zero region number is truncated to a single zero.

The KEY condition is not raised for this type of padding or truncation.

The following example specifies that the next record in the file Detail is read into the variable Invntry, and that the key of the record is assigned to the variable Keyfld:

```
read file (Detail) into (Invntry) keyto (Keyfld);
```

## **SET option**

The SET option can be used with a READ statement or a LOCATE statement. For the READ statement, it specifies a pointer variable that is set to point to the record read. For the LOCATE statement, it specifies a pointer variable that is set to point to the next record for output.

If the SET option is omitted for the LOCATE statement, the pointer declared with the record variable is set. If a VARYING string is transmitted, the SCALARVARYING option must be specified for the file.

The following example specifies that the value of the pointer variable P is set to the location in the buffer of the next sequential record:

```
read file (X) set (P);
```

## **Processing modes**

Record-oriented data transmission has two modes of handling data.

#### Move mode

Processes data by moving it into or out of the variable.

#### Locate mode

Processes data while it remains in a buffer. The execution of a data transmission statement assigns a pointer variable for the location of the storage allocated to a record in the buffer. Locate mode is applicable only to BUFFERED files.

The data transmission statements and options that you specify determine the processing mode used.

## Move mode

In move mode, a READ statement transfers a record from the data set to the variable named in the INTO option.

A WRITE or REWRITE statement transfers a record from the variable named in the FROM option to the data set. The variables named in the INTO and FROM options can be of any storage class.

The following is an example of move mode input:

```
Eof_In = '0'b;
on endfile(In) Eof_In = '1'B;
read file(In) into(Data);
do while (¬Eof_In);
    .
    .
    /* process record */
    read file(In) into(Data);
end;
```

## **Locate mode**

Locate mode assigns to a pointer variable the location of the buffer.

A based variable described the record. The same data can be interpreted in different ways by using different based variables. Locate mode can also be used to read self-defining records, in which information in one part of the record is used to indicate the structure of the rest of the record. For example, this information could be an array bound or a code identifying which based structure should be used for the attributes of the data.

A READ statement with a SET option sets the pointer variable in the SET option to a buffer containing the record. The data in the record can then be referenced by a based variable qualified with the pointer variable

The pointer value is valid only until the execution of the next READ or CLOSE statement that refers to the same file.

The pointer variable specified in the SET option or, if SET was omitted, the pointer variable specified in the declaration of the based variable, is used. The pointer value is valid only until the execution of the next LOCATE, WRITE, or CLOSE statement that refers to the same file. It also initializes components of the based variable that have been specified in REFER options.

The LOCATE statement sets a pointer variable to a large enough area where the next record can be built.

After execution of the LOCATE statement, values can be assigned directly into the based variables qualified by the pointer variable set by the LOCATE statement.

## Example 1

The following example shows locate mode input:

```
dcl 1 Data based(P),
    2
    .
    .
    .
    ;

on endfile(In);
read file(In) set(P);
do while (¬endfile(In));
    .
    /* process record */
    read file(In) set(P);
end;
```

## Example 2

The following example shows locate mode output:

## Chapter 12. Stream-oriented data transmission

This chapter describes the input and output statements used in stream-oriented data transmission.

Features that apply to stream-oriented and record-oriented data transmission, including files, file attributes, and opening and closing files, are described in Chapter 10, "Input and output," on page 271.

Stream-oriented data transmission treats a data set as a continuous stream of data values in character, graphic, or mixed character data form. Within a program, record boundaries are generally ignored. However, a data set consists of a series of lines of data, and each data set created or accessed by stream-oriented data transmission has a line size associated with it. In general, a line is equivalent to a record in the data set, but the line size does not necessarily equal the record size.

The stream-oriented data transmission statements can also be used for internal data movement, by specifying the STRING option instead of specifying the FILE option. Although the STRING option is not an input/output operation, its use is described in this chapter.

Stream-oriented data transmission can be list-directed, data-directed, or edit-directed.

#### List-directed data transmission

Transmits the values of data-list items without you having to specify the format of the values in the stream. The values are recorded externally as a list of constants, separated by blanks or commas.

#### **Data-directed data transmission**

Transmits the names of the data-list items, as well as their values, without your having to specify the format of the values in the stream. The GRAPHIC option of the ENVIRONMENT attribute must be specified if any variable name contains a DBCS character, even if no DBCS data is present.

#### **Edit-directed data transmission**

Transmits the values of data-list items and requires that you specify the format of the values in the stream. The values are recorded externally as a string of characters or graphics to be treated character by character (or graphic by graphic) according to a format list.

The following sections provide details about the data transmission statements and their options, and give instructions on how to specify the list-, data-, and edit-directed data. For information about how to accommodate double-byte characters, see "DBCS data in stream I/O" on page 311.

## **Data transmission statements**

Stream-oriented data transmission uses GET and PUT statements. Only consecutive files can be processed with the GET and PUT statements.

The variables or pseudovariables to which data values are assigned, and the expressions from which they are transmitted, are generally specified in a data-specification with each GET or PUT statement. The statements can also include options that specify the origin or destination of the data values or indicate where they appear in the stream relative to the preceding data values. Options for the stream-data transmission statements are described in "Options of data transmission statements" on page 295.

## **GET** statement

The GET statement is a STREAM input data transmission statement that can assign data values either from a data set to one or more variables or from a string to one or more variables.

For a stream input file, use the following syntax for the GET statement.

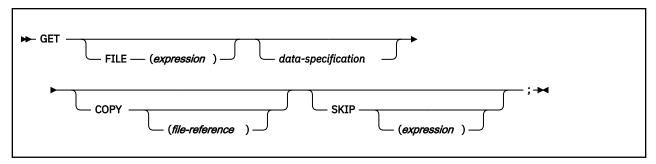

The keywords can appear in any order. The data specification must appear unless the SKIP option is specified.

For transmission from a string, use this syntax for the GET statement.

```
▶ GET STRING — (expression ) — datα-specification — ; ▶ ■
```

If FILE or STRING option is not specified, FILE(SYSIN) is assumed and SYSIN is implicitly declared as FILE STREAM INPUT EXTERNAL.

## **PUT statement**

The PUT statement is a STREAM output data transmission statement that can transmit values to a stream output file or assign values to a character variable.

Use the following syntax of the PUT statement when dealing with stream output files.

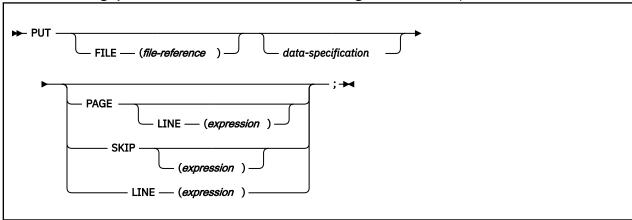

The keywords can appear in any order. The data specification can be omitted only if one of the control options (PAGE, SKIP, or LINE) appears.

For transmission to a character string, however, use this syntax of the PUT statement.

```
► PUT STRING — (expression ) — data-specification — ; →
```

## **Options of data transmission statements**

This section describes the options that you can use in data transmission statements.

## **COPY** option

The COPY option specifies that the source data stream is written on the specified STREAM OUTPUT file without alteration.

If no file reference is given, the default is the output file SYSPRINT. Each new record in the input stream starts a new record on the COPY file. Consider the following example:

```
get file(sysin) data(A,B,C) copy(DPL);
```

The statement not only transmits the values assigned to A, B, and C in the input stream to the variables with these names, but also writes them exactly as they appear in the input stream on the file DPL. Data values that are skipped on input, and not transmitted to internal variables, copy intact into the output stream.

If a condition is raised during the execution of a GET statement with a COPY option and an ON-unit is entered in which another GET statement is executed for the same file, and if control is returned from the ON-unit to the first GET statement, that statement executes as if no COPY option was specified. If, in the ON-unit, a PUT statement is executed for the file associated with the COPY option, the position of the data transmitted might not immediately follow the most recently-transmitted COPY data item.

If the COPY option file is not open in the current program, the file is implicitly opened in the program for stream output transmission.

## **Data specification options**

Data specifications in GET and PUT statements specify the data to be transmitted.

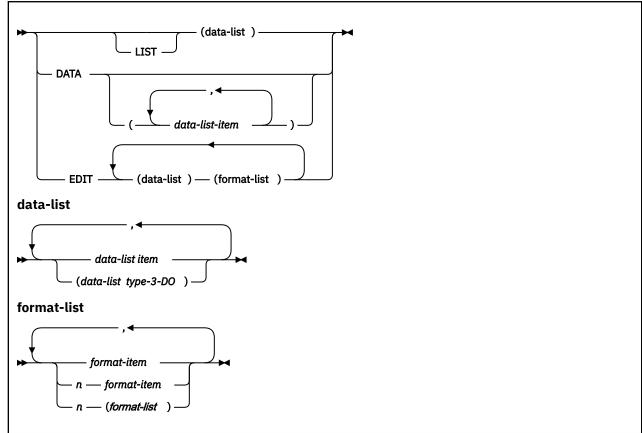

If a GET or PUT statement includes a data list that is not preceded by one of the keywords LIST, DATA, or EDIT, LIST is the default.

**Important:** In a statement without LIST, DATA, or EDIT preceding the data list, the data list must **immediately** follow the GET or PUT keyword. Any options required must be specified after the data list.

#### **DATA**

See "Data-directed data specification" on page 300.

#### **EDIT**

See "Edit-directed data specification" on page 304.

#### LIST

See "List-directed data specification" on page 308.

#### data-list item

On input, a data-list item for edit-directed and list-directed transmission can be an element, an array, or a structure variable. For a data-directed data specification, a data-list item can be an element, an array, or a structure variable. None of the names in a data-directed data list can be subscripted or locator-qualified. However, qualified (that is, structure-member) or string-overlay-defined names are allowed.

On output, a data list item for edit-directed and list-directed data specifications can be an element expression, an array expression, or a structure expression. For a data-directed data specification, a data-list item can be an element, an array, or a structure variable. It must not be locator-qualified. It can be qualified (that is, a member of a structure) or string-overlay-defined.

The data types of a data-list item can be any computational data (except for GET statements it must not have the VALUE attribute), and in PUT statements, the data type might also be POINTER. If the data type is non-computational, the contents of the item will be transmitted as if the item had been specified by applying the HEX built-in function applied to the item (and for PUT DATA, the hex value will be enclosed in quotation marks followed by a suffix of BX).

An array or structure variable in a data-list is equivalent to n items in the data list, where n is the number of element items in the array or structure. For edit-directed transmission, each element item is associated with a separate use of a data-format item.

#### data-list type-3-DO

The syntax for the Type 3 DO specification is described under "DO statement" on page 208. Data list items with Type 3 DO specifications are not allowed in data-directed data lists for GET statements.

When the last repetitive specification is completed, processing continues with the next data-list item.

Each repetitive specification must be enclosed in parentheses, as shown in the syntax diagram. If a data specification contains only a repetitive specification, two sets of outer parentheses are required, because the data list is enclosed in parentheses and the repetitive specification must have a separate set.

When repetitive specifications are nested, the rightmost DO is at the outer level of nesting. Consider the following example:

```
get list (((A(I,J)
    do I = 1 to 2)
    do J = 3 to 4));
```

There are three sets of parentheses, in addition to the set used to delimit the subscripts. The outermost set is the set required by the data specification. The next set is that required by the outer repetitive specification. The third set of parentheses is required by the inner repetitive specification.

This statement is equivalent in function to the following nested do-groups:

```
do J = 3 to 4;
    do I = 1 to 2;
        get list (A (I,J));
    end;
end;
```

It assigns values to the elements of the array A in the following order:

```
A(1,3), A(2,3), A(1,4), A(2,4)
```

#### format list

For a description of the format list, see "Edit-directed data specification" on page 304.

## **FILE option**

The FILE option specifies the file upon which the operation takes place. It must be a STREAM file.

For information about how to declare a file type data item, see "Files" on page 273.

If neither the FILE option nor the STRING option appears in a GET statement, the input file SYSIN is the default; if neither option appears in a PUT statement, the output file SYSPRINT is the default.

## **LINE** option

The LINE option can be specified only for PRINT files. The LINE option defines a new current line for the data set.

The expression is evaluated and converted to an integer value, n. The value of the expression must be smaller than 2G. The new current line is the nth line of the current page. If at least n lines have already been written on the current page or if n exceeds the limits set by the PAGESIZE option of the OPEN statement, the ENDPAGE condition is raised. If n is less than or equal to zero, a value of 1 is used. If n specifies the current line, ENDPAGE is raised except when the file is positioned on column 1, in which case the effect is the same as if a SKIP(0) option were specified.

The LINE option takes effect before the transmission of any values defined by the data specification (if any). If both the PAGE option and the LINE option appear in the same statement, the PAGE option is applied first. Consider the following example:

```
put file(List) data(P,Q,R) line(34) page;
```

This statement prints the values of the variables P, Q, and R in data-directed format on a new page, commencing at line 34.

For the effect of the LINE option when specified in the first GET statement following the opening of the file, see "OPEN statement" on page 279.

For output to a terminal in interactive mode, the LINE option skips three lines.

## **PAGE option**

The PAGE option can be specified only for PRINT files. It defines a new current page within the data set.

If PAGE and LINE appear in the same PUT statement, the PAGE option is applied first. The PAGE option takes effect before the transmission of any values defined by the data specification (if any).

The page remains current until the execution of a PUT statement with the PAGE option, until a PAGE format item is encountered, or until the ENDPAGE condition is raised, resulting in the definition of a new page. A new current page implies line one.

For output to a terminal in interactive mode, the PAGE option skips three lines.

## **SKIP** option

The SKIP option specifies a new current line (or record) within the data set.

The expression is evaluated and converted to an integer value, n. The data set is positioned to the start of the nth line (record) relative to the current line (record). If expression is not specified, the default is SKIP(1).

The SKIP option takes effect before the transmission of values defined by the data specification (if any). Consider the following example:

```
put list(X,Y,Z) skip(3);
```

This statement prints the values of the variables X, Y, and Z on the output file SYSPRINT commencing on the third line after the current line.

For non-PRINT files and input files, if the expression in the SKIP option is less than or equal to zero, a value of 1 is used. For PRINT files, if *n* is less than or equal to zero, the positioning is to the start of the current line.

For the effect of the SKIP option when specified in the first GET statement following the opening of the file, see "OPEN statement" on page 279.

If fewer than n lines remain on the current page when a SKIP(n) is issued, ENDPAGE is raised.

When printing at a terminal in conversational mode, SKIP(n) with n greater than 3 is equivalent to SKIP(3). No more than three lines can be skipped.

## **STRING** option

The STRING option in GET and PUT statements transmits data between main storage locations rather than between the main and a data set. DBCS data items cannot be used with the STRING option.

The GET statement with the STRING option specifies that data values assigned to the data list items are obtained from the expression, after conversion to character string. Each GET operation using this option always begins at the leftmost character position of the string. If the number of characters in this string is less than the total number of characters specified by the data specification, the ERROR condition is raised.

The PUT statement with the STRING option specifies that values of the data-list items are to be assigned to the specified character variable or pseudovariable. The PUT operation begins assigning values at the leftmost character position of the string, after appropriate conversions are performed. Blanks and delimiters are inserted as in normal I/O operations. If the string is not long enough to accommodate the data, the ERROR condition is raised.

The NAME condition is not raised for a GET DATA statement with the STRING option. Instead, the ERROR condition is raised for situations that raise the NAME condition for a GET DATA statement with the FILE option.

The following restrictions apply to the STRING option:

- The COLUMN control format option cannot be used with the STRING option.
- No pseudovariables are allowed in the STRING option of a PUT statement.

The STRING option is most useful with edit-directed transmission. It allows data gathering or scattering operations performed with a single statement, and it allows stream-oriented processing of character strings that are transmitted by record-oriented statements.

Consider the following example:

The READ statement reads a record from the input file Inputx. The first GET statement uses the STRING option to extract the code from the first byte of the record and assigns it to Code. If the code is 1, the second GET statement uses the STRING option to assign the values in the record to X, Y, and Z. The second GET statement specifies that the first character in the string Temp is ignored (the X(1) format item in the format list). This ignored character is the same one assigned to Code by the first GET statement.

An example of the STRING option in a PUT statement follows:

```
put string (Record) edit
    (Name)    (X(1), A(12))
    (Pay#)    (X(10), A(7))
    (Hours*Rate) (X(10), P'$999V.99');
write file (Outprt) from (Record);
```

The PUT statement specifies, by the X(1) spacing format item, that the first character assigned to the character variable is a single blank, which is the ANS vertical carriage positioning character that specifies a single space before printing. Following that, the values of the variables Name and Pay# and of the expression Hours\*Rate are assigned. The WRITE statement specifies that record transmission is used to write the record into the file Outprt.

The variable referenced in the STRING option should not be referenced by name or by alias in the data list. Consider the following example:

```
declare S char(8) init('YYMMDD');
put string (S) edit
   (substr (S, 3, 2), '/',
   substr (S, 5, 2), '/',
   substr (S, 1, 2))
   (A);
```

The value of S after the PUT statement is 'MM/bb/MM' and not 'MM/DD/YY' because S is blanked after the first data item is transmitted. The same effect is obtained if the data list contains a variable based or defined on the variable specified in the STRING option.

## Transmission of data-list items

Transmission of data-list items is processed in different ways depending on the data-list item type.

If a data-list item is of complex mode, the real part is transmitted before the imaginary part.

If a data-list item is an array expression, the elements of the array are transmitted in row-major order; that is, with the rightmost subscript of the array varying most frequently.

If a data-list item is a structure expression, the elements of the structure are transmitted in the order specified in the structure declaration.

#### Example 1

This example is based on the following statements:

These statements result in the output being ordered as follows:

```
A.B(1) A.C(1) A.B(2) A.C(2) A.B(3)
A.C(3)...
```

However, suppose that the declaration is specified as follows:

```
declare 1 A,
2 B(10),
2 C(10);
```

The same PUT statement results in the output ordered as follows:

```
A.B(1) A.B(2) A.B(3) ... A.B(10)
A.C(1) A.C(2) A.C(3) ... A.C(10)
```

#### Example 2

If an input statement for list- or edit-directed transmission assigns a value to a variable in a data list, the assigned value is used if the variable appears in a later reference in the data list. Consider the following example:

```
get list (N,(X(I) do I=1 to N),J,K,);
   substr (Name, J,K));
```

When this statement is executed, values are transmitted and assigned in the following order:

- 1. A new value is assigned to N.
- 2. Elements are assigned to the array X as specified in the repetitive specification in the order X(1), X(2), ...X(N), with the new value of N specifying the number of assigned items.
- 3. A new value is assigned to J.
- 4. A new value is assigned to K.

## **Data-directed data specification**

Names of structure elements in the data-list item need only have enough qualification to resolve any ambiguity. Full qualification is not required. Omission of the data list results in a default data list that contains all computational variables that could be named in a data-directed statement.

On output, all items in the data list are transmitted.

For a description of the syntax of the DATA data specification, see <u>"Data specification options" on page</u> 295.

## **Restrictions on data-directed data**

When you use data-directed data transmission in your program, these restrictions apply.

Subscripted variables are not allowed in data-directed input.

References to based variables in a data-list for data-directed input/output cannot be explicitly locator qualified. Consider the following example:

```
dcl Y based(Q), Z based;
put data(Y);
```

The variable *Z* cannot be transmitted since it must be explicitly qualified by a locator.

A based variable in the data-list has the following restrictions:

- The variable must not be based on an OFFSET variable.
- The pointer on which the variable is based must not be in DEFINED storage.
- If the pointer on which the variable is based is itself BASED, the chain of basing pointers must end with a pointer that is neither BASED nor DEFINED.

A defined variable in the data-list must meet the following requirements:

- Be a picture or character variable
- · Not be defined on a controlled variable
- · Not be defined on an element or cross section of an array
- Not be defined with a nonconstant POSITION attribute

Typed structures cannot be used in data-directed input/output statements.

## Syntax of data-directed data

The stream associated with data-directed data transmission is in the form of a list of element assignments. The element assignments that have optionally signed constants, like variable names and equal signs, are in character or graphic form.

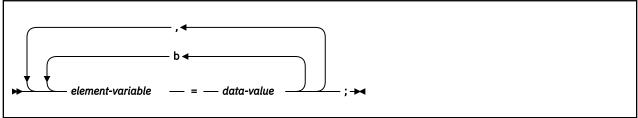

On input, the element assignments can be separated by either a blank or a comma. Blanks can surround periods in qualified names, subscripts, subscript parentheses, and the assignment symbols. On output, the assignments are separated by a blank. For PRINT files, items are separated according to program tab settings.

Each data-value in the stream has one of the syntaxes described for list-directed transmission. For a description of list-directed transmission syntax, see "Syntax of list-directed data" on page 308.

The length of the data value in the stream is a function of the attributes declared for the variable and, because the name is also included, the length of the fully qualified subscripted name. The length for output items converted from coded arithmetic data, numeric character data, and bit-string data is the same as that for list-directed output data, and is governed by the rules for data conversion to character type as described in Chapter 4, "Data conversion," on page 75.

Qualified names in the input stream must be fully qualified.

Interleaved subscripts cannot appear in qualified names in the stream. For example, assume that Y is declared as follows:

```
declare 1 Y(5,5),
    2 A(10),
    3 B,
    3 C,
    3 D;
```

An element name has to appear in the stream as follows:

```
Y.A.B(2,3,8) = 8.72
```

## **GET data-directed**

This topic provides information about using the GET statement for data-directed data transmission.

If a data list is used, each data-list item must be an element, array, or structure variable. Names cannot be subscripted, but qualified names are allowed in the data list. All names in the stream should appear in the data list; however, the order of the names need not be the same, and the data list can include names that do not appear in the stream.

If the data list contains a name that is not included in the stream, the value of the named variable remains unchanged.

If the stream contains an unrecognizable element-variable or a name that does not have a counterpart in the data list, the NAME condition is raised.

Transmission ends when a semicolon that is not enclosed in quotation marks or when an end-of-file is reached. The recognition of the semicolon or end-of-file determines the number of element assignments that are actually transmitted by a particular statement, whether or not a data list is specified.

For example, consider the following data list, where A, B, C, and D are names of element variables:

```
Data (B, A, C, D)
```

This data list can be associated with the following input data stream:

```
A= 2.5, B= .0047, D= 125, Z= 'ABC';
```

Because C appears in the data list but not in the stream, its value remains unaltered. Z, which is not in the data list, raises the NAME condition.

If the data list includes the name of an array, subscripted references to that array can appear in the stream although subscripted names cannot appear in the data list. The entire array need not appear in the stream; only those elements that actually appear in the stream are assigned. If a subscript is out of range, or is missing, the NAME condition is raised.

Consider the following example:

Assume that X is declared as follows:

```
declare X (2,3);
```

Consider the following data list and input data stream:

# Data specification Input data stream data (X) X(1,1)=7.95, X(1,2)=8085, X(1,3)=73;

Although the data list has only the name of the array, the input stream can contain values for individual elements of the array. In this case, only three elements are assigned; the remainder of the array is unchanged.

If the data list includes the names of structures, minor structures, or structure elements, fully qualified names must appear in the stream, although full qualification is not required in the data list. Consider the following example:

```
dcl 1 In,
   2 Partno,
   2 Descrp,
   2 Price,
   3 Retail,
   3 Whsl;
```

If it is desired to read a value for In.Price.Retail, the input data stream must have the following form:

```
In.Price.Retail=1.23;
```

The data specification can be any in the following list:

```
data(In)
data(Price)
data(In.Price)
data(Retail)
data(Price.Retail)
data(In.Retail)
data(In.Retail)
```

#### **Related information**

"GET statement" on page 293

The GET statement is a STREAM input data transmission statement that can assign data values either from a data set to one or more variables or from a string to one or more variables.

## **PUT data-directed**

This topic provides information about using the PUT statement for data-directed data transmission.

A data-list item can be an element, array, or structure variable, or a repetitive specification. The names appearing in the data list, together with their values, are transmitted in the form of a list of element assignments separated by blanks and terminated by a semicolon. For PRINT files, items are separated according to program tab settings; see "PRINT attribute" on page 310.

A semicolon is written into the stream after the last data item transmitted by each PUT statement.

Names are transmitted as a mixed string, which can contain SBCS characters, DBCS characters, or both. Any SBCS characters expressed in DBCS form are first translated to SBCS. For example, put data (<.A>B<.Ckk>); will be transmitted as follows:

```
ABC<kk>=value-of-variable
```

**Note:** In this example, < . A>B< . Ckk> is a scalar variable.

Data-directed output is not valid for subsequent data-directed input when the character-string value of a numeric character variable does not represent a valid optionally signed arithmetic constant or a complex expression.

For character data, the contents of the character string are written out enclosed in quotation marks. Each quotation mark contained within the character string is represented by two successive quotation marks.

## Example 1

The following example shows data-directed transmission (both input and output).

```
declare (A(6), B(7)) fixed;
get file (X) data (B);
do I = 1 to 6;
    A(I) = B(I+1) + B(I);
end;
put file (Y) data (A);
```

#### **Input stream:**

```
B(1)=1, B(2)=2, B(3)=3, B(4)=1, B(5)=2, B(6)=3, B(7)=4;
```

#### **Output stream:**

```
A(1)=3 A(2)=5 A(3)=4 A(4)=3 A(5)=5 A(6)=7;
```

## Example 2

The data fields in the output stream are as follows:

```
A.B= 2 A.C.D= 17;
```

#### **Related information**

"PUT statement" on page 294

The PUT statement is a STREAM output data transmission statement that can transmit values to a stream output file or assign values to a character variable.

## **Edit-directed data specification**

Edit-directed data specification makes it easy to format stream output.

For information about the syntax of the EDIT data specification, see <u>"Data specification options" on page</u> 295.

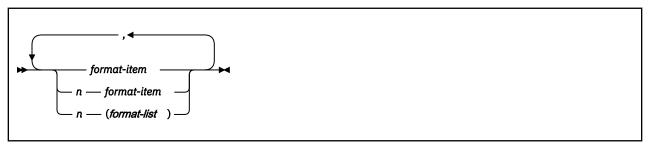

n

Specifies an iteration factor, which is either an expression enclosed in parentheses or an integer. If it is the latter, a blank must separate the integer and the following format item.

The iteration factor specifies that the associated format item or format list is used n successive times. A zero or negative iteration factor specifies that the associated format item or format list is skipped and not used (the data-list item is associated with the next data-format item).

If an expression is used to represent the iteration factor, it is evaluated and converted to an integer, once for each set of iterations.

The associated format item or format list is that item or list of items immediately to the right of the iteration factor.

#### format item

Specifies either a data-format item, a control-format item, or the remote format item. For details about the syntax and the format items, see Chapter 13, "Edit-directed format items," on page 313.

#### **Data-format items**

Describes the character or graphic representation of a single data item.

```
A character
B bit
C complex
E floating point
F fixed point
G graphic
L line
P picture
V
```

view a line

#### **Control-format items**

Specifies the layout of the data set associated with a file.

COLUMN LINE PAGE

SKIP X

#### Remote-format item

Specifies a label reference whose value is the label constant of a FORMAT statement located elsewhere. The FORMAT statement contains the remotely situated format items. The label reference item is as follows:

## R(label-reference)

Where label is the label constant name of the FORMAT statement. For information about specifying the R-format item, see "R-format item" on page 320.

The first data-format item is associated with the first data-list item, the second data-format item with the second data-list item, and so on. If a format list contains fewer data-format items than there are items in the associated data list, the format list is reused. If there are excessive format items, they are ignored.

Suppose a format list contains five data-format items and its associated data list specifies ten items to be transmitted. The sixth item in the data list is associated with the first data-format item, and so forth. Suppose a format list contains ten data-format items and its associated data list specifies only five items. The sixth through the tenth format items are ignored.

If a control-format item is encountered, the control action is executed.

The PAGE and LINE control-format items can be used only with PRINT files and, consequently, can appear only in PUT statements. The SKIP, COLUMN, and X-format items apply to both input and output.

The PAGE, SKIP, and LINE format items have the same effect as the corresponding options of the PUT statement (and of the GET statement, in the case of SKIP), except that the format items take effect when they are encountered in the format list, while the options take effect before any data is transmitted.

The COLUMN format item cannot be used in a GET STRING or PUT STRING statement.

For the effects of control-format items when they are specified in the first GET or PUT statement following the opening of a file, see "OPEN statement" on page 279.

A value read into a variable can be used in a format item that is associated with another variable later in the data list.

```
get edit (M,String_A,I,String_B)(F(2),A(M),X(M),F(2),A(I));
```

In this example, the first two characters are assigned to M. The value of M specifies the number of characters assigned to String\_A and the number of characters being ignored before two characters are assigned to I, whose value is used to specify the number of characters assigned to String B.

The value assigned to a variable during an input operation can be used in an expression in a format item that is associated with a later data item. An expression in a format item is evaluated and converted to an integer each time the format item is used.

The transmission is complete when the last data-list item has been processed. Subsequent format items, including control-format items, are ignored.

## **GET edit-directed**

This topic provides information about using the GET statement for edit-directed data transmission.

Data in the stream is a continuous string of characters and graphics with no delimiters between successive values. The number of characters for each data value is specified by a format item in the format list. The characters are interpreted according to the associated format item. When the data list has

been processed, execution of the GET statement stops and any remaining format items are not processed.

Each data-format item specifies the number of characters or graphics to be associated with the data-list item and how to interpret the data value. The data value is assigned to the associated data-list item, with any necessary conversion.

Fixed-point binary and floating-point binary data values must always be represented in the input stream with their values expressed in decimal digits. The F-, P-, and E-format items can then be used to access them, and the values are converted to binary representation upon assignment.

All blanks and quotation marks are treated as characters in the stream. Strings should not be enclosed in quotation marks. Quotation marks should not be doubled. The letter B should not be used to identify bit strings or G to identify graphic strings. If characters in the stream cannot be interpreted in the manner specified, the CONVERSION condition is raised.

## **Example**

```
get edit (Name, Data, Salary)(A(N), X(2), A(6), F(6,2));
```

- The first N characters in the stream are treated as a character string and assigned to Name.
- The next two characters are skipped.
- The next six characters are assigned to Data in character format.
- The next six characters are considered an optionally signed decimal fixed-point constant and are assigned to Salary.

## **Related information**

"GET statement" on page 293

The GET statement is a STREAM input data transmission statement that can assign data values either from a data set to one or more variables or from a string to one or more variables.

## **PUT edit-directed**

In edit-directed data transmission, the value of each data-list item is converted to the character or graphic representation specified by the associated data-format item and placed in the stream in a field whose width also is specified by the format item. When the data list has been processed, execution of the PUT statement stops and any remaining format items are not processed.

On output, binary items are converted to decimal values and the associated F- or E-format items must state the field width and point placement in terms of the converted decimal number. For the P-format these are specified by the picture specification.

On output, blanks are not inserted to separate data values in the output stream. String data is left-adjusted in the field to the width specified. Arithmetic data is right-adjusted. Because of the rules for conversion of arithmetic data to character type, which can cause up to 3 leading blanks to be inserted (in addition to any blanks that replace leading zeros), generally there is at least 1 blank preceding an arithmetic item in the converted field. Leading blanks do not appear in the stream, however, unless the specified field width allows for them. Truncation, due to inadequate field-width specification, is on the left for arithmetic items, and on the right for string items. SIZE or STRINGSIZE is raised if truncation occurs.

#### Example 1

```
put edit('Inventory='|Inum,Invcode)(A,F(5));
```

This example specifies that the character string 'Inventory=' is concatenated with the value of Inum and placed in the stream in a field whose width is the length of the resultant string. Then, the value of Invcode is converted to character, as described by the F-format item, and placed in the stream right-adjusted in a field with a width of five characters (leading characters can be blanks).

#### Example 2

The following example shows the use of the COLUMN, LINE, PAGE, and SKIP format items in combination with one another:

```
put edit ('Quarterly Statement')
    (page, line(2), A(19))(Acct#, Bought, Sold, Payment, Balance)
    (skip(3), A(6), column(14), F(7,2), column(30), F(7,2),
    column(45), F(7,2), column(60), F(7,2));
```

- 1. The heading Quarterly Statement is written on line two of a new page in the output file SYSPRINT.
- 2. Two lines are skipped. The next line in the output is the third line following the heading, or the fifth line of the report.
- 3. The following values are written:

Acct#, beginning at character position 1
Bought, beginning at character position 14
Sold, beginning at character position 30
Payment, beginning at character position 45
Balance at character position 60.

## Example 3

In the following example, the value of Name is inserted in the stream as a character string left-adjusted in a field of N characters.

```
put edit (Name, Number, City) (A(N), A(N-4), A(10));
```

Number is left-adjusted in a field of N-4 characters; and City is left-adjusted in a field of 10 characters.

#### **Related information**

"PUT statement" on page 294

The PUT statement is a STREAM output data transmission statement that can transmit values to a stream output file or assign values to a character variable.

## **FORMAT** statement

The FORMAT statement specifies a format list that can be used by edit-directed data transmission statements to control the format of the data being transmitted.

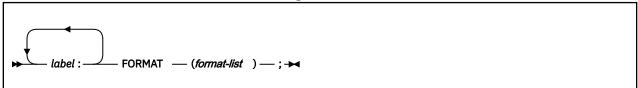

#### label

Same as the label-reference of the remote-format item R. See "R-format item" on page 320.

#### format list

Specified as described in "Edit-directed data specification" on page 304.

A GET or PUT EDIT statement can include an R-format item in its format-list option. That portion of the format list represented by the R-format item is supplied by the identified FORMAT statement.

A condition prefix associated with a FORMAT statement is not allowed.

## **List-directed data specification**

List-directed data transmission transmits the values of data-list items without you having to specify the format of the values in the stream.

For information about the syntax of the LIST data specification, see <u>"Data specification options" on page</u> 295.

These are some examples of list-directed data specifications:

The specification in the last example can be used only for output, because it contains expressions. These expressions are evaluated when the statement is executed, and the result is placed in the stream.

## Syntax of list-directed data

Data values in the stream, either input or output, are character or graphic representations.

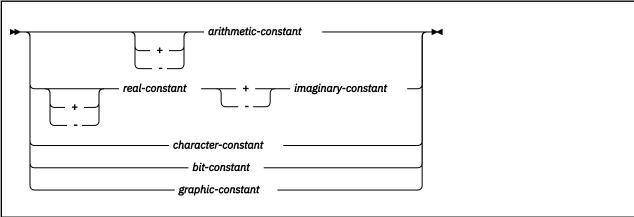

String repetition factors are not allowed. A blank must not follow a sign preceding a real constant, and must not precede or follow the central positive (+) or negative (-) symbol in complex expressions.

The length of the data value in the stream is a function of the attributes of the data value, including precision and length. Detailed discussions of the conversion rules and their effect upon precision are listed in the descriptions of conversion to character type in Chapter 4, "Data conversion," on page 75.

## **GET list-directed**

This topic provides information about using the GET statement for list-directed data transmission.

On input, data values in the stream must be separated either by a blank or by a comma. This separator can be surrounded by one or more blanks. A null field in the stream is indicated either by the first nonblank character in the data stream being a comma, or by two commas separated by an arbitrary number of blanks. A null field specifies that the value of the associated data-list item remains unchanged.

Transmission of the list of constants or complex expressions on input is terminated by expiration of the list or at the end-of-file. For transmission of constants, the file is positioned in the stream ready for the next GET statement.

If the items are separated by a comma, the first character scanned when the next GET statement is executed is the one immediately following the comma:

```
Xbb,bbbXX
```

If the items are separated by blanks only, the first item scanned is the next nonblank character:

```
Xbbbbxxx
—
```

If the end-of-record is encountered, the file is positioned at the end of the record:

```
Xbb-bbXXX
-
```

However, if the end-of-record immediately follows a nonblank character (other than a comma) and the following record begins with blanks, the file is positioned at the first nonblank character in the following record:

```
X-bbbXXX
_
```

If the record does terminate with a comma, the next record is not read until the next GET statement requires it.

If the data is a character constant, the surrounding quotation marks are removed, and the enclosed characters are interpreted as a character string. A double quotation mark is treated as a single quotation mark.

If the data is a bit constant, the enclosing quotation marks and the trailing character B are removed, and the enclosed characters are interpreted as a bit string.

If the data is a hexadecimal constant (X, BX, B4, GX), the enclosing quotation marks and the suffix are removed, and the enclosed characters are interpreted as a hexadecimal representation of a character, bit, or graphic string.

If the data is a mixed constant, the enclosing quotation marks and the suffix M are removed, and the enclosed constant is interpreted as a character string.

If the data is a graphic constant, the enclosing quotation marks and the trailing character G are removed, and the enclosed graphics are interpreted as a graphic string.

If the data is an arithmetic constant or complex expression, it is interpreted as coded arithmetic data with the base, scale, mode, and precision implied by the constant or by the rules for expression evaluation.

#### **Related information**

"GET statement" on page 293

The GET statement is a STREAM input data transmission statement that can assign data values either from a data set to one or more variables or from a string to one or more variables.

## **PUT list-directed**

In list-directed data transmission, how data values are converted and written out depends on the value type and file attributes.

The values of the data-list items are converted to character representations (except for graphics) and transmitted to the data stream. A blank separates successive data values transmitted. For PRINT files, items are separated according to program tab settings (see "PRINT attribute" on page 310).

Arithmetic values are converted to character.

Binary data values are converted to decimal notation before being placed in the stream.

For numeric character values, the character value is transmitted.

Bit strings are converted to character strings. The character string is enclosed in quotation marks and followed by the letter B.

Character strings are written out as follows:

- If the file does not have the attribute PRINT, enclosing quotation marks are supplied, and contained single quotation marks or apostrophes are replaced by two quotation marks. The field width is the current length of the string plus the number of added quotation marks.
- If the file has the attribute PRINT, enclosing quotation marks are not supplied, and contained single quotation marks or apostrophes are unmodified. The field width is the current length of the string.

Mixed strings are written out as follows:

- If the file does not have the attribute PRINT, SBCS quotation marks and the letter M are supplied. Contained SBCS quotes are replaced by two quotes.
- If the file has the attribute PRINT, the enclosing quotation marks and letter M are not supplied, and contained single quotation marks are unmodified.

Graphic strings are written out as follows:

- If the file does not have the attribute PRINT, SBCS quotation marks, and the letter G are supplied. Because the enclosing quotation marks are SBCS, contained graphic quotation marks are represented by a single graphic quotation mark (unmodified).
- If the file has the attribute PRINT, the enclosing quotation marks and letter G are not supplied, and graphic quotation marks are represented by a single graphic quotation mark (unmodified).

#### **Related information**

"PUT statement" on page 294

The PUT statement is a STREAM output data transmission statement that can transmit values to a stream output file or assign values to a character variable.

## **PRINT** attribute

The PRINT attribute applies to files with the STREAM and OUTPUT attributes. It indicates that the file is intended to be printed; that is, the data associated with the file is to appear on printed pages, although it can first be written on some other medium.

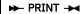

When PRINT is specified, the first data byte of each record of a PRINT file is reserved for an American National Standard (ANS) printer control character. The control characters are inserted by PL/I.

Data values transmitted by list- and data-directed data transmission are automatically aligned on the left margin and on implementation-defined preset tab positions.

The layout of a PRINT file can be controlled by the use of the options and format items listed in <u>Table 48</u> on page 310.

Table 48. Options and format items for PRINT files

| Statement | Statement option | Edit directed format item | Effect                                       |
|-----------|------------------|---------------------------|----------------------------------------------|
| OPEN      | LINESIZE(n)      | <del>-</del>              | Establishes line width                       |
| OPEN      | PAGESIZE(n)      | _                         | Establishes page length                      |
| PUT       | PAGE             | PAGE                      | Skip to new page                             |
| PUT       | LINE(n)          | LINE(n)                   | Skip to specified line                       |
| PUT       | SKIP[(n)]        | SKIP[(n)]                 | Skip specified number of lines               |
| PUT       | -                | COLUMN(n)                 | Skip to specified character position in line |

| Table 48. Options | and format items | for PRINT file | es (continued) |
|-------------------|------------------|----------------|----------------|
|                   |                  |                |                |

| Statement | Statement option | Edit directed format item | Effect                                                |
|-----------|------------------|---------------------------|-------------------------------------------------------|
| PUT       | _                | X(n)                      | Places blank characters in line to establish position |

LINESIZE and PAGESIZE establish the dimensions of the printed area of the page, excluding footings. The LINESIZE option specifies the maximum number of characters included in each printed line. If it is not specified for a PRINT file, a default value of 120 characters is used. There is no default for a non-PRINT file. The PAGESIZE option specifies the maximum number of lines in each printed page; if it is not specified, a default value of 60 lines is used. Consider the following example:

```
open file(Report) output stream print PAGESIZE(55) LINESIZE(110);
on endpage(Report) begin;
   put file(Report) skip list (Footing);
   Pageno = Pageno + 1;
   put file(Report) page list ('Page '||Pageno);
   put file(Report) skip (3);
end;
```

The OPEN statement opens the file Report as a PRINT file. The specification PAGESIZE(55) indicates that each page contains a maximum of 55 lines. An attempt to write on a page after 55 lines have already been written (or skipped) raises the ENDPAGE condition. The implicit action for the ENDPAGE condition is to skip to a new page, but you can establish your own action through use of the ON statement, as shown in the example.

LINESIZE(110) indicates that each line on the page can contain a maximum of 110 characters. An attempt to write a line greater than 110 characters places the excess characters on the next line.

When an attempt is made to write on line 56 (or to skip beyond line 55), the ENDPAGE condition is raised, and the begin-block shown here is executed. The ENDPAGE condition is raised only once per page. Consequently, printing can be continued beyond the specified PAGESIZE after the ENDPAGE condition has been raised. This can be useful, for example, if you want to write a footing at the bottom of each page.

The first PUT statement specifies that a line is skipped, and the value of Footing, presumably a character string, is printed on line 57 (when ENDPAGE is raised, the current line is always PAGESIZE+1). The page number, Pageno, is incremented, the file Report is set to the next page, and the character constant 'Page' is concatenated with the new page number and printed. The final PUT statement skips three lines, so that the next printing is on line 4. Control returns from the begin-block to the PUT statement that raised the ENDPAGE condition. However, any SKIP or LINE option specified in that statement has no further effect.

## **DBCS** data in stream I/O

If DBCS data is used in list-directed or data-directed transmission, the GRAPHIC option of the ENVIRONMENT attribute must be specified for that file. It also must be specified if data-directed transmission uses DBCS names even though no DBCS data is present.

DBCS continuation rules are applied and are the same rules as those described in <u>"DBCS continuation rules"</u> on page 13. For information about how graphics are handled for edit-directed transmission, see <u>"Edit-directed data specification"</u> on page 304.

DBCS data in stream I/O

# Chapter 13. Edit-directed format items

This chapter describes each of the edit-directed format items that can appear in the format list of a GET, PUT, or FORMAT statement. The format items are described in alphabetic order.

#### **Related information**

"Edit-directed data specification" on page 304

Edit-directed data specification makes it easy to format stream output.

## A-format item

The character (or A) format item describes the representation of a character value.

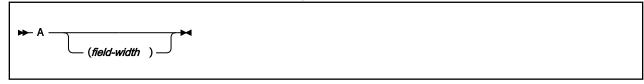

### field-width

Specifies the number of character positions in the data stream that contain (or will contain) the string. It is an expression that is evaluated and converted to an integer value, which must be nonnegative, each time the format item is used.

If an A-format item is specified without a length in a GET EDIT statement, the compiler issues a warning message and treats it as an L-format item (rather than issuing an error message and assigning it a length of 1).

On input, the specified number of characters is obtained from the data stream and assigned, with any necessary conversion, truncation, or padding, to the data-list item. The field width is always required on input, and if it is zero, a null string is obtained. If quotation marks appear in the stream, they are treated as characters in the string.

Consider the following example:

```
get file (Infile) edit (Item) (A(20));
```

The GET statement assigns the next 20 characters in Infile to Item. The value is converted from its character representation specified by the format item A(20) to the representation specified by the attributes declared for Item.

On output, the data-list item is converted, if necessary, to a character string and is truncated or extended with blanks on the right to the specified field-width before being placed into the data stream. If the field-width is zero, no characters are placed into the data stream. Enclosing quotation marks are never inserted, nor are contained quotation marks doubled. If the field width is not specified, the default is equal to the character-string length of the data-list item (after conversion, if necessary, according to the rules given in Chapter 4, "Data conversion," on page 75).

# **B-format item**

The bit (or B) format item describes the character representation of a bit value. Each bit is represented by the character zero or one.

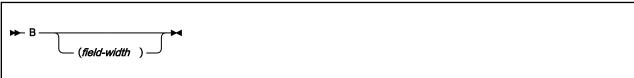

### field-width

Specifies the number of data-stream character positions that contain (or will contain) the bit string. It is an expression that is evaluated and converted to an integer value, which must be nonnegative, each time the format item is used.

On input, the character representation of the bit string can occur anywhere within the specified field. Blanks, which can appear before and after the bit string in the field, are ignored. Any necessary conversion occurs when the bit string is assigned to the data-list item. The field width is always required on input, and if it is zero, a null string is obtained. Any character other than 0 or 1 in the string, including embedded blanks, quotation marks, or the letter B, raises the CONVERSION condition.

On output, the character representation of the bit string is left-adjusted in the specified field, and necessary truncation or extension with blanks occurs on the right. Any necessary conversion to bit-string is performed. No quotation marks are inserted, nor is the identifying letter B. If the field width is zero, no characters are placed into the data stream. If the field width is not specified, the default is equal to the bit-string length of the data-list item (after conversion, if necessary, according to the rules given in Chapter 4, "Data conversion," on page 75).

Consider the following example:

```
declare Mask bit(25);
put file(Maskfle) edit (Mask) (B);
```

The PUT statement writes the value of Mask in Maskfle as a string of 25 characters consisting of zeros and ones.

# **C-format item**

The complex (or C) format item describes the character representation of a complex data value. You use one real-format-item to describe both the real and imaginary parts of the complex data value in the data stream.

```
► C — (real-format-item ) →
```

### real-format-item

Specified by one of the F-, E-, or P-format items. The P-format item must describe numeric character data.

On input, the letter I in the input raises the CONVERSION condition.

On output, the letter I is never appended to the imaginary part. If the second real format item (or the first, if only one appears) is an F or E item, the sign is transmitted only if the value of the imaginary part is less than zero. If the real format item is a P item, the sign is transmitted only if the S or - or + picture character is specified.

If you require an I to be appended, it must be specified as a separate data item in the data list, immediately following the variable that specifies the complex item. The I, then, must have a corresponding format item (either A or P). If a second real format item is specified, it is ignored.

# **COLUMN format item**

The COLUMN format item positions the file to a specified character position within the current or following line.

```
► COLUMN — (character-position ) →
```

### character-position

Specifies an expression that is evaluated and converted to an integer value, which must be nonnegative, each time the format item is used.

The file is positioned to the specified character position in the current line, provided that it has not already passed this position. If the file is already positioned after the specified character position, the current line is completed and a new line is started; the format item is then applied to the following line.

Then, if the specified character position lies beyond the rightmost character position of the current line, or if the value of the expression for the character position is less than one, the default character position is one.

The rightmost character position is determined as follows:

- For output files, it is determined by the line size.
- For input files, the length of the current logical record is used to determine the line size and, hence, determines the rightmost character position.

COLUMN must not be used in a GET STRING or PUT STRING statement.

COLUMN cannot be used with input or output lines that contain graphics or widechars.

On input, intervening character positions are ignored.

On output, intervening character positions are filled with blanks.

# E-format item

The floating-point (or E) format item describes the character representation of a real floating-point decimal arithmetic data value.

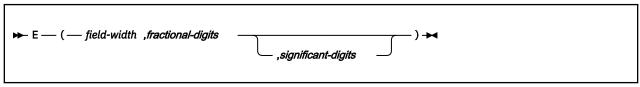

#### field-width

Specifies the total number of characters in the field. It is evaluated and converted to an integer value w each time the format item is used. w must be nonnegative.

#### fractional-digits

Specifies the number of digits in the mantissa that follow the decimal point. It is evaluated and converted to an integer value d each time the format item is used. d must be nonnegative.

### significant-digits

Specifies the number of digits that must appear in the mantissa. It is evaluated and converted to an integer value s each time the format item is used. s must be nonnegative.

In PUT statements, if w is positive, p is the maximum float decimal precision, and e is the number of digits to be used to represent the exponent, the following items must be true:

- s > 0
- d <= p</p>
- s <= (p + 1)
- s >= d
- if d = 0, w >= s+e+2
- if d > 0 and s > d, w >= s+e+3
- if d > 0 and s = d, w >= s+e+4

The values for w, d, and s are field-width, fractional-digits, and significant-digits, respectively. The value for e is determined by the E suboption of the DEFAULT compiler option.

On input, either the data value in the data stream is an optionally signed real decimal floating-point or fixed-point constant located anywhere within the specified field or the CONVERSION condition is raised. (For convenience, the E preceding a signed exponent can be omitted.)

The field width includes leading and trailing blanks, the exponent position, the positions for the optional plus or minus signs, the position for the optional letter E, and the position for the optional decimal point in the mantissa.

The data value can appear anywhere within the specified field; blanks can appear before and after the data value in the field and are ignored. If the entire field is blank, the CONVERSION condition is raised. When no decimal point appears, *fractional-digits* specifies the number of character positions in the mantissa to the right of the assumed decimal point. If a decimal point does appear in the number, it overrides the specification of *fractional-digits*.

If *field-width* is 0, there is no assignment to the data-list item.

The following statement obtains the next 10 characters from A and interprets them as a floating-point decimal number. A decimal point is assumed before the rightmost 6 digits of the mantissa. The value of the number is converted to the attributes of COST and assigned to this variable.

```
get file(A) edit (Cost) (E(10,6));
```

On output, the data-list item is converted to floating-point and rounded if necessary. The rounding of data is as follows: if truncation causes a digit to be lost from the right, and if this digit is greater than or equal to 5, 1 is added to the digit to the left of the truncated digit. This addition might cause adjustment of the exponent.

The character string written in the stream for output has one of the following syntaxes:

#### Note:

- 1. Blanks are not allowed between the elements of the character strings.
- 2. The length of the exponent is either 2 or 4 digits depending on the float datatype and the setting of the E suboption of the DEFAULT compiler option. In the discussion below, this length is represented by *e*.
- For d=0

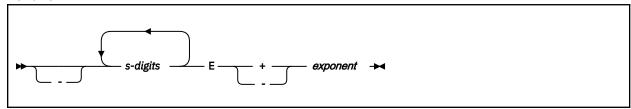

w must be >=s+e+2 for positive values, or >=s+e+3 for negative values.

When the value is nonzero, the exponent is adjusted so that the leading digit of the mantissa is nonzero. When the value is zero, zero suppression is applied to all digit positions (except the rightmost) of the mantissa.

For 0<d<s</li>

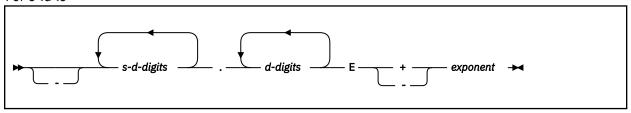

w must be >=s+e+3 for positive values, or >=s+e+5 for negative values.

When the value is nonzero, the exponent is adjusted so that the leading digit of the mantissa is nonzero. When the value is zero, zero suppression is applied to all digit positions (except the first) to the left of the decimal point. All other digit positions contain zero.

• For d=s

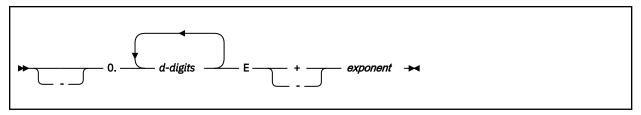

w must be >=d+e+5 for positive values, or >=d+e+6 for negative values.

When the value is nonzero, the exponent is adjusted so that the first fractional digit is nonzero. When the value is zero, each digit position contains zero.

If the field width is such that significant digits or the sign are lost, the SIZE condition is raised. If the character string does not fill the specified field on output, the character string is right-adjusted and extended on the left with blanks.

# F-format item

The fixed-point (or F) format item describes the character representation of a real fixed-point decimal arithmetic value.

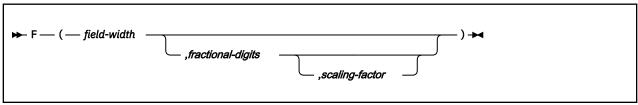

### field-width

Specifies the total number of characters in the field. It is evaluated and converted to an integer value w each time the format item is used. The converted value must be nonnegative.

### fractional-digits

Specifies the number of digits in the mantissa that follow the decimal point. It is evaluated and converted to an integer value *d* each time the format item is used. The converted value must be nonnegative. If *fractional-digits* is not specified, the default value is 0.

### scaling-factor

Specifies the number of digits that must appear in the mantissa. It is evaluated and converted to an integer value p each time the format item is used.

On input, either the data value in the data stream is an optionally signed real decimal fixed-point constant located anywhere within the specified field or the CONVERSION condition is raised. Blanks can appear before and after the data value in the field and are ignored. If the entire field is blank, it is interpreted as zero.

If no scaling-factor is specified and no decimal point appears in the field, the expression for fractional-digits specifies the number of digits in the data value to the right of the assumed decimal point. If a decimal point does appear in the data value, it overrides the expression for fractional-digits.

If a *scaling-factor* is specified, it effectively multiplies the data value in the data stream by 10 raised to the integer value (*p*) of the *scaling-factor*. Thus, if *p* is positive, the data value is treated as though the decimal point appeared *p* places to the right of its given position. If *p* is negative, the data value is treated as though the decimal point appeared *p* places to the left of its given position. The given position of the decimal point is that indicated either by an actual point, if it appears, or by the expression for *fractional-digits*, in the absence of an actual point.

If the *field-width* is 0, there is no assignment to the data-list item.

On output, the data-list item is converted, if necessary, to fixed-point. Floating point data converts to FIXED DECIMAL (N,q) where q is the fractional-digits specified. The data value in the stream is the character representation of a real decimal fixed-point number, rounded if necessary, and right-adjusted in the specified field.

The conversion from decimal fixed-point type to character type is performed according to the normal rules for conversion. Extra characters can appear as blanks preceding the number in the converted string. And because leading zeros are converted to blanks (except for a 0 immediately to the left of the point), additional blanks can precede the number. If a decimal point or a minus sign appears, either will cause one leading blank to be replaced.

If only the *field-width* is specified, only the integer portion of the number is written; no decimal point appears.

If both the *field-width* and *fractional-digits* are specified, both the integer and fractional portions of the number are written. If the value (d) of *fractional-digits* is greater than 0, a decimal point is inserted before the rightmost d digits. Trailing zeros are supplied when *fractional-digits* is less than d (the value d must be less than *field-width*). If the absolute value of the item is less than 1, a 0 precedes the decimal point. Suppression of leading zeros is applied to all digit positions (except the first) to the left of the decimal point.

The rounding of the data value is as follows: if truncation causes a digit to be lost from the right, and this digit is greater than or equal to 5, 1 is added to the digit to the left of the truncated digit.

On output, if the data-list item is less than 0, a minus sign is prefixed to the character representation; if it is greater than or equal to 0, no sign appears. Therefore, for negative values, the *field-width* might need to include provision for the sign, a decimal point, and a 0 before the point.

If the *field-width* is such that any character is lost, the SIZE condition is raised.

Consider the following example:

```
declare Total fixed(4,2);
put edit (Total) (F(6,2));
```

The PUT statement specifies that the value of Total is converted to the character representation of a fixed-point number and written into the output file SYSPRINT. A decimal point is inserted before the last two numeric characters, and the number is right-adjusted in a field of six characters. Leading zeros are changed to blanks (except for a zero immediately to the left of the point), and, if necessary, a minus sign is placed to the left of the first numeric character.

# **G-format item**

For the compiler, the graphic (or G) format item describes the representation of a graphic string.

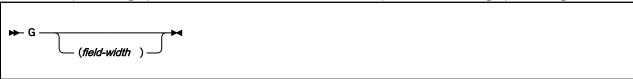

#### field-width

Specifies the number of 2-byte positions in the data stream that contain (or will contain) the graphic string. It is an expression that is evaluated and converted to an integer value, which must be nonnegative, each time the format item is used. End-of-line must not occur between the 2 bytes of a graphic.

On input, the specified number of graphics is obtained from the data stream and is assigned, with any necessary truncation or padding, to the data-list item. The *field-width* is always required on input, and if it is zero, a null string is obtained.

On output, the data-list item is truncated or extended (with the padding graphic) on the right to the specified *field-width* before being placed into the data stream. No enclosing quotation marks are inserted; nor is the identifying suffix, *G*, inserted. If the *field-width* is zero, no graphics are placed into the data stream. If the *field-width* is not specified, a default value is used, which is equal to the graphic-string length of the data-list item.

In the following example, if file OUT has the GRAPHIC option, six bytes are transmitted.

```
declare A graphic(3);
put file(Out) edit (A) (G(3));
```

# L-format item

On input, L indicates that all data up to the end of the line is assigned to the data item.

```
►L→
```

On output, L indicates that the data item, padded on the right with blanks, if necessary, is to fill the remainder of the output line.

## **LINE format item**

The LINE format item specifies the line on the current page of a PRINT file upon which the next data-list item will be printed, or it raises the ENDPAGE condition.

```
▶ LINE — (line-number ) →
```

### line-number

Can be represented by an expression, which is evaluated and converted to an integer value, which must be nonnegative, each time the format item is used.

Blank lines are inserted, if necessary.

If the specified *line-number* is less than or equal to the current line number, or if the specified line is beyond the limits set by the PAGESIZE option of the OPEN statement (or by default), the ENDPAGE condition is raised. An exception is that if the specified *line-number* is equal to the current line number, and the column 1 character has not yet been transmitted, the effect is as for a SKIP(0) item, that is, a carriage return with no line spacing.

If *line-number* is zero, it defaults to one (1).

# P-format item

The picture (or P) format item describes the character representation of real numeric character values and of character values.

The picture specification of the P-format item, on input, describes the form of the data item expected in the data stream and, in the case of a numeric character specification, how the item's arithmetic value is interpreted. If the indicated character does not appear in the stream, the CONVERSION condition is raised.

On output, the value of the associated element in the data list is converted to the form specified by the picture specification before it is written into the data stream.

```
► P — 'picture-specification '-
```

### picture-specification

See Chapter 14, "Picture specification characters," on page 323.

Consider the following example:

```
get edit (Name, Total) (P'AAAAA',P'9999');
```

When this statement is executed, the input file SYSIN is the default. The next five characters input from SYSIN must be alphabetic or blank and they are assigned to Name. The next four characters must be digits and they are assigned to Total.

# **PAGE** format item

The PAGE format item specifies that a new page is established. It can be used only with PRINT files.

```
▶ PAGE →
```

Starting a new page positions the file to the first line of the next page.

# R-format item

The remote (or R) format item specifies that the format list in a FORMAT statement is to be used.

```
► R — (label-reference ) →
```

### label-reference

The label constant of a FORMAT statement

The R-format item and the specified FORMAT statement must be internal to the same block, and they must be in the same invocation of that block.

A remote FORMAT statement cannot contain an R-format item that references itself as a label reference; nor can it reference another remote FORMAT statement that leads to the referencing of the original FORMAT statement.

Conditions enabled for the GET or PUT statement must also be enabled for the remote FORMAT statement(s) that are referred to.

If the GET or PUT statement is the single statement of an ON-unit, that statement is a block, and it cannot contain a remote format item.

### **Example**

Switch has been declared a label variable. The second GET statement can be made to operate with either of the two FORMAT statements.

### **Related information**

"FORMAT statement" on page 307

The FORMAT statement specifies a format list that can be used by edit-directed data transmission statements to control the format of the data being transmitted.

# **SKIP** format item

The SKIP format item specifies that a new line is to be defined as the current line.

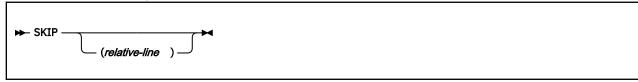

#### relative-line

Specifies an expression, which is evaluated and converted to an integer value, n, each time the format item is used. The converted value must be nonnegative and less than 32768. It must be greater than zero for non-PRINT files. If it is zero, or if it is omitted, the default is 1.

The new line is the *n*th line after the present line.

If *n* is greater than one, one or more lines are ignored on input; on output, one or more blank lines are inserted.

The value *n* can be zero for PRINT files only, in which case the positioning is at the start of the current line. Characters previously written can be overprinted.

For PRINT files, if the specified *relative-line* is beyond the limit set by the PAGESIZE option of the OPEN statement (or the default), the ENDPAGE condition is raised.

If the SKIP format item is the first item to be executed after a file has been opened, output commences on the *n*th line of the first page. If *n* is zero or 1, it commences on the first line of the first page.

### **Example**

```
get file(In) edit(Man,Overtime)
    (skip(1), A(6), COL(60), F(4,2));
```

This statement positions the data set associated with file to a new line. The first 6 characters on the line are assigned to Man, and the 4 characters beginning at character position 60 are assigned to Overtime.

# V-format item

On input, V indicates that all data up to the end of the line is assigned to the data item. However, the characters read with a V-format item are not flushed; they are only viewed. They will be flushed only when read by some other format item.

```
→ V →
```

The V-format item is invalid in output.

# X-format item

The spacing (or X) format item specifies the relative spacing of data values that is smaller than 2G in the data stream.

```
▶ X — (field-width ) →
```

### field-width

Specifies an expression that is evaluated and converted to an integer value, which must be nonnegative, each time the format item is used. The integer value specifies the number of characters before the next field of the data stream, relative to the current position in the stream.

On input, the specified number of characters are spaced over in the data stream and not transmitted to the program.

Consider the following example:

```
get edit (Number, Rebate)
   (A(5), X(5), A(5));
```

The next 15 characters from the input file, SYSIN, are treated as follows: the first five characters are assigned to Number, the next five characters are ignored, and the remaining five characters are assigned to Rebate.

On output, the specified number of blank characters are inserted into the stream.

Consider the following example:

```
put file(Out) edit (Part, Count) (A(4), X(2), F(5));
```

Four characters that represent the value of Part, then two blank characters, and finally five characters that represent the fixed-point value of Count, are placed in the file named Out.

# **Chapter 14. Picture specification characters**

A picture specification consists of a sequence of picture characters enclosed in single or double quotation marks. This character describes the contents of each position of the character or numeric character data item, and the contents of the output.

The specification can be made in two ways:

- As part of the PICTURE attribute in a declaration
- As part of the "P-format item" on page 319 for edit-directed input and output

A picture specification describes either a character data item or a numeric character data item. The presence of an A or X picture character defines a picture specification as a character picture specification; otherwise, it is a numeric character picture specification.

A character pictured item can consist of alphabetic characters, decimal digits, blanks, currency and punctuation characters.

A numeric character pictured item can consist only of decimal digits, an optional decimal point, an optional letter E, and, optionally, one or two plus or minus signs. Other characters generally associated with arithmetic data, such as currency symbols, can also be specified, but they are not part of the arithmetic value of the numeric character variable, although the characters are stored with the digits and are part of the character value of the variable.

Figures in this section illustrate how different picture specifications affect the representation of values when assigned to a pictured variable or when printed using the P-format item. Each figure shows the original value of the data, the attributes of the variable from which it is assigned (or written), the picture specification, and the character value of the numeric character or pictured character variable.

# **Picture repetition factor**

A picture repetition factor specifies the number of repetitions of the next picture character in the specification.

```
\blacktriangleright \blacktriangleright (n) \blacktriangleright \blacktriangleleft
```

n

An integer. No blanks are allowed within the parentheses. If n is 0, the picture character is ignored.

For example, the following picture specifications result in the same description:

```
'999V99'
'(3)9V(2)9'
```

# Picture characters for character data

A character picture specification describes a nonvarying character data item. You can specify that any position in the data item can contain only characters from certain subsets of the complete set of available characters. The data can consist of alphabetic characters, decimal digits, and blanks.

The only valid characters in a character picture specification are X, A, and 9. Each of these specifies the presence of one character position in the character value.

X
Any character of the 256 possible bit combinations represented by the 8-bit byte.

Α

Any alphabetic or extralingual (#, @, \$) character, or blank.

9

Any digit, or blank. (Note that the 9 picture specification character allows blanks only for character data.)

When a character value is assigned or transferred to a picture character data item, the particular character in each position is validated according to the corresponding picture specification character. If the character data does not match the specification for that position, the CONVERSION condition is raised for the invalid character. (However, if you change the value by record-oriented transmission or by using an alias, there is no checking.) Consider the following example:

```
declare Part# picture 'AAA99X';
put edit (Part#) (P'AAA99X');
```

The following values are valid for Part#:

```
'ABC12M'
'bbb09/'
'XYZb13'
```

The following values are not valid for Part# (the invalid characters are underscored):

```
'AB<u>1</u>23M'
'ABC1<u>/</u>2'
'Mb#<u>A</u>5;'
```

Table 49 on page 324 shows examples of character picture specifications.

Table 49. Character picture specification examples

| Source attributes            | Source data (in constant form) | Picture specification | Character value |
|------------------------------|--------------------------------|-----------------------|-----------------|
| CHARACTER(5)<br>CHARACTER(5) | '9B/2L'<br>'9B/2L'             | XXXXX<br>XXX          | 9B/2L<br>9B/    |
| CHARACTER(5)                 | '9B/2L'                        | XXXXXXX               | 9B/2Lbb         |
| CHARACTER(5) CHARACTER(5)    | 'ABCDE'<br>'ABCDE'             | AAAAA<br>AAAAAA       | ABCDE<br>ABCDEb |
| CHARACTER(5)                 | 'ABCDE'                        | AAA                   | ABC             |
| CHARACTER(5)                 | '12/34'                        | 99X99                 | 12/34           |
| CHARACTER(5)                 | 'L26.7'                        | A99X9                 | L26.7           |

# Picture characters for numeric character data

Numeric character data represents numeric values. The picture specification cannot contain the character data picture characters X or A. The picture characters for numeric character data can also specify editing of the data.

A numeric character variable can have two values, depending upon how the variable is used. The types of values are as follows:

### **Arithmetic**

The arithmetic value is the value expressed by the decimal digits of the data item, the assumed location of a decimal point, possibly a sign, and an optionally-signed exponent or scaling factor. The arithmetic value of a numeric character variable is used in the following situations:

- Whenever the variable appears in an expression that results in a coded arithmetic value or bit value (this includes expressions with the ¬, &, |, and comparison operators; even comparison with a character string uses the arithmetic value of a numeric character variable)
- Whenever the variable is assigned to a coded arithmetic, numeric character, or bit variable

• When used with the C, E, F, B, and P (numeric) format items in edit-directed I/O.

The arithmetic value of the numeric character variable is converted to internal coded arithmetic representation.

#### **Character value**

The character value is the value expressed by the decimal digits of the data item, as well as all of the editing and insertion characters appearing in the picture specification. The character value does not, however, include the assumed location of a decimal point, as specified by the picture characters V, K, or F. The character value of a numeric character variable is used:

- Whenever the variable appears in a character expression
- In an assignment to a character variable
- Whenever the data is printed using list-directed or data-directed output
- Whenever a reference is made to a character variable that is defined or based on the numeric character variable
- Whenever the variable is printed using edit-directed output with the A or P (character) format items.

No data conversion is necessary.

Numeric character data can contain only decimal digits, an optional decimal point, an optional letter E, and one or two plus or minus signs. Other characters generally associated with arithmetic data, such as currency symbols, can also be specified, but they are not a part of the arithmetic value of the numeric character variable, although the characters are stored with the digits and are part of the character value of the variable.

A numeric character specification consists of one or more fields, each field describing a fixed-point number. A floating-point specification has two fields—one for the mantissa and one for the exponent. The first field can be divided into subfields by inserting a V picture specification character. The data preceding the V (if any) and that following it (if any) are subfields of the specification.

A requirement of the picture specification for numeric character data is that each field must contain at least one picture character that specifies a digit position. This picture character, however, need not be the digit character 9. Other picture characters, such as the zero suppression characters (Z or \*), also specify digit positions.

**Note:** All characters except K, V, and F specify the occurrence of a character in the character representation.

#### **Related information**

"Insertion and decimal point characters" on page 328

The point, comma, slash, or apostrophe can be used with the V to cause insertion of the point, comma, slash, or apostrophe in the position that delimits the end of the integer portion and the beginning of the fractional portion of a fixed-point (or floating-point) number, as might be wanted in printing. The V itself does not cause the printing of period or any other delimiters.

"Picture repetition factor" on page 323

A picture repetition factor specifies the number of repetitions of the next picture character in the specification.

# Digits and decimal points

The picture characters 9 and V are used in numeric character specifications that represent fixed-point decimal values.

9

Specifies that the associated position in the data item contains a decimal digit. (Note that the 9 picture specification character for numeric character data is different from the specification for character data because the corresponding character cannot be a blank for character data.)

A string of n 9 picture characters specifies that the item is a nonvarying character-string of length n, each of which is a digit (0 through 9). See the following example:

```
dcl digit picture'9',
Count picture'999',
XYZ picture '(10)9';
```

An example of use is shown below:

٧

Specifies that a decimal point is assumed at this position in the associated data item. However, it does not specify that an actual decimal point or decimal comma is inserted. The integer value and fractional value of the assigned value, after modification by the optional scaling factor  $F(\pm x)$ , are aligned on the V character. Therefore, an assigned value can be truncated or extended with zero digits at either end. (If significant digits are truncated on the left, the result is undefined and the SIZE condition is raised if enabled.)

If no V character appears in the picture specification of a fixed-point decimal value (or in the first field of a picture specification of a floating-point decimal value), a V is assumed at the right end of the field specification. This can cause the assigned value to be truncated, if necessary, to an integer.

The V character cannot appear more than once in a picture specification.

Consider the following example:

```
dcl Value picture 'Z9V999';
Value = 12.345;
dcl Cvalue char(5);
Cvalue = Value;
```

Cvalue, after assignment of Value, contains '12345'.

Table 50 on page 326 shows examples of digit and decimal point characters.

Table 50. Examples of digit and decimal point characters

| Source attributes | Source data (in constant form) | Picture specification | Character value |
|-------------------|--------------------------------|-----------------------|-----------------|
| FIXED(5)          | 12345                          | 99999                 | 12345           |
| FIXED(5)          | 12345                          | 99999V                | 12345           |
| FIXED(5)          | 12345                          | 999V99                | undefined       |
| FIXED(5)          | 12345                          | V99999                | undefined       |
| FIXED(7)          | 1234567                        | 99999                 | undefined       |
| FIXED(3)          | 123                            | 99999                 | 00123           |
| FIXED(5,2)        | 123.45                         | 999V99                | 12345           |
| FIXED(7,2)        | 12345.67                       | 9V9                   | undefined       |
| FIXED(5,2)        | 123.45                         | 99999                 | 00123           |

**Note:** When the character value is undefined, the SIZE condition is raised.

# **Zero suppression**

The picture characters Z and asterisk (\*) specify conditional digit positions in the character value and can cause leading zeros to be replaced by asterisks or blanks.

Leading zeros are those that occur in the leftmost digit positions of fixed-point numbers or in the leftmost digit positions of the two parts of floating-point numbers, that are to the left of the assumed position of a decimal point, and that are not preceded by any of the digits 1 through 9. The leftmost nonzero digit in a number and all digits, zeros or not, to the right of it represent significant digits.

Specifies a conditional digit position and causes a leading zero in the associated data position to be replaced by a blank. Otherwise, the digit in the position is unchanged. The picture character Z cannot appear in the same field as the picture character \* or a drifting character; nor can it appear to the right of any of the picture characters in a field.

Specifies a conditional digit position. It is used in the way the picture character Z is used, except that leading zeros are replaced by asterisks. The picture character asterisk cannot appear in the same field as the picture character Z or a drifting character, nor can it appear to the right of any of the picture characters in a field.

Table 51 on page 327 shows examples of zero suppression characters.

Table 51. Examples of zero suppression characters

| Source data (in | Picture specification                                                                                         | Character value                                                                                                    |  |
|-----------------|----------------------------------------------------------------------------------------------------|----------------------------------------------------------------------------------------------------|--|
| constant form)  |                                                                                                    | Character value                                                                                                    |  |
| 12345           | ZZZ99                                                                                                    | 12345                                                                                                    |  |
| 00100           | ZZZ99                                                                                                    | bb100                                                                                                    |  |
| 00100           | ZZZZZ                                                                                                    | bb100                                                                                                    |  |
| 00000           | ZZZZZ                                                                                                    | bbbbb                                                                                                    |  |
| 123.45          | ZZZ99                                                                                                    | bb123                                                                                                    |  |
| 001.23          | ZZZV99                                                                                                    | bb123                                                                                                    |  |
| 12345           | ZZZV99                                                                                                    | undefined                                                                                                    |  |
| 000.08          | ZZZVZZ                                                                                                    | bbb08                                                                                                    |  |
| 000.00          | ZZZVZZ                                                                                                    | bbbbb                                                                                                    |  |
| 00100           | ****                                                                                                    | **100                                                                                                    |  |
|                 | ****                                                                                                    | ****                                                                                                    |  |
| 000.01          | ***V**                                                                                                    | ***01                                                                                                    |  |
| 95              | \$**9.99                                                                                                    | \$**0.95                                                                                                    |  |
| 12350           | \$**9.99                                                                                                    | \$123.50                                                                                                    |  |
|                 | 00100<br>00100<br>00000<br>123.45<br>001.23<br>12345<br>000.08<br>000.00<br>00100<br>00000<br>00000<br>000.01 | 00100       ZZZ99         00100       ZZZZZ         00000       ZZZZZ         123.45       ZZZV99         001.23       ZZZV99         12345       ZZZVZZ         000.08       ZZZVZZ         000.00       ZZZVZZ         00100       ******         000.01       ****V** |  |

**Note:** When the character value is undefined, the SIZE condition is raised.

If one of the picture characters Z or asterisk appears to the right of the picture character V, all fractional digit positions in the specification, as well as all integer digit positions, must use the Z or asterisk picture character, respectively. When all digit positions to the right of the picture character V contain zero suppression picture characters, fractional zeros of the value are suppressed only if all positions in the fractional part contain zeros and all integer positions have been suppressed. The character value of the data item will then consist of blanks or asterisks. No digits in the fractional part are replaced by blanks or asterisks if the fractional part contains any significant digit.

## **Insertion characters**

The picture characters comma (,), point (.), slash (), apostrophe ('), and blank (B) cause the specified character to be inserted into the associated position of the numeric character data. They do not indicate digit or character positions, but are inserted between digits or characters. Each does, however, actually represent a character position in the character value, whether or not the character is suppressed.

The comma, point, slash, and apostrophe are conditional insertion characters and can be suppressed within a sequence of zero suppression characters. The blank is an unconditional insertion character, and always specifies that a blank appears in the associated position.

Insertion characters are applicable only to the character value. They specify nothing about the arithmetic value of the data item. They never cause decimal point or decimal comma alignment in the picture specifications of a fixed-point decimal number and are not a part of the arithmetic value of the data item. Decimal alignment is controlled by the picture characters V and F.

### Comma (,), point (.), slash (), or apostrophe (')

Inserts a character into the associated position of the numeric character data when no zero suppression occurs. If zero suppression does occur, the character is inserted only under the following conditions:

- When an unsuppressed digit appears to the left of the character's position
- When a V appears immediately to the left of the character and the fractional part of the data item contains any significant digits
- When the character is at the start of the picture specification
- When the character is preceded only by characters that do not specify digit positions.

In all other cases where zero suppression occurs, a comma, point, slash, or apostrophe insertion character is treated as a zero suppression character identical to the preceding character.

В

Specifies that a blank character be inserted into the associated position of the character value of the numeric character data.

# Insertion and decimal point characters

The point, comma, slash, or apostrophe can be used with the V to cause insertion of the point, comma, slash, or apostrophe in the position that delimits the end of the integer portion and the beginning of the fractional portion of a fixed-point (or floating-point) number, as might be wanted in printing. The V itself does not cause the printing of period or any other delimiters.

The point must immediately precede or immediately follow the V. If the point precedes the V, it is inserted only if an unsuppressed digit appears to the left of the V, even if all fractional digits are significant. If the point immediately follows the V, it is suppressed if all digits to the right of the V are suppressed, but it appears if there are any unsuppressed fractional digits (along with any intervening zeros).

The following example shows decimal conventions that are used in different countries.

A, B, C, and D represent nine-digit numbers with a decimal point or decimal comma that is assumed between the seventh and eighth digits. The actual point that is specified by the decimal point insertion character is not a part of the arithmetic value. It is, however, part of its character value. The two assignment statements assign the same character value to A, B, C, and D as follows:

```
1,234.00  /* value of A */
1.234,00  /* value of B */
1 234,00  /* value of C */
1'234.00  /* value of D */
```

In the following example, decimal point alignment during assignment occurs on the character V. If Rate is printed, it appears as '762.00', but its arithmetic value is 7.6200.

```
declare Rate picture '9V99.99';
Rate = 7.62;
```

Table 52 on page 329 shows examples of insertion characters.

Table 52. Examples of insertion characters

| Source attributes        | Source data (in constant form) | Picture specification       | Character value           |  |
|--------------------------|--------------------------------|-----------------------------|---------------------------|--|
| FIXED(4)                 | 1234                           | 9,999                       | 1,234                     |  |
| FIXED(6,2)<br>FIXED(4,2) | 1234.56<br>12.34               | 9'999V.99<br>ZZ.VZZ         | 1'234.56<br>12.34         |  |
| FIXED(4,2)               | 00.03                          | ZZ.VZZ                      | bbb03                     |  |
| FIXED(4,2)<br>FIXED(4,2) | 00.03<br>12.34                 | ZZV.ZZ<br>ZZV.ZZ            | bb.03<br>12.34            |  |
| FIXED(4,2)               | 00.00                          | ZZV.ZZ                      | bbbbb                     |  |
| FIXED(9,2)<br>FIXED(7,2) | 1234567.89<br>12345.67         | 9'999'999.V89<br>**,999V.99 | 1'234'567.89<br>12,345.67 |  |
| FIXED(7,2)               | 00123.45                       | ,                           |                           |  |
| FIXED(9,2)<br>FIXED(6)   | 1234567.89<br>123456           | 9.999.999V,99<br>99/99/99   | 1.234.567,89<br>12/34/56  |  |
| FIXED(6)                 | 123456                         | 99.9/99.9                   | 12.3/45.6                 |  |
| FIXED(6)<br>FIXED(6)     | 001234<br>000012               | ZZ/ZZ/ZZ<br>ZZ/ZZ/ZZ        | bbb12/34<br>bbbbbb12      |  |
| TXED(6) 000000 ZZ/ZZ/ZZ  |                                |                             | bbbbbbbb<br>******        |  |
| FIXED(6)<br>FIXED(6)     | 000000<br>000000               | **/**/**<br>**B**B**        | *******<br>**b**b**       |  |
| FIXED(6)                 | 123456                         | 99B99B99                    | 12b34b56                  |  |
| FIXED(3)<br>FIXED(2)     | 123<br>12                      | 9BB9BB9<br>9BB/9BB          | 1bb2bb3<br>1bb/2bb        |  |

# **Defining currency symbols**

A currency symbol can be used as a picture character denoting a character value of numeric character data. This symbol can be the dollar sign (\$) or any symbol you choose. The symbol can be any sequence of characters enclosed in < and > characters. This topic helps you define your own character(s) as a currency symbol.

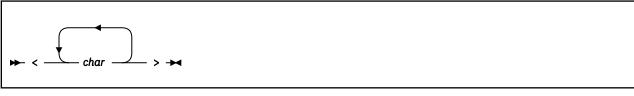

Indicates the start of the currency symbol. It acts as an escape character. If you want to use the character <, you must specify <<.

#### char

Is any character that will be part of your currency symbol(s).

>

Indicates the end of the currency symbol. If you want to use the character >, you must specify <>.

More than one > indicates a drifting string (see "Drifting use" on page 331).

See the following examples of general insertion strings:

#### <DM>

represents the Deutschemark

#### <Fr>

represents the French Franc

### <K\$>

represents the Khalistan Dollar

#### <Sur.f>

represents the Surinam Guilder

### <\$>

represents the dollar sign

If the character < or > must be included in the sequence, it must be preceded by another <. Therefore, < acts as an escape character also.

The entire sequence enclosed in < > represents one "symbol" and, therefore, represents the character value for one numeric character. If the symbol needs to be represented as a drifting picture character, you specify > following the "< >" to represent each occurrence.

See the following examples:

### Pic '<DM>>>.>>9,V99'

represents a 10 character numeric picture, yielding 11 characters after assignment.

### Pic '<Sur.f>999, V99'

represents a 7 character numeric picture, yielding 11 characters after assignment.

### Pic '<K\$>>>,>>9.V99'

represents a 10 character numeric picture, yielding 11 characters after assignment.

### Pic '<\$>>>,>>9.V99'

represents a 10 character numeric picture, yielding 10 characters after assignment.

### Pic '\$\$\$,\$\$9.V99'

has the same value as the previous picture specification.

More examples of currency symbol definition are listed as follows:

```
dcl P pic'<DM>9.999,V99';
P = 1234.40;

/* Yields 'DM1.234,40' */

dcl P pic'<DM>9.999,V99';
P = 34.40;

/* Yields 'DM 34,40' */

dcl P pic'<DM>>.>>9,V99';
P = 1234.40;

/* Yields 'DM1.234,40' */

dcl P pic'<DM>>.>>9,V99';
P = 34.40;

/* Yields 'DM34,40' */

dcl P pic'9.999,V99<K$>';
P = 1234.40;

/* Yields '1.234,40K$' */
```

In this section, the term *currency symbol* and the \$ symbol refer to the dollar sign or any user-defined currency symbol.

# Using signs and currency symbols

The picture characters S, +, and – specify signs in numeric character data. The picture character \$ (or the currency symbol) specifies a currency symbol in the character value of numeric character data. Only one type of sign character can appear in each field.

### currency symbol

Specifies the currency symbol.

Consider the following example:

```
dcl Price picture '$99V.99';
Price = 12.45;
```

The character value of Price is '\$12.45'. Its arithmetic value is 12.45.

For information about specifying a character as a currency symbol, refer to <u>"Defining currency</u> symbols" on page 329.

S

Specifies the plus sign character (+) if the data value is >=0; otherwise, it specifies the minus sign character (-). The rules are identical to those for the currency symbol.

Consider the following example:

```
dcl Root picture 'S999';
```

The value 50 is held as '+050', the value 0 as '+000', and the value -243 as '-243'.

+

- Specifies the plus sign character (+) if the data value is >=0; otherwise, it specifies a blank. The rules are identical to those for the currency symbol.
- Specifies the minus sign character (-) if the data value is <0; otherwise, it specifies a blank. The rules are identical to those for the currency symbol.

Signs and currency symbols can be used in either a static or a drifting manner.

### Static use

Static use specifies that a sign, a currency symbol, or a blank appears in the associated position.

An S, +, or - used as a static character can appear to the right or left of all digits in the mantissa and exponent fields of a floating-point specification, and to the right or left of all digit positions of a fixed-point specification.

# **Drifting use**

Drifting use specifies that leading zeros are to be suppressed. In this case, the rightmost suppressed position associated with the picture character will contain a sign, a blank, or a currency symbol (except that where all digit positions are occupied by drifting characters and the value of the data item is zero, the drifting character is not inserted).

A drifting character is specified by multiple use of that character in a picture field. The drifting character must be specified in each digit position through which it can drift. Drifting characters must appear in a sequence of the same drifting character, optionally containing a V and one of the insertion characters comma, point, slash, or B. Any of the insertion characters slash, comma, or point within or immediately following the string is part of the drifting string. The character B always causes insertion of a blank, wherever it appears. A V terminates the drifting string, except when the arithmetic value of the data item is zero; in that case, the V is ignored. A field of a picture specification can contain only one drifting string. A drifting string cannot be preceded by a digit position nor can it occur in the same field as the picture characters \* and Z.

The position in the data associated with the characters slash, comma, and point appearing in a string of drifting characters contains one of the following:

- Slash, comma, or point if a significant digit appears to the left
- The drifting symbol, if the next position to the right contains the leftmost significant digit of the field
- Blank, if the leftmost significant digit of the field is more than one position to the right.

If a drifting string contains the drifting character *n* times, the string is associated with *n*-1 conditional digit positions. The position associated with the leftmost drifting character can contain only the drifting character or blank, never a digit. Two different picture characters cannot be used in a drifting manner in the same field.

If a drifting string contains a V within it, the V delimits the preceding portion as a subfield, and all digit positions of the subfield following the V must also be part of the drifting string that commences the second subfield.

In the case in which all digit positions after the V contain drifting characters, suppression in the subfield occurs only if all of the integer and fractional digits are zero. The resulting edited data item is then all blanks (except for any insertion characters at the start of the field). If there are any nonzero fractional digits, the entire fractional portion appears unsuppressed.

If, during or before assignment to a picture, the fractional digits of a decimal number are truncated so that the resulting value is zero, the sign inserted in the picture corresponds to the value of the decimal number prior to its truncation. Thus, the sign in the picture depends on how the decimal value was calculated.

Table 53 on page 332 shows examples of signs and currency symbol characters.

| Table 53.    | Examples of | of signs | and    | currence   | / characters    |
|--------------|-------------|----------|--------|------------|-----------------|
| , and to our |             | 0,000,00 | 0.,.0. | 000, 00,00 | , 0,10,,0,0,0,0 |

| Source attributes | Source data (in constant form) | Picture specification | Character value |
|-------------------|--------------------------------|-----------------------|-----------------|
| FIXED(5,2)        | 123.45                         | \$999V.99             | \$123.45        |
| FIXED(5,2)        | 012.00                         | 99\$                  | 12\$            |
| FIXED(5,2)        | 001.23                         | \$ZZZV.99             | \$bb1.23        |
| FIXED(5,2)        | 000.00                         | \$ZZZV.ZZ             | bbbbbbb         |
| FIXED(1)          | 0                              | \$\$\$.\$\$           | bbbbbb          |
| FIXED(5,2)        | 123.45                         | \$\$\$9V.99           | \$123.45        |
| FIXED(5,2)        | 001.23                         | \$\$\$9V.99           | bb\$1.23        |
| FIXED(2)          | 12                             | \$\$\$,999            | bbb\$012        |
| FIXED(4)          | 1234                           | \$\$\$,999            | b\$1,234        |
| FIXED(5,2)        | 2.45                           | SZZZV.99              | +bb2.45         |
| FIXED(5)          | 214                            | SS,SS9                | bb+214          |
| FIXED(5)          | -4                             | SS,SS9                | bbbb-4          |
| FIXED(5,2)        | -123.45                        | +999V.99              | b123.45         |
| FIXED(5,2)        | -123.45                        | -999V.99              | -123.45         |
| FIXED(5,2)        | 123.45                         | 999V.99S              | 123.45+         |
| FIXED(5,2)        | 001.23                         | ++B+9V.99             | bbb+1.23        |
| FIXED(5,2)        | 001.23                         | 9V.99                 | bbb1.23         |
| FIXED(5,2)        | -001.23                        | SSS9V.99              | bb-1.23         |

# Credit, debit, overpunched, and zero replacement characters

This section describes the picture characters CR, DB, T, I, R, and Y, which are used for credit, debit, overpunched, and zero replacement functions. The picture characters CR, DB, T, I, and R cannot be used with any other sign characters in the same field.

### **Credit and debit**

The character pairs CR (credit) and DB (debit) specify the signs of real numeric character data items.

#### CR

Specifies that the associated positions contain the letters CR if the value of the data is <0. Otherwise, the positions will contain two blanks. The characters CR can appear only to the right of all digit positions of a field.

#### DB

Specifies that the associated positions contain the letters DB if the value of the data is <0. Otherwise, the positions will contain two blanks. The characters DB can appear only to the right of all digit positions of a field.

# **Overpunch**

Any of the picture characters T, I, or R (known as overpunch characters) specifies that a character represents the corresponding digit and the sign of the data item. A floating-point specification can contain two—one in the mantissa field and one in the exponent field. The overpunch character can be specified for any digit position within a field.

The T, I, and R picture characters specify how the input characters are interpreted, as shown in <u>Table 54</u> on page 333.

| Table 54. Interpretation of the T, I, and R picture characters |                                                |                                           |  |  |
|----------------------------------------------------------------|------------------------------------------------|-------------------------------------------|--|--|
| T or I                                                         | T or R                                         |                                           |  |  |
| Digit with +                                                   | Digit with -                                   | Digit                                     |  |  |
| Character                                                      | Character                                      |                                           |  |  |
| { A B C D E F G H                                              | }<br>J<br>K<br>L<br>M<br>N<br>O<br>P<br>Q<br>R | 0<br>1<br>2<br>3<br>4<br>5<br>6<br>7<br>8 |  |  |

Table 54. Interpretation of the T. I. and R picture characters

Т

On input, T specifies that the characters { through I and the digits 0 through 9 represent positive values, and that the characters } through R represent negative values.

On output, T specifies that the associated position contains one of the characters { through I if the input data represents positive values, and one of the characters } through R if the input data

T, I, and R specify the following values:

represents negative values. The T can appear anywhere a '9' picture specification character occurs. Consider the following example:

```
dcl Credit picture 'ZZV9T';
```

The character representation is 4 characters; +21.05 is held as '210E', -0.07 is held as 'bb0P'.

Ι

On input, I specifies that the characters { through I and the digits 0 through 9 represent positive values.

On output, I specifies that the associated position contains one of the characters { through I if the input data represents positive values; otherwise, it contains one of the digits, 0 through 9.

R

On input, R specifies that the characters } through R represent negative values and the digits 0 through 9 represent positive values.

On output, R specifies that the associated position contains one of the characters } through R if the input data represents negative values; otherwise, it contains one of the digits 0 through 9. Consider the following example:

```
dcl X fixed decimal(3);
get edit (x) (P'R99');
```

This example sets X to 132 on finding '132' in the next three positions of the input stream, but sets X to -132 on finding 'J32'.

# Zero replacement

The picture character Y specifies that a zero in the specified digit position is replaced unconditionally by the blank character.

Table 55 on page 334 shows examples of credit, debit, overpunched, and zero replacement characters.

| Table 55. Examples | ot credit, debit, | overpunched, and | l zero repi | lacement d | characters |
|--------------------|-------------------|------------------|-------------|------------|------------|
|                    |                   |                  |             |            |            |

| Source attributes          | Source data (in constant form) | Picture specification | Character value |
|----------------------------|--------------------------------|-----------------------|-----------------|
| FIXED(3)                   | -123                           | \$Z.99CR              | \$1.23CR        |
| FIXED(4,2)                 | 12.34                          | \$ZZV.99CR            | \$12.34bb       |
| FIXED(4,2)                 | -12.34                         | \$ZZV.99DB            | \$12.34DB       |
| FIXED(4,2)                 | 12.34                          | \$ZZV.99DB            | \$12.34bb       |
| FIXED(4)                   | 1021                           | 999I                  | 102A            |
| FIXED(4)                   | -1021                          | Z99R                  | 102J            |
| FIXED(4) FIXED(5) FIXED(5) | 1021                           | 99T9                  | 10B1            |
|                            | 00100                          | YYYYY                 | bb1bb           |
|                            | 10203                          | 9Y9Y9                 | 1b2b3           |
| FIXED(5,2)                 | 000.04                         | YYYVY9                | bbbb4           |

# **Exponent characters**

The picture characters K and E delimit the exponent field of a numeric character specification that describes floating-point decimal numbers. The exponent field is the last field of a numeric character

floating-point picture specification. The picture characters K and E cannot appear in the same specification.

K

Specifies that the exponent field appears to the right of the associated position. It does not specify a character in the numeric character data item.

Ε

Specifies that the associated position contains the letter E, which indicates the start of the exponent field.

The value of the exponent is adjusted in the character value so that the first significant digit of the first field (the mantissa) appears in the position associated with the first digit specifier of the specification (even if it is a zero suppression character).

Table 56 on page 335 shows examples of exponent characters.

Table 56. Examples of exponent characters

| Source attributes | Source data (in constant form) | Picture specification | Character value |
|-------------------|--------------------------------|-----------------------|-----------------|
| FLOAT(5)          | .12345E06                      | V.99999E99            | .12345E06       |
| FLOAT(5)          | .12345E-06                     | V.99999ES99           | .12345E-06      |
| FLOAT(5)          | .12345E+06                     | V.99999KS99           | .12345+06       |
| FLOAT(5)          | -123.45E+12                    | S999V.99ES99          | -123.45E+12     |
| FLOAT(5)          | 001.23E-01                     | SSS9.V99ESS9          | +123.00Eb-3     |
| FLOAT(5)          | 001.23E+04                     | ZZZV.99KS99           | 123.00+02       |
| FLOAT(5)          | 001.23E+04                     | SZ99V.99ES99          | +123.00E+02     |
| FLOAT(5)          | 001.23E+04                     | SSSSV.99E-99          | +123.00Eb02     |

# **Scaling factor**

The picture character F specifies a picture scaling factor for fixed-point decimal numbers. It can appear only once at the right end of the picture specification.

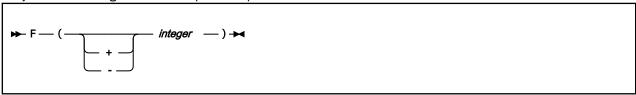

F

Specifies the picture scaling factor. The picture scaling factor specifies that the decimal point in the arithmetic value of the variable is that number of places to the right (if the picture scaling factor is positive) or to the left (if negative) of its assumed position in the character value.

The number of digits following the V picture character minus the integer specified with F must be in the range -128 to 127.

Table 57 on page 336 shows examples of the picture scaling factor character.

# **Scaling factor**

| Table 57. Examples of scaling factor characters |                                |                                  |                    |  |
|-------------------------------------------------|--------------------------------|----------------------------------|--------------------|--|
| Source attributes                               | Source data (in constant form) | Picture specification            | Character value    |  |
| FIXED(4,0)<br>FIXED(7,0)<br>FIXED(5,5)          | 1200<br>-1234500<br>.00012     | 99F(2)<br>S999V99F(4)<br>99F(-5) | 12<br>-12345<br>12 |  |
| FIXED(6,6)                                      | .012345                        | 999V99F(-4)                      | 12345              |  |

# **Chapter 15. Condition handling**

While a PL/I program is running, certain events can occur for which you can do some testing, issue a response, or take recovery action. These events are called *conditions*, and are *raised* when detected.

Conditions can be unexpected errors (for example, overflow, input/output transmission error) or expected errors (for example, end of an input file). Conditions can be raised directly in a program through the SIGNAL statement (this can be very useful during testing).

Application control over conditions is accomplished through the *enablement* of conditions and the *establishment* of actions to be performed when an enabled condition is raised. When a condition is disabled, the compiler assumes that the condition cannot occur and generates code accordingly. If the condition does occur, your program is in error. The established action can be an ON-unit or the implicit action defined for the condition.

When an ON-unit is invoked, it is treated as a procedure without parameters. To help you use ON-units, built-in functions and pseudovariables are provided for you to inquire about the cause of a condition. Pseudovariables are often used for error correction and recovery.

The implicit action for many conditions is to raise the ERROR condition. This provides a common condition that can be used to check for a number of different conditions, rather than checking each condition separately. The ONCODE built-in function is particularly useful here, as it can be used to identify the specific circumstances that raised the conditions. Codes corresponding to the conditions and errors detected are listed in *Messages and Codes*.

### **Related information**

"Built-in functions, pseudovariables, and subroutines" on page 369

A large number of common tasks are available in the form of built-in functions, subroutines, and pseudovariables. When you use them, you can write less code more quickly with greater reliability. This chapter describes the built-in functions, subroutines, and pseudovariables that you can use in your PL/I program.

# **Condition prefixes**

You can use a condition prefix to specify whether some conditions are enabled or disabled. If a condition is enabled, the compiler generates any extra code needed in order to detect the condition. If a condition is disabled, the compiler generates no extra code to detect it.

Disabling a condition is equivalent to asserting that the condition cannot occur; if it does, your program is in error. For instance, if the SUBSCRIPTRANGE condition is enabled, the compiler generates extra code to ensure that any array index is within the bounds of its array. If the SUBSCRIPTRANGE condition is disabled, the extra code is not generated and using an invalid array index leads to unpredictable results.

If a condition is detected by hardware, disabling the condition has no effect.

You can specify a condition prefix only for eligible conditions.

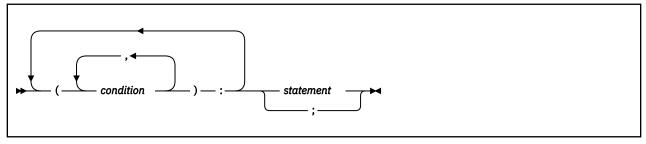

### condition

Some conditions are always enabled, and cannot be disabled. Some are enabled unless you disable them, and some are disabled unless you enable them. The conditions are listed in <u>Chapter 16</u>, "Conditions," on page 345.

#### statement

Condition prefixes are not valid for DECLARE, DEFAULT, FORMAT, OTHERWISE, END, ELSE, ENTRY, and %statements. For information about the scope of condition prefixes, see "Scope of the condition prefix" on page 339.

In the following example, (size): is the condition prefix. The conditional prefix indicates that the corresponding condition is enabled within the scope of the prefix.

```
(size): L1: X=(I**N) / (M+L);
```

To enable conditions, specify the condition prefix with the condition name. To disable conditions, specify the condition prefix with the condition name, preceded by NO without intervening blanks.

Types and status of conditions are shown in Table 58 on page 338.

Table 58. Classes and status of conditions

| Class and conditions                                                             | Status              |
|----------------------------------------------------------------------------------|---------------------|
| <b>Computational</b> (for data handling, expression evaluation, and computation) |                     |
| ASSERTION                                                                        | Always enabled      |
| CONVERSION                                                                       | Enabled by default  |
| FIXEDOVERFLOW                                                                    | Enabled by default  |
| INVALIDOP                                                                        | Enabled by default  |
| OVERFLOW                                                                         | Enabled by default  |
| UNDERFLOW                                                                        | Always enabled      |
| ZERODIVIDE                                                                       | Enabled by default  |
| Input/Output                                                                     |                     |
| ENDFILE                                                                          | Always enabled      |
| ENDPAGE                                                                          | Always enabled      |
| KEY                                                                              | Always enabled      |
| NAME                                                                             | Always enabled      |
| RECORD                                                                           | Always enabled      |
| TRANSMIT                                                                         | Always enabled      |
| UNDEFINEDFILE                                                                    | Always enabled      |
| <b>Program checkout</b> (useful for developing/ debugging a program)             |                     |
| SIZE                                                                             | Disabled by default |
| STRINGRANGE                                                                      | Disabled by default |
| STRINGSIZE                                                                       | Disabled by default |
| SUBSCRIPTRANGE                                                                   | Disabled by default |
| Miscellaneous                                                                    |                     |
| ANYCONDITION                                                                     | Always enabled      |
| AREA                                                                             | Always enabled      |
| ATTENTION                                                                        | Always enabled      |
| CONDITION                                                                        | Always enabled      |

| Table 58. Classes and status of conditions (continued) |                |
|--------------------------------------------------------|----------------|
| Class and conditions                                   | Status         |
| ERROR                                                  | Always enabled |
| FINISH                                                 | Always enabled |
| STORAGE                                                | Always enabled |

For information about the performance effects of enabling and disabling conditions, refer to the *Programming Guide*.

# Scope of the condition prefix

The scope of a condition prefix (the part of the program to which it applies) is the statement or block to which the prefix is attached. The prefix does not necessarily apply to any procedures or ON-units that can be invoked in the execution of the statement.

A condition prefix attached to a PACKAGE, PROCEDURE, or BEGIN statement applies to all the statements up to and including the corresponding END statement. This includes other PROCEDURE or BEGIN statements nested within that block.

Condition status can be redefined within a block by attaching a prefix to statements within the block, including PROCEDURE and BEGIN statements (thus redefining the enabling or disabling of the condition within nested blocks). The redefinition applies only to the execution of the statement to which the prefix is attached. In the case of a nested PROCEDURE or BEGIN statement, it applies only to the block the statement defines, as well as any blocks contained within that block.

# **Raising conditions with OPTIMIZATION**

When OPTIMIZATION is in effect, conditions for the same expression that appear multiple times can be raised only once.

In the following example, SUBSCRIPTRANGE for IX can be raised only once:

```
call P (55);
(subscriptrange): P: proc (IX);
  dcl (Ar, Br, Cr) (10);
  Ar(IX) = Ar(IX) + Br(IX);
  T = Cr(IX);
End P;
```

# **On-units**

An implicit action exists for every condition. When an enabled condition is raised, the implicit action is executed unless an ON-unit for the enabled condition is established. If the implicit action is to raise ERROR and no ON-unit has been established for the condition, a message will be written before the ERROR condition is raised.

### ON statement

The ON statement establishes the action to be executed for any subsequent raising of an enabled condition in the scope of the established condition.

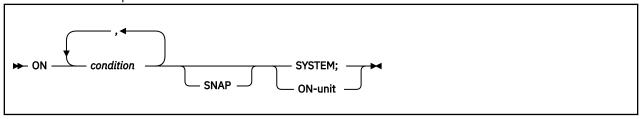

#### condition

Is any one of those described in <u>Chapter 16</u>, "Conditions," on page 345 or defined with the CONDITION attribute.

#### **SNAP**

Specifies that when the enabled condition is raised, diagnostic information relating to the condition is printed. The action of the SNAP option precedes the action of the ON-unit.

If SNAP and SYSTEM are specified, the implicit action is followed immediately by SNAP information.

#### **SYSTEM**

Specifies that the implicit action is taken. The implicit action is not the same for every condition, although for most conditions a message is printed and the ERROR condition is raised. The implicit action for each condition is given in Chapter 16, "Conditions," on page 345.

#### **ON-unit**

Specifies the action to be executed when the condition is raised and is enabled. The action is defined by the statement or statements in the ON-unit itself. When the ON statement is executed, the ON-unit is said to be *established* for the specified condition. The ON-unit is not executed at the time the ON statement is executed; it is executed only when the specified enabled condition is raised.

The ON-unit can be either a single unlabeled simple statement or an unlabeled begin-block. If it is a simple statement, it can be any statement except BEGIN, DECLARE, DEFAULT, DO, END, ENTRY, FORMAT, ITERATE, LEAVE, OTHERWISE, PROCEDURE, RETURN, SELECT, WHEN, or %statements. If the ON-unit is a begin-block, a RETURN statement can appear only within a procedure nested within the begin-block; a LEAVE statement can appear only within a do-group nested within the begin-block.

Except for ON-units consisting only of either a semicolon (;) or the RESIGNAL statement, an ON-unit is treated as a procedure (without parameters) that is internal to the block in which it appears. Any names referenced in an ON-unit are those known in the environment in which the ON statement for that ON-unit was executed, rather than the environment in which the condition was raised.

When execution of the ON-unit is complete, control generally returns to the block from which the ON-unit was entered. Just as with a procedure, control can be transferred out of an ON-unit by a GO TO statement. In this case, control is transferred to the point specified in the GO TO, and a normal return does not occur.

The specific point to which control returns from an ON-unit varies for different conditions. Normal return for each condition is described in Chapter 16, "Conditions," on page 345.

### **Null ON-unit**

The effect of a null statement ON-unit is to execute normal return from the condition.

Use of the null ON-unit is different from disabling a condition for two reasons:

- A null ON-unit can be specified for any condition, but not all conditions can be disabled.
- Disabling a condition, if possible, can save time by avoiding any checking for this condition. (If a null ON-unit is specified, the PL/I must still check for the raising of the condition.)

# **Scope of the ON-unit**

The execution of an ON statement establishes an action specification for a condition. Once this action is established, it remains established throughout that block and throughout all dynamically descendent blocks until it is overridden by the execution of another ON statement or a REVERT statement or until termination of the block in which the ON statement is executed.

When another ON statement specifies the same conditions, the following applies:

• If a later ON statement specifies the same condition as a prior ON statement and this later ON statement is executed in a block which is a dynamic descendant of the block containing the prior ON statement, the action specification of the prior ON statement is temporarily suspended, or stacked. It can be restored either by the execution of a REVERT statement, or by the termination of the block containing the later ON statement.

When control returns from a block, all established actions that existed at the time of its activation are reestablished. This makes it impossible for a subroutine to alter the action established for the block that invoked the subroutine.

• If the later ON statement and the prior ON statement are internal to the same invocation of the same block, the effect of the prior ON statement is logically nullified. No reestablishment is possible, except through execution of another ON statement (or re-execution of an overridden ON statement).

### **Related information**

"Dynamically descendent ON-units" on page 341

It is possible to raise a condition during execution of an ON-unit that specifies another ON-unit. An ON-unit entered because a condition is either raised or signalled in another ON-unit is a dynamically descendent ON-unit. A normal return from a dynamically descendent ON-unit reestablishes the environment of the ON-unit in which the condition was raised.

# **Dynamically descendent ON-units**

It is possible to raise a condition during execution of an ON-unit that specifies another ON-unit. An ON-unit entered because a condition is either raised or signalled in another ON-unit is a dynamically descendent ON-unit. A normal return from a dynamically descendent ON-unit reestablishes the environment of the ON-unit in which the condition was raised.

A loop can occur if an ERROR condition raised in an ERROR ON-unit executes the same ERROR ON-unit, raising the ERROR condition again. In any situation where a loop can cause the maximum nesting level to be exceeded, a message is printed and the application is terminated. To avoid a loop caused by this situation, use the following technique:

```
on error begin;
  on error system;
.
.
.
end;
```

## **ON-units for file variables**

An ON statement that specifies a file variable refers to the file constant that is the current value of the variable when the ON-unit is established.

#### Example 1

```
dcl F file,
    G file variable;
    G = F;
L1: on endfile(G);
L2: on endfile(F);
```

The statements labeled L1 and L2 are equivalent.

### Example 2

```
declare FV file variable,
    FC1 file,
    FC2 file;
FV = FC1;
on endfile(FV) go to Fin;
.
.
.
FV = FC2;
read file(FC1) into (X1);
read file(FV) into (X2);
```

An ENDFILE condition raised during the first READ statement causes the ON-unit to be entered, because the ON-unit refers to file FC1. If the condition is raised in the second READ statement, however, the ON-unit is not entered, because this READ refers to file FC2.

### Example 3

```
E: procedure;
declare F1 file;
on endfile (F1) goto L1;
call E1 (F1);

.

E1: procedure (F2);
declare F2 file;
on endfile (F2) go to L2;
read file (F1);
read file (F2);
end E1;
```

An end-of-file encountered for F1 in E1 causes the ON-unit for F2 in E1 to be entered. If the ON-unit in E1 was not specified, an ENDFILE condition encountered for either F1 or F2 would cause entry to the ON-unit for F1 in E.

### **Example 4**

```
declare FV file variable,
    FC1 file,
    FC2 file;

do FV=FC1,FC2;
    on endfile(FV) go to Fin;
end;
```

If an ON statement specifying a file variable is executed more than once, and the variable has a different value each time, a different ON-unit is established at each execution.

## REVERT statement

Execution of the REVERT statement in a given block cancels the ON-unit for the condition that executed in that block. The ON-unit that was established at the time the block was activated is then reestablished.

REVERT affects only ON statements that are internal to the block in which the REVERT statement occurs and that have been executed in the same invocation of that block.

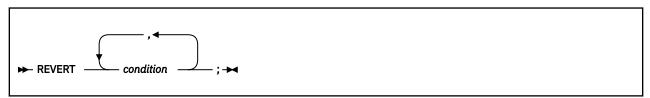

### condition

Is any one of those described in <u>Chapter 16</u>, "Conditions," on page 345 or defined with the CONDITION attribute.

The REVERT statement cancels an ON-unit only if both of the following conditions are true:

- 1. An ON statement that is eligible for reversion and that specifies a condition listed in the REVERT statement was executed after the block was activated.
- 2. A REVERT statement with the specified condition was not previously executed in the same block.

If either of these two conditions is not met, the REVERT statement is treated as a null statement.

# **SIGNAL** statement

You can raise a condition by means of the SIGNAL statement. This statement can be used in program testing to verify the action of an ON-unit and to determine whether the correct action is associated with the condition. The established action is taken unless the condition is disabled.

If the specified condition is disabled, the SIGNAL statement becomes equivalent to a null statement.

```
► SIGNAL — condition — ; →
```

#### condition

Is any condition described in <u>Chapter 16</u>, "Conditions," on page 345 or defined with the CONDITION attribute.

# **RESIGNAL** statement

The RESIGNAL statement terminates the current ON-unit and allows another ON-unit for the same condition to get control.

The processing continues as if the ON-unit executing the RESIGNAL did not exist and was never given control. It allows multiple ON-units to get control for the same condition.

```
► RESIGNAL — ; →
```

RESIGNAL is valid only within an ON-unit or its dynamic descendants.

# **Multiple conditions**

A multiple condition is the simultaneous raising of two or more conditions.

The conditions for which a multiple condition can occur are the <u>"RECORD condition" on page 356</u> and the <u>"TRANSMIT condition" on page 359</u>. The TRANSMIT condition is always processed first. The RECORD condition is ignored unless there is a normal return from the TRANSMIT ON-unit.

Multiple conditions are processed successively. When one of the following events occurs, no subsequent conditions are processed:

- Condition processing terminates the program, through implicit action for the condition, normal return from an ON-unit, or abnormal termination in the ON-unit.
- A GO TO statement transfers control from an ON-unit, so that a normal return is prevented.

# **CONDITION** attribute

The CONDITION attribute specifies that the declared name identifies a programmer-defined condition.

```
► CONDITION →
```

A name that appears with the CONDITION condition in an ON, SIGNAL, or REVERT statement is contextually declared to be a condition name.

The default scope is EXTERNAL. For an example of the CONDITION condition, see <u>"CONDITION"</u> condition" on page 348.

# CONDITION

# **Chapter 16. Conditions**

This chapter describes conditions in alphabetic order.

In general, the following information is given for each condition:

### **Status**

An indication of the enabled or disabled status of the condition at the start of the program, and how the condition can be disabled (if possible) or enabled.

Table 58 on page 338 classifies the conditions into types, shows their status, and lists the conditions for disabling an enabled one.

#### Result

The result of the operation that raised the condition. This applies when the condition is disabled as well as when it is enabled. In some cases, the result is undefined.

### **Cause and syntax**

A discussion of the condition, including the circumstances under which the condition can be raised. For information about raising conditions with the SIGNAL statement, see <u>"SIGNAL statement" on page 343.</u>

### **Implicit action**

The action taken when an enabled condition is raised and no ON-unit is currently established for the condition.

#### Normal return

The point to which control is returned as a result of the normal termination of the ON-unit. A GO TO statement that transfers control out of an ON-unit is an abnormal ON-unit termination. If a condition (except the ERROR condition) has been raised by the SIGNAL statement, the normal return is always to the statement immediately following SIGNAL.

#### **Condition codes**

The codes corresponding to the conditions and errors for which the program is checked. An explanation for each code is given in the "Condition codes" chapter of the *Messages and Codes*.

# **ANYCONDITION** condition

#### **Status**

ANYCONDITION is always enabled.

#### Result

The result is the same as for the underlying condition.

### **Cause and syntax**

SIGNAL ANYCONDITION is not allowed. ANYCONDITION can be used only in ON (and REVERT) statements to establish (and cancel) an ON-unit that will trap any condition, including the CONDITION condition, that occurs in a block, and that is not trapped by some other eligible ON-unit in that block.

In the following example, all ERROR conditions would be handled in the begin-block, the FINISH condition would be handled by the system, and all other conditions would be handled by the call to the routine named handle\_All\_Others.

```
on error
  begin;
.
.
.
.
end;
on finish system;
on anycondition call Handle_all_others;
```

**Note:** To avoid infinite loops, the use of ON FINISH (as in the preceding example) might be necessary when ON ANYCONDITION is used.

Note that when a condition is raised, the call stack will be walked (backwards) to search for a block that has an ON-unit for that condition. The search will stop when the first block with such an ON-unit or with an ON ANYCONDITION ON-unit is found. If no such ON-units are found and the implicit action for the condition is to promote it to ERROR, the stack will then (and only then) be walked again to search for an ON ERROR ON-unit.

You can use the ONCONDID built-in function in an ANYCONDITION ON-unit to determine what condition is being handled, and the ONCONDCOND built-in function to determine the name of the CONDITION condition. Other ON built-in functions, such as ONFILE, can be used to determine the exact cause and other related information. These built-in functions are listed in <a href="Chapter 18">Chapter 18</a>, "Built-in functions, pseudovariables, and subroutines," on page 369.

► ANYCONDITION →

### **Abbreviation**

**ANYCOND** 

### **Implicit action**

The implicit action is that of the underlying condition.

#### Normal return

Normal return is the same as for the underlying condition.

### **Condition codes**

There are no condition codes unique to the ANYCONDITION.

# **AREA** condition

#### **Status**

AREA is always enabled.

#### Result

An attempted allocation or assignment that raises the AREA condition has no effect.

#### **Cause and syntax**

The AREA condition is raised in either of the following circumstances:

- When an attempt is made to allocate a based variable within an area that contains insufficient free storage for the allocation to be made.
- When an attempt is made to perform an area assignment and the target area contains insufficient storage to accommodate the allocations in the source area

You can retrieve the name of the AREA reference that raised an AREA condition by using the ONAREA built-in function in the ON-unit. For more information about the ONAREA built-in function, see "ONAREA" on page 489 in Chapter 18, "Built-in functions, pseudovariables, and subroutines," on page 369.

→ AREA →

### **Implicit action**

A message is printed and the ERROR condition is raised.

### Normal return

On normal return from the ON-unit, the action is as follows:

• If the condition was raised by an allocation and the ON-unit is a null ON-unit, the allocation is not attempted again.

- If the condition was raised by an allocation, the allocation is attempted again. Before the attempt is made, the area reference is reevaluated. Thus, if the ON-unit has changed the value of a pointer qualifying the reference to the inadequate area so that it points to another area, the allocation is attempted again within the new area.
- If the condition was raised by an area assignment or by a SIGNAL statement, execution continues from the point at which the condition was raised.

#### **Condition codes**

360, 361, 362

# **ASSERTION** condition

#### **Status**

ASSERTION is always enabled.

#### Result

Raising the condition causes an ASSERTION ON-unit to be entered. If there is no ASSERTION ON-unit, the application is terminated, a message is printed, and the ERROR condition is raised.

### **Cause and syntax**

The ASSERTION condition is raised when an ASSERT statement fails and the ASSERT(CONDITION) compiler option is in effect.

The condition can also be raised by a SIGNAL ASSERTION statement.

If the ASSERTION condition is raised by an ASSERT statement, the ONTEXT built-in function will return the value of its text clause.

If the ASSERTION condition is raised by an ASSERT COMPARE statement, the ONACTUAL, ONEXPECTED, and ONOPERATOR built-in functions will return the values of the three elements of its COMPARE clause.

➤ ASSERTION →

#### **Implicit action**

A message is printed and the ERROR condition is raised.

#### Normal return

On return from an ASSERTION ON-unit, processing is resumed at the next statement immediately following the statement that raised the condition.

#### **Condition codes**

430,431,432,433,434,435,436

# **ATTENTION** condition

#### **Status**

ATTENTION is always enabled.

#### Result

Raising the condition causes an ATTENTION ON-unit to be entered. If there is no ATTENTION ON-unit, the application is terminated.

### **Cause and syntax**

The ATTENTION condition is raised when the user hits a specific key combination to interrupt an application. The specific key is determined by the operating system as follows:

- On Windows, CTRL-BRK and CTRL-C. No ATTENTION ON-units will be driven on Windows as a result of the user entering CTRL-BRK or CTRL-C key combinations. The implicit action will be taken.
- On the host, the ATTN key, if available.

The condition can also be raised by a SIGNAL ATTENTION statement.

```
→ ATTENTION →
```

### **Abbreviation**

**ATTN** 

### **Implicit action**

The application is terminated.

#### Normal return

On return from an ATTENTION ON-unit, processing is resumed at a point in the program immediately following the point at which the condition was raised.

### **Condition code**

400

# **CONDITION** condition

#### **Status**

CONDITION is always enabled.

#### Result

The CONDITION condition allows you to establish an ON-unit that will be executed whenever a SIGNAL statement for the appropriate CONDITION condition is executed.

As a debugging aid, the CONDITION condition can be used to establish an ON-unit that prints information about the current status of the program.

### **Cause and syntax**

The CONDITION condition is raised by a SIGNAL statement. The name specified in the SIGNAL statement determines which CONDITION condition is raised. The ON-unit can be executed from any point in the program through placement of a SIGNAL statement. Normal rules of name scope apply. A condition name is external by default, but can be declared INTERNAL.

The following example shows the use of the CONDITION condition.

```
dcl Test condition;
on condition (Test)
begin;
iend;
```

The begin-block is executed whenever the following statement is executed:

```
signal condition (Test);
```

```
► CONDITION — (name ) →
```

### **Abbreviation**

COND

### **Implicit action**

A message is printed and execution continues with the statement following SIGNAL.

### Normal return

Execution continues with the statement following the SIGNAL statement.

### **Condition code**

500

## **CONVERSION** condition

#### **Status**

CONVERSION is enabled throughout the program, except within the scope of the NOCONVERSION condition prefix. You can use the ONSOURCE, ONCHAR, ONUCHAR, ONUSOURCE, ONGSOURCE, and ONWSOURCE pseudovariables in CONVERSION ON-units to correct conversion errors.

#### Result

When CONVERSION is raised, the contents of the entire result field are undefined.

#### **Cause and syntax**

The CONVERSION computational condition is raised whenever an invalid conversion is attempted on character, uchar, widechar, or graphic data. This attempt can be made internally or during an input/output operation. For example, the condition is raised when any of the following conversions happens:

- A character other than 0 or 1 exists in character data being converted to bit data.
- A character value that is being converted to a numeric character field or to a coded arithmetic value contains characters that are not the representation of an optionally signed arithmetic constant or an expression to represent a complex constant.
- A graphic (DBCS) string being converted to character contains a graphic that cannot be converted to SBCS.
- A value being converted to a character pictured item contains characters not allowed by the picture specification.

All conversions of character data are carried out character-by-character in a left-to-right sequence. The condition is raised for each invalid character. The condition is also raised if all the characters are blank, with the following exceptions:

- For input with the F-format item, a value of zero is assumed.
- For input with the E-format item, be aware that sometimes the ON-unit will be repeatedly entered.

Note that if a null string or a string of one or more blanks is assigned to a numeric variable, the CONVERSION condition will not be raised.

When the CONVERSION condition is raised, the ONSUBCODE built-in function will return the index of the offending character or graphic.

When an invalid character is encountered, the current action specification for the condition is executed (provided that CONVERSION is not disabled). If the action specification is an ON-unit, the invalid character can be replaced within the unit.

- For character source data, use the ONSOURCE or ONCHAR pseudovariables.
- For uchar source data, use the ONUSOURCE or ONUCHAR pseudovariables.
- For widechar source data, use the ONWSOURCE or ONWCHAR pseudovariables.
- For graphic source data, use the ONGSOURCE pseudovariable.

If the CONVERSION condition is raised and it is disabled, the program is in error.

If the CONVERSION condition is raised during conversion from graphic data to nongraphic data, the ONCHAR and ONSOURCE built-in functions do not contain valid source data. The ONGSOURCE built-in function contains the original graphic source data. The graphic conversion is retried if the ONGSOURCE pseudovariable is used in the CONVERSION ON-unit to attempt to fix the graphic data that raised the CONVERSION condition. If the ONGSOURCE pseudovariable is not used in the CONVERSION ON-unit, the ERROR condition is raised.

| ₩ | CONVERSION | → |
|---|------------|---|

## **Abbreviation**

CONV

#### **Implicit action**

A message is printed and the ERROR condition is raised.

#### Normal return

If CONVERSION was raised on a character string source (not graphic source) and either ONSOURCE or ONCHAR pseudovariables are used in the ON-unit, the program retries the conversion on return from the ON-unit.

If CONVERSION was raised on a graphic source and the ONGSOURCE pseudovariable is used in the ON-unit, the program retries the conversion on return from the ON-unit.

If CONVERSION was raised on a uchar source and the ONUSOURCE pseudovariable is used in the ONunit, the program retries the conversion on return from the ON-unit.

If CONVERSION was raised on a widechar source and the ONWSOURCE pseudovariable is used in the ON-unit, the program retries the conversion on return from the ON-unit.

If the conversion error is not corrected by using these pseudovariables, the program loops.

#### **Condition codes**

600-672

## **ENDFILE** condition

#### **Status**

The ENDFILE condition is always enabled.

#### Result

If the specified file is not closed after the condition is raised, subsequent GET or READ statements to the file are unsuccessful and cause additional ENDFILE conditions to be raised.

But the file must not be closed in its ENDFILE ON-unit: it should be closed only after that ON-unit has been exited.

#### Cause and syntax

The ENDFILE input/output condition can be raised during an operation by an attempt to read past the end of the file specified in the GET or READ statement. It applies only to SEQUENTIAL INPUT, SEQUENTIAL UPDATE, and STREAM INPUT files.

In record-oriented data transmission, ENDFILE is raised whenever an end of file is encountered during the execution of a READ statement.

In stream-oriented data transmission, ENDFILE is raised during the execution of a GET statement if an end of file is encountered either before any items in the GET statement data list have been transmitted or between transmission of two of the data items. If an end of file is encountered while a data item is being processed, or if it is encountered while an X-format item is being processed, the ERROR condition is raised.

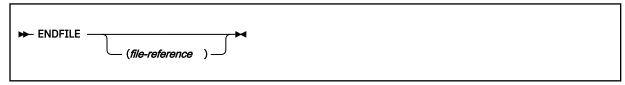

#### file-reference

The file reference must be a scalar reference. If a file reference is omitted, SYSIN is assumed.

#### **Implicit action**

A message is printed and the ERROR condition is raised.

#### Normal return

Execution continues with the statement immediately following the GET or READ statement that raised the ENDFILE.

If a file is closed in an ON-unit for this condition, the results of normal return are undefined. Exit from the ON-unit with the closed file must be achieved with a GO TO statement.

#### **Condition code**

70

## **ENDPAGE** condition

#### **Status**

ENDPAGE is always enabled.

#### Result

When ENDPAGE is raised, the current line number is one greater than that specified by the PAGESIZE option (default is 60) so that it is possible to continue writing on the same page. The ON-unit can start a new page by execution of a PAGE option or a PAGE format item, which sets the current line to one.

If the ON-unit does not start a new page, the current line number can increase indefinitely. If a subsequent LINE option or LINE format item specifies a line number that is less than or equal to the current line number, ENDPAGE is not raised, but a new page is started with the current line set to one. An exception is that if the current line number is equal to the specified line number, and the file is positioned on column one of the line, ENDPAGE is not raised.

If ENDPAGE is raised during data transmission, on return from the ON-unit, the data is written on the current line, which might have been changed by the ON-unit. If ENDPAGE results from a LINE or SKIP option, on return from the ON-unit, the action specified by LINE or SKIP is ignored.

#### **Cause and syntax**

The ENDPAGE input/output condition is raised when a PUT statement results in an attempt to start a new line beyond the limit specified for the current page. This limit can be specified by the PAGESIZE option in an OPEN statement; if PAGESIZE has not been specified, a default limit of 60 is applied. The attempt to exceed the limit can be made during data transmission (including associated format items, if the PUT statement is edit-directed), by the LINE option, or by the SKIP option. ENDPAGE can also be raised by a LINE option or LINE format item that specified a line number less than the current line number. ENDPAGE is raised only once per page, except when it is raised by the SIGNAL statement.

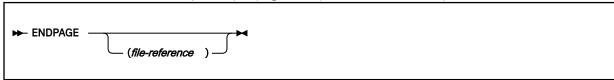

#### file-reference

The file reference must be a scalar reference. If a file reference is omitted, SYSPRINT is assumed.

#### **Implicit action**

A new page is started. If the condition is signalled, execution is unaffected and continues with the statement following the SIGNAL statement.

#### Normal return

Execution of the PUT statement continues in the manner described above.

## **Condition code**

90

# **ERROR** condition

#### **Status**

ERROR is always enabled.

#### Result

An error message is issued if no ON-unit is active when the ERROR condition arises, or if the ON-unit does not use a GOTO (to exit the block) to recover from the condition.

#### **Cause and syntax**

The ERROR condition is the implicit action for many conditions. This provides a common condition that can be used to check for a number of different conditions, rather than checking each condition separately.

The ERROR condition is raised under the following circumstances:

- · As a result of the implicit action for a condition, which is to raise the ERROR condition
- As a result of the normal return action for some conditions, such as SUBSCRIPTRANGE CONVERSION or when no retry is attempted
- As a result of an error (for which there is no other PL/I-defined condition) during program execution
- · As a result of a SIGNAL ERROR statement

In order to prevent a loop of ERROR conditions, the first statement in any ON ERROR block should be ON ERROR SYSTEM.

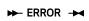

#### **Implicit action**

The message is printed and the FINISH condition is raised.

#### Normal return

The implicit action is taken.

#### **Condition codes**

All codes 1000 and above are ERROR conditions.

## **FINISH condition**

#### **Status**

FINISH is always enabled.

#### Result

Control passes to the FINISH ON-unit and processing continues.

#### **Cause and syntax**

The FINISH condition is raised during execution of a statement that would terminate the procedures. The following actions take place:

- If the termination is normal—the FINISH ON-unit, if established, is given control only if the main procedure is PL/I.
- If the termination is abnormal—the FINISH ON-unit, if established in an active block, is given control.

► FINISH →

#### **Implicit action**

- If the condition is raised in the major task, no action is taken and processing continues from the point where the condition was raised.
- If the condition is raised as part of the implicit action for another condition, the program is terminated.

#### Normal return

Processing resumes at the point where the condition was raised. This point is the statement following the SIGNAL statement if the conditions was signalled.

#### **Condition code**

4

## **FIXEDOVERFLOW** condition

#### **Status**

FIXEDOVERFLOW is enabled throughout the program, except within the scope of the NOFIXEDOVERFLOW condition prefix.

#### Result

The result of the invalid FIXED DECIMAL operation is undefined.

#### Cause and syntax

The FIXEDOVERFLOW computational condition is raised when the length of the result of a FIXED DECIMAL arithmetic operation exceeds the maximum length allowed by the implementation.

The FIXEDOVERFLOW condition is not raised for FIXED BINARY operations.

The FIXEDOVERFLOW condition differs from the SIZE condition in that SIZE is raised when a result exceeds the declared size of a variable, while FIXEDOVERFLOW is raised when a result exceeds the maximum allowed by the computer.

If the FIXEDOVERFLOW condition is raised and it is disabled, the program is in error.

► FIXEDOVERFLOW →

#### **Abbreviation**

**FOFL** 

#### **Implicit action**

A message is printed and the ERROR condition is raised.

#### Normal return

Control returns to the point immediately following the point at which the condition was raised.

#### **Condition code**

310

**Note:** If the SIZE condition is disabled, an attempt to assign an oversize number to a fixed decimal variable can raise the FIXEDOVERFLOW condition.

# **INVALIDOP** condition

#### **Status**

INVALIDOP is enabled throughout the program, except within the scope of the NOINVALIDOP condition prefix.

#### Result

The result of the invalid operation is undefined.

#### **Cause and syntax**

The INVALIDOP computational condition is raised when any of the following are detected during the evaluation of IEEE floating-point expressions.

- · Subtraction of two infinities
- Multiplication of infinity by 0
- Division of two infinities
- · Division of zero by zero
- · Invalid floating-point data

Some fixed decimal divides with large precision are done using the Decimal Floating-Point (DFP) facility. This might cause some ZERODIVIDE exceptions to be reported as INVALIDOP.

► INVALIDOP →

#### **Implicit action**

The ERROR condition is raised.

#### Normal return

A message is printed and the ERROR condition is raised.

#### **Condition code**

290

#### **Related information**

"ZERODIVIDE condition" on page 361

## **KEY** condition

#### **Status**

KEY is always enabled.

#### Result

The keyed record is undefined, and the statement in which it appears is ignored.

#### **Cause and syntax**

The KEY input/output condition is raised when a record with a specified key cannot be found. The condition can be raised only during operations on keyed records. It is raised for the condition codes listed below.

When a LOCATE statement is used for the data set, the KEY condition for this LOCATE statement is not raised until the next WRITE or LOCATE statement for the file, or when the file is closed.

```
► KEY — (file-reference ) -►
```

The file-reference must be a scalar reference.

#### **Implicit action**

A message is printed and the ERROR condition is raised.

#### Normal return

Control passes to the statement immediately following the statement that raised KEY.

If a file is closed in an ON-unit for this condition, the results of normal return are undefined. Exit from the ON-unit with the closed file must be achieved with a GO TO statement.

#### **Condition codes**

50-58

## **NAME** condition

#### **Status**

NAME is always enabled.

#### Result

The named data is undefined.

#### **Cause and syntax**

The NAME input/output condition can be raised only during execution of a data-directed GET statement with the FILE option. It is raised in any of the following situations:

- The syntax is not correct, as described under "Syntax of data-directed data" on page 301.
- The name is missing or invalid. These are some examples:
  - No counterpart is found in the data list.
  - If there is no data list, the name is not known in the block.
  - A qualified name is not fully qualified.

- DBCS contains a byte outside the valid range '41'X to 'FE'X.
- A subscript list is missing or invalid. These are some examples:
  - A subscript is missing.
  - The number of subscripts is incorrect.
  - More than 10 digits are in a subscript (leading zeros ignored).
  - A subscript is outside the allowed range of the current allocation of the variable.

You can retrieve the incorrect data field by using the built-in function DATAFIELD in the ON-unit.

```
➤ NAME — (file-reference ) →
```

The file-reference must be a scalar reference.

#### **Implicit action**

The incorrect data field is ignored, a message is printed, and execution of the GET statement continues.

#### Normal return

The execution of the GET statement continues with the next name in the stream.

#### **Condition code**

10

## **OVERFLOW** condition

#### **Status**

OVERFLOW is enabled throughout the program, except within the scope of the NOOVERFLOW condition prefix.

#### Result

The value of such an invalid floating-point number is undefined.

## **Cause and syntax**

The OVERFLOW computational condition is raised when the magnitude of a floating-point number exceeds the maximum allowed.

The OVERFLOW condition differs from the SIZE condition in that SIZE is raised when a result exceeds the declared size of a variable, while OVERFLOW is raised when a result exceeds the maximum allowed by the computer.

If the OVERFLOW condition is raised and it is disabled, the program is in error.

```
→ OVERFLOW →
```

#### **Abbreviation**

OFL

#### **Implicit action**

A message is printed and the ERROR condition is raised.

#### Normal return

The ERROR condition is raised.

#### **Condition code**

300

## **RECORD** condition

#### **Status**

RECORD is always enabled.

#### Result

The length prefix for the specified file can be inaccurately transmitted.

#### **Cause and syntax**

The RECORD input/output condition is raised if the specified record is truncated. The condition can be raised only during a READ, WRITE, LOCATE, or REWRITE operation.

If the SCALARVARYING option is applied to the file (it must be applied to a file using locate mode to transmit varying-length strings), a 2-byte length prefix is transmitted with an element varying-length string. The length prefix is not reset if the RECORD condition is raised. If the SCALARVARYING option is not applied to the file, the length prefix is not transmitted. On input, the current length of a varying-length string is set to the shorter of the record length and the maximum length of the string.

```
► RECORD — (file-reference ) →
```

The file-reference must be a scalar reference.

#### **Implicit action**

A message is printed and the ERROR condition is raised.

#### Normal return

Execution continues with the statement immediately following the one for which RECORD was raised.

If a file is closed in an ON-unit for this condition, the results of normal return are undefined. Exit from the ON-unit with the closed file must be achieved with a GO TO statement.

#### **Condition codes**

20-24

# **SIZE** condition

#### **Status**

SIZE is disabled throughout the program, except within the scope of the SIZE condition prefix.

#### Result

The result of the assignment is undefined.

#### Cause and syntax

The SIZE computational condition is raised only when high-order (that is, leftmost) significant binary or decimal digits are lost in an attempted assignment to a variable or an intermediate result or in an input/output operation. This loss can result from a conversion involving different data types, different bases, different scales, or different precisions. Even if the SIZE condition is disabled, any conversion that is not done inline might cause the condition to be raised.

SIZE is raised when the size of the value being assigned to a data item exceeds the declared (or default) size of the data item, even if this is not the actual size of the storage that the item occupies. For example, a fixed binary item of precision (20) occupies a fullword in storage, but SIZE is raised if a value whose size exceeds FIXED BINARY(20) is assigned to it.

In optimized code, FOFL might be raised instead of SIZE.

Because checking sizes requires substantial overhead in both storage space and run time, the SIZE condition is primarily used for program testing. It can be removed from production programs. For more information about test and production application programs, see the *Programming Guide*.

The SIZE condition differs from the FIXEDOVERFLOW condition in that FIXEDOVERFLOW is raised when the size of a calculated fixed-point value exceeds the maximum allowed by the implementation.

SIZE can be raised on assignment of a value regardless of whether or not FIXEDOVERFLOW was raised in the calculation of that value.

If the SIZE condition is raised and it is disabled, the program is in error.

► SIZE →

#### **Implicit action**

A message is printed and the ERROR condition is raised.

#### Normal return

Control returns to the point immediately following the point at which the condition was raised.

#### **Condition codes**

340, 341

## STORAGE condition

#### **Status**

STORAGE is always enabled.

#### Result

The result depends on the type of variable for which attempted storage allocation raised the condition.

- After an ALLOCATE statement for a controlled variable, that variable's generation is not allocated. A
  reference to that controlled variable results in accessing the generation (if any) before the
  ALLOCATE statement.
- After an ALLOCATE statement for a based variable, the variable is not allocated and its associated pointer is undefined.
- After an ALLOCATE built-in function for a based variable, the variable is not allocated and the use of the associated pointer is undefined.

#### **Cause and syntax**

The STORAGE condition allows the program to gain control for the failure of an ALLOCATE built-in function or ALLOCATE statement that attempted to allocate BASED or CONTROLLED storage outside of an AREA. Failure of an ALLOCATE statement in an AREA raises the AREA condition.

Failure of the AUTOMATIC built-in function does not raise the STORAGE condition.

The ON-unit for the STORAGE condition can attempt to free allocated storage. If the ON-unit is unable to free sufficient storage, it can provide the necessary steps to terminate the program without losing diagnostic information.

► STORAGE →

#### **Implicit action**

The ERROR condition is raised.

#### Normal return

The ERROR condition is raised.

#### **Condition codes**

450, 451

# **STRINGRANGE** condition

#### **Status**

STRINGRANGE is disabled throughout the program, except within the scope of the STRINGRANGE condition prefix.

#### Result

The value of the specified SUBSTR/SUBTO is altered.

#### Cause and syntax

The STRINGRANGE program-checkout condition is raised whenever the values of the arguments to a SUBSTR/SUBTO reference fail to comply with the rules described for the SUBSTR/SUBTO built-in function. It is raised for each reference to an invalid argument.

```
► STRINGRANGE →
```

#### **Abbreviation**

**STRG** 

## **Implicit action**

A message is printed and processing continues as described for normal return.

#### Normal return

Execution continues with a revised SUBSTR/SUBTO reference for which the value is defined as follows:

Assume that the length of the source string (after execution of the ON-unit, if specified) is k, the starting point is i, and the length of the substring is j:

- If i is greater than k, the value is the null string.
- If *i* is less than or equal to *k*, the value is that substring beginning at the *m*th character, bit, graphic, uchar, or widechar of the source string and extending *n* characters, bits, graphics, uchars, or widechars, where *m* and *n* are defined as follows:

```
M = max(I,1)
N = max(0,min(J + min(I,1) - 1,K - M + 1))
```

if J is specified.

```
N = K - M + 1
```

if J is not specified.

This means that the new arguments are forced within the limits.

The values of i and j are established before entry to the ON-unit. They are not reevaluated on return from the ON-unit.

The value of k might change in the ON-unit if the first argument of SUBSTR/SUBTO is a varying-length string. The value n is computed on return from the ON-unit using any new value of k.

## **Condition code**

350

# STRINGSIZE condition

#### **Status**

STRINGSIZE is disabled throughout the program, except within the scope of the STRINGSIZE condition prefix.

#### Result

After the condition action, the truncated string is assigned to its target string. The right-hand characters, bits, uchars, widechars, or graphics of the source string are truncated so that the target string can accommodate the source string.

#### **Cause and syntax**

The STRINGSIZE program-checkout condition is raised when you attempt to assign a string to a target with a shorter maximum length.

**►** STRINGSIZE **►** 

#### **Abbreviation**

**STRZ** 

#### **Implicit action**

A message is printed and processing continues.

#### Normal return

Execution continues from the point at which the condition was raised.

#### **Condition codes**

150.151

## SUBSCRIPTRANGE condition

#### Status

SUBSCRIPTRANGE is disabled throughout the program, except within the scope of the SUBSCRIPTRANGE condition prefix.

#### Result

When SUBSCRIPTRANGE has been raised, the value of the invalid subscript is undefined, and, hence, the reference is also undefined.

#### **Cause and syntax**

The SUBSCRIPTRANGE program-checkout condition is raised whenever a subscript is evaluated and found to lie outside its specified bounds. The order of raising SUBSCRIPTRANGE relative to evaluation of other subscripts is undefined.

**►** SUBSCRIPTRANGE →

#### **Abbreviation**

**SUBRG** 

#### **Implicit action**

A message is printed and the ERROR condition is raised.

#### Normal return

Normal return from a SUBSCRIPTRANGE ON-unit raises the ERROR condition.

#### **Condition codes**

520

# **TRANSMIT** condition

#### **Status**

TRANSMIT is always enabled.

#### Result

Raising the TRANSMIT condition indicates that any data transmitted is potentially incorrect.

#### **Cause and syntax**

The TRANSMIT input/output condition can be raised during any input/output operation. It is raised by an uncorrectable transmission error of a record (or of a block, if records are blocked), which is an input/output error that could not be corrected during execution. It can be caused by a damaged recording medium, or by incorrect specification or setup.

During input, TRANSMIT is raised after transmission of the potentially incorrect record. If records are blocked, TRANSMIT is raised for each subsequent record in the block.

During output, TRANSMIT is raised after transmission. If records are blocked, transmission occurs when the block is complete rather than after each output statement.

When a spanned record is being updated, the TRANSMIT condition is raised on the last segment of a record only. It is not raised for any subsequent records in the same block, although the integrity of these records cannot be assumed.

```
► TRANSMIT — (file-reference ) →
```

The file-reference must be a scalar reference.

#### **Implicit action**

A message is printed and the ERROR condition is raised.

#### Normal return

Processing continues as though no error had occurred, allowing another condition (for example, RECORD) to be raised by the statement or data item that raised the TRANSMIT condition.

If a file is closed in an ON-unit for this condition, the results of normal return are undefined. Exit from the ON-unit with the closed file must be achieved with a GO TO statement.

#### **Condition codes**

40-46

## UNDEFINEDFILE condition

#### **Status**

UNDEFINEDFILE is always enabled.

#### Result

Specified files are undefined to the application program.

#### **Cause and syntax**

The UNDEFINEDFILE input/output condition is raised whenever an unsuccessful attempt to open a file is made. If the attempt is made by means of an OPEN statement that specifies more than one file, the condition is raised after attempts to open all specified files.

If UNDEFINEDFILE is raised for more than one file in the same OPEN statement, ON-units are executed according to the order of appearance (taken from left to right) of the file names in that OPEN statement.

If UNDEFINEDFILE is raised by an implicit file opening in a data transmission statement, upon normal return from the ON-unit, processing continues with the remainder of the data transmission statement. If the file was not opened in the ON-unit, the statement cannot continue and the ERROR condition is raised.

The UNDEFINEDFILE condition is raised not only by conflicting attributes (such as DIRECT with PRINT), but also by the following:

- Block size smaller than record size (except when records are spanned)
- LINESIZE exceeding the maximum allowed
- KEYLENGTH zero or not specified for creation of INDEXED data sets
- Specifying a KEYLOC option, for an INDEXED data set, with a value resulting in KEYLENGTH + KEYLOC exceeding the record length
- Specifying a V-format logical record length of less than 18 bytes for STREAM data sets
- Specifying a block size that is not an integral multiple of the record size for FB-format records
- Specifying a logical record length that is not at least 4 bytes smaller than the specified block size for VB-format records.

```
► UNDEFINEDFILE — (file-reference ) →
```

The file-reference must be a scalar reference.

#### **Abbreviation**

**UNDF** 

#### **Implicit action**

A message is printed and the ERROR condition is raised.

#### Normal return

Upon the normal completion of the final ON-unit, control is given to the statement immediately following the statement that raised the condition.

#### **Condition codes**

80-89, 91-95

## **UNDERFLOW** condition

#### **Status**

UNDERFLOW is enabled throughout the program, except within the scope of the NOUNDERFLOW condition prefix.

#### Result

The invalid floating-point value is set to 0 except for IEEE floating-point on z/OS when the result is undefined.

#### **Cause and syntax**

The UNDERFLOW computational condition is raised when the magnitude of a floating-point number is smaller than the minimum allowed. UNDERFLOW is not raised when equal numbers are subtracted (often called the significance error).

The expression  $\mathbf{X}^{(-Y)}$  (where Y>0) can be evaluated by taking the reciprocal of  $\mathbf{X}^{Y}$ ; hence, the OVERFLOW condition might be raised instead of the UNDERFLOW condition.

**→** UNDERFLOW →

#### **Abbreviation**

UFL

#### **Implicit action**

Unless the exception is raised during the evaluation of an IEEE floating-point expression (in either binary or decimal) on z/OS, a message is printed, and execution continues from the point at which the condition was raised; if the exception is raised during the evaluation of an IEEE floating-point exception on z/OS, a message is printed and the ERROR condition is raised.

#### Normal return

Unless the exception is raised during the evaluation of an IEEE floating-point expression (in either binary or decimal) on z/OS, control returns to the point immediately following the point at which the condition was raised; if the exception is raised during the evaluation of an IEEE floating-point exception on z/OS, the ERROR condition is raised.

#### **Condition code**

330

# **ZERODIVIDE** condition

#### Status

ZERODIVIDE is enabled throughout the program, except within the scope of the NOZERODIVIDE condition prefix.

#### Result

The result of a division by zero is undefined.

#### **Cause and syntax**

The ZERODIVIDE computational condition is raised when an attempt is made to divide by zero. This condition is raised for fixed-point and floating-point division. If the numerator of a floating-point divide is also zero, INVALIDOP is raised.

If the ZERODIVIDE condition is raised and it is disabled, the program is in error.

Some fixed decimal divides with large precision are done using the Decimal Floating-Point (DFP) facility. This might cause some ZERODIVIDE exceptions to be reported as INVALIDOP.

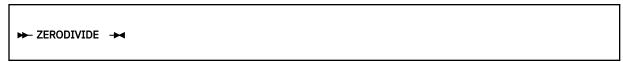

#### **Abbreviation**

**ZDIV** 

## **Implicit action**

A message is printed and the ERROR condition is raised.

#### Normal return

The ERROR condition is raised.

#### **Condition code**

320

#### **Related information**

"INVALIDOP condition" on page 353

# **Chapter 17. Multithreading facility**

The PL/I multithreading facility allows the execution of parts of a PL/I program asynchronously in multiple threads.

A PL/I program is a set of one or more procedures. The program normally executes as a single execution unit, or as part of a single execution unit. When a procedure invokes another procedure, control is passed to the invoked procedure, and execution of the invoking procedure is suspended until the invoked procedure passes control back. This execution with a single flow of control is *synchronous* flow.

When using the PL/I multithreading facility, the invoking procedure does not relinquish control to the invoked procedure. Instead, an additional flow of control is established so that both procedures are executed concurrently. The execution of such concurrent procedures is called *asynchronous* flow.

With the PL/I multithreading facility, parts of a PL/I program can be executed asynchronously in multiple threads. A *thread* is a unit of work that competes for the resources of the computing system. A thread is not the equivalent of a task in OS PL/I. Except for the main thread in a program, a thread is always independent of and unrelated to other threads in the program. When a procedure invokes another procedure as a thread, this action is known as *attaching* or creating the thread.

Execution of one or more threads occurs in a **process**, which can be thought of as a PL/I program. PL/I does not provide the capabilities to create and manage multiple processes or tasks, but it does allow creation and management of multiple threads in a single program (process).

There is normally one application thread per process. Multiple threads can be attached (created) for these purposes:

- Perform a piece of work in a shorter elapsed time. Such applications can be batch applications that are not interacting with the user. For example, one procedure could attach a thread which would compile a PL/I program.
- Perform high response parts of a program in one thread and I/O parts in another thread, and typical response parts in a third.
- Use computing system resources that might be idle. These resources can include I/O devices as well as the CPUs.
- Implement realtime multiuser applications where the response time is critical.
- Isolate independent pieces of work for reliability. That is, the failure of a part of a job can be isolated while other independent parts are processed.

**Note:** Operating system services must not be directly used when PL/I provides the appropriate function.

# **Creating a thread**

A thread is a unit of work that competes for the resources of the computing system. When a procedure invokes another procedure as a thread, this action is known as attaching, or creating the thread.

- A thread is an independent unit of work.
- A thread executes concurrently and independently of other threads in the process and system.
- · A thread can attach other threads.
- A thread can wait for a thread to complete.
- A thread can stop itself or another thread.

Any procedures or functions synchronously invoked by the thread become part of the thread's execution.

## **ATTACH** statement

A thread is attached (or created) by the execution of the ATTACH statement. You can specify explicit characteristics for the thread if the defaults are not what you want.

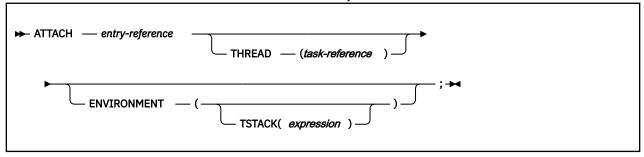

#### entry

Specifies the name of a limited entry variable or the name of an external entry or level-1 procedure. It cannot be the name of an internal procedure or a fetchable procedure. The ATTACHed entry must be declared as having no parameters or as having exactly one BYVALUE POINTER parameter. However, you can fetch a procedure, assign it to a limited entry variable, and then attach the entry variable as a thread.

Arguments can be passed to the new thread just as you would pass arguments to a synchronous entry in a CALL statement.

#### **THREAD** (task reference)

Specifies the name of a task variable that becomes associated with the thread. The task variable can then be used to refer to the thread.

Unless explicitly declared, the named variable is given a contextual declaration.

If the THREAD option is not specified, the attached thread cannot be stopped or waited upon by another thread.

If a thread is attached with the THREAD option, you must use the DETACH statement to detach the thread to free all the system resources associated with the thread.

Operating system services must not be used directly to create a thread.

#### **ENVIRONMENT (abbrev: ENV)**

Specifies environmental characteristics and is usually operating system dependent.

#### **TSTACK** (expression)

On Intel, specifies the size of the stack to be used for the attached thread. The expression should be FIXED BINARY(31,0). If the stack size is not specified, the runtime default will be used.

On z/OS, TSTACK is ignored, and the size of the stack is determined by LE.

An attached procedure may have any supported linkage.

#### **Examples**

```
attach input (File1);
attach input (File2)
  thread (T2);
```

#### **Related information**

"Detaching a thread" on page 366

The DETACH statement should be used to free the system resources associated with a thread that was attached with the THREAD option.

# **Terminating a thread**

Execution of the END, EXIT, and STOP statements might terminate a thread. The ERROR condition, when raised, might also terminate a thread.

A thread is terminated when any of the following circumstances occurs:

- The END statement corresponding to the first procedure (the initial procedure in the thread) is reached.
- The ERROR condition is raised and either there is no ERROR ON-unit or the ERROR ON-unit terminates normally (reaches the END statement for the ON-unit or executes a RESIGNAL statement).
- The EXIT statement is executed in any procedure within the thread.
- · The initial thread in the program terminates.
- The STOP statement is executed in any thread within the program. This stops the entire program, causing all threads, including the main thread, to be terminated.

The FINISH condition is raised only in the thread initiating program termination. Any ON-units established within the thread are given control before the thread actually terminates.

Except as noted above, when a thread terminates, no other threads are terminated, unless the thread being terminated is the main thread. In that case, all other threads are stopped and terminated before the main thread is terminated.

When a thread terminates, only its stack space is released. All other resources such as allocated storage, open files, and so on remain intact. The user must ensure that any resources that a thread has acquired are released and open files are closed, unless they are needed by other threads that are still active.

When the main thread terminates, all resources are released and files are closed.

# **Canceling a thread**

You can cancel a thread by using the CANCEL THREAD statement.

```
► CANCEL — THREAD — (task-reference ) →
```

#### THREAD task-reference

The THREAD option specifies the *task-reference* task variable of the thread, upon which the process is canceling. The task variable is generated during the ATTACH of the thread.

The TI1 thread is canceled in the following example:

```
CANCEL THREAD (TI1);
```

# Waiting for a thread to complete

To wait for a thread, use the WAIT statement.

```
► WAIT — THREAD — (task-reference ) — ; →
```

#### **THREAD** (task-reference)

The THREAD option specifies the thread upon which the process is waiting. The current thread is suspended until the specified thread terminates. As soon as the specified thread has terminated, the current thread resumes.

```
WAIT THREAD (TI1);
```

# **Detaching a thread**

The DETACH statement should be used to free the system resources associated with a thread that was attached with the THREAD option.

```
► DETACH — THREAD — (task-reference ) — ; →
```

#### **THREAD** (task-reference)

The THREAD option specifies the thread to be detached.

Normally, this statement would be executed immediately after the WAIT statement for the terminating thread.

# **Condition handling**

When a new thread is created, no ON-units are assumed to be established. The ON-units that are in effect at the time a thread is created are not inherited by the new attached thread. Conditions that occur within a thread are handled within the thread and are not handled across thread boundaries.

For example, assume that thread **A** opens file **F**; then **A** creates thread **T**; **T** then causes the ENDFILE condition to be raised. If an ON ENDFILE condition is not established in thread **T** itself, the ERROR condition is raised in **T**, and the usual condition handling takes place all within thread **T**. Whether or not **A** has established ON-units for ENDFILE or ERROR does not affect the execution of thread **T**.

A thread must establish ON-units for appropriate conditions if it wishes to handle them. There is no mechanism to signal conditions across threads.

If CTRL-BREAK is used to raise the ATTENTION condition, the ATTENTION condition is raised only in the main thread, not in any threads created by ATTACH statements.

# Task data and attribute

Task variables hold thread related information, such as thread identification, service category, and dispatching priority. A variable is given the TASK attribute by explicit declaration, or implicitly by appearing in a THREAD option.

```
► TASK →
```

A task variable is associated with a thread by the task reference in the THREAD option of the ATTACH statement creating the thread. A task variable is active if it is associated with a thread that is active. A task variable must be allocated before it is associated with a thread and must not be freed while it is active. An active task variable cannot be associated with another thread.

## **THREADID** built-in function

THREADID (short for thread identifier) returns a POINTER value that is the address of the operating system thread identifier for an attached thread.

$$\longrightarrow$$
 THREADID  $-(-x-)$ 

The value used by this built-in function can be used as a parameter to system functions such as DosSetPriority, but it should not be used as a parameter to DosKillThread.

X

Task reference. The value of x should have been set previously in the THREAD option of the ATTACH statement.

# **Sharing data between threads**

All static and controlled data is shared between threads. All other data can also be shared through arguments/parameters and through based references, as long as the data is allocated and is not freed until all of the threads have finished using the data.

For example, if automatic variables in the attaching thread are shared with the attached thread, the attaching block must not terminate until the attached thread has finished using the shared variables.

Serialization of data is the responsibility of the user. If new generations of controlled data are allocated or if existing generations are freed, it is possible to have certain threads still accessing an older generation or a generation that no longer exists. This can lead to unpredictable results.

All allocated storage, unless freed explicitly, is not freed until program termination.

PL/I does not serialize either ALLOCATEs or FREEs in AREA variables.

# **Sharing files between threads**

All files are shared between threads.

If a thread (other than MAIN) opens a file, it must be closed before that thread terminates.

A file opened in a MAIN thread is not closed until it is explicitly closed or the program ends. Except for the Language Environment message file on z/OS, if you do not serialize your file usage, you might get unpredictable results, possibly including abends.

Serialization is the responsibility of the user. See "Sharing data between threads" on page 367.

The message file and the display statement are automatically serialized by PL/I.

Sharing files between threads

# Chapter 18. Built-in functions, pseudovariables, and subroutines

A large number of common tasks are available in the form of built-in functions, subroutines, and pseudovariables. When you use them, you can write less code more quickly with greater reliability. This chapter describes the built-in functions, subroutines, and pseudovariables that you can use in your PL/I program.

With PL/I, you can develop both 31-bit and 64-bit applications. When you develop 64-bit applications, you must be aware that the argument and return types of some built-in functions are different from those under 31-bit. These arguments and return values are of type *size\_t*. Such *size\_t* arguments represent the size of a piece of storage.

If the LP(32) compiler option is in effect,  $size\_t$  is FIXED BIN(31); if the LP(64) compiler option is in effect,  $size\_t$  is FIXED BIN(63).

# Declaring and invoking built-in functions, pseudovariables, and built-in subroutines

Built-in functions, pseudovariables, and subroutines can be contextually or explicitly declared.

#### **BUILTIN** attribute

The BUILTIN attribute specifies that the name is a built-in function, pseudovariable, or a subroutine.

```
► BUILTIN →
```

Built-in names can be used as programmer-defined names. BUILTIN can be declared for a built-in name in any block that has inherited, from a containing block, a programmer-defined declaration or use of the same name.

#### **Example**

This example shows built-in names with the BUILTIN attribute.

```
1 A: procedure;
    declare Sqrt float binary;
2    X = Sqrt;

3    B: Begin;
    Declare Sqrt builtin;
    Z = Sqrt(P);
    end B;

end A;
```

1

Sgrt is a programmer-defined name.

2

The assignment to the variable X is a reference to the programmer-defined name Sqrt.

3

Sqrt is declared with the BUILTIN attribute so that any reference to Sqrt within B is recognized as a reference to the built-in function and not to the programmer-defined name Sqrt declared in **1**.

## **Invoking built-in functions and pseudovariables**

You can use this syntax to invoke built-in functions and pseudovariables.

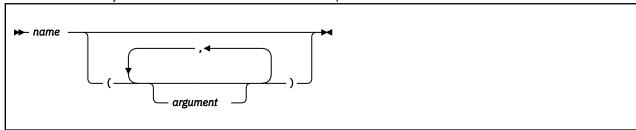

## **Invoking built-in subroutines**

You can use this syntax to invoke built-in subroutines.

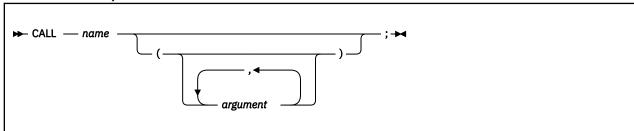

# Specifying arguments for built-in functions, pseudovariables, and built-in subroutines

Arguments, which can be expressions, are evaluated and converted to a data type suitable for the built-in function according to the rules for data conversion.

# **Aggregate arguments**

All built-in functions and pseudovariables that can have arguments can have array arguments (if more than one is an array, the bounds must be identical).

- ADDR, ALLOCATION, CURRENTSIZE, SIZE, STRING, and the array-handling functions return an element value.
- Under the compiler option USAGE(UNSPEC(ANS)), UNSPEC returns an element value; Under USAGE(UNSPEC(IBM)), it returns an array of values.
- All other functions return an array of values.

Specifying an array argument is equivalent to placing the function reference or pseudovariable in a dogroup where one or more arguments is a subscripted array reference that is modified by the control variable.

Consider the following example:

```
dcl A(2) char(2) varying;
dcl B(2) char(2)
   init('AB','CD');
dcl C(2) fixed bin
   init(1,2);
A=substr(B,1,C);
```

This example results in A(1) having the value A and A(2) having the value CD.

The built-in functions and pseudovariables that can accept structure or union arguments are listed in Table 59 on page 371.

Table 59. Built-in functions and pseudovariables that accept structure or union arguments

| Built-in functions and pseu | idovariables       |                    |                     |
|-----------------------------|--------------------|--------------------|---------------------|
| ADDR                        | JSONGETCOMMA       | JSONPUTOBJECTEND   | PRESENT             |
| ADDRDATA                    | JSONGETMEMBER      | JSONPUTOBJECTSTART | SIZE                |
| ALLOCATION                  | JSONGETOBJECTEND   | JSONPUTVALUE       | STRING              |
| ALLCOMPARE                  | JSONGETOBJECTSTART | JSONVALID          | UNSPEC <sup>1</sup> |
| BITLOCATION                 | JSONGETVALUE       | LOCATION           | XMLCHAR             |
| CURRENTSIZE                 | JSONPUTARRAYEND    | OMITTED            | XMLUCHAR            |
| INDICATORS                  | JSONPUTARRAYSTART  | PLISAXA            |                     |
| JSONGETARRAYEND             | JSONPUTCOLON       | PLISAXB            |                     |
| JSONGETARRAYSTART           | JSONPUTCOMMA       | PLISAXC            |                     |
| JSONGETCOLON                | JSONPUTMEMBER      | PLISAXD            |                     |

<sup>1.</sup> UNSPEC may be applied to a structure or union only if the compiler option USAGE(UNSPEC(ANS)) is in effect.

## **Null and optional arguments**

Some built-ins do not require arguments. You must either explicitly declare these with the BUILTIN attribute or contextually declare them by including a null argument list in the reference—for example, ONCHAR(). Otherwise, the name is not recognized as a built-in.

# **Accuracy of mathematical functions**

The accuracy of a result is influenced by two factors: the accuracy of the argument and the accuracy of the algorithm.

Most arguments contain errors. An error in a given argument can accumulate over several steps before the evaluation of a function. Even data fresh from input conversion can contain errors. The effect of argument error on the accuracy of a result depends entirely on the nature of the mathematical function, and not on the algorithm that computes the result. This book does not discuss argument errors of this type.

The mathematical built-in functions that are implemented using inline machine instructions produce results of different accuracy.

# **Categories of built-in functions**

This section lists built-in functions, subroutines, and pseudovariables by category.

Only full function names are listed in these tables. Existing abbreviations are provided in the sections that describe each built-in function, subroutine, and pseudovariable.

In the discussions of conversions that follow, M and N specify the maximum precision:

- *M* is the maximum precision for FIXED BINARY. This is the value M2 from the compiler option LIMITS(FIXEDBIN(M1,M2)).
- *N* is the maximum precision for FIXED DECIMAL. This is the value N2 from the compiler option LIMITS(FIXEDDEC(N1,N2)).

#### **Arithmetic built-in functions**

The arithmetic built-in functions allow you to determine properties of arithmetic values (for example, the SIGN function indicates the sign of an arithmetic variable) and to perform routine arithmetic operations.

Table 60 on page 372 lists the arithmetic built-in functions and a short description of each.

REM ROUND

SIGN

**TRUNC** 

Table 60. Arithmetic built-in functions

Some of the arithmetic functions derive the data type of their results from one or more arguments. When the data types of the arguments differ, they are converted as described in <a href="Chapter 4">Chapter 4</a>, "Data conversion," on page 75.

|          | ,                                                                               |
|----------|---------------------------------------------------------------------------------|
| Function | Description                                                                     |
| ABS      | Calculates the absolute value of a value                                        |
| CEIL     | Calculates the smallest integer value greater than or equal to a value          |
| COMPLEX  | Returns the complex number with given real and imaginary parts                  |
| CONJG    | Returns the complex conjugate of a value                                        |
| FLOOR    | Calculates the largest integer value less than or equal to a value              |
| IMAG     | Returns the imaginary part of a complex number                                  |
| MAX      | Calculates the maximum of 2 or more values                                      |
| MAXVAL   | Returns the maximum value for a numeric operand                                 |
| MIN      | Calculates the minimum of 2 or more values                                      |
| MINVAL   | Returns the minimum value for a numeric operand                                 |
| MOD      | Returns the modular equivalent of the remainder of one value divided by another |
| RANDOM   | Returns a pseudo-random value                                                   |
| REAL     | Returns the real part of a complex number                                       |

Calculates the remainder of one value divided by another

Returns a -1, 0 or 1 if a value is negative, zero, or positive,

Calculates the nearest integer for value rounded towards zero

# **Array-handling built-in functions**

ROUNDAWAYFROMZERO

**ROUNDTOEVEN** 

The array-handling built-in functions operate on array arguments and return an element value.

respectively

Any conversion of arguments required for these functions is noted in the function description. <u>Table 61 on page 372</u> lists the array-handling built-in functions.

Rounds a value at a specified digit

Rounds a decimal value at a specified digit

Returns a value rounded to its nearest even value

|                   | , 3                         |  |
|-------------------|-----------------------------|--|
| Table 61. Array-h | nandling built-in functions |  |
| Function          | Description                 |  |

| Function     | Description                                                  |
|--------------|--------------------------------------------------------------|
| ALL          | Calculates the bitwise "and" of all the elements of an array |
| ANY          | Calculates the bitwise "or" of all the elements of an array  |
| DIMENSION    | Returns the number of elements in a dimension of an array    |
| HBOUND       | Returns the upper bound for a dimension of an array          |
| HBOUNDACROSS | Returns the upper bound in a DIMACROSS array                 |

| Table 61. Array-handling built | r-in functions (continued)                                                                              |
|--------------------------------|----------------------------------------------------------------------------------------------------|
| Function                       | Description                                                                                             |
| INARRAY                        | Returns a BIT(1) value that indicates whether an expression is equal to any of the elements of an array |
| LBOUND                         | Returns the lower bound for a dimension of an array                                                     |
| LBOUNDACROSS                   | Returns the lower bound in a DIMACROSS array                                                            |
| POLY                           | Returns floating-point approximate of two arrays                                                        |
| PROD                           | Calculates the product of all the elements of an array                                                  |
| QUICKSORT                      | Performs a quick-sort of an array by using a simple compare                                             |
| QUICKSORTX                     | Performs a quick-sort of an array by using a specified compare function                                 |
| SUM                            | Calculates the sum of all the elements of an array                                                      |

# **Buffer-management built-in functions**

The buffer-management built-in functions operate on a "buffer", which is an area of storage specified by an address and a number of bytes.

The PLIFILL, PLIMOVE, and PLIOVER built-in subroutines are also useful in managing buffers. <u>Table 62 on page 373 lists the buffer-management built-in functions.</u>

| Table 62. Buffer-management built | -in functions                                                                                                    |
|-----------------------------------|----------------------------------------------------------------------------------------------------|
| Function                          | Description                                                                                                    |
| BASE64DECODE                      | Decodes the source buffer from base 64 that is encoded as CHARACTER. Returns a <i>size_t</i> value that indicates the number of bytes that are written into the target buffer.                                                                              |
| BASE64DECODE8                     | Decodes the source buffer from base 64 that is encoded as UTF-8. Returns a <i>size_t</i> value that indicates the number of bytes that are written into the target buffer.                                                                                  |
| BASE64DECODE16                    | Decodes the source buffer from base 64 that is encoded as UTF-16. Returns a <i>size_t</i> value that indicates the number of bytes that are written into the target buffer.                                                                                 |
| BASE64ENCODE                      | Encodes the source buffer into base 64 that is encoded as CHARACTER. Returns a <i>size_t</i> value that indicates the number of bytes that are written into the target buffer.                                                                              |
| BASE64ENCODE8                     | Encodes the source buffer into base 64 that is encoded as UTF-8. Returns a <i>size_t</i> value that indicates the number of bytes that are written into the target buffer.                                                                                  |
| BASE64ENCODE16                    | Encodes the source buffer into base 64 that is encoded as UTF-16. Returns a <i>size_t</i> value that indicates the number of bytes that are written into the target buffer.                                                                                 |
| CHECKSUM                          | Returns the checksum value for a specified buffer.                                                                                                    |
| COMPARE                           | Compares two buffers.                                                                                                    |
| HEXDECODE                         | Decodes a source buffer from base 16 that is encoded in the character set specified by the ASCII/EBCDIC suboption of the DEFAULT compiler option. Returns a <i>size_t</i> value that indicates the number of bytes that are written into the target buffer. |

| Function    | Description                                                                                                    |
|-------------|----------------------------------------------------------------------------------------------------|
| HEXDECODE8  | Decodes a source buffer from base 16 that is encoded in UTF-8. Returns a <i>size_t</i> value that indicates the number of bytes that are written into the target buffer.                                                                                                    |
| HEXIMAGE    | Returns a character string that is the hexadecimal representation of a buffer.                                                                                                    |
| HEXIMAGE8   | Returns a character string that is the UTF-8 hexadecimal representation of a buffer.                                                                                                    |
| MEMCONVERT  | Converts the data in a source buffer from the specified source codepage to a specified target codepage. Stores the result in a target buffer. Returns a <i>size_t</i> value that indicates the number of bytes that are written to the target buffer.                                                     |
| MEMCOLLAPSE | Fills a target buffer with the contents of a source buffer with all multiple occurrences of a specified character replaced by one while also trimming leading and trailing instances of that character.  Returns a size_t value that indicates the number of bytes that are written to the target buffer. |
| MEMCU12     | Converts the data in a source buffer from UTF-8 to UTF-16. Stores the result in a target buffer. Returns a <i>size_t</i> value that indicates the number of bytes that are written to the target buffer.                                                                                                  |
| MEMCU14     | Converts the data in a source buffer from UTF-8 to UTF-32. Stores the result in a target buffer. Returns a <i>size_t</i> value that indicates the number of bytes that are written to the target buffer.                                                                                                  |
| MEMCU21     | Converts the data in a source buffer from UTF-16 to UTF-8. Stores the result in a target buffer. Returns a <i>size_t</i> value that indicates the number of bytes that are written to the target buffer.                                                                                                  |
| MEMCU24     | Converts the data in a source buffer from UTF-16 to UTF-32. Stores the result in a target buffer. Returns a <i>size_t</i> value that indicates the number of bytes that are written to the target buffer.                                                                                                 |
| MEMCU41     | Converts the data in a source buffer from UTF-32 to UTF-8. Stores the result in a target buffer. Returns a <i>size_t</i> value that indicates the number of bytes that are written to the target buffer.                                                                                                  |
| MEMCU42     | Converts the data in a source buffer from UTF-32 to UTF-16. Stores the result in a target buffer. Returns a <i>size_t</i> value that indicates the number of bytes that are written to the target buffer.                                                                                                 |
| MEMINDEX    | Finds the location of one string or buffer within a buffer.                                                                                                    |
| MEMREPLACE  | Fills a target buffer with the contents of a source buffer with one or more occurrences of a specified third buffer replaced by a fourth buffer. Returns a <i>size_t</i> value that indicates the number of bytes that are written into the target buffer.                                                |
| MEMSEARCH   | Searches for the first occurrence of any one of the elements of a string within a buffer.                                                                                                    |
| MEMSEARCHR  | Searches for the first occurrence of any one of the elements of a string within a buffer, but the search starts from the right.                                                                                                    |

| Table 62. Buffer-managem | ent built-in functions (continued)                                                                                                    |
|--------------------------|----------------------------------------------------------------------------------------------------|
| Function                 | Description                                                                                                    |
| MEMSQUEEZE               | Fills a target buffer with the contents of a source buffer with all multiple occurrences of a specified character replaced by one. Returns a <i>size_t</i> value that indicates the number of bytes that are written into the target buffer.                                   |
| MEMVERIFY                | Searches for the first nonoccurrence of any one of the elements of a string within a buffer.                                                                                                    |
| MEMVERIFYR               | Searches for the first occurrence of any one of the elements of a string within a buffer, but the search starts from the right.                                                                                                    |
| WSCOLLAPSE               | Collapses all the whitespace in a source buffer encoded as CHARACTER. Returns a <i>size_t</i> value that indicates the number of bytes that are written into the target buffer.                                                                                                |
| WSCOLLAPSE16             | Collapses all the whitespace in a source buffer encoded as UTF-16. Returns a <i>size_t</i> value that indicates the number of bytes that are written into the target buffer.                                                                                                   |
| WSREPLACE                | Replaces all characters from $\t$ , $\t$ , $\t$ , $\t$ , $\t$ , $\t$ , $\t$ , $\t$ , $\t$ , $\t$ , $\t$ , and $\t$ in a source buffer encoded as CHARACTER by a blank. Returns a $\t$ size_t value that indicates the number of bytes that are written into the target buffer. |
| WSREPLACE16              | Replaces all characters from $\t$ , $\t$ f, $\t$ v, $\t$ n, and $\t$ r in a source buffer encoded as UTF-16 by a blank. Returns a $size\_t$ value that indicates the number of bytes that are written into the target buffer.                                                  |
| XMLCHAR                  | Writes XML corresponding to a structure to a buffer.                                                                                                    |
| XMLSCRUB                 | Scrubs a CHARACTER source buffer. Returns a <i>size_t</i> value that indicates the number of bytes that are written into the target buffer.                                                                                                    |
| XMLSCRUB16               | Scrubs a UTF-16 XML source buffer. Returns a <i>size_t</i> value that indicates the number of bytes that are written into the target buffer.                                                                                                    |
| XMLUCHAR                 | Writes XML corresponding to a structure to a buffer as UTF-8.                                                                                                    |

# **Condition-handling built-in functions**

The condition-handling built-in functions enable you to determine the cause of a condition that has occurred.

Use of these functions is valid only within the scope of an ON-unit or dynamic descendant for:

- the condition specific to the built-in function
- the ERROR or FINISH condition when raised as an implicit action

All other uses are out of context.

| Table 63   | Condition- | handling | huilt-in  | functions |
|------------|------------|----------|-----------|-----------|
| 1001E 0.5. | Conamon-   | nananne  | millin-in | nunchions |

| Function  | Description                                                                       |
|-----------|-----------------------------------------------------------------------------------|
| DATAFIELD | Returns the value of a string that raised the NAME condition.                     |
| ONACTUAL  | Returns a string that represents the actual value of an ASSERT COMPARE statement. |
| ONAREA    | Returns the name of the AREA reference for which an AREA condition is raised.     |

# **Date/time built-in functions**

These built-in functions return or manipulate date and time information in terms of days, seconds, and character date/time stamps.

Some of these built-in functions allow you to specify the date/time patterns to be used. <u>Table 64 on page 377</u> lists the supported date/time built-in functions. <u>Table 65 on page 379</u> lists the supported date/time patterns and <u>Table 66 on page 379</u> lists the supported time-only patterns.

The time zone and accuracy for these functions are system dependent.

**Lilian format:** The Lilian format, named in honor of Luigi Lilio, the creator of the Gregorian calendar, represents a date as the number of days or seconds from the beginning of the Gregorian calendar. This format is useful for performing calculations involving elapsed time.

The Lilian format counts days that have elapsed since October 14, 1582; day one is Friday, October 15, 1582. For example, 16 May 1988 is 148138 Lilian days. The valid range of Lilian days is 1 to 3,074,324 (15 October 1582 to 31 December 9999).

For the number of elapsed seconds, the Lilian format counts elapsed seconds starting at 00:00:00 14 October 1582. For example, 00:00:01 on 15 October 1582 is 86,401 (24\*60\*60+1) Lilian seconds, and

| Table 64. Date/time built-in function |
|---------------------------------------|
|---------------------------------------|

| Function        | Description                                                                                                    |  |  |  |
|-----------------|----------------------------------------------------------------------------------------------------|--|--|--|
| DATE            | Returns the current date in the pattern YYMMDD.                                                                                 |  |  |  |
| DATETIME        | Returns the current date and time in the user-specified pattern or in the default pattern YYYYMMDDHHMISS999.                    |  |  |  |
| DAYS            | Returns the number of days corresponding to a date/time pattern string, or the number of days for today's date.                 |  |  |  |
| DAYSTODATE      | Converts a number of days to a date/time pattern string.                                                                        |  |  |  |
| DAYSTOMICROSECS | Converts a number of days to a number of microseconds.                                                                          |  |  |  |
| DAYSTOSECS      | Converts a number of days to a number of seconds.                                                                               |  |  |  |
| JULIANTOSMF     | Converts a date from Julian format to SMF format.                                                                               |  |  |  |
| MAXDATE         | Returns the latest date/time value for a specified date/time pattern.                                                           |  |  |  |
| MICROSECS       | Returns the number of microseconds corresponding to a date/time pattern string, or the number of microseconds for today's date. |  |  |  |
| MICROSECSTODATE | Converts a number of microseconds to a date/time pattern string.                                                                |  |  |  |
| MICROSECSTODAYS | Converts a number of microseconds to a number of days.                                                                          |  |  |  |
| MINDATE         | Returns the earliest date/time value for a specified date/time pattern.                                                         |  |  |  |
| REPATTERN       | Takes a value holding a date in one pattern and returns that value converted to a date in a second pattern.                     |  |  |  |
| SECS            | Returns the number of seconds corresponding to a date/time pattern string, or the number of seconds for today's date.           |  |  |  |
| SECSTODATE      | Converts a number of seconds to a date/time pattern string.                                                                     |  |  |  |
| SECSTODAYS      | Converts a number of seconds to a number of days.                                                                               |  |  |  |
| SMFTOJULIAN     | Converts a date from SMF format to Julian format.                                                                               |  |  |  |
| STCKETODATE     | Converts a STCKE value to a date/time pattern string.                                                                           |  |  |  |
| STCKTODATE      | Converts a STCK value to a date/time pattern string.                                                                            |  |  |  |
| TIME            | Returns the current time in the pattern HHMISS999.                                                                              |  |  |  |
| TIMESTAMP       | Returns the current time in the pattern YYYY-MM-DD-HH.MI.SS.999999.                                                             |  |  |  |
| UTCDATETIME     | Returns the current Coordinated Universal Time (UTC) in the pattern YYYYMMDDHHMISS999.                                          |  |  |  |
| UTCMICROSECS    | Returns the number of microseconds corresponding to the current UTC time.                                                       |  |  |  |
| UTCSECS         | Returns the current Coordinated Universal Time (UTC) in the Lilian format in seconds.                                           |  |  |  |
| VALIDDATE       | Indicates if a string holds a valid date.                                                                                       |  |  |  |
| WEEKDAY         | Returns the day of the week corresponding to the current day or specified DAYS value.                                           |  |  |  |

| Table 64. Date/time built-in functions (continued) |                                                                                                    |  |
|----------------------------------------------------|----------------------------------------------------------------------------------------------------|--|
| Function                                           | Description                                                                                                    |  |
| Y4DATE                                             | Takes a date value with the pattern 'YYMMDD' and returns the date value with the two-digit year widened to a four-digit year. |  |
| Y4JULIAN                                           | Takes a date value with the pattern 'YYDDD' and returns the date value with the two-digit year widened to a four-digit year.  |  |
| Y4YEAR                                             | Takes a date value with the pattern 'YY' and returns the date value with the two-digit year widened to a four-digit year.     |  |

Table 65 on page 379 and Table 66 on page 379 use the following formats:

#### YYYY

Four-digit year

YY

Two-digit year

ΖY

Two-digit year with any leading zero suppressed

MM

Two-digit month

ZΜ

Two-digit month with any leading zero suppressed

ммм

Three-letter month (Ex: DEC)

**Mmm** 

Three-letter month (Ex: Dec)

DD

Two-digit day within a given month

ZD

Two-digit day within a given month with any leading zero suppressed

DDD

Number of days within a given year

ΗН

Number of hours within a given day

ΜI

Number of minutes within a given hour

SS

Number of seconds within a given minute

999

Number of milliseconds within a given second

999999

Number of microseconds within a given second

**Note:** For the three-letter month patterns, the uppercase/lowercase characters must correspond exactly.

| Table 65. Date/ti | me patterns                                                                                                    |                                                       |
|-------------------|----------------------------------------------------------------------------------------------------|-------------------------------------------------------|
|                   | Four-digit years                                                                                                    | Two-digit years                                       |
| Year first        | YYYYMMDD YYYY/MM/DD YYYYMMMDD YYYYMMMDD YYYYDDD YYYYMM YYYYMMM YYYYMMM YYYYMMM YYYYMMM YYYYMMDDHHMISS99 YYYY-MM-DD-HH.MI.S YYYY-MM-DD HH:MI:S | S.99999<br>S.999999                                   |
| Month first       | MMDDYYYY<br>MMMDDYYYY<br>MmmDDYYYY<br>MMYYYY<br>MMMYYYY<br>MmmYYYY                                                                            | MMDDYY MMMDDYY MmmDDYY MMYY MMYY MMMYY MMMYY          |
| Day first         | DDMMYYYY<br>DD/MM/YYYY<br>DDMMMYYYY<br>DDMmmYYYY<br>DDDYYYY                                                                                   | DDMMYY<br>DD/MM/YY<br>DDMMMYY<br>DDMmmYY<br>DDDYY     |
| Db2 formats       | YYYY-MM-DD<br>MM/DD/YYYY<br>DD.MM.YYYY                                                                                                    | YY-MM-DD<br>MM/DD/YY<br>DD.MM.YY                      |
| without zeros     |                                                                                                    | ZY-ZM-ZD YY-ZM-ZD ZM/ZD/ZY ZM/ZD/YY ZD.ZM.ZY ZD.ZM.YY |
| Table 66. Time-o  | nly patterns                                                                                                    |                                                       |
| Basic format      |                                                                                                    | Extended format                                       |
| HHMISS            |                                                                                                    | HH:MI:SS                                              |
| HHMI              |                                                                                                    | HH:MI                                                 |
| НН                |                                                                                                    |                                                       |

When the day is omitted from a pattern, it is assumed to have the value 1. If the month and day are both omitted, they are also assumed to have the value 1.

When using MMM, the date must be written in three uppercase letters; when using Mmm, the date must be written with the first letter in uppercase, and the letters following in lowercase.

On input, the date value for the patterns "without zeros" may be less than 8 characters, for example, the date 20 Jan 2008 may be specified as 8-1-20 to match the pattern "ZY-ZM-ZD". On output, the string produced for one of these patterns will always be 8 characters with any suppressed zeros compensated by trailing blanks.

## Floating-point inquiry built-in functions

The floating-point inquiry built-in functions return information about the floating-point variable arguments that you specify.

| Table 67. Floating-point inquiry built-in functions |                                                                                        |  |
|-----------------------------------------------------|----------------------------------------------------------------------------------------|--|
| Function                                            | Description                                                                            |  |
| EPSILON                                             | Returns the spacing around 1                                                           |  |
| HUGE                                                | Returns the largest positive finite value that a floating-point variable can hold      |  |
| ISFINITE                                            | Indicates if a floating point value is not a NAN and not positive or negative infinity |  |
| ISINF                                               | Indicates if a floating point value is an infinity                                     |  |
| ISNAN                                               | Indicates if a floating point value is a NAN                                           |  |
| ISNORMAL                                            | Indicates if a floating point value is not a zero, subnormal, infinity or NaN          |  |
| ISZERO                                              | Indicates if a floating point value is a zero                                          |  |
| MAXEXP                                              | Returns the maximum value for an exponent                                              |  |
| MINEXP                                              | Returns the minimum value for an exponent                                              |  |
| PLACES                                              | Returns the model precision for a floating point value                                 |  |
| RADIX                                               | Returns the model base for a floating point value                                      |  |
| TINY                                                | Returns the smallest positive value that a floating-point variable can hold            |  |

# Floating-point manipulation built-in functions

The floating-point manipulation built-in functions perform mathematical operations on floating-point variables that you specify and return the result of the operation.

| Table 68. Floating-point manipulation built-in functions |                                                                       |  |
|----------------------------------------------------------|-----------------------------------------------------------------------|--|
| Function                                                 | Description                                                           |  |
| EXPONENT                                                 | Returns the exponent part of a floating point value.                  |  |
| PRED                                                     | Returns the next representable value before a floating-point value.   |  |
| SCALE                                                    | Multiplies a floating-point number by an integral power of the radix. |  |
| SUCC                                                     | Returns the next representable value after a floating-point value.    |  |

# **Input/output built-in functions**

The input and output built-in functions allow you to determine the current state of a file.

| Table 69. Input/output built-in functions                                      |  |  |  |  |
|--------------------------------------------------------------------------------|--|--|--|--|
| Function Description                                                           |  |  |  |  |
| COUNT Returns the number of data items transmitted during the last GET or PUT. |  |  |  |  |
| ENDFILE Indicates if a file is open and end-of-file has been reached for it.   |  |  |  |  |

| Table 69. Input/output built-in functions (continued) |                                                                                                    |  |
|-------------------------------------------------------|----------------------------------------------------------------------------------------------------|--|
| Function                                              | Description                                                                                               |  |
| FILEDDINT                                             | Returns a value for the designated file attribute.                                                        |  |
| FILEDDTEST                                            | Returns the value 1 if the designated attribute applies to the specified file.                            |  |
| FILEDDWORD                                            | Returns a character string for the designated file attribute.                                             |  |
| FILEID                                                | Returns a system token value for a file.                                                                  |  |
| FILENEW                                               | Returns a FILE variable that points to a new file constant in automatic storage.                          |  |
| FILEOPEN                                              | Indicates if a file is open.                                                                              |  |
| FILEREAD                                              | Reads from a file.                                                                                        |  |
| FILESEEK                                              | Changes the current file position to a new location.                                                      |  |
| FILETELL                                              | Returns a value indicating the current position of a file.                                                |  |
| FILEWRITE                                             | Writes to a file.                                                                                         |  |
| LINENO                                                | Returns the current line number associated with a print file.                                             |  |
| ONSUBCODE                                             | Returns an integer value that gives additional information about certain I/O, JSON, or conversion errors. |  |
| ONSUBCODE2                                            | Returns an integer value that gives additional information about certain I/O errors.                      |  |
| PAGENO                                                | Returns the current page number associated with a print file.                                             |  |
| SAMEKEY                                               | Indicates if a record is followed by another with the same key.                                           |  |

# **Integer manipulation built-in functions**

The integer manipulation built-in functions perform operations on integer variables and return the result of the operation.

| Table 70. | Integer | manipulation | built-in | functions |
|-----------|---------|--------------|----------|-----------|
|           |         |              |          |           |

| Function  | Description                                                               |
|-----------|---------------------------------------------------------------------------|
| IAND      | Calculates the bitwise "and" of 2 or more fixed binary values.            |
| ICLZ      | Counts the number of leading zeros in a FIXED BIN value.                  |
| IEOR      | Calculates the bitwise "exclusive-or" of 2 fixed binary values.           |
| INOT      | Calculates the bitwise "not" of a fixed binary value.                     |
| IOR       | Calculates the bitwise "or" of 2 or more fixed binary values.             |
| ISIGNED   | Casts an integer to a signed integer without changing its bit pattern.    |
| ISLL      | Shifts a fixed binary value "logically" to the left.                      |
| ISRL      | Shifts a fixed binary value "logically" to the right.                     |
| IUNSIGNED | Casts an integer to an unsigned integer without changing its bit pattern. |
| LOWER2    | Divides a fixed binary value by an integral power of 2.                   |
| RAISE2    | Multiplies a fixed binary value by an integral power of 2.                |

## **JSON** built-in functions

This topic lists the JSON built-in functions.

| Taile 1 a | 71   | TCON | L : 14  | :   | functions   |
|-----------|------|------|---------|-----|-------------|
| rubie     | / 1. | JOUN | Duiii-i | u L | iuiiciioiis |

| Tuble 71. 350N balli in junctions |                                                                                                    |  |  |
|-----------------------------------|----------------------------------------------------------------------------------------------------|--|--|
| Function                          | Description                                                                                          |  |  |
| JSONGETARRAYEND                   | Checks if the next character, ignoring whitespace, in a piece of JSON text is a closing bracket, ].  |  |  |
| JSONGETARRAYSTART                 | Checks if the next character, ignoring whitespace, in a piece of JSON text is an opening bracket, [. |  |  |
| JSONGETCOLON                      | Checks if the next character, ignoring whitespace, in a piece of JSON text is a colon.               |  |  |
| JSONGETCOMMA                      | Checks if the next character, ignoring whitespace, in a piece of JSON text is a comma.               |  |  |
| JSONGETMEMBER                     | Reads a member (or name-value pair) from a piece of JSON text.                                       |  |  |
| JSONGETOBJECTEND                  | Checks if the next character, ignoring whitespace, in a piece of JSON text is a closing brace, }.    |  |  |
| JSONGETOBJECTSTART                | Checks if the next character, ignoring whitespace, in a piece of JSON text is an opening brace, {.   |  |  |
| JSONGETVALUE                      | Reads a value from a piece of JSON text.                                                             |  |  |
| JSONPUTARRAYEND                   | Appends a closing bracket, ], to the JSON text.                                                      |  |  |
| JSONPUTARRAYSTART                 | Appends an opening bracket, [, to the JSON text.                                                     |  |  |
| JSONPUTCOLON                      | Appends a colon to the JSON text.                                                                    |  |  |
| JSONPUTCOMMA                      | Appends a comma to the JSON text.                                                                    |  |  |
| JSONPUTMEMBER                     | Appends a member (or name-value pair), as UTF-8, to the JSON text.                                   |  |  |
| JSONPUTOBJECTEND                  | Appends a closing brace, }, to the JSON text.                                                        |  |  |
| JSONPUTOBJECTSTART                | Appends an opening brace, {, to the JSON text.                                                       |  |  |
| JSONPUTVALUE                      | Appends a value, as UTF-8, to the JSON text.                                                         |  |  |
| JSONVALID                         | Determines if a buffer contains valid JSON text.                                                     |  |  |
|                                   |                                                                                                    |  |  |

## **Mathematical built-in functions**

All of these functions operate on floating-point values to produce a floating-point result. Any argument that is not floating-point is converted.

The accuracy of these functions is discussed in "Accuracy of mathematical functions" on page 371.

Table 72 on page 382 lists the mathematical built-in functions.

Table 72. Mathematical built-in functions

| Function | Description                           |
|----------|---------------------------------------|
| ACOS     | Calculates the arc cosine             |
| ASIN     | Calculates the arc sine               |
| ATAN     | Calculates the arc tangent            |
| ATAND    | Calculates the arc tangent in degrees |

| Table 72. Mathematical built-in functions (continued)   |  |  |  |
|---------------------------------------------------------|--|--|--|
| Description                                             |  |  |  |
| Calculates the hyperbolic arc tangent                   |  |  |  |
| Calculates the cosine                                   |  |  |  |
| Calculates the cosine for a value in degrees            |  |  |  |
| Calculates the hyperbolic cosine                        |  |  |  |
| Calculates the error function                           |  |  |  |
| Calculates the complement of the error function         |  |  |  |
| Calculates e to a power                                 |  |  |  |
| Calculates the gamma function                           |  |  |  |
| Calculates the natural logarithm                        |  |  |  |
| Calculates the base 10 logarithm                        |  |  |  |
| Calculates the base 2 logarithm                         |  |  |  |
| Calculates the log of the gamma function                |  |  |  |
| Calculates the sine                                     |  |  |  |
| Calculates the sine for a value in degrees              |  |  |  |
| Calculates the hyperbolic sine                          |  |  |  |
| Calculates the square root                              |  |  |  |
| Calculates SQRT inline if hardware architecture permits |  |  |  |
| Calculates the tangent                                  |  |  |  |
| Calculates the tangent for a value in degrees           |  |  |  |
| Calculates the hyperbolic tangent                       |  |  |  |
|                                                         |  |  |  |

## **Miscellaneous built-in functions**

This topic lists the built-in functions that do not fit into any of the other categories.

The following table lists miscellaneous built-in functions.

| Table 73. | Miscellaneous | built-in | functions |
|-----------|---------------|----------|-----------|
|-----------|---------------|----------|-----------|

| Function             | Description                                                                                                    |
|----------------------|----------------------------------------------------------------------------------------------------|
| ALLCOMPARE           | Returns a BIT(1) value that indicates the result of comparing two structures.                                                               |
| BETWEEN              | Returns a BIT(1) value that indicates whether the first argument is in the closed interval as defined by the second and third arguments.    |
| BETWEENEXCLUSIVE     | Returns a BIT(1) value that indicates whether the first argument is in the open interval as defined by the second and third arguments.      |
| BETWEENLEFTEXCLUSIVE | Returns a BIT(1) value that indicates whether the first argument is in the left-open interval as defined by the second and third arguments. |

| Function              | Description                                                                                                    |
|-----------------------|----------------------------------------------------------------------------------------------------|
| BETWEENRIGHTEXCLUSIVE | Returns a BIT(1) value that indicates whether the first argument is in the right-open interval as defined by the second and third arguments.                          |
| BINSEARCH             | Performs a binary search by using a simple compare.                                                                                                    |
| BINSEARCHX            | Performs a binary search by using a specified compare function.                                                                                                    |
| ВҮТЕ                  | Synonym for CHARVAL.                                                                                                    |
| BYTELENGTH            | Returns a FIXED BINARY(31) value that is the number of bytes used by a UCHAR string.                                                                                  |
| CDS                   | Returns a FIXED BINARY(31) value that indicates if the old and current values in a <i>compare double and swap</i> were equal.                                         |
| CHARVAL               | Returns the character value corresponding to an integer.                                                                                                    |
| CODEPAGE              | Returns a FIXED BINARY(31) value holding the value of the CODEPAGE compiler option.                                                                                   |
| COLLATE               | Returns a character(256) string specifying the collating order.                                                                                                    |
| CS                    | Returns a FIXED BINARY(31) value that indicates if the old and current values in a <i>compare and swap</i> were equal.                                                |
| FOLDEDFULLMATCH       | Returns a FIXED BINARY(31) value that indicates whether two strings are identical when folded to lowercase according to the Unicode <i>full</i> case folding rules.   |
| FOLDEDSIMPLEMATCH     | Returns a FIXED BINARY(31) value that indicates whether two strings are identical when folded to lowercase according to the Unicode <i>simple</i> case folding rules. |
| GETENV                | Returns a value representing a specified environment variable.                                                                                                    |
| GETJCLSYMBOL          | Returns a character string that is the value of an exported JCL symbol (z/OS only).                                                                                   |
| GETSYSINT             | Rturns a <i>size_t</i> value that is the value of the requested system information.                                                                                   |
| GETSYSWORD            | Returns a character string that is the value of the requested system information.                                                                                     |
| HEX                   | Returns a character string that is the hex representation of a value.                                                                                                 |
| HEX8                  | Returns a character string that is the UTF-8 hex representation of a value.                                                                                           |
| IFTHENELSE            | Returns a value that is an equivalent for the C conditional expression (x?y:z).                                                                                       |
| INDICATORS            | Returns a value that gives the number of elements at the next logical level in a structure.                                                                           |

| unction NLIST | Description                                                                                                  |
|---------------|----------------------------------------------------------------------------------------------------|
| VII IST       | -                                                                                                    |
| VLI31         | Returns a BIT(1) value that indicates whether the first argument is equal to any of the remaining arguments. |
| SJCLSYMBOL    | Returns a BIT(1) value that indicates whether the input argument name is a valid exported JCL symbol.        |
| SMAIN         | Indicates if the current procedure is main.                                                                  |
| IAINNAME      | Returns a CHARACTER string that is the name of the MAIN function on the current call stack.                  |
| MITTED        | Indicates if a parameter was not supplied on a call.                                                         |
| ACKAGENAME    | Returns the name of the containing package.                                                                  |
| LIRETV        | Returns the PL/I return code value.                                                                          |
| OPCNT         | Returns a FIXED BINNARY value holding in each byte the number of bits equal to 1 in the corresponding byte.  |
| RESENT        | Indicates if a parameter was supplied on a call.                                                             |
| ROCEDURENAME  | Returns the name of the most closely nested procedure.                                                       |
| UTENV         | Adds new environment variables or modifies the values of existing environment variables.                     |
| ANK           | Returns the integer value corresponding to a CHARACTER or WIDECHAR.                                          |
| EG12          | Returns a pointer that holds the current value of register 12.                                               |
| OURCEFILE     | Returns the name of the containing file.                                                                     |
| OURCELINE     | Returns the number of the containing line.                                                                   |
| TACKADDR      | Returns the address of the current dynamic save area.                                                        |
| TRING         | Returns a string that is the concatenation of all the elements of a string aggregate.                        |
| YSTEM         | Returns the value returned by a command.                                                                     |
| HREADID       | Returns the thread identifier for a task.                                                                    |
| INHEX         | Returns a character string that is the decoded value of a hex input string.                                  |
| NSPEC         | Returns a bit string that is the internal representation of a value.                                         |
| UID           | Returns a CHARACTER(36) string that is a version 5 format universally unique identifier.                     |
| UID4          | Returns a CHARACTER(36) string that is a version 4 universally unique identifier.                            |
| ALID          | Indicates if the contents of a variable are valid for its declaration.                                       |
| ALIDVALUE     | Indicates if the value of an expression matches one of the elements in a variable's value set.               |
| VCHARVAL      | Returns the WIDECHAR value corresponding to an integer.                                                      |

# Ordinal-handling built-in functions

The ordinal-handling built-in functions return information about a specified ordinal.

| Table 71 | Ordinal-han | alling built in | functions |
|----------|-------------|-----------------|-----------|
| 10DIP 74 | Orannai-nan | anny nam-m      | Tunchons  |
|          |             |                 |           |

| Function    | Description                                          |
|-------------|------------------------------------------------------|
| ORDINALNAME | Returns a character string giving an ordinal's name. |
| ORDINALPRED | Returns the next lower value for an ordinal.         |
| ORDINALSUCC | Returns the next higher value for an ordinal.        |

# **Precision-handling built-in functions**

The precision-handling built-in functions allow you to manipulate variables with specified precisions, and they return the value resulting from the operation.

Table 75. Precision-handling built-in functions

| Function  | Description                                        |
|-----------|----------------------------------------------------|
| ADD       | Adds, with a specified precision, two values       |
| BINARY    | Converts a value to binary                         |
| DECIMAL   | Converts a value to decimal                        |
| DIVIDE    | Divides, with a specified precision, two values    |
| FIXED     | Converts a value to fixed                          |
| FIXEDBIN  | Converts a value to fixed binary                   |
| FIXEDDEC  | Converts a value to fixed decimal                  |
| FLOAT     | Converts a value to float                          |
| FLOATBIN  | Converts a value to float binary                   |
| FLOATDEC  | Converts a value to float decimal                  |
| MULTIPLY  | Multiplies, with a specified precision, two values |
| PRECVAL   | Returns the precision for a numeric operand        |
| PRECISION | Converts a value to specified precision            |
| SCALEVAL  | Returns the scale factor for a numeric operand     |
| SIGNED    | Converts a value to signed fixed binary            |
| SUBTRACT  | Subtracts, with a specified precision, two values  |
| UNSIGNED  | Converts a value to unsigned fixed binary          |

# **Pseudovariables**

Pseudovariables represent receiving fields. They cannot be nested. This topic lists the built-in pseudovariables.

For example, the following is invalid:

$$unspec(substr(A,1,2)) = '00'B;$$

A pseudovariable can appear only:

• on the left side of an assignment statement

- as the target in a DO-specification and then only if it is one of SUBSTR, REAL, IMAG, or UNSPEC
- in the data list of a GET statement or in the STRING option of a PUT statement
- as the string name in a KEYTO or REPLY option

| Function  | Description                                                                          |
|-----------|--------------------------------------------------------------------------------------|
| ENTRYADDR | Sets an entry variable with the address of the entry to be invoked                   |
| IMAG      | Assigns the imaginary part of a complex number                                       |
| ONCHAR    | Sets the value of a character that caused a conversion condition                     |
| ONGSOURCE | Sets the value of a graphic string that caused a conversion condition                |
| ONSOURCE  | Sets the value of a string that caused a conversion condition                        |
| REAL      | Assigns the real part of a complex number                                            |
| STRING    | Assigns a string that is the concatenation of all the elements of a string aggregate |
| SUBSTR    | Assigns a substring, specified by its length, of a string                            |
| SUBTO     | Assigns a substring, specified by its ending position, of a string                   |
| ONUCHAR   | Sets the current value of the ONUCHAR built-in function.                             |
| ONUSOURCE | Sets the current value of the ONUSOURCE built-in function.                           |
| ONWCHAR   | Sets the value of a widechar that caused a conversion condition                      |
| ONWSOURCE | Sets the value of a widechar string that caused a conversion condition               |
| TYPE      | Assigns a typed structure or union to storage located by a handle                    |
| UNSPEC    | Assigns a bit string that is the internal representation of a value                  |

# Storage control built-in functions

The storage control built-in functions allow you to determine the storage requirements and location of variables, to assign special values to area and locator variables, to perform conversion between offset and pointer values, to obtain the number of generations of a controlled variable, and to reference data and methods of objects and classes.

Table 77 on page 387 lists the storage control built-in functions.

Table 77. Storage control built-in functions

| Table 77, Glorage control saint in junctions |                                                                                         |  |
|----------------------------------------------|-----------------------------------------------------------------------------------------|--|
| Function                                     | Description                                                                             |  |
| ADDR                                         | Returns the address of a variable                                                       |  |
| ADDRDATA                                     | Returns the address of the first data byte of a string when applied to a varying string |  |
| ALLOC31                                      | Allocates storage of the specified size in below-the-bar heap                           |  |
| ALLOCATE                                     | Allocates storage of the specified size in the heap                                     |  |
| ALLOCATION                                   | Returns the current number of generations of a controlled variable                      |  |

| Table 77. Storage contr | rol built-in functions (continued)                                                                                                    |
|-------------------------|----------------------------------------------------------------------------------------------------|
| Function                | Description                                                                                                    |
| ALLOCNEXT               | Allocates storage of the specified size in an AREA if there is enough space in the first available chunk                                                 |
| ALLOCSIZE               | Returns a FIXED BIN(N,0) value giving the amount of storage allocated with a specific pointer                                                            |
| AUTOMATIC               | Allocates storage of the specified size in the stack                                                                                                    |
| AVAILABLEAREA           | Returns the size of the largest single allocation that can be made in an area                                                                            |
| BINARYVALUE             | Converts a pointer, offset, or ordinal to an integer                                                                                                    |
| BITLOCATION             | Returns the bit offset of a variable within a byte                                                                                                    |
| CHECKSTG                | Returns a bit(1) value determining whether allocated storage is uncorrupted                                                                              |
| CURRENTSIZE             | Returns the current size of a variable                                                                                                    |
| CURRENTSTORAGE          | Synonym for CURRENTSIZE                                                                                                    |
| EMPTY                   | Returns an "empty" area                                                                                                    |
| ENTRYADDR               | Returns the address of the routine associated with an entry                                                                                              |
| HANDLE                  | Returns a handle to a typed structure or union                                                                                                    |
| LOCATION                | Returns the byte offset of a variable within a structure                                                                                                 |
| LOCSTG                  | Returns the number of bytes needed to hold all the allocated storage that is needed to hold all the values that can be held indirectly by using LOCATES. |
| LOCVAL                  | Returns the value at the offset that is specified in an area with the type specified in the LOCATES description                                          |
| NULL                    | Returns a null pointer value                                                                                                    |
| NULLENTRY               | Returns a limited entry value with a null value                                                                                                    |
| OFFSET                  | Converts a pointer to an offset                                                                                                    |
| OFFSETADD               | Adds an integer to an offset                                                                                                    |
| OFFSETDIFF              | Subtracts two offsets                                                                                                    |
| OFFSETSUBTRACT          | Subtracts an integer from an offset                                                                                                    |
| OFFSETVALUE             | Converts an integer to an offset                                                                                                    |

| Table 77. Storage control built-in functions (continued) |                                                                                                  |  |
|----------------------------------------------------------|--------------------------------------------------------------------------------------------------|--|
| Function                                                 | Description                                                                                      |  |
| POINTER                                                  | Converts an offset to a pointer                                                                  |  |
| POINTERADD                                               | Adds an integer to a pointer                                                                     |  |
| POINTERDIFF                                              | Subtracts two pointers                                                                           |  |
| POINTERSUBTRACT                                          | Subtracts an integer from a pointer                                                              |  |
| POINTERVALUE                                             | Converts an integer or handle to a pointer                                                       |  |
| SIZE                                                     | Returns the maximum size of a variable                                                           |  |
| STORAGE                                                  | Synonym for SIZE                                                                                 |  |
| SYSNULL                                                  | Returns a system null pointer value                                                              |  |
| TYPE                                                     | Returns the typed structure or union located by a handle                                         |  |
| UNALLOCATED                                              | Returns a bit(1) value indicating if a specified pointer value is the start of allocated storage |  |
| VARGLIST                                                 | Returns the address of the first optional parameter passed to a procedure                        |  |
| VARGSIZE                                                 | Returns the number of bytes occupied by a byvalue parameter                                      |  |

# String-handling built-in functions

The string-handling built-in functions simplify the processing of BIT, CHARACTER, GRAPHIC, UCHAR, and WIDECHAR strings.

The string arguments can be represented by an arithmetic expression that will be converted to string either according to data conversion rules or according to the rules given in the function description.

Note: Some of these functions such as LOWERCASE and UPPERCASE support only CHARACTER data.

| Table 78. String-handling built-in functions |                                                              |
|----------------------------------------------|--------------------------------------------------------------|
| Function                                     | Description                                                  |
| BIT                                          | Converts a value to bit.                                     |
| BOOL                                         | Performs Boolean operation on 2 bit strings.                 |
| CENTERLEFT                                   | Returns a string with a value centered (to the left) in it.  |
| CENTERRIGHT                                  | Returns a string with a value centered (to the right) in it. |
| CENTRELEFT                                   | Synonym for CENTERLEFT.                                      |
| CENTRERIGHT                                  | Synonym for CENTERRIGHT.                                     |
| CHARACTER                                    | Converts a value to a character string.                      |

| Function    | Description                                                                                                    |
|-------------|----------------------------------------------------------------------------------------------------|
| CHARGRAPHIC | Converts a GRAPHIC string to a mixed character string.                                                                                    |
| COLLAPSE    | Returns a string that reduces all multiple occurrences of a character to one with the character's leading and trailing instances trimmed. |
| COPY        | Returns a string consisting of n copies of a string.                                                                                      |
| EDIT        | Returns a string consisting of a value converted to a given picture specification.                                                        |
| GRAPHIC     | Converts a value to graphic.                                                                                                    |
| HIGH        | Returns a character string consisting of n copies of the highest character in the collating sequence.                                     |
| INDEX       | Finds the location of one string within another.                                                                                          |
| INDEXR      | Finds the location of one string within another when the search starts from the right.                                                    |
| LEFT        | Returns a string with a value left-justified in it.                                                                                       |
| LENGTH      | Returns the current length of a string.                                                                                                   |
| LOW         | Returns a character string consisting of n copies of the lowest character in the collating sequence.                                      |
| LOWERASCII  | Returns a UCHAR string with all of its ASCII characters converted to their corresponding lowercase characters.                            |
| LOWERCASE   | Returns a character string with all the characters from A to Z converted to their corresponding lowercase characters.                     |
| LOWERLATIN1 | Returns a UCHAR string with all of its ASCII and Latin-1 supplement characters converted to their corresponding lowercase characters.     |
| MAXLENGTH   | Returns the maximum length of a string.                                                                                                   |
| MPSTR       | Truncates a string at a logical boundary and returns a mixed character string.                                                            |
| PICSPEC     | Returns a string consisting of a value assumed to have a given picture specification.                                                     |
| REGEX       | Searches a string for a match with a regular expression.                                                                                  |
| REPEAT      | Returns a string consisting of n+1 copies of a string.                                                                                    |
| REPLACE     | Returns a string with one or more occurrences of a substring replaced by another substring.                                               |
| REPLACEBY2  | Returns a string with some characters "translated" to a pair of characters.                                                               |
| REVERSE     | Returns a reversed image of a string.                                                                                                    |
| RIGHT       | Returns a string with a value right-justified in it.                                                                                      |
| SCRUBOUT    | Returns a string with all the characters from a second string removed.                                                                    |
| SEARCH      | Searches for the first occurrence of any one of the elements of a string within another string.                                           |
| SEARCHR     | Searches for the first occurrence of any one of the elements of a string within another string but the search starts from the right.      |
| SQUEEZE     | Returns a string that reduces all multiple occurrences of a character to one.                                                             |

| Function       | Description                                                                                                    |
|----------------|----------------------------------------------------------------------------------------------------|
| SUBSTR         | Returns a substring, specified by its length, of a string.                                                                            |
| SUBTO          | Returns a substring, specified by its ending position, of a string.                                                                   |
| TALLY          | Returns the number of times one string occurs in another.                                                                             |
|                | ÷                                                                                                    |
| TRANSLATE      | Translates a string based on two translation strings.                                                                                 |
| TRIM           | Trims specified characters from the left and right sides of a string.                                                                 |
| UHIGH          | Returns a UCHAR string of length $x$ with each UTF-8 data item having the highest UCHAR value ('F48FBFBF'UX).                         |
| ULENGTH        | Returns the number of UTF characters in a CHAR or WIDECHAR string.                                                                    |
| ULENGTH8       | Returns the length of a CHAR string needed if the UTF characters in a CHAR o WIDECHAR string were converted to UTF-8.                 |
| ULENGTH16      | Returns the length of a WIDECHAR string needed if the UTF characters in a CHAR or WIDECHAR string were converted to UTF-16.           |
| ULOW           | Returns a UCHAR string of length $x$ with each UTF-8 data item having the lowest UCHAR value ('00'UX).                                |
| UPOS           | Returns the position of the <i>n</i> th UTF character in a CHAR or WIDECHAR string.                                                   |
| UPPERASCII     | Returns a UCHAR string with all of its ASCII characters converted to their corresponding uppercase characters.                        |
| UPPERCASE      | Returns a character string with all the characters from a to z converted to their corresponding uppercase character.                  |
| UPPERLATIN1    | Returns a UCHAR string with all of its ASCII and Latin-1 supplement characters converted to their corresponding uppercase characters. |
| USUBSTR        | Returns a substring of a UTF string.                                                                                                  |
| USUPPLEMENTARY | Returns the index of the first UTF surrogate pair in a CHAR or WIDECHAR string.                                                       |
| UTF8           | Returns a CHAR value that is the UTF-8 equivalent of x.                                                                               |
| UTF8STG        | Returns the number of bytes that must be present if the input character is the start of a valid UTF-8 character.                      |
| UTF8TOCHAR     | Returns a CHAR value holding x converted from UTF-8.                                                                                  |
| UTF8TOWCHAR    | Returns a WCHAR value holding x converted from UTF-8 to UTF-16.                                                                       |
| UVALID         | Indicates if a CHAR, UCHAR or WIDECHAR string contains valid UTF data.                                                                |
| UWIDTH         | Returns the width of the <i>n</i> th UTF character in a CHAR or WIDECHAR string.                                                      |
| VERIFY         | Searches for first nonoccurrence of any one of the elements of a string within another string.                                        |
| VERIFYR        | Searches for first nonoccurrence of any one of the elements of a string within another string but the search starts from the right.   |
| WHIGH          | Returns a WIDECHAR string consisting of $n$ copies of the highest WIDECHAR ('FFFF'WX).                                                |
| WIDECHAR       | Converts a value to a WIDECHAR string.                                                                                                |

| Table 78. String-handling built-in functions (continued) |                                                                                       |  |
|----------------------------------------------------------|---------------------------------------------------------------------------------------|--|
| Function                                                 | Description                                                                           |  |
| WLOW                                                     | Returns a WIDECHAR string consisting of $n$ copies of the lowest WIDECHAR ('0000'WX). |  |

# **Subroutines**

Built-in subroutines perform miscellaneous operations that do not necessarily return a result as built-in functions do.

| Turictions do.       |                                                                                                    |
|----------------------|----------------------------------------------------------------------------------------------------|
| Table 79. Built-in s | subroutines                                                                                                    |
| Function             | Description                                                                                                    |
| LOCNEWSPACE          | Allocates space for the variable type described by the LOCATES attribute.                                                                                                    |
| LOCNEWVALUE          | Allocates space for the variable type described by the LOCATES attribute that is associated with the offset and assigns value to that area.                                                 |
| PLIASCII             | Converts from EBCDIC to ASCII.                                                                                                    |
| PLIATTN              | Gives you explicit control over where the compiler inserts attention breakpoints. Each invocation of this subroutine causes the ATTENTION condition to be raised at that point in the code. |
| PLICANC              | Cancels the automatic restart facility (z/OS only).                                                                                                    |
| PLICKPT              | Takes a checkpoint for later restart (z/OS only).                                                                                                    |
| PLIDELETE            | Frees the storage associated with a handle.                                                                                                    |
| PLIDUMP              | Dumps information about currently open files, the calling path to the current location, and so on.                                                                                          |
| PLIEBCDIC            | Converts from ASCII to EBCDIC.                                                                                                    |
| PLIFILL              | Fills n bytes at an address with a specified byte value.                                                                                                    |
| PLIFREE              | Frees the storage associated with a pointer to heap storage.                                                                                                    |
| PLIMOVE              | Moves n bytes from one address to another.                                                                                                    |
| PLIOVER              | Moves n bytes from one address to another, compensating for possible overlap of the source and target.                                                                                      |
| PLIREST              | Restarts program execution (z/OS only).                                                                                                    |
| PLIRETC              | Sets the PL/I return code value.                                                                                                    |
| PLISAXA              | Allows you to perform SAX-style parsing of an XML document residing in a buffer in your program.                                                                                            |
| PLISAXB              | Allows you to perform SAX-style parsing of an XML document residing in a file.                                                                                                    |
| PLISAXC              | Allows you to perform SAX-style parsing of an XML document residing in a buffer in your program.                                                                                            |
| PLISAXD              | Allows you to perform SAX-style parsing with XML validation of an XML document residing in a buffer in your program.                                                                        |
| PLISRTA              | Allows the use of DFSORT to sort an input file to produce a sorted output file.                                                                                                    |
| PLISRTB              | Allows the use of DFSORT to sort input records provided by an E15 PL/I exit procedure to produce a sorted output file.                                                                      |

# Descriptions of individual built-in functions, pseudovariables, and subroutines

This section lists the built-in functions, subroutines, and pseudovariables in alphabetic order and provides detailed descriptions for each function, subroutine, and pseudovariable.

In general, each description has the following format:

- A heading showing the syntax of the reference
- A description of the value returned or, for a pseudovariable, the value set
- A description of any arguments
- Any other qualifications on using the function or pseudovariable

The abbreviations for built-in functions have separate declarations (explicit or contextual) and name scopes.

The following example is not a multiple declaration:

```
dcl (Dim, Dimension) builtin;
```

The following example is valid even though *Bin* is an abbreviation of the *Binary* built-in function.

```
dcl Binary file;
X = Bin (var, 6,3);
```

**Note:** Some arguments or return values are of type *size\_t*. If the LP(32) compiler option is in effect, *size\_t* is FIXED BIN(31); if the LP(64) compiler option is in effect, *size\_t* is FIXED BIN(63).

# **ABS**

ABS returns the absolute value of x. It is the positive value of x.

```
\longrightarrow ABS(x) \longrightarrow
```

X

Expression.

The mode of the result is REAL. The result has the base, scale, and precision of x, except when x is COMPLEX FIXED(p,q). In the latter case, the result is REAL FIXED(min(n,p+1),q) where n is N for DECIMAL and M for BINARY.

# **ACOS**

ACOS returns a real floating-point value that is an approximation of the inverse (arc) cosine in radians of x.

```
\rightarrow ACOS( x) \rightarrow
```

X

Real expression, where  $ABS(x) \le 1$ .

The result is in the range:

```
0 \le ACOS(x) \le \pi
```

and has the base and precision of x.

#### ADD

ADD returns the sum of x and y with a precision specified by p and q. The base, scale, and mode of the result are determined by the rules for expression evaluation unless overruled by the PRECTYPE compiler option.

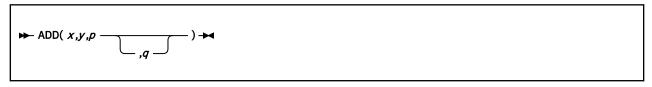

#### x and y

Expressions.

**p**Restricted expression. It specifies the number of digits to be maintained throughout the operation.

**q**Restricted expression specifying the scaling factor of the result. For a fixed-point result, if *q* is omitted, a scaling factor of zero is the default. For a floating-point result, *q* must be omitted.

ADD can be used for subtraction by prefixing a minus sign to the operand to be subtracted.

#### **ADDR**

ADDR returns the pointer value that identifies the generation of x.

```
\longrightarrow ADDR(x) \longrightarrow
```

X

Reference. It refers to a variable of any data type, data organization, alignment, and storage class except:

- A subscripted reference to a variable that is an unaligned fixed-length bit string
- A reference to a DEFINED or BASED variable or simple parameter, which is an unaligned fixedlength bit string
- A minor structure or union whose first base element is an unaligned fixed-length bit string (except where it is also the first element of the containing major structure or union)
- A major structure or union that has the DEFINED attribute or is a parameter, and that has an unaligned fixed-length bit string as its first element
- · A reference that is not to connected storage

If *x* is a reference to:

- An aggregate parameter, it must have the CONNECTED attribute
- An aggregate, the returned value identifies the first element
- A component or cross section of an aggregate, the returned value takes into account subscripting and structure or union qualification
- A VARYING string, the returned value identifies the 2-byte prefix
- A VARYING4 string, the returned value identifies the 4-byte prefix
- An area, the returned value identifies the control information
- A controlled variable that is not allocated in the current program, the null pointer value is returned
- A based variable, the result is the value of the pointer explicitly qualifying x (if it appears), or associated with x in its declaration (if it exists), or a null pointer
- A parameter, and a dummy argument has been created, the returned value identifies the dummy argument

#### **ADDRDATA**

ADDRDATA returns the pointer value that identifies the generation of x.

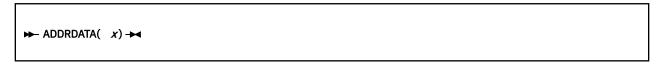

X

Reference.

ADDRDATA behaves the same as the ADDR built-in function except in the following instance:

- When applied to a varying string, ADDRDATA returns the address of the first data byte of the string (rather than of the length field).
- When applied to an OFFSET reference with the LOCATES attribute and implicit AREA qualification:
  - If the OFFSET reference is not null, ADDRDATA returns the address of the located data.
  - If the OFFSET reference is null, ADDRDATA returns SYSNULL.

# **ALL**

ALL returns a bit string in which each bit is 1 if the corresponding bit in each element of x exists and is 1. The length of the result is equal to that of the longest element.

```
\rightarrow ALL(x)
```

**x**Computational array expression. If *x* is not a bit string array, then *x* is converted to a bit string array.

# **ALLCOMPARE**

ALLCOMPARE(x, y, z) returns a BIT(1) value that indicates the result of comparing all the elements of two structures.

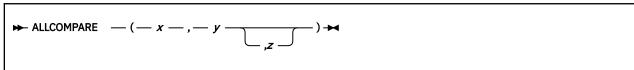

X

Structure reference.

У

Structure reference.

Z

A CHAR(2) constant. When uppercased, the constant must have one of these values: EQ, LE, LT, GT, GE, or NE. If you do not specify z, EQ is the default value.

ΕÇ

Equal to

LE

Less than or equal to

LT

Less than

GT

Greater than

GΕ

Greater than or equal to

NE

Not equal to

x and y must be similar structure references.

The corresponding elements of *x* and *y* must be comparable.

For example, ALLCOMPARE(x, y, 'lt') returns '1'B if every leaf element of x is less than the corresponding leaf element of y.

# ALLOC31

ALLOC31 allocates storage of size n in heap storage below the bar and returns the pointer to the allocated storage.

```
→ ALLOC31 (n) →
```

n

Expression. Nonnegative value that represents the storage size to be allocated. If necessary, n is converted to type  $size_t = 1$ .

If the requested amount of storage is not available, the STORAGE condition is raised.

# **ALLOCATE**

ALLOCATE allocates storage of size n in heap storage and returns the pointer to the allocated storage. You can also use ALLOCATE to allocate the specified size in the specified area.

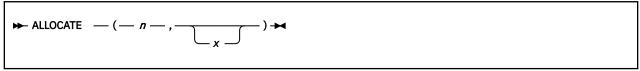

**Abbreviation: ALLOC** 

n

Expression. Nonnegative value that represents the storage size to be allocated. If necessary, n is converted to type  $size_t \, \underline{1}$ .

If the requested amount of storage is not available, the STORAGE condition is raised.

X

AREA reference. When you specify ALLOCATE(n, x), the specified number of bytes n is allocated within that area. The number is rounded up to a multiple of 8.

If there is insufficient space within the specified area, the AREA condition is raised.

#### **ALLOCATION**

ALLOCATION returns a FIXED BINARY(31,0) specifying the number of generations that can be accessed in the current program for x.

```
\rightarrow ALLOCATION( x) \rightarrow
```

**Abbreviation: ALLOCN** 

X

Level-1 unsubscripted controlled variable.

If x is not allocated in the current program, the result is zero.

# **ALLOCNEXT**

ALLOCNEXT allocates storage of the specified size in an AREA if there is enough space in the first available chunk and returns a pointer to the allocated storage (or if there is not enough space, it returns sysnull).

```
\longrightarrow ALLOCNEXT (n,x) \longrightarrow
```

n

Expression. A nonnegative value that represents the storage size to be allocated. It is rounded up to the nearest multiple of 8. If necessary, *n* is converted to a *size\_t* value.

X

AREA reference.

If the first available chunk in x is large enough, the storage is allocated from x and a pointer to the allocated storage is returned.

If the first available chunk is not large enough, sysnull is returned. Unlike the ALLOCATE built-in function, neither the STORAGE nor the AREA condition is raised.

ALLOCNEXT(n,x) generates much shorter and faster code than ALLOCATE(n,x), but the user must check that a non-null pointer is returned. It is best suited when repeated allocations are made from an AREA without any FREEs or when all the FREEs from an AREA are in reverse order from all the ALLOCATES.

# **ALLOCSIZE**

ALLOCSIZE returns a FIXED BIN(31,0) value giving the amount of storage allocated with a specified pointer. To use this built-in function, you must also specify the CHECK(STORAGE) compile-time option.

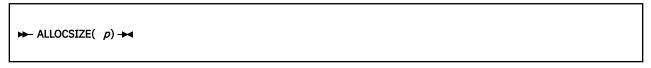

р

Pointer expression.

ALLOCSIZE returns 0 if the pointer does not point to the start of a piece of allocated storage.

Note that the pointer passed to ALLOCSIZE is "rounded down" to the nearest doubleword and that rounded value is compared against all allocated addresses when similarly rounded down.

# ANY

ANY returns a bit string in which each bit is 1 if the corresponding bit in any element of x exists and is 1. The length of the result is equal to that of the longest element.

```
\rightarrow ANY(x) \rightarrow
```

X

Computational array expression. If x is not a bit string array, then x is converted to a bit string array.

# **ASIN**

ASIN returns a real floating-point value that is an approximation of the inverse (arc) sine in radians of x.

```
\rightarrow ASIN(x) \rightarrow
```

X

Real expression, where  $ABS(x) \le 1$ .

The result is in the range:

$$-\pi/2 \le ASIN(x) \le \pi/2$$

The result has the base and precision of x.

#### **ATAN**

ATAN returns a floating-point value that is an approximation of the inverse (arc) tangent in radians of x or of a ratio x/y.

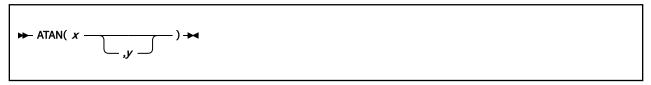

#### x and y

Expressions.

If x alone is specified, the result has the base and precision of x, and is in the range:

$$-\pi/2 < ATAN(x) < \pi/2$$

If x and y are specified, each must be real. An error exists if x and y are both zero. The result for all other values of x and y has the precision of the longer argument, a base determined by the rules for expressions, and a value given by:

| ATAN(x/y)          | for y>0             |
|--------------------|---------------------|
| $\pi/2$            | for $y=0$ and $x>0$ |
| -π/2               | for $y=0$ and $x<0$ |
| $\pi + ATAN(x/y)$  | for y<0 and $x>=0$  |
| $-\pi + ATAN(x/y)$ | for y<0 and x<0     |

# **ATAND**

ATAND returns a real floating-point value that is an approximation of the inverse (arc) tangent in degrees of x or of a ratio x/y.

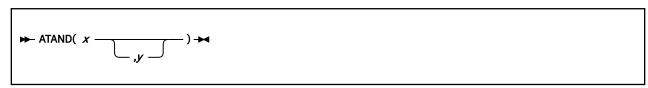

#### x and y

Expressions.

If x alone is specified it must be real. The result has the base and precision of x, and is in the range:

$$-90 < ATAND(x) < 90$$

If x and y are specified, each must be real. The value of the result is given by:

$$(180/\pi) * ATAN(x,y)$$

For argument requirements and attributes of the result, see "ATAN" on page 398.

# **ATANH**

ATANH returns a floating-point value that has the base, mode, and precision of x, and is an approximation of the inverse (arc) hyperbolic tangent of x.

$$\rightarrow$$
 ATANH(  $x$ )  $\rightarrow$ 

X

Expression. ABS(x) < 1.

The result has a value given by:

$$LOG((1 + x)/(1 - x))/2$$

# **AUTOMATIC**

AUTOMATIC allocates storage of size n automatic storage and returns the pointer to the allocated storage.

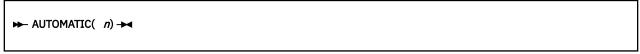

**Abbreviation: AUTO** 

n

Expression. n must be nonnegative. If necessary, n is converted to type  $size_t \frac{1}{2}$ .

The storage acquired cannot be explicitly freed; the storage is automatically freed when the block terminates.

# **AVAILABLEAREA**

AVAILABLEAREA returns a  $size_t^1$  value that indicates the size of the largest single allocation that can be obtained from the area x.

```
\longrightarrow AVAILABLEAREA( x) \longrightarrow
```

X

A reference with the AREA attribute

#### Example

# **BASE64DECODE**

BASE64DECODE decodes a source buffer from base 64 that is encoded in the character set specified by the ASCII or EBCDIC suboption of the DEFAULT compiler option. It returns a *size\_t* value that indicates the number of bytes that are written into the target buffer.

```
\blacktriangleright BASE64DECODE( p,m,q,n) \blacktriangleright
```

р

Specifies the address of the target buffer.

m

Specifies the length in bytes of the target buffer. It must have a computational type and is converted to type *size\_t*.

q

Specifies the address of the source buffer.

n

Specifies the length in bytes of the source buffer. It must have a computational type and is converted to type  $size\_t$ .

**Note:** Some arguments or return values are of type  $size\_t$ . If the LP(32) compiler option is in effect,  $size\_t$  is FIXED BIN(31); if the LP(64) compiler option is in effect,  $size\_t$  is FIXED BIN(63).

The returned value depends on the address of the target buffer or the size of the target buffer:

- If the address of the target buffer p is zero, the number of bytes that would be written is returned.
- If the target buffer is not large enough, a value of -1 is returned.
- If the target buffer is large enough, the number of bytes that are written to the buffer is returned.

This built-in function is the reverse of the built-in function BASE64ENCODE and expects that the base 64 source was encoded by using the same convention that the BASE64ENCODE built-in function uses. See "Convention for encoding a source buffer into base 64 as EBCDIC" on page 402 for details. If other conventions were used, the results are unpredictable.

# **BASE64DECODE8**

BASE64DECODE8 decodes the source buffer from base 64 that is encoded as UTF-8. It returns a  $size_t^{-1}$  value that indicates the number of bytes that are written into the target buffer.

 $\rightarrow$  BASE64DECODE8( p,m,q,n)  $\rightarrow$ 

p

Specifies the address of the target buffer.

m

Specifies the length in bytes of the target buffer. It must have a computational type and is converted to type *size\_t*.

q

Specifies the address of the source buffer.

n

Specifies the length in bytes of the source buffer. It must have a computational type and is converted to type  $size_t$ .

If the address of the target buffer is zero, the number of bytes that would be written is returned. If the target buffer is not large enough, a value of -1 is returned. If the target buffer is large enough, the number of bytes that is written to the buffer is returned.

This function is the reverse of the function BASE64ENCODE8 and expects that the base 64 source was encoded by using the same convention that the BASE64ENCODE8 function uses. See "Convention for encoding a source buffer into base 64 as UTF-8" on page 403 for details. If other conventions were used, the results are unpredictable.

# **BASE64DECODE16**

BASE64DECODE16 decodes the source buffer from base 64 that is encoded as UTF-16. It returns a  $size_t$  value that indicates the number of bytes that are written into the target buffer.

► BASE64DECODE16( p,m,q,n) →

р

Specifies the address of the target buffer.

m

Specifies the length in bytes of the target buffer. It must have a computational type and is converted to type  $size\_t$ .

q

Specifies the address of the source buffer.

n

Specifies the length in bytes of the source buffer. It must have a computational type and is converted to type  $size\_t$ .

If the address of the target buffer is zero, the number of bytes that would be written is returned. If the target buffer is not large enough, a value of -1 is returned. If the target buffer is large enough, the number of bytes that is written to the buffer is returned.

This function is the reverse of the function BASE64ENCODE16 and expects that the base 64 source was encoded by using the same convention that the BASE64ENCODE16 function uses. See "Convention for encoding a source buffer into base 64 as UTF-16" on page 404 for details. If other conventions were used, the results are unpredictable.

# **BASE64ENCODE**

BASE64ENCODE encodes a source buffer into a buffer holding its base 64 value in the character set specified by the ASCII or EBCDIC suboption of the DEFAULT compiler option. It returns a *size\_t* value that indicates the number of bytes that are written into the target buffer.

**▶** BASE64ENCODE( p,m,q,n) **→** 

р

Specifies the address of the target buffer.

m

Specifies the length in bytes of the target buffer. It must have a computational type and is converted to type  $size\_t$ .

q

Specifies the address of the source buffer.

n

Specifies the length in bytes of the source buffer. It must have a computational type and is converted to type  $size_t$ .

The returned value depends on the address of the target buffer or the size of the target buffer:

- If the address of the target buffer *p* is zero, the number of bytes that would be written is returned.
- If the target buffer is not large enough, a value of -1 is returned.
- If the target buffer is large enough, the number of bytes that are written to the buffer is returned.

**Note:** Some arguments or return values are of type *size\_t*. If the LP(32) compiler option is in effect, *size\_t* is FIXED BIN(31); if the LP(64) compiler option is in effect, *size\_t* is FIXED BIN(63).

# Convention for encoding a source buffer into base 64 as EBCDIC

This encoding uses the following set of base 64 "digits":

ABCDEFGHIJKLMNOPQRSTUVWXYZabcdefghijklmnopqrstuvwxyz0123456789+/

Each 6 bits of the source is converted to the corresponding EBCDIC "digit" in this base 64 string. If the source length in bits is not a multiple of 6, the result concludes with one or two '='e symbols as needed.

Because the source buffer is treated as a bit string, the result in the target buffer varies with the code page of the source.

The following table shows the example of the sources and the corresponding results when converting source buffer into base 64 that is encoded as EBCDIC by using BASE64ENCODE:

| Table 80. Example of encoding a source buffer into base 64 as EBCDIC |           |   |          |
|----------------------------------------------------------------------|-----------|---|----------|
| Source length Source value Result length Result value                |           |   |          |
| 6                                                                    | 'please'A | 8 | cGxlYXNl |
| 5                                                                    | 'pleas'A  | 8 | cGxlYXM= |
| 4                                                                    | 'plea'A   | 8 | cGxIYQ== |

# **BASE64ENCODE8**

BASE64ENCODE8 encodes the source buffer into base 64 that is encoded as UTF-8. It returns a  $size_t^{-1}$  value that indicates the number of bytes that are written into the target buffer.

 $\rightarrow$  BASE64ENCODE8( p,m,q,n)  $\rightarrow$ 

р

Specifies the address of the target buffer.

m

Specifies the length in bytes of the target buffer. It must have a computational type and is converted to type *size\_t*.

q

Specifies the address of the source buffer.

n

Specifies the length in bytes of the source buffer. It must have a computational type and is converted to type *size\_t*.

If the address of the target buffer is zero, the number of bytes that would be written is returned. If the target buffer is not large enough, a value of -1 is returned. If the target buffer is large enough, the number of bytes that is written to the buffer is returned.

# Convention for encoding a source buffer into base 64 as UTF-8

This encoding uses the following set of base 64 "digits":

ABCDEFGHIJKLMNOPQRSTUVWXYZabcdefghijklmnopqrstuvwxyz0123456789+/

Each 6 bits of the source is converted to the corresponding UTF-8 "digit" in this base 64 string. If the source length in bits is not a multiple of 6, the result concludes with one or two = symbols as needed, and the = symbol is UTF-8.

The source buffer is treated as a bit string, so the result in the target buffer varies with the code page of the source. In particular, when the source is in EBCDIC, the result differs when the source is in ASCII.

The following table shows the example of the sources and the corresponding results when converting source buffer into base 64 that is encoded as UTF-8 by using BASE64ENCODE8:

| Table 81. Example of encoding a source buffer into base 64 as UTF-8 |              |               |                  |
|---------------------------------------------------------------------|--------------|---------------|------------------|
| Source length                                                       | Source value | Result length | Result value     |
| 6                                                                   | 'please'A    | 8             | UTF8('cGxlYXNl') |
| 5                                                                   | 'pleas'A     | 8             | UTF8('cGxlYXM=') |
| 4                                                                   | 'plea'A      | 8             | UTF8('cGxlYQ==') |
| 6                                                                   | 'please'E    | 8             | UTF8('l50FgaKF') |
| 5                                                                   | 'pleas'E     | 8             | UTF8('l50FgaI=') |
| 4                                                                   | 'plea'E      | 8             | UTF8('l50FgQ==)  |

# **BASE64ENCODE16**

BASE64ENCODE16 encodes the source buffer into base 64 that is encoded as UTF-16. It returns a  $size_t^{-1}$  value that indicates the number of bytes that are written into the target buffer.

 $\Longrightarrow$  BASE64ENCODE16( p,m,q,n)  $\Longrightarrow$ 

p Specifies the address of the target buffer.

Specifies the length in bytes of the target buffer. It must have a computational type and is converted to type *size\_t*.

**q**Specifies the address of the source buffer.

Specifies the length in bytes of the source buffer. It must have a computational type and is converted to type size\_t.

If the address of the target buffer is zero, the number of bytes that would be written is returned. If the target buffer is not large enough, a value of -1 is returned. If the target buffer is large enough, the number of bytes that is written to the buffer is returned.

# Convention for encoding a source buffer into base 64 as UTF-16

This encoding uses the following set of base 64 "digits":

ABCDEFGHIJKLMNOPQRSTUVWXYZabcdefghijklmnopqrstuvwxyz0123456789+/

Each 6 bits of the source is converted to the corresponding UTF-16 "digit" in the base 64 string. If the source length in bits is not a multiple of 6, the result concludes with one or two = symbols as needed, and the = symbol is UTF-16.

The source buffer is treated as a bit string, so the result in the target buffer varies with the code page of the source. In particular, when the source is in EBCDIC, the result differs when the source is in ASCII.

The following table shows examples of the sources and the corresponding results when converting the source buffer into base 64 that is encoded as UTF-16 by using BASE64ENCODE16.

| Table 82. Example of encoding a source buffer into base 64 as UTF-16 |              |               |                   |
|----------------------------------------------------------------------|--------------|---------------|-------------------|
| Source<br>length                                                     | Source value | Result length | Result value      |
| 6                                                                    | 'please'A    | 16            | WCHAR('cGxlYXNl') |
| 5                                                                    | 'pleas'A     | 16            | WCHAR('cGxlYXM=') |
| 4                                                                    | 'plea'A      | 16            | WCHAR('cGxlYQ==') |
| 6                                                                    | 'please'E    | 16            | WCHAR('l5OFgaKF') |
| 5                                                                    | 'pleas'E     | 16            | WCHAR('l5OFgaI=') |
| 4                                                                    | 'plea'E      | 16            | WCHAR('l50FgQ==') |

#### **BETWEEN**

BETWEEN returns a bit(1) value that indicates whether x is in the closed interval as defined by  $\alpha$  and b.

 $\longrightarrow$  BETWEEN( x,a,b)  $\longrightarrow$ 

#### x, $\alpha$ , and b

Expressions. They must be either all ORDINAL with the same type or all computational.

BETWEEN(x,a,b) is equivalent to the test (a  $\leq$  x) & (x  $\leq$  b). Thus, if any of the arguments are numeric, they must all be REAL.

# **BETWEENEXCLUSIVE**

BETWEENEXCLUSIVE returns a bit(1) value that indicates whether the first argument x is in the open interval as defined by the second argument  $\alpha$  and the third argument b.

 $\longrightarrow$  BETWEENEXCLUSIVE( x,a,b)  $\longrightarrow$ 

#### x, a, b

Expressions. They must be either all ORDINAL with the same type or all computational.

BETWEENEXCLUSIVE( $x,\alpha,b$ ) is equivalent to the test ( $\alpha < x$ ) & (x < b). Therefore, if any of the arguments are numeric, they must be REAL.

# **BETWEENLEFTEXCLUSIVE**

BETWEENLEFTEXCLUSIVE returns a bit(1) value that indicates whether the first argument x is in the left-open interval as defined by the second argument  $\alpha$  and the third argument b.

 $\rightarrow$  BETWEENLEFTEXCLUSIVE( x,a,b)  $\rightarrow$ 

#### x, a, b

Expressions. They must be either all ORDINAL with the same type or all computational.

BETWEENLEFTEXCLUSIVE(x, $\alpha$ ,b) is equivalent to the test ( $\alpha$  < x) & (x <= b). Therefore, if any of the arguments are numeric, they must be REAL.

# **BETWEENRIGHTEXCLUSIVE**

The BETWEENRIGHTEXCLUSIVE built-in function returns a bit(1) value that indicates whether the first argument x is in the right-open interval as defined by the second argument  $\alpha$  and the third argument b.

 $\longrightarrow$  BETWEENRIGHTEXCLUSIVE( x,a,b)  $\longrightarrow$ 

#### x, a, b

Expressions. They must be either all ORDINAL with the same type or all computational.

BETWEENRIGHTEXCLUSIVE(x,a,b) is equivalent to the test ( $a \le x$ ) & ( $x \le b$ ). Therefore, if any of the arguments are numeric, they must be REAL.

# **BINARY**

BINARY returns the binary value of x, with a precision specified by p and q. The result has the mode and scale of x.

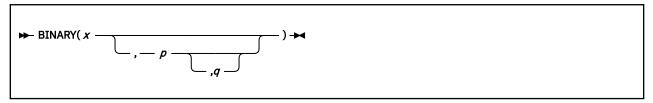

**Abbreviation: BIN** 

X

Expression.

p

Restricted expression. Specifies the number of digits to be maintained throughout the operation; it must not exceed the implementation limit.

Restricted expression. It specifies the scaling factor of the result. For a fixed-point result, if *p* is given and *q* is omitted, a scaling factor of zero is the default. For a floating-point result, *q* must be omitted.

If both p and q are omitted, the precision of the result is determined from the rules for base conversion.

# **BINARYVALUE**

BINARYVALUE converts x, which can be a pointer, offset, or ordinal, to an integer. The function returns a FIXED BIN value that is the converted value.

If x is a pointer, the return value has type  $size\_t \stackrel{1}{=}$ . If x is an ordinal, the return value has type FIXED BIN(31). If x is an offset, the return value has type FIXED BIN(31) under OFFSETSIZE(4) and FIXED BIN(63) under OFFSETSIZE(8).

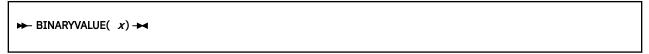

**Abbreviation**: BINVALUE

X

Expression

#### **BINSEARCH**

BINSEARCH performs a binary search of an array for a specified key value by using a simple compare and returns a *size\_t* value.

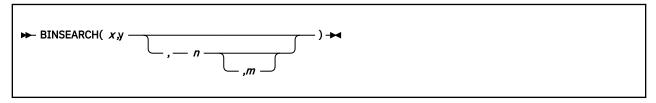

X

An expression that specifies the target array that would be searched within. x must be a one-dimensional array of scalars and the elements of x must be in ascending order. If x is an array of NONVARYING BIT, it must be aligned.

у

An expression that specifies the key value to be searched for.

n

An expression that specifies the index of the first array element to be examined. It defaults to LBOUND(x).

m

An expression that specifies the number of to-be-examined array elements. The counting starts with the nth and defaults to HBOUND(x) – n + 1.

The elements of the array x and the key value must satisfy one of the following:

- Both must be computational and neither are COMPLEX
- · Both must be POINTERs
- Both must be HANDLEs to the same structure type
- Both must be ORDINALs of the same type

The returned value is the relative index of the key value in this array. If the key value y is not found in the array, the returned size\_t value is zero.

The relative index is the index if the array has a lower bound of 1. Therefore, the true index would be calculated as: the returned value + LBOUND(x) – 1. For example:

- If the array x has a lower bound of 0 and upper bound of 11, then the returned value will range from 0 to 12 inclusive. If the returned value is non-zero, then the true index of the found value is the returned value minus 1.
- If the array x has a lower bound of -12 and an upper bound of 12, then the returned value will range from 0 to 25 inclusive. If the returned value is non-zero, the true index of the found value is the returned value minus 13.

#### **BINSEARCHX**

BINSEARCHX performs a binary search of an array for a specified key value by using a specified compare function and returns a *size\_t* value.

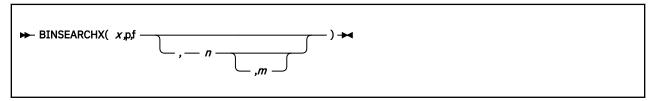

X

An expression that specifies the target array that would be searched within. *x* must be a one-dimensional array and the elements of *x* must be in ascending order. If *x* is an array of NONVARYING BIT, it must be aligned.

**p** 

An expression that specifies the address of the key value to be searched for.

f

An expression that specifies the function that will be invoked to perform all the required comparisons.

n

An expression that specifies the index of the first array element to be examined. It defaults to LBOUND(x).

m

An expression that specifies the number of to-be-examined array elements. The counting starts with the nth and defaults to HBOUND(x) - n + 1.

The function f must have the OPTLINK linkage and it is passed 2 POINTER BYVALUE arguments:

- The address of an array element.
- The address of the key value to be searched for (the value of *p*).

The function f must have the attributes RETURNS(BYVALUE FIXED BINARY(31)), and it must return one of the values -1, 0 or +1:

- If the value of the array element is less than the value of the key element, then the returned value must be -1.
- If the value of the array element is equal to the value of the key element, then the returned value must be 0.
- If the value of the array element is greater than the value of the key element, then the returned value must be +1.

The value returned by the BINSEARCHX built-in function itself is the relative index of the key value in this array. If the key value y is not found in the array, the returned size\_t value is zero.

The relative index is the index if the array has a lower bound of 1. Therefore, the true index would be calculated as: the returned value + LBOUND(x) – 1. For example:

- If the array x has a lower bound of 0 and upper bound of 11, then the returned value will range from 0 to 12 inclusive. If the returned value is non-zero, then the true index of the found value is the returned value minus 1.
- If the array *x* has a lower bound of -12 and an upper bound of 12, then the returned value will range from 0 to 25 inclusive. If the returned value is non-zero, the true index of the found value is the returned value minus 13.

# **BIT**

BIT returns a result that is the bit value of x, and has a length specified by y.

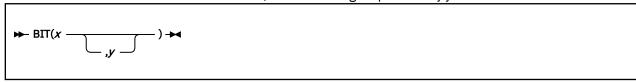

X

Expression.

У

Expression. If necessary, y is converted to a real fixed-point binary value. If y is omitted, the length is determined by the rules for type conversion. If y = 0, the result is the null bit string. y must not be negative.

# **BITLOCATION**

BITLOCATION returns a FIXED BINARY(31,0) result that is the location of bit x within the byte that contains x. The value returned is always between 0 and 7 (0  $\leq$  value  $\leq$  7).

```
\rightarrow BITLOCATION( x) \rightarrow
```

#### **Abbreviation**: BITLOC

X

Reference of type unaligned bit. If x does not have type unaligned bit, a value of 0 is returned.

x must not be subscripted.

BITLOCATION can be used in restricted expressions, with the following limitations. If BITLOC(x) is used to set:

- The extent of a variable y that must have constant extents, or
- The value of a variable y that must have a constant value,

then x must be declared before y.

For examples, see "LOCATION" on page 464.

# **BOOL**

BOOL returns a bit string that is the result of the Boolean operation z, on x and y. The length of the result is equal to that of the longer operand, x or y.

```
\longrightarrow BOOL( x,y,z) \longrightarrow
```

#### x and y

Expressions. *x* and *y* are converted to bit strings, if necessary. If *x* and *y* are of different lengths, the shorter is padded on the right with zeros to match the longer.

Z

Expression. z is converted to a bit string of length 4, if necessary. When a bit from x is matched with a bit from y, the corresponding bit of the result is specified by a selected bit of z, as follows:

| X | У | Result     |
|---|---|------------|
| 0 | 0 | bit 1 of z |
| 0 | 1 | bit 2 of z |
| 1 | 0 | bit 3 of z |
| 1 | 1 | bit 4 of z |

# **BYTE**

BYTE is a synonym for CHARVAL.

#### **Related information**

"CHARVAL" on page 414

CHARVAL returns the CHARACTER(1) value corresponding to an integer.

#### **BYTELENGTH**

BYTELENGTH returns a FIXED BINARY(31) value that is the number of bytes used by a UCHAR string.

```
\rightarrow BYTELENGTH( x) \rightarrow
```

X

Expression. x must have UCHAR type.

If x has UCHAR VARYING or UCHAR VARYING4 type, the value returned by BYTELENGTH(x) does not count the number of prefix bytes. If x has UCHAR VARYINGZ type, the value returned by BYTELENGTH(x) does not count the terminating null byte.

The value returned by BYTELENGTH(x) is always greater than the value returned by LENGTH(x), but no greater than four times the value returned by LENGTH(x).

#### Example 1:

Given DCL X UCHAR(1), then LENGTH(X) = 1 and STG(X) = 4, but after:

```
X = 'A';
BYTELENGTH(X) = 1 (since X holds '41'ux )
X = 'A';
BYTELENGTH(X) = 2 (since X holds 'C3_84'ux )
X = 'E';
BYTELENGTH(x) = 3 (since X holds 'E2_82_AC'ux )
```

#### Example 2:

Given DCL X UCHAR(6), then LENGTH(X) = 6 and STG(X) = 24, but after:

```
X = 'Straße';
BYTELENGTH(X) = 7 (since X holds '53_74_72_C39F_61_65'ux )
```

#### Example 3:

Given DCL X UCHAR(8) VARYING, then STG(X) = 34, but after:

```
X = 'Straße';
LENGTH(X) = 6
BYTELENGTH(X) = 7 (since X holds '53_74_72_C39F_61_65'ux )
CSTG(X) = 9
```

# **CDS**

CDS returns a FIXED BINARY(31) value that indicates if the old and current values in a *compare double* and swap were equal.

```
\longrightarrow CDS( p,q,x ) \longrightarrow
```

p Address of the old FIXED BINARY(63) value.

q Address of the current FIXED BINARY(63) value.

X
The new FIXED BINARY(63) value.

CDS compares the "current" and "old" values. If they are equal, the "new" value is copied over the "current", and a value of 0 is returned. If they are unequal, the "current" value is copied over the "old", and a value of 1 is returned.

On z/OS, the CDS built-in function implements the CDS instruction. For a detailed description of this function, read the appendices in the *Principles of Operations* manual.

On Intel, the CDS built-in function uses the Intel cmpxchg8 instruction in the same manner that the CS built-in function uses the cmpxchg4 instruction.

#### **CEIL**

CEIL determines the smallest integer value greater than or equal to x, and assigns this value to the result.

```
\rightarrow CEIL(x) \rightarrow
```

X

Real expression.

The result has the mode, base, scale, and precision of x, except when x is fixed-point with precision (p,q). The precision of the result is then given by:

```
(\min(N,\max(p-q+1,1)),0)
```

where N is the maximum number of digits allowed.

# **CENTERLEFT**

CENTERLEFT returns a string that is the result of inserting string x in the center (or one position to the left of center) of a string with length y and padded on the left and on the right with the character z as needed.

Specifying a value for z is optional.

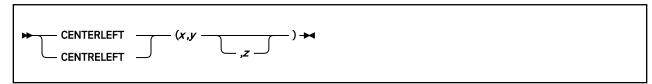

#### **Abbreviation: CENTER**

X

Expression that is converted to character.

У

Expression that is converted to FIXED BINARY(31,0).

Z

Optional expression. If specified, z must be CHARACTER(1) NONVARYING type.

#### **Example**

If z is omitted, a blank is used as the padding character.

# CENTRELEFT

CENTRELEFT is a synonym for CENTERLEFT.

**Abbreviation**: CENTRE

# **Related information**

"CENTERLEFT" on page 411

CENTERLEFT returns a string that is the result of inserting string *x* in the center (or one position to the left of center) of a string with length *y* and padded on the left and on the right with the character *z* as needed.

# **CENTERRIGHT**

CENTERRIGHT returns a string that is the result of inserting string x in the center (or one position to the right of center) of a string with length y and padded on the left and on the right with the character z as needed.

Specifying a value for z is optional.

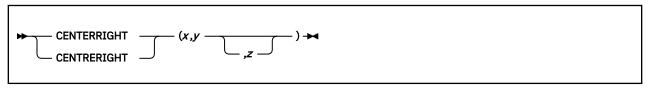

X

Expression that is converted to character.

y Expression that is converted to FIXED BINARY(31,0).

**z**Optional expression. If specified, *z* must be CHARACTER(1) NONVARYING type.

#### **Example**

If z is omitted, a blank is used as the padding character.

## CENTRERIGHT

CENTRERIGHT is a synonym for CENTERRIGHT.

#### **Related information**

"CENTERRIGHT" on page 411

CENTERRIGHT returns a string that is the result of inserting string x in the center (or one position to the right of center) of a string with length y and padded on the left and on the right with the character z as needed.

# **CHARACTER**

CHARACTER returns the character value of x, with a length specified by y. CHARACTER also supports conversion from graphic to character type.

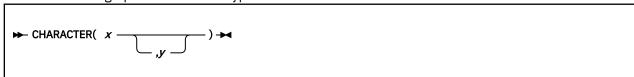

**Abbreviation: CHAR** 

X

Expression.

x must have a computational type.

When *x* is nongraphic, CHARACTER returns *x* converted to character.

When *x* is GRAPHIC, CHARACTER returns *x* converted to SBCS characters. If a DBCS character cannot be translated to an SBCS equivalent, the CONVERSION condition is raised.

The values of *x* are not checked.

У

Expression. If necessary, y is converted to a real fixed-point binary value.

If *y* is omitted, the length is determined by the rules for type conversion.

y cannot be negative.

If y = 0, the result is the null character string.

#### **Example: Conversion from graphic to character**

```
dcl X graphic(6);
dcl A char (6);
A = char(X);
```

| For X with value | Intermediate result | A is assigned |
|------------------|---------------------|---------------|
| .A.B.C.D.E.F     | ABCDEF              | ABCDEF        |

# **CHARGRAPHIC**

CHARGRAPHIC converts a GRAPHIC (DBCS) string x to a mixed character string with a length specified by

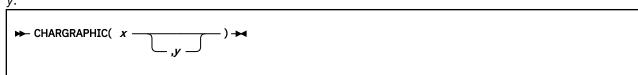

#### **Abbreviation**: CHARG

X

Expression.

x must be a GRAPHIC string.

У

Expression. If necessary, y is converted to a real fixed-point binary value.

If *y* is omitted, the length is determined by the rules for type conversion.

y cannot be negative.

CHARGRAPHIC returns a mixed character string that is converted from *x*.

The following rules apply:

- If y = 0, the result is the null character string.
- If y = 1, the result is a character string of 1 blank.
- If y is greater than the length needed to contain the character string, the result is padded with SBCS blanks.
- If y is less than the length needed to contain the character string, the result is truncated. The integrity is preserved by truncating after a graphic and appending an SBCS blank, if necessary, to complete the length of the string.

# Example 1

This example shows a conversion from graphic to character. y is long enough to contain the result.

```
dcl X graphic(6);
dcl A char (12);
A = char(X,12);
```

| For X with value | Intermediate Result | A is assigned |  |
|------------------|---------------------|---------------|--|
| .A.B.C.D.E.F     | .A.B.C.D.E.F        | .A.B.C.D.E.F  |  |

#### Example 2

This example shows a conversion from graphic to character. However, y is too short to contain the result.

```
dcl X graphic(6);
dcl A char (12);
A = char(X,11);
```

| For X with value | Intermediate Result | A is assigned |
|------------------|---------------------|---------------|
| .A.B.C.D.E.F     | .A.B.C.D.E.F        | .A.B.C.D.Eb   |

#### **CHARVAL**

CHARVAL returns the CHARACTER(1) value corresponding to an integer.

```
► CHARVAL — (— n — ) →
```

n

Expression converted to UNSIGNED FIXED BIN(8) if necessary.

CHARVAL(n) has the same bit value as n (that is, UNSPEC(CHARVAL(n)) is equal to UNSPEC(n)), but it has the attributes CHARACTER(1).

CHARVAL is the inverse of RANK (when applied to character).

# **CHECKSTG**

CHECKSTG returns a bit(1) value which indicates whether a specified pointer value is the start of a piece of uncorrupted allocated storage. If no pointer value is supplied, CHECKSTG determines whether all allocated storage is uncorrupted. To use this built-in function, you must also specify the CHECK(STORAGE) compile-time option.

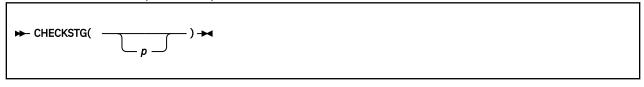

p

Pointer expression.

When an allocation is made, it is followed by eight extra bytes which are set to 'ff'x. The allocation is considered *uncorrupted* if those bytes have not been altered.

The pointer expression must point to storage allocated for a BASED variable.

# **CHECKSUM**

CHECKSUM returns an UNSIGNED FIXED BIN(32) value that is the checksum value for a specified buffer.

```
\blacktriangleright— CHECKSUM( q,n) \blacktriangleright
```

q

Specifies the address of the source buffer.

n

Specifies the length in bytes of the source buffer. It must have a computational type and is converted to type  $size\_t$ .

# **CODEPAGE**

CODEPAGE returns a FIXED BINARY(31) value that holds the value of the CODEPAGE compiler option. It has no arguments and is a restricted expression.

```
► CODEPAGE -
```

# **COLLATE**

COLLATE returns a CHARACTER(256) string comprising the 256 possible CHARACTER(1) values one time each in the collating order.

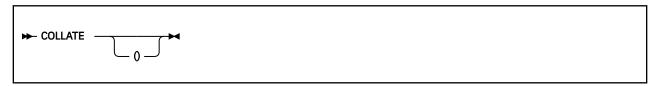

# **COLLAPSE**

COLLAPSE returns a string that reduces all multiple occurrences of a character to one, starting from an optional specified position. The leading and trailing instances of that character are also trimmed.

```
\blacktriangleright COLLAPSE(x,y) \rightarrow \downarrow \downarrow
```

X

A string expression. *x* specifies the string from which all multiple occurrences of the character defined by *y* are reduced to one. *x* must have the CHARACTER attribute.

Y
An expression. y must have the type CHARACTER(1) NONVARYING. The leading and trailing instances of y are also trimmed.

n

An expression. n specifies the location within x at which to begin to locate the first occurrences of y. n must have a computational type and is converted to type  $size_t$ . The default value for n is 1.

- If n < 1, the default value 1 is used.
- If n > length(x), the full string of x is returned.

# **Example**

#### COMPARE

COMPARE compares the *z* bytes of two buffers at the addresses *x* and *y*.

COMPARE returns a FIXED BINARY(31,0) value. It can be any of the following values:

#### Zero

The z bytes at the addresses x and y are identical.

#### **Negative**

The z bytes at x are less than those at y.

#### **Positive**

The z bytes at x are greater than those at y.

```
\longrightarrow COMPARE( x,y,z) \longrightarrow
```

#### x and y

Expressions. Both must have the POINTER or OFFSET type. If OFFSET, the expression must be declared with the AREA qualification.

Z

Expression. It is converted to  $size_t \frac{1}{2}$ .

#### **Example**

```
dcl Result fixed bin:
dcl 1 Str1,
      2 B fixed bin(31),
      2 C pointer,
      2 * union,
        3 D char(4)
        3 E fixed bin(31),
          4 * char(3),
          4 F fixed bin(8) unsigned,
      2 * char(0);
dcl 1 Template nonasgn static,
                                        /* ''X */
      2 * fixed bin(31) init(16)
      2 * pointer init(sysnull()),
2 * char(4) init(''),
      2 * char(0);
call plimove(addr(Str1), addr(Template), stg(Str1));
Result = compare(addr(Str1), addr(Template), stg(Str1)); /* 0 */
D = 'DSA';
Result = compare(addr(Str1), addr(Template), stg(Str1));
                                                               /* 1 */
B = 15;
D = 'DSA ';
             /* '00000F00'X */
Result = compare(addr(Str1), addr(Template), stg(Str1)); /* -1 */
```

# **COMPLEX**

COMPLEX returns the complex value x + y.

```
\rightarrow COMPLEX(x,y) \rightarrow
```

#### **Abbreviation**: CPLX

#### x and y

Real expressions.

If x and y differ in base, the decimal argument is converted to binary. If they differ in scale, the fixed-point argument is converted to floating-point. The result has the common base and scale.

If fixed-point, the precision of the result is given by the following:

```
(\min(N,\max(p1-q1,p2-q2)+\max(q1,q2)),\max(q1,q2))
```

In this example, (p1,q1) and (p2,q2) are the precisions of x and y, respectively, and N is the maximum number of digits allowed.

After any necessary conversions have been performed, if the arguments are floating-point, the result has the precision of the longer argument.

# **CONJG**

CONJG returns the conjugate of x, that is, the value of the expression with the sign of the imaginary part reversed.

```
\longrightarrow CONJG(x) \longrightarrow
```

X

Expression.

If x is real, it is converted to complex. The result has the base, scale, mode, and precision of x.

# **COPY**

COPY returns a string consisting of y concatenated copies of the string x.

```
\rightarrow COPY(x,y) \rightarrow
```

Х

Expression.

x must have a computational type and should have a string type. If not, it is converted to character.

У

An integer expression with a nonnegative value. It specifies the number of repetitions. It must have a computational type and is converted to FIXED BINARY(31,0).

If y is zero, the result is a null string.

#### **Example**

Considering the following code:

```
copy('Walla ',1)  /* returns 'Walla ' */
repeat('Walla ',1)  /* returns 'Walla Walla ' */
```

In this example, repeat (x, n) is equivalent to copy (x, n+1).

# COS

COS returns a floating-point value that has the base, precision, and mode of x, and is an approximation of the cosine of x.

```
\longrightarrow COS(x) \longrightarrow
```

X

Expression with a value in radians.

# COSD

COSD returns a real floating-point value that has the base and precision of x, and is an approximation of the cosine of x.

```
\longrightarrow COSD( x) \longrightarrow
```

X

Real expression with a value in degrees.

# COSH

COSH returns a floating-point value that has the base, precision, and mode of x, and is an approximation of the hyperbolic cosine of x.

```
► COSH( x) - ►
```

X

Expression.

# COUNT

COUNT returns an unscaled REAL FIXED BINARY value specifying the number of data items transmitted during the last GET or PUT operation on *x*.

```
\rightarrow COUNT( x) \rightarrow4
```

Х

File-reference. The file must be open and have the STREAM attribute.

The count of transmitted items for a GET or PUT operation on x is initialized to zero before the first data item is transmitted, and is incremented by one after the transmission of each data item in the list. If x is not open in the current program, a value of zero is returned.

If an ON-unit or procedure is entered during a GET or PUT operation, and within that ON-unit or procedure, a GET or PUT operation is executed for x, the value of COUNT is reset for the new operation. It is restored when the original GET or PUT is continued.

The BIFPREC compiler option determines the precision of the result returned.

# CS

CS returns a FIXED BINARY(31) value that indicates if the old and current values in a *compare and swap* were equal.

```
\longrightarrow CS(p,q,x) \longrightarrow
```

p Address of the old FIXED BINARY(31) value.

q Address of the current FIXED BINARY(31) value.

X
The new FIXED BINARY(31) value.

CS compares the "current" and "old" values. If they are equal, the "new" value is copied over the "current", and a value of 0 is returned. If they are unequal, the "current" value is copied over the "old", and a value of 1 is returned.

So, CS could be implemented as the following PL/I function, but then it would not be atomic at all.:

```
cs: proc( old_Addr, current_Addr, new )
returns( fixed bin(31) byvalue )
  options( byvalue );
                     pointer;
  dcl old Addr
  dcl current_Addr pointer;
                     fixed bin(31);
  dcl new
  dcl old
                     fixed bin(31) based(old_addr);
  dcl current fixed bin(31) based(current_addr);
  if current = old then
    do;
      current = new;
      return( 0 );
    end;
  else
      old = current;
      return(1);
    end;
end;
```

On z/OS, the CS built-in function implements the CS instruction. For a detailed description of this function, read the appendices in the *Principles of Operations* manual.

On Intel, the CDS built-in function uses the Intel cmpxchg4 instruction. The cmpxchg4 instruction takes the address of a "current" value, a "new" value and an "old" value. It returns the original "current" value and updates it with the "new" value only if it equaled the "old" value.

So, on Intel, the CS built-in function is implemented via the following inline function:

```
cs: proc( old_Addr, current_Addr, new )
  returns( fixed bin(31) byvalue )
  options( byvalue );
  dcl old Addr
                   pointer;
  dcl current_Addr pointer;
                   fixed bin(31);
  dcl new
                   fixed bin(31) based(old_addr);
                   fixed bin(31) based(current_addr);
  dcl current
  if cmpxchg4( current_Addr, new, old ) = old then
     return( 0 );
    end;
  else
    do;
     old = current;
     return(1);
    end:
end;
```

#### **CURRENTSIZE**

CURRENTSIZE returns a FIXED BIN value that gives the implementation-defined storage, in bytes, required by x.

```
► CURRENTSIZE( x) →
```

X

A variable of any data type, data organization, and storage class except those in the following list:

- A BASED, DEFINED, parameter, subscripted, or structure or union base-element variable that is an unaligned fixed-length bit string
- A minor structure or union whose first or last base element is an unaligned fixed-length bit string (except where it is also the first or last element of the containing major structure or union)
- A major structure or union that has the BASED, DEFINED, or parameter attribute, and that has an unaligned fixed-length bit string as its first or last element
- A variable not in connected storage

The value returned by CURRENTSIZE(x) is defined as the number of bytes that would be transmitted in the following circumstances:

```
declare F file record output
     environment(scalarvarying);
write file(F) from(S);
```

If x is a scalar varying-length string, the returned value includes the length-prefix of the string and the number of currently-used bytes. It does not include any unused bytes in the string.

If *x* is a scalar area, the returned value includes the area control bytes and the current extent of the area. It does not include any unused bytes at the end of the area.

If x is an aggregate containing areas or varying-length strings, the returned value includes the area control bytes, the maximum sizes of the areas, the length prefixes of the strings, and the number of bytes in the maximum lengths of the strings. There is an exception to this rule:

If x is a structure or union whose last element is a nondimensioned area, the returned value includes that area's control bytes and the current extent of that area. It does not include any unused bytes at the end of that area.

The CURRENTSIZE built-in function must not be used on a BASED variable with adjustable extents if that variable has not been allocated.

Under the CMPAT(V3) compiler option, CURRENTSIZE returns a FIXED BIN(63) value. Under all other CMPAT options, it returns a FIXED BIN(31) value.

For examples of the CURRENTSIZE built-in function, see "SIZE" on page 532.

# CURRENTSTORAGE

CURRENTSTORAGE is a synonym for CURRENTSIZE.

Abbreviation: CSTG Related information

"CURRENTSIZE" on page 419

CURRENTSIZE returns a FIXED BIN value that gives the implementation-defined storage, in bytes, required by *x*.

# **DATAFIELD**

DATAFIELD is in context in a NAME condition ON-unit (or any of its dynamic descendants). It returns a character string whose value is the contents of the field that raised the condition. It is also in context in an ON-unit (or any of its dynamic descendants) for an ERROR or FINISH condition raised as part of the implicit action for the NAME condition.

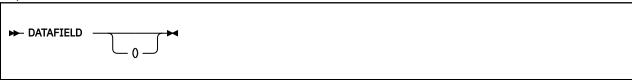

If the string that raised the condition contains DBCS identifiers, GRAPHIC data, or mixed character data, DATAFIELD returns a mixed character string.

If DATAFIELD is used out of context, a null string is returned.

# **DATE**

DATE returns a nonvarying character(6) string containing the date in the format, YYMMDD.

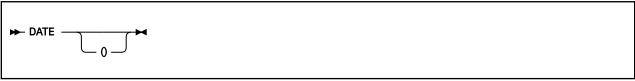

## **DATETIME**

DATETIME returns a character string timestamp of today's date in either the default format or a user-specified format.

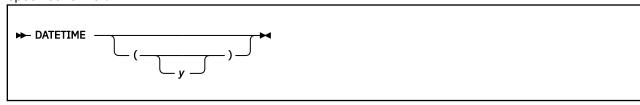

У

Expression

If present, it specifies the date/time pattern in which the date is returned. If *y* is missing, it is assumed to be the default date/time pattern 'YYYYMMDDHHMISS999'.

See  $\underline{\text{Table 65 on page 379}}$  for the allowed patterns.

y must have computational type and should have character type. If not, it is converted to character.

See "DAYS" on page 421 for an example of using DATETIME.

## **DAYS**

DAYS returns a FIXED BINARY(31,0) value that is the number of days (in Lilian format) corresponding to the date d.

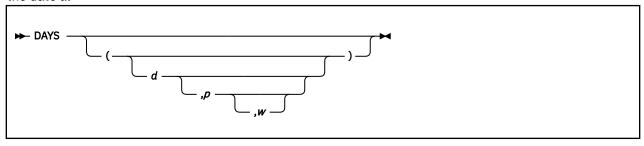

d

String expression representing a date. If omitted, it is assumed to be the value returned by DATETIME().

The value for d must have computational type and should have character type. If not, d is converted to character.

p

One of the supported date/time patterns. If omitted, it is assumed to be the value 'YYYYMMDDHHMISS999'.

p must have computational type and should have character type. If not, it is converted to character.

W

An integer expression that defines a century window to be used to handle any two-digit year formats.

- If the value is positive, such as 1950, it is treated as a year.
- If negative or zero, the value specifies an offset to be subtracted from the current, system-supplied vear.
- If omitted, w defaults to the value specified in the WINDOW compile-time option.

#### **Example**

The allowed patterns are listed in <u>Table 65 on page 379</u>. For an explanation of the Lilian format, see "Date/time built-in functions" on page 376.

# **DAYSTODATE**

DAYSTODATE returns a nonvarying character string containing the date in the form p that corresponds to d days (in Lilian format).

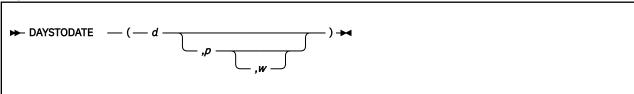

d

The number of days (in Lilian format). d must have a computational type and is converted to FIXED BINARY(31,0) if necessary.

р

One of the supported date/time patterns.

If omitted, *p* is assumed to be the default date/time pattern 'YYYYMMDDHHMISS999' (same as the default format returned by DATETIME).

w

An integer expression that defines a century window to be used to handle any two-digit year formats.

- If the value is positive, such as 1950, it is treated as a year.
- If negative or zero, the value specifies an offset to be subtracted from the current, system-supplied vear.
- If omitted, w defaults to the value specified in the WINDOW compile-time option.

The allowed patterns are listed in <u>Table 65 on page 379</u>. For an explanation of the Lilian format, see "Date/time built-in functions" on page 376.

See "DAYS" on page 421 for an example of using DAYSTODATE.

## DAYSTOMICROSECS

DAYSTOMICROSECS returns a FIXED BINARY(63) value that is the number of microseconds that corresponds to the number of days.

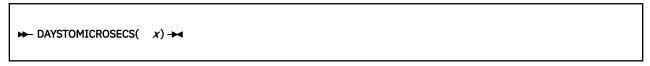

X

An expression that specifies the number of days.

x must have a computational type and will be converted to FIXED BINARY(31) if necessary.

DAYSTOMICROSECS(x) is the same as  $x^*(24*60*60*1_000_000)$ .

## **DAYSTOSECS**

DAYSTOSECS returns a FLOAT BINARY(53) value that is the number of seconds corresponding to the number of days.

```
► DAYSTOSECS( x) →
```

X

An expression that specifies the number of days.

x must have a computational type and is converted to FIXED BINARY(31,0) if necessary.

DAYSTOSECS(x) is the same as  $x^*(24*60*60)$ .

## **DECIMAL**

DECIMAL returns the decimal value of x, with a precision specified by p and q. The result has the mode and scale of x.

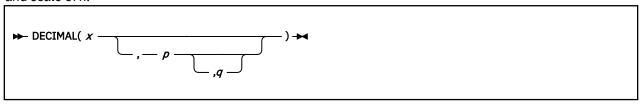

**Abbreviation: DEC** 

X

Reference.

**p**Restricted expression specifying the number of digits to be maintained throughout the operation.

Restricted expression specifying the scaling factor of the result. For a fixed-point result, if *p* is given and *q* is omitted, a scaling factor of zero is assumed. For a floating-point result, *q* must be omitted.

If both p and q are omitted, the precision of the result is determined from the rules for base conversion.

## **DIMENSION**

DIMENSION returns a FIXED BINARY value that specifies the current extent of dimension y of x.

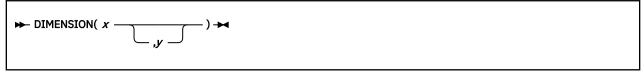

#### **Abbreviation: DIM**

X

Array reference. x must not have less than y dimensions.

У

Expression specifying a particular dimension of x. If necessary, y is converted to a FIXED BINARY(31,0). y must be greater than or equal to 1. If y is not supplied, it defaults to 1.

y can be omitted only if the array is one-dimensional.

If y exceeds the number of dimensions of x, the DIMENSION function returns an undefined value.

Under the CMPAT(V3) compiler option, DIMENSION returns a FIXED BIN(63) value. Under the CMPAT(V2) and CMPAT(LE) compiler options, DIMENSION returns a FIXED BIN(31) value.

Using LBOUND and HBOUND instead of DIMENSION is recommended.

## **DIVIDE**

DIVIDE returns the quotient of x/y with a precision specified by p and q. The base, scale, and mode of the result follow the rules for expression evaluation unless overruled by the PRECTYPE compiler option.

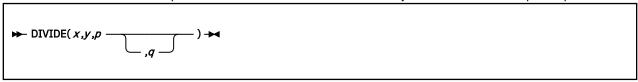

X

Expression.

У

Expression. If y = 0, the ZERODIVIDE condition is raised.

р

Restricted expression specifying the number of digits to be maintained throughout the operation.

q

Restricted expression specifying the scaling factor of the result. For a fixed-point result, if q is omitted, a scaling factor of zero is the default. For a floating-point result, q must be omitted.

## **EDIT**

EDIT returns a character string of length LENGTH(y). Its value is equivalent to what would result if x were assigned to a variable declared with the picture specification given by y.

For the valid picture characters, see Chapter 14, "Picture specification characters," on page 323.

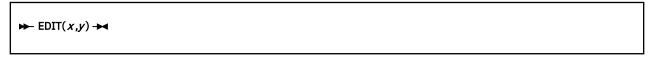

X

Expression

x must have computational type.

У

String expression.

y must have character type and must contain picture characters that are valid for a PICTURE data item. If y does not contain a valid picture specification, the ERROR condition is raised.

## **Example**

```
dcl pic1 char(9) init ('ZZZZZZZZZ9');
dcl pic2 char(7) init ('ZZ9V.99');
dcl num fixed dec (9) init (123456789);
z = edit (num, pic1);
                                                                       '123456789'
z = edit (num, pic2);
                                                                            '789.00'
z = edit (num, substr(pic1,8));
z = edit (num, substr(pic2,1,5));
                                                                              '89'
                                                                            '789.'
                                                                            '789'
z = edit (num, substr(pic1,7,3));
z = edit (num, substr(pic2,3,5));
z = edit ('1', substr(pic1,7,3));
z = edit ('PL/I', 'AAXA');
z = edit ('PL/I', 'AAAA');
                                                                            '9.00'
                                                                            1 1
                                                                            'PL/I'
                                                                  /* raises conversion */
```

If x cannot be edited into the picture specification given by y, the conditions raised are those that would be raised if x were assigned to a PICTURE data item which has the same picture specification contained in y.

## **EMPTY**

EMPTY returns an area of zero extent. It can be used to free all allocations in an area.

```
► EMPTY 0
```

The value of this function is assigned to an area variable when the variable is allocated. Consider this example:

## **ENDFILE**

ENDFILE returns a '1'B when the end of the file is reached; '0'B if the end is not reached. If the file is not open, the ERROR condition is raised.

```
\rightarrow ENDFILE( x) \rightarrow
```

X

File reference.

ENDFILE can be used to detect the end-of-file condition for bytestream files; for example, files that require the use of the FILEREAD built-in function.

## **ENTRYADDR**

ENTRYADDR returns a pointer value that is the address of the entry point of the entry reference x. This may be a pointer to an AMODE changing glue code used to call x.

```
\rightarrow ENTRYADDR( x) \rightarrow
```

X

Entry reference.

If x is a fetchable entry constant, it must be fetched before ENTRYADDR is executed. However, if x has been released, then ENTRYADDR will return SYSNULL.

# **ENTRYADDR** pseudovariable

The ENTRYADDR pseudovariable initializes an entry variable, x, with the address of the entry to be invoked.

```
\rightarrow ENTRYADDR( x) \rightarrow
```

X

Entry reference.

**Note:** If the address supplied to the ENTRYADDR variable is the address of an internal procedure, the results are unpredictable.

## **EPSILON**

EPSILON returns a floating-point value that is the spacing between *x* and the next positive number when *x* is 1. It has the base, mode, and precision of *x*.

```
\rightarrow EPSILON( x) \rightarrow
```

X

REAL FLOAT expression.

EPSILON(x) is a constant and can be used in restricted expressions.

# **ERF**

ERF returns a real floating-point value that is an approximation of the error function of x.

```
\longrightarrow ERF(x) \longrightarrow
```

X

Real expression.

The result has the base and precision of x, and a value given by:

```
(2/ \ V(\pi) \ ) \ \int_0^x EXP(-(t^2 \ ))dt
```

## **ERFC**

ERFC returns a real floating-point value that is an approximation of the complement of the error function of x.

```
\rightarrow ERFC(x) \rightarrow
```

X

Real expression.

The result has the base and precision of x, and a value given by:

```
1 - ERF(x)
```

## **EXP**

EXP returns a floating-point value that is an approximation of the base, e, of the natural logarithm system raised to the power x.

```
\rightarrow EXP(x) \rightarrow
```

X

Expression.

The result has the base, mode, and precision of x.

# **EXPONENT**

EXPONENT returns a FIXED BINARY(31,0) value that is the exponent part of x.

```
\Rightarrow EXPONENT( x) \Rightarrow
```

X

Expression. x must be declared as REAL FLOAT.

EXPONENT(x) is not the "mathematical" exponent of x. If x = 0, EXPONENT(x) = 0. For other values of x, EXPONENT(x) is the unique number e such that:

$$(e-1) \qquad \qquad e$$

$$radix(x) \qquad <= abs(x) < radix(x)$$

Consequently, EXPONENT(1e0) equals 1 and not 0.

## **FILEDDINT**

FILEDDINT returns a size\_t value that is the value of attribute c for file x.

```
\rightarrow FILEDDINT( x,c) \rightarrow
```

X

File reference.

С

Character string that holds the attribute to be queried.

When using FILEDDINT, the following are valid values for c:

| blksize  | keylen  |
|----------|---------|
| bufsize  | keyloc  |
| delay    | recsize |
| filesize | retry   |

The ERROR condition with oncode 1010 is raised when the file is not open or the attribute is invalid for the file being queried.

FILEDDINT(x,'BLKSIZE') is valid only on z/OS. FILEDDINT(x,'BLKSIZE') will return the blocksize for a CONSECUTIVE file. It will return 0 for an zFS file and will return 0 for a VSAM file.

FILEDDINT(x,'FILESIZE') will, on z/OS, return a value of 0 except for zFS files.

FILEDDINT(x,'KEYLOC') and FILEDDINT(x,'KEYLEN') are valid only for VSAM KSDS files.

## **FILEDDTEST**

FILEDDTEST returns a FIXED BIN(31) value that holds the value 1 if the attribute c applies to file x. Otherwise, a value of 0 is returned.

```
\rightarrow FILEDDTEST( x,c) \rightarrow
```

X

File reference.

C

Character string that holds the attribute to be queried.

When using FILEDDTEST, the following are valid values for c:

append graphic
bkwd lrmskip
ctlasa print
delimit prompt
descendkey scalarvarying
genkey skip0

The ERROR condition with oncode 1010 is raised when the file is not open or the attribute is invalid for the file being queried.

# **FILEDDWORD**

FILEDDWORD returns a character string that is the value of the attribute c for the file x.

```
\rightarrow FILEDDWORD( x,c) \rightarrow
```

X

File reference.

С

Character string that holds the attribute to be queried.

When using FILEDDWORD, the following options are valid for c:

ACCESS ORGANIZATION

AMTHD PUTPAGE
ACTION RECFM
CHARSET SHARE
DSORG TYPE
FILENAME TYPEF

These options return the following values:

- · ACCESS returns SEQUENTIAL or DIRECT.
- ACTION returns INPUT, OUTPUT, or UPDATE.
- AMTHD returns VSAM KSDS, VSAM ESDS or VSAM RRDS on the z/OS platform and FILESYS, DDM, BTRIEVE or ISAM on the Windows or AIX platforms.
- CHARSET returns ASCII or EBCDIC.
- DSORG returns the data set organization of the file reference. This option is only valid on the z/OS platform. Currently the following data set organizations are available:

PS (Physical sequential data set)

PSU (Physical sequential data set that contains location-dependent information)

DA (Direct access data set)

DAU (Direct access data set that contains location-dependent information)

PO (Partitioned data set (PDS or PDSE))

POU (Partitioned data set (PDS) that contains location-dependent information)

GS (Graphic data control block)

zFS (UNIX system file)

VSAM (Virtual Storage Access Method data set)

If the file organization is not supported, the FILEDDWORD for DSORG will return a blank value.

- On the z/OS platform, FILENAME returns the fully qualified path name for zFS files and the MVS data set name for all other files except it returns the value 'NULLFILE' for files specified with either DSN=NULLFILE and DD DUMMY. For a MVS data set that is a member of a PDS or PDSE, the name returned includes the member name. On the Windows and AIX platforms, it returns the fully qualified path name of the file.
- ORGANIZATION returns CONSECUTIVE, RELATIVE, REGIONAL(1) or INDEXED.
- RECFM returns the appropriate record format setting for the file, and U for VSAM files. This option is only valid on z/OS.
- SHARE returns NONE, READ or ALL.
- TYPE returns RECORD or STREAM.
- TYPEF returns the type of the native file.

The ERROR condition with oncode 1010 is raised when the file is not open or the attribute is invalid for the file being queried.

## **FILEID**

FILEID returns a size\_ $t^{\frac{1}{2}}$  value that is the system token for a PL/I file constant or variable.

 $\longrightarrow$  FILEID(x)  $\longrightarrow$ 

X

File reference

This token should not be used for any purpose that could be accomplished by a PL/I statement.

On z/OS, the token holds the address of the DCB associated with a RECORD or STREAM file or of the ACB associated with a VSAM RECORD file. The token is not valid for other files.

**Note:** The DCB or ACB address is provided so that applications can read the DCB or ACB. The DCB and ACB must not be altered.

The ERROR condition with oncode 1010 is raised when the file is not open.

## **FILENEW**

FILENEW returns a FILE variable that points to a new file constant in automatic storage.

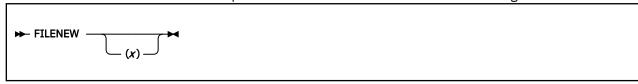

X

Restricted expression. *x* must be a file constant or an initialized file variable.

The new file variable has default file attributes unless an argument is specified. If *x* has been specified, the attributes in the declaration of that file are used. The new file remains valid and usable only until the termination of the block in which the FILENEW function is invoked.

## **FILEOPEN**

FILEOPEN returns '1'B if the file *x* is open and '0'B if the file is not open.

```
\rightarrow FILEOPEN( x) \rightarrow
```

X

File reference.

# **FILEREAD**

FILEREAD attempts to read z storage units (bytes) from file x into location y. It returns the number of storage units actually read.

```
\Rightarrow FILEREAD( x,y,z) \Rightarrow4
```

X

File reference

Expression with type POINTER or OFFSET. If the type is OFFSET, the expression must be an OFFSET variable declared with the AREA attribute.

 ${f z}$  Expression. It must have a computational type and is converted to type  ${\it size\_t}.^{\underline{1}}$ 

FILEREAD can read only zFS TYPE(U) files.

## **FILESEEK**

FILESEEK changes the current file position associated with file *x* to a new location within the file. The next operation on the file takes place at the new location. FILESEEK is equivalent to the **fseek** function in C.

FILESEEK returns a FIXED BIN(31) value. The value is 0 if the change in file position is successful; it is nonzero otherwise.

```
\rightarrow FILESEEK( x,y,z) \rightarrow
```

X

File reference.

У

A size\_t value that indicates the number of positions the file pointer is to be moved relative to z.

Z

A FIXED BINARY(31) value that indicates the origin from which the file pointer is to be moved. The following values are valid:

-1

Beginning of the file

0

Current position of the file pointer

1

End of the file

FILESEEK can be used only on zFS TYPE(U) files.

# **FILETELL**

FILETELL returns a  $size_t extstyle{1}{l}$  value that indicates the current position of the file x. The return value is an offset relative to the beginning of the file. FILETELL is equivalent to the **ftell** function in C.

```
→ FILETELL( x) →
```

X

File reference

FILETELL can be used only on zFS TYPE(U) files.

## **FILEWRITE**

FILEWRITE attempts to write z storage units (bytes) to file x from location y It returns the number of storage units actually written.

```
\longrightarrow FILEWRITE( x,y,z) \longrightarrow
```

X

File reference.

у

Expression with type POINTER or OFFSET. If the type is OFFSET, the expression must be an OFFSET variable declared with the AREA attribute.

Z

Expression. It must have a computational type and is converted to type size\_t.1

FILEWRITE can write only to zFS TYPE(U) files.

## **FIXED**

FIXED returns the fixed-point value of x, with a precision specified by p and q. The result has the base and mode of x.

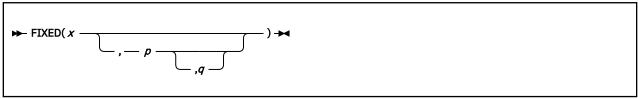

- X
- Expression.
- Restricted expression that specifies the total number of digits in the result. It must not exceed the implementation limit.
- **q**Restricted expression that specifies the scaling factor of the result. If *q* is omitted, a scaling factor of zero is assumed.

If both p and q are omitted, the default values, (15,0) for a binary result or (5,0) for a decimal result, are used.

## **FIXEDBIN**

FIXEDBIN returns a FIXED BIN value with precision and scale derived from the source unless explicitly specified as parameters to the function.

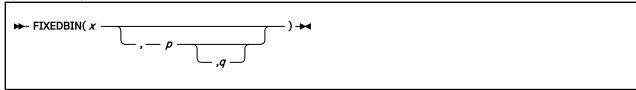

- X
- Expression.
- Restricted expression that specifies the total number of digits in the result. It must not exceed the implementation limit.
- **q**Restricted expression that specifies the scaling factor of the result. If *q* is omitted, a scaling factor of zero is assumed.

If both p and q are omitted, the precision of the result is determined from the source according to this table:

| source         | result                                                                           |  |
|----------------|----------------------------------------------------------------------------------|--|
| FIXED BIN(p,q) | FIXED BIN(p,q)                                                                   |  |
| FIXED DEC(p,q) | FIXED BIN(r,s) where r = min(M,1+CEIL(p*3.32)) and s = CEIL(ABS(q*3.32))*SIGN(q) |  |
| FLOAT BIN(p)   | FIXED BIN(p,0)                                                                   |  |
| FLOAT DEC(p)   | FIXED BIN(r,0) where r = min(M,CEIL(p*3.32))                                     |  |
| BIT            | FIXED BIN(M,0)                                                                   |  |

| source                            | result                                            |
|-----------------------------------|---------------------------------------------------|
| CHAR, GRAPHIC, UCHAR, or WIDECHAR | FIXED BIN(r,0)<br>where r = min(M,1+CEIL(N*3.32)) |

## **FIXEDDEC**

FIXEDDEC returns a FIXED DEC value with precision and scale derived from the source unless explicitly specified as parameters to the function.

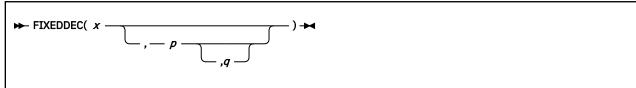

X

Expression.

p

Restricted expression that specifies the total number of digits in the result. It must not exceed the implementation limit.

q

Restricted expression that specifies the scaling factor of the result. If q is omitted, a scaling factor of zero is assumed.

If both p and q are omitted, the precision of the result is determined from the source according to this table:

| source                            | result                                                                         |
|-----------------------------------|--------------------------------------------------------------------------------|
| FIXED BIN(p,q)                    | FIXED DEC(r,s) where r = min(N,1+CEIL(p/3.32)) and s=CEIL(ABS(q/3.32))*SIGN(q) |
| FIXED DEC(p,q)                    | FIXED DEC(p,q)                                                                 |
| FLOAT BIN(p)                      | FIXED DEC(r,0) where r = min(N,CEIL(p/3.32)                                    |
| FLOAT DEC(p)                      | FIXED DEC(p,0)                                                                 |
| BIT                               | FIXED DEC(r,0) where where r = min(N,1+CEIL(M/3.32))                           |
| CHAR, GRAPHIC, UCHAR, or WIDECHAR | FIXED DEC(N,0)                                                                 |

# **FLOAT**

FLOAT returns the approximate floating-point value of x, with a precision specified by p. The result has the base and mode of x.

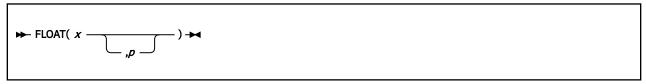

**x** Expression.

p

Restricted expression that specifies the minimum number of digits in the result.

If p is omitted, the precision of the result is determined from the rules for base conversion.

If p is omitted, the default value, 15 for a binary result or 5 for a decimal result, is used.

## **FLOATBIN**

FLOATBIN returns a FLOAT BIN value with precision derived from the source unless explicitly specified as a parameter to the function.

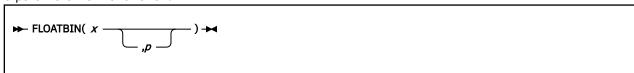

X

Expression.

р

Restricted expression that specifies the total number of digits in the result. It must not exceed the implementation limit.

If p is omitted, the precision of the result is determined from the source according to this table:

| source                               | result                              |
|--------------------------------------|-------------------------------------|
| FIXED BIN(p,q)                       | FLOAT BIN(p)                        |
| FIXED DEC(p,q)                       | FLOAT BIN(r) where r = CEIL(p*3.32) |
| FLOAT BIN(p)                         | FLOAT BIN(p)                        |
| FLOAT DEC(p)                         | FLOAT BIN(r) where r = CEIL(p*3.32) |
| BIT                                  | FLOAT BIN(M)                        |
| CHAR, GRAPHIC, UCHAR, or<br>WIDECHAR | FLOAT BIN(r) where r = CEIL(N*3.32) |

# **FLOATDEC**

FLOATDEC returns a FLOAT DEC value with precision derived from the source unless explicitly specified as a parameter to the function.

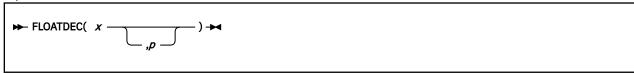

X

Expression.

р

Restricted expression that specifies the total number of digits in the result. It must not exceed the implementation limit.

If p is omitted, the precision of the result is determined from the source according to this table:

| source                            | result                              |
|-----------------------------------|-------------------------------------|
| FIXED BIN(p,q)                    | FLOAT DEC(r) where r = CEIL(p/3.32) |
| FIXED DEC(p,q)                    | FLOAT DEC(p)                        |
| FLOAT BIN(p)                      | FLOAT DEC(r) where r = CEIL(p/3.32) |
| FLOAT DEC(p)                      | FLOAT DEC(p)                        |
| BIT                               | FLOAT DEC(r) where r = CEIL(M/3.32) |
| CHAR, GRAPHIC, UCHAR, or WIDECHAR | FLOAT DEC(N)                        |

# **FLOOR**

FLOOR returns the largest integer value less than or equal to *x*.

```
\rightarrow FLOOR( x) \rightarrow
```

X

Real expression.

The mode, base, scale, and precision of the result match the argument. Except when x is fixed-point with precision (p,q), the precision of the result is given by:

```
(\min(n,\max(p-q+1,1)),0)
```

where n is the maximum number of digits allowed and is N for FIXED DECIMAL or M for FIXED BINARY.

## **FOLDEDFULLMATCH**

FOLDEDFULLMATCH returns a FIXED BINARY(31) value that indicates whether two strings are identical when folded to lowercase according to the Unicode *full* case folding rules. If two strings are identical, the return value is 0. Otherwise, the returned value is non-zero.

```
\rightarrow FOLDEDFULLMATCH( x,y) \rightarrow
```

X

Expression. *x* must have computational type and is converted to UCHAR type if necessary.

У

Expression. y must have computational type and is converted to UCHAR type if necessary.

When you use the FOLDEDFULLMATCH built-in function, all UTF-8 data items from all code blocks will be folded as necessary.

In *full* case folding, the lengths of x and y do not need to be the same. For example, not only Haus and HAUS would match, but Strage and STRASSE would also match.

## **FOLDEDSIMPLEMATCH**

FOLDEDSIMPLEMATCH returns a FIXED BINARY(31) value that indicates whether two strings are identical when folded to lowercase according to the Unicode *simple* case folding rules. If two strings are identical, the return value is 0. Otherwise, the returned value is nonzero.

 $\rightarrow$  FOLDEDSIMPLEMATCH( x,y)  $\rightarrow$ 

**x**Expression. *x* must have computational type and is converted to UCHAR type if necessary.

**y**Expression. *y* must have computational type and is converted to UCHAR type if necessary.

When you use the FOLDEDSIMPLEMATCH built-in function, all UTF-8 data items from all code blocks will be folded as necessary.

In *simple* case folding, the lengths of *x* and *y* must be equal. For example, Haus and HAUS would match, but Straße and STRASSE would *not* match.

## **GAMMA**

GAMMA returns a floating-point value that has the base, mode, and precision of x.

GAMMA is an approximation of the gamma of x, as given by the following equation:

 $gamma(x) = \int_0^\infty (u^{x-1})(e^{-x})du$ 

```
\longrightarrow GAMMA( x) \longrightarrow
```

X

Real expression. The value of x must be greater than zero.

## **GETENV**

GETENV returns a character value representing a specified environment variable.

```
\rightarrow GETENV( x) \rightarrow
```

X

Expression naming an environment variable.

## **GETJCLSYMBOL**

GETJCLSYMBOL returns a CHARACTER string value that represents the requested exported JCL symbol.

```
► GETJCLSYMBOL( x) →
```

X

Specifies the name of the exported JCL symbol.

If there is no JCL symbol with the same value as x, a null string is returned.

With the JCL statements shown below, specifying GETJCLSYMBOL('S1') will return STEWART.

```
//EX1 EXPORT SYMLIST=(S1,L1)
//SET1 SET S1=STEWART,L1=LAGUARDIA
//EX2 EXEC PGM=GETSYM /* PLI program call GETJCLSYMBOL */
```

.

## **GETSYSINT**

GETSYSINT returns a *size\_t* value that is the value of the requested system information.

```
► GETSYSINT( x) →
```

X

The requested system information. The following is the valid keyword for x:

**MAXACTINFO** 

The MAXACTINFO keyword returns the number of job accounting fields in the JOB accounting information as specified in the jobcard. In combination with the ACTINFO of the GETSYSWORD built-in function, you can obtain the individual job accounting field information.

# **GETSYSWORD**

GETSYSWORD returns a CHARACTER string that is the value of the requested system information.

```
→ GETSYSWORD( x) →
```

X

A character expression that specifies the requested system information. The following are valid keywords for *x*:

**ASID** 

**ACTINFO** 

**JESNODE** 

**JOBCLASS** 

**JOBNAME** 

**JOBNUMBER** 

**MSGCLASS** 

**PROCSTEP** 

**SMFID** 

**STEPNAME** 

The ASID keyword returns the Address Space Identifier value in hexadecimal of the program that calls the built-in function.

The ACTINFO keyword returns a comma-delimited string that is the JOB accounting information specified in the jobcard. In combination with the MAXACTINFO keyword of the GETSYSINT built-in function, you can obtain the individual job accounting field information. The returned account information has a maximum length of 144 bytes. If the subparameter is enclosed in apostrophes, the apostrophes will not be included in the accounting information string. For example, given the jobcard:

```
//JOB44 JOB (D548-8686, '12/8/85', PGMBIN)
```

GETSYSWORD(ACTINFO) will return the string:

D548-8686,12/8/85,PGMBIN

For more information about the JOB accounting information parameter, see the z/OS MVS JCL Reference.

The JESNODE keyword returns the JES node name of the system for the program that calls the built-in function.

The JOBCLASS keyword returns the Job Class that is assigned to the batch job for the program that calls the built-in function.

The JOBNAME keyword returns the JOB or TASK name that calls the built-in function.

The JOBNUMBER keyword returns the JES JOBID that is assigned to the batch job for the program that calls the built-in function.

The MSGCLASS keyword returns the message class of the job for the program that calls the built-in function.

The PROCSTEP keyword returns the job step name that calls the JCL procedure, which has the step that executes the PL/I program. If it is not called from a JCL procedure, a null string is returned.

The SMFID keyword returns the SMFID (system identifier) of the system for the program that calls the built-in function.

The STEPNAME keyword returns the step name that calls the PL/I program.

If the GETSYSWORD built-in function is called from a CICS transaction, the JOB or TASK name that starts the CICS control region is returned for the JOBNAME, and the step that initializes the CICS control region is returned for the STEPNAME.

## **GRAPHIC**

GRAPHIC explicitly converts character (or mixed character) data to GRAPHIC data. All other data first converts to character, and then to the GRAPHIC data type.

GRAPHIC returns the graphic value of x, with a length in graphic symbols specified by y.

The content of x is checked for validity during conversion, using the same rules as for checking graphic and mixed character constants.

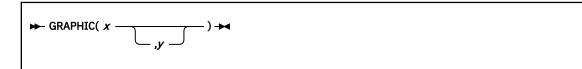

X

Expression. When *x* is GRAPHIC, it is subject to a length change, with applicable padding or truncation. When *x* is nongraphic, it is converted to character, if necessary. SBCS characters are converted to equivalent DBCS characters.

У

Expression. If necessary, *y* is converted to a real fixed-point binary value. If *y* is omitted, the length is determined by the rules for type conversion.

y must not be negative.

If y = 0, the result is the null graphic string.

The following rules apply:

- If y is greater than the length needed to contain the graphic string, the result is padded with graphic blanks.
- If y is less than the length needed to contain the graphic string, the result is truncated.

## Example 1

This example shows a conversion from CHARACTER to GRAPHIC. The target is long enough to contain the result.

```
dcl X char (11) varying;
dcl A graphic (11);
A = graphic(X,8);
```

# For X with values Intermediate result A is assigned ABCDEFGHIJ 123 123A.B.C A.B.C.D.E.F.G.H.I.J 1.2.3 1.2.3.A.B.C 1.2.3.A.B.C 1.2.3.A.B.C.b.b.b.b.b

where .b is a DBCS blank.

## Example 2

This example shows a conversion from CHARACTER to GRAPHIC. However, the target is too short to contain the result.

```
dcl X char (10) varying;
dcl A graphic (8);
A = graphic(X);
```

| For X with value | Intermediate result  | A is assigned    |
|------------------|----------------------|------------------|
| ABCDEFGHIJ       | .A.B.C.D.E.F.G.H.I.J | .A.B.C.D.E.F.G.H |

## **HANDLE**

HANDLE returns a handle to the typed structure *x*.

```
\mapsto HANDLE( x) \mapsto
```

X

Typed structure.

## **HBOUND**

HBOUND returns a FIXED BINARY value that specifies the current upper bound of dimension y of x.

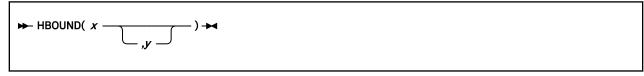

X

Array reference. x must not have less than y dimensions.

У

Expression specifying a particular dimension of x. If necessary, y is converted to FIXED BINARY(31,0). y must be greater than or equal to 1. If y is not supplied, it defaults to 1.

y can be omitted only if the array is one-dimensional.

Under the CMPAT(V3) compiler option, HBOUND returns a FIXED BIN(63) value. Under the CMPAT(V2) and CMPAT(LE) compiler options, HBOUND returns a FIXED BIN(31) value.

## **HBOUNDACROSS**

HBOUNDACROSS returns a FIXED BINARY value that specifies the current upper bound of a DIMACROSS reference *x*.

```
\mapsto HBOUNDACROSS( x) \mapsto
```

X

**DIMACROSS** reference

Under the CMPAT(V3) compiler option, HBOUNDACROSS returns a FIXED BIN(63) value. Under the CMPAT(V2) and CMPAT(LE) compiler options, HBOUNDACROSS returns a FIXED BIN(31) value.

## **Example**

The following example shows the use of HBOUNDACROSS:

```
dcl jx fixed bin(31);

dcl
    1 a,
    2 b fixed bin,
    2 c fixed bin;
dcl 1 xa( 100 ) like a dimacross;

...

do jx = 1 to hboundacross(xa);
    a = xa, by dimacross(jx);
    ...
end;
```

## HEX

HEX returns a character string that is the hexadecimal representation of the storage that contains x.

```
\mapsto HEX(x \longrightarrow_{,z}) \rightarrow \blacksquare
```

HEX(x) returns a character string of length 2 \* size(x).

HEX(x,z) returns a character string that contains x with the character z inserted between every set of eight characters in the output string. Its length is 2 \* size(x) + ((size(x) - 1)/4).

Under the compiler option USAGE(HEX(CSTG)), the length used in the above calculations is based, for VARYING, VARYING4, and VARYINGZ strings, on cstg(x) rather than on stg(x).

**x** Expression that represents any variable. The whole number of bytes that contain *x* is converted to hexadecimal.

**z** Expression. If specified, *z* must have the type CHARACTER(1) NONVARYING.

Integer, offset and pointer values will be presented in bigendian form.

If the number of bytes to be converted to hex is not known at compile time, then no more than 32767 bytes will be converted.

**Note:** This function does not return an exact image of *x* in storage. If an exact image is required, use the HEXIMAGE built-in function.

## Example 1

## Example 2

#### **Related information**

"HEXIMAGE" on page 443

HEXIMAGE returns a character string that is the hexadecimal representation of the storage at a specified location.

## HEX8

HEX8 returns a character string that is the UTF-8 hexadecimal representation of the storage that contains

```
\vdash \mathsf{HEX8}(x - ) \rightarrow \mathsf{A}
```

HEX8(x) returns a character string of length 2 \* size(x).

HEX8(x,z) returns a character string that contains x with the character z inserted between every set of eight characters in the output string. Its length is 2 \* size(x) + ((size(x) - 1)/4).

Under the compiler option USAGE(HEX(CSTG)), the length used in the above calculations is based, for VARYING, VARYING4, and VARYINGZ strings, on cstg(x) rather than on stg(x).

**x**An expression that represents any variable. The whole number of bytes that contain *x* is converted to hexadecimal.

An expression. If specified, z must have the type CHARACTER(1) NONVARYING and must be a valid 1-byte UTF-8 character.

Integer, offset and pointer values will be presented in big endian form.

If the number of bytes to be converted to hex is not known at compile time, then no more than 32767 bytes will be converted.

**Note:** This function does not return an exact image of *x* in storage. If an exact image is required, use the HEXIMAGE8 built-in function.

## Example 1

## Example 2

#### **Related information**

"HEXIMAGE8" on page 444

HEXIMAGE8 returns a character string that is the UTF-8 hexadecimal representation of the storage at a specified location.

# **HEXDECODE**

HEXDECODE decodes a source buffer from base 16 that is encoded in the character set specified by the ASCII/EBCDIC suboption of the DEFAULT compiler option. This function returns a  $size_t^{\frac{1}{2}}$  value that indicates the number of bytes that are written into the target buffer.

```
\mapsto HEXDECODE( p,m,q,n) \mapsto
```

р

Specifies the address of the target buffer.

m

Specifies the length in bytes of the target buffer. It must have a computational type and is converted to type *size\_t*.

q

Specifies the address of the source buffer.

n

Specifies the length in bytes of the source buffer. It must have a computational type and is converted to type  $size_t$ .

If the address of the target buffer is zero, the number of bytes that would be written is returned. If the target buffer is not large enough, a value of -1 is returned. If the target buffer is large enough, the number of bytes that is written to the buffer is returned.

If the source contains characters other than hexadecimal digits, the CONVERSION condition is raised.

## **HEXDECODE8**

HEXDECODE8 decodes a source buffer from base 16 that is encoded in UTF-8. This function returns a  $size_t \, ^1$  value that indicates the number of bytes that are written into the target buffer.

 $\mapsto$  HEXDECODE8( p,m,q,n)  $\mapsto$ 

р

Specifies the address of the target buffer.

m

Specifies the length in bytes of the target buffer. It must have a computational type and is converted to type *size\_t*.

q

Specifies the address of the source buffer.

n

Specifies the length in bytes of the source buffer. It must have a computational type and is converted to type  $size_t$ .

If the address of the target buffer is zero, the number of bytes that would be written is returned. If the target buffer is not large enough, a value of -1 is returned. If the target buffer is large enough, the number of bytes that is written to the buffer is returned.

If the source contains characters other than hexadecimal digits, the CONVERSION condition is raised.

## **HEXIMAGE**

HEXIMAGE returns a character string that is the hexadecimal representation of the storage at a specified location.

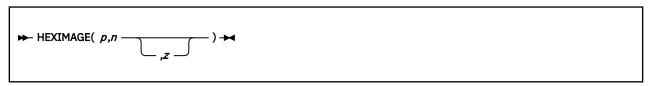

HEXIMAGE(p,n) returns a character string that is the hexadecimal representation of n bytes of storage at location p. Its length is  $2 \times n$ .

HEXIMAGE(p,n,z) returns a character string that is the hexadecimal representation of n bytes of storage at location p with character z inserted between every set of eight characters in the output string. Its length is (2 \* n) + ((n - 1)/4).

p

Restricted expression that must have a locator type (POINTER or OFFSET). If *p* is OFFSET, it must have the AREA attribute.

n

Expression. n must have a computational type and is converted to FIXED BINARY(31,0).

7

If specified, z must have the type CHARACTER(1) NONVARYING.

If the number of bytes to be converted to hex is not known at compile time, then no more than 32767 bytes will be converted.

For examples of the HEXIMAGE built-in function, see "HEX" on page 440.

## **HEXIMAGE8**

HEXIMAGE8 returns a character string that is the UTF-8 hexadecimal representation of the storage at a specified location.

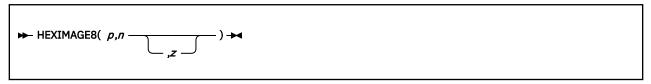

HEXIMAGE8(p,n) returns a character string that is the hexadecimal representation of n bytes of storage at location p. Its length is 2  $\star$  n.

HEXIMAGE8(p,n,z) returns a character string that is the hexadecimal representation of n bytes of storage at location p with character z inserted between every set of eight characters in the output string. Its length is (2 \* n) + ((n - 1)/4).

**p**A restricted expression that must have a locator type (POINTER or OFFSET). If *p* is OFFSET, it must have the AREA attribute.

**n**An expression. *n* must have a computational type and is converted to FIXED BINARY(31,0).

**z**An expression. If specified, *z* must have the type CHARACTER(1) NONVARYING and must be a valid 1-byte UTF-8 character.

If the number of bytes to be converted to hex is not known at compile time, then no more than 32767 bytes will be converted.

For examples of the HEXIMAGE8 built-in function, see "HEX8" on page 441.

## HIGH

HIGH returns a character string of length x, where each character is the highest character in the collating sequence (hexadecimal FF).

```
\mapsto HIGH(x) \mapsto
```

X

Expression. If necessary, x is converted to a positive real fixed-point binary value. If x = 0, the result is the null character string.

# **HUGE**

HUGE returns a floating-point value that is the largest positive value x can assume. It has the base, mode, and precision of x.

```
▶- HUGE( x ) →-
```

X

Expression. x must have the attributes REAL FLOAT.

HUGE(x) is a constant and can be used in restricted expressions.

## **IAND**

IAND returns the logical AND of its arguments

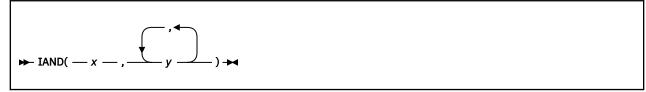

## x and y

Expressions that must have a computational type.

If any argument is not REAL FIXED BIN(p,0), then it is converted to SIGNED REAL FIXED BIN(p,0).

If any argument is SIGNED, then any UNSIGNED arguments are converted to SIGNED.

The result is REAL FIXED BIN( max(p1,p2,...), 0). It is UNSIGNED if all the arguments are UNSIGNED.

## **ICLZ**

ICLZ returns a FIXED BIN(31) value that indicates the number of leading zeros in a FIXED BIN value.

```
\longrightarrow ICLZ(x) \longrightarrow
```

X

Specifies a REAL FIXED BIN value with a scale factor of zero.

If the argument x is of the type SIGNED FIXED BIN(p) with  $p \le 15$ , it is converted to SIGNED FIXED BIN(31). If it is of the type UNSIGNED FIXED BIN(p) with  $p \le 16$ , it is converted to UNSIGNED FIXED BIN(32).

# **IEOR**

IEOR returns the logical exclusive-OR of x and y. The result is unsigned if all arguments are unsigned.

$$\longrightarrow$$
 IEOR( $x,y$ )  $\longrightarrow$ 

#### x and y

Expressions that must have a computational type.

If any argument is not REAL FIXED BIN(p,0), then it is converted to SIGNED REAL FIXED BIN(p,0).

If any argument is SIGNED, then any UNSIGNED arguments are converted to SIGNED.

The result is REAL FIXED BIN( max(p1,p2,...), 0). It is UNSIGNED if all the arguments are UNSIGNED.

## **IFTHENELSE**

IFTHENELSE returns its second or third argument according to the *true* or *false* value, respectively, of its first argument. It provides an equivalent for the C conditional expression (x?y:z).

```
→ IFTHENELSE( x,y,z) →
```

X

An operand that can be converted to bit. x is *true* if any bit in the converted bit string has the value '1'b.

## y and z

Operands that must both be:

- Computational (and if either is a string, it must be NONVARYING with a constant length)
- Pointers
- · Ordinals with the same type
- · Handles to the same structure type

Given IFTHENELSE(x, y, z), the following rules apply:

• The first operand is evaluated, and its value determines whether the second or third operand is evaluated:

If the value is *true*, the second operand is evaluated.

If the value is *false*, the third operand is evaluated.

The result is the value of the second or third operand.

- If y and z are computational, the result type is the common type of y and z.
- If either y or z is arithmetic, the result is arithmetic with the same precision as MAX(y, z) and with the common base, mode, and scale of y and z. Otherwise, the result is string with the same type as for a concatenation of y and z and with length equal to the maximum of the length of y and z.
- If y and z are non-computational, the result type has the same type.

## **IMAG**

IMAG returns the imaginary part of x. The mode of the result is real and has the base, scale, and precision of x.

```
\longrightarrow IMAG(x) \longrightarrow
```

X

Expression. If x is real, it is converted to complex, and an appropriate zero value is returned.

# IMAG pseudovariable

The IMAG pseudovariable assigns a real value or the real part of a complex value to the coefficient of the imaginary part of x.

```
\longrightarrow IMAG(x) \longrightarrow
```

X

Complex reference.

## **INARRAY**

INARRAY returns a BIT(1) value that indicates whether an expression is equal to any of the elements of an array.

```
\longrightarrow INARRAY(x,y) \longrightarrow
```

X

Scalar expression. x must have a type that is comparable with the type of the elements of y.

У

Array expression.

When y is a reference to a one-dimensional STATIC NONASSIGNABLE array with a simple INITIAL list, the compiler assumes the elements of y are constant and processes INARRAY(x, y) as if it were INLIST(x, ...) where ... denotes the elements of y.

For example, given

```
dcl countryCode char(2);
dcl ccs(3) char(2) static nonasgn init( 'AT', 'DE', 'CH' );
then
INARRAY( countryCode, ccs )
is the same as
INLIST( countryCode, 'AT', 'DE', 'CH' )
```

## **INDEX**

INDEX returns an unscaled REAL FIXED BINARY value that indicates the starting position within *x* of a substring identical to *y*. You can also specify the location within *x* where processing begins.

```
\Rightarrow \text{INDEX}(x,y) \longrightarrow (n-1) \Rightarrow (n-1) \Rightarrow (n
```

X

String-expression to be searched.

У

Target string-expression of the search.

n

*n* specifies the location within *x* at which to begin processing. It must have a computational type and is converted to FIXED BINARY(31,0).

If y does not occur in x, or if either x or y have zero length, the value zero is returned.

If n is less than 1 or if n is greater than 1 + length(x), the STRINGRANGE condition will be raised, and the result will be 0.

The BIFPREC compiler option determines the precision of the result returned.

INDEX will perform best when the second and third arguments are either literals, named constants declared with the VALUE attribute, or restricted expressions.

## **Example**

## **INDEXR**

INDEXR returns an unscaled REAL FIXED BINARY value indicating the starting position within x of a substring identical to y when the search for y starts from the right end of x. You can also specify the location within x where processing begins.

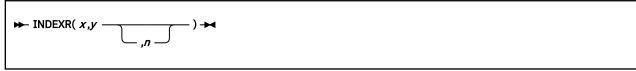

The INDEXR function performs the same operation as the INDEX built-in function except for the following differences:

- The search is done from right to left.
- The default value of n is LENGTH(x).
- Unless  $0 \le n \le \text{LENGTH}(x)$ , the STRINGRANGE condition, if enabled, is raised. Its implicit action and normal return give a result of zero.

The BIFPREC compiler option determines the precision of the result returned.

INDEXR will perform best when the second and third arguments are either literals, named constants declared with the VALUE attribute, or restricted expressions.

## **Related information**

"INDEX" on page 447

INDEX returns an unscaled REAL FIXED BINARY value that indicates the starting position within x of a substring identical to y. You can also specify the location within x where processing begins.

## **INDICATORS**

INDICATORS returns a FIXED BIN value giving the number of the elements at the next logical level in a structure x.

```
\longrightarrow INDICATORS( x) \longrightarrow
```

X

Expression.

*x* must be a structure reference.

INDICATORS(x) always forms a restricted expression.

The INDICATORS built-in function is useful in declaring an indicator array for use in SQL statements.

## **INLIST**

INLIST returns a bit(1) value that indicates whether x is equal to any of the remaining arguments.

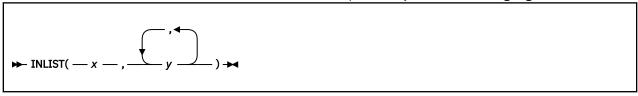

#### x and v

Expressions. They must be either all ORDINAL with the same type or all computational.

INLIST(x,y1,y2,y3,...,yn) is equivalent to (x=y1) | (x=y2) | (x=y3) | ... | (x=yn), where n is in the range 2 to 63 inclusive.

After the evaluation of the first argument x, the evaluation of the remaining arguments must not change the address or value of the first argument. This condition is true when all but the first argument are

constants. It is also true if the second and subsequent arguments do not rely on the invocation of any user functions that change storage associated with the first argument.

## **INOT**

INOT returns the logical NOT of x.

```
\rightarrow INOT(x) \rightarrow
```

X

Expression. x must have a computational type.

If x is REAL FIXED BIN(p,0), the result is REAL FIXED BIN(p,0) and it is UNSIGNED if x is UNSIGNED. Otherwise, x is converted to SIGNED REAL FIXED BIN(p,0) and the result has the same attributes.

Although INOT(x) has the opposite sign of x, INOT(x) is not the same as -x.

## **Examples**

# **IOR**

IOR returns the logical OR of its arguments.

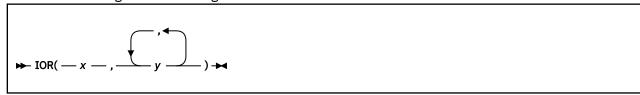

## x and y

Expressions that must have a computational type.

If any argument is not REAL FIXED BIN(p,0), then it is converted to SIGNED REAL FIXED BIN(p,0).

If any argument is SIGNED, then any UNSIGNED arguments are converted to SIGNED.

The result is REAL FIXED BIN( max(p1,p2,...), 0 ). It is UNSIGNED if all the arguments are UNSIGNED.

## **ISFINITE**

ISFINITE returns a '1'B if if the argument with which it is invoked is not a NAN and not positive or negative infinity. Otherwise it returns a '0'B.

```
\longrightarrow ISFINITE(x) \longrightarrow
```

X

REAL FLOAT DECIMAL expression.

The FLOAT(DFP) compiler option must be in effect.

No floating-point exceptions will be raised no matter what the format of the argument.

## **ISIGNED**

ISIGNED(x) returns the result of casting x to a signed integer value without changing its bit pattern.

```
\rightarrow ISIGNED(x) \rightarrow
```

X

Expression. x must have a computational type.

If x is not an integer, that is, if x is not REAL FIXED BIN with zero scale factor, it is converted to REAL FIXED BIN(p,0).

ISIGNED(x) returns, for integer x, a value with the same bit pattern as x but with the attributes SIGNED FIXED BIN(p).

If x is UNSIGNED, p is given as follows:

- If precision(x) = 8, 16, 32, or 64, p = precision(x) 1; otherwise, p = precision(x).
- If x is SIGNED, p = precision(x).

## **Example**

```
ISIGNED('ff_ff_ff_ff'xu) equals the SIGNED FIXED BIN(31) value -1.
```

## **ISINF**

ISINF returns a '1'B if if the argument with which it is invoked is an infinity. Otherwise it returns a '0'B.

```
\rightarrow ISINF(x) \rightarrow
```

X

REAL FLOAT DECIMAL expression.

The FLOAT(DFP) compiler option must be in effect.

No floating-point exceptions will be raised no matter what the format of the argument.

## **ISLL**

ISLL(x,n) returns the result of logically shifting x to the left by n places, and padding on the right with zeroes.

```
\longrightarrow ISLL(x,n)
```

X

Expression. x must have a computational type.

n

Expression. *n* must have a computational type.

If x is REAL FIXED BIN(p,0) and SIGNED, the result is SIGNED REAL FIXED BIN(r,0) where if p <= M1, r = M1; if p > M1, r = M2.

If x is REAL FIXED BIN(p,0) and UNSIGNED, the result is UNSIGNED REAL FIXED BIN(r+1,0) where if p  $\leq$  (M1+1), r = (M1+1); if p  $\leq$  (M1+1), r = (M2+1).

Otherwise, x is converted to SIGNED REAL FIXED BIN(p,0) and the result has the same attributes as above.

If n is negative or if n is greater than r, the result is undefined.

**Note:** Unlike RAISE2(x,n), ISLL(x,n) can have a different sign from that of x.

## **Examples**

## **ISJCLSYMBOL**

ISJCLSYMBOL returns '1'B if the argument is a valid exported JCL symbol. Otherwise it returns '0'B.

```
► ISJCLSYMBOL( x) →
```

X

Character expression. Specifies the symbol name to be tested.

When GETJCLSYMBOL returns a null string, you can use the ISJCLSYMBOL built-in function to determine whether it is because the symbol is not an exported JCL symbol or because the symbol has been set to a null string value.

## **ISMAIN**

ISMAIN() returns a '1'B if the procedure in which it is invoked has the OPTIONS(MAIN) attribute. Otherwise it returns a '0'B.

```
► ISMAIN — ( — ) →
```

# **ISNAN**

ISNAN returns a '1'B if if the argument with which it is invoked is a NAN. Otherwise it returns a '0'B.

```
\Longrightarrow ISNAN(x) \Longrightarrow
```

X

REAL FLOAT DECIMAL expression.

The FLOAT(DFP) compiler option must be in effect.

No floating-point exceptions will be raised no matter what the format of the argument.

## **ISNORMAL**

ISNORMAL returns a '1'B if if the argument with which it is invoked is not a zero, subnormal, infinity or NaN. Otherwise it returns a '0'B.

```
\longrightarrow ISNORMAL( x) \longrightarrow
```

Х

REAL FLOAT DECIMAL expression.

The FLOAT(DFP) compiler option must be in effect.

No floating-point exceptions will be raised no matter what the format of the argument.

## **ISRL**

ISRL(x,n) returns the result of logically shifting x to the right by n places, and padding on the left with zeroes.

```
\longrightarrow ISRL(x,n) \longrightarrow
```

X

Expression. x must have a computational type.

n

Expression. *n* must have a computational type.

The attributes of the result are determined as follows:

- If x is REAL FIXED BIN(p,0) and SIGNED, the result is SIGNED REAL FIXED BIN(p,0).
- If x is REAL FIXED BIN(p,0) and UNSIGNED, the result is UNSIGNED REAL FIXED BIN(p,0).
- Otherwise, x is converted to SIGNED REAL FIXED BIN(p,0) and the result has the same attributes.

The result is undefined if *n* is negative or if *n* is greater than M.

If x is nonnegative, ISRL(x,n) is equivalent to LOWER2(x,n); if x is negative, ISRL(x,n) is positive, unless n=0.

## **Examples**

## **ISZERO**

ISZERO returns a '1'B if if the argument with which it is invoked is a zero. Otherwise it returns a '0'B.

```
\Longrightarrow ISZERO( x) \Longrightarrow
```

X

REAL FLOAT DECIMAL expression.

The FLOAT(DFP) compiler option must be in effect.

No floating-point exceptions will be raised no matter what the format of the argument.

# **IUNSIGNED**

IUNSIGNED(x) returns the result of casting x to an unsigned integer value without changing its bit pattern.

```
\longrightarrow IUNSIGNED( x) \longrightarrow
```

X

Expression. *x* must have a computational type.

If x is not an integer, that is, if x is not REAL FIXED BIN with zero scale factor, it is converted to REAL FIXED BIN(p,0).

IUNSIGNED(x) returns, for integer x, a value with the same bit pattern as x but with the attributes UNSIGNED FIXED BIN(p).

If x is SIGNED, p is given as follows:

- If precision(x) = 7, 15, 31 or 63, p = precision(x) + 1; otherwise, p = precision(x).
- If x is UNSIGNED, p = precision(x).

## Example

```
IUNSIGNED('ff_ff_ff_ff'xn) equals the largest UNSIGNED FIXED BIN(32) value.
```

## **JSONGETARRAYEND**

JSONGETARRAYEND(p,n) checks whether the next character, ignoring whitespace, in a piece of JSON text is a closing bracket ]. This function returns a  $size_t^1$  value that is equal to the number of bytes read.

If the number of available bytes n is greater than zero, JSONGETARRAYEND(p,n) attempts to read a closing bracket ] from the buffer.

- When the first character after any whitespace is the desired character ], the number of bytes read includes 1 byte for the desired character plus any bytes of whitespace preceding it.
- When the first character after any whitespace is not the desired character ], a value of zero is returned.

```
\rightarrow JSONGETARRAYEND( p,n) \rightarrow
```

**p**A pointer that specifies the address of a buffer to be read.

**n**A *size\_t* value that specifies the number of available bytes in the buffer.

## **JSONGETARRAYSTART**

JSONGETARRAYSTART(p,n) checks whether the next character, ignoring whitespace, in a piece of JSON text is an opening bracket [. This function returns a  $size_t^1$  value that is equal to the number of bytes read.

If the number of available bytes n is greater than zero, JSONGETARRAYSTART(p,n) attempts to read an opening bracket [ from the buffer.

- When the first character after any whitespace is the desired character [, the number of bytes read includes 1 byte for the desired character plus any bytes of whitespace preceding it.
- When the first character after any whitespace is not the desired character [, a value of zero is returned.

```
\rightarrow JSONGETARRAYSTART( p,n) \rightarrow
```

p A pointer that specifies the address of a buffer to be read.

A *size\_t* value that specifies the number of available bytes in the buffer.

# **JSONGETCOLON**

n

JSONGETCOLON(p,n) checks whether the next character, ignoring whitespace, in a piece of JSON text is a colon. This function returns a *size*  $t^{\frac{1}{2}}$  value that is equal to the number of bytes read.

If the number of available bytes n is greater than zero, JSONGETCOLON(p,n) attempts to read a colon from the buffer.

- When the first character after any whitespace is the desired character, a colon, the number of bytes read includes 1 byte for the desired character plus any bytes of whitespace preceding it.
- When the first character after any whitespace is not the desired character, a value of zero is returned.

```
\longrightarrow JSONGETCOLON( p,n) \longrightarrow
```

p A pointer that specifies the address of a buffer to be read. n

A size\_t value that specifies the number of available bytes in the buffer.

## **JSONGETCOMMA**

JSONGETCOMMA(p,n) checks whether the next character, ignoring whitespace, in a piece of JSON text is a comma. This function returns a  $size_t^1$  value that is equal to the number of bytes read.

If the number of available bytes n is greater than zero, JSONGETCOMMA(p,n) attempts to read a comma from the buffer.

- When the first character after any whitespace is the desired character, a comma, the number of bytes read includes 1 byte for the desired character plus any bytes of whitespace preceding it.
- When the first character after any whitespace is not the desired character, a value of zero is returned.

```
\rightarrow JSONGETCOMMA( p,n) \rightarrow
```

p

A pointer that specifies the address of a buffer to be read.

n

A *size\_t* value that specifies the number of available bytes in the buffer.

## **JSONGETMEMBER**

JSONGETMEMBER reads a member (or name-value pair) from a piece of JSON text. This function returns a  $size_{\perp}t^{\perp}$  value that specifies the number of bytes read from the buffer.

Whitespace is permitted anywhere in JSON text, but is ignored except for contributing to the total number of bytes read.

If the JSON text is invalid, the ERROR condition is raised and the ONSUBCODE built-in function gives the index of the invalid character.

If the third argument of JSONGETMEMBER is omitted, the name-value pair is simply read over.

If the third argument is a structure, the names in the JSON text must match those in the structure. If not, the ERROR condition is raised.

**Note:** It is not necessary to specify name-value pairs for all the elements in the structure, but any names specified must be in the same order as they are in the structure.

If any element in the target has the CHARACTER type, the conversion from the UTF-8 source in the JSON text is based on the CODEPAGE compiler option.

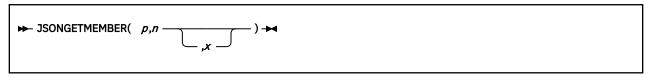

p

A pointer that specifies the address of a buffer to be read.

n

A size\_t value that specifies the number of available bytes in the buffer.

X

A variable reference whose name-value pair is to be read from the buffer. The variable reference must not contain any of these elements:

- UNIONs
- Noncomputational elements
- GRAPHIC elements

- COMPLEX elements
- FIXED(p,q) elements with q < 0 or q > p
- · Unnamed elements

The name-value pair must consist of the variable's name as a JSON string followed by a colon and the variable's value.

## **Examples**

Suppose a buffer contains the following JSON text, and the buffer address is in P and its length is in N.

When compiled with the option JSON(CASE(ASIS)), the following code allocates an appropriately sized structure and then fills it in. The JSON compiler option is needed so that the names are accepted in lower case.

```
dcl
  1 info based(q),
   2 count     fixed bin(31),
  2 data( passes refer(count) ),
  3 name     char(20) varying,
  3 elevation fixed bin(31);

read = 0;
read += jsonGetObjectStart(p+read,n-read);
read += jsonGetMember(p+read,n-read,passes);
allocate info;
read += jsonGetComma(p+read,n-read);
read += jsonGetValue(p+read,n-read);
read += jsonGetValue(p+read,n-read);
read += jsonGetValue(p+read,n-read);
```

Note that this code works equally well if the buffer contains more data. See the following example:

## **JSONGETOBJECTEND**

JSONGETOBJECTEND(p,n) checks whether the next character, ignoring whitespace, in a piece of JSON text is a closing brace  $\}$ . This function returns a  $size_t^1$  value that is equal to the number of bytes read.

If the number of available bytes n is greater than zero, JSONGETOBJECTEND(p,n) attempts to read a closing brace  $\}$  from the buffer.

- When the first character after any whitespace is the desired character }, the number of bytes read includes 1 byte for the desired character plus any bytes of whitespace preceding it.
- When the first character after any whitespace is not the desired character }, a value of zero is returned.

n

```
\longrightarrow JSONGETOBJECTEND( p,n) \longrightarrow
```

p A pointer that specifies the address of a buffer to be read.

A *size\_t* value that specifies the number of available bytes in the buffer.

## **JSONGETOBJECTSTART**

JSONGETOBJECTSTART(p,n) checks whether the next character, ignoring whitespace, in a piece of JSON text is an opening brace {. This function returns a  $size_t^2$  value that is equal to the number of bytes read.

If the number of available bytes n is greater than zero, JSONGETOBJECTSTART(p,n) attempts to read an opening brace { from the buffer.

- When the first character after any whitespace is the desired character {, the number of bytes read includes 1 byte for the desired character plus any bytes of whitespace preceding it.
- When the first character after any whitespace is not the desired character {, a value of zero is returned.

```
\rightarrow JSONGETOBJECTSTART( \rho, n) \rightarrow
```

p A pointer that specifies the address of a buffer to be read.

A *size\_t* value that specifies the number of available bytes in the buffer.

## **JSONGETVALUE**

n

JSONGETVALUE reads a value from a piece of JSON text. This function returns a  $size_t^{-1}$  value that specifies the number of bytes read from the buffer.

Whitespace is permitted anywhere in JSON text, but is ignored except for contributing to the total number of bytes read.

If the JSON text is invalid, the ERROR condition is raised and the ONSUBCODE built-in function gives the index of the invalid character.

If the third argument of JSONGETVALUE is omitted, the value is simply read over.

If the third argument is a structure, the names in the JSON text must match those in the structure. If not, the ERROR condition is raised.

**Note:** It is not necessary to specify name-value pairs for all the elements in the structure, but any names specified must be in the same order as they are in the structure.

If the third argument is an array, array values can be omitted in which case the corresponding elements of the target array are unchanged.

If any element in the target has the CHARACTER type, the conversion from the UTF-8 source in the JSON text is based on the CODEPAGE compiler option.

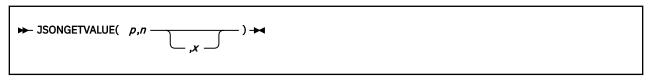

p

A pointer that specifies the address of a buffer to be read

n

A size\_t value that specifies the number of available bytes in the buffer

X

A variable reference whose value is to be read from the buffer

The variable reference must not contain any of these elements:

- UNIONs
- · Noncomputational elements
- · GRAPHIC elements
- · COMPLEX elements
- FIXED(p,q) elements with q < 0 or q > p
- · Unnamed elements

# Example 1

The following code assigns the values 2, 3, and 5 to the array B. The value returned would be 7 plus the count of whitespace characters before the closing bracket, ].

```
dcl b(3)    fixed bin;
dcl buffer char(1000) var;
dcl p    pointer;
dcl n    fixed bin(31);

buffer = utf8( ' [ 2, 3, 5 ]' );
p = addrdata(buffer);
n = length(buffer);
read = jsonGetValue( p, n, b );
```

# Example 2

The following code assigns the values 2 to B(1), 3 to B(2), and leaves B(3) unchanged. The value returned would be 5 plus the count of whitespace characters before the closing bracket, ].

```
dcl b(3) fixed bin;
dcl buffer char(1000) var;
dcl p     pointer;
dcl n     fixed bin(31);

buffer = utf8( ' [ 2, 3 ]' );
p = addrdata(buffer);
n = length(buffer);
read = jsonGetValue( p, n, b );
```

# Example 3

The following code assigns 2 to C.D and 3 to C.E. It returns a value greater than or equal to 13.

```
dcl 1 c, 2 d fixed bin, 2 e fixed bin;
dcl buffer char(1000) var;
dcl p     pointer;
dcl n     fixed bin(31);

buffer = utf8( ' { "D" : 2, "E" : 3 } ' );
p = addrdata(buffer);
n = length(buffer);
read = jsonGetValue( p, n, c );
```

# **Example 4**

Suppose that a buffer contains the following JSON text, and that the buffer address is P and its length is in N.

Then the single invocation of JSONGETVALUE in the following code will fill in the entire structure.

# **JSONPUTARRAYEND**

p

n

JSONPUTARRAYEND(p,n) writes a closing bracket ] to the buffer if the number of available bytes n is greater than zero. The function returns a  $size_t 1$  value equal to 1.

```
\Rightarrow JSONPUTARRAYEND( p,n) \Rightarrow
```

A pointer that specifies the address of a buffer to be written.

A *size\_t* value that specifies the number of available bytes in the buffer.

#### **JSONPUTARRAYSTART**

JSONPUTARRAYSTART(p,n) writes an opening bracket [ to the buffer if the number of available bytes n is greater than zero. The function returns a  $size_t 1$  value equal to 1.

```
\rightarrow JSONPUTARRAYSTART( p,n) \rightarrow
```

p A pointer that specifies the address of a buffer to be written.

A *size\_t* value that specifies the number of available bytes in the buffer.

# **JSONPUTCOLON**

n

JSONPUTCOLON(p,n) writes a colon to the buffer if the number of available bytes n is greater than zero. The function returns a  $size_{-}t^{\frac{1}{2}}$  value equal to 1.

```
\longrightarrow JSONPUTCOLON( p,n) \longrightarrow
```

A pointer that specifies the address of a buffer to be written.

n

A size\_t value that specifies the number of available bytes in the buffer.

### **JSONPUTCOMMA**

JSONPUTCOMMA(p,n) writes a comma to the buffer if the number of available bytes n is greater than zero. The function returns a  $size_{-}t^{\frac{1}{2}}$  value equal to 1.

```
ightharpoonup JSONPUTCOMMA( p,n) →
```

p

A pointer that specifies the address of a buffer to be written.

n

A size\_t that specifies the number of available bytes in the buffer.

# **JSONPUTMEMBER**

JSONPUTMEMBER appends a member (or name-value pair), as UTF-8, to the JSON text. This function returns a  $size_t^1$  value that specifies the number of bytes that are written to the buffer; or if the specified buffer size is zero, it returns a  $size_t$  value that specifies the number of bytes that would be needed for all the JSON text to be written.

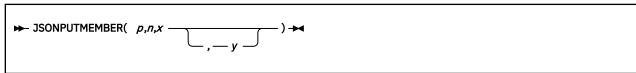

p

A pointer that specifies the address of a buffer to be written.

n

A size t that specifies the number of available bytes in the buffer.

X

A variable reference whose value is to be written to the buffer. The variable reference must not contain any of these elements:

- UNIONs
- · Noncomputational elements
- · GRAPHIC elements
- · COMPLEX elements
- FIXED(p,q) elements with q < 0 or q > p
- · Unnamed elements

У

An optional parameter that specifies whether names should be written in lowercase, uppercase, or asis.

y must be a character constant with one of the values LOWER, UPPER, or ASIS. These values can themselves be specified in any case. If not specified, it will default to the value in JSON(CASE) option.

# Example 1

```
dcl b(3)    fixed bin init(2,3,5);
dcl buffer char(1000);
dcl p    pointer;
dcl n    fixed bin(31);

p = addr(buffer);
n = length(buffer);
written = jsonPutMember( p, n, b );
```

The above code writes the following UTF-8 string to the buffer, and assigns the value 11 to the variable written.

```
"B":[2,3,5]
```

# **Example 2**

```
dcl 1 c, 2 d fixed bin init(2), 2 e fixed bin init(3);
dcl buffer char(1000);
dcl p     pointer;
dcl n     fixed bin(31);

p = addr(buffer);
n = length(buffer);
written = jsonPutMember( p, n, c );
```

The above code writes the following UTF-8 string to the buffer, and assigns the value 17 to the variable written.

```
"C":{"D":2,"E":3}
```

# Example 3

```
dcl 1 c(2), 2 d fixed bin init(2,3), 2 d fixed bin init(5,7);
dcl buffer char(1000);
dcl p     pointer;
dcl n     fixed bin(31);

p = addr(buffer);
n = length(buffer);
written = jsonPutMember( p, n, c );
```

The above code writes the following UTF-8 string to the buffer, and assigns the value 33 to the variable written.

```
"C":[{"D":2,"E":5},{"D":3,"E":7}]
```

#### **Example 4**

The above code writes the following UTF-8 string to the buffer, and assigns the value 15 to the variable written.

```
{"X":11,"Y":13}
```

Unlike the previous examples, this buffer contains complete, valid JSON text.

# **JSONPUTOBJECTEND**

JSONPUTOBJECTEND(p,n) writes a closing brace } to the buffer if the number of available bytes n is greater than zero. The function returns a  $size_t t^{\frac{1}{2}}$  value equal to 1.

► JSONPUTOBJECTEND( p,n) →

р

A pointer that specifies the address of a buffer to be written.

n

A size\_t that specifies the number of available bytes in the buffer.

### **JSONPUTOBJECTSTART**

JSONPUTOBJECTSTART(p,n) writes an opening brace to the buffer if the number of available bytes n is greater than zero. The function returns a  $size_t 1$  value equal to 1.

 $\longrightarrow$  JSONPUTOBJECTSTART( p,n)  $\longrightarrow$ 

р

A pointer that specifies the address of a buffer to be written.

n

A size t that specifies the number of available bytes in the buffer.

# **JSONPUTVALUE**

JSONPUTVALUE appends a value, as UTF-8, to the JSON text. This function returns a  $size\_t$  value that specifies the number of bytes that are written to the buffer; or if the specified buffer size is zero, it returns a  $size\_t$  value that specifies the number of bytes that would be needed for all the JSON text to be written.

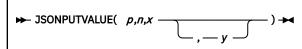

p

A pointer that specifies the address of a buffer to be written.

n

A *size\_t* that specifies the number of available bytes in the buffer.

X

A variable reference whose value is to be written to the buffer. The variable reference must not contain any of these elements:

- UNIONs
- Noncomputational elements
- · GRAPHIC elements
- · COMPLEX elements
- FIXED(p,q) elements with q < 0 or q > p
- Unnamed elements

У

An optional parameter that specifies whether names should be written in lowercase, uppercase, or asis.

y must be a character constant with one of the values LOWER, UPPER, or ASIS. These values can themselves be specified in any case. If not specified, it will default to the value in JSON(CASE) option.

# Example 1

```
dcl b(3)    fixed bin init(2,3,5);
dcl buffer char(1000);
dcl p    pointer;
dcl n    fixed bin(31);

p = addr(buffer);
n = length(buffer);
written = jsonPutValue( p, n, b );
```

The above code writes the following UTF-8 string to the buffer, and assigns the value 7 to the variable written.

```
[2,3,5]
```

# **Example 2**

```
dcl 1 c, 2 d fixed bin init(2), 2 e fixed bin init(3);
dcl buffer char(1000);
dcl p     pointer;
dcl n     fixed bin(31);

p = addr(buffer);
n = length(buffer);
written = jsonPutValue( p, n, c );
```

The above code writes the following UTF-8 string to the buffer, and assigns the value 13 to the variable written.

```
{"D":2,"E":3}
```

# **JSONVALID**

JSONVALID determines whether a buffer contains valid JSON text. This function returns a  $size_t^1$  value of zero if the JSON text is valid; otherwise, it returns the index of the first invalid byte.

```
\Longrightarrow JSONVALID( p,n) \Longrightarrow
```

p

A pointer that specifies the address of a buffer to be written.

n

A *size\_t* value that specifies the number of available bytes in the buffer.

#### **JULIANTOSMF**

JULIANTOSMF returns a CHAR(4) value that holds a date in the SMF format.

```
→ JULIANTOSMF( d) →
```

d

A CHAR(7) variable that holds a date in the Julian format YYYYDDD

# **LBOUND**

LBOUND returns a FIXED BINARY value that specifies the current lower bound of dimension y of x.

```
\blacktriangleright LBOUND(x \longrightarrow ,y \longrightarrow ) \blacktriangleright 4
```

X

Array reference. x must not have less than y dimensions.

У

Expression specifying a particular dimension of x. If necessary, y is converted to FIXED BINARY(31,0). The value for y must be greater than or equal to 1. and if y is not supplied, it defaults to 1.

The value for *y* can be omitted only if the array is one-dimensional.

Under the CMPAT(V3) compiler option, LBOUND returns a FIXED BIN(63) value. Under the CMPAT(V2) and CMPAT(LE) compiler options, LBOUND returns a FIXED BIN(31) value.

# **LBOUNDACROSS**

LBOUNDACROSS returns a FIXED BINARY value that specifies the current lower bound of a DIMACROSS reference x.

```
\mapsto LBOUNDACROSS( x) \mapsto
```

X

**DIMACROSS** reference

Under the CMPAT(V3) compiler option, LBOUNDACROSS returns a FIXED BIN(63) value. Under the CMPAT(V2) and CMPAT(LE) compiler options, LBOUNDACROSS returns a FIXED BIN(31) value.

#### LEFT

LEFT returns a string that is the result of inserting string *x* at the left end of a string with length *n* and padded on the right with the character *z* as needed.

$$\mapsto$$
 LEFT $(x,n)$ 

X

Expression. x must have a computational type and should have a character type. If not, it is converted to CHARACTER.

n

Expression. n must have a computational type and should have a character type. If n does not have the attributes FIXED BINARY(31,0), it is converted to them.

Z

Expression. If specified, z must have the type CHARACTER(1) NONVARYING type.

#### **Example**

If z is omitted, a blank is used as the padding character.

#### LENGTH

LENGTH returns an unscaled REAL FIXED BINARY value specifying the current length of x.

```
\rightarrow LENGTH( x) \rightarrow
```

X

String-expression or an OFFSET reference with the LOCATES attribute and an explicit AREA reference. If *x* is binary, it is converted to bit string; otherwise, any other conversion required is to character string.

For an example of the LENGTH built-in function, refer to "MAXLENGTH" on page 472.

The BIFPREC compiler option determines the precision of the result returned.

When applied to an OFFSET reference with the LOCATES attribute and implicit AREA qualification:

- If the OFFSET reference is not null, LENGTH returns the address of the located data.
- If the OFFSET reference is null, LENGTH returns SYSNULL.

#### **LINENO**

LINENO returns an unscaled REAL FIXED BINARY specifying the current line number of x.

```
\rightarrow LINENO(x) \rightarrow
```

X

File-reference.

The file must be open and have the PRINT attribute. If the file is not open or does not have the PRINT attribute, 0 is returned.

The BIFPREC compiler option determines the precision of the result returned.

# **LOCATION**

LOCATION returns a FIXED BIN value that specifies the byte location of x within the level-1 structure or union that has member x.

```
\rightarrow LOCATION( x) \rightarrow
```

**Abbreviation: LOC** 

X

Structure or union member name. If x is not a member of a structure or union, a value of 0 is returned. If x has the BIT attribute, the value returned by LOCATION is the location of the byte that contains x.

The value for x must not be subscripted.

LOCATION can be used in restricted expressions, with a limitation. The value for x must be declared before y if LOC(x) is used to set either of the following:

- The extent of a variable *y* that must have constant extents.
- The value of a variable y that must have a constant value.

Under the CMPAT(V3) compiler option, LOCATION returns a FIXED BIN(63) value. Under all other CMPAT options, it returns a FIXED BIN(31) value.

#### **Example**

# **LOCNEWSPACE**

The LOCNEWSPACE(x, a) built-in subroutine allocates space in  $\alpha$  for the variable type described by the LOCATES attribute that is associated with x.

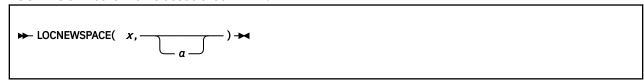

X

Must be an OFFSET reference with the LOCATES attribute. *x* must be scalar.

а

Must be an AREA reference.  $\alpha$  must be scalar.

If you do not specify  $\alpha$ , the OFFSET attribute for x must have specified an AREA reference, and LOCNEWSPACE allocates space in that area.

In the following code snippet, the two executable statements are equivalent: Both statements allocate 32 bytes from the pool area and assign that offset to name (1).

```
declare
    1 data based(data_ptr) unaligned,
    2 actual_count fixed bin(31),
    2 orderinfo(order_count refer( actual_count)),
    3 name offset(pool) locates(char(30) varying),
    3 address offset(pool) locates(char(62) varying),
    2 pool area(10_000);

call locnewspace(name(1));
call locnewspace(name(1), pool);
```

# **LOCNEWVALUE**

The LOCNEWVALUE(v, x, a) built-in subroutine allocates space in  $\alpha$  for the variable type described by the LOCATES attribute that is associated with x and assigns v to that area.

V

Must be computational and scalar.

X

Must be an OFFSET reference with the LOCATES attribute. x must be scalar.

а

Must be an AREA reference.  $\alpha$  must be scalar.

If you do not specify  $\alpha$ , the OFFSET attribute for x must have specified an AREA reference, and LOCNEWSPACE allocates space in that area.

The following three statements are equivalent:

```
call locnewvalue(v, x, a);
```

- call locnewspace(x, a);
- locval(x) = v;

If the OFFSET attribute for x specifies an AREA attribute, the following statements are equivalent:

```
• call locnewvalue(v, x);
```

- call locnewspace(x);
- locval(x) = v;

In the following code snippet, the two executable statements are equivalent: Both statements allocate 17 bytes in the pool area, assign that offset to name (1), and assign the 'Sherlock Holmes' value as a character varying string to that location in the area.

# **LOCSTG**

LOCSTG(x) returns a FIXED BIN value that specifies the number of bytes that are needed for the storage to hold all the elements of x that have the LOCATES attributes.

The return value has type FIXED BIN(63) under CMPAT(V3); otherwise, it has type FIXED BIN(31).

```
► LOCSTG( x) →
```

X

Must be a reference that has the LOCATES attribute or contains subelements that have the LOCATES attribute.

#### Example

With the following declaration, the reference locstag(data) returns the value 96\*actual\_count:

```
declare
  1 data based(data_ptr) unaligned,
        2 actual_count fixed bin(31),
        2 orderinfo(order_count refer( actual_count)),
        3 name offset(pool) locates(char(30) varying),
        3 address offset(pool) locates(char(62) varying),
        2 pool area(10_000);
```

#### LOCVAL

LOCVAL $(x, \alpha)$  returns the value at the offset that is specified by x in the  $\alpha$  area. The type of the value is specified in the LOCATES attribute of x.

x Must be an OFFSET with the LOCATES attribute. It must be a valid, non-null offset into the area a.

**a** Must be an AREA reference. If you do not specify  $\alpha$ , the OFFSET attribute for x must have specified an AREA reference, and the offset is assumed to be from that area.

Do not use a LOCVAL reference as the argument to the ADDR built-in function. To obtain the address of such a reference, apply the POINTER built-in function to the corresponding OFFSET.

# **Example**

With the following declaration, these two references are equivalent: locval(name(1)); and locval(name(1), pool);. Both references return the char(30) varying value at the location in pool with the offset held in name(1).

# LOG

LOG returns a floating-point value that is an approximation of the natural logarithm (the logarithm to the base e) of x. It has the base, mode, and precision of x.

```
\mapsto LOG(x) \mapsto
```

X

Expression. x must be greater than zero.

#### LOGGAMMA

LOGGAMMA returns a floating-point value that is an approximation of the log of gamma of x.

The gamma of x is given by the following equation:

```
gamma(x) = \int_{0}^{\infty} (u^{x-1})(e^{-x})du
```

LOGGAMMA has the base, mode, and precision of x.

```
► LOGGAMMA( x) →
```

X

Real expression. The value of x must be greater than 0.

#### LOG2

LOG2 returns a real floating-point value that is an approximation of the binary logarithm (the logarithm to the base 2) of x. It has the base and precision of x.

```
► LOG2( x) →
```

X

Real expression. The value of x must be greater than zero.

# LOG<sub>10</sub>

LOG10 returns a real floating-point value that is an approximation of the common logarithm (the logarithm to the base 10) of x. It has the base and precision of x.

```
► LOG10( x) →
```

X

Real expression. It must be greater than zero.

#### LOW

LOW returns a character string of length x, where each character is the lowest character in the collating sequence (hexadecimal 00).

```
\longrightarrow LOW(x) \longrightarrow
```

Х

Expression. If necessary, x is converted to a positive real fixed-point binary value. If x = 0, the result is the null character string.

### LOWERASCII

LOWERASCII returns a UCHAR string with all of its ASCII characters converted to their corresponding lowercase characters.

```
\longrightarrow LOWERASCII( x) \longrightarrow
```

X

Expression. x must have UCHAR type.

LOWERASCII(x) is equivalent to TRANSLATE(x, 'a...z', 'A...z').

#### LOWERCASE

LOWERCASE returns a character string with all characters converted to their lowercase equivalent.

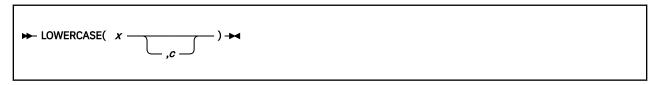

X

An expression. If necessary, *x* is converted to character.

С

An expression that specifies the code page that will be lowercased.

LOWERCASE(x) is equivalent to TRANSLATE(x, 'a...z', 'a...z') and LOWERCASE(x, c) is equivalent to TRANSLATE(x, lowerc, upperc). The values of lowerc and upperc are determined by the value of the code page c. Specifying LOWERCASE(x, c) will not only translate alphabetic characters 'a...z' to 'a...z', but also translate characters such as uppercase  $\ddot{a}$ -umlaut('a', to lowercase  $\ddot{a}$ -umlaut('a').

For example, if the Lower\_01141 was declared as:

```
|| '4951525354555657'586A708C8D8E9CC0'x
|| 'CBCDCECFD0DBDDDE'x
) );
```

and the Upper\_01141 was declared as:

then LOWERCASE(x, 1141) would be the same as TRANSLATE(x, Lower\_01141, Upper\_01141).

The appendix lists the values of *lowerc* and *upperc* for the supported values of c. For details, see Appendix A, "Limits," on page 607.

# LOWERLATIN1

LOWERLATIN1 returns a UCHAR string with all of its ASCII and Latin-1 supplement characters converted to their corresponding lowercase characters.

```
\rightarrow LOWERLATIN1( x) \rightarrow
```

X

Expression. x must have UCHAR type.

The letters Y with DIAERESIS( $\ddot{y}$ ) and SHARP S ( $f_3$ ) are not changed.

# LOWER2

LOWER2(x,n) returns the value:

```
-n
floor(x * (2 ))
```

```
\blacktriangleright LOWER2( x,n) \rightarrow
```

**Note:** LOWER2(x,n) is equivalent to the assembler SRA(x,n).

X

Expression. x must have a computational type.

n

Expression. *n* must have a computational type.

If x is SIGNED REAL FIXED BIN(p,0), then the result has the same attributes. Otherwise, x is converted to SIGNED REAL FIXED BIN(p,0) and the result has the same attributes.

The result is undefined if n is negative or if n is greater than M.

### **Examples**

```
lower2 (+6,1)  /* Produces 3 */
lower2 (-6,1)  /* Produces -3 */
```

#### **MAINNAME**

MAINNAME returns a CHARACTER string that is the name of the MAIN function on the current call stack.

```
► MAINNAME →
```

#### **MAX**

MAX returns the largest value from a set of two or more expressions.

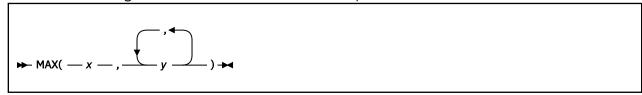

#### x and y

Expressions.

All the arguments must be real. The result is real, with the common base and scale of the arguments.

If the arguments are fixed-point with precisions:

then the precision of the result is given by:

```
(\min(N,\max(p1-q1,p2-q2,...,pn-qn) + \max(q1,q2,...,qn)),\max(q1,q2,...,qn))
```

where N is the maximum number of digits allowed.

If the arguments are floating-point with precisions:

```
p1,p2,p3,...pn
```

then the precision of the result is given by:

```
max(p1,p2,p3,...pn)
```

The maximum number of arguments allowed is 64.

# **MAXDATE**

MAXDATE returns a character string containing the latest date/time value corresponding to a specified date/time pattern.

MAXDATE('YYYY-MM-DD-HH.MI.SS.999999') returns the value '9999-12-31-23.59.59.999999'.

```
\longrightarrow MAXDATE( p) \longrightarrow
```

p

Specifies one of the supported date/time patterns.

The allowed date/time patterns are listed in Table 65 on page 379.

# **MAXEXP**

MAXEXP returns a FIXED BINARY(31,0) value that is the maximum value that EXPONENT(x) can assume.

```
\longrightarrow MAXEXP( x) \longrightarrow
```

X

Expression. *x* must have the REAL and FLOAT attributes.

MAXEXP(x) is a constant and can be used in restricted expressions.

#### **Example (Intel values)**

```
\begin{array}{lll} \text{maxexp(x)} = 128 & \text{for x float bin(p), p <= 21} \\ \text{maxexp(x)} = 1024 & \text{for x float bin(p), 21 < p <= 53} \\ \text{maxexp(x)} = 16384 & \text{for x float bin(p), 53 < p} \\ \\ \text{maxexp(x)} = 128 & \text{for x float dec(p), p <= 6} \\ \text{maxexp(x)} = 1024 & \text{for x float dec(p), 6 < p <= 16} \\ \text{maxexp(x)} = 16384 & \text{for x float dec(p), 16 < p} \end{array}
```

#### **Example (AIX values)**

```
\begin{array}{lll} \text{maxexp(x)} = 128 & \text{for x float bin(p), p <= 21} \\ \text{maxexp(x)} = 1024 & \text{for x float bin(p), 21 < p <= 53} \\ \text{maxexp(x)} = 1024 & \text{for x float bin(p), 53 < p} \\ \text{maxexp(x)} = 128 & \text{for x float dec(p), p <= 6} \\ \text{maxexp(x)} = 1024 & \text{for x float dec(p), 6 < p <= 16} \\ \text{maxexp(x)} = 1024 & \text{for x float dec(p), 16 < p} \end{array}
```

#### Example (z/OS hexadecimal values)

```
\begin{array}{lll} \max(x) = 63 & \text{for x float bin}(p), p <= 21 \\ \max(x) = 63 & \text{for x float bin}(p), 21 < p <= 53 \\ \max(x) = 63 & \text{for x float bin}(p), 53 < p \end{array}
\begin{array}{lll} \max(x) = 63 & \text{for x float dec}(p), p <= 6 \\ \max(x) = 63 & \text{for x float dec}(p), 6 < p <= 16 \\ \max(x) = 63 & \text{for x float dec}(p), 16 < p \end{array}
```

#### **Example (z/OS IEEE Binary Floating Point values)**

```
\begin{array}{lll} \text{maxexp(x)} = 128 & \text{for x float bin(p), p <= 21} \\ \text{maxexp(x)} = 1024 & \text{for x float bin(p), 21 < p <= 53} \\ \text{maxexp(x)} = 16384 & \text{for x float bin(p), 53 < p} \\ \text{maxexp(x)} = 128 & \text{for x float dec(p), p <= 6} \\ \text{maxexp(x)} = 1024 & \text{for x float dec(p), 6 < p <= 16} \\ \text{maxexp(x)} = 16384 & \text{for x float dec(p), 16 < p} \end{array}
```

#### **Example (z/OS IEEE Decimal Floating Point Values)**

```
\begin{array}{ll} \text{maxexp}(x) = 97 & \text{for x float dec}(p), p <= 7 \\ \text{maxexp}(x) = 385 & \text{for x float dec}(p), 7 < p <= 16 \\ \text{maxexp}(x) = 6145 & \text{for x float dec}(p), 16 < p \end{array}
```

# **MAXVAL**

MAXVAL returns the maximum value that its numeric operand could assume.

```
\longrightarrow MAXVAL( x) \longrightarrow
```

X

An expression. x must have the REAL attribute.

MAXVAL(x) >= x and MINVAL(x) <= x are always true.

The following table shows the relations among MAXVAL(x), MINVAL(x) and HUGE(x), when x is FLOAT.

| Built-in functions | Same as  |
|--------------------|----------|
| MAXVAL(x)          | HUGE(x)  |
| MINVAL(x)          | -HUGE(x) |

For more information, see "HUGE" on page 444 and "TINY" on page 541.

MAXVAL(x) is a constant and can be used in restricted expressions.

#### **MAXLENGTH**

MAXLENGTH returns the maximum length of a string.

```
► MAXLENGTH( x) →
```

X

Expression. x must have a computational type and should have a string type. If not, it is converted to character.

#### **Example**

Note that the first assignment to y leaves it unchanged because length(y) will return zero when it is used in the code snippet above (since y is VARYING and was previously set to ").

However, the second assignment to y fills it with 20 - signs because maxlength(y) will return 20 (the declared length of y).

# **MEMCONVERT**

MEMCONVERT converts the data in a source buffer from the specified source codepage to a specified target codepage, stores the result in a target buffer, and returns a  $size_t \pm 1$  value that indicates the number

of bytes that are written to the target buffer. It will also take an optional parameter *t* that specifies the technique to use in the conversion.

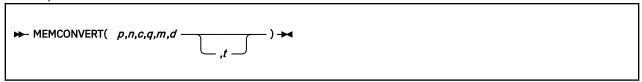

- **p**Address of the target buffer.
- **n**Length of the target buffer.
- **c**Target code page.
- **q**Address of the source buffer.
- **m**Length of the source buffer.
- **d** Source code page.
- **t**A character string or variable that names the technique to use in the conversion. *t* is of length 8 or less.

The buffer lengths must be nonnegative and must have a computational type. The buffer lengths are converted to type *size\_t*.

If either buffer length is zero, the result is zero.

The code page must have a computational type and is converted to type FIXED BINARY (31,0). The code page must specify a valid, supported code page.

#### **MEMCOLLAPSE**

MEMCOLLAPSE fills a target buffer with the contents of a source buffer with all multiple occurrences of a specified character replaced by one, while the leading and trailing instances of that character are also trimmed. It returns a *size* t value that indicates the number of bytes written to the target buffer.

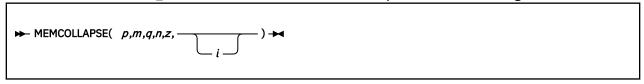

- p Specifies the address of the target buffer.
- **m**Specifies the length in bytes of the target buffer. It must have a computational type and is converted to type  $size\_t$ .
- **q**Specifies the address of the source buffer.
- Specifies the length in bytes of the source buffer. It must have a computational type and is converted to type size\_t. It must be non-negative.
- **z**An expression that must have the type CHARACTER(1) NONVARYING.

i

An optional expression that must be computational and will be converted to  $size\_t$  as necessary. If not specified, the default value for i is 1. If i < 1, default value of 1 is used.

The returned value depends on the address of the target buffer or the size of the target buffer:

- If the address of the target buffer is zero (null), the number of bytes that would be written is returned.
- If the target buffer is not large enough, a value of -1 is returned.
- If the target buffer is large enough, the number of bytes that are written to the buffer is returned.
- The target buffer will include all the characters in the source buffer before the *i*th character (without any collapsing) and then all characters from the *n*th position onwards, squeezed and trimmed as appropriate.

#### **Example**

### MEMCU12

MEMCU12 converts the data in a source buffer from UTF-8 to UTF-16, stores the result in a target buffer, and returns a  $size_t t^{\frac{1}{2}}$  value that indicates the number of bytes that are written to the target buffer.

```
\blacktriangleright \leftarrow \mathsf{MEMCU12} \quad --(--p-,--n-,--q-,--m-) \rightarrow \blacktriangleleft
```

**p**Address of the target buffer.

**n**Length of the target buffer.

**q**Address of the source buffer.

**m**Length of the source buffer.

The buffer lengths must be nonnegative and must have a computational type. The buffer lengths are converted to type *size\_t*.

If the target buffer is too small or if the source UTF-8 is invalid, a value of -1 is returned.

# MEMCU14

MEMCU14 converts the data in a source buffer from UTF-8 to UTF-32, stores the result in a target buffer, and returns a  $size_t \, ^1$  value that indicates the number of bytes that are written to the target buffer.

```
\blacktriangleright MEMCU14 \quad --(--p-,--n-,--q-,--m-) \rightarrow \blacksquare
```

**p**Address of the target buffer.

**n**Length of the target buffer.

q

Address of the source buffer.

m

Length of the source buffer.

The buffer lengths must be nonnegative and must have a computational type. The buffer lengths are converted to type *size\_t*.

If the target buffer is too small or if the source UTF-8 is invalid, a value of -1 is returned.

# MEMCU21

MEMCU21 converts the data in a source buffer from UTF-16 to UTF-8, stores the result in a target buffer, and returns a  $size_t \, ^1$  value that indicates the number of bytes that are written to the target buffer.

р

Address of the target buffer.

n

Length of the target buffer.

q

Address of the source buffer.

m

Length of the source buffer.

The buffer lengths must be nonnegative and must have a computational type. The buffer lengths are converted to type *size\_t*.

If the target buffer is too small, a value of -1 is returned. The source must contain valid UTF-16, and the behavior of this function when it does not is unspecified.

# MEMCU24

MEMCU24 converts the data in a source buffer from UTF-16 to UTF-32, stores the result in a target buffer, and returns a  $size_t 1$  value that indicates the number of bytes that are written to the target buffer.

```
\blacktriangleright \vdash \mathsf{MEMCU24} \quad --(--p-,--n-,--q-,--m-) \blacktriangleright \blacktriangleleft
```

p

Address of the target buffer.

n

Length of the target buffer.

q

Address of the source buffer.

m

Length of the source buffer.

The buffer lengths must be nonnegative and must have a computational type. The buffer lengths are converted to type *size\_t*.

If the target buffer is too small, a value of -1 is returned. The source must contain valid UTF-16, and the behavior of this function when it does not is unspecified.

# MEMCU41

MEMCU41 converts the data in a source buffer from UTF-32 to UTF-8, stores the result in a target buffer, and returns a  $size_t \, ^1$  value that indicates the number of bytes that are written to the target buffer.

$$\blacktriangleright \mathsf{MEMCU41} \quad -(-p-,-n-,-m-) \rightarrow \mathsf{A}$$

**p**Address of the target buffer.

**n** Length of the target buffer.

**q**Address of the source buffer.

**m**Length of the source buffer.

The buffer lengths must be nonnegative and must have a computational type. The buffer lengths are converted to type *size\_t*.

If the target buffer is too small or if the source UTF-32 is invalid, a value of -1 is returned.

# MEMCU42

MEMCU42 converts the data in a source buffer from UTF-32 to UTF-16, stores the result in a target buffer, and returns a  $size_t^1$  value that indicates the number of bytes that are written to the target buffer.

$$\blacktriangleright \mathsf{MEMCU42} \quad -(-p-,-n-,-q-,-m-) \blacktriangleright \mathsf{4}$$

p Address of the target buffer.

**n**Length of the target buffer.

**q**Address of the source buffer.

**m** Length of the source buffer.

The buffer lengths must be nonnegative and must have a computational type. The buffer lengths are converted to type *size\_t*.

If the target buffer is too small or if the source UTF-32 is invalid, a value of -1 is returned.

# **MEMINDEX**

MEMINDEX returns a  $size_t \frac{1}{2}$  value that indicates the starting position within a buffer of a specified substring.

With three arguments, the function's syntax is as follows:

$$\blacktriangleright \mathsf{MEMINDEX} \quad -(-p-,-n-,-x-) \blacktriangleright \mathsf{A}$$

p Address of buffer to be searched.

**n**Length of buffer to be searched.

X

String-expression to use as the target of the search.

With four arguments, the function's syntax is as follows:

```
\blacktriangleright MEMINDEX — (— p — ,— n — ,— q — ,— m — ) \blacktriangleright
```

p

Address of first buffer to be searched.

n

Length of first buffer to be searched.

q

Address of second buffer to use as the target of the search.

m

Length of second buffer to use as the target of the search.

The buffer lengths must be nonnegative and must have a computational type. The buffer lengths are converted to type *size\_t*.

With three arguments, the target string-expression must have type CHARACTER (including PICTURE), GRAPHIC, UCHAR, or WIDECHAR. The buffer length is interpreted as the number of units of that string type.

With four arguments, the buffer lengths specify a number of bytes and the search performed is a character search.

For a VARYING, VARYING4, or VARYINGZ string X and string Y, the function MEMINDEX(ADDRDATA(X), LENGTH(X), Y) will return the same value as INDEX(X, Y).

#### Example

```
dcl cb(128*1024) char(1);
dcl wb(128*1024) widechar(1);
dcl pos fixed bin(31);
/* 128K bytes searched for the character string 'test' */
pos = memindex( addr(cb), stg(cb), 'test' );
/* 256K bytes searched for the string 'test' as widechar */
pos = memindex( addr(wb), stg(wb), wchar('test') );
```

### **MEMREPLACE**

MEMREPLACE fills a target buffer with the contents of a source buffer with one or more occurrences of a specified third buffer replaced by a fourth buffer, and returns a *size\_t* value that indicates the number of bytes that are written to the target buffer.

p

Specifies the address of the target buffer.

m

Specifies the length in bytes of the target buffer. The length must be non-negative. It must have a computational type and is converted to the *size\_t* type.

q

Specifies the address of the source buffer.

i

Specifies the length in bytes of the source buffer. The length must be non-negative. It must have a computational type and is converted to the size\_t type.

**f**Specifies the address of the buffer containing the bytes that will be replaced.

X Specifies the length in bytes of the buffer f. The length must be non-negative. It must have a computational type and is converted to the *size\_t* type.

**t**Specifies the address of the buffer containing the bytes that will be used to replace the bytes of the buffer f within the buffer p.

y
Specifies the length in bytes of the buffer t. The length must be non-negative. It must have a computational type and is converted to the size\_t type.

An optional expression that specifies the location within the source buffer from where to start searching for the buffer defined by f and x. It must have a computational type and is converted to the size\_t type. The default value for s is 1. If s is less than 1 or if s is greater than 1 + n, zero bytes will be written to the target buffer.

An optional expression that specifies the maximum number of times f should be replaced by t. It must have a computational type and is converted to the *size\_t* type. The default value of i is 1. i must be non-negative. If the value of i is 0, all occurrences of f in source buffer will be replaced by t.

The returned value depends on the address of the target buffer or the size of the target buffer:

- If the address of the target buffer is zero (null), the number of bytes that would be written is returned.
- If the target buffer is not large enough, a value of -1 is returned.
- If the target buffer is large enough, the number of bytes that are written to the buffer is returned.

```
dcl ein char(50) var value('reserved from #date# till #date#.');
dcl aus char(80) var;
dcl cx fixed bin(31);
dcl f
         char(6):
dcl t
         char(10);
f = '#date#';
t = '2018/05/01';
cx = memreplace( addrdata(aus), maxlength(aus),
                  addrdata(ein), length(ein),
addrdata(f), length(f),
addrdata(t), length(t));
     /* cx = 37
      /* aus = 'reserved from 2018/05/01 till #date#.' */
cx = memreplace( addrdata(aus), maxlength(aus),
                  addrdata(ein), length(ein),
addrdata(f), length(f),
addrdata(t), length(t),16,1);
     /* cx = 37
     /* aus = 'reserved from #date# till 2018/05/01.' */
/* cx = 41
      /* aus = 'reserved from 2018/05/01 till 2018/05/01.' */
```

# **MEMSEARCH**

MEMSEARCH returns a  $size_t^1$  value that specifies the first position (from the left) in a buffer at which any character, graphic, uchar, or widechar in a given string appears.

```
\longrightarrow MEMSEARCH -(-p-,-n-,-x-)
```

р

Address of buffer to be searched

n

Length of buffer to be searched

X

String-expression

The buffer length must be nonnegative and must have a computational type. The buffer length is converted to type  $size_t$ .

- The string-expression x must have type CHARACTER (including PICTURE), GRAPHIC, UCHAR, or WIDECHAR. The buffer length is interpreted as the number of units of that string type.
- The address *p* and the length *n* specify the "string" in which to search for any character, graphic, uchar, or widechar that appears in *x*.

If either the buffer length n is zero or x is the null string, the result is zero.

If x does not occur in the buffer, the result is zero.

### **Example**

```
dcl cb(128*1024) char(1);
dcl wb(128*1024) widechar(1);
dcl pos fixed bin(31);

/* 128K bytes searched from the left for a numeric */
pos = memsearch( addr(cb), stg(cb), '012345789' );

/* 256K bytes searched from the left for a widechar '0' or '1' */
pos = memsearch( addr(wb), stg(wb), '0030_0031'wx );
```

# **MEMSEARCHR**

MEMSEARCHR returns a  $size_t^{\frac{1}{2}}$  value that specifies the first position (from the right) in a buffer at which any character, graphic, uchar, or widechar in a given string appears.

```
\longrightarrow MEMSEARCHR -(-p-,-n-,-x-)
```

p

Address of buffer to be searched

n

Length of buffer to be searched

X

String-expression

The buffer length must be nonnegative and must have a computational type. The buffer length is converted to type  $size_{-}t$ .

- The string-expression *x* must have type CHARACTER (including PICTURE), GRAPHIC, UCHAR, or WIDECHAR. The buffer length is interpreted as the number of units of that string type.
- The address *p* and the length *n* specify the "string" in which to search for any character, graphic, uchar, or widechar that appears in *x*.

If either the buffer length *n* is zero or *x* is the null string, the result is zero.

If x does not occur in the buffer, the result is zero.

#### **Example**

```
dcl cb(128*1024) char(1);
dcl wb(128*1024) widechar(1);
dcl pos fixed bin(31);

/* 128K bytes searched from the right for a numeric */
pos = memsearchr( addr(cb), stg(cb), '012345789' );

/* 256K bytes searched from the right for a widechar '0' or '1' */
pos = memsearchr( addr(wb), stg(wb), '0030_0031'wx );
```

# **MEMSQUEEZE**

MEMSQUEEZE fills a target buffer with the contents of a source buffer with all multiple occurrences of a specified character replaced by one. It returns a *size\_t* value that indicates the number of bytes written to the target buffer.

```
► MEMSQUEEZE( p,m,q,n,z, i
```

р

Specifies the address of the target buffer.

m

Specifies the length in bytes of the target buffer. It must have a computational type and is converted to type *size\_t*.

**q**Specifies the address of the source buffer.

n

Specifies the length in bytes of the source buffer. It must have a computational type and is converted to type *size\_t*. It must be non-negative.

Z

An expression that must have the type CHARACTER(1) NONVARYING.

i

An optional expression that must be computational and will be converted to  $size\_t$  as necessary. If not specified, the default value for i is 1. If i < 1, default value of 1 is used.

The returned value depends on the address of the target buffer or the size of the target buffer:

- If the address of the target buffer is zero (null), the number of bytes that would be written is returned.
- If the target buffer is not large enough, a value of -1 is returned.
- If the target buffer is large enough, the number of bytes that are written to the buffer is returned.
- The target buffer will include all the characters in the source buffer before the *i*th character (without any collapsing) and then all characters from the *n*th position onwards, squeezed and trimmed as appropriate.

#### **Example**

```
dcl s char(20);
dcl t char(20);
dcl cx fixed bin(31);

s = '...abc....def...gh..';
cx = memsqueeze(sysnull(), 0, addr(s), stg(s), '.');
    /* cx = 12 */
```

# **MEMVERIFY**

MEMVERIFY returns a  $size_t^1$  value that specifies the position in a buffer of the first (from the left) character, graphic, uchar, or widechar that is *not* in a specified string.

```
\blacktriangleright MEMVERIFY - (-p - , -n - , -x - ) \rightarrow \blacksquare
```

**p**Address of buffer to be searched.

**n**Length of buffer to be searched.

**x** String-expression.

The buffer length must be nonnegative and must have a computational type. The buffer length is converted to type  $size\_t$ .

- The string-expression x must have type CHARACTER (including PICTURE), GRAPHIC, UCHAR, or WIDECHAR. The buffer length is interpreted as the number of units of that string type.
- The address *p* and the length *n* specify the "string" in which to search for any character, graphic, uchar, or widechar that *does not* appear in *x*.

If either the buffer length n is zero or x is the null string, the result is zero.

If all the characters, graphics, uchars, or widechars in the buffer do appear in *x*, the result is zero.

#### Example

```
dcl cb(128*1024) char(1);
dcl wb(128*1024) widechar(1);
dcl pos fixed bin(31);

/* 128K bytes searched from the left for a non-numeric */
pos = memverify( addr(cb), stg(cb), '012345789');

/* 256K bytes searched from the left for the a non-blank widechar */
pos = memverify( addr(wb), stg(wb), '0020'wx);
```

#### **MEMVERIFYR**

MEMVERIFYR returns a  $size_t^{1}$  value that specifies the position in a buffer of the first (from the right) character, graphic, uchar, or widechar that is *not* in a specified string.

```
\blacktriangleright \mathsf{MEMVERIFYR} \quad --(--p-,--n-,--x--) \rightarrow \mathsf{I}
```

p Address of buffer to be searched.

**n**Length of buffer to be searched.

**x** String-expression.

The buffer length must be nonnegative and must have a computational type. The buffer length is converted to type  $size_t$ .

- The string-expression *x* must have type CHARACTER (including PICTURE), GRAPHIC, UCHAR, or WIDECHAR. The buffer length is interpreted as the number of units of that string type.
- The address *p* and the length *n* specify the "string" in which to search for any character, graphic, uchar, or widechar that *does not* appear in *x*.

If either the buffer length n is zero or x is the null string, the result is zero.

If all the characters, graphics, uchars, or widechars in the buffer do appear in x, the result is zero.

#### **Example**

```
dcl cb(128*1024) char(1);
dcl wb(128*1024) widechar(1);
dcl pos fixed bin(31);

/* 128K bytes searched from the right for a non-numeric */
pos = memverify( addr(cb), stg(cb), '012345789' );

/* 256K bytes searched from the right for the a non-blank widechar */
pos = memverify( addr(wb), stg(wb), '0020'wx );
```

### **MICROSECS**

MICROSECS returns a FIXED BINARY(63) value that is the number of microseconds corresponding to the date d.

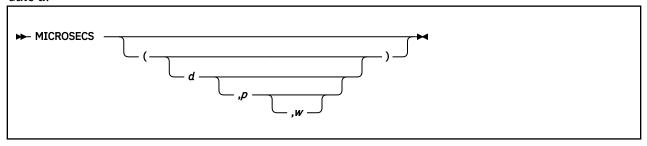

d

Specifies a string expression representing a date. If present, d specifies the input date as a character string representing the date/time specified in the pattern p. If d is omitted, it is assumed to be the value returned by TIMESTAMP().

d must have a computational type and should have character type. If not, it is converted to character.

р

Specifies one of the supported date/time patterns. If p is omitted, it is assumed to be the TIMESTAMP pattern, namely 'YYYY-MM-DD-HH.MI.SS.999999'.

p must have a computational type and should have character type. If not, it is converted to character.

w

Specifies an expression (such as 1950) that can be converted to an integer. If negative, it specifies an offset to be subtracted from the value of the year when the code runs. If omitted, *w* defaults to the value specified in the WINDOW compile-time option.

The allowed patterns are listed in <u>Table 65 on page 379</u>. For an explanation of Lilian format, see <u>"Date/</u> time built-in functions" on page 376.

# **MICROSECSTODATE**

MICROSECSTODATE returns a NONVARYING character string, which contains the date in a specified date/time pattern. The specified date/time pattern corresponds to the number of microseconds.

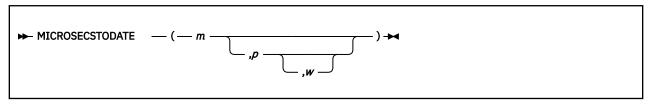

m

Specifies the number of microseconds (in Lilian format). m must have a computational type and is converted to FIXED BIN(63) if necessary.

p

Specifies one of the supported date/time patterns. If p is omitted, it is assumed to be the TIMESTAMP pattern, namely 'YYYY-MM-DD-HH.MI.SS.999999'.

W

Specifies an expression (such as 1950) that can be converted to an integer. If negative, it specifies an offset to be subtracted from the value of the year when the code runs. If omitted, *w* defaults to the value specified in the WINDOW compile-time option.

The allowed patterns are listed in <u>Table 65 on page 379</u>. For an explanation of Lilian format, see <u>"Date/</u> time built-in functions" on page 376.

#### **MICROSECSTODAYS**

MICROSECSTODAYS returns a FIXED BINARY(31) value that represents the number of microseconds x converted to days, ignoring incomplete days.

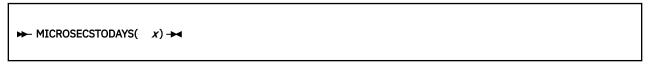

X

An expression that specifies the number of microseconds. The value for x must have computational type and will be converted to FIXED BINARY(63) if necessary.

MICROSECSTODAYS(x) is the same as  $x/(24*60*60*1\_000\_000)$ .

For an example, see "SECS" on page 529.

# MIN

MIN returns the smallest value from a set of one or more expressions.

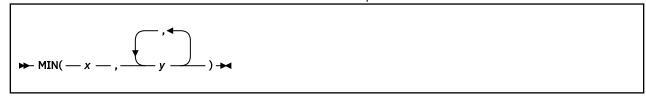

#### x and y

Expressions.

All the arguments must be real. The result is real with the common base and scale of the arguments.

The precision of the result is the same as that described in "MAX" on page 470.

The maximum number of arguments allowed is 64.

# **MINDATE**

MINDATE returns a character string containing the earliest date/time value corresponding to a specified date/time pattern.

MINDATE('YYYY-MM-DD-HH.MI.SS.999999') returns the value '1582-10-14-00.00.00.000000' under the NONULLDATE compiler option and '0001-01-01-00.00.000000' under the NULLDATE compiler option.

```
\longrightarrow MINDATE( p) \longrightarrow
```

p

Specifies one of the supported date/time patterns.

The allowed date/time patterns are listed in Table 65 on page 379.

### **MINEXP**

MINEXP returns a FIXED BINARY(31,0) value that is the minimum value that EXPONENT(x) can assume.

```
\longrightarrow MINEXP(x) \longrightarrow
```

X

Expression. x must have the REAL and FLOAT attributes.

MINEXP(x) is a constant and can be used in restricted expressions.

#### **Example (Intel values)**

```
\begin{array}{lll} \mbox{minexp}(x) = -125 & \mbox{for x float bin}(p), p <= 21 \\ \mbox{minexp}(x) = -1021 & \mbox{for x float bin}(p), 21 < p <= 53 \\ \mbox{minexp}(x) = -16831 & \mbox{for x float bin}(p), 53 < p \\ \mbox{minexp}(x) = -125 & \mbox{for x float dec}(p), p <= 6 \\ \mbox{minexp}(x) = -1021 & \mbox{for x float dec}(p), 6 < p <= 16 \\ \mbox{minexp}(x) = -16831 & \mbox{for x float dec}(p), 16 < p \\ \end{array}
```

### Example (AIX values)

```
\begin{array}{lll} \mbox{minexp}(x) = -125 & \mbox{for x float bin}(p), \ p <= 21 \\ \mbox{minexp}(x) = -1021 & \mbox{for x float bin}(p), \ 21 < p <= 53 \\ \mbox{minexp}(x) = -968 & \mbox{for x float bin}(p), \ 53 < p \\ \mbox{minexp}(x) = -125 & \mbox{for x float dec}(p), \ p <= 6 \\ \mbox{minexp}(x) = -1021 & \mbox{for x float dec}(p), \ 6 < p <= 16 \\ \mbox{minexp}(x) = -968 & \mbox{for x float dec}(p), \ 16 < p \\ \end{array}
```

#### Example (z/OS Hexadecimal values)

```
\begin{array}{lll} \text{minexp}(x) = -64 & \text{for x float bin}(p), \ p <= 21 \\ \text{minexp}(x) = -64 & \text{for x float bin}(p), \ 21 < p <= 53 \\ \text{minexp}(x) = -50 & \text{for x float bin}(p), \ 53 < p \\ \\ \text{minexp}(x) = -64 & \text{for x float dec}(p), \ p <= 6 \\ \text{minexp}(x) = -64 & \text{for x float dec}(p), \ 6 < p <= 16 \\ \text{minexp}(x) = -50 & \text{for x float dec}(p), \ 16 < p \\ \end{array}
```

#### **Example (z/OS IEEE Binary Floating Point values)**

```
\begin{aligned} & \text{minexp}(x) = -125 & \text{for x float bin}(p), p <= 21 \\ & \text{minexp}(x) = -1021 & \text{for x float bin}(p), 21 < p <= 53 \\ & \text{minexp}(x) = -16381 & \text{for x float bin}(p), 53 < p \end{aligned}
& \text{minexp}(x) = -125 & \text{for x float dec}(p), p <= 6
```

```
minexp(x) = -1021 for x float dec(p), 6  minexp(x) = -16381 for x float dec(p), 16 < p
```

#### **Example (z/OS IEEE Decimal Floating Point values)**

```
\begin{array}{ll} \text{minexp}(x) = -94 & \text{for x float dec(p), p <= 7} \\ \text{minexp}(x) = -382 & \text{for x float dec(p), 7 < p <= 16} \\ \text{minexp}(x) = -6142 & \text{for x float dec(p), 16 < p} \end{array}
```

# **MINVAL**

MINVAL returns the minimum value that its numeric operand could assume.

```
\rightarrow MINVAL — (x) \rightarrow
```

X

An expression. *x* must have the REAL attribute.

MAXVAL(x) >= x and MINVAL(x) <= x are always true.

The following table shows the relations among MAXVAL(x), MINVAL(x) and HUGE(x), when x is FLOAT.

| Built-in functions | Same as  |
|--------------------|----------|
| MAXVAL(x)          | HUGE(x)  |
| MINVAL(x)          | -HUGE(x) |

For more information, see "HUGE" on page 444 and "TINY" on page 541.

MINVAL(x) is a constant and can be used in restricted expressions.

### MOD

MOD returns the modular equivalent of the remainder of one value divided by another.

MOD returns the smallest nonnegative value, R, such that (x - R)/y = n.

In this example, the value for n is an integer value. That is, R is the smallest nonnegative value that must be subtracted from x to make it divisible by y.

```
\longrightarrow MOD(x,y) \longrightarrow
```

X

Real expression.

У

Real expression. If y = 0, the ZERODIVIDE condition is raised.

The result, R, is real with the common base and scale of the arguments. If the result is floating-point, the precision is the greater of those of x and y. If the result is fixed-point, the precision is given by the following:

```
(\min(n,p2-q2+\max(q1,q2)),\max(q1,q2))
```

In this example, (p1,q1) and (p2,q2) are the precisions of x and y, respectively, and n is N for FIXED DECIMAL or M for FIXED BINARY.

If x and y are fixed-point with different scaling factors, the argument with the smaller scaling factor is converted to the larger scaling factor before R is calculated. If the conversion fails, the result is unpredictable.

If the result has the attributes FIXED BIN and one or more of the operands has the attributes UNSIGNED FIXED BIN, the result has the SIGNED attribute unless both of the following conditions are true:

- All of the operands are UNSIGNED FIXED BIN.
- The RULES(ANS) compiler option is in effect.

If any of the conditions above is not true, each UNSIGNED operand is converted to SIGNED. If the operand is too large, the conversion would:

- · Raise the SIZE condition if SIZE is enabled.
- Produce a negative value if SIZE is not enabled.

#### Example

The following example contrasts the MOD and REM built-in functions.

```
rem( +10, +8 ) = 2

mod( +10, +8 ) = 2

rem( +10, -8 ) = 2

mod( +10, -8 ) = 2

rem( -10, +8 ) = -2

mod( -10, +8 ) = 6

rem( -10, -8 ) = -2

mod( -10, -8 ) = 6
```

#### **Related information**

"REM" on page 519

REM returns the remainder of x divided by y.

# **MPSTR**

MPSTR truncates a string at a logical boundary and returns a mixed character string.

It does not truncate a double-byte character between bytes. The length of the returned string is equal to the length of the expression x, or to the value specified by y. The processing of the string is determined by the rules selected by the expression r, as described below.

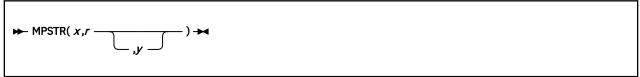

X

Expression that yields the character string result. The value of x is converted to character if necessary.

r

Expression that yields a character result. The expression cannot be GRAPHIC and is converted to character if necessary.

The expression r specifies the rules to be used for processing the string. The characters that can be used in r and the rules for them are as follows:

#### V or v

Validates the mixed string x and returns a mixed string.

#### Sors

Removes any null DBCS strings, creates a new string, and returns a mixed string.

If both V and S are specified, V takes precedence over S, regardless of the order in which they were specified.

If S is specified without V, the string x is assumed to be a valid string. If the string is not valid, undefined results occur.

**Note:** The parameter *r* is ignored on Intel and AIX.

Expression. If necessary, y is converted to a real fixed-point binary value. If y is omitted, the length is determined by the rules for type conversion. The value of y cannot be negative. If y = 0, the result is the null character string. If y is greater than the length needed to contain x, the result is padded with blanks. If y is less than the length needed to contain x, the result is truncated by discarding excess characters from the right (if they are SBCS characters), or by discarding as many DBCS characters (2-

# **MULTIPLY**

MULTIPLY returns the product of x and y, with a precision specified by p and q.

The base, scale, and mode of the result are determined by the rules for expression evaluation unless overruled by the PRECTYPE compiler option.

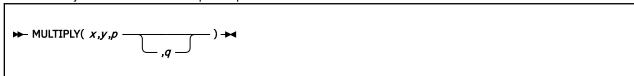

#### x and y

Expressions.

byte pairs) as needed.

**p**Restricted expression that specifies the number of digits to be maintained throughout the operation.

**q**Restricted expression that specifies the scaling factor of the result. For a fixed-point result, if *q* is omitted, a scaling factor of zero is assumed. For a floating-point result, *q* must be omitted.

Note that when applied to FIXED DECIMAL, then if the mathematical result is too big for the specified precision *p* but less than the maximum implementation value,

- if SIZE is disabled, the FIXEDOVERFLOW condition will not be raised and the result will be truncated
- if SIZE is enabled, the SIZE condition will be raised

Note that the above text is false when the non-default compiler option DECIMAL(FOFLONMULT) is in effect. In that case, FIXEDOVERFLOW will be raised if SIZE is disabled (and the result is too big).

# **NULL**

NULL returns the null pointer value. The null pointer value does not identify any generation of a variable. The null pointer value can be assigned to and compared with handles. The null pointer value can be converted to OFFSET by assignment of the built-in function value to an offset variable.

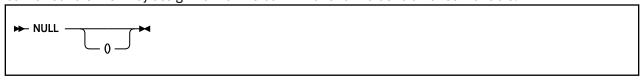

#### **NULLENTRY**

NULLENTRY returns a limited entry that has a null value.

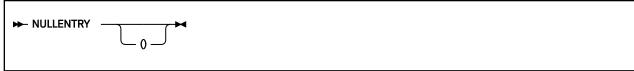

NULLENTRY can be assigned to or compared with any other entry variable.

You can use NULLENTRY to initialize an entry variable in static storage.

You cannot use NULLENTRY as one of the arguments to the PLISRTA, PLISRTB, PLISRTC or PLISRTD built-in functions.

ENTRYADDR(NULLENTRY) returns the same value as SYSNULL.

# **OFFSET**

OFFSET returns an offset value derived from a pointer reference *x* and relative to an area *y*. If *x* is the null pointer value, the null offset value is returned.

```
▶ OFFSET — (— x — , — y — ) →
```

X

Pointer reference. It must identify a generation of a based variable within the area y, or be the null pointer value.

У

Area reference.

If x is an element reference, y must be an element variable.

# **OFFSETADD**

OFFSETADD returns the sum of the arguments.

```
\longrightarrow OFFSETADD( x,y) \longrightarrow
```

X

Expression. x must be specified as OFFSET.

У

Expression. y must have a computational type and is converted to FIXED BINARY.

# **OFFSETDIFF**

OFFSETDIFF returns a FIXED BIN value that is the arithmetic difference between the arguments.

The return value has type FIXED BIN(31) under OFFSETSIZE(4) or type FIXED BIN(63) under OFFSETSIZE(8).

```
\longrightarrow OFFSETDIFF( x,y) \longrightarrow
```

#### x and y

Expressions. Both must be specified as OFFSET.

# **OFFSETSUBTRACT**

OFFSETSUBTRACT is equivalent to OFFSETADD(x,-y).

```
\longrightarrow OFFSETSUBTRACT( x,y) \longrightarrow
```

X

Expressions. x must be specified as OFFSET.

У

Expression. y must have a computational type and is converted to FIXED BINARY.

### **OFFSETVALUE**

OFFSETVALUE returns an offset value that is the converted value of x.

```
→ OFFSETVALUE( x) →
```

X

Expression. x must have a computational type and is converted to FIXED BINARY.

# **OMITTED**

OMITTED returns a BIT(1) value that is '1'B if the parameter named x was omitted in the invocation to its containing procedure.

```
\longrightarrow OMITTED( x) \longrightarrow
```

Х

Level-1 unsubscripted parameter with the BYADDR attribute.

**Note:** This argument must be declared as OPTIONAL in the corresponding ENTRY declaration in the calling code.

### **ONACTUAL**

ONACTUAL returns a nonvarying character string whose value is the "actual" value of an ASSERT COMPARE statement that raised the ASSERTION condition. If the expression has GRAPHIC or WIDECHAR type, a null string is returned.

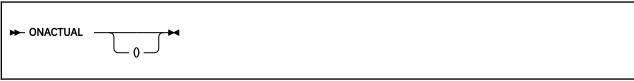

It is in context in an ON-unit for the ASSERTION condition, or for the ERROR or FINISH condition raised as the implicit action for an ASSERTION condition.

If it is used out of context, a null string is returned.

#### **ONAREA**

ONAREA returns a character string whose value is the name of the AREA reference for which an AREA condition is raised. If the reference includes DBCS names, the string returned is a mixed character string. It is in context in an ON-unit (or any of its dynamic descendants) for the AREA condition, or for the ERROR or FINISH condition raised as the implicit action for an AREA condition.

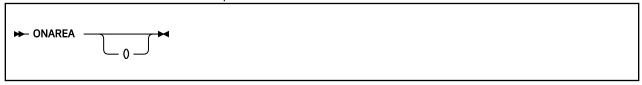

If the ONAREA built-in function is used out of context, a null string is returned.

If the AREA reference is excessively long or complicated, a null string is returned.

# **ONCHAR**

ONCHAR returns a character(1) string containing the character that caused the CONVERSION condition to be raised. It is in context in an ON-unit (or any of its dynamic descendants) for the CONVERSION

condition or for the ERROR or FINISH condition raised as the implicit action for the CONVERSION condition.

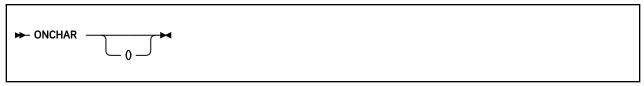

If the ONCHAR built-in function is used out of context, a blank is returned.

# **ONCHAR** pseudovariable

The ONCHAR pseudovariable sets the current value of the ONCHAR built-in function.

The element value assigned to the pseudovariable is converted to a character value of length 1. The new character is used when the conversion is attempted again. (See conversions in <a href="Chapter 4">Chapter 4</a>, "Data conversion," on page 75.)

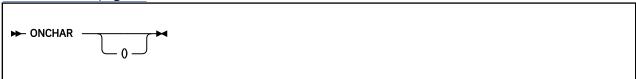

The pseudovariable must not be used out of context.

# **ONCODE**

The ONCODE built-in function provides a fixed-point binary value that depends on the cause of the last condition.

ONCODE can be used to distinguish between the various circumstances that raise a particular condition—for instance, the ERROR condition. For codes corresponding to the conditions and errors detected, refer to the specific condition.

ONCODE returns a real fixed-point binary value that is the condition code. It is in context in any ON-unit or its dynamic descendant. All condition codes are defined in *Messages and Codes*.

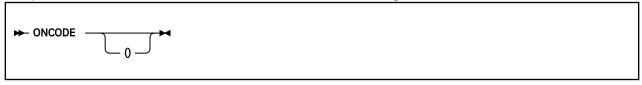

If ONCODE is used out of context, zero is returned.

# **ONCONDCOND**

ONCONDCOND returns a nonvarying character string whose value is the name of the condition for which a CONDITION condition is raised.

If the name is a DBCS name, it will be returned as a mixed character string. It is in context in the following circumstances:

- In a CONDITION ON-unit, or any of its dynamic descendants
- In an ANYCONDITION ON-unit that traps a CONDITION condition, or any dynamic descendants of such an ON-unit.

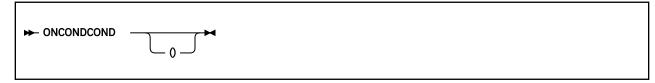

If ONCONDCOND is used out of context, a null string is returned.

# **ONCONDID**

ONCONDID (short for ON-condition identifier) returns a FIXED BINARY(31,0) value that identifies the condition being handled by an ON-unit. It is in context in any ON-unit or one of its dynamic descendants.

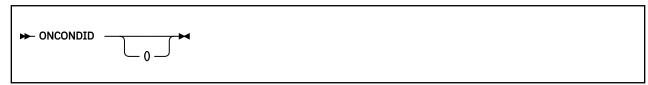

The values returned by ONCONDID are given in the following DECLARE statement:

```
declare (
             condid_area
                                           value(1),
             condid_attention
                                           value(2),
                                           value(3),
             condid_condition
             condid_conversion
condid_endfile
                                           value(4),
                                           value(5),
             condid_endpage
                                           value(6),
             condid_error
condid_finish
                                           value(7)
                                           value(8),
             condid_fixedoverflow
condid_invalidop
                                           value(9)
                                           value(10)
             condid_key
                                           value(11),
             condid_name
                                           value(12)
             condid_overflow
                                           value(13),
             condid_record
condid_size
                                           value(14),
                                           value(15)
             condid_storage
                                           value(16)
             condid_stringrange
condid_stringsize
                                           value(17)
                                           value(18),
             condid_subscriptrange
                                           value(19)
             condid_transmit
                                           value(20)
             condid_undefinedfile
                                           value(21),
             condid_underflow
                                           value(22),
             condid zerodivide
                                           value(23),
             condid_assertion
                                           value(24),
         ) fixed bin(31);
```

If ONCONDID is used out of context, a value of zero is returned.

# **ONCOUNT**

ONCOUNT returns an unscaled REAL FIXED BINARY value specifying the number of conditions that remain to be handled when an ON-unit is entered.

It is in context in any ON-unit, or any dynamic descendant of an ON-unit. (See "Multiple conditions" on page 343.)

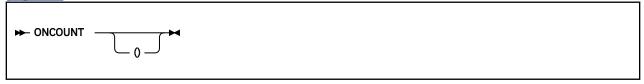

If ONCOUNT is used out of context, zero is returned.

The BIFPREC compiler option determines the precision of the result returned.

#### ONEXPECTED

ONEXPECTED returns a nonvarying character string whose value is the "expected" value of an ASSERT COMPARE statement that raised the ASSERTION condition. If the expression has GRAPHIC or WIDECHAR type, a null string is returned.

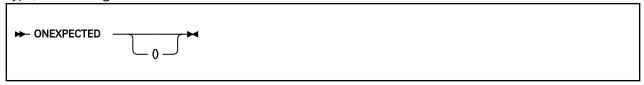

It is in context in an ON-unit for the ASSERTION condition, or for the ERROR or FINISH condition raised as the implicit action for an ASSERTION condition.

If it is used out of context, a null string is returned.

# **ONFILE**

ONFILE returns a character string whose value is the name of the file for which an input or output condition is raised.

If the name is a DBCS name, it is returned as a mixed character string. It is in context in an ON-unit (or any of its dynamic descendants) for an input or output condition, or for the ERROR or FINISH condition raised as the implicit action for an input or output condition.

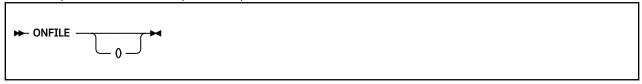

If ONFILE is used out of context, a null string is returned.

# **ONGSOURCE**

ONGSOURCE returns a graphic string containing the DBCS character that caused the CONVERSION condition to be raised.

It is in context in an ON-unit (or any of its dynamic descendants) for the CONVERSION condition or for the ERROR or FINISH condition raised as the implicit action for a CONVERSION condition.

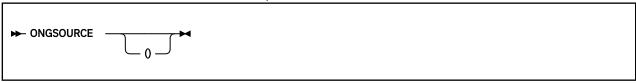

If the ONGSOURCE built-in function is used out of context, a null GRAPHIC string is returned.

# **ONGSOURCE** pseudovariable

The ONGSOURCE pseudovariable sets the current value of the ONGSOURCE built-in function.

The element value assigned to the pseudovariable is converted graphic. The string is used when the conversion is attempted again.

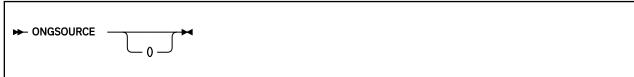

The pseudovariable must not be used out of context.

#### ONKEY

ONKEY returns a character string whose value is the key of the record that raised an input/output condition.

For indexed files, if the key is GRAPHIC, the string is returned as a mixed character string. ONKEY is in context for the following:

- · An ON-unit, or any of its dynamic descendants
- Any input/output condition, except ENDFILE
- The ERROR or FINISH condition raised as implicit action for an input/output condition.

ONKEY is always set for operations on a KEYED file, even if the statement that raised the condition does not specified the KEY, KEYTO, or KEYFROM options.

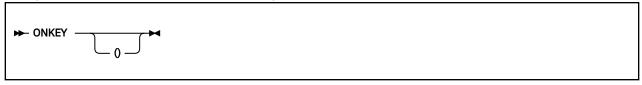

The result of specifying ONKEY is:

- For any input/output condition (other than ENDFILE), or for the ERROR or FINISH condition raised as implicit action for these conditions, the result is the value of the recorded key from the I/O statement causing the error.
- For relative data sets, the result is a character string representation of the relative record number. If the key was incorrectly specified, the result is the last 8 characters of the source key. If the source key is less than 8 characters, it is padded on the right with blanks to make it 8 characters. If the key was correctly specified, the character string consists of the relative record number in character form padded on the left with blanks, if necessary.
- For a REWRITE statement that attempts to write an updated record on to an indexed data set when the key of the updated record differs from that of the input record, the result is the value of the embedded key of the input record.

If ONKEY is used out of context, a null string is returned.

#### ONLINE

ONLINE returns a FIXED BIN(31) value which is the line number in the source in which a condition was raised.

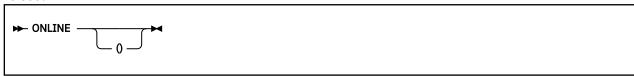

The source program must have been compiled with the GONUMBER option, and on Windows it must also have been linked with the /debug option.

If ONLINE is used out of context, a value of zero is returned.

## **ONLOC**

ONLOC is a synonym for ONPROC.

If ONLOC is used out of context, a null string is returned.

#### **Related information**

"ONPROCEDURE" on page 494

ONPROCEDURE returns the name of a procedure in which a condition is raised.

# **ONOFFSET**

ONOFFSET returns a FIXED BIN(31) value which is the offset from the start of the user procedure (or BEGIN block) in which a condition was raised.

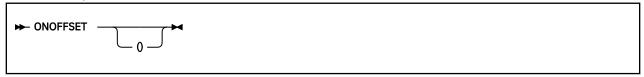

If ONOFFSET is used out of context, a value of zero is returned.

## ONOPERATOR

ONOPERATOR returns a CHAR(2) string whose value is the operator in an ASSERT COMPARE statement that raised an ASSERTION condition.

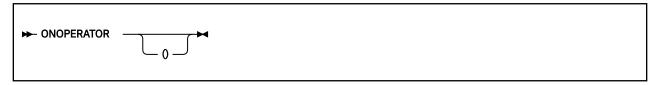

The ONOPERATOR built-in function is in context in an ON-unit for the ASSERTION condition when raised by an ASSERT COMPARE statement, or for the ERROR or FINISH condition raised as the implicit action for an ASSERTION condition.

If an ASSERT COMPARE statement raises the ASSERTION condition, but does not explicitly specify an operator in its COMPARE clause, then the ONOPERATOR built-in function will return the implicit operator value 'EQ'.

If the ONOPERATOR built-in function is used out of context, a null string is returned.

# **ONPACKAGE**

ONPACKAGE returns a nonvarying character string containing the name of the package where the ASSERT statement that raised the ASSERTION condition is invoked.

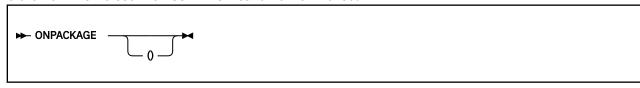

It is in context in an ON-unit for the ASSERTION condition, or for the ERROR or FINISH condition raised as the implicit action for an ASSERTION condition.

If it is used out of context, a null string is returned.

## **ONPROCEDURE**

ONPROCEDURE returns the name of a procedure in which a condition is raised.

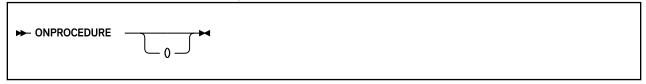

**Abbreviation: ONPROC** 

ONPROCEDURE always returns the leftmost name of a multiple label specification, regardless of which name appears in the CALL or GOTO statement. If the name is a DBCS name, it is returned as a mixed-character string. It is in context in any ON-unit, or in any of its dynamic descendants.

If ONPROCEDURE is used out of context, a null string is returned.

# **ONSOURCE**

ONSOURCE returns a character string whose value is the contents of the field that was being processed when the CONVERSION condition was raised.

It is in context in an ON-unit (or any of its dynamic descendants) for the CONVERSION condition or for the ERROR or FINISH condition raised as the implicit action for a CONVERSION condition.

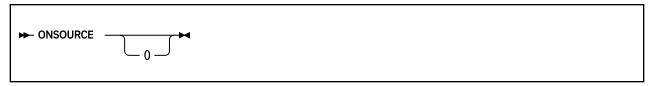

If ONSOURCE is used out of context, a null string is returned.

If the source in a failed conversion is a COMPLEX value, then ONSOURCE() will show only the REAL or IMAG half of that value.

# **ONSOURCE** pseudovariable

The ONSOURCE pseudovariable sets the current value of the ONSOURCE built-in function.

The element value assigned to the pseudovariable is converted to a character string and, if necessary, is padded on the right with blanks or truncated to match the length of the field that raised the CONVERSION condition. The string is used when the conversion is attempted again.

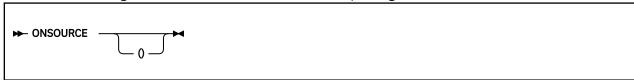

When conversion is retried, the string assigned to the pseudovariable is processed as a single data item. For this reason, the error correction process must not assign a string containing more than one data item when the conversion occurs during the execution of a GET LIST or GET DATA statement. The presence of blanks or commas in the string could raise CONVERSION again.

The pseudovariable must not be used out of context.

If ONSOURCE is not a binary constant, then the ONSOURCE pseudovariable must not set it to one. For example, if ONSOURCE() is 'ERR', you must must not set ONSOURCE() to 'O'B.

## **ONSUBCODE**

ONSUBCODE returns a FIXED BINARY(31,0) value that gives more information about an I/O, JSON, or conversion error that occurred.

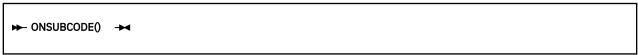

For an I/O error, ONSUBCODE corresponds to the SUBCODE1 values documented for messages IBM0236I and IBM0265I. The SUBCODE1 values are defined in *Messages and Codes*.

For JSON built-in functions, when the ERROR condition is raised, ONSUBCODE returns the index of the invalid character.

If a JSON or Unicode CONVERSION condition is raised, ONSUBCODE returns the index of the invalid character.

## ONSUBCODE2

ONSUBCODE2 returns a FIXED BIN(31) value that gives more information about an I/O error that has occurred.

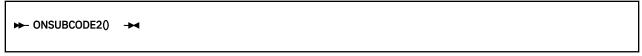

ONSUBCODE2 corresponds to the SUBCODE2 values documented for messages IBM0236I and IBM0265I. These SUBCODE2 values are defined in *Messages and Codes*.

A SUBCODE2 value consists of eight hexadecimal digits xxxxyyyy, where xxxx is Register 15 and yyyy is the reason code. The return and reason codes are documented in VSAM Macro Instructions.

## **ONTEXT**

ONTEXT returns a nonvarying character string containing the value of the TEXT clause of the ASSERT statement that raised the ASSERTION condition. If the ASSERT statement had no TEXT clause, a null string is returned.

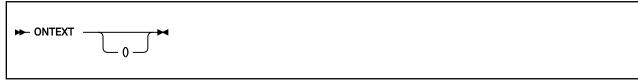

It is in context in an ON-unit for the ASSERTION condition, or for the ERROR or FINISH condition raised as the implicit action for an ASSERTION condition.

If it is used out of context, a null string is returned.

## **ONUCHAR**

ONUCHAR returns a UCHAR(1) string containing the UTF-8 data that caused a CONVERSION condition. It is in context in an ON-unit (or any of its dynamic descendants) for the CONVERSION condition or for the ERROR or FINISH condition raised as the implicit action for the CONVERSION condition.

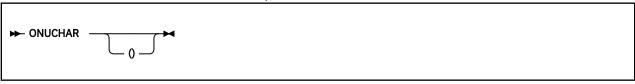

If the ONUCHAR built-in function is used out of context, a UTF-8 blank is returned.

# **ONUCHAR** pseudovariable

The ONUCHAR pseudovariable sets the current value of the ONUCHAR built-in function.

The element value assigned to the pseudovariable is converted to a UCHAR value of length 1. This UCHAR is used when the conversion is attempted again. (See conversions in <a href="#">Chapter 4, "Data conversion," on page 75.)</a>

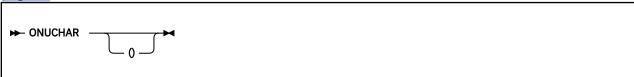

The pseudovariable must not be used out of context.

## **ONUSOURCE**

ONUSOURCE returns a UCHAR string whose value is the contents of the field that was being processed when a CONVERSION condition was raised. It is in context in an ON-unit (or any of its dynamic descendants) for the CONVERSION condition or for the ERROR or FINISH condition raised as the implicit action for a CONVERSION condition.

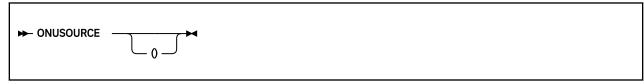

If the ONUSOURCE built-in function is used out of context, a null string is returned.

# **ONUSOURCE** pseudovariable

The ONUSOURCE pseudovariable sets the current value of the ONUSOURCE built-in function.

The element value assigned to the pseudovariable is converted to a UCHAR string and, if necessary, is padded on the right with UCHAR blanks or truncated to match the length of the field that raised the CONVERSION condition. The string is used when the conversion is attempted again. (See conversions in Chapter 4, "Data conversion," on page 75.)

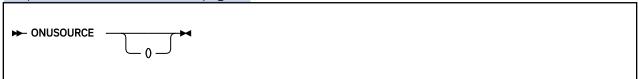

The pseudovariable must not be used out of context.

## **ONWCHAR**

ONWCHAR returns a widechar(1) string containing the widechar that caused the CONVERSION condition to be raised.

It is in context in an ON-unit (or any of its dynamic descendants) for the CONVERSION condition or for the ERROR or FINISH condition raised as the implicit action for the CONVERSION condition.

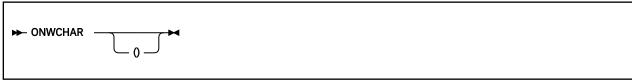

If the ONWCHAR built-in function is used out of context, a widechar blank is returned.

# **ONWCHAR** pseudovariable

The ONWCHAR pseudovariable sets the current value of the ONWCHAR built-in function.

The element value assigned to the pseudovariable is converted to a widechar value of length 1. The new widechar is used when the conversion is attempted again. (See conversions in <a href="Chapter 4">Chapter 4</a>, "Data conversion," on page 75.)

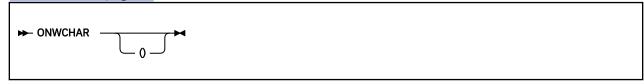

The pseudovariable must not be used out of context.

## **ONWSOURCE**

ONWSOURCE returns a WIDECHAR string whose value is the contents of the field that was being processed when the CONVERSION condition was raised.

It is in context in an ON-unit (or any of its dynamic descendants) for the CONVERSION condition or for the ERROR or FINISH condition raised as the implicit action for a CONVERSION condition.

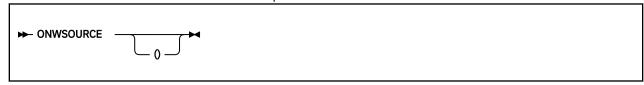

If ONWSOURCE is used out of context, a null string is returned.

# **ONWSOURCE** pseudovariable

The ONWSOURCE pseudovariable sets the current value of the ONWSOURCE built-in function.

The element value assigned to the pseudovariable is converted to a widechar string and, if necessary, is padded on the right with widechar blanks or truncated to match the length of the field that raised the CONVERSION condition. The string is used when the conversion is attempted again.

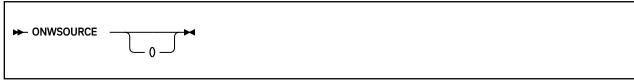

When conversion is retried, the string assigned to the pseudovariable is processed as a single data item. For this reason, the error correction process must not assign a string containing more than one data item when the conversion occurs during the execution of a GET LIST or GET DATA statement. The presence of blanks or commas in the string could raise CONVERSION again.

The pseudovariable must not be used out of context.

## ORDINALNAME

ORDINALNAME returns a nonvarying character string that is the member of the set associated with the ordinal x.

```
\longrightarrow ORDINALNAME( x) \longrightarrow
```

X

Reference. It must have ordinal type.

ORDINALs cannot be used in computational expressions and cannot be converted to character, but ORDINALNAME provides a way to obtain a displayable value for an ORDINAL and can be very useful in debugging.

#### **ORDINALPRED**

ORDINALPRED returns an ordinal that is the next lower value that the ordinal x could assume.

```
\rightarrow ORDINALPRED( x) \rightarrow
```

X

Reference. It must have ordinal type.

The returned ordinal has the same type as ordinal x.

#### **ORDINALSUCC**

ORDINALSUCC returns an ordinal that is the next higher value the ordinal x could assume.

```
\rightarrow ORDINALSUCC( x) \rightarrow
```

X

Reference. It must have ordinal type.

The returned ordinal has the same type as ordinal x.

# **PACKAGENAME**

PACKAGENAME returns a nonvarying character string containing the name of the package in which it is invoked.

If there is no package in the current compilation unit, PACKAGENAME returns the name of the outermost procedure.

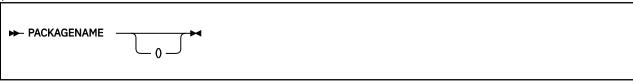

## **PAGENO**

PAGENO returns an unscaled REAL FIXED BIN(31) value that is the current page number associated with file x.

```
► PAGENO( x) →
```

X

File reference. The file must be open and have the PRINT attribute.

If the file is not a PRINT file, the ERROR condition is raised.

The BIFPREC compiler option determines the precision of the result returned.

# **PICSPEC**

PICSPEC casts data from CHARACTER to PICTURE type.

```
► PICSPEC — (— x — , — y — ) →
```

X

Expression.

٧

Picture specification.

The expression x must be CHARACTER NONVARYING with a length known at compile time.

y must be a character literal that specifies a valid PICTURE with an external representation that has the same length as the first argument.

The result has the PICTURE type specified by the second argument.

Unlike the EDIT built-in function, no conversion is done and no checks are made to see if the first argument holds data valid for the picture.

Like the UNSPEC built-in function, only the "type" of the data is changed.

So, for example given PICSPEC(x,'(5)9'), x must be CHAR(5) (since while the picture specification '(5)9' was 4 characters in length, its external representation requires 5 characters), but x will not be checked to see if it actually contains 5 numeric digits.

A statement of the N = N + PICSPEC(X, '(5)9') will not cause x to be converted from CHAR to PIC'(5)9', a conversion that would require a library call, but will cause the contents of x to be treated as if it were declared as PIC'(5)9'.

# **PLACES**

PLACES returns a FIXED BINARY(31,0) value that is the model-precision used to represent the floating-point expression x.

```
► PLACES( x) →
```

X

Expression. x must be declared REAL FLOAT.

PLACES(x) is a constant and can be used in restricted expressions.

#### **Example (Intel values)**

```
\begin{array}{lll} \text{places}(\texttt{x}) = 24 & \text{for x float bin}(\texttt{p}), \ \texttt{p} <= 21 \\ \text{places}(\texttt{x}) = 53 & \text{for x float bin}(\texttt{p}), \ 21 < \texttt{p} <= 53 \\ \text{places}(\texttt{x}) = 64 & \text{for x float bin}(\texttt{p}), \ 53 < \texttt{p} \\ \\ \text{places}(\texttt{x}) = 24 & \text{for x float dec}(\texttt{p}), \ \texttt{p} <= 6 \\ \text{places}(\texttt{x}) = 53 & \text{for x float dec}(\texttt{p}), \ 6 < \texttt{p} <= 16 \\ \text{places}(\texttt{x}) = 64 & \text{for x float dec}(\texttt{p}), \ 16 < \texttt{p} \\ \end{array}
```

#### **Example (AIX values)**

```
\begin{array}{lll} places(x) = 024 & for x float bin(p), p <= 21 \\ places(x) = 053 & for x float bin(p), 21 < p <= 53 \\ places(x) = 106 & for x float bin(p), 53 < p \\ \\ places(x) = 024 & for x float dec(p), p <= 6 \\ places(x) = 053 & for x float dec(p), 6 < p <= 16 \\ places(x) = 106 & for x float dec(p), 16 < p \\ \end{array}
```

## Example (z/OS Hexadecimal values)

```
\begin{array}{lll} \text{places}(\textbf{x}) = 6 & \text{for x float bin}(\textbf{p}), \ \textbf{p} <= 21 \\ \text{places}(\textbf{x}) = 14 & \text{for x float bin}(\textbf{p}), \ 21 < \textbf{p} <= 53 \\ \text{places}(\textbf{x}) = 28 & \text{for x float bin}(\textbf{p}), \ 53 < \textbf{p} \\ \\ \\ \text{places}(\textbf{x}) = 6 & \text{for x float dec}(\textbf{p}), \ \textbf{p} <= 6 \\ \\ \text{places}(\textbf{x}) = 14 & \text{for x float dec}(\textbf{p}), \ 6 < \textbf{p} <= 16 \\ \\ \text{places}(\textbf{x}) = 28 & \text{for x float dec}(\textbf{p}), \ 16 < \textbf{p} \\ \\ \end{array}
```

#### **Example (z/OS IEEE Binary Floating Point values)**

```
\begin{array}{lll} places(x) = 24 & for x float bin(p), p <= 21 \\ places(x) = 53 & for x float bin(p), 21 < p <= 53 \\ places(x) = 113 & for x float bin(p), 53 < p \\ \\ places(x) = 24 & for x float dec(p), p <= 6 \\ places(x) = 53 & for x float dec(p), 6 < p <= 16 \\ \\ places(x) = 113 & for x float dec(p), 16 < p \\ \end{array}
```

#### **Example (z/OS IEEE Decimal Floating Point values)**

```
\begin{array}{lll} \text{places}(x) = 7 & \text{for x float } \text{dec}(p), \ p <= 7 \\ \text{places}(x) = 16 & \text{for x float } \text{dec}(p), \ 7 < p <= 16 \\ \text{places}(x) = 34 & \text{for x float } \text{dec}(p), \ 16 < p \end{array}
```

## **PLIASCII**

PLIASCII converts z bytes of an EBCDIC value at location y to an ASCII value at location x.

The storage at location x and y must not overlap unless they specify the same location.

```
\rightarrow PLIASCII(x,y,z) \rightarrow
```

#### x and y

Expressions with type POINTER or OFFSET. If the type is OFFSET, the expression must be an OFFSET variable declared with the AREA attribute.

**z**Expression. It must have a computational type and is converted to type *size\_t.*<sup>1</sup>

# **PLIATTN**

PLIATTN causes the ATTENTION condition to be raised at that point in the code. It gives you explicit control over where the compiler inserts attention breakpoints.

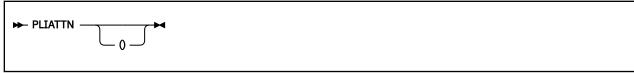

The INTERRUPT option has no effect on the code that is generated for a call to this subroutine.

# **PLICANC**

PLICANC allows you to cancel the automatic restart facility.

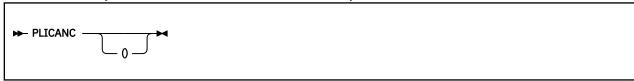

For more information about using PLICANC, see the Programming Guide.

## **PLICKPT**

PLICKPT allows you to take a checkpoint for later restart.

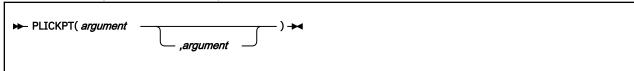

For more information about using PLICKPT, see the Programming Guide.

#### **PLIDELETE**

PLIDELETE frees the storage associated with the handle x.

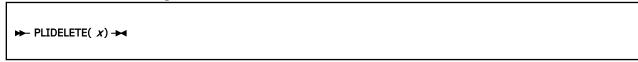

X

Handle expression.

PLIDELETE(x) is the best way to free the storage associated with a handle; this storage is usually acquired by the NEW type function.

CALL PLIDELETE(x) is equivalent to CALL PLIFREE(PTRVALUE(x)).

## **PLIDUMP**

PLIDUMP allows you to obtain a formatted dump of selected parts of storage that is used by your program.

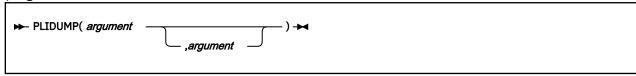

For more information about using PLIDUMP, refer to the *Programming Guide*.

## **PLIEBCDIC**

PLIEBCDIC converts z bytes of an ASCII value at location y to an EBCDIC value at location x.

The storage at location x and y must not overlap unless they specify the same location.

```
\rightarrow PLIEBCDIC( x,y,z) \rightarrow
```

#### x and y

Expressions with type POINTER or OFFSET. If the type is OFFSET, the expression must be an OFFSET variable declared with the AREA attribute.

**z**Expression. It must have a computational type and is converted to type *size\_t*.<sup>1</sup>

## **PLIFILL**

PLIFILL moves z copies of the byte y to the location x without any conversions, padding, or truncation.

```
\rightarrow PLIFILL(x,y,z) \rightarrow
```

X

Expression. *x* must be declared POINTER or OFFSET. If it is OFFSET, *x* must be declared with the AREA attribute.

У

Must be declared CHARACTER(1) NONVARYING.

Z

Expression. It is converted to type  $size_t \frac{1}{2}$ .

#### **Example**

```
dcl 1 Str1,
    2 B    fixed bin(31),
    2 C    pointer,
    2 * union,
    3 D    char(4),
    3 E    fixed bin(31),
    3 *,
        4 * char(3),
        4 F    fixed bin(8) unsigned,
    2 * char(0)
        initial call plifill( addr(Str1), '00'x, stg(Str1) );
```

## **PLIFREE**

PLIFREE frees the heap storage associated with the pointer *p* that was allocated using the ALLOCATE built-in function.

```
\rightarrow PLIFREE(p) \rightarrow
```

р

Locator expression.

PLIFREE is the opposite of ALLOCATE (ALLOC).

## **PLIMOVE**

PLIMOVE moves z storage units (bytes) from location y to location x, without any conversions, padding, or truncation.

Unlike the PLIOVER built-in subroutine, storage at locations *x* and *y* is assumed to be unique. If storage overlaps, unpredictable results can occur.

```
\rightarrow PLIMOVE( x,y,z) \rightarrow
```

#### x and y

Expressions declared as POINTER or OFFSET. If the type is OFFSET, *x* or *y* must be declared with the AREA attribute.

Z

Expression. It must have a computational type and is converted to type size\_t.1

### **Example**

```
dcl 1 Str1,
    2 B    fixed bin(31),
    2 C    pointer,
    2 * union,
    3 D    char(4),
    3 E    fixed bin(31),
    3 *,
        4 * char(3),
        4 F    fixed bin(8) unsigned,
    2 * char(0);
dcl 1 Template nonasgn static,
    2 * fixed bin(31) init(200),
    2 * pointer init(sysnull()),
    2 * char(4) init(''),
    2 * char(0);
call plimove(addr(Str1), addr(Template), stg(Str1));
```

#### **Related information**

"PLIOVER" on page 503

PLIOVER moves z storage units (bytes) from location y to location x, without any conversions, padding, or truncation. Unlike the PLIMOVE built-in subroutine, the storage at locations x and y can overlap.

#### **PLIOVER**

PLIOVER moves z storage units (bytes) from location y to location x, without any conversions, padding, or truncation. Unlike the PLIMOVE built-in subroutine, the storage at locations x and y can overlap.

```
\rightarrow PLIOVER( x,y,z) \rightarrow
```

#### x and v

Expressions declared as POINTER or OFFSET. If the type is OFFSET, *x* or *y* must be declared with the AREA attribute.

**z**Expression. It must have a computational type and is converted to type *size\_t*.<sup>1</sup>

#### **Related information**

"PLIMOVE" on page 503

PLIMOVE moves z storage units (bytes) from location y to location x, without any conversions, padding, or truncation.

# **PLIREST**

PLIREST allows you to restart program execution.

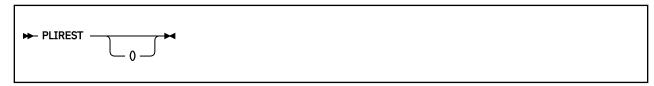

For more information about using PLIREST, see the Programming Guide.

#### **PLIRETC**

PLIRETC allows you to set a return code that can be examined by the program that invoked this PL/I program or by another PL/I procedure via the PLIRETV built-in function.

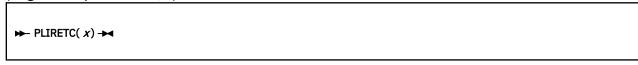

X

An expression yielding a FIXED BINARY(31,0) return code.

## **PLIRETV**

PLIRETV returns a FIXED BINARY(31,0) value that is the PL/I return code.

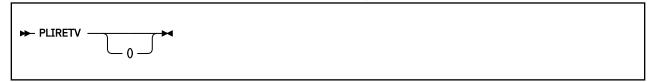

The value of the PL/I return code is the most recent value specified by a CALL PLIRETC statement.

# **PLISAXA**

PLISAXA performs SAX-style parsing of an XML document that is located in a buffer in your program.

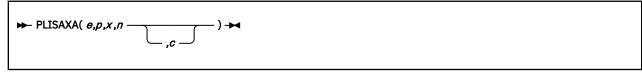

е

An event structure.

**p**A pointer value or "token" that will be passed back to the parsing events.

The address of the buffer containing the input XML.

n The number of bytes of data in that buffer. It must have a computational type and is converted to type size t.1

С

A numeric expression specifying the purported codepage of that XML.

Note that if the XML is contained in a CHARACTER VARYING or WIDECHAR VARYING string, the ADDRDATA built-in function should be used to obtain the address of the first data byte.

Also note that if the XML is contained in a WIDECHAR string, the value for the number of bytes is twice the value returned by the LENGTH built-in function.

For more information, see the Programming Guide.

## **PLISAXB**

PLISAXB performs SAX-style parsing of an XML document that is located in a file.

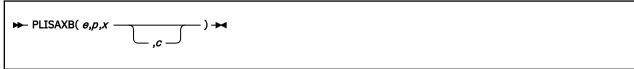

е

An event structure

р

A pointer value or "token" that will be passed back to the parsing events

X

A character string expression specifying the input file

С

A numeric expression specifying the purported codepage of that XML

For more information, see the *Programming Guide*.

## **PLISAXC**

PLISAXC performs SAX-style parsing of an XML document that is located in one or more buffers in your program.

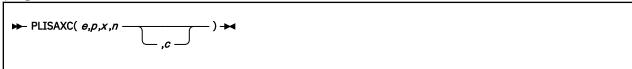

е

An event structure.

р

A pointer value or "token" that will be passed back to the parsing events.

X

The address of the buffer containing the XML document.

n

The number of bytes of data in that buffer. It must have a computational type and is converted to type  $size\_t$ .

С

A numeric expression specifying the codepage of that XML document.

PLISAXC uses the z/OS XML System Services parser and is supported only on z/OS.

For more information, see the Enterprise PL/I for z/OS Programming Guide.

## **PLISAXD**

PLISAXD provides SAX-style parsing with XML validation of an XML document.

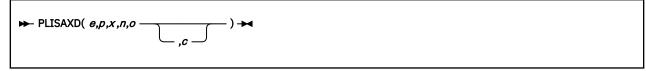

e

n

An event structure.

p

A pointer value or "token" that will be passed back to the parsing events.

X The address of s buffer that contains the XML document.

The number of bytes of data in that buffer. It must have a computational type and is converted to type  $size_{-}t.^{1}$ 

The address of a buffer that contains an Optimized Schema Representation (OSR).

**c**A numeric expression specifying the codepage of that XML document.

PLISAXD uses the z/OS XML System Services parser and is supported only on z/OS.

For more information, see the chapter *Using the PLISAXD XML parser* in the *Enterprise PL/I for z/OS Programming Guide*.

**Note:** An OSR is a preprocessed version of a schema. For more information about OSR, see the *XML System Services User's Guide and Reference*.

# **PLISRTA**

PLISRTA sorts an input file to produce a sorted output file.

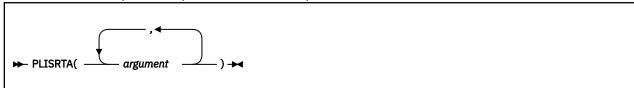

For more information, see the Programming Guide.

## **PLISRTB**

PLISRTB sorts input records provided by an E15 PL/I exit procedure to produce a sorted output file.

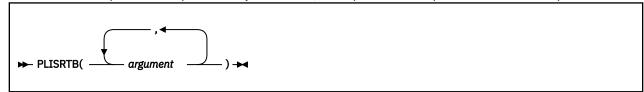

For more information, see the Programming Guide.

## **PLISRTC**

PLISRTC sorts an input file to produce sorted records that are processed by an E35 PL/I exit procedure.

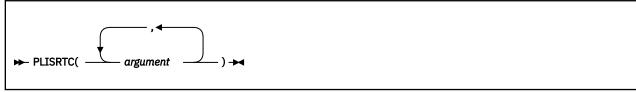

For more information, see the Enterprise PL/I for z/OS Programming Guide.

### **PLISRTD**

PLISRTD sorts input records provided by an E15 PL/I exit procedure to produce sorted records that are processed by an E35 PL/I exit procedure.

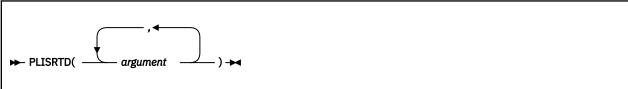

For more information, see the Programming Guide.

# **PLISTCK**

PLISTCK generates the corresponding store clock hardware instruction and returns the condition code set by the instruction.

```
\rightarrow PLISTCK(x) \rightarrow
```

X

REAL UNSIGNED FIXED BIN(64) reference. It is set by the STCK instruction. For more details about the STCK instruction, see the *Principles of Operations* manual.

# **PLISTCKE**

PLISTCKE generates the corresponding store clock hardware instruction and returns the condition code set by the instruction.

```
\rightarrow PLISTCKE( x) \rightarrow
```

X

CHAR(16) NONVARYING reference. It is set by the STCKE instruction. For more details about the STCKE instruction, see the Principles of Operations manual.

### **PLISTCKELOCAL**

PLISTCKELOCAL generates the corresponding store clock hardware instruction and adjusts the STCKE value by subtracting the number of leap seconds from the STCKE value and then adding the time zone difference to give the local time.

```
► PLISTCKELOCAL( x) →
```

X

CHAR(16) NONVARYING reference.

It is set by the STCKE instruction and then adjusted. For more details about the STCKE instruction, see the *Principles of Operations* manual.

## **PLISTCKEUTC**

PLISTCKEUTC generates the corresponding store clock hardware instruction and adjusts the STCKE value by subtracting the number of leap seconds to give the UTC time.

```
\longrightarrow PLISTCKEUTC( x) \longrightarrow
```

X

CHAR(16) NONVARYING reference.

It is set by the STCKE instruction and then adjusted. For more details about the STCKE instruction, see the *Principles of Operations* manual.

## **PLISTCKF**

PLISTCKF generates the corresponding store clock hardware instruction and returns the condition code set by the instruction.

```
► PLISTCKF( x) →
```

X

REAL UNSIGNED FIXED BIN(64) reference. It is set by the STCKF instruction. For more details about the STCKF instruction, see the *Principles of Operations* manual.

# **PLISTCKLOCAL**

PLISTCKLOCAL generates the corresponding store clock hardware instruction and adjusts the STCK value by subtracting the number of leap seconds from the STCK value and then adding the time zone difference to give the local time.

```
► PLISTCKLOCAL( x) →
```

X

REAL UNSIGNED FIXED BINARY(64) reference.

It is set by the STCK instruction and then adjusted. For more details about the STCK instruction, see the *Principles of Operations* manual.

#### **PLISTCKUTC**

PLISTCKUTC generates the corresponding store clock hardware instruction and adjusts the STCK value by subtracting the number of leap seconds to give the UTC time.

```
\longrightarrow PLISTCKUTC( x) \longrightarrow
```

X

REAL UNSIGNED FIXED BINARY(64) reference.

It is set by the STCK instruction and then adjusted. For more details about the STCK instruction, see the *Principles of Operations* manual.

## PLITRAN11

PLITRAN11 translates one-byte data from a source buffer to one-byte data in a target buffer.

► PLITRAN11 -(-p-,-q-,-n-,-t-) →

р

Address of the target buffer.

q

Address of the source buffer.

n

Length of the source buffer.

t

Address of the 256-byte translate table.

The buffer length must be nonnegative and must have a computational type. The buffer length is converted to type  $size\_t$ .

The target buffer must be at least as large as the source buffer.

The translate table must be aligned on a doubleword boundary.

# PLITRAN12

PLITRAN12 translates one-byte data from a source buffer to two-byte data in a target buffer.

ightharpoonup PLITRAN12 — (— p — , — q — , — n — , — t — ) ightharpoonup

р

Address of the target buffer.

q

Address of the source buffer.

n

Length of the source buffer. The buffer length must be nonnegative and must have a computational type. The buffer length is converted to type  $size\_t$ .

t

Address of the 512-byte translate table.

The target buffer must be at least twice as large as the source buffer.

The translate table must be aligned on a doubleword boundary.

### PLITRAN21

PLITRAN21 translates two-byte data from a source buffer to one-byte data in a target buffer.

ightharpoonup PLITRAN21 — (— p — , — q — , — n — , — t — ) ightharpoonup

p

Address of the target buffer.

q

Address of the source buffer.

n

Length of the source buffer. The buffer length must be nonnegative and must have a computational type. The buffer length is converted to type  $size\_t$ .

t

Address of the 64K-byte translate table.

The target buffer must be at least half as large as the source buffer.

The translate table must be aligned on a doubleword boundary.

#### **PLITRAN22**

PLITRAN22 translates two-byte data from a source buffer to two-byte data in a target buffer.

 $\blacktriangleright$  PLITRAN22 — (— p — , — q — , — n — , — t — )  $\blacktriangleright$ 

р

Address of the target buffer.

q

Address of the source buffer.

n

Length of the source buffer. The buffer length must be nonnegative and must have a computational type. The buffer length is converted to type  $size\_t$ .

t

Address of the 128K-byte translate table.

The target buffer must be at least as large as the source buffer.

The translate table must be aligned on a doubleword boundary.

# **POINTER**

POINTER returns a pointer value that identifies the generation specified by an offset reference x, in an area specified by y. If x is the null offset value, the null pointer value is returned.

```
\longrightarrow POINTER( x,y) \longrightarrow
```

**Abbreviation: PTR** 

X

Offset reference. It can be the null offset value. If it is not, *x* must identify a generation of a based variable, but not necessarily in *y*. If it is not in *y*, the generation must be equivalent to a generation in *y*.

У

Area reference.

Generations of based variables in different areas are equivalent if, up to the allocation of the latest generation, the variables have been allocated and freed the same number of times as each other.

### **POINTERADD**

POINTERADD returns a pointer value that is the sum of its arguments.

 $\rightarrow$  POINTERADD( x,y)  $\rightarrow$ 

**Abbreviation: PTRADD** 

X

Pointer expression.

У

Expression that must have a computational type and is converted to FIXED BINARY(31,0).

POINTERADD can be used as a locator for a based variable.

POINTERADD can be used for subtraction by prefixing the operand to be subtracted with a minus sign.

There is no need to use POINTERADD to increment a pointer - you can simply increment the pointer as you would an integer. For example, there is no need to write:

```
p = pointeradd(p,2);
```

Instead, you could write either of the following equivalent statements:

```
p = p + 2;
p += 2;
```

However, POINTERADD can be useful in dereferencing the storage at a location offset from a pointer, as in the following example:

```
dcl x fixed bin(31), b based fixed bin(31);
x = pointeradd(p,2)->b;
```

Note, however, since a locator in PL/I must be a reference, you cannot write

```
x = (p + 2) -> b;
```

# **POINTERDIFF**

POINTERDIFF returns a size\_ $t^{\frac{1}{2}}$  result that is the difference between the two pointers x and y.

```
\rightarrow POINTERDIFF( x,y) \rightarrow
```

**Abbreviation**: PTRDIFF

x and y

Expressions declared as POINTER.

#### **POINTERSUBTRACT**

POINTERSUBTRACT is equivalent to POINTERADD(x,-y).

```
\rightarrow POINTERSUBTRACT( x,y) \rightarrow
```

**Abbreviation: PTRSUBTRACT** 

X

Must be a pointer expression.

У

Expression that must have a computational type and is converted to FIXED BINARY(31,0).

#### **POINTERVALUE**

POINTERVALUE returns a pointer value that is the converted value of x.

```
► POINTERVALUE( x) →
```

**Abbreviation**: PTRVALUE

X

Expression that must have either the HANDLE attribute, or have a computational type. If x has a computational type, it is converted to FIXED BINARY(31,0).

POINTERVALUE(x) can be used to initialize static pointer variables if x is a constant.

## **POLY**

POLY returns a floating-point value that is an approximation of a polynomial formed from an one-dimensional array expressions *x*. The returned value has the same attributes as the first argument.

$$\longrightarrow$$
 POLY — (—  $x$  — ,—  $y$  — )  $\longrightarrow$ 

X

An array expression.

٧

An element expression.

**x** must be REAL FLOAT and **y** is converted to the attributes of x, if necessary.

If x has lower bound 0 and upper bound n, the result is a classic polynomial of degree n in y with coefficients given by x, i.e. the result is

$$x(0) + x(1)*y + x(2)*y**2 + ... + x(n)*y**n$$

In the general case, where x has lower bound m and upper bound n, the result is the polynomial

$$x(m) + x(m+1)*y + x(m+2)*y**2 + ... + x(n)*y**(n-m)$$

## **POPCNT**

POPCNT returns a FIXED BIN value holding in each byte the number of bits equal to 1 in the corresponding byte of x.

```
\longrightarrow POPCNT( x) \longrightarrow
```

X

Expression.

x must have the attributes REAL FIXED BIN with a scale factor of zero.

The result has the same precision as x.

The result has the same (UN)SIGNED attribute as x.

See the following examples of using POPCNT:

- POPCNT( '01020304'xn ) returns '01010201'xn.
- POPCNT( '05060708'xn ) returns '02020301'xn.
- If x has the attributes FIXED BIN(31), ISRL (POPCNT(x)  $\star$  '01010101' xn, 24) returns the number of bits equal to 1 in x.

On z/OS, the POPCNT(x) built-in function requires an ARCH level of 9 or higher.

## **PRECVAL**

PRECVAL returns a FIXED BINARY(31) value giving the precision for a numeric expression.

```
► PRECVAL( x) →
```

Х

A numeric expression.

For example, if x is declared as FIXED DEC(9,3), PRECVAL(x) returns 9.

#### **PRECISION**

PRECISION returns the value of x, with a precision specified by p and q. The base, mode, and scale of the returned value are the same as that of x.

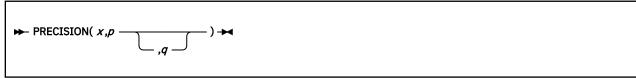

**Abbreviation: PREC** 

X

Expression.

Restricted expression. *p* specifies the number of digits that the value of the expression *x* is to have after conversion.

Restricted expression. It specifies the scaling factor of the result. For a fixed-point result, if q is omitted, a scaling factor of zero is assumed. For a floating-point result, q must be omitted.

#### **PRED**

PRED returns a floating-point value that is the biggest representable number smaller than x. It has the base, mode, and precision of x. OVERFLOW will be raised if there is no such number.

```
\rightarrow PRED(x) \rightarrow
```

X

REAL FLOAT expression.

PRED(TINY(X)) will return zero and will not raise UNDERFLOW.

#### **PRESENT**

PRESENT(x) returns a BIT(1) value that is '1'B if the parameter x was present in the invocation of its containing procedure.

```
\rightarrow PRESENT( x) \rightarrow
```

X

Level-1 unsubscripted BYADDR parameter.

**Note:** This argument must be declared as OPTIONAL in the corresponding ENTRY declaration in the calling code.

## **PROCEDURENAME**

PROCEDURENAME returns a nonvarying character string containing the name of the procedure in which this built-in function is invoked.

```
► PROCEDURENAME — (— ) →
```

**Abbreviation: PROCNAME** 

PROCEDURENAME always returns the leftmost name of a multiple label specification, regardless of which name appears in the CALL or GOTO statement.

#### **PROD**

PROD returns the product of all the elements in x.

```
\Rightarrow PROD(x) \Rightarrow
```

X

Array expression. If the elements of x are strings, they are converted to fixed-point integer values.

If the elements of x are not fixed-point integer values or strings, they are converted to floating-point and the result is floating-point.

The result has the precision of x, except that the result for fixed-point integer values and strings is fixed-point with precision (n,0), where n is the maximum number of digits allowed. The base and mode match the converted argument x.

## **PUTENV**

PUTENV adds new environment variables or modifies the values of existing environment variables.

```
► PUTENV( string ) →
```

#### string

A character string of the form envvarname=value.

PUTENV returns true ('1'B) if successful and false ('0'B) otherwise.

# **QUICKSORT**

QUICKSORT performs a quick-sort of an array by using a simple compare.

```
\rightarrow QUICKSORT( x) \rightarrow
```

X

An array expression. x must be a one-dimensional array of scalars. If x is an array of NONVARYING BIT, it must be aligned.

The elements of the array x must satisfy one of the following:

- They must be computational and not COMPLEX
- They must be POINTERs
- They must be HANDLEs
- They must be ORDINALs

The sorted array elements are stored in increasing order, in accordance with the result of a simple compare. If two elements are *equal*, their order in the sorted array is unspecified.

QUICKSORT overwrites the contents of x with the sorted elements. When the quick-sort is finished, for elements j and k:

```
if j < k, then x(j) < = x(k)
```

# **QUICKSORTX**

QUICKSORTX performs a quick-sort of an array by using a specified compare function.

```
\rightarrow QUICKSORTX( x, f) \rightarrow
```

Х

An array expression. *x* must be a one-dimensional array. If *x* is an array of NONVARYING BIT, it must be aligned.

f

Expression. Specifies the function that will be invoked to perform all the required comparisons.

The function f must have the OPTLINK linkage and it is passed 2 POINTER BYVALUE arguments that hold the addresses of two elements from the array x.

The function f must have the attributes RETURNS(BYVALUE FIXED BINARY(31)), and it must return one of the values -1, 0 or +1:

- If the value of the first array element is less than the value of the second array element, then the returned value must be -1.
- If the value of the first array element is equal to the value of the second array element, then the returned value must be 0.
- If the value of the first array element is greater than the value of the second array element, then the returned value must be +1.

The sorted array elements are stored in increasing order, in accordance with the result of the comparison function.

You can sort in reverse order by reversing the *greater than* and *less than* logic in the comparison function. If two elements are *equal*, their order in the sorted array is unspecified.

QUICKSORTX overwrites the contents of *x* with the sorted elements. When the quick-sort is finished, for elements j and k:

```
if j < k, then f(addr(x(j)), addr(x(k))) < 0
```

#### RADIX

RADIX returns a FIXED BINARY(31,0) value that is the model-base used to represent the floating-point expression x.

```
\longrightarrow RADIX(x) \longrightarrow
```

X

REAL FLOAT expression.

RADIX(x) depends on the floating-point format used to represent x. It is:

- 2 if x is held in IEEE binary floating point format
- 10 if x is held in IEEE decimal floating point format
- 16 if x is held in z/OS hexadecimal format

RADIX(x) can be used in restricted expressions.

## RAISE2

RAISE2(x,n) returns the value  $x^*(2^{**}n)$ .

```
\longrightarrow RAISE2(x,n) \longrightarrow
```

X

Expression. x must have a computational type.

n

Expression. *n* must have a computational type.

If x is REAL FIXED BIN(p,0) and SIGNED, the result is SIGNED REAL FIXED BIN(r,0) where if p <= M1, r = M1; if p > M1, r = M2.

If x is REAL FIXED BIN(p,0) and UNSIGNED, the result is UNSIGNED REAL FIXED BIN(r+1,0) where if p  $\leq$  (M1+1), r = (M1+1); if p  $\leq$  (M1+1), r = (M2+1).

Otherwise, x is converted to SIGNED REAL FIXED BIN(p,0) and the result has the same attributes as above.

If n is negative or if n is greater than r, the result is undefined.

**Note:** RAISE2(x,n) is equivalent to the assembler SLA(x,n).

#### **Example**

```
raise2(6,1) /* produces 12 */
```

#### RANDOM

RANDOM returns a FLOAT BINARY(53) random number generated using *x* as the given seed. If *x* is omitted, the random number generated is based on the seed provided by the last RANDOM invocation with a seed, or on a default initial seed of 1 if RANDOM has not previously been invoked with a seed.

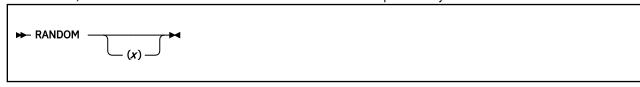

X

Expression. x must have a computational type and should have an arithmetic type. If x is numeric, it must be real. If x is not specified FIXED BINARY(31,0), it is converted.

Unless 0 < x < 2,147,483,646, the ERROR condition is raised.

The values generated by RANDOM are uniformly distributed between 0 and 1, with 0 < random(x) < 1. They are generated as follows using the multiplicative congruential method:

```
seed(x) = mod(950706376 * seed(x - 1), 2147483647)

random(x) = seed(x) / 2147483647
```

The seed is maintained at the program level and not within each thread in a multithreading application.

#### **RANK**

RANK returns the integer value corresponding to a character or widechar.

```
\rightarrow RANK(x) \rightarrow
```

X

Must have the attributes CHAR (1) NONVARYING or WCHAR (1) NONVARYING.

- If x is character, RANK(x) is defined as index(collate(), x)-1, and RANK is the inverse of CHARVAL.
- If xx is widechar, RANK(x) is equal to UNSPEC(y) where y is x stored in bigendian format.

## **REAL**

REAL returns the real part of x. The result has the base, scale, and precision of x.

```
\rightarrow REAL(x) \rightarrow
```

X

Expression. If x is real, it is converted to complex.

# **REAL** pseudovariable

The REAL pseudovariable assigns a real value or the real part of a complex value to the real part of x.

```
\mapsto REAL(x) \mapsto
```

X

Complex reference.

#### **REG12**

REG12 returns a pointer that holds the current value of register 12.

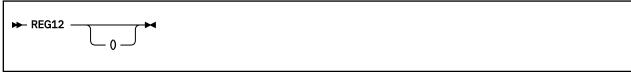

If the REG12 built-in function is used to change storage, unpredictable results may occur.

The REG12 built-in function is supported only on z/OS.

## **REGEX**

REGEX returns a FIXED BIN(31) that indicates the success of matching a specified regular expression or pattern against a string.

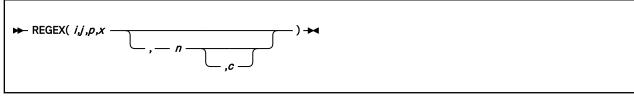

i

A reference. i must be ASSIGNABLE. If a match for the pattern is found, it will be assigned the index of the substring in x of the first match for the regular expression p. i must be REAL FIXED BIN with scale factor 0. i must be either a scalar or a one-dimensional array of scalars.

j

A reference. j must be ASSIGNABLE. If a match for the pattern is found, it will be assigned the length of the substring in x of the first match for the regular expression p. j must be REAL FIXED BIN with scale factor 0. j must be either a scalar or a one-dimensional array of scalars.

p

A string holding a regular expression. The pattern *p* must have CHARACTER type.

The pattern *p* must conform to the POSIX standard for Extended Regular Expressions (EREs) (and not to the POSIX standard for Basic Regular Expressions). Wikipedia and other web sites contain good descriptions of regular expressions.

X

A string. x is to be searched for a match with the regular expression p. The string x must have CHARACTER type.

n

An expression. *n* specifies the location within *x* at which to begin searching. *n* must have a computational type and is converted to FIXED BINARY(31,0). If omitted, it defaults to 1.

С

A restricted expression. c specifies the code page of p and x. If omitted, it defaults to the value in the CODEPAGE compiler option. If not omitted, a value for n must be specified.

The code page must have a computational type and is converted to FIXED BINARY (31,0). The code page must specify a valid, supported code page.

If either *i* or *j* is an array, then

- both must be arrays with matching bounds and NATIVE type size\_t
- the first elements of each array will be assigned the index and length of the matching expression (if any).
- the second and subsequent elements of each array will be assigned the index and length of the corresponding matching subexpression (if any).

The characters  $[, ], \{, \}, |, ^,$  and \$ occur often in regular expressions and have varying code points in different encoded character sets. The (implicit or explicit) code page value must correctly match the code page of p and x. If not, the pattern might be deemed to be invalid or a match might not be found.

The processing of the REGEX built-in function proceeds in these steps:

- 1. If n is less than 1 or if n is greater than 1 + length(x), the STRINGRANGE condition will be raised if enabled, and REGEX will return the value 1.
- 2. If there is no locale matching the code page c, then REGEX will return the value -1.
- 3. If the string *p* does not specify a valid regular expression, then REGEX will return a value greater than 1.
- 4. If there is no match in the string x for the regular expression p, then REGEX will return the value 1 and set the index i and the length j to 0. Otherwise, REGEX will return the value 0 and set the index i and the length j corresponding to the substring in x that is the first match for the regular expression p.

The search for a match to the regular expression is case sensitive.

# **Examples**

#### Example 1

```
If p = \text{"All(a|e)}n" and x = \text{"12Allan3Allen4Alan5Allan678"}, then
```

regex ( i, j, p, x ) will return 0 and set i to 3 and j to 5 (because it has found the match for the first "Allan").

regex(i, j, p, x, 4) will return 0 and set i to 9 and j to 5 (because it has found the match for "Allen").

regex (i, j, p, x, 10) will return 0 and set i to 20 and j to 5 (because it has found the match for the second "Allan").

regex(i, j, p, x, 21) will return 1 (because there are no more matches).

The preceding set of matches could also have been found via the following loop, which uses the optional fifth parameter to walk through the string x

```
n = 1;
do loop;
rc = regex( i, j, p, x, n );
```

```
if rc <> 0 then leave;
put skip list( substr( x, i, j ) );
n = i + j;
end;
```

#### Example 2

If p = "[hc]+at" and x = "the cat in the hat", then regex(i, j, p, x, n) will find the match for "cat" or "hat" depending on the value of <math>n. But, if  $p = "63"x \mid | "hc" \mid | "fc"x \mid | "+at"$ , then although under codepage 1141, this pattern would display as "[hc]+at".

- Under the default code page 1140, regex (i, j, p, x, n) would find no match, because under code page 1140 the hex values for [and] are "ba"x and "bb"x respectively.
- However, regex (i, j, p, x, n, 1141) would find the match for "cat" or "hat" depending on the value of n.

#### Example 3

Given the following:

```
pattern = '([a-zA-Z]+) * ([a-zA-Z]+) * ((([a-zA-Z1-9]+)\.){0,1}([a-zA-Z1-9]+))';
string = ' CREATE DATABASE TESTDB;';
rc = regex( a_index, a_length, pattern, string );
```

#### Then

```
a_index(2) and a_length(2) will give the index and length for CREATE
a_index(3) and a_length(3) will give the index and length for DATABASE
a_index(4) and a_length(4) will give the index and length for TESTDB
```

### REM

REM returns the remainder of x divided by y.

This can be calculated by:

```
x - y * trunc(x/y)

→ REM(x,y) →
```

#### x and y

Expressions. *x* and *y* must be computational and can be arithmetic.

For examples that contrast the REM and MOD built-in functions, refer to "MOD" on page 485.

#### REPATTERN

REPATTERN takes a value holding a date in one pattern and returns that value converted to a date in a second pattern.

d

A string expression representing a date. The length of d must be at least as large as the length of the source pattern q. If d is larger, any excess characters must be formed by leading blanks.

d must have a computational type and should have character type. If not, it is converted to character.

**p**The target pattern; must be one of the supported date/time patterns.

The source pattern; must be one of the supported date/time patterns.

W

q

Specifies an expression (such as 1950) that can be converted to an integer. If negative, it specifies an offset to be subtracted from the value of the year when the code runs. If omitted, w defaults to the value specified in the WINDOW compile-time option.

The returned value has the attributes CHAR(m) NONVARYING where m is the length of the target pattern p.

The allowed patterns are listed in <u>Table 65 on page 379</u>. For an explanation of Lilian format, see <u>"Date/</u> time built-in functions" on page 376.

The REPATTERN built-in function will perform the specified conversion in-line when both of the following are true:

- the source and target patterns do not use the DDD, MMM or Mmm elements
- the source pattern has as much date information as the target, i.e. if the target has a year, month or day, then the source must have the corresponding information and there must also be at least as many digits in the source year as in the target.

So, for example,

- · YYYYMMDD to DD.MM.YY will be inlined
- MM/DD/YYYY to YYMM will be inlined
- · MMYY to YYYYMMDD will not be inlined

The following are some examples of how to use REPATTERN to convert between 2-digit-year and 4-digit-year date patterns. But you can use this built-in function to convert a date from any supported pattern to any other supported pattern even if the patterns use the same number of digits to hold the year value.

REPATTERN('990101','YYYYMMDD','YYMMDD', 1950) returns '19990101' REPATTERN('000101','YYYYMMDD','YYMMDD', 1950) returns '20000101' REPATTERN('19990101','YYMMDD','YYYYMMDD', 1950) returns '990101' REPATTERN('20000101','YYMMDD','YYYYMMDD', 1950) returns '000101' REPATTERN('19490101','YYMMDD','YYYYMMDD', 1950) raises ERROR

#### REPEAT

REPEAT returns a string consisting of x concatenated to itself the number of times specified by y.

That is, there are (y + 1) occurrences of x.

```
\longrightarrow REPEAT( x,y) \longrightarrow
```

X

Bit, character, graphic, uchar or widechar expression to be repeated. If *x* is arithmetic, the following conversions occur:

- If it is binary, x is converted to bit string.
- If it is decimal, x is converted to character string.

У

Expression. If necessary, y is converted to a real fixed-point binary value.

If y is zero or negative, the string x is returned. For an example of the REPEAT built-in function, see "COPY" on page 417.

## **REPLACE**

REPLACE returns a string with one or more occurrences of a substring replaced by another substring.

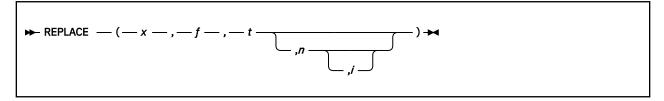

X

A string expression that specifies the string within which the occurrences of the substring f will be replaced by the substring t. x must have a CHARACTER type.

f

A string expression that specifies the substring that will be replaced within the string x. f must have a CHARACTER type.

t

A string expression that specifies the substring that will be used to replace the substring f within the string x. t must have a CHARACTER type.

n

An optional expression that specifies a location within the string x, from where the compiler begins searching for the substring f. n must have a computational type and is converted to FIXED BINARY(31,0). The default value for n is 1. If n is less than 1 or greater than the length(x), the STRINGRANGE condition will be raised if enabled, and the result will be a null character string.

i

An optional expression that specifies the maximum number of times that the substring f should be replaced by the substring t. i must have a computational type and is converted to FIXED BINARY(31,0). The default value for i is 1. i must be non-negative. If i is 0, all occurrences of the substring f in the string x will be replaced by the substring t.

## REPLACEBY2

REPLACEBY2 returns a nonvarying string formed by replacing some of the characters in x by a pair of characters.

```
\blacktriangleright REPLACEBY2 - (-x - , -y - , -z -) \rightarrow \blacksquare
```

X

Character expression to be searched for possible replacement of its characters.

y
Character expression containing the replacement pair values..

Z

Character expression containing the characters that are to be replaced.

REPLACEBY2 operates on each character of *x* as follows:

If a character in x is found in z, the character pair in y that corresponds to that in z is copied to the result; otherwise, the character in x is copied directly to the result. If z contains duplicates, the leftmost occurrence is used.

The string y must be twice as long as the string z.

As an example, REPLACEBY2('Rätsel', 'aeoeuess', 'äöüß') returns the string 'Raetsel'.

## **REVERSE**

REVERSE returns a nonvarying string that contains the elements of x in reverse order.

```
\rightarrow REVERSE( x) \rightarrow
```

X

Expression. *x* must have a computational type and should have a string type. If *x* does not have a string type, it is converted to string (that is, from numeric to character, bit, graphic, uchar, or widechar), according to the rules for concatenation.

#### **Example**

```
dcl Source char value('HARPO');
dcl Target char(length(Source));

Target = reverse (Source); /* 'OPRAH' */
```

#### **RIGHT**

RIGHT returns a string that is the result of inserting string x at the right end of a string with length n and padded on the left with the character z as needed.

If z is omitted, a blank is used as the padding character.

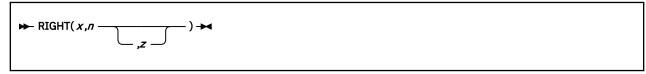

X

Expression. *x* must have a computational type and can have a character type. If not, it is converted to character.

n

Expression. *n* must have a computational type and is converted to FIXED BINARY(31,0).

Z

Expression. If specified, z must have the type CHARACTER(1) NONVARYING type.

#### **Example**

```
dcl Source char value('One Hundred SCIDS Marks');
dcl Target char(30);

Target = right (Source, length(Target), '*');
    /* '*******One Hundred SCIDS Marks' */
```

## ROUND

ROUND returns the value of x rounded at a digit specified by n. The result has the mode, base, and scale of x.

```
\longrightarrow ROUND(x,n) \longrightarrow
```

X

Real expression. If x is negative, the absolute value is rounded and the sign is restored.

n

Optionally-signed integer. It specifies the digit at which rounding is to occur.

#### **ROUND of FIXED**

The precision of a FIXED result is:

```
(max(1,min(p-q+1+n,N)),n)
```

Where (p,q) is the precision of x, and N is the maximum number of digits allowed. Hence, n specifies the scaling factor of the result.

n must conform to the limits of scaling-factors for FIXED data. If n is greater than 0, rounding occurs at the (n)th digit to the right of the point. If n is zero or negative, rounding occurs at the (1-n)th digit to the left of the point.

The value of the result is given by the following formula, where b = 2 if x is BINARY and b = 10 if x is DECIMAL:

```
round(x,n) = sign(x)*(b^{-n})* floor(abs(x)*(b^n) + 1/2)
```

So, in the following example, the value 6.67 is output:

```
dcl X fixed dec(5,4) init(6.6666);
put skip list( round(X,2) );
```

# **ROUND of IEEE decimal floating point**

The precision of an IEEE DECIMAL FLOAT result is the same as that of the source argument.

The value of the result is given by the following formula, where where b = 10 (=radix(x)) and e = exponent(x):

```
round(x,n) = sign(x)*(b^{(e-n)})* floor(abs(x)*(b^{(n-e)}) + 1/2)
```

So, if the FLOAT(DFP) compiler option is in effect, these successive roundings of 3.1415926d0 would produce the following values:

# **ROUND of IEEE binary floating point**

The precision of an IEEE binary floating point result is the same as that of the source argument.

Under the compiler option USAGE(ROUND(IBM)), the value of the result is the same as the source except on z/OS where if the source is not zero, then the result is obtained by turning on the rightmost bit in the source.

Under the compiler option USAGE(ROUND(ANS)), the value of the result is given by the following formula, where where b = 2 (=radix(x)) and e = exponent(x):

```
round(x,n) = sign(x)*(b^{(e-n)})* floor(abs(x)*(b^{(n-e)}) + 1/2)
```

Note that under USAGE(ROUND(ANS)), the rounding is a base 2 rounding, and the results may not be what a naive user expects. For example, if compiled with USAGE(ROUND(ANS)) and IEEE binary floating point instructions are used, these successive roundings of 3.1415926d0 would produce the following values:

# **ROUND of IBM hexadecimal floating point**

The precision of an IBM hexadecimal floating point result is the same as that of the source argument.

Under the compiler option USAGE(ROUND(IBM)), the value of the result is the same as the source except on z/OS where if the source is not zero, then the result is obtained by turning on the rightmost bit in the source.

Under the compiler option USAGE(ROUND(ANS)), the value of the result is given by the following formula, where where b = 16 (=radix(x)) and e = exponent(x):

```
round(x,n) = sign(x)*(b^{(e-n)})* floor(abs(x)*(b^{(n-e)}) + 1/2)
```

Note that under USAGE(ROUND(ANS)), the rounding is a base 16 rounding, and the results may not be what a naive user expects. For example, if compiled with USAGE(ROUND(ANS)) and IBM hexadecimal floating point instructions are used, these successive roundings of 3.1415926d0 would produce the following values:

## ROUNDAWAYFROMZERO

ROUNDAWAYFROMZERO returns the value of x rounded at a digit specified by n, following the rule of round half away from zero. The result has the mode, base, and scale of x.

```
\longrightarrow ROUNDAWAYFROMZERO( x,n) \longrightarrow
```

Note: The ROUNDAWAYFROMZERO built-in function used to be named as ROUNDDEC.

X

A real expression that is FIXED DECIMAL or DFP FLOAT. If x is negative, the absolute value is rounded and the sign is restored.

n

An optionally-signed integer that specifies the digit at which rounding is to occur.

If x is FIXED DECIMAL or PICTURE FIXED DECIMAL, ROUNDAWAYFROMZERO produces the same results as ROUND.

If x is FLOAT DECIMAL or PICTURE FLOAT DECIMAL and the FLOAT(DFP) compiler option is in effect, ROUNDAWAYFROMZERO rounds x at the nth decimal place rather than at the nth digit (as would the ROUND built-in function in accordance with the ANSI definition). For example, these successive roundings of 3141.592653589793d0 would produce the following values:

```
dcl x float dec(16) init( 3141.592653589793d0 );

display( fixed(roundawayfromzero(x,1),15,7) );  /* 3141.60000000 */
display( fixed(roundawayfromzero(x,2),15,7) );  /* 3141.5900000 */
display( fixed(roundawayfromzero(x,3),15,7) );  /* 3141.5930000 */
display( fixed(roundawayfromzero(x,4),15,7) );  /* 3141.5927000 */
display( fixed(roundawayfromzero(x,5),15,7) );  /* 3141.5926500 */
display( fixed(roundawayfromzero(x,6),15,7) );  /* 3141.5926540 */
display( fixed(roundawayfromzero(x,7),15,7) );  /* 3141.5926536 */
```

ROUNDAWAYFROMZERO complements the CEIL, FLOOR, and TRUNC built-in functions.

- ROUNDAWAYFROMZERO(x,0) rounds away from zero.
- CEIL(x) rounds toward positive infinity.
- FLOOR(x) rounds toward negative infinity.
- TRUNC(x) rounds toward zero.

## **ROUNDTOEVEN**

ROUNDTOEVEN returns the value of x rounded at a digit specified by n following the rounding rule of round half to even.

```
\longrightarrow ROUNDTOEVEN( x,n) \longrightarrow
```

X

A real expression that is FIXED DECIMAL or DFP FLOAT. If x is negative, the nearest even value is rounded and the sign is restored.

n

An optionally-signed integer that specifies the digit at which rounding is to occur.

The ROUNDTOEVEN built-in function is basically same as the ROUNDAWAYFROMZERO built-in function except that the ROUNDAWAYFROMZERO function rounds ties away from the zero. For example, under the ROUNDAWAYFROMZERO function, 24.5 gets rounded to 25 and -24.5 gets rounded to -25. However, under the ROUNDTOEVEN function, both 23.5 and 24.5 get rounded to 24 and both -23.5 and -24.5 get rounded to -24.

# **SAMEKEY**

SAMEKEY returns a bit string of length 1 indicating whether a record that has been accessed is followed by another with the same key.

```
► SAMEKEY( x) →
```

X

File reference. The file must have the RECORD attribute.

Upon successful completion of an input/output operation on file x, or immediately before the RECORD condition is raised, the value accessed by SAMEKEY is set to '1'B if the record processed is followed by another record with the same key, and set to '0'B if it is not.

The value accessed by SAMEKEY is also set to '0'B if:

- An input/output operation that raises a condition other than RECORD also causes file positioning to be changed or lost
- The file is not open
- No current cursor position exists in the file.

# **SCRUBOUT**

SCRUBOUT returns a string with all the characters from a second string removed.

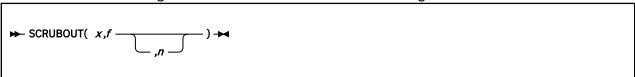

X

A string expression that specifies the string from which the characters in the string f will be removed. x must have a CHARACTER type.

f

A string expression that specifies the characters to be removed from x. f must have a CHARACTER type.

n

An optional expression that specifies a location within the string x, from where the compiler begins searching for characters from the string f.

n must have a computational type and is converted to FIXED BINARY(31,0). The default value for n is 1.

If n is less than 1 or greater than length(x)+1, the STRINGRANGE condition will be raised if enabled, and the result will be a null character string.

SCRUBOUT(x, '0123456789') will remove all the numeric characters from x.

SCRUBOUT(x, '0123456789', 4) will remove all the numeric characters from x after the first 3 characters.

## **SCALE**

SCALE multiplies a floating-point number by an integral power of the radix.

SCALE returns a floating-point value based on the following formula:

```
x*(radix(x))
```

The result has the base, mode, and precision of x.

```
\longrightarrow SCALE( x,n) \longrightarrow
```

X

REAL FLOAT expression.

n

Expression. It must have a computational type and is converted to FIXED BINARY(31,0).

## **SCALEVAL**

SCALEVAL returns a FIXED BINARY(31) value giving the scale factor for a numeric expression.

```
► SCALEVAL( x) →
```

Х

A numeric expression.

If x is FLOAT, the value returned is 0.

For example, if x is declared as FIXED DEC(9,3), SCALEVAL(x) returns 3.

## **SEARCH**

SEARCH returns an unscaled REAL FIXED BINARY value specifying the first position in one string at which any character, bit, graphic, uchar, or widechar of another string appears. It also allows you to specify the location at which to start searching.

```
\Rightarrow SEARCH( x,y \longrightarrow ) \Rightarrow
```

#### x and y

Expressions. *x* specifies the string in which to search for any character, bit, graphic, uchar, or widechar that appears in string *y*.

If either x or y are the null string, the result is zero.

If y does not occur in x, the result is zero.

n

Expression. n specifies the location within x at which to begin searching. It must have a computational type and is converted to FIXED BINARY(31,0).

Unless  $1 \le n \le \text{LENGTH}(x)+1$ , STRINGRANGE condition, if enabled, is raised. Its implicit action and normal return give a result of zero.

The BIFPREC compiler option determines the precision of the result returned.

SEARCH can be used to find delimiters in a string of numbers.

SEARCH will perform best when the second and third arguments are either literals, named constants declared with the VALUE attribute, or restricted expressions.

#### Example 1

In the above example, SEARCH returns the position at which any of the three characters ('P', 'o', or 'w') appear. INDEX returns the position at which the whole string 'Pow' appears.

#### Example 2

## **SEARCHR**

SEARCHR searches for the first occurrence of any one of the elements of a string within another string but the search starts from the right.

```
\blacktriangleright \mathsf{SEARCHR}(x,y) \longrightarrow \mathsf{N}
```

The SEARCHR function performs the same operation as the SEARCH built-in function except for the following differences:

- The search is done from right to left.
- The default value for *n* is LENGTH(*x*).
- Unless 0 ≤ n ≤ LENGTH(x), the STRINGRANGE condition, if enabled, is raised. Its implicit action and normal return give a result of zero.

The BIFPREC compiler option determines the precision of the result returned.

SEARCHR will perform best when the second and third arguments are either literals, named constants declared with the VALUE attribute, or restricted expressions.

#### **Example**

```
dcl Source char value (' 555 Bailey Ave, San Jose, CA 95141, USA');
dcl Digits char value ('0123456789');
dcl (Start, End) fixed bin(31);
dcl Num char(20) var;

/* Find last number (i.e., zip code) */
End = searchr (Source, Digits); /* returns 35 for the '1' */
Start = verifyr (Source, Digits, End); /* returns 30 for the ' ' */
Num = substr (Source, Start + 1, End - Start); /* extract number */
```

## **Related information**

"SEARCH" on page 527

SEARCH returns an unscaled REAL FIXED BINARY value specifying the first position in one string at which *any* character, bit, graphic, uchar, or widechar of another string appears. It also allows you to specify the location at which to start searching.

# **SECS**

SECS returns a FLOAT BINARY(53) value that is the number of seconds (based on Lilian format) corresponding to the date d.

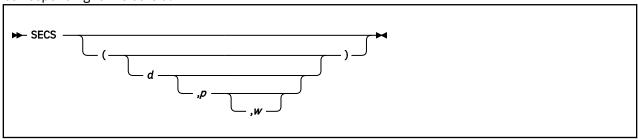

d

A string expression representing a date. If present, *d* specifies the input date as a character string representing the date/time specified in the pattern *p*. If *d* is missing, it is assumed to be DATETIME().

d must have a computational type and should have character type. If not, it is converted to character.

р

One of the supported date/time patterns. If p is omitted, it is assumed to be the default date/time pattern 'YYYYMMDDHHMISS999'.

p must have a computational type and should have character type. If not, it is converted to character.

W

Specifies an expression (such as 1950) that can be converted to an integer. If negative, it specifies an offset to be subtracted from the value of the year when the code runs. If omitted, *w* defaults to the value specified in the WINDOW compile-time option.

The allowed patterns are listed in <u>Table 65 on page 379</u>. For an explanation of Lilian format, see <u>"Date/</u> time built-in functions" on page 376.

# **Example**

```
dcl Dayname (7) char(9) var
static nonasgn init( 'Sunday',
                                                                   'Monday'
                                                                   'Tuesday İ
                                                                   'Wednesday',
                                                                   'Thursday
                                                                   'Friday'
                                                                   'Saturday');
  dcl Jul4_1776_Secs float bin(53);
  dcl Age_Tot_Secs pic 'Z,ZZZ,ZZZ,ZZZ,ZZ2';
  Jul4_1776_Secs = secs('17760704','YYYYMMDD');
Age_Tot_Secs = secs() - Jul4_1776_Secs; /-
display ('USA became independent on ' ||
                                                                    /* seconds */
                                                           /* seconds since */
  display ('USA became independent on
              dayname(weekday(secstodays(Jul4_1776_Secs))) |
               , Ĵuly 4, 1776 and at this very moment it has been ' ||
ge_Tot_Secs, || ' seconds.');
              Age_Tot_Secs, |
```

# **SECSTODATE**

SECSTODATE returns a nonvarying character string containing the date in the date/time pattern specified by p that corresponds to d seconds (based on Lilian format).

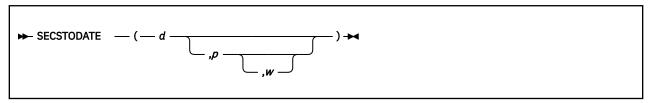

d

The number of seconds (in Lilian format). d must have a computational type and is converted to FLOAT BIN(53) if necessary.

p

One of the supported date/time patterns. If omitted, *p* is assumed to be the default date/time pattern 'YYYYMMDDHHMISS999' (the default format returned by DATETIME).

W

Specifies an expression (such as 1950) that can be converted to an integer. If negative, it specifies an offset to be subtracted from the value of the year when the code runs. If omitted, *w* defaults to the value specified in the WINDOW compile-time option.

The allowed patterns are listed in <u>Table 65 on page 379</u>. For an explanation of Lilian format, see <u>"Date/</u> time built-in functions" on page 376.

# **SECSTODAYS**

SECSTODAYS returns a FIXED BINARY(31,0) value that represents the number of seconds x converted to days, ignoring incomplete days.

```
\rightarrow SECSTODAYS( x) \rightarrow
```

X

Expression. The value for x must have computational type and should be FLOAT BINARY(53). If not, it is converted to FLOAT BINARY(53).

SECSTODAYS(x) is the same as x/(24\*60\*60).

For an example, see "SECS" on page 529.

#### **SIGN**

SIGN returns an unscaled REAL FIXED BINARY value that indicates whether *x* is positive, zero, or negative.

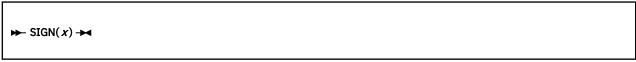

X

Real expression.

The returned value is given by:

| Value of x | Value Returned |
|------------|----------------|
| x > 0      | +1             |
| x = 0      | 0              |

Value of x
× < 0

-1

The BIFPREC compiler option determines the precision of the result returned.

# **SIGNED**

SIGNED returns a signed FIXED BINARY value of x, with a precision specified by p and q.

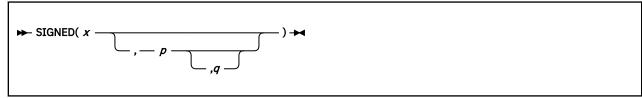

X

Expression.

Restricted expression that specifies the number of digits to be maintained throughout the operation.

Restricted expression that specifies the scaling factor of the result. For a fixed-point result, if p is given and q is omitted, a scaling factor of zero is the default.

# SIN

SIN returns a floating-point value that is an approximation of the sine of x. It has the base, mode, and precision of x.

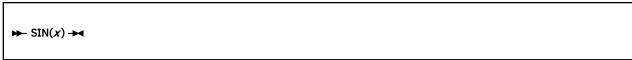

X

Expression whose value is in radians.

# **SIND**

SIND returns a real floating-point value that is an approximation of the sine of x. It has the base and precision of x.

```
\rightarrow SIND(x) \rightarrow
```

X

Real expression whose value is in degrees.

# SINH

SINH returns a floating-point value that represents an approximation of the hyperbolic sine of x. It has the base, mode, and precision of x.

```
\rightarrow SINH(x) \rightarrow
```

X

Expression whose value is in radians.

# SIZE

SIZE returns a FIXED BIN value that gives the implementation-defined storage, in bytes, allocated to a variable x.

```
\longrightarrow SIZE(x) \longrightarrow
```

Х

A variable of any data type, data organization, alignment, and storage class, except those in the following list:

- A BASED, DEFINED, parameter, subscripted, or structure or union base-element variable that is an unaligned fixed-length bit string
- A minor structure or union whose first or last base element is an unaligned fixed-length bit string (except where it is also the first or last element of the containing major structure or union)
- A major structure or union that has the BASED, DEFINED, or parameter attribute, and that has an unaligned fixed-length bit string as its first or last element
- A variable not in connected storage

The value returned by SIZE(x) is the maximum number of bytes that could be transmitted in the following circumstances:

```
declare F file record input
          environment(scalarvarying);
read file(F) into(x);
```

- If x is a varying-length string, the returned value includes the length-prefix of the string and the number of bytes in the maximum length of the string
- If x is an area, the returned value includes the area control bytes and the maximum size of the area
- If x is an aggregate containing areas or varying-length strings, the returned value includes the area control bytes, the maximum sizes of the areas, the length prefixes of the strings, and the number of bytes in the maximum lengths of the strings.

The SIZE built-in function must not be used on a BASED variable with adjustable extents if that variable has not been allocated.

Under the CMPAT(V3) compiler option, SIZE returns a FIXED BIN(63) value. Under all other CMPAT options, it returns a FIXED BIN(31) value.

To get the number of bytes currently required by a variable, as opposed to the number of bytes allocated to it, use the CURRENTSIZE built-in function.

When x is BASED and uses REFER, the compiler generates inline code for SIZE(x) if:

- Elements in x with the NONVARYING and BIT attributes have the ALIGNED attribute.
- All other elements in x have the UNALIGNED attribute.

#### Example

#### **Related information**

"CURRENTSIZE" on page 419

CURRENTSIZE returns a FIXED BIN value that gives the implementation-defined storage, in bytes, required by x.

# **SMFTOJULIAN**

SMFTOJULIAN returns a CHAR(7) value that holds the date in the Julian format YYYYDDD.

```
► SMFTOJULIAN( d) →
```

d

A CHAR(4) variable that holds a date in the SMF format.

# **SOURCEFILE**

SOURCEFILE returns a nonvarying character string containing the name of the file that contains the statement where this function is invoked.

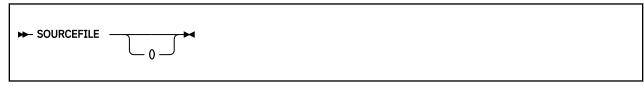

The SOURCEFILE built-in function can be used in restricted expressions.

The string returned is system dependent and should be used for tracing and debugging purposes only.

# SOURCELINE

SOURCELINE returns a FIXED BINARY(31,0) value that is the line number of the statement where this function is invoked, within the file that contains that statement. If the statement extends over several source lines, the number returned is that of the line on which the statement starts.

```
► SOURCELINE — (—) →
```

The SOURCELINE built-in function can be used in restricted expressions.

# **SQRT**

SQRT returns a floating-point value that is an approximation of the positive square root of x. It has the base, mode, and precision of x.

```
\rightarrow SQRT(x) \rightarrow
```

X

Expression. If x is real, it must not be less than zero.

# **SQRTF**

- SQRTF is the same as SQRT except for some differences.
- Differences between SQRTF and SQRT:
  - SQRTF calculates its result inline if hardware architecture permits.
  - The argument must be real.
  - Invalid arguments will generate hardware exceptions.
  - The accuracy of the result is set by the hardware.

The SQRTF built-in function is not supported for DFP.

For the definition and syntax, see "SQRT" on page 533.

# **SQUEEZE**

SQUEEZE returns a string that reduces all multiple occurrences of a character to one, with an optionally specified starting position.

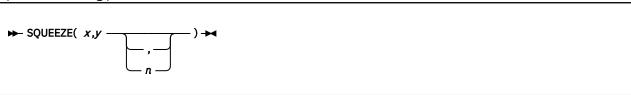

X

A string expression. *x* specifies the string from which all multiple occurrences of the character defined by *y* are reduced to one. *x* must have the CHARACTER attribute.

У

An expression that must have the type CHARACTER(1) NONVARYING.

n

An expression that specifies the location within x at which to begin to locate the first occurrences of y. n must have a computational type and is converted to type  $size_t$ . The default value for n is 1.

- If n < 1, the default value 1 is used.
- If n > length(x), the full string of x is returned.

#### **Example**

# **STACKADDR**

STACKADDR returns the address of the dynamic save area (DSA) for the procedure (or BEGIN block) in which it is invoked.

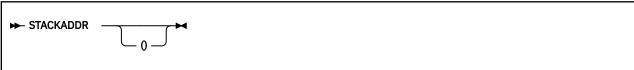

If the STACKADDR built-in function is used to change storage, unpredictable results may occur.

# **STCKETODATE**

STCKETODATE returns a character string that contains a date/time value corresponding to a STCKE value (set by PLISTCKE).

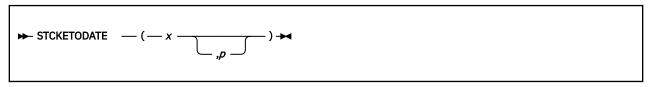

X

A CHAR(16) value holding a STCKE value.

**p**Specifies one of the supported date/time patterns. If *p* is omitted, it is assumed to be the TIMESTAMP pattern, namely 'YYYY-MM-DD-HH.MI.SS.999999'.

The allowed patterns are listed in <u>Table 65 on page 379</u>. For an explanation of Lilian format, see <u>"Date/</u> time built-in functions" on page 376.

#### **STCKTODATE**

STCKTODATE returns a character string that contains a date/time value corresponding to a STCK value (set by PLISTCK).

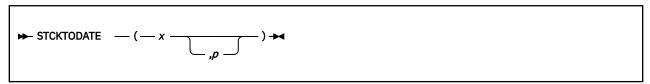

X

An UNSIGNED FIXED BIN(64) value holding a STCK value.

Specifies one of the supported date/time patterns. If *p* is omitted, it is assumed to be the TIMESTAMP pattern, namely 'YYYY-MM-DD-HH.MI.SS.999999'.

The allowed patterns are listed in <u>Table 65 on page 379</u>. For an explanation of Lilian format, see <u>"Date/</u> time built-in functions" on page 376.

# **STORAGE**

STORAGE is a synonym for SIZE.

**Abbreviation**: STG

**Note:** The USAGE(HEX(STG) is accepted as a synonym for USAGE(HEX(SIZE) in Enterprise PL/I for z/OSVersion 5 Release 3.

#### **Related information**

"SIZE" on page 532

SIZE returns a FIXED BIN value that gives the implementation-defined storage, in bytes, allocated to a variable *x*.

#### **STRING**

STRING returns a string that is the concatenation of all the elements of x.

```
\rightarrow STRING(x) \rightarrow
```

X

Aggregate or element reference.

STRING is restricted as follows:

- It cannot be applied to unions or structures containing unions.
- If applied to a scalar, the scalar must be a bit string, a character string, a pictured character string, a pictured numeric string, a graphic string, a uchar string, or a widechar string.
- If applied to a structure, the structure must contain no padding bytes and the elements of the structure must be either:
  - All unaligned bit strings

#### STRING pseudovariable

I

- All character strings, each of which is either a character string, a pictured string, or a pictured numeric string
- All graphic strings
- All uchar strings
- All widechar strings
- If applied to an array, all elements in the array are subject to the restrictions as described previously.

The type of string returned has the same type as one of these base elements with these exceptions:

- If any of the base elements are PICTUREs, then the type returned has CHARACTER type.
- If any of the base elements have the GRAPHIC type, then the type returned is GRAPHIC unless the STRINGOFGRAPHIC compiler options specifies that it should be CHARACTER.

The following are valid STRING targets:

```
dcl
    1 A,
    2 B    bit(8),
    2 C    bit(2),
    2 D    bit(8);

dcl
    1 W,
    2 X    char(2),
    2 Y    pic'aa',
    2 Z    char(6);

dcl
    1 W,
    2 X    char(2),
    2 Y    pic'aa',
    2 Z    char(6);
```

The following are invalid STRING targets:

```
dcl
    1 A,
    2 B bit(8) aligned,
    2 C bit(2),
    2 D bit(8) aligned;
```

# STRING pseudovariable

The STRING pseudovariable assigns a string to x as if x were a string scalar. Any remaining strings in x are filled with blanks or zero bits, or, if varying-length, are given zero length.

```
\rightarrow STRING(x) \rightarrow
```

X

Aggregate or element reference. Each base element of x must be either all bit-string or all character-string.

The STRING pseudovariable must not be used out of context.

The pseudovariable is also subject to the restrictions of the STRING built-in function. For more information on the restrictions, see "STRING" on page 535.

# **SUBSTR**

SUBSTR returns a substring, specified by y and z, of x.

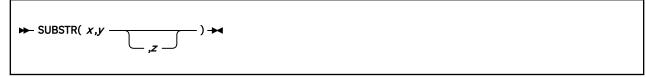

X String expression. It specifies the string from which the substring is extracted. If x is not a string, it is converted to character.

Expression that is converted to FIXED BINARY(31,0). *y* specifies the starting position of the substring in *x*.

**z** Expression that is converted to FIXED BINARY(31,0). *z* specifies the length of the substring in *x*. If *z* is zero, a null string is returned. If *z* is omitted, the substring returned is position *y* in *x* to the end of *x*.

The STRINGRANGE condition is raised if z is negative or if the values of y and z are such that the substring does not lie entirely within the current length of x. It is not raised when y = LENGTH(x) + 1 and z = 0. For an example of the SUBSTR built-in function, see "SEARCH" on page 527.

# **SUBSTR** pseudovariable

The SUBSTR pseudovariable assigns a string value to a substring, specified by y and z, of x. The remainder of x is unchanged. Assignments to a varying string do not change the length of the string.

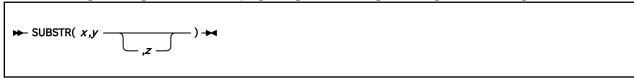

**x** String-reference. *x* must not be a numeric character.

**y** Expression. *y* expression that can be converted to a FIXED BINARY value which specifies the starting position of the substring in *x*.

**z**Expression. *z* specifies the length of the substring in *x*. It can be converted to a real fixed-point binary value. If *z* is zero, a null string is returned. If *z* is omitted, the substring returned is position *y* in *x* to the end of *x*.

y and z can be arrays only if x is an array.

When the STRINGRANGE condition is disabled, an assignment to SUBSTR(x,1,z) assigns a string of length z to the address specified by ADDRDATA(x). If z > MAXLENGTH(x), the program is invalid and data past the end of x will be overwritten. For example, if x is CHAR(10) and z has the value 15, then 10 blanks will be written to x and 5 blanks will be written over the storage after x.

#### **SUBTO**

SUBTO returns a substring, specified by *y* and *z*, of *x*.

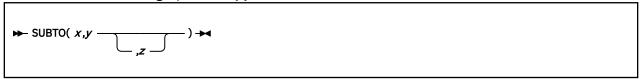

X
String expression. It specifies the string from which the substring is extracted. If x is not a string, it is converted to character.

Expression that is converted to FIXED BINARY(31,0). *y* specifies the starting position of the substring in *x*.

Expression that is converted to FIXED BINARY(31,0). z specifies the ending position of the substring in x. If z = y-1, a null string is returned. If z is omitted, the substring returned is position y in x to the end of x.

SUBTO(x,y) is equivalent to SUBSTR(x,y), and SUBTO(x,y,z) is equivalent to SUBSTR(x,y,z-y+1).

The STRINGRANGE condition is raised for a SUBTO reference if and only if the STRINGRANGE condition would be raised for the equivalent SUBSTR reference. In particular, this means that if k = length(x), then STRINGRANGE would be raised for SUBTO(x,y,z) under any of these 5 conditions:

```
y < 1
y > k+1
y = k+1 then unless z = k
z-y+1 < 0
z > k
```

# **SUBTO** pseudovariable

The SUBTO pseudovariable assigns a string value to a substring, specified by y and z, of x. The remainder of x is unchanged. Assignments to a varying string do not change the length of the string.

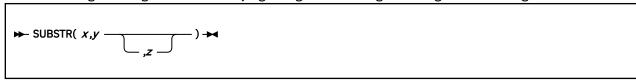

X

String-reference. *x* must not be a numeric character.

**y** Expression that can be converted to a FIXED BINARY value which specifies the starting position of the substring in *x*.

Z

Expression that is converted to FIXED BINARY(31,0). z specifies the ending position of the substring in x. If z = y-1, a null string is returned. If z is omitted, the substring assigned is position y in x to the end of x.

SUBTO(x,y) is equivalent to SUBSTR(x,y), and SUBTO(x,y,z) is equivalent to SUBSTR(x,y,z-y+1).

When the STRINGRANGE condition is disabled, an assignment to SUBTO(x,y,z) assigns a string with starting position y and ending position z. If z > MAXLENGTH(x), the program is invalid and data past the end of x will be overwritten.

#### **SUBTRACT**

SUBTRACT is equivalent to ADD(x, -y, p, q).

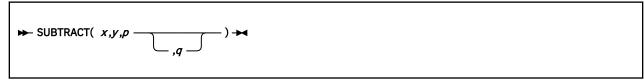

For details about arguments, see "ADD" on page 394 for argument descriptions.

# SUCC

SUCC returns a floating-point value that is the smallest representable number larger than x. It is the base, mode, and precision of x. The OVERFLOW condition is raised if there is no such number.

```
\longrightarrow SUCC( x) \longrightarrow
```

X

REAL FLOAT expression.

SUCC satisfies the following relationships:

```
pred(succ(x)) = x
succ(pred(x)) = x
succ(x) = -pred(-x)
succ(0d0) = tiny(0d0)
```

#### SUM

SUM returns the sum of all the elements in x. The base, mode, and scale of the result match those of x.

```
\rightarrow SUM(x) \rightarrow
```

X

Array expression. If the elements of x are strings, they are converted to fixed-point integer values.

If the elements of x are fixed-point, the precision of the result is (N,q), where N is the maximum number of digits allowed, and q is the scaling factor of x.

If the elements of x are floating-point, the precision of the result matches x.

# **SYSNULL**

SYSNULL returns the system null pointer value.

You can assign SYSNULL to handles and compare it with handles. You can use SYSNULL to initialize static pointer and offset variables.

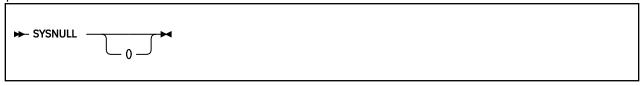

**Note:** NULL and SYSNULL may compare equal; however, you should not write code that depends on their equality.

See also "NULL" on page 487.

# **SYSTEM**

SYSTEM returns a FIXED BIN(31,0) value that is the return value from the command processor when it is invoked with the command contained in x.

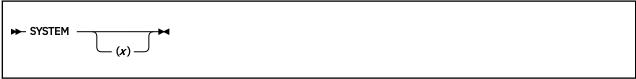

X

Must have a computational type and should have character type. If not, x is converted to character.

# **TALLY**

TALLY returns a FIXED BINARY(31,0) result that indicates the number of times that string y appears in string x.

If y does not appear in x, a value of 0 is returned.

```
\mapsto TALLY(x,y) \mapsto
```

#### x and y

String expressions.

Both x and y must have computational type and should be character, bit, graphic, uchar, or widechar type.

If either x or y are the null string, the result is zero.

#### **Example**

```
TALLY ('We''ve got the Power!', 'power'); /* returns 0 */
TALLY ('We''ve got the Power!', 'Power'); /* returns 1 */
TALLY ('We''ve got the Power!', ''); /* returns 3 */
TALLY ('We''ve got the Power!', 'e'); /* returns 4 */
TALLY ('1001'B, '1'B); /* returns 2 */
```

# TAN

TAN returns a floating-point value that is an approximation of the tangent of x. It has the base, mode, and precision of x.

```
\rightarrow TAN(x) \rightarrow
```

X

Expression whose value is in radians.

#### **TAND**

TAND returns a real floating-point value that is an approximation of the tangent of x. It has the base and precision of x.

```
\rightarrow TAND(x) \rightarrow
```

X

Real expression whose value is in degrees.

# **TANH**

TANH returns a floating-point value that is an approximation of the hyperbolic tangent of x. It has the base, mode, and precision of x.

```
\rightarrow TANH( x) \rightarrow
```

X

Expression whose value is in radians.

# **THREADID**

THREADID (short for thread identifier) returns a POINTER value that is the address of the operating system thread identifier for an attached thread.

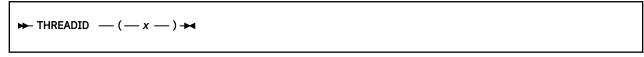

Х

Task reference. The value of x should have been set previously in the THREAD option of the ATTACH statement.

The value returned by this built-in function can be used to invoke system functions, such as DosSetPriority, on Windows, or posix functions on z/OS.

To obtain the system thread identifier for the currently executing thread, you must invoke the function appropriate for the platform on which that thread is running. So, on Windows, you should invoke GetCurrentThreadId, and on z/OS, you should invoke pthread\_self.

# **TIME**

TIME returns a character string timestamp in the format HHMISS999.

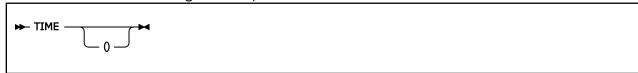

# **TIMESTAMP**

TIMESTAMP returns a CHAR(26) character string that gives the current date and time in the format YYYY-MM-DD-HH.MI.SS.999999.

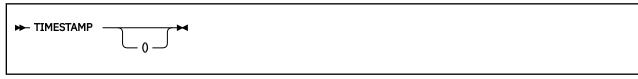

#### **TINY**

TINY returns a floating-point value that is the smallest positive value x can assume. It has the base, mode, and precision, of x.

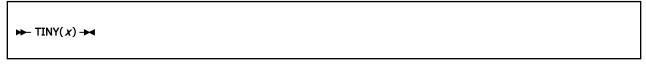

X

REAL FLOAT expression.

TINY(x) is a constant and can be used in restricted expressions.

#### **TRANSLATE**

TRANSLATE returns a character string of the same length as x.

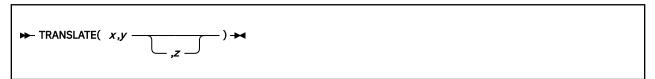

Z

**X**Character expression to be searched for possible translation of its characters.

**y**Character expression containing the translation values of characters.

Character expression containing the characters that are to be translated. If z is omitted, it defaults to collate().

TRANSLATE operates on each character of x as follows:

If a character in x is found in z, the character in y that corresponds to that in z is copied to the result; otherwise, the character in x is copied directly to the result. If z contains duplicates, the leftmost occurrence is used.

y is padded with blanks, or truncated, on the right to match the length of z.

Any arithmetic or bit arguments are converted to character.

TRANSLATE supports UCHAR data. But if x has UCHAR type, then z must not be omitted.

TRANSLATE does not support GRAPHIC or WIDECHAR data.

TRANSLATE will perform best when the second and third arguments are either literals, named constants declared with the VALUE attribute, or restricted expressions.

# **Example**

Note that you could also use the UPPERCASE built-in for the same purpose as the TRANSLATE built-in in the example above. However, while the UPPERCASE built-in function will translate only the standard alphabetic characters, TRANSLATE can be used to translate other characters. For example, if "Raetsel" were spelled with an ä-umlaut, TRANSLATE could translate the ä-umlaut to Ä-umlaut if those characters were added to the *from* and *to* strings, respectively.

# **TRIM**

TRIM returns a nonvarying character string with characters trimmed from one or both ends.

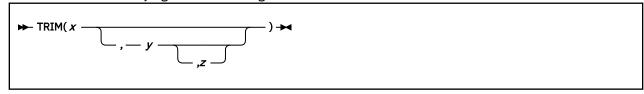

# x, y, and z

Expressions

Each must have a computational type and should have CHARACTER type or UCHAR type. If not, they are converted.

x is the string from which the characters defined by y are trimmed from the left, and the characters defined by z are trimmed from the right.

If z is omitted, it defaults to a CHARACTER(1) NONVARYING string containing one blank.

If y and z are both omitted, they both default to a CHAR(1) NONVARYING string containing one blank.

#### **Example**

In the following example, the TRIM function removes

- · all the blanks from the left side of the string.
- all the blanks and all the asterisks from the right side of the string.

# **TRUNC**

TRUNC returns an integer value that is the truncated value of x. If x is positive or 0, this is the largest integer value less than or equal to x. If x is negative, this is the smallest integer value greater than or equal to x.

```
\rightarrow TRUNC( x) \rightarrow
```

X

Real expression.

The base, mode, scale, and precision of the result match those of x. Except when x is fixed-point with precision (p,q), the precision of the result is given by:

```
(\min(N,\max(p-q+1,1)),0)
```

where N is the maximum number of digits allowed.

#### **TYPE**

TYPE returns the typed structure or union located by the handle, x.

```
\rightarrow TYPE(x) \rightarrow
```

X

Handle.

TYPE(x) dereferences the typed structure (or union) x. For an example of the TYPE built-in functions, see "TYPE pseudovariable" on page 543.

# TYPE pseudovariable

The TYPE pseudovariable assigns a typed structure or union to the storage located by the handle x.

```
\longrightarrow TYPE(x) \longrightarrow
```

X

Handle.

Given a defined structure T, the following assignments are valid:

```
dcl P1 handle T;
dcl P2 handle T;
dcl D1 type T;
dcl D2 type T;
D1 = type(P2);  /* Assigns the storage located by P2 to D1 */
```

```
type(P1) = type(P2);
type(P1) = D2;  /* Assigns D2 to the storage located by P1 */
```

# **UHIGH**

UHIGH returns a UCHAR string of length x with each UTF-8 data item having the highest UCHAR value ('F48FBFBF'ux).

```
\longrightarrow UHIGH(x) \longrightarrow
```

X

Expression. x must have UCHAR type.

The value returned by BYTELENGTH(UHIGH(x)) is equal to 4\*x.

#### **ULENGTH**

ULENGTH returns a FIXED BINARY(31) value that is the number of UTF characters held in a string.

```
\rightarrow ULENGTH( x) \rightarrow
```

X

Expression. x must have CHARACTER or WIDECHAR type.

If x has CHARACTER type, then the string must contain valid UTF-8 data. If not, the program is in error.

If x has WIDECHAR type, then the string must contain valid UTF-16 data. If not, the program is in error.

ULENGTH will return the number of UTF-8 or UTF-16 characters held in the CHAR or WIDECHAR argument, respectively. It does not return the number of characters if the string were normalized. For example, in UTF-8, a lowercase a umlaut may be represented in the normalized or canonical form via the string 'c3\_a4'x or in the unnormalized or combining form as '61\_cc\_88'x, but ULENGTH will return 1 for the string 'c3\_a4'x and 2 for the string '61\_cc\_88'x.

#### **ULENGTH8**

ULENGTH8 returns a FIXED BIN(31) value, which is the length of a CHAR string needed if the UTF characters held in a string were converted to UTF-8.

```
► ULENGTH8( x) →
```

X

Expression. x must have CHARACTER or WIDECHAR type.

If x has CHARACTER type, then ULENGTH8 is the same as LENGTH, and the string will not be checked for valid UTF-8 data.

If x has WIDECHAR type, then the string must contain valid UTF-16 data, and ULENGTH8 will return the length of the CHAR string that would result if x were converted from UTF-16 to UTF-8. If the string does not contain valid UTF-16 data, the program is in error.

For example, if x equals the WIDECHAR string '004B\_00E4\_0073\_0065' wx, then ULENGTH8(x) returns 5.

# **ULENGTH16**

ULENGTH16 returns a FIXED BINARY(31) value that is the length of a WIDECHAR string needed when the UTF characters held in a string were converted to UTF-16.

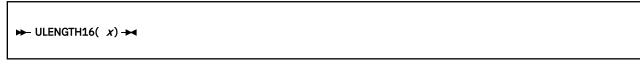

X

Expression. x must have CHARACTER or WIDECHAR type.

If x has CHAR type, then the string must contain valid UTF-8 data, and ULENGTH16 will return the length of the WIDECHAR string that would result if x were converted from UTF-8 to UTF-16. If the string does not contain valid UTF-8 data, the program is in error.

If x has WIDECHAR type, then ULENGTH16 is the same as LENGTH, and the string will not be checked for valid UTF-16 data.

For example, if x equals the CHARACTER string '4b c3 a4 73 65'x, then ULENGTH16(x) returns 4.

# **ULOW**

ULOW returns a UCHAR string of length x with each UTF-8 data item having the lowest UCHAR value ('00'ux).

```
▶- ULOW( x) →-
```

X

Expression. x must have UCHAR type.

The value returned by BYTELENGTH(ULOW(x)) is equal to x.

#### UNALLOCATED

UNALLOCATED returns a BIT(1) value indicating whether or not a specified pointer value is the start of a piece of allocated storage. To use this built-in function, you must also specify the CHECK(STORAGE) compile-time option.

```
► UNALLOCATED( P) →
```

p

Pointer expression.

UNALLOCATED returns the BIT(1) value '1' b if the specified pointer value is *not* the start of a piece of storage that is obtained with the ALLOCATE statement or the ALLOCATE built-in function.

Note that the pointer passed to UNALLOCATED is "rounded down" to the nearest doubleword and that rounded value is compared against all allocated addresses when similarly rounded down.

# **UNHEX**

UNHEX returns a character string that is the decoded value of a hex input string.

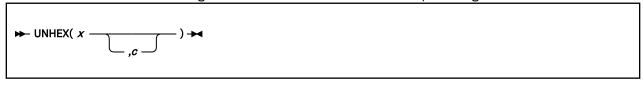

X

An expression that must have CHARACTER type.

**c**An expression that must have CHARACTER(1) NONVARYING type. If specified, it is the character that separates every 8 characters in *x*.

UNHEX(x) is the reverse of HEX(y), and UNHEX(x, c) is the reverse of HEX(y, c).

If x contains non-hex characters, the CONVERSION condition will be raised.

# **UNSIGNED**

UNSIGNED returns an unsigned FIXED BINARY value of x, with a precision specified by p and q.

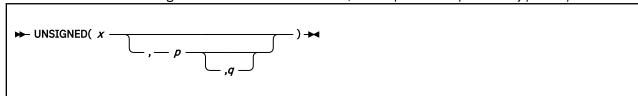

X

Expression.

р

Integer. It specifies the number of digits to be maintained throughout the operation.

**q** Option

Optionally-signed integer. It specifies the scaling factor of the result. For a fixed-point result, if p is given and q is omitted, a scaling factor of zero is the default.

# **UNSPEC**

UNSPEC returns a bit string that is the internal coded form of x.

```
\longrightarrow UNSPEC( x) \longrightarrow
```

X

Scalar, array, structure, or union expression.

The UNSPEC built-in function is subject to the following rules:

- Under the compiler option USAGE( UNSPEC(IBM) ),
  - UNSPEC of structure references and expressions is not allowed.
  - UNSPEC of an array yields an array of BIT.
- Under the compiler option USAGE( UNSPEC(ANS) ),
  - For aggregates, UNSPEC is allowed only for those that contain no padding bytes or bits.
  - The result will always be BIT scalar. UNSPEC of an array does not yield an array of BIT.

**Note:** Use of UNSPEC can affect the portability of your program.

The length of the returned bit string depends on the attributes of x, as shown in Table 83 on page 546.

Table 83. Length of bit string returned by UNSPEC

# 8 SIGNED FIXED BINARY(p,q), 1 <= p <= 7 UNSIGNED FIXED BINARY(p,q), 1 <= p <= 8 ORDINAL SIGNED PRECISION(p), 1 <= p <= 7

ORDINAL UNSIGNED PRECISION(p), 1 <= p <= 8

| Bit string length | th Attribute of x                                                                                                    |  |
|-------------------|----------------------------------------------------------------------------------------------------|--|
| 16                | SIGNED FIXED BINARY(p,q), $8 \le p \le 15$<br>UNSIGNED FIXED BINARY(p,q), $9 \le p \le 16$<br>ORDINAL SIGNED PRECISION(p), $8 \le p \le 15$<br>ORDINAL UNSIGNED PRECISION(p), $9 \le p \le 16$                                                                                                    |  |
| 32                | ENTRY LIMITED, under LP(32) SIGNED FIXED BINARY(p,q), $16 <= p <= 31$ UNSIGNED FIXED BINARY(p,q), $17 <= p <= 32$ ORDINAL SIGNED PRECISION(p), $16 <= p <= 31$ ORDINAL UNSIGNED PRECISION(p), $17 <= p <= 32$ FLOAT BINARY(p), $1 <= p <= 21$ FLOAT DECIMAL(p), $1 <= p <= 6$ if not DFP FLOAT DECIMAL(p), $1 <= p <= 7$ if DFP OFFSET, under OFFSETSIZE(4) FILE constant or variable, under LP(32) POINTER(32) HANDLE(32) |  |
| 64                | ENTRY LIMITED, under LP(64)  SIGNED FIXED BINARY(p), 31 < p  UNSIGNED FIXED BINARY(p), 32 < p  FLOAT BINARY(p), 21 < p < 53  FLOAT DECIMAL(p), 7 <= p <= 16 if not DFP  FLOAT DECIMAL(p), 8 <= p <= 16 if DFP  OFFSET, under OFFSETSIZE(8)  FILE constant or variable, under LP(64)  LABEL constant or variable  ENTRY constant or variable  POINTER(64)  HANDLE (64)                                                      |  |
| 128               | FLOAT BINARY(p), 54 <= p<br>FLOAT DECIMAL(p), 17 <= p<br>TASK                                                                                                    |  |
| n                 | BIT(n)                                                                                                    |  |
| 8*n               | CHARACTER(n) PICTURE (with character-string-value length of n)                                                                                                    |  |
| 16*n              | GRAPHIC(n) WIDECHAR(n)                                                                                                    |  |
| 32*n              | UCHAR(n)                                                                                                    |  |
| 16+n              | BIT(n) VARYING where $n$ is the maximum length of $x$                                                                                                    |  |
| 32+n              | BIT(n) VARYING4 where $n$ is the maximum length of $x$                                                                                                    |  |
| 16+(8*n)          | CHARACTER(n) VARYING where $n$ is the maximum length of $x$                                                                                                    |  |
| 32+(8*n)          | CHARACTER(n) VARYING4 where $n$ is the maximum length of $x$                                                                                                    |  |
| 8+(8*n)           | CHARACTER(n) VARYINGZ where $n$ is the maximum length of $x$                                                                                                    |  |
| 16+(16*n)         | GRAPHIC(n) VARYING where $n$ is the maximum length of $x$ WIDECHAR(n) VARYING where $n$ is the maximum length of $x$                                                                                                    |  |

I

| Bit string length | Attribute of x                                                                                                    |  |
|-------------------|----------------------------------------------------------------------------------------------------|--|
| 32+(16*n)         | GRAPHIC(n) VARYING4 where $n$ is the maximum length of $x$ WIDECHAR(n) VARYING4 where n is the maximum length of $x$   |  |
| 8+(16*n)          | GRAPHIC(n) VARYINGZ where $n$ is the maximum length of $x$ WIDECHAR(n) VARYINGZ where $n$ is the maximum length of $x$ |  |
| 16+(32*n)         | UCHAR(n) VARYING where <i>n</i> is the maximum length of <i>x</i>                                                      |  |
| 32+(32*n)         | UCHAR(n) VARYING4 where <i>n</i> is the maximum length of <i>x</i>                                                     |  |
| 8+(32*n)          | UCHAR(n) VARYINGZ where $n$ is the maximum length of $x$                                                               |  |
| 8*(n+16)          | AREA (n) under LP(32)                                                                                                  |  |
| 8*(n+32)          | AREA (n) under LP(64)                                                                                                  |  |
| 8*FLOOR(n)        | FIXED DECIMAL (p,q) where $n = (p+2)/2$                                                                                |  |

Alignment and storage requirements for program-control data can vary across supported systems.

If x is a VARYING or VARYING4 string, its length prefix is included in the returned bit string. If x is an area, the returned value includes the control information.

# **UNSPEC** pseudovariable

The UNSPEC pseudovariable assigns a bit value directly to x; that is, without conversion.

The bit value is padded, if necessary, on the right with '0'B to match the length of x, according to Table 83 on page 546.

```
\longrightarrow UNSPEC( x) \longrightarrow
```

X

Reference.

If x is a VARYING or VARYING4 string, its length prefix is included in the returned bit string. If x is an area, its control information is included in the receiving field.

The pseudovariable is subject to the rules for the UNSPEC built-in function described in <u>"UNSPEC" on page 546.</u>

**Note:** Use of UNSPEC can affect the portability of your program.

#### **Example**

# **UPOS**

UPOS returns a FIXED BIN(31) value which is the index of the nth UTF character in a string.

```
\longrightarrow UPOS(x,n) \longrightarrow
```

x
Expression which must have CHARACTER or WIDECHAR type.

n Expression which must have computational type and which will be converted to FIXED BIN(31) if necessary.

If x has CHARACTER type, then the string must contain valid UTF-8 data. If not, the program is in error.

If x has WIDECHAR type, then the string must contain valid UTF-16 data. If not, the program is in error.

If n is not positive or if n is larger than ULENGTH(x), then zero will be returned. Otherwise, if x has CHARACTER type, then UPOS(x,n) will return the position of the byte where the nth UTF-8 character starts, and if x has WIDECHAR type, then UPOS(x,n) will return the position of the widechar character where the nth UTF-16 character starts.

For example, if x equals the CHARACTER string '4b\_c3\_a4\_66\_65\_72'x, then

- UPOS(x,1) returns 1
- UPOS(x,2) returns 2
- UPOS(x,3) returns 4
- UPOS(x,4) returns 5
- UPOS(x,5) returns 6

# **UPPERASCII**

UPPERASCII returns a UCHAR string with all of its ASCII characters converted to their corresponding uppercase characters.

```
► UPPERASCII( x) →
```

X

Expression. x must have UCHAR type.

UPPERASCII(x) is equivalent to TRANSLATE(x, 'A...Z', ' $\alpha$ ...z').

#### **UPPERCASE**

UPPERCASE returns a character string with all characters converted to their uppercase equivalent.

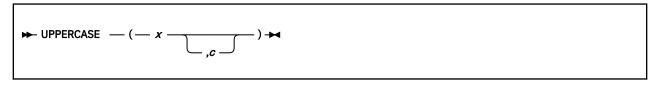

X

An expression. If necessary, *x* is converted to character.

**c**An expression that specifies the code page that will be uppercased.

UPPERCASE(x) is equivalent to TRANSLATE(x, 'x...z', 'x...z') and UPPERCASE(x, x) is equivalent to TRANSLATE(x, upperc, lowerc). The values of upperc and lowerc are determined by the value of the code

page c. Specifying UPPERCASE(x, c) will not only translate alphabetic characters 'a...z' to 'A...Z', but also translate characters such as lowercase ä-umlaut('c0'x) to uppercase Ä-umlaut('4a'x).

For example, if the Lower\_01141 was declared as:

and the Upper\_01141 was declared as:

then UPPERCASE(x, 1141) would be the same as TRANSLATE(x, Upper\_01141, Lower\_01141).

The appendix lists the values of *upperc* and *lowerc* for the supported values of *c*. For details, see <u>Appendix</u> A, "Limits," on page 607.

# **UPPERLATIN1**

UPPERLATIN1 returns a UCHAR string with all of its ASCII and Latin-1 supplement characters converted to their corresponding uppercase characters.

```
► UPPERLATIN1( x) →
```

X

Expression. x must have UCHAR type.

The letters Y with DIAERESIS( $\ddot{y}$ ) and SHARP S( $f_3$ ) are not changed.

#### **USUBSTR**

USUBSTR returns a substring of a UTF string.

```
\longrightarrow USUBSTR( x,l,j) \longrightarrow
```

X

Expression which must have CHARACTER or WIDECHAR type.

i Expression which must have computational type and which will be converted to FIXED BIN(31) if necessary.

j
Expression which must have computational type and which will be converted to FIXED BIN(31) if necessary.

If x has CHARACTER type, then the string must contain valid UTF-8 data. If not, the program is in error.

If x has WIDECHAR type, then the string must contain valid UTF-16 data. If not, the program is in error.

The ERROR condition (and not the STRINGRANGE condition) will also be raised if

• i is less than 1, or

- *j* is less than zero, or
- i + j 1 is larger than ULENGTH(x)

If x has CHARACTER type, then USUBSTR(x,i,j) will return a CHARACTER string containing the j UTF-8 characters in x starting with the ith UTF-8 character.

If x has WIDECHAR type, then USUBSTR(x,i,j) will return a WIDECHAR string containing the j UTF-16 characters in x starting with the ith UTF-16 character.

In general, USUBSTR(x,i,j) will not equal SUBSTR(x,i,j).

For example, if x equals the CHARACTER string '4b\_c3\_a4\_66\_65\_72'x, then

- USUBSTR(x,1,2) returns '4b c3 a4'x
- USUBSTR(x,2,1) returns 'c3\_a4'x
- USUBSTR(x,2,2) returns 'c3\_a4\_66'x
- USUBSTR(x,3,2) returns '66\_65'x

# **USUPPLEMENTARY**

USUPPLEMENTARY returns a FIXED BIN(31) value that is either the index of the first of the UTF surrogate pair in a string or zero if the string contains no UTF surrogate pairs.

```
► USUPPLEMENTARY( x) →
```

X

Expression which must have CHARACTER or WIDECHAR type.

If x has CHARACTER type, then the string must contain valid UTF-8 data. However, the validity of the data will not be checked. If the data is invalid, the ERROR condition will not be raised, the program is in error, and the result returned by this function will be unpredictable.

If x has WIDECHAR type, then the string must contain valid UTF-16 data. However, the validity of the data will not be checked. If the data is invalid, the ERROR condition will not be raised, the program is in error, and the result returned by this function will be unpredictable.

As an example, the musical G-clef is represented by the UTF-16 surrogate pair 'D834\_DD1E'wx, and hence in the following code, the value 3 will be listed:

```
dcl w wchar(20) varying;
dcl jx fixed bin;

w = '0020_0020_D834_DD1E'wx

jx = usupplementary(w);
put skip list(jx);
```

#### **UTCDATETIME**

UTCDATETIME returns a character string that gives the current Coordinated Universal Time (UTC) in the pattern YYYYMMDDHHMISS999.

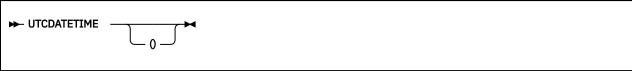

# **UTCMICROSECS**

UTCMICROSECS returns a FIXED BINARY(63) value that gives the current UTC time in microseconds.

```
► UTCMICROSECS →
```

# **UTCSECS**

UTCSECS returns a FLOAT BIN(53) value that gives the current Coordinated Universal Time (UTC) in seconds in the Lilian format.

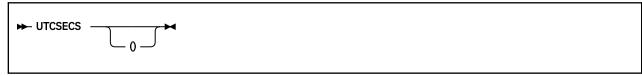

If you define a variable to hold a number of quarter-hours as

```
dcl qh fixed dec(5,2);
```

then

```
qh = 15*round(fixeddec((secs()-utcsecs())/900,7,2),0);
```

will set it to the UTC offset as a number of quarter-hours, and the expression

```
edit((qh/60),'S99') || ':' || edit(rem(qh,60),'99')
```

will be a char(6) string holding the UTC offset in the usual format. For example, as -08:00 for California and +05:45 for Nepal.

# UTF8

 $\mathsf{UTF8}(x)$  returns a CHAR value that is the UTF-8 equivalent of x.

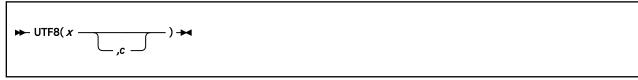

X

An expression that must have one of these types: FIXED, FLOAT, PICTURE, BIT, CHAR, or WIDECHAR.

С

A restricted expression that specifies the code page of the source. It is ignored if *x* has WIDECHAR type.

The code page must have a computational type and is converted to type FIXED BINARY (31,0). The code page must specify a valid, supported code page.

If x has the type other than WIDECHAR, the CODEPAGE option specifies the value for the code page of x when it is converted to UTF-8.

If x has the WIDECHAR type, it is converted to UTF-8 under the assumption that x holds UTF-16.

You can use  $\mathsf{UTF8}(x)$  in restricted expressions. Therefore, you can use  $\mathsf{UTF8}(x)$  to create  $\mathsf{UTF-8}$  literals.

#### **Notes:**

- If x has the CHAR type, the length of UTF8(x) might be two times as large as the length of x. If x has the WCHAR type, the length of UTF8(x) might be three times as the length of x. If the length of UTF8 exceeds the maximum length of CHAR, the generated code raises the ERROR condition.
- If x has the WCHAR type and holds invalid UTF-16 data, the generated code raises the ERROR condition.

• For example, UTF8('babb'x,1140) and UTF8('63fc'x,1141) will both return '5b5d'x. Because on code page 1140, 'ba'x and 'bb'x correspond to UTF-8 characters '5b'x and '5d'x; but on code page 1141, '63'x and 'fc'x map to UTF-8 characters '5b'x and '5d'x.

# **UTF8STG**

UTF8STG returns a FIXED BIN value that specifies the number of bytes that must be present if the input character is the start of a valid UTF-8 character.

```
▶ UTF8STG( x) →
```

X

Specifies the input character. *x* must be of the type CHAR(1).

The function returns zero if the character cannot be the start of a valid UTF-8 character. For example, if the character has the value '80'x, UTF8STG returns zero.

# **UTF8TOCHAR**

UTF8TOCHAR(x) returns a CHAR value holding x converted from UTF-8.

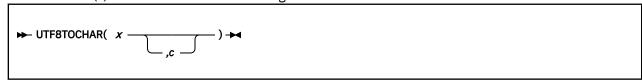

X

An expression that must have the CHAR type.

С

A restricted expression that specifies the code page of *x*.

If omitted, it defaults to the value in the CODEPAGE compiler option.

If specified, the code page must have a computational type and is converted to FIXED BINARY (31,0). The code page must specify a valid, supported code page.

**Note:** If x holds invalid UTF-8 data, the generated code raises the ERROR condition.

# **UTF8TOWCHAR**

UTF8TOWCHAR(x) returns a WCHAR value holding x converted from UTF-8 to UTF-16.

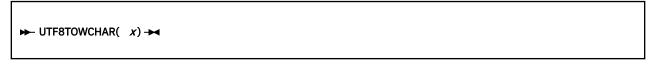

X

An expression that must have the CHAR type. *x* is converted from UTF-8 to UTF-16.

You can use UTF8TOWCHAR(x) in restricted expressions.

**Note:** If x holds invalid UTF-8 data, the generated code raises the ERROR condition.

# **UUID**

UUID returns a CHARACTER(36) string that is a universally unique identifier that is in version 5 format.

```
► UUID →
```

The UUID generated by PL/I is a version 5 format UUID per RFC 4122.

The name-space information used to construct the UUID consists of:

- 1. System information:
  - · CPU count
  - MVS name
  - · storage size
  - model and serial
- 2. Runtime 64 bit TOD value.
- 3. Job name or, if possible, the PID.

The UUID is a SHA1 hash of the above.

# **UUID4**

UUID4 returns a CHARACTER(36) string that is a version 4 universally unique identifier.

► UUID4 →

The UUID4 generated by PL/I is a version 4 UUID per RFC 4122. It is meant for generating UUIDs from truly-random or pseudo-random numbers.

# **UVALID**

UVALID returns a FIXED BINARY(31) value which is zero if a string contains valid UTF data and which is the index of the first invalid element if the string does not contain valid UTF data.

 $\longrightarrow$  UVALID( x)  $\longrightarrow$ 

X

Expression which must have CHARACTER, UCHAR, WIDECHAR or WIDEPIC type.

If x has CHARACTER type, then UVALID(x) will return 0 if the string contains valid UTF-8 data. Otherwise, it will return the index of the BYTE where the first invalid UTF-8 data starts.

If x has UCHAR type, then UVALID(x) will return 0 if the string contains valid UTF-8 data. Otherwise, it will return the index of the UCHAR where the first invalid UTF-8 data starts.

If *x* has WIDECHAR or WIDEPIC type, then UVALID(*x*) will return 0 if the string contains valid UTF-16 data. Otherwise, it will return the index of the WIDECHAR where the first invalid UTF-16 data starts.

Note that UVALID will indicate if the string contains valid UTF data (according to the rules below). It does not indicate if these bytes have actually been allocated to represent any particular character.

For UTF-8 data, the validity of a byte varies as follows according to its range:

- '00'x '7f'x, it is valid
- '80'x 'c1'x, it is invalid
- 'c2'x 'df'x, it is valid if followed by a second byte and if that byte is in the range '80'x to 'bf'x
- 'e0'x 'ef'x, it is valid if followed by 2 more bytes and if
  - when the first byte is 'e0'x, the second and third bytes must be in the ranges 'a0'x to 'bf'x and '80'x to 'bf'x, respectively.
  - when the first byte is in the range 'e1'x to 'ec'x, the second and third bytes must be in the ranges '80'x to 'bf'x
  - when the first byte is 'ed'x, the second and third bytes must be in the ranges '80'x to '9f'x and '80'x to 'bf'x, respectively.
  - when the first byte is in the range 'ee'x to 'ef'x, the second and third bytes must be in the ranges '80'x to 'bf'x

- 'f0'x 'f4'x, it is valid if followed by 3 more bytes and if
  - when the first byte is 'f0'x, the second, third and fourth bytes must be in the ranges '90'x to 'bf', '80'x to 'bf'x and '80'x to 'bf'x, respectively.
  - when the first byte is in the range 'f1'x to 'f3'x, the second, third and fourth bytes must be in the range '80'x to 'bf'x
  - when the first byte is 'f4'x, the second, third and fourth bytes must be in the ranges '80'x to '8f'x, '80'x to 'bf'x and '80'x to 'bf'x, respectively.
- 'f5'x 'ff'x, it is invalid

For UTF-16 data, the validity of a widechar varies as follows according to its range:

- '0000'wx '007f'wx, it is valid and would be 1 byte if UTF-8
- '0080'wx '07ff'wx, it is valid and would be 2 bytes if UTF-8
- '0800'wx 'd7ff'wx, it is valid and would be 3 bytes if UTF-8
- 'd800'wx 'dbff'wx, it is valid if followed by a second widechar with a value greater than or equal to 'dc00'wx and less than or equal to 'dfff'wx. It is a unicode surrogate pair and would be 4 bytes if UTF-8
- 'dc00'wx 'dfff'wx, it is valid only when it is the second half of a surrogate pair
- 'e000'wx 'ffff'wx, it is valid and would be 3 bytes if UTF-8

# **UWIDTH**

UWIDTH returns a FIXED BIN(31) value, which is the width of the nth UTF character in a string.

```
\longrightarrow UWIDTH( x,n) \longrightarrow
```

X

Expression which must have CHARACTER or WIDECHAR type.

n

Expression which must have computational type and which will be converted to FIXED BIN(31) if necessary.

If x has CHARACTER type, then the string must contain valid UTF-8 data. If not, the program is in error.

If x has WIDECHAR type, then the string must contain valid UTF-16 data. If not, the program is in error.

If n is not positive or if n is larger than ULENGTH(x), then zero will be returned. Otherwise, if x has CHARACTER type, then UWIDTH(x,n) will return the width of the nth UTF-8 character, and if x has WIDECHAR type, then UWIDTH(x,n) will return the width of the nth UTF-16 character.

For example, if x equals the CHARACTER string '4b\_c3\_a4\_66\_65\_72'x, then

- UWIDTH(x,1) returns 1
- UWIDTH(x,2) returns 2
- UWIDTH(x,3) returns 1
- UWIDTH(x,4) returns 1
- UWIDTH(x,5) returns 1

# **VALID**

VALID returns a BIT(1) value that is '1'B with certain conditions.

```
\rightarrow VALID( x) \rightarrow
```

X

Reference with either picture or fixed decimal type.

Conditions including:

- If x is PICTURE or WIDEPIC and its contents are valid for x's picture specification.
- If x is FIXED DECIMAL and the data in x is valid fixed decimal data.

If these conditions are not met, the result is '0'B.

# **VALIDDATE**

VALIDDATE returns '1'B if the string d holds a date/time value that matches the pattern p.

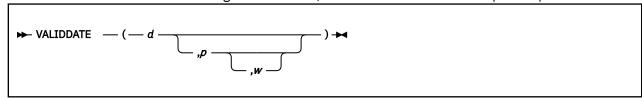

d

A string expression representing a date.

d specifies the input date as a character string representing date/time according to the pattern p.

d must have computational type and should have character type. If not, d is converted to character.

p One of the supported date/time patterns.

If present, it specifies the date/time pattern of d. If p is missing, it is assumed to be the default date/time pattern of 'YYYYMMDDHHMISS999'.

p must have computational type and should have character type. If not, it is converted to character.

w

Specifies an expression (such as 1950) that can be converted to an integer. If negative, it specifies an offset to be subtracted from the value of the year when the code runs. If omitted, *w* defaults to the value specified in the WINDOW compile-time option.

Allowable patterns are listed in <u>Table 65 on page 379</u>. For an explanation of Lilian format, see <u>"Date/time</u> built-in functions" on page 376.

If the pattern contains punctuation characters, VALIDDATE checks that the input string contains matching characters. For example, for the pattern YYYY-MM-DD, VALIDDATE accepts 2019-03-14 but not 2019.03.14.

# **Example**

```
dcl duedate char(8);
dcl (b1,b2) bit(1);

duedate = '20190228';
b1 = validdate( duedate, 'YYYYYMMDD' ); /* b1 = '1'b */

duedate = '02302019';
b2 = validdate( duedate, 'DDMMYYYY' ); /* b2 = '0'b */
```

# **VALIDVALUE**

VALIDVALUE returns a value that indicates whether the value of an expression matches one of the elements in a variable's value set.

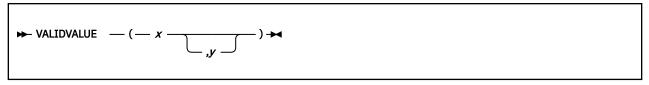

X

A reference that must have the VALUELIST or VALUERANGE attribute.

У

An expression that is to be tested against the value set for x. If x has a computational type, then y must also have a computational type and will be converted, if necessary, to the same type as x;

If *x* has an ordinal type, then *y* must have the same ordinal type.

If y is omitted, it defaults to x. VALIDVALUE(x) is equivalent to VALIDVALUE(x,x).

VALIDVALUE returns a BIT(1) value '1'B if:

- x has the VALUELIST attribute and its contents are one of the elements in that list.
- *x* has the VALUERANGE attribute and its contents are within that range.

Otherwise, it returns '0'B.

If x has the VALUERANGE attribute , the VALIDVALUE test includes the two endpoint values. For example given the declare

```
dcl x fixed dec(5) valuerange( 1900, 2100 );
the test
  if validvalue( x ) then
is equivalent to
  if (1900 <= x) & (x <= 2100) then</pre>
```

# **VARGLIST**

VARGLIST returns the address of the first optional parameter passed to a procedure with a variable number of arguments.

```
► VARGLIST() →
```

The VARGLIST built-in function may be used only inside a procedure whose last parameter has the LIST attribute.

# **VARGSIZE**

VARGSIZE returns the number of bytes that a variable would occupy on the stack if it were passed BYVALUE.

```
\rightarrow VARGSIZE( x) \rightarrow
```

X

A variable of any data type, data organization, alignment, and storage class, except as listed below.

x cannot be:

• A BASED, DEFINED, parameter, subscripted, or structure or union base-element variable that is an unaligned fixed-length bit string

- A minor structure or union whose first or last base element is an unaligned fixed-length bit string (except where it is also the first or last element of the containing major structure or union)
- A major structure or union that has the BASED, DEFINED, or parameter attribute, and which has an unaligned fixed-length bit string as its first or last element
- A variable not in connected storage

VARGSIZE(x) returns the number of bytes that x would occupy on the stack if it were passed BYVALUE. This value will be at least as large as SIZE(x); it will be larger if the value returned by SIZE(x) needs to be rounded up to a 4-byte multiple.

VARGSIZE is meant to be used only inside a procedure whose last parameter has the LIST attribute.

#### **VERIFY**

- VERIFY returns an unscaled REAL FIXED BINARY value that indicates the position in x of the leftmost character, bit, graphic, uchar, or widechar that is not in y. It also allows you to specify the location within x at which to begin processing.
- If all the characters, bits, graphics, uchars, or widechars in x do appear in y, a value of zero is returned. If x is the null string, a value of zero is returned. If x is not the null string and y is the null string, the value of n is returned. The default value for n is one.

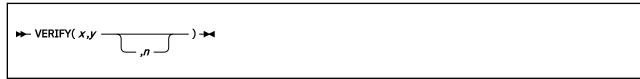

X

String-expression.

У

String-expression.

n

Expression n specifies the location within x where processing begins. It must have a computational type and is converted to FIXED BINARY(31,0).

Unless  $1 \le n \le \text{LENGTH}(x) + 1$ , the STRINGRANGE condition, if enabled, is raised. Its implicit action and normal return give a result of 0. If n = LENGTH(x) + 1, the result is zero.

The BIFPREC compiler option determines the precision of the result returned.

VERIFY will perform best when the second and third arguments are either literals, named constants declared with the VALUE attribute, or restricted expressions.

#### **Example**

After the first pass through the do-loop, N=4 and VERIFY(X,Y,N) returns 6. After the second pass, N=7 and (LENGTH(x)+1), VERIFY(X,Y,N) now returns 0, and the loop ends.

For more examples of the VERIFY built-in function, see "SEARCH" on page 527.

# **VERIFYR**

VERIFYR performs the same operation as the VERIFY built-in function except that the verification is done from right to left.

Another difference is that the default value for n is LENGTH(x).

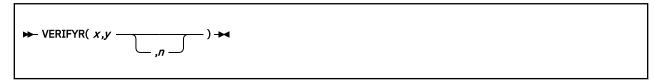

Unless  $0 \le n \le \text{LENGTH}(x)$ , the STRINGRANGE condition, if enabled, is raised. If n = 0, the result is zero.

The BIFPREC compiler option determines the precision of the result returned.

VERIFYR will perform best when the second and third arguments are either literals, named constants declared with the VALUE attribute, or restricted expressions.

For argument descriptions, see "VERIFY" on page 558.

# **Example**

After the first pass through the do-loop, N=3 and VERIFYR(X,Y,N) returns 1. After the second pass, N=0, VERIFYR(X,Y,N) returns 0, and the loop ends. For another example, see "SEARCHR" on page 528.

#### **WCHARVAL**

WCHARVAL returns the WIDECHAR(1) value corresponding to an integer.

```
► WCHARVAL — (— n — ) →
```

n

Expression converted to UNSIGNED FIXED BIN(16) if necessary.

If n is in bigendian format, WCHARVAL(n) has the same bit value as n (that is, UNSPEC(WCHARVAL(n)) is equal to UNSPEC(n)), but it has the attributes WIDECHAR(1).

WCHARVAL is the inverse of RANK (when applied to widechar).

#### **WEEKDAY**

WEEKDAY returns a FIXED BINARY(31,0) value that is the number of days x converted to the day of the week, where 1=Sunday, 2=Monday, . . . 7=Saturday. If x is missing, it is assumed to be DAYS for today.

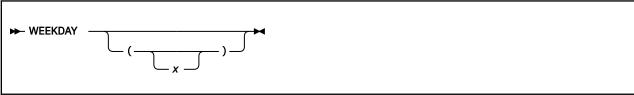

X

Expression. If present, x specifies the input date as days. If missing, x is assumed to be DAYS().

If x is missing and today's date is not available from the system, a result of zero is returned.

x must have computational type and will be converted to FIXED BINARY(31,0), if necessary.

For an example of WEEKDAY, see "SECS" on page 529.

# **WHIGH**

WHIGH returns a widechar string of length x, where each widechar has the highest widechar value (hexadecimal FFFF).

```
\longrightarrow WHIGH(x) \longrightarrow
```

X

Expression. If necessary, x is converted to a positive real fixed-point binary value. If x = 0, the result is the null widechar string.

# **WSCOLLAPSE**

WSCOLLAPSE returns a  $size_t^1$  value that indicates the number of bytes that are written into the target buffer when it collapses all the whitespace in the CHARACTER source buffer.

WSCOLLAPSE collapses the whitespace by one of the following means:

- Replacing each character from \t\f\v\n\r with a blank.
- Trimming all leading and trailing blanks.
- Reducing multiple interior blanks to one blank.

```
\longrightarrow WSCOLLAPSE( \rho,m,q,n) \longrightarrow
```

p

Specifies the address of the target buffer.

m

Specifies the length in bytes of the target buffer. It must have a computational type and is converted to type  $size\_t$ .

q

Specifies the address of the source buffer.

n

Specifies the length in bytes of the source buffer. It must have a computational type and is converted to type  $size_t$ .

If the address of the target buffer is zero, the number of bytes to be written is returned. If the target buffer is not large enough, a value of -1 is returned. If the target buffer is large enough, the number of bytes that is written to the buffer is returned.

# WSCOLLAPSE16

WSCOLLAPSE16 collapses all the whitespace in a source buffer encoded as UTF-16. It returns a  $size\_t^{\frac{1}{2}}$  value that indicates the number of bytes that are written into the target buffer. WHITESPACECOLLAPSE is a deprecated synonym for WSCOLLAPSE16.

WSCOLLAPSE16 collapses the whitespace by one of the following means:

- Replacing each character from \t\f\v\n\r with a UTF-16 blank.
- Trimming all leading and trailing blanks.
- Reducing multiple interior blanks to one blank.

 $\longrightarrow$  WSCOLLAPSE16( p,m,q,n)  $\longrightarrow$ 

р

Specifies the address of the target buffer.

m

Specifies the length in bytes of the target buffer. It must have a computational type and is converted to type *size\_t*.

q

Specifies the address of the source buffer.

n

Specifies the length in bytes of the source buffer. It must have a computational type and is converted to type  $size_t$ .

If the address of the target buffer is zero, the number of bytes to be written is returned. If the target buffer is not large enough, a value of -1 is returned. If the target buffer is large enough, the number of bytes that is written to the buffer is returned.

The source buffer must hold UTF-16 data.

# **WSREPLACE**

WSREPLACE replaces each character from  $\t$ ,  $\t$ ,  $\t$ ,  $\t$ ,  $\t$ ,  $\t$ ,  $\t$  in a source buffer encoded as CHARACTER by a blank. This function returns a  $size_t^1$  value that indicates the number of bytes that are written into the target buffer.

 $\longrightarrow$  WSREPLACE( p,m,q,n)  $\longrightarrow$ 

p

Specifies the address of the target buffer.

m

Specifies the length in bytes of the target buffer. It must have a computational type and is converted to type  $size\_t$ .

q

Specifies the address of the source buffer.

n

Specifies the length in bytes of the source buffer. It must have a computational type and is converted to type  $size\_t$ .

If the address of the target buffer is zero, the number of bytes to be written is returned. If the target buffer is not large enough, a value of -1 is returned. If the target buffer is large enough, the number of bytes that is written to the buffer is returned.

#### WSREPLACE16

WSREPLACE16 replaces all characters from  $\t$ ,  $\t$ ,  $\t$ ,  $\t$ ,  $\t$ ,  $\t$  in a source buffer encoded as UTF-16 by a blank. This function returns a  $size_t^1$  value that indicates the number of bytes that are written into the target buffer. WHITESPACEREPLACE is a deprecated synonym for WSREPLACE16.

**▶** WSREPLACE16( p,m,q,n) **▶** 

p

Specifies the address of the target buffer.

m

Specifies the length in bytes of the target buffer. It must have a computational type and is converted to type *size\_t*.

q

Specifies the address of the source buffer.

n

Specifies the length in bytes of the source buffer. It must have a computational type and is converted to type  $size_t$ .

If the address of the target buffer is zero, the number of bytes to be written is returned. If the target buffer is not large enough, a value of -1 is returned. If the target buffer is large enough, the number of bytes that is written to the buffer is returned.

The source buffer must hold UTF-16 data.

# **WIDECHAR**

WIDECHAR returns the widechar value of x, with a length specified by y.

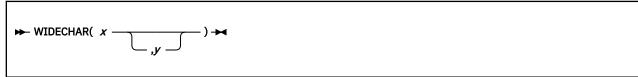

#### **Abbreviation: WCHAR**

X

Expression.

x must have a computational type.

The values of x are not checked.

У

Expression. If necessary, y is converted to a real fixed-point binary value.

If *y* is omitted, the length is determined by the rules for type conversion.

y cannot be negative.

If y = 0, the result is the null widechar string.

#### **WLOW**

WLOW returns a widechar string of length x, where each widechar has the lowest widechar value (hexadecimal 0000).

```
→ WLOW( x) →
```

X

Expression. If necessary, x is converted to a positive real fixed-point binary value. If x = 0, the result is the null widechar string.

# **XMLCHAR**

XMLCHAR dumps data from a structure as XML into a buffer. It returns a  $size_t^{-1}$  value that indicates the number of bytes written to the buffer. If the buffer is too small, the structure data is truncated and the number of bytes needed for the buffer to contain the structure is returned.

```
\longrightarrow XMLCHAR -(-x-,-p-,-n-)
```

X

Reference to a structure or DEFINE STRUCTURE type.

The reference *x* must conform to the following rules:

- It must contain only computational data, that is, only string and numeric data. However, it must not contain any GRAPHIC, UCHAR, WIDECHAR, or WIDEPIC elements.
- It may contain arrays, but if it is an array itself, it must be completely subscripted.
- It may contain substructures, but any contained substructure must not use an asterisk (\*) in place of a name. However, an asterisk may be used as the name of a base element, but in that case, the unnamed element will not be written to the target buffer.
- If x is a reference to a structure, it must not contain any DEFINE STRUCTURE types.

p

I

Address of the target buffer.

n

Length of the target buffer.

The buffer length must be nonnegative and must have a computational type. The buffer length is converted to type  $size_t$ .

When the XML output is created, it follows these rules:

- When a variable has the XMLCONTENT attribute, the variable is presented as tagless text
- When no variable has the XMLATTR attribute, each name in the structure is written out, first enclosed in "<" and ">" and later enclosed in "</" and ">".
- When a variable has the XMLATTR attribute, the field is presented as an attribute of its containing structure.
- When a variable has the XMLOMIT attribute, the field is omitted if it has a null value.
- · Numeric and bit data is converted to character.
- Leading and trailing blanks are trimmed wherever possible.

**Note:** By default the names of the variables in the generated XML output are all in upper case. The CASE(ASIS) suboption of the XML compiler option can be used to specify that the names appear in the case in which they were declared.

#### **Example of using XMLCHAR**

This example is based on the following code fragment:

```
char(800);
dcl buffer
dcl written fixed bin(31);
               pointer;
dcl next
dcl left
               fixed bin(31);
dcl
  1 a,
   2 a1,
      3 b1 char(8),
      3 b2 char(8),
   2 a2,
      3 c1 fixed bin,
3 c2 fixed dec(5,1);
b1 = 't1';
b2 = 't2';
c1 = 17;
c2 = -29;
next = addr(buffer);
left = stg(buffer);
written = xmlchar( a, next, left );
next += written;
left -= written;
```

The following bytes would be written to the buffer, and written would be set equal to 72.

<A><A1><B1>t1</B1><B2>t2</B2></A1><A2><C1>17</C1><C2>-29.0</C2></A2></A>

#### **Related information**

"XML-related attributes" on page 181

XML-related attributes specify the use of XML attributes and control output that is generated by the XMLCHAR or XMLUCHAR built-in function.

# **XMLSCRUB**

XMLSCRUB scrubs the CHARACTER source buffer. It returns a  $size_t^1$  value that indicates the number of bytes that are written into the target buffer.

XMLSCRUB cleans the CHARACTER source buffer by:

- Replacing each character less than a blank except for \t, \n, \r with a blank.
- Replacing carriage returns with 
  .
- Replacing the following characters with corresponding strings as follows:

| Characters | Strings |
|------------|---------|
| п          | "       |
| 1          | '       |
| &          | &       |
| <          | <       |
| >          | >       |

```
\longrightarrow XMLSCRUB( p,m,q,n) \longrightarrow
```

р

Specifies the address of the target buffer.

m

Specifies the length in bytes of the target buffer. It must have a computational type and is converted to type *size\_t*.

q

Specifies the address of the source buffer.

n

Specifies the length in bytes of the source buffer. It must have a computational type and is converted to type *size\_t*.

If the address of the target buffer is zero, the number of bytes to be written is returned. If the target buffer is not large enough, a value of -1 is returned. If the target buffer is large enough, the number of bytes that is written to the buffer is returned.

# XMLSCRUB16

XMLSCRUB16 scrubs the UTF-16 source buffer. It returns a  $size_t^1$  value that indicates the number of bytes that are written into the target buffer. XMLCLEAN is a deprecated synonym for XMLSCRUB16.

XMLSCRUB16 cleans the UTF-16 source buffer by:

- Replacing each invalid UTF-16 with a UTF-16 blank.
- Replacing carriage returns with 
  .
- Replacing the following characters with corresponding strings as follows:

| Characters | Strings |
|------------|---------|
| п          | "       |
| 1          | '       |
| &          | &       |
| <          | <       |
| >          | >       |

 $\longrightarrow$  XMLSCRUB16( p,m,q,n)  $\longrightarrow$ 

р

Specifies the address of the target buffer.

m

Specifies the length in bytes of the target buffer. It must have a computational type and is converted to type *size\_t*.

q

Specifies the address of the source buffer.

n

Specifies the length in bytes of the source buffer. It must have a computational type and is converted to type *size\_t*.

If the address of the target buffer is zero, the number of bytes to be written is returned. If the target buffer is not large enough, a value of -1 is returned. If the target buffer is large enough, the number of bytes that is written to the buffer is returned.

The source buffer must hold UTF-16 data.

# **XMLUCHAR**

XMLUCHAR dumps data from a structure as XML into a buffer as UTF-8. It returns a  $size\_t$  value that indicates the number of bytes written to the buffer. If the buffer is too small, the structure data is truncated and the number of bytes needed for the buffer to contain the structure is returned.

$$\rightarrow$$
 XMLUCHAR  $-(-x-,-p-,-n-)$ 

X

Reference to a structure or DEFINE STRUCTURE type.

The reference *x* must conform to the same rules as XMLCHAR except that it can contain UCHAR elements.

р

Address of the target buffer.

n

Length of the target buffer.

The buffer length must be nonnegative and must have a computational type. The buffer length is converted to type  $size_t$ .

When the XML output is created, XMLUCHAR follows the same rules as XMLCHAR.

### **Related information**

"XMLCHAR" on page 562

XMLCHAR dumps data from a structure as XML into a buffer. It returns a  $size_t \, ^1$  value that indicates the number of bytes written to the buffer. If the buffer is too small, the structure data is truncated and the number of bytes needed for the buffer to contain the structure is returned.

# Y4DATE

Y4DATE takes a date value with the pattern 'YYMMDD' and returns the date value with the two-digit year widened to a four-digit year.

```
► Y4DATE( d ______) →
```

d

A string expression representing a date.

d must have computational type and should have character type. If not, d is converted to character.

W

Specifies an expression (such as 1950) that can be converted to an integer. If negative, it specifies an offset to be subtracted from the value of the year when the code runs. If omitted, w defaults to the value specified in the WINDOW compile-time option.

The returned value has the attributes CHAR(8) NONVARYING and is calculated as follows:

```
dcl y2 pic'99';
dcl y4 pic'9999';
dcl cc pic'99';

y2 = substr(d,1,2);
cc = w/100;

if y2 < mod(w,100) then
    y4 = 100*cc + 100 + y2;
else
    y4 = 100*cc + y2;

return( y4 || substr(d,3) );</pre>
```

Y4DATE('990101',1950) returns'19990101' Y4DATE('000101',1950) returns'20000101'

## **Y4JULIAN**

Y4JULIAN takes a date value with the pattern 'YYDDD' and returns the date value with the two-digit year widened to a four-digit year.

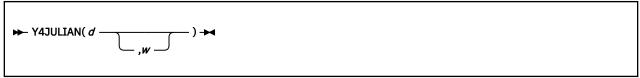

d

A string expression representing a date. The length of *d* must be at least 5. If it is larger than 5, excess characters must be formed by leading blanks.

d must have computational type and should have character type. If not, it is converted to character.

W

Specifies an expression (such as 1950) that can be converted to an integer. If negative, it specifies an offset to be subtracted from the value of the year when the code runs. If omitted, *w* defaults to the value specified in the WINDOW compile-time option.

The returned value has the attributes CHAR(7) NONVARYING and is calculated as follows:

```
dcl y2 pic'99';
dcl y4 pic'9999';
dcl c pic'99';

y2 = substr(d,1,2);
cc = w/100;

if y2 < mod(w,100) then
    y4 = 100*cc + 100 + y2;
else
    y4 = 100*cc + y2;

return( y4 || substr(d,3) );</pre>
```

Y4JULIAN('99001',1950) returns '1999001' Y4JULIAN('00001',1950) returns '2000001'.

# Y4YEAR

Y4YEAR takes a date value with the pattern 'YY' and returns the date value with the two-digit year widened to a four-digit year.

```
► Y4YEAR( d ______) →
```

d

A string expression representing a date. The length of *d* must be at least 2. If it is larger than 2, excess characters must be formed by leading blanks.

d must have computational type and should have character type. If not, it is converted to character.

w

Specifies an expression (such as 1950) that can be converted to an integer. If negative, it specifies an offset to be subtracted from the value of the year when the code runs. If omitted, *w* defaults to the value specified in the WINDOW compile-time option.

The returned value has the attributes CHAR(4) NONVARYING and is calculated as follows:

```
dcl y2 pic'99';
dcl y4 pic'9999';
dcl c pic'99';

y2 = d;
cc = w/100;

if y2 < mod(w,100) then
    y4 = 100*cc + 100 + y2;
else
    y4 = 100*cc + y2;

return( y4 );</pre>
```

Y4YEAR('99',1950) returns '1999' Y4YEAR('00',1950) returns '2000'

# **Chapter 19. Type functions**

Using type functions, you can manipulate defined types. This chapter describes the type functions.

Type functions are distinguished from built-in functions in the following ways:

- At least one of the arguments is a defined type.
- They cannot be declared.
- Arguments are enclosed in the (: and :) composite symbols, rather than in ( and ) symbols.

In general, each description has the following format:

- · A heading showing the syntax of the reference
- · A description of the value returned
- A description of any arguments
- Any other qualifications on using the function.

# **Invoking type functions**

To invoke a type function, specify the name of the type function and the arguments for the type function. Use the following syntax to invoke type functions.

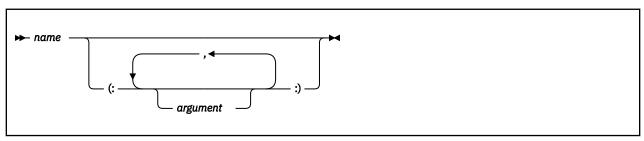

The arguments for a type function are enclosed by the delimiters (: and :).

# **Specifying arguments for type functions**

Arguments for type functions can be type names (aliases, named structures and unions, ordinals) and other data types.

# **Brief descriptions of type functions**

Type functions are listed in alphabetical order with brief descriptions.

| Table 84. Type functions |                                                                                                    |  |  |
|--------------------------|----------------------------------------------------------------------------------------------------|--|--|
| Function                 | Description                                                                                                    |  |  |
| BIND                     | Converts a pointer to a handle for a type                                                                      |  |  |
| CAST                     | Converts an expression to a specified type using C conversion rules                                            |  |  |
| FIRST                    | Returns the first value in an ordinal set                                                                      |  |  |
| LAST                     | Returns the last value in an ordinal set                                                                       |  |  |
| NEW                      | Acquires storage for a structure type and returns a handle to the acquired storage                             |  |  |
| RESPEC                   | Changes the attributes of an expression to a specified type without changing the bit pattern of the expression |  |  |

Table 84. Type functions (continued)

| Function | Description                                                                    |
|----------|--------------------------------------------------------------------------------|
| SIZE     | Returns the amount of storage needed to represent a type                       |
| VALUE    | Initializes or assigns to a variable that has the corresponding structure type |

# **BIND**

BIND converts the pointer p to a handle for the structure type t. The BIND function can be used as a locator for a member of a typed structure.

t

Name of a structure type

) Dain

Pointer expression

# **CAST**

CAST converts the expression x to the type t using C conversion rules.

$$\blacktriangleright CAST \longrightarrow (: -t \longrightarrow , -x \longrightarrow :) \rightarrow \blacktriangleleft$$

t

Name of a scalar "C type"

X

A scalar expression also having "C type"

These are supported "C types":

- REAL FIXED BIN(p,0)
- REAL FIXED DEC(p,q) where  $p \ge q$  and  $q \ge 0$ .
- NATIVE FLOAT
- ORDINAL
- POINTER or HANDLE
- LIMITED ENTRY

If x is FLOAT or FIXED DEC, t must be FLOAT, FIXED or ORDINAL, and if t is FLOAT or FIXED DEC, x must be FLOAT, FIXED or ORDINAL.

Any conversions that are needed follow the ANSI C rules. This means, for instance, that SIZE will not be raised by CAST and that if negative values are cast to UNSIGNED, the result will be a large positive number.

IEEE DFP is not supported by CAST.

# **FIRST**

FIRST returns the first value in the ordinal set t.

t

Name of an ordinal type

## **Example**

# **LAST**

LAST returns the last value in the ordinal set t.

```
▶ LAST — (: — t — :) →
```

t

Name of an ordinal type

# **Example**

# **NEW**

NEW acquires heap storage for structure type t and returns a handle to the acquired storage.

```
► NEW — (: — t — :) →
```

t

Name of a structure type

NEW(:t:) is equivalent to BIND(: t, ALLOC( SIZE(:t:) ) :).

# **RESPEC**

RESPEC changes the attributes of the expression x to the type t without changing the bit value of the expression.

```
\blacktriangleright RESPEC - (:-t-,-x-:) \rightarrow
```

t

Name of a scalar type

p

A scalar expression

x must have the same size as t, and if either x or t is UNALIGNED BIT, both must be UNALIGNED BIT (in which case the function is somewhat uninteresting because it would do nothing).

As an example, if t is a type with the attributes LIMITED ENTRY, RESPEC( t, sysnull()) would return a "null" function pointer.

# SIZE

SIZE returns the amount of storage needed for a variable declared with the type t.

```
► SIZE — (: — t — :) ►
```

t

Name of a structure or union type

# **VALUE**

The VALUE type function initializes or assigns to a variable that has the corresponding structure type.

```
▶ VALUE (:t:) →
```

t

Name of a typed structure. The VALUE function returns an instance of the typed structure t with its initial values

If the VALUE function is used with a structure type that is partially initialized, uninitialized bytes and bits are set to zero.

The VALUE function cannot be used with a structure type containing no elements with the INITIAL attribute.

You can use the VALUE function with the INIT form of the INITIAL attribute on the elements of a DEFINE STRUCTURE statement. However, you cannot use INIT CALL and INIT TO with the VALUE function on the elements of a DEFINE STRUCTURE statement.

The following example shows how to use the VALUE function:

```
define struct
1 b,
    2 b1 fixed bin init(17),
    2 b2 fixed bin init(19);

define struct
1 c,
    2 c1 type b init( value(: b :) ),
    2 c2 fixed bin init(23);

dcl x type c static init( value(: c :) );
dcl y type c;

y = value(: c :);
```

# **Chapter 20. Preprocessor facilities**

The compiler provides a MACRO preprocessor for source program alteration. When you specify the MACRO or PP(MACRO) compile-time option, the preprocessor is executed before compilation. The MACRO preprocessor scans the preprocessor input and generates preprocessor output. The preprocessor output can serve as input to the compiler.

This description of the preprocessor assumes that you know the PL/I language described throughout this publication.

The *preprocessor input* is a string of characters consisting of intermixed *preprocessor statements*, *listing control statements*, and *input text*:

# **Preprocessor statements**

Preprocessor statements<sup>4</sup> are executed as they are encountered by the preprocessor scan (with the exception of preprocessor procedures, which must be invoked in order to be executed). Preprocessor statements, except those in preprocessor procedures, begin with a percent symbol (%). Using a blank to separate the percent symbol from the rest of the statement is optional.

The preprocessor executes preprocessor statements and alters the input text accordingly. Preprocessor statements can cause alteration of the input text in any of the following ways:

- Any identifier (and an optional argument list) appearing in the input text can be changed to an arbitrary string of text.
- · You can indicate which portions of the input text to copy into the preprocessor output.
- A string of characters residing in a library can be included in the preprocessor input.

### **Listing control statements**

Listing control statements control the layout of the printed listing of the program. These statements affect both the insource listing (the preprocessor input) and the source listing (the preprocessor output). For information about listing control statements, see <a href="#">Chapter 8</a>, "Statements and directives," on page 193.

# Input text

The input text is preprocessor input that is not a preprocessor statement or a listing control statement. The input text can be a PL/I source program or any other text, provided that it is consistent with the processing of the input text by the preprocessor scan.

*Preprocessor output*<sup>5</sup> is a string of characters consisting of intermixed *listing control statements* and *output text*:

### **Listing control statements**

Listing control statements that are scanned in the preprocessor input are copied to the preprocessor output.

### **Output text**

Input text that is scanned and possibly altered is placed in the preprocessor output.

You can specify compile-time options that cause the preprocessor input, the preprocessor output, or both to be printed or written to a data set.

<sup>&</sup>lt;sup>4</sup> For clarity in this discussion, preprocessor statements are shown with the % symbol (even though, when used in a preprocessor procedure, such a statement would not have a % symbol).

<sup>&</sup>lt;sup>5</sup> Preprocessor replacement output is shown in a formatted style, while actual execution-generated replacement output is unformatted.

# **Preprocessor options**

The preprocessor is invoked when you specify the MACRO or PP(MACRO) compile-time option. You can also specify compiler options that affect the preprocessor only. Some of the options can significantly change the behavior of the preprocessor.

In particular, note these options:

### **CASE**

Specifies whether input text is converted to uppercase. This option has two suboptions:

### **ASIS**

Specifies that input text is left "as is".

#### **UPPER**

Specifies that input text is converted to uppercase.

### **DBCS**

Specifies whether the preprocessor should normalize DBCS during text replacement. This option has two suboptions:

### **EXACT**

The input text is left "as is", and the preprocessor will treat <kk.B> and <kk>B as different names.

#### INEXACT

The input text is "normalized", and the preprocessor will treat <kk.B> and <kk>B as two versions of the same name.

# **DEPRECATE**

Specifies whether the preprocessor should flags the usage of macro procedures that you want to deprecate with error messages. This option has one expression:

#### **ENTRY**

Flags any usage of a macro procedure with name entry-name.

## **DEPRECATENEXT**

Specifies whether the preprocessor should flag the usage of macro procedures that you want to deprecate with warning messages. This option has one expression:

### **ENTRY**

Flags any usage of a macro procedure with name *entry-name*.

## **FIXED**

Specifies how FIXED variables are treated. This option has two suboptions:

### **BINARY**

Specifies that FIXED variables are treated as BINARY.

### **DECIMAL**

Specifies that FIXED variables are treated as DECIMAL.

### ID

Specifies the name of the include directive. Any line that starts with this directive as the first set of nonblank characters is treated as an include directive.

### **IGNORE | NOIGNORE**

### **IGNORE**

Specifies that the preprocessor should ignore specific statements. IGNORE has one required suboption: NOPRINT. This specifies that the MACRO preprocessor should ignore %NOPRINT statements.

### **NOIGNORE**

Specifies that the preprocessor should not ignore any %NOPRINT statement.

# **INCONLY | NOINCONLY**

### **INCONLY**

Specifies that the preprocessor should process only %INCLUDE and %XINCLUDE statements.

#### **NOINCONLY**

Specifies that the preprocessor should process all preprocessor statements, not only %INCLUDE and %XINCLUDE statements.

## NAMEPREFIX | NONAMEPREFIX

### **NAMEPREFIX**

Specifies that the names of preprocessor procedures and variables must start with the specified character.

#### **NONAMEPREFIX**

Specifies that the names of preprocessor procedures and variables are not required to start with one particular character.

### **RESCAN**

Specifies how the preprocessor should handle the case of identifiers when rescanning text. This option has two suboptions:

#### **ASIS**

Rescans will be case sensitive.

### **UPPER**

Rescans will not be case sensitive.

The defaults for these options are CASE(ASIS), DBCS(INEXACT), FIXED(DECIMAL), NOIGNORE, NOINCONLY, NONAMEPREFIX, and RESCAN(ASIS).

For more information about how to specify these options, see the *Programming Guide*.

# **Preprocessor scan**

The preprocessor starts its scan at the beginning of the preprocessor input and scans each character sequentially.

By default, the CASE(UPPER) option is in effect, and the preprocessor converts lowercase characters in the input (except for those in comments and string constants) to uppercase. But if the CASE(ASIS) suboption is in effect, the text will be left as is.

# **Execution of preprocessor statements**

Preprocessor statements are executed when encountered.

You can use preprocessor statements as follows:

• Define preprocessor names using the %DECLARE statement and appearance as a label prefix.

If a preprocessor variable is not explicitly declared, a diagnostic message is issued and the variable is given the default attribute of CHARACTER. However, the variable is not activated for replacement unless it appears in a subsequently executed %ACTIVATE statement. The variable can be referenced in preprocessor statements.

- Activate an identifier using the %DECLARE or %ACTIVATE statement, thus initiating replacement activity, as described below under "Execution of input text" on page 576.
- Deactivate an identifier using the %DEACTIVATE statement, thus terminating replacement activity.
- Generate a message in the compiler listing using the %NOTE statement.
- Include string of characters into the preprocessor input.
- Cause the preprocessor to continue the scan at a different point in the preprocessor input using the %GOTO, %IF, %null, %DO, or %END statement.
- Change values of preprocessor variables using the %assignment or %DO statement.
- Define preprocessor procedures using the %PROCEDURE, %RETURN, and %END statements. A
  preprocessor procedure can be invoked by a function reference in a preprocessor expression, or, if the
  function procedure name is active, by encountering a function reference in the preprocessor scan of
  input text.

# **Execution of listing control statements**

Listing control statements that are not contained in a preprocessor procedure are copied into the preprocessor output, each on a line of its own.

# **Execution of input text**

The input text, after replacement of any active identifiers by new values, is copied into the preprocessor output. Invalid characters (part of a character constant or comment) are replaced with blanks in the preprocessor output.

To determine replacements, the input text is scanned for the following occurrences:

• Characters that are not part of this PL/I character set

These characters are treated as delimiters and are otherwise copied to this output unchanged.

• PL/I character constants or PL/I comments

These are passed through unchanged from input text to preprocessor output by the preprocessor unless they appear in an argument list to an active preprocessor procedure. However, this can cause mismatches between input and output lines for strings or comments extending over several lines, when the input and output margins are different. This is especially true when V format input is used, because the output is always F format, with margins in columns 2 and 72. The output line numbering in these cases also shows this inevitable mismatch.

· Active identifiers

For an identifier to be replaced by a new value, the identifier must be first *activated* for replacement. Initially, an identifier can be activated by its appearance in a %DECLARE statement. It can be deactivated by executing a %DEACTIVATE statement, and it can be reactivated by executing a %ACTIVATE or %DECLARE statement.

An identifier that matches the name of an active preprocessor variable is replaced in the preprocessor output by the value of the variable.

When an identifier matches the name of an active preprocessor function (either programmer-written or built-in), the procedure is invoked and the invocation is replaced by the returned value.

Identifiers can be activated with either the RESCAN or the NORESCAN options. If the NORESCAN option applies, the value is immediately inserted into the preprocessor output. If the RESCAN option applies, a rescan is made during which the value is tested to determine whether it, or any part of it, should be replaced by another value. If it cannot be replaced, it is inserted into the preprocessor output; if it can be replaced, replacement activity continues until no further replacements can be made. Thus, insertion of a value into the preprocessor output takes place only after all possible replacements have been made.

Replacement values must not contain % symbols, unmatched quotation marks, or unmatched comment delimiters.

Preprocessor statements should be on separate lines from normal text. The one exception is the null statement when it is specified in the form %;. Such a null statement can be used to concatenate replacement text and regular text. For example, suppose that the input text is as follows:

```
%dcl A char;
%A = 'B';
dcl A%C fixed bin(31);
```

The preprocessor would produce the output text:

```
dcl BC fixed bin(31);
```

The scan terminates when an attempt is made to scan beyond the last character in the preprocessor input. The preprocessor output is then complete and compilation can begin.

# **Preprocessor variables and data elements**

A preprocessor variable is specified in a %DECLARE statement with the FIXED, CHARACTER, or INITIAL attribute. No other attributes can be declared for a preprocessor variable, and attributes must not be repeated. (Other attributes are supplied by the preprocessor, however.) All variables have storage equivalent to the STATIC storage class.

Although not required, it is always the best practice that you specify the FIXED or CHARACTER attribute for each variable in a %DECLARE.

Preprocessor data types are coded arithmetic and string data, and are declared with one of the following attributes:

### **FIXED**

A preprocessor variable declared with the FIXED attribute is, by default, given the attributes DECIMAL(5,0).

If the FIXED(BINARY) macro preprocessor option is in effect, it is given the attributes BINARY(31,0).

In either case, it is given an initial value of 0.

Fractional values are not supported.

#### **CHARACTER**

A preprocessor variable declared with the CHARACTER attribute is given the VARYING attribute.

It is given an initial value of ".

### **INITIAL**

A preprocessor variable declared with the INITIAL attribute is assigned with the specified initial values.

There are no preprocessor bit variables. However, bit constants are allowed, and bit values result from comparison operators, the concatenation operator (when used with bit operands), the *not* operator, and the PARMSET built-in function. The preprocessor-expression in the %IF statement converts to a bit value.

The only numeric constants supported by the preprocessor are optionally signed, unscaled integers (such as 17 or -29).

The only string constants supported by the preprocessor are character and bit strings, either of which can be specified by using the hexadecimal notation (i.e. as X or BX strings).

String repetition factors are not allowed. However, the COPY built-in function can be used to replicate a constant.

# **Preprocessor references and expressions**

Preprocessor references and expressions are written and evaluated in the same way as described in the section "Expressions and references".

In addition, note the following comments:

- The operands of a preprocessor expression can consist only of preprocessor variables, references to preprocessor procedures, fixed decimal constants, bit constants, character constants, and references to preprocessor built-in functions.
- While an array can be declared outside of a preprocessor procedure (so that it can be shared across
  multiple procedures), it must not be referenced outside a procedure (except as the first argument to one
  of the array-enquiry built-in functions).
- The exponentiation symbol (\*\*) cannot be used.
- Under the FIXED(DECIMAL) option:
  - For arithmetic operations, only decimal arithmetic of precision (5,0) is performed; that is, each operand is converted to a decimal fixed-point integer value of precision (5,0) before the operation is

performed, and the decimal fixed-point result is converted to precision (5,0). For example, the expression 3/5 evaluates to 0, rather than to 0.6.

Any character value being converted to an arithmetic value must be in the form of an optionally signed integer. A null string converts to 0.

- The conversion of a fixed-point value to a bit value always results in a string of length CEIL(3.32\*5), that is, 17.
- The conversion of a fixed-point value to a character value always results in a string of length 8 and has the same value that would result from converting a FIXED DEC(5,0) value to CHARACTER in a PL/I program.
- Under the FIXED(BINARY) option
  - For arithmetic operations, only binary arithmetic of precision (31,0) is performed; that is, each operand is converted to a binary fixed-point integer value of precision (31,0) before the operation is performed, and the binary fixed-point result is converted to precision (31,0). For example, the expression 3/5 evaluates to 0, rather than to 0.6.

Any character value being converted to an arithmetic value must be in the form of an optionally signed integer. A null string converts to 0.

- The conversion of a fixed-point value to a bit value always results in a string of 31.
- The conversion of a fixed-point value to a character value results in a string of varying length because leading blanks are trimmed.

### **Related information**

"Expressions and references" on page 51

This chapter discusses the various types of expressions and references.

# Scope of preprocessor names

The scope of a preprocessor name is determined by where it is declared.

The scope of a name declared within a preprocessor procedure is that procedure. The scope of a name declared within an included string is that string and all input text scanned after that string is included (except any preprocessor procedure in which the name is also declared). The scope of any other name is the entire preprocessor input (except any preprocessor procedure in which the name is also declared).

# **Preprocessor procedures**

A preprocessor procedure is a collection of statements that specifies the actions to be performed by the preprocessor. A preprocessor procedure is delimited by %PROCEDURE and %END statements.

If the procedure is not defined with a RETURNS attribute, it can contain ANSWER statements, but it must not contain any RETURN statements. Conversely, if the procedure is a function, it must contain at least one RETURN statement, and it must not contain any ANSWER statements.

The following statements and groups can be used within a preprocessor procedure:

- The preprocessor ANSWER statement
- The preprocessor assignment statement
- The preprocessor CALL statement
- The preprocessor DECLARE statement
- The preprocessor DO-group
- The preprocessor GO TO statement

A GO TO statement appearing in a preprocessor procedure cannot transfer control to a point outside of that procedure.

- The preprocessor IF statement
- The preprocessor ITERATE statement

- The preprocessor LEAVE statement
- The preprocessor null statement
- The preprocessor NOTE statement
- The preprocessor RETURN statement
- The preprocessor SELECT-group

Preprocessor statements in a preprocessor procedure do not begin with a percent symbol.

Preprocessor procedures cannot be nested. A preprocessor ENTRY declaration is not permitted in a preprocessor procedure.

A preprocessor procedure entry name, together with the arguments to the procedure, is called a *function reference*. A preprocessor procedure can be invoked by a function reference in a preprocessor expression, or, if the function procedure name is active, by encountering a function reference in the preprocessor scan of input text. Preprocessor procedure entry names need not be specified in %DECLARE statements.

Provided that its entry name is active, a preprocessor procedure need not be scanned before it is invoked. However, it must be present in the preprocessor input, or a string is included before the point of invocation.

The value returned by a preprocessor function (that is, the value of the preprocessor expression in the RETURN statement) replaces the function reference and its associated argument list in the preprocessor output.

# **Arguments and parameters for preprocessor procedures**

The number of arguments in the procedure reference and the number of parameters in the %PROCEDURE statement need not be the same. The arguments are evaluated before any match is made with the parameter list.

If there are more positional arguments than parameters, the excess arguments on the right are ignored. (For an argument that is a function reference, the function is invoked and executed, even if the argument is ignored later.) Parameters that are not set by the function reference are given values of zero, for FIXED parameters, or the null string, for CHARACTER parameters.

Parameters should not be set more than once by a function reference. However, if the value of a parameter is specified more than once (for example, both by its position and by keyword), the error is diagnosed and the leftmost setting is used for the invocation.

If the function reference appears in a preprocessor statement, the arguments are associated with the parameters in the normal fashion. Dummy arguments can be created and the arguments converted to the attributes of the corresponding parameters, in the same manner as described under "Passing arguments to procedures" on page 108.

If the function reference appears in input text, dummy arguments are always created. The arguments are interpreted as character strings and are delimited by a comma or right parenthesis. A comma or right parenthesis does not act as a delimiter, however, if it appears between matching parentheses, single quotation marks, or comment delimiters. For example, the positional argument list (A(B,C),D) has two arguments, namely, the string A(B,C) and the string D. Blanks in arguments (including leading and trailing blanks) are significant but, if such blanks extend to the end of a line and are not enclosed in quotation marks or comment delimiters, they are replaced by one blank.

When a function reference is encountered in input text, each argument is scanned for possible replacement activity. This replacement activity has no effect on the number of arguments passed to the function. Any commas or parentheses introduced into arguments by replacement activity are not treated as delimiters, but simply as characters in the argument. If keyword invocation is used, the keywords themselves are not eligible for replacement activity. After all replacements are made, each resulting argument is converted to the type indicated by the corresponding parameter attribute in the preprocessor procedure statement for the function entry name.

# **%PROCEDURE** statement

The %PROCEDURE statement is used in conjunction with a %END statement to delimit a preprocessor procedure.

The syntax for the %PROCEDURE statement is as follows:

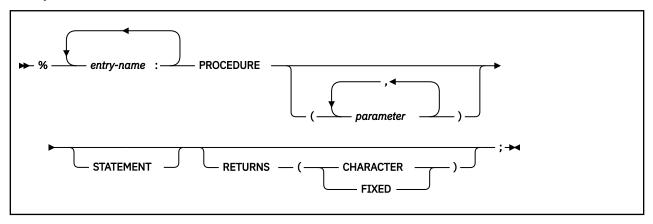

**Abbreviation**: %PROC

### parameter

Specifies a parameter of the function procedure.

### **STATEMENT**

If the reference occurs in input text and the STATEMENT option is present, the following rules apply:

- The arguments can be specified either in the positional argument list or by keyword reference.
- The end of the reference must be indicated by a semicolon. The semicolon is not retained when the replacement takes place.

For example, a preprocessor procedure headed by %FIND: PROC(A,B,C) STATEMENT...; must be invoked from a preprocessor expression by a reference of the form:

```
FIND(arg1,arg2,arg3)
```

If the reference is in input text, the procedure can be invoked by any of the following references (or similar ones), all of which have the same result:

```
FIND(X,Y,Z);
FIND B(Y) C(Z) A(X);
FIND(X) C(Z) B(Y);
FIND(,Y,Z) A(X);
```

### **RETURNS**

Specifies the attribute of the value returned by the function procedure. You must specify one of the following attributes:

- CHARACTER
- FIXED

# **Preprocessor RETURN statement**

The preprocessor RETURN statement can be used only in a preprocessor procedure and only when the procedure has the RETURNS attribute. This statement returns a value as well as control back to the point from which the preprocessor procedure was invoked.

The preprocessor RETURN statement can have no leading %. At least one RETURN statement must appear in each preprocessor procedure that has the RETURNS attribute.

The value returned by a preprocessor function procedure to the point of invocation is specified by the preprocessor-expression in a RETURN statement in the procedure. The syntax of the preprocessor RETURN statement is as follows:

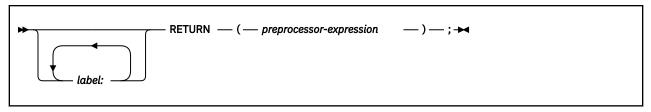

### preprocessor-expression

The value is converted to the RETURNS attribute specified in the %PROCEDURE statement before it is passed back to the point of invocation.

# **Preprocessor ANSWER statement**

The preprocessor ANSWER statement can be used only in a preprocessor procedure that does not have the RETURNS attribute.

The ANSWER statement produces text and/or invokes other preprocessor procedures. The answered text replaces the invocation of the preprocessor procedure in the source text. You can use any number of ANSWER statements in a preprocessor procedure.

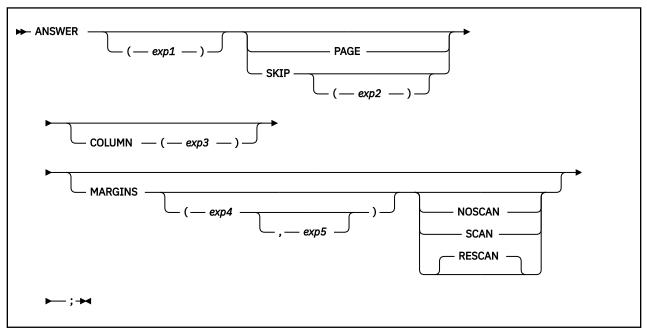

Abbreviations: ANS for ANSWER, COL for COLUMN, MAR for MARGINS

# exp1

Represents a character expression that represents the ANSWER text. The ANSWER text can be either a single character string constant or a preprocessor expression of any complexity.

If it is an expression, the expression evaluation occurs in the usual manner and the result is converted to a single character string.

If SCAN or RESCAN is in effect, the character string is scanned for replacements and preprocessor procedure invocations. This replacement is done within the scope of the preprocessor procedure and **not** in the scope into which the answered text is returned. The answered text is then inserted into the source at the point of the preprocessor invocation. After the text is returned into the source, it is not scanned for any replacement activity.

Replacement activity in the string follows the same rules as those for source text scanning and replacement. See "Example" on page 582.

#### **PAGE**

Forces the answer text to be placed on a new page of the output source by generating a %PAGE directive.

### **SKIP**

Forces the answer text to be placed on a new line of the output source. The value of *exp2* represents the arithmetic expression specifying the number of lines to be skipped. If *exp2* is not specified, the default value is 1.

#### **COLUMN**

Specifies the starting column in the source program line in which the answer text is placed. The value of *exp3* represents the arithmetic expression for the column number of the source program line where the answer text starts.

## **MARGINS**

Specifies where the output text is placed within the output record. The value of *exp4* represents the arithmetic expression for the left margin for the output text. The value of *exp5* represents the arithmetic expression for the right margin for the output text.

The values specified for *exp5* must be within the range returned by the MACLMAR (left margin) and MACRMAR (right margin) built-in functions.

If you do not specify the MARGINS option for an ANSWER statement, the default value is MARGINS(MACLMAR,MACRMAR); if you specify the MARGINS option with no operands, the default value is MARGINS(MACCOL,MACRMAR).

#### **RESCAN**

Specifies that the answer text should be rescanned for possible replacement by any preprocessor references it contains.

### **SCAN**

Specifies that the answer text should be rescanned for possible replacement by any preprocessor references it contains.

#### **NOSCAN**

Specifies that the answer text should be not rescanned.

You must not use both the RETURN statement with an expression and the ANSWER statement within the same preprocessor procedure.

**Note:** If a macro is invoked in an expression and that macro does not return a value, the macro preprocessor acts as if the macro returned a null string.

### **Example**

```
%dcl (Expression, Single_string) entry;
%dcl (Deactivated_macro, Statement_function) entry;
%dcl Deactivated_variable character;
%deact Deactivated_variable, Deactivated_macro;
%Deactivated_variable = '** value of deactivated variable **';
%Deactivated_macro: procedure returns( character );
    return( '** value of deactivated macro **' );
%end;
%Statement_function: procedure( key1 ) stmt returns( fixed );
    dcl key1 fixed;
    return( key1 + key1 );
%Expression: procedure;
    ANS( Counter ) skip;
    ANS( Deactivated macro ) skip;
    ANS( Deactivated_variable ) skip;
/* The following is invalid:
    /* ANS( Statement_function Key1(7););
%end;
%Single_string: procedure;
  ANS( 'Counter' ) skip;
    ANS( 'Deactivated_macro' ) skip;
```

# **Preprocessor CALL statement**

By using the preprocessor CALL statement, a MACRO procedure can call another MACRO procedure.

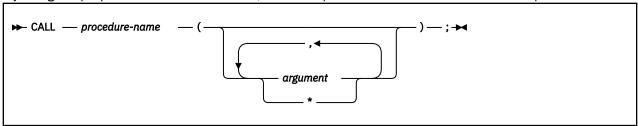

### procedure-name

Specifies the name of the procedure to be called. The procedure must not have the RETURNS attribute or the STATEMENT option.

### argument

Specifies an element, an element expression, or an aggregate to be passed to the invoked subroutine. See "Passing arguments to procedures" on page 108.

# **Preprocessor built-in functions**

A function reference can invoke one of a set of predefined functions called *preprocessor built-in functions*. These built-in functions are invoked in the same way that programmer-defined functions are invoked, except that they must be invoked with the correct number of arguments.

These are the preprocessor built-in functions:

| COLLATE     | INDEX     | MAX           | SYSPARM        |
|-------------|-----------|---------------|----------------|
| COMMENT     | LBOUND    | MIN           | SYSPOINTERSIZE |
| COMPILEDATE | LENGTH    | PARMSET       | SYSTEM         |
| COMPILETIME | LOWERCASE | QUOTE         | SYSVERSION     |
| COPY        | MACCOL    | REPEAT        | TRANSLATE      |
| COUNTER     | MACLMAR   | SUBSTR        | TRIM           |
| DIMENSION   | MACNAME   | SYSDIMSIZE    | UPPERCASE      |
| HBOUND      | MACRMAR   | SYSOFFSETSIZE | VERIFY         |

The preprocessor executes a reference to a preprocessor built-in function in input text only if the built-in function name is active. The built-in functions can be activated by a %DECLARE or %ACTIVATE statement.

In preprocessor statements, the preprocessor built-in function names are always active as built-in functions unless they are declared with some other meaning.

If a preprocessor built-in function name is used as the name of a user-defined preprocessor procedure, references to the name are references to the procedure, not to the built-in function. In such cases, the identifiers must be declared with the BUILTIN attribute when the built-in function is to be used within a preprocessor procedure.

### **COLLATE**

The following preprocessor built-in functions do not require arguments and must not be given a null argument:

| COLLATE       | MACCOL          | SYSDIMSIZE    | SYSTEM     |
|---------------|-----------------|---------------|------------|
| COMPILEDATE   | MACLMAR         | SYSOFFSETSIZE | SYSVERSION |
| OOMEDIL ETTME | NA A CNI A NA E | CVCDADM       |            |

COMPILETIME MACNAME SYSPARM

COUNTER MACRMAR SYSPOINTERSIZE

# **COLLATE**

COLLATE returns a CHARACTER string of length 256 comprising the 256 possible character values one time each in the collating order.

```
► COLLATE →
```

# COMMENT

COMMENT converts a CHARACTER expression into a comment.

```
\rightarrow COMMENT( x) \rightarrow
```

X

Expression that is to be converted to a comment.

x should have CHARACTER type, and if not, it is converted thereto.

x is enclosed with a /\* and an /\*.

If x contains  $\nearrow$  or  $\nearrow$  composite symbols, they are replaced by  $\nearrow$  and  $\checkmark$ , respectively.

# **COMPILEDATE**

COMPILEDATE returns a CHARACTER string of length 17 containing the date and the time of the compilation.

```
→ COMPILEDATE →
```

The format of the string returned by COMPILEDATE is as follows:

### уууу

current year

mm

current month

dd

current day

hh

current hour

mm

current minute

SS

current second

ttt

current millisecond

The time zone and accuracy are system dependent.

## **Example**

The following example shows how to print the string returned by COMPILEDATE when your program is run:

```
%DECLARE COMP_DATE CHAR;
%COMP_DATE=QUOTE(COMPILEDATE);
PUT EDIT (COMP_DATE) (A);
```

# **COMPILETIME**

COMPILETIME returns a CHARACTER string of length 18 containing the date and the time of compilation.

```
► COMPILETIME →
```

The format of the string returned by COMPILETIME is as follows:

### DD

Day of the month

Period

## **MMM**

Month in the form JAN, FEB, MAR, and so on

Period

YY

Year

b

Blank

### HH

Hour

. Period

### MM

Minute

• Period

SS

Second

A leading zero in the day of the month field is replaced by a blank; no other leading zeros are suppressed. If no timing facility is available, the last 8 characters of the returned string are set to 00.00.00.

### **Example**

The following example shows how to print the string returned by COMPILETIME when your program is executed:

```
%DECLARE COMP_TIME CHAR;
%COMP_TIME=QUOTE(COMPILETIME);
PUT EDIT (COMP_TIME) (A);
```

# **COPY**

COPY returns a CHARACTER string consisting of y concatenated copies of the string x.

```
\longrightarrow COPY(x,y) \longrightarrow
```

X

Expression.

x should have CHARACTER type, and if not, it is converted thereto.

**y**Expression that specifies the number of repetitions. *y* should have FIXED type, and if not, it is converted thereto.

y must be nonnegative.

If y is zero, the result is a null string.

# **COUNTER**

COUNTER returns a CHARACTER string of length 5 containing a decimal number. The returned number is 00001 for the first invocation, and increments by one on each successive invocation.

```
→ COUNTER →
```

If COUNTER is invoked 99999 times, the next time it is invoked, a diagnostic message is issued and 00000 is returned. The next invocation after that is treated as the first.

The COUNTER built-in function can be used to generate unique names, or for counting purposes.

## **DIMENSION**

DIMENSION returns a FIXED value specifying current extent of dimension y of x.

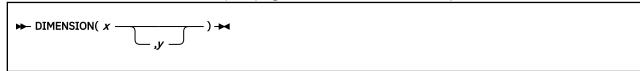

**Abbreviation**: DIM

X

Array reference. x must not have less than y dimensions.

У

Expression specifying a particular dimension of x.

y should have FIXED type, and if not, it will be converted thereto.

y must be greater than or equal to 1. If y is not supplied, the default is 1.

y can be omitted only if the array is one-dimensional.

# **HBOUND**

HBOUND returns a FIXED value specifying current upper bound of dimension y of x.

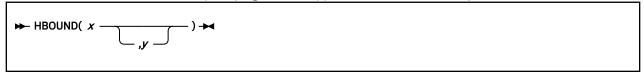

X

Array reference. x must not have less than y dimensions.

У

Expression specifying a particular dimension of x.

y should have FIXED type, and if not, it will be converted thereto.

y must be greater than or equal to 1. If y is not supplied, the default is 1.

y can be omitted only if the array is one-dimensional.

# **INDEX**

INDEX returns a FIXED value indicating the starting position within x of a substring identical to y. You can also specify the location within x where processing begins.

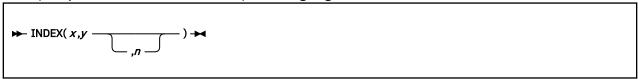

X

Expression to be searched.

x should have CHARACTER type, and if not, it will be converted thereto.

У

Target expression of the search.

y should have CHARACTER type, and if not, it will be converted thereto.

n

n specifies the location within x at which to begin processing.

*n* should have FIXED type, and if not, it will be converted thereto.

If y does not occur in x, or if either x or y have zero length, the value zero is returned.

*n* must be greater than 0 and no greater than 1 + LENGTH(x).

If n = LENGTH(x) + 1, the result is zero.

# **LBOUND**

LBOUND returns a FIXED value specifying current lower bound of dimension y of x.

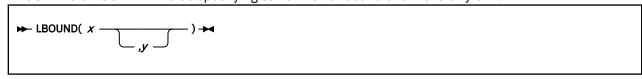

X

Array reference. x must not have less than y dimensions.

У

Expression specifying a particular dimension of x.

y should have FIXED type, and if not, it will be converted thereto.

y must be greater than or equal to 1. If y is not supplied, the default is 1.

y can be omitted only if the array is one-dimensional.

# **LENGTH**

LENGTH returns a FIXED value specifying the current length of a given character expression.

```
\rightarrow LENGTH -(-x-)
```

X

Expression.

x should have CHARACTER type, and if not, it is converted thereto.

# **LOWERCASE**

LOWERCASE returns a character string with all characters converted to their lowercase equivalent.

```
\rightarrow LOWERCASE( x \longrightarrow , c \longrightarrow ) \rightarrow
```

X

Expression.

x should have CHARACTER type, and if not, it is converted thereto.

**c** Expression. Specifies the code page that will be lowercased.

LOWERCASE(x) is equivalent to TRANSLATE(x, 'a...z', 'a...z') and LOWERCASE(x, c) is equivalent to TRANSLATE(x, lowerc, upperc). The values of lowerc and upperc are determined by the value of the code page c. Specifying LOWERCASE(x, c) will not only translate alphabetic characters 'a...z' to 'a...z', but also translate characters such as uppercase  $\ddot{a}$ -umlaut('a'a') to lowercase  $\ddot{a}$ -umlaut('a'a').

For example, Lower\_01141 could be declared as:

The appendix lists the values of *lowerc* and *upperc* for the supported values of *c*. For details, see "TRANSLATE" on page 541 and Appendix A, "Limits," on page 607.

## **MACCOL**

MACCOL returns a FIXED value that represents the column where the outermost macro invocation starts in the source text that contains the macro invocation.

```
► MACCOL →
```

The value returned is not affected by nested macro invocations.

# **MACLMAR**

MACLMAR returns a FIXED value that represents the column number of the left source margin in MARGINS compiler option.

```
► MACLMAR →
```

See the information about the MARGINS option in the *Programming Guide*.

# **MACNAME**

MACNAME returns the name of the preprocessor procedure within which it is invoked.

```
► MACNAME →
```

It is invalid to invoke MACNAME outside of a preprocessor procedure.

# **MACRMAR**

MACRMAR returns a FIXED value that represents the column number of the right source margin in MARGINS compiler option.

```
→ MACRMAR →
```

See the information about the MARGINS option in the *Programming Guide*.

# **MAX**

MAX returns the largest value from a set of two or more expressions.

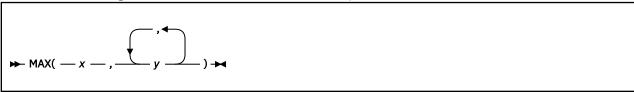

### x and y

Expressions.

All the arguments should be FIXED, and any that are not FIXED are converted thereto.

# MIN

MIN returns the smallest value from a set of two or more expressions.

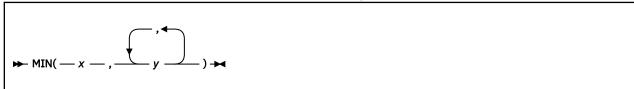

### x and y

Expressions.

All the arguments should be FIXED, and any that are not FIXED are converted thereto.

# **PARMSET**

PARMSET returns a BIT value indicating if a specified parameter was set on invocation of the procedure.

```
\rightarrow PARMSET — (— x — ) \rightarrow
```

X

Must be a parameter of the preprocessor procedure.

The PARMSET built-in function can be used only within a preprocessor procedure.

PARMSET returns a bit value of '1'B if the parameter *x* was explicitly set by the function reference that invoked the procedure, and a bit value of '0'B if it was not—that is, if the corresponding argument was omitted from the function reference in a preprocessor expression, or was the null string in a function reference from input text.

PARMSET can return '0'B, even if a matching argument does appear in the reference, but the reference is in another preprocessor procedure, as follows:

- If the argument is not itself a parameter of the invoking procedure, PARMSET returns the value '1'B.
- If the argument is a parameter of the invoking procedure, PARMSET returns the value for the specified parameter when the invoking procedure was itself invoked.

# **QUOTE**

QUOTE returns a CHARACTER string that represents x as a valid quoted string.

```
\Rightarrow QUOTE( x) \Rightarrow4
```

X

Expression that is converted to a quoted string.

x should have CHARACTER type, and if not, it is converted thereto.

If x contains single quotation marks, each is replaced by two consecutive single quotation marks.

# **REPEAT**

REPEAT returns a CHARACTER string consisting of (y + 1) concatenated copies of the string x.

```
\Rightarrow REPEAT( x,y) \Rightarrow
```

X

Expression.

x should have CHARACTER type, and if not, it is converted thereto.

**y**Expression that specifies the number of repetitions. *y* should have FIXED type, and if not, it is converted thereto.

y must be nonnegative.

If y is zero, the result is x (converted to character as necessary).

# **SUBSTR**

SUBSTR returns a substring, specified by *y* and *z*, of *x*.

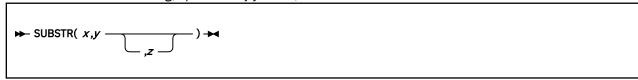

X

Expression specifies the string from which the substring is extracted.

*x* should have CHARACTER type, and if not, it is converted thereto.

y
Expression that specifies the starting position of the substring in x.
y should have FIXED type, and if not, it is converted thereto.

z

Expression that specifies the length of the substring in x.

z should have FIXED type, and if not, it is converted thereto.

If z is zero, a null string is returned. If z is omitted, the substring returned is position y in x to the end of x.

z must be nonnegative, and the values of y and z must be such that the substring lies entirely within the current length of x.

If y = LENGTH(x)+1 and z = 0, the null string is returned.

# **SYSDIMSIZE**

SYSDIMSIZE returns a FIXED value that indicates the maximum number of bytes that is needed to hold an index for an array permitted under the compiler CMPAT option.

➤ SYSDIMSIZE →

The possible return values are as follows:

- 4 under CMPAT(V2) and CMPAT(LE)
- 8 under CMPAT(V3)

# **SYSOFFSETSIZE**

SYSOFFSETSIZE returns a FIXED value that indicates the number of bytes needed to hold an OFFSET.

► SYSOFFSETSIZE →

Currently, SYSOFFSETSIZE returns 4.

## **SYSPARM**

SYSPARM returns the CHARACTER string value of the SYSPARM compiler option.

► SYSPARM →

The value returned is not translated to uppercase; the exact value as specified in the compiler option is returned. See the information about the SYSPARM compiler option in the *Programming Guide*.

SYSPARM allows information external to the program to be accessed without modifying the source program.

# **SYSPOINTERSIZE**

SYSPOINTERSIZE returns a FIXED value that indicates the number of bytes needed to hold a POINTER.

➤ SYSPOINTERSIZE →

Currently, SYSPOINTERSIZE returns 4. But under the LP(64) option, the SYSPOINTERSIZE returns 8.

# **SYSTEM**

SYSTEM returns a CHARACTER string that contains the value of the SYSTEM compiler option that is in effect.

```
► SYSTEM →
```

**Note:** The value returned might contain leading and trailing blanks. You can apply the TRIM built-in function to that value to make it easier to test.

See the information about the SYSTEM compiler option in the *Programming Guide*.

# **SYSVERSION**

SYSVERSION returns a CHARACTER string containing the product name as well as the version, release, and modification level.

```
► SYSVERSION →
```

The result that SYSVERSION returns is a string of length 22 in one of the following formats. Each string is padded with blanks on the right to make it 22 in length.

```
Under z/OS
PL/I for z/OS Vx.Ry.Mz
Under AIX
PL/I for AIX x.y
Under Windows
PL/I for Win* x.y
```

# **TRANSLATE**

TRANSLATE returns a CHARACTER string of the same length as x, but with selected characters translated.

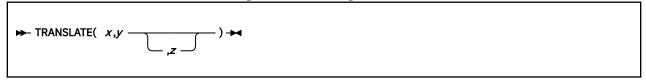

X

Expression to be searched for possible translation of its characters.

x should have CHARACTER type, and if not, it is converted thereto.

У

Expression containing the translation values of characters.

y should have CHARACTER type, and if not, it is converted thereto.

Z

Expression containing the characters that are to be translated. If z is omitted, the default is COLLATE.

z should have CHARACTER type, and if not, it is converted thereto.

TRANSLATE operates on each character of x as follows:

If a character in x is found in z, the character in y that corresponds to that in z is copied to the result; otherwise, the character in x is copied directly to the result. If z contains duplicates, the leftmost occurrence is used.

y is padded with blanks, or truncated, on the right to match the length of z.

# **TRIM**

TRIM returns a CHAR string with characters trimmed from one or both ends of an input string.

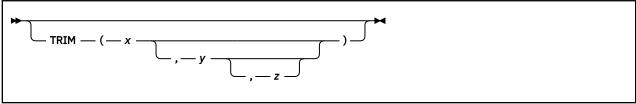

# **UPPERCASE**

UPPERCASE returns a character string with all characters converted to their uppercase equivalent.

```
\blacktriangleright \text{UPPERCASE } -(-x - c) \blacktriangleright
```

X

Expression. If necessary, *x* is converted to character.

**c** Expression. Specifies the code page that will be uppercased.

UPPERCASE(x) is equivalent to TRANSLATE(x, 'a...z', 'a...z', 'a...z') and UPPERCASE(x, c) is equivalent to TRANSLATE(x, upperc, lowerc). The values of upperc and lowerc are determined by the value of the code page c. Specifying UPPERCASE(x, c) will not only translate alphabetic characters 'a...z', but also translate characters such as lowercase  $\ddot{a}$ -umlaut('c0'x0') to uppercase  $\ddot{a}$ -umlaut('a4'a4')

For example, Upper\_01141 could be declared as:

The appendix lists the values of *upperc* and *lowerc* for the supported values of c. For details, see "TRANSLATE" on page 541 and Appendix A, "Limits," on page 607.

## **VERIFY**

VERIFY returns a FIXED value indicating the position in x of the leftmost character that is not in y. It also allows you to specify the location within x at which to begin processing.

```
\rightarrow VERIFY(x,y ) \rightarrow
```

X

Expression.

x should have CHARACTER type, and if not, it is converted thereto.

У

Expression.

y should have CHARACTER type, and if not, it is converted thereto.

n

Expression n specifies the location within x where processing begins.

n should have FIXED type, and if not, it is converted thereto.

If all the characters in x do appear in y, a value of zero is returned. If x is a null string, a value of zero is returned. If x is not a null string and y is a null string, the value of n is returned. The default value for n is one.

*n* must be greater than 0 and no greater than 1 + LENGTH(x).

If n = LENGTH(x) + 1, the result is zero.

# **Preprocessor statements**

This section lists the preprocessor statements in alphabetical order and describes each statement.

Comments can appear within preprocessor statements wherever blanks can appear. Such comments are not inserted into preprocessor output text.

All preprocessor statements can be labeled.

The %CONTROL statement is unsupported. If used, it will be accepted and ignored.

# **%ACTIVATE** statement

A %ACTIVATE statement makes an identifier active and eligible for replacement. Any subsequent encounter of that identifier in the input text while the identifier is active initiates replacement activity.

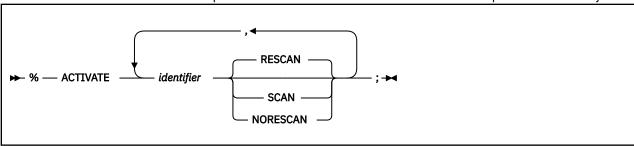

**Abbreviation: %ACT** 

### identifier

Specifies the name of a preprocessor variable, a preprocessor procedure, or a preprocessor built-in function.

The identifier should not refer to an array variable.

### **RESCAN**

Specifies that the identifier is replaced as many times as necessary to replace all active identifiers before being placed into the output.

### **SCAN**

Specifies that the identifier is replaced only once before being placed into the output.

### **NORESCAN**

Synonym for SCAN.

Using the %ACTIVATE statement for an identifier that is already active has no effect, except possibly to change the scanning status.

# %assignment statement

A %assignment statement evaluates a preprocessor expression and assigns the result to a preprocessor variable.

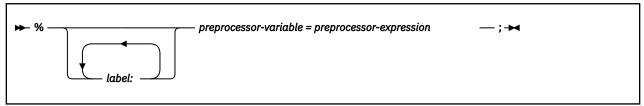

Compound and multiple assignments are not allowed.

The target in an assignment must not be an array, but it can be an array element.

# **%DEACTIVATE** statement

A %DEACTIVATE statement makes an identifier inactive.

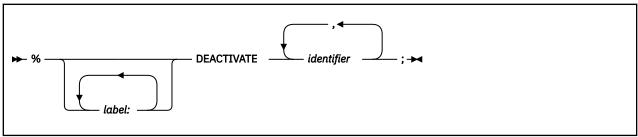

**Abbreviation: %DEACT** 

### identifier

Specifies the name of either a preprocessor variable, a preprocessor procedure, or a preprocessor built-in function.

The deactivation of an identifier causes loss of its replacement capability but not its value. Hence, the reactivation of such an identifier need not be accompanied by the assignment of a replacement value.

The deactivation of an identifier does not prevent it from receiving new values in subsequent preprocessor statements.

Deactivation of a deactivated identifier has no effect.

# **%DECLARE** statement

The %DECLARE statement establishes an identifier as a macro variable, macro procedure, or built-in function. In addition, scanning status can be specified for macro variables.

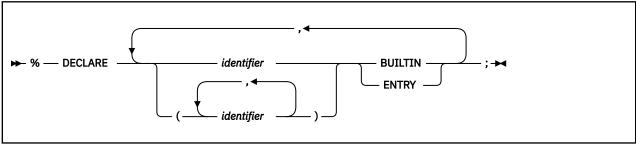

Or

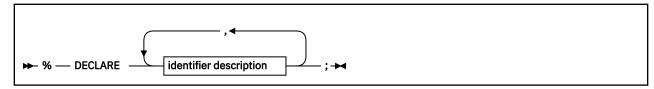

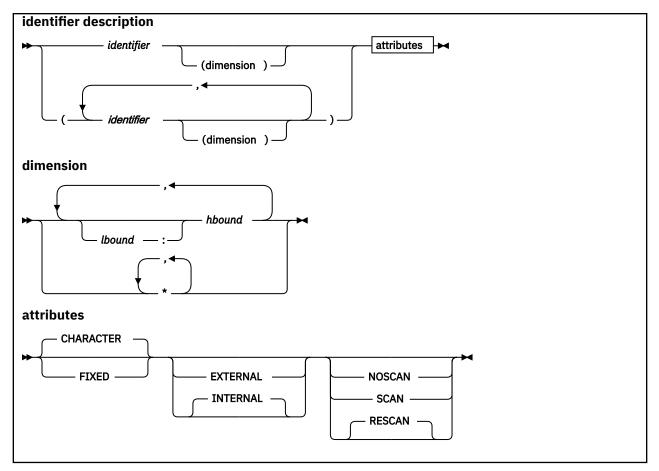

Abbreviations: %DCL for %DECLARE, CHAR for CHARACTER, INT for INTERNAL, EXT for EXTERNAL

### identifier description

Specifies the names and attributes of macro facility identifiers.

### **BUILTIN**

Specifies that the identifier is the preprocessor built-in function of the same name.

### **CHARACTER**

Specifies that the identifier represents a varying-length character string that has no maximum length.

#### **ENTRY**

Specifies that the identifier is a preprocessor procedure.

The declaration activates the entry name.

The declaration of a preprocessor procedure entry name can be performed explicitly by its appearance as the label of a %PROCEDURE statement. This explicit declaration, however, does not activate the preprocessor procedure name.

### **FIXED**

Specifies that the identifier represents an integer.

Under the (default) FIXED(DECIMAL) option, it is also given the attributes DECIMAL(5,0).

Under the FIXED(BINARY) option, it is also given the attributes BINARY(31,0).

### **RESCAN**

Specifies that the identifier is active and is replaced as many times as necessary.

# **SCAN**

Specifies that the identifier is active and is replaced only once in output.

#### NOSCAN

Specifies that the identifier is inactive and is not to be replaced in output.

#### dimension

Dimension specification for array variables. No more than 15 dimensions can be specified.

**Note:** While an array can be declared outside of a preprocessor procedure (so that it can be shared across multiple procedures), it must not be referenced outside a procedure (except as the first argument to one of the array-enquiry built-in functions).

#### lbound

The desired lower bound for that dimension. The default is 1.

### hbound

The desired upper bound for that dimension.

An array bound might be specified by an integer constant or by a more general expression. The general expression must not depend on the value of other preprocessor variables, but it might depend on other attributes such as the bounds of other variables. For example, the following declarations are valid in this order:

```
%dcl a(2) fixed;
%dcl b(2+hbound(a)) fixed;
```

And the following declaration is also valid when sysparm is an integer constant:

```
%dcl c( sysparm() ) fixed;
```

### **INTERNAL**

This attribute is valid only inside a procedure. If it is specified outside a procedure, a diagnostic message is issued and the variable is given the EXTERNAL attribute.

All variables declared outside a procedure are EXTERNAL, and all variables declared inside a procedure are INTERNAL.

### **EXTERNAL**

This attribute is valid only outside a procedure. If it is specified inside a procedure, a diagnostic message is issued and the variable is given the INTERNAL attribute.

## %DO statement

The %DO statement, and its corresponding %END statement, delimit a preprocessor DO-group, and can also specify repetitive execution of the DO-group.

For the syntax for the %DO statement, see "DO statement" on page 208.

**Note:** All the formats of the DO statement are supported with the following exceptions:

- UPTHRU and DOWNTHRU are not accepted.
- The specification in Type 3 DO statements cannot be specified multiple times.

However, the %DO statement also supports an additional format not supported by the DO statement: the %DO SKIP; statement. This statement causes all code through the matching %END statement to be ignored (and thus can be useful as a way of "commenting out" code that contains comments).

Preprocessor DO-groups can be nested.

Control cannot transfer to a Type 3 preprocessor DO-group, except by return from a preprocessor procedure invoked from within the DO-group.

Preprocessor statements, input text, and listing control statements can appear within a preprocessor DO-group. The preprocessor statements are executed, and any input text is scanned for possible replacement activity.

# **%END** statement

The %END statement is used in conjunction with %DO, %SELECT or %PROCEDURE statements to delimit preprocessor DO-groups, SELECT-groups, or preprocessor procedures.

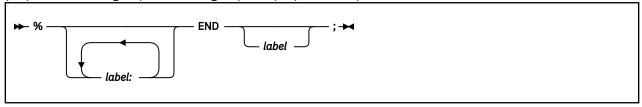

The label following END must be a label of a %PROCEDURE, %DO, or %SELECT statement. Multiple closure is allowed.

# %GO TO statement

The %GO TO statement causes the preprocessor to continue its scan at the specified label.

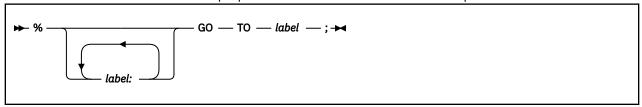

### **Abbreviation: %GOTO**

The label following the GO TO specifies the point to which the scan is transferred. It must be a label of a preprocessor statement, although it cannot be the label of a preprocessor procedure.

A preprocessor GO TO statement appearing within a preprocessor procedure cannot transfer control to a point outside of that procedure. In other words, the label following GO TO must be contained within the procedure.

A %GO TO statement in included text can transfer control only to a point within the same include file. The target label in the %GOTO statement must not precede the %GOTO.

### **Related information**

## "%INCLUDE statement" on page 599

The external text specified by a %INCLUDE statement is included into the preprocessor input at the point at which the %INCLUDE statement is executed. Such text, once included, is called *included* text and can consist of preprocessor statements, listing control statements, and PL/I source.

## %IF statement

The %IF statement controls the flow of the scan according to the bit value of a preprocessor expression.

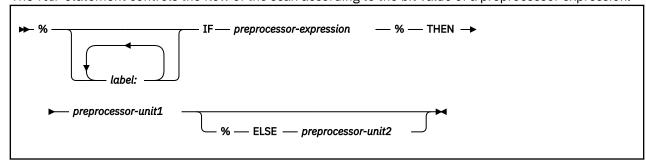

## preprocessor-expression

Is evaluated and converted to a bit string (if the conversion cannot be made, it is an error). The evaluation of the *preprocessor-expression* in a %IF statement is not short-circuited.

### preprocessor-unit

Is any single preprocessor statement (other than %DECLARE, %PROCEDURE, %END, or %DO), a preprocessor DO-group, or a preprocessor SELECT-group. Otherwise, the description is the same as that given under "IF statement" on page 220.

If any bit in the string has the value '1'B, unit1 is executed and unit2, if present, is ignored; if all bits are '0'B, unit1 is ignored and unit2, if present, is executed.

Scanning resumes immediately following the %IF statement, unless, of course, a %GO TO or preprocessor RETURN statement in one of the units causes the scan to resume elsewhere.

%IF statements can be nested in the same manner used for nesting IF statements, as described under "IF statement" on page 220.

# **%INCLUDE** statement

The external text specified by a %INCLUDE statement is included into the preprocessor input at the point at which the %INCLUDE statement is executed. Such text, once included, is called *included* text and can consist of preprocessor statements, listing control statements, and PL/I source.

For the syntax for the %INCLUDE statement, see "%INCLUDE directive" on page 223.

Each *data set* and *member name* pair identifies the external text to be incorporated into the source program.

The scan continues with the first character in the included text. The included text is scanned in the same manner as the preprocessor input. Hence, included text can contribute to the preprocessor output being formed.

%INCLUDE statements can be nested. In other words, included text can contain %INCLUDE statements.

A %GO TO statement in included text can transfer control only to a point within the same include file. The target label in the %GOTO statement must not precede the %GOTO.

Preprocessor statements, DO-groups, SELECT-groups and procedures in included text must be complete. For example, it is not allowable to have half of a %IF statement in an included text and half in another portion of the preprocessor input.

If the preprocessor input and the included text contain no preprocessor statements other than %INCLUDE, execution of the preprocessor can be omitted. (This necessitates the use of the INCLUDE compile-time option.)

For example, assume that PAYRL is a member of the data set SYSLIB and contains the following text, which is a structure declaration:

```
DECLARE 1 PAYROLL,

2 NAME,

3 LAST CHARACTER (30) VARYING,

3 FIRST CHARACTER (15) VARYING,

3 MIDDLE CHARACTER (3) VARYING,

2 CURR,

3 (REGLAR, OVERTIME) FIXED DECIMAL (8,2),

2 YTD LIKE CURR;
```

The following preprocessor statements generate two structure declarations in the preprocessor output text. The only difference between them is their names, CUM\_PAY and PAYROLL.

```
%DECLARE PAYROLL CHARACTER;
%PAYROLL='CUM_PAY';
%INCLUDE PAYRL;
%DEACTIVATE PAYROLL;
%INCLUDE PAYRL;
```

Execution of the first %INCLUDE statement incorporates the text in PAYRL into the preprocessor input. When the preprocessor scan encounters the identifier PAYROLL in this included text, it replaces it with the current value of the active preprocessor variable PAYROLL, namely, CUM\_PAY. Further scanning of the included text results in no additional replacements. The preprocessor scan then encounters the

%DEACTIVATE statement and deactivates the preprocessor variable PAYROLL. When the second %INCLUDE statement is executed, the text in PAYRL once again is incorporated into the preprocessor input. This time, however, scanning of the included text results in no replacements whatsoever.

# **%INSCAN** statement

Like the %INCLUDE statement, the %INSCAN statement also includes a file except in the %INSCAN statement, the file to be included is specified by a preprocessor variable.

```
→ %INSCAN — filename — ; →
```

### filename

Is a preprocessor expression that specifies the name of the file to be included.

# **Example**

```
%dcl inname char;
%inname = 'oldform';
%inscan inname; /* includes the file "oldform" */
```

# **%ITERATE** statement

The %ITERATE statement transfers control to the %END statement that delimits its containing iterative DO-group. The current iteration completes and the next iteration, if needed, is started.

The ITERATE statement can be specified inside a non-iterative DO-group as long as that DO-group is contained in an iterative DO-group.

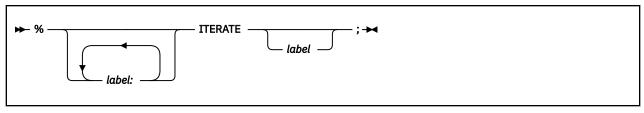

#### label-constant

Must be the label of a containing DO-group. If *label-constant* is omitted, control transfers to the END statement of the most recent iterative do-group containing the ITERATE statement.

## **%LEAVE Statement**

When contained in or specifying a simple DO-group, the %LEAVE statement terminates the group. When contained in or specifying an iterative DO-group, the %LEAVE statement terminates all iterations of the group, including the current iteration.

The flow of control goes to the same point as it would normally go to if the do-group had terminated by reaching its END statement.

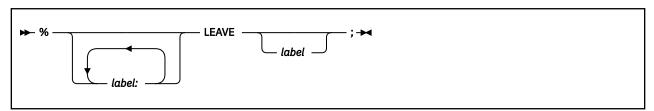

### label-constant

Must be a label of a containing DO-group. The DO-group that is left is the DO-group that has the specified label. If *label-constant* is omitted, the DO-group that is left is the group that contains the LEAVE statement.

# **%NOTE** statement

The %NOTE statement generates a preprocessor diagnostic message of specified text and severity.

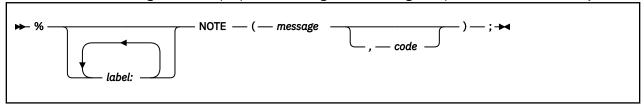

#### message

A character expression whose value is the required diagnostic message.

#### code

A fixed expression whose value indicates the severity of the message, as follows:

| Code | Severity |
|------|----------|
| 0    | I        |
| 4    | W        |
| 8    | E        |
| 12   | S        |
| 16   | U        |

If code is omitted, the default is 0.

If *code* has a value other than those listed above, a diagnostic message is produced and a default value is taken. If the value is less than 0 or greater than 16, severity U is the default. Otherwise, the next lower severity is the default.

Generated messages are filed together with other preprocessor messages. Whether or not a particular message is subsequently printed depends upon its severity level and the setting of the compiler FLAG option.

Generated messages of severity U cause immediate termination of preprocessing and compilation. Generated messages of severity S, E, or W might cause termination of compilation, depending upon the setting of the NOSYNTAX and NOCOMPILE compile-time options.

# %null statement

The %null statement does nothing and does not modify sequential statement execution.

## **Related information**

"%PROCEDURE statement" on page 580

The %PROCEDURE statement is used in conjunction with a %END statement to delimit a preprocessor procedure.

"Preprocessor RETURN statement" on page 580

The preprocessor RETURN statement can be used only in a preprocessor procedure and only when the procedure has the RETURNS attribute. This statement returns a value as well as control back to the point from which the preprocessor procedure was invoked.

# **%REPLACE** statement

The %REPLACE statement allows for the immediate replacement of a name with a string constant or a numeric constant. The name does not need to be a declared variable to have a value assigned to it.

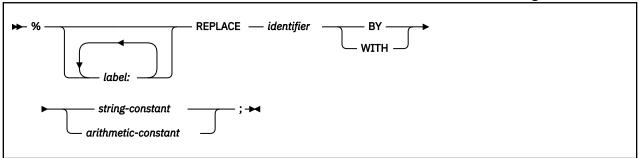

## identifier

Name to be replaced.

# string-constant

The name, if undeclared, will be given the CHARACTER attribute.

## arithmetic-constant

The name, if undeclared, will be given the FIXED attribute.

Under the FIXED(DEC) option, the value will be converted to FIXED DEC(5,0).

Under the FIXED(BIN) option, the value will be converted to FIXED BIN(31,0).

# **%SELECT** statement

The %SELECT statement, and its corresponding %END statement, delimit a preprocessor SELECT-group.

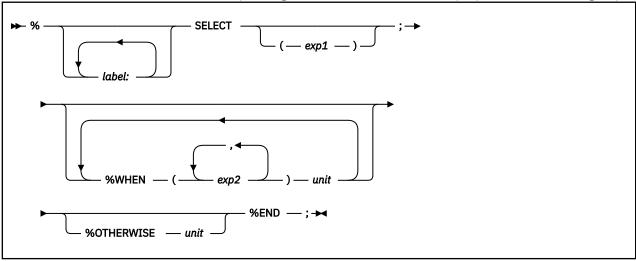

# **%XINCLUDE** statement

The %XINCLUDE statement is the same as the %INCLUDE statement except that the file is not included if it already has been.

For the syntax of the %XINCLUDE statement, see "%XINCLUDE statement" on page 232.

# **%XINSCAN** statement

The %XINSCAN statement is the same as the %INSCAN statement except that the file is not included if it already has been.

```
► %XINSCAN — filename — ; ►
```

# **Preprocessor examples**

This topic provides a few preprocessor examples.

## Example 1

Assume that the preprocessor input contains the following statements:

```
%DECLARE A CHARACTER, B FIXED;
%A = 'B+C';
%B = 2;
X = A;
```

The following string is inserted into the preprocessor output:

```
X = 2+C;
```

The preprocessor statements activate A and B with the default RESCAN, assign the character string 'B+C' to A, and assign the constant 2 to B.

The fourth line is input text. The current value of A, which is 'B+C', replaces A in the preprocessor output. But this string contains the preprocessor variable B. Upon rescanning B, the preprocessor finds that it has been activated. Hence, the value 2 replaces B in the preprocessor output. The preprocessor variable B has a default precision of (5,0) and, therefore, actually contains 2 preceded by four zeros. When this value replaces B in the string 'B+C' it is converted to a character string and becomes 2 preceded by seven blanks.

Further rescanning shows that 2 cannot be replaced; scanning resumes with +C, which, again, cannot be replaced.

If, in the preceding example, the preprocessor variable A was activated by the statement %ACTIVATE A NORESCAN;, the preprocessor output would be as follows:

```
X = B+C;
```

## **Example 2**

Assume that the preprocessor input contains the following statements:

```
%DECLARE I FIXED, T CHARACTER;
%DEACTIVATE I;
%I = 15;
%T = 'A(I)';
S = I*T*3;
%I = I+5;
%ACTIVATE I;
%DEACTIVATE T;
R = I*T*2
```

The preprocessor output would be as follows. Replacement blanks are not shown.

```
S = I*A(I)*3;
R = 20*T*2;
```

## Example 3

This example illustrates how preprocessor facilities can be used to speed up the execution of a DO-group.

Here is a DO-group example:

```
DO I=1 TO 10;
Z(I)=X(I)+Y(I);
END;
```

The following statements would accomplish the same thing, but without the requirements of incrementing and testing during execution of the compiled program:

```
%DECLARE I FIXED;
%DO I = 1 TO 10;
Z(I)=X(I)+Y(I);
%END;
%DEACTIVATE I;
```

The third line is input text and is scanned for replacement activity. The first time that this line is scanned, I has the value 1 and has been activated. Therefore, the following string is inserted into the preprocessor output:

```
Z( 1)=X( 1)+Y( 1);
```

Each 1 is preceded by seven blanks.

For each increment of I, up to and including 10, the input text is scanned and each occurrence of I is replaced by its current value. As a result, the following string is inserted into the preprocessor output:

```
Z( 1)=X( 1)+Y( 1);

Z( 2)=X( 2)+Y( 2);

\vdots

Z( 10)=X( 10)+Y( 10);
```

When the value of I reaches 11, control falls through to the %DEACTIVATE statement.

## **Example 4**

In the following preprocessor input, VALUE is a preprocessor function procedure that returns a character string of the form 'arg1(arg2)', where *arg1* and *arg2* represent the arguments that are passed to the function:

When the scan encounters the fourth line, A is active and is thus eligible for replacement. Because VALUE is also active, the reference to it in the fourth line invokes the preprocessor function procedure of that name.

However, before the arguments A and 3 are passed to VALUE, A is replaced by its value Z (assigned to A in a previous assignment statement), and 3 is converted to fixed-point to conform to the attribute of its corresponding parameter. VALUE then performs a concatenation of these arguments and the parentheses and returns the concatenated value, that is, the string Z (3), to the point of invocation. The returned value

replaces the function reference and the result is inserted into the preprocessor output. Thus, the preprocessor output generated is as follows:

```
DECLARE (Z(10),Q) FIXED;
Q = 6+Z( 3);
```

## Example 5

The preprocessor function procedure GEN defined as follows can generate a GENERIC declaration for up to 99 entry names with up to 99 parameter descriptors in the parameter descriptor lists. Only four are generated in this example.

```
%DCL GEN ENTRY;
DCL A GEN (A,2,5,FIXED);
  %GEN: PROC(NAME, LOW, HIGH, ATTR) RETURNS (CHAR);
DCL (NAME, SUFFIX, ATTR, STRING) CHAR, (LOW, HIGH, I, J) FIXED;
STRING='GENERIC('
DO I=LOW TO HIGH;
                                          /* ENTRY NAME LOOP*/
   IF I>9 THEN
      SUFFIX=SUBSTR(I, 7, 2);
                                           /* 2 DIGIT SUFFIX*/
   ELSE SUFFIX=SUBSTR(I, 8, 1);
                                           /* 1 DIGIT SUFFIX*/
   STRING=STRING||NAME||SUFFIX||' WHEN (';
   DO J=1 TO I;
                                           /* DESCRIPTOR LIST*/
      STRING=STRING||ATTR;
      IF J<I
                                          /* ATTRIBUTE SEPARATOR*/
         THEN STRING=STRING||',';
ELSE STRING=STRING||')';
                                          /* LIST SEPARATOR */
   END;
IF I<HIGH THEN
                                          /* ENTRY NAME SEPARATOR*/
      STRING=STRING||',';
   ELSE STRING=STRING||')';
                                         /* END OF LIST /*
RETURN (STRING)
% END;
```

The preprocessor output produced is as follows:

```
DCL A GENERIC(A2 WHEN (FIXED,FIXED),
A3 WHEN (FIXED, FIXED, FIXED),
A4 WHEN (FIXED, FIXED, FIXED),
A5 WHEN (FIXED, FIXED, FIXED, FIXED);
```

## Example 6

This example shows a preprocessor procedure that implements a statement of the form:

```
SEARCH TABLE(array) FOR(value)
USING(variable) AND(variable);
```

This statement searches a specified two-dimensional array for a specified value, using specified or default variables for the array subscripts. After execution of the statement, the array subscript variables identify an element that contains the specified value. If no element contains the specified value, both subscript variables are set to -22222.

The preprocessor procedure that implements this statement is as follows:

```
IF ¬PARMSET(USING) THEN
    USING='I';
IF ¬PARMSET(AND) THEN
    AND='J';
IF USING = AND THEN
    GO TO SERR;

LABL='SL'||COUNTER;
D01=LABL||': D0 '||USING||'=LBOUND('||TABLE||',1)
    TO HBOUND('||TABLE||',2);';
D02='D0 '||AND||'=LBOUND('||TABLE||',2)
    TO HBOUND ('||TABLE||',2);';

RETURN(D01||D02||'SELECT('||TABLE||',2);';

RETURN(||FOR||') LEAVE '||LABL||';
OTHER;
END '||LABL||';
IF '||AND||' > H BOUND('||TABLE||',2) THEN
    '||USING||', '||AND||.' = -22222;');
%END SEARCH;
```

The PARMSET built-in function is used to determine which parameters are set when the procedure is invoked. If USING is not set, the default array subscript variable I is used. If AND is not set, J is used. If TABLE or FOR is not set, or if the invocation results in the same variable being used for both subscripts, a preprocessor diagnostic message is issued and a comment is returned in the preprocessor output.

The COUNTER built-in function is used to generate unique labels for the preprocessor output returned by the procedure.

The procedure can be invoked with keyword arguments, positional arguments, or a combination of both. The following invocations of the procedure produce identical results:

```
SEARCH TABLE(LIST.NAME)
FOR('J.DOE') USING(I) AND(J);

SEARCH TABLE(LIST.NAME) FOR('J.DOE');

SEARCH(LIST.NAME) FOR('J.DOE');

SEARCH(LIST.NAME,'J.DOE');

SEARCH(,'J.DOE') TABLE(LIST.NAME);
```

The preprocessor output returned by any of these invocations is as follows:

```
SL00001:
D0 I=LBOUND(LIST.NAME,1) TO HBOUND(LIST.NAME,1);
   D0 J=LBOUND(LIST.NAME,2) TO HBOUND(LIST.NAME,2);
        SELECT(LIST.NAME(I,J));
   WHEN('J.DOE') LEAVE SL00001;
   OTHER;
END SL00001;
IF J > HBOUND(LIST.NAME,2) THEN
   I,J = -22222;
```

The label SL00001 is returned only for the first invocation. A new unique label is returned for each subsequent invocation.

# **Appendix A. Limits**

This topic summarizes the implementation limits for the PL/I language elements, the macro facility language elements, and the supported code page values for UPPERCASE built-in function and LOWERCASE built-in function.

Table 85 on page 607 summarizes the implementation limits for the PL/I language elements.

Table 85. Language element limits

| Language element | Description                               | Limit                                                            |
|------------------|-------------------------------------------|------------------------------------------------------------------|
| Arrays           | Maximum number of dimensions for an array | 15                                                               |
|                  | Minimum lower bound Note 1                | Under CMPAT(V3), -2 <sup>63</sup> ;<br>otherwise,<br>-2147483648 |
|                  | Maximum upper bound Note 1                | Under CMPAT(V3), +2 <sup>63</sup> - 1; otherwise, +2147483647    |

**Note 1:** These bounds must be used with caution. For instance, if A has the maximum upper bound and JX has the attributes SIGNED FIXED BIN(31), the loop D0 JX = LBOUND(A) T0 HBOUND(A) will "wrap" after it hits the last element in the array. It would not "wrap" if UPTHRU were used instead of TO.

| Structures            | Maximum number of levels in a structure 15    |      |
|-----------------------|-----------------------------------------------|------|
|                       | Maximum level-number in a structure           | 255  |
| Arithmetic precisions | Maximum precision for FIXED DECIMAL 31 Note 2 |      |
|                       | Maximum precision for FIXED BINARY 63Note 3   |      |
|                       | Maximum precision for FLOAT DECIMAL 33Note 4  |      |
|                       | Maximum precision for FLOAT BINARY 109Note 5  |      |
|                       | Maximum scale factor for FIXED data           | 127  |
|                       | Minimum scale factor for FIXED data           | -128 |

Note 2: This is true only if you specify the compile-time option LIMITS(FIXEDDEC(31)); the default is 15.

Note 3: This is true only if you specify the compile-time option LIMITS(FIXEDBIN(63)); the default is 31.

**Note 4:** On Intel, the maximum FLOAT DECIMAL precision is 18. Under FLOAT(DFP), the maximum FLOAT DECIMAL precision is 34.

Note 5: On Intel, the maximum FLOAT BINARY precision is 64.

| String and AREA variables or constants | Maximum length of CHARACTER | 32767      |
|----------------------------------------|-----------------------------|------------|
|                                        | Maximum length of BIT       | 32767      |
|                                        | Maximum length of GRAPHIC   | 16383      |
|                                        | Maximum length of WIDECHAR  | 32767      |
|                                        | Maximum size of AREA        | 2147483647 |

**Note 6:** These are the default limits. Under the STRING suboption of the LIMITS compiler option, the maximum length of the string types can be up to 128M.

| Table 85. Language element limits (continued) |                                                                                                    |                                                       |  |
|-----------------------------------------------|----------------------------------------------------------------------------------------------------|-------------------------------------------------------|--|
| Language element                              | Description                                                                                                    | Limit                                                 |  |
| Built-in functions                            | Maximum number of arguments to the IAND, IOR, MAX, and MIN functions                                                                | 64                                                    |  |
|                                               | Maximum values for the precision (p) in the ADD, BINARY, DECIMAL, DIVIDE, FIXED, FLOAT, MULTIPLY, PRECISION, and SUBTRACT functions | same as corresponding limit for arithmetic precision  |  |
|                                               | Maximum values for the scale (q) in the ADD,<br>BINARY, DECIMAL, DIVIDE, FIXED, MULTIPLY,<br>PRECISION, and SUBTRACT functions      | same as corresponding limit for arithmetic precisions |  |
|                                               | Maximum number of digits (N) in the CEIL, FLOOR, MAX, MIN, MOD, ROUND, and TRUNC functions                                          | same as corresponding limit for arithmetic precisions |  |

| Table 85  | Language | element    | limits    | (continued) |
|-----------|----------|------------|-----------|-------------|
| rable os. | Luiguusc | CLCITLCILL | LLIILLI I | COntinuaca  |

| Language element | Description                                                                                                    | Limit      |
|------------------|----------------------------------------------------------------------------------------------------|------------|
| Program size     | Maximum length of an identifier                                                                                  | 100        |
|                  | Maximum number of lexical units (keywords, identifiers, delimiters, etc) before a statement type can be resolved | 511        |
|                  | Maximum number of DEFAULT-statements in a block                                                                  | 31         |
|                  | Maximum number of %PUSH statements                                                                               | 63         |
|                  | Maximum number of %INCLUDE statements                                                                            | 4095       |
|                  | Maximum nesting of %INCLUDE statements                                                                           | 2046       |
|                  | Maximum number of lines in any source file                                                                       | 1048575    |
|                  | Maximum number of statements                                                                                     | 16777215   |
|                  | Maximum number of LIKE-attributes in a block                                                                     | 63         |
|                  | Maximum number of output expressions in a datalist                                                               | 60         |
|                  | Maximum number of repetitive DO-specifications in a data-list                                                    | 50         |
|                  | Maximum size of a data aggregate containing no unaligned bits                                                    | 2147483647 |
|                  | Maximum size of a data aggregate containing some unaligned bits                                                  | 268435455  |
|                  | Maximum number of arguments in a CALL or function reference                                                      | 255        |
|                  | Maximum number of parameters for a procedure                                                                     | 4095       |
|                  | Maximum nesting of factored attributes                                                                           | 15         |
|                  | Maximum nesting of BEGIN and PROCEDURE statements                                                                | 30         |
|                  | Maximum nesting of DO-groups                                                                                     | 49         |
|                  | Maximum nesting of IF statements                                                                                 | 49         |
|                  | Maximum nesting of SELECT-statements                                                                             | 49         |
|                  | Maximum nesting of expressions                                                                                   | 383        |
|                  | Maximum length of %NOTE message                                                                                  | 32767      |

| Table 85  | Language  | element    | limits | (continued)   |
|-----------|-----------|------------|--------|---------------|
| rabic os. | Luliguusc | CLCITICILL | unites | (COILLIILUCU) |

| Language element | Description                                                                                                    | Limit                                                            |
|------------------|----------------------------------------------------------------------------------------------------|------------------------------------------------------------------|
| Miscellaneous    | Maximum number of picture characters in a character picture                                                                                                    | 511                                                              |
|                  | Maximum number of bytes in a numeric picture                                                                                                    | 253                                                              |
|                  | Maximum number of numeric picture characters in a numeric picture                                                                                                    | 31                                                               |
|                  | Maximum number of bytes in the external representation of CHARACTER, X, BIT, BX, GRAPHIC, GX, WX and M string constants.                                                                                                    | 3072                                                             |
|                  | The external representation includes all quotes and string suffixes. For example, the string '01010110'B has 11 bytes in its external specification, but only 1 byte in its internal representation. Similarly, the string 'Ain''t Misbehavin''' has 21 bytes in its external specification, but only 17 in its internal representation. |                                                                  |
|                  | Maximum length for a KEYTO character string                                                                                                    | 120                                                              |
|                  | Maximum length for a KEYTO graphic or widechar string                                                                                                    | 60                                                               |
|                  | Maximum KEY length                                                                                                    | 32763                                                            |
|                  | Maximum line size for LINESIZE                                                                                                    | 32,759 for F-format or<br>U-format, and 32,751<br>for V-format   |
|                  | Minimum line size for LINESIZE                                                                                                    | 1                                                                |
|                  | Maximum page size for PAGESIZE                                                                                                    | 32,767                                                           |
|                  | Minimum page size for PAGESIZE compiler option                                                                                                    | 1                                                                |
|                  | Maximum size of DISPLAY character string                                                                                                    | 126                                                              |
|                  | Maximum DISPLAY reply message                                                                                                    | 72 bytes                                                         |
|                  | Range of IEEE normalized floating-point numbers                                                                                                    | +3.30E-4932 to +1.21E<br>+4932, 0, -3.30E-4932<br>to -1.21E+4932 |
|                  | Range of hex floating-point numbers                                                                                                    | +10E-78 to +10E75, 0,<br>-10E-78 to +10E+75                      |

Table 86 on page 610 summarizes the implementation limits for the macro facility language elements.

| Table 86. Macro facility limits |                              |        |
|---------------------------------|------------------------------|--------|
| Language element                | Description                  | Limit  |
| Arrays                          | Maximum number of dimensions | 15     |
|                                 | Minimum lower bound          | -32768 |
|                                 | Maximum upper bound          | +32767 |

| Table 86. Macro facility limits (continued) |                                                              |                                        |
|---------------------------------------------|--------------------------------------------------------------|----------------------------------------|
| Language element                            | Description                                                  | Limit                                  |
| Arithmetic range                            | Min and max for a FIXED variable under FIXED(DECIMAL) option | same as FIXED<br>DECIMAL(5) identifier |
|                                             | Min and max for a FIXED variable under FIXED(BINARY) option  | same as FIXED<br>BINARY(31) identifier |
| Macro procedures                            | Maximum nesting level                                        | 1                                      |
| Keys                                        | Maximum number of keyword parameters                         | 4096                                   |
| String result                               | Maximum length                                               | 512K                                   |

Table 87. Supported code page values for LOWERCASE built-in function and UPPERCASE built-in function

| Lower limits                               | Upper limits                               |
|--------------------------------------------|--------------------------------------------|
| <pre>dcl lower_00037 char   value( (</pre> | <pre>dcl upper_00037 char   value( (</pre> |
| <pre>dcl lower_00273 char   value( (</pre> | dcl upper_00273 char value( (              |
| <pre>dcl lower_00277 char   value( (</pre> | dcl upper_00277 char                       |
| <pre>dcl lower_00278 char   value( (</pre> | dcl upper_00278 char value(                |

Table 87. Supported code page values for LOWERCASE built-in function and UPPERCASE built-in function (continued)

| Lower limits                               | Upper limits                             |
|--------------------------------------------|------------------------------------------|
| <pre>dcl lower_00280 char   value( (</pre> | dcl upper_00280 char                     |
| <pre>dcl lower_00284 char   value( (</pre> | <pre>dcl upper_00284 char   value(</pre> |
| <pre>dcl lower_00285 char   value( (</pre> | dcl upper_00285 char value(              |
| <pre>dcl lower_00297 char   value( (</pre> | dcl upper_00297 char value(              |
| dcl lower_00500 char                       | dcl upper_00500 char                     |

Table 87. Supported code page values for LOWERCASE built-in function and UPPERCASE built-in function (continued)

| Lower limits                               | Upper limits                      |
|--------------------------------------------|-----------------------------------|
| <pre>dcl lower_00813 char   value( (</pre> | dcl upper_00813 char              |
| dcl lower_00819 char value( (              | dcl upper_00819 char value( (     |
| <pre>dcl lower_00850 char   value( (</pre> | dcl upper_00850 char     value( ( |
| <pre>dcl lower_00858 char   value( (</pre> | dcl upper_00858 char     value( ( |
| dcl lower_00871 char value( (              | dcl upper_00871 char value( (     |

Table 87. Supported code page values for LOWERCASE built-in function and UPPERCASE built-in function (continued)

| (continued)                                | T                                          |
|--------------------------------------------|--------------------------------------------|
| Lower limits                               | Upper limits                               |
| <pre>dcl lower_00920 char   value( (</pre> | <pre>dcl upper_00920 char   value( (</pre> |
| <pre>dcl lower_01026 char   value( (</pre> | dcl upper_01026 char value(                |
| <pre>dcl lower_01047 char   value( (</pre> | dcl upper_01047 char                       |
| dcl lower_01140 char value(                | dcl upper_01140 char                       |
| dcl lower_01141 char value( (              | dcl upper_01141 char                       |
| <pre>dcl lower_01142 char   value( (</pre> | dcl upper_01142 char                       |

Table 87. Supported code page values for LOWERCASE built-in function and UPPERCASE built-in function (continued)

| Lower limits                               | Upper limits                  |
|--------------------------------------------|-------------------------------|
| dcl lower_01143 char value( (              | dcl upper_01143 char          |
| <pre>dcl lower_01144 char   value( (</pre> | dcl upper_01144 char value(   |
| dcl lower_01145 char value(                | dcl upper_01145 char value(   |
| dcl lower_01146 char value(                | dcl upper_01146 char value(   |
| <pre>dcl lower_01147 char   value( (</pre> | dcl upper_01147 char value( ( |
| dcl lower_01148 char value(                | dcl upper_01148 char value( ( |

Table 87. Supported code page values for LOWERCASE built-in function and UPPERCASE built-in function (continued)

| Lower limits                             | Upper limits                               |
|------------------------------------------|--------------------------------------------|
| dcl lower_01149 char value( (            | dcl upper_01149 char<br>value( (           |
| <pre>dcl lower_01155 char   value(</pre> | <pre>dcl upper_01155 char   value( (</pre> |

# **Notices**

This information was developed for products and services offered in the U.S.A. IBM may not offer the products, services, or features discussed in this document in other countries. Consult your local IBM representative for information on the products and services currently available in your area. Any reference to an IBM product, program, or service is not intended to state or imply that only that IBM product, program, or service may be used. Any functionally equivalent product, program, or service that does not infringe any IBM intellectual property right may be used instead. However, it is the user Ls responsibility to evaluate and verify the operation of any non-IBM product, program, or service.

IBM may have patents or pending patent applications covering subject matter described in this document. The furnishing of this document does not give you any license to these patents. You can send license inquiries, in writing, to:

IBM Corporation J74/G4 555 Bailey Avenue San Jose, CA 95141-1099 U.S.A.

For license inquiries regarding double-byte (DBCS) information, contact the IBM Intellectual Property Department in your country or send inquiries, in writing, to:

Intellectual Property Licensing Legal and Intellectual Property Law IBM Japan, Ltd. 3-2-12, Roppongi, Minato-ku, Tokyo 106-8711

The following paragraph does not apply to the United Kingdom or any other country where such provisions are inconsistent with local law:

INTERNATIONAL BUSINESS MACHINES CORPORATION PROVIDES THIS PUBLICATION "AS IS" WITHOUT WARRANTY OF ANY KIND, EITHER EXPRESS OR IMPLIED, INCLUDING, BUT NOT LIMITED TO, THE IMPLIED WARRANTIES OF NON-INFRINGEMENT, MERCHANTABILITY OR FITNESS FOR A PARTICULAR PURPOSE.

Some states do not allow disclaimer of express or implied warranties in certain transactions, therefore, this statement may not apply to you.

This information could include technical inaccuracies or typographical errors.

Changes are periodically made to the information herein; these changes will be incorporated in new editions of the publication. IBM may make improvements and/or changes in the product(s) and/or the program(s) described in this publication at any time without notice.

Any references in this publication to non-IBM Web sites are provided for convenience only and do not in any manner serve as an endorsement of those Web sites. The materials at those Web sites are not part of the materials for this IBM product and use of those Web sites is at your own risk.

# **Trademarks**

IBM, the IBM logo, and ibm.com® are trademarks or registered trademarks of International Business Machines Corp., registered in many jurisdictions worldwide. Other product and service names might be trademarks of IBM or other companies. A current list of IBM trademarks is available on the Web at "Copyright and trademark information" at www.ibm.com/legal/copytrade.

Intel is a registered trademark of Intel Corporation in the United States and other countries.

Java<sup>™</sup> and all Java-based trademarks and logos are trademarks or registered trademarks of Oracle and/or its affiliates.

Microsoft, Windows, and Windows NT are trademarks of Microsoft Corporation in the United States and other countries.

Pentium is a registered trademark of Intel Corporation in the United States and other countries.

Unicode is a trademark of the Unicode Consortium.

UNIX is a registered trademark of The Open Group in the United States and other countries.

Other company, product or service names may be the trademarks or service marks of others.

If you are viewing this information in softcopy, the photographs and color illustrations may not appear.

# **Bibliography**

# **PL/I publications**

# **Enterprise PL/I for z/OS**

Programming Guide, GI13-4536 Language Reference, SC27-8940 Messages and Codes, GC27-8950 Compiler and Run-Time Migration Guide, GC27-8930

# PL/I for MVS™ & VM

Installation and Customization under MVS, SC26-3119
Language Reference, SC26-3114
Compile-Time Messages and Codes, SC26-3229
Diagnosis Guide, SC26-3149
Migration Guide, SC26-3118
Programming Guide, SC26-3113
Reference Summary, SX26-3821

# PL/I for AIX

Programming Guide, SC14-7319 Language Reference, SC14-7320 Messages and Codes, GC14-7321 Installation Guide, GC14-7322

# **Related publications**

# Db2 for z/OS

Administration Guide, SC27-8844
Application Programming and SQL Guide, SC27-8845
Command Reference, SC27-8848
Messages, GC27-8855
Codes, GC27-8847
SQL Reference, SC27-8859
LOBs with Db2 for z/OS: Stronger and Faster, SG24-7270
See also the Db2 for z/OS Product Documentation

# DFSORT™

Application Programming Guide, SC23-6878 Installation and Customization, SC23-6881

# IMS/ESA®

Application Programming: Database Manager, SC26-8015
Application Programming: Database Manager Summary, SC26-8037

Application Programming: Design Guide, SC26-8016

Application Programming: Transaction Manager, SC26-8017

Application Programming: Transaction Manager Summary, SC26-8038

Application Programming: EXEC DL/I Commands for CICS and IMS™, SC26-8018

Application Programming: EXEC DL/I Commands for CICS and IMS Summary, SC26-8036

IMS/ESA V6R1 Bookindex, GC27-1557

# **TXSeries for Multiplatforms**

Encina Administration Guide Volume 2: Server Administration, SC09-4474 Encina SFS Programming Guide, SC09-4483 See the TXSeries for Multiplatforms Knowledge Center

## z/Architecture

Principles of Operation, SA22-7832 See Principles of Operation online

# z/OS Language Environment

Concepts Guide, SA38-0687

Debugging Guide, GA32-0908

RunTime Messages, SA38-0686

Customization, SA38-0685

Programming Guide, SA38-0682

Programming Guide for 64-bit Virtual Addressing Mode, SA38-0689

Programming Reference, SA38-0683

RunTime Application Migration Guide, GA32-0912

Vendor Interfaces, SA38-0688

Writing Interlanguage Communication Applications, SA38-0684

See also the z/OS Language Environment Knowledge Center

## z/OS MVS

JCL Reference, SA23-1385 JCL User's Guide, SA23-1386 System Commands, SA38-0666 See z/OS MVS Knowledge Center

# z/OS TSO/E

Command Reference, SA32-0975 User's Guide, SA32-0971

# z/OS UNIX System Services

z/OS UNIX System Services Command Reference, SA23-2280 z/OS UNIX System Services Programming: Assembler Callable Services Reference, SA23-2281 z/OS UNIX System Services User's Guide, SA23-2279

## Unicode and character representation

z/OS Support for Unicode: Using Conversion Services, SC33-7050 z/OS Unicode Services User's Guide and Reference, SA38-0680

# **Glossary**

This glossary defines terms for all platforms and releases of PL/I. It might contain terms that this manual does not use. If you do not find the terms for which you are looking, see the index in this manual or *IBM Dictionary of Computing*, SC20-1699.

#### Α

#### access

To reference or retrieve data.

## action specification

In an ON statement, the ON-unit or the single keyword SYSTEM, either of which specifies the action to be taken whenever the appropriate condition is raised.

## activate (a block)

To initiate the execution of a block. A procedure block is activated when it is invoked. A begin-block is activated when it is encountered in the normal flow of control, including a branch. A package cannot be activated.

#### activate (a preprocessor variable or preprocessor entry point)

To make a macro facility identifier eligible for replacement in subsequent source code. The %ACTIVATE statement activates preprocessor variables or preprocessor entry points.

#### active

The state of a block after activation and before termination. The state in which a preprocessor variable or preprocessor entry name is said to be when its value can replace the corresponding identifier in source program text. The state in which an event variable is said to be during the time it is associated with an asynchronous operation. The state in which a task variable is said to be when its associated task is attached. The state in which a task is said to be before it has been terminated.

## actual origin (AO)

The location of the first item in the array or structure.

#### additive attribute

A file description attribute for which there are no defaults, and which, if required, must be stated explicitly or implied by another explicitly stated attribute. Contrast with *alternative attribute*.

## adjustable extent

The bound (of an array), the length (of a string), or the size (of an area) that might be different for different generations of the associated variable. Adjustable extents are specified as expressions or asterisks (or by REFER options for based variables), which are evaluated separately for each generation. They cannot be used for static variables.

#### aggregate

See data aggregate.

## aggregate expression

An array, structure, or union expression.

# aggregate type

For any item of data, the specification whether it is structure, union, or array.

#### allocated variable

A variable with which main storage is associated and not freed.

#### allocation

The reservation of main storage for a variable. A generation of an allocated variable. The association of a PL/I file with a system data set, device, or file.

## alignment

The storing of data items in relation to certain machine-dependent boundaries (for example, a fullword or halfword boundary).

## alphabetic character

Any of the characters A through Z of the English alphabet and the alphabetic extenders #, \$, and @ (which can have a different graphic representation in different countries).

## alphameric character

An alphabetic character or a digit.

#### alternative attribute

A file description attribute that is chosen from a group of attributes. If none is specified, a default is assumed. Contrast with *additive attribute*.

## ambiguous reference

A reference that is not sufficiently qualified to identify one and only one name known at the point of reference.

#### area

A portion of storage within which based variables can be allocated.

#### argument

An expression in an argument list as part of an invocation of a subroutine or function.

## argument list

A parenthesized list of zero or more arguments, separated by commas, following an entry name constant, an entry name variable, a generic name, or a built-in function name. The list becomes the parameter list of the entry point.

# arithmetic comparison

A comparison of numeric values. See also bit comparison, character comparison.

#### arithmetic constant

A fixed-point constant or a floating-point constant. Although most arithmetic constants can be signed, the sign is not part of the constant.

#### arithmetic conversion

The transformation of a value from one arithmetic representation to another.

#### arithmetic data

Data that has the characteristics of base, scale, mode, and precision. Coded arithmetic data and pictured numeric character data are included.

## arithmetic operators

Either of the prefix operators + and -, or any of the following infix operators: + - \*/\*\*

#### array

A named, ordered collection of one or more data elements with identical attributes, grouped into one or more dimensions.

#### array expression

An expression whose evaluation yields an array of values.

#### array of structures

An ordered collection of identical structures specified by giving the dimension attribute to a structure name.

#### array variable

A variable that represents an aggregate of data items that must have identical attributes. Contrast with *structure variable*.

## **ASCII**

American National Standard Code for Information Interchange.

## assignment

The process of giving a value to a variable.

## asynchronous operation

The overlap of an input/output operation with the execution of statements. The concurrent execution of procedures using multiple flows of control for different tasks.

#### attachment of a task

The invocation of a procedure and the establishment of a separate flow of control to execute the invoked procedure (and procedures it invokes) asynchronously, with execution of the invoking procedure.

#### attention

An occurrence, external to a task, that could cause a task to be interrupted.

## attribute

A descriptive property associated with a name to describe a characteristic represented. A descriptive property used to describe a characteristic of the result of evaluation of an expression.

## automatic storage allocation

The allocation of storage for automatic variables.

#### automatic variable

A variable whose storage is allocated automatically at the activation of a block and released automatically at the termination of that block.

## В

#### base

The number system in which an arithmetic value is represented.

## base element

A member of a structure or a union that is itself not another structure or union.

#### base item

The automatic, controlled, or static variable or the parameter upon which a defined variable is defined.

#### based reference

A reference that has the based storage class.

## based storage allocation

The allocation of storage for based variables.

## based variable

A variable whose storage address is provided by a locator. Multiple generations of the same variable are accessible. It does not identify a fixed location in storage.

# begin-block

A collection of statements delimited by BEGIN and END statements, forming a name scope. A begin-block is activated either by the raising of a condition (if the begin-block is the action specification for an ON-unit) or through the normal flow of control, including any branch resulting from a GOTO statement.

#### binary

A number system whose only numerals are 0 and 1.

## binary digit

See bit.

## binary fixed-point value

An integer consisting of binary digits and having an optional binary point and optional sign. Contrast with *decimal fixed-point value*.

## binary floating-point value

An approximation of a real number in the form of a significand, which can be considered as a binary fraction, and an exponent, which can be considered as an integer exponent to the base of 2. Contrast with decimal floating-point value.

## bit

A 0 or a 1. The smallest amount of space of computer storage.

#### bit comparison

A left-to-right, bit-by-bit comparison of binary digits. See also *arithmetic comparison*, *character comparison*.

#### bit string constant

A series of binary digits enclosed in and followed immediately by the suffix B. Contrast with *character constant*. A series of hexadecimal digits enclosed in single quotes and followed by the suffix B4.

## bit string

A string composed of zero or more bits.

## bit string operators

The logical operators not and exclusive-or  $(\neg)$ , and (&), and or (|).

#### bit value

A value that represents a bit type.

#### block

A sequence of statements, processed as a unit, that specifies the scope of names and the allocation of storage for names declared within it. A block can be a package, procedure, or a begin-block.

#### bounds

The upper and lower limits of an array dimension.

#### break character

The underscore symbol (\_). It can be used to improve the readability of identifiers. For instance, a variable could be called OLD\_INVENTORY\_TOTAL instead of OLDINVENTORYTOTAL.

#### **built-in function**

A predefined function supplied by the language, such as SQRT (square root).

#### built-in function reference

A built-in function name, which has an optional argument list.

#### built-in name

The entry name of a built-in subroutine.

#### built-in subroutine

Subroutine that has an entry name that is defined at compile-time and is invoked by a CALL statement.

#### buffer

Intermediate storage, used in input/output operations, into which a record is read during input and from which a record is written during output.

## C

#### call

To invoke a subroutine by using the CALL statement or CALL option.

## character comparison

A left-to-right, character-by-character comparison according to the collating sequence. See also arithmetic comparison, bit comparison.

## character string constant

A sequence of characters enclosed in single quotes; for example, 'Shakespeare''s 'Hamlet:''.

## character set

A defined collection of characters. See also ASCII and EBCDIC.

## character string picture data

Picture data that has only a character value. This type of picture data must have at least one A or X picture specification character. Contrast with *numeric picture data*.

# closing (of a file)

The dissociation of a file from a data set or device.

## coded arithmetic data

Data items that represent numeric values and are characterized by their base (decimal or binary), scale (fixed-point or floating-point), and precision (the number of digits each can have). This data is stored in a form that is acceptable, without conversion, for arithmetic calculations.

# combined nesting depth

The deepest level of nesting, determined by counting the levels of PROCEDURE/BEGIN/ON, DO, SELECT, and IF...THEN...ELSE nestings in the program.

#### comment

A string of zero or more characters used for documentation that are delimited by /\* and \*/.

## commercial character

- CR (credit) picture specification character
- DB (debit) picture specification character

## comparison operator

An operator that can be used in an arithmetic, string locator, or logical relation to indicate the comparison to be done between the terms in the relation. The comparison operators are:

- = (equal to)
- > (greater than)
- < (less than)
- >= (greater than or equal to)
- <= (less than or equal to)
- $\neg$ = or <> (not equal to)
- ¬> (not greater than)
- ¬< (not less than)

#### compile time

In general, the time during which a source program is translated into an object module. In PL/I, it is the time during which a source program can be altered, if desired, and then translated into an object program.

# compiler options

Keywords that are specified to control certain aspects of a compilation, such as: the nature of the object module generated, the types of printed output produced, and so forth.

## complex data

Arithmetic data, each item of which consists of a real part and an imaginary part.

## composite operator

An operator that consists of more than one special character, such as <=, \*\*, and /\*.

## compound statement

A statement that contains other statements. In PL/I, IF, ON, OTHERWISE, and WHEN are the only compound statements. See *statement body*.

## concatenation

The operation that joins two strings in the order specified, forming one string whose length is equal to the sum of the lengths of the two original strings. It is specified by the operator ||.

## condition

An exceptional situation, either an error (such as an overflow), or an expected situation (such as the end of an input file). When a condition is raised (detected), the action established for it is processed. See also *established action* and *implicit action*.

#### condition name

Name of a PL/I-defined or programmer-defined condition.

# condition prefix

A parenthesized list of one or more condition names prefixed to a statement. It specifies whether the named conditions are to be enabled or disabled.

## connected aggregate

An array or structure whose elements occupy contiguous storage without any intervening data items. Contrast with *nonconnected aggregate*.

#### connected reference

A reference to connected storage. It must be apparent, prior to execution of the program, that the storage is connected.

#### connected storage

Main storage of an uninterrupted linear sequence of items that can be referred to by a single name.

#### constant

An arithmetic or string data item that does not have a name and whose value cannot change. An identifier declared with the VALUE attribute. An identifier declared with the FILE or the ENTRY attribute but without the VARIABLE attribute.

#### constant reference

A value reference which has a constant as its object

## contained block, declaration, or source text

All blocks, procedures, statements, declarations, or source text inside a begin, procedure, or a package block. The entire package, procedure, and the BEGIN statement and its corresponding END statements are not contained in the block.

#### containing block

The package, procedure, or begin-block that contains the declaration, statement, procedure, or other source text in question.

## contextual declaration

The appearance of an identifier that has not been explicitly declared in a DECLARE statement, but whose context of use allows the association of specific attributes with the identifier.

#### control character

A character in a character set whose occurrence in a particular context specifies a control function. One example is the end-of-file (EOF) marker.

## control format item

A specification used in edit-directed transmission to specify positioning of a data item within the stream or printed page.

#### control variable

A variable that is used to control the iterative execution of a DO statement.

#### controlled parameter

A parameter for which the CONTROLLED attribute is specified in a DECLARE statement. It can be associated only with arguments that have the CONTROLLED attribute.

# controlled storage allocation

The allocation of storage for controlled variables.

## controlled variable

A variable whose allocation and release are controlled by the ALLOCATE and FREE statements, with access to the current generation only.

## control sections

Grouped machine instructions in an object module.

## conversion

The transformation of a value from one representation to another to conform to a given set of attributes. For example, converting a character string to an arithmetic value such as FIXED BINARY (15,0).

# cross section of an array

The elements represented by the extent of at least one dimension of an array. An asterisk in the place of a subscript in an array reference indicates the entire extent of that dimension.

#### current generation

The generation of an automatic or controlled variable that is currently available by referring to the name of the variable.

# D

## data

Representation of information or of value in a form suitable for processing.

#### data aggregate

A data item that is a collection of other data items.

#### data attribute

A keyword that specifies the type of data that the data item represents, such as FIXED BINARY.

#### data-directed transmission

The type of stream-oriented transmission in which data is transmitted. It resembles an assignment statement and is of the form name = constant.

#### data item

A single named unit of data.

#### data list

In stream-oriented transmission, a parenthesized list of the data items used in GET and PUT statements. Contrast with *format list*.

#### data set

A collection of data external to the program that can be accessed by reference to a single file name. A device that can be referenced.

## data specification

The portion of a stream-oriented transmission statement that specifies the mode of transmission (DATA, LIST, or EDIT) and includes the data list(s) and, for edit-directed mode, the format list(s).

## data stream

Data being transferred from or to a data set by stream-oriented transmission, as a continuous stream of data elements in character form.

## data transmission

The transfer of data from a data set to the program or vice versa.

#### data type

A set of data attributes.

#### **DBCS**

In the character set, each character is represented by two consecutive bytes.

#### deactivated

The state in which an identifier is said to be when its value cannot replace a preprocessor identifier in source program text. Contrast with active.

#### debugging

Process of removing bugs from a program.

#### decimal

The number system whose numerals are 0 through 9.

## decimal digit picture character

The picture specification character 9.

## decimal fixed-point constant

A constant consisting of one or more decimal digits with an optional decimal point.

## decimal fixed-point value

A rational number consisting of a sequence of decimal digits with an assumed position of the decimal point. Contrast with *binary fixed-point value*.

#### decimal floating-point constant

A value made up of a significand that consists of a decimal fixed-point constant, and an exponent that consists of the letter E followed by an optionally signed integer constant not exceeding three digits.

## decimal floating-point value

An approximation of a real number, in the form of a significand, which can be considered as a decimal fraction, and an exponent, which can be considered as an integer exponent to the base 10. Contrast with binary floating-point value.

## decimal picture data

See numeric picture data.

## declaration

The establishment of an identifier as a name and the specification of a set of attributes (partial or complete) for it. A source of attributes of a particular name.

#### default

Describes a value, attribute, or option that is assumed when none has been specified.

#### defined variable

A variable that is associated with some or all of the storage of the designated base variable.

#### delimit

To enclose one or more items or statements with preceding and following characters or keywords.

#### delimiter

All comments and the following characters: percent, parentheses, comma, period, semicolon, colon, assignment symbol, blank, pointer, asterisk, and single quote. They define the limits of identifiers, constants, picture specifications, iSUBs, and keywords.

#### descriptor

A control block that holds information about a variable, such as area size, array bounds, or string length.

## digit

One of the characters 0 through 9.

#### dimension attribute

An attribute that specifies the number of dimensions of an array and indicates the bounds of each dimension.

#### disabled

The state of a condition in which no interrupt occurs and no established action will take place.

## do-group

A sequence of statements delimited by a DO statement and ended by its corresponding END statement, used for control purposes. Contrast with *block*.

#### do-loop

See iterative do-group.

## dummy argument

Temporary storage that is created automatically to hold the value of an argument that cannot be passed as is by reference.

#### dump

Printout of all or part of the storage used by a program as well as other program information, such as a trace of an error's origin.

#### Ε

#### **EBCDIC**

(Extended Binary-Coded Decimal Interchange Code). A coded character set consisting of 8-bit coded characters.

## edit-directed transmission

The type of stream-oriented transmission in which data appears as a continuous stream of characters and for which a format list is required to specify the editing desired for the associated data list.

#### element

A single item of data as opposed to a collection of data items such as an array; a scalar item.

#### element expression

An expression whose evaluation yields an element value.

#### element variable

A variable that represents an element; a scalar variable.

## elementary name

See base element.

#### enabled

The state of a condition in which the condition can cause an interrupt and then invocation of the appropriate established ON-unit.

## end-of-step message

message that follows the listing of the job control statements and job scheduler messages and contains return code indicating success or failure for each step.

## entry constant

The label prefix of a PROCEDURE statement (an entry name). The declaration of a name with the ENTRY attribute but without the VARIABLE attribute.

## entry data

A data item that represents an entry point to a procedure.

## entry expression

An expression whose evaluation yields an entry name.

#### entry name

An identifier that is explicitly or contextually declared to have the ENTRY attribute (unless the VARIABLE attribute is given) or An identifier that has the value of an entry variable with the ENTRY attribute implied.

#### entry point

A point in a procedure at which it can be invoked. primary entry point and secondary entry point.

## entry reference

An entry constant, an entry variable reference, or a function reference that returns an entry value.

## entry variable

A variable to which an entry value can be assigned. It must have both the ENTRY and VARIABLE attributes.

## entry value

The entry point represented by an entry constant or variable; the value includes the environment of the activation that is associated with the entry constant.

#### environment (of an activation)

Information associated with and used in the invoked block regarding data declared in containing blocks.

## environment (of a label constant)

Identity of the particular activation of a block to which a reference to a statement-label constant applies. This information is determined at the time a statement-label constant is passed as an argument or is assigned to a statement-label variable, and it is passed or assigned along with the constant.

## established action

The action taken when a condition is raised. See also *implicit action* and *ON-statement action*.

## epilogue

Those processes that occur automatically at the termination of a block or task.

#### evaluation

The reduction of an expression to a single value, an array of values, or a structured set of values.

#### event

An activity in a program whose status and completion can be determined from an associated event variable.

## event variable

A variable with the EVENT attribute that can be associated with an event. Its value indicates whether the action has been completed and the status of the completion.

## explicit declaration

The appearance of an identifier (a name) in a DECLARE statement, as a label prefix, or in a parameter list. Contrast with *implicit declaration*.

## exponent characters

The following picture specification characters:

- 1. K and E, which are used in floating-point picture specifications to indicate the beginning of the exponent field.
- 2. F, the scaling factor character, specified with an integer constant that indicates the number of decimal positions the decimal point is to be moved from its assumed position to the right (if the constant is positive) or to the left (if the constant is negative).

#### expression

A notation, within a program, that represents a value, an array of values, or a structured set of values. A constant or a reference appearing alone, or a combination of constants and/or references with operators.

## extended alphabet

The uppercase and lowercase alphabetic characters A through Z, \$, @ and #, or those specified in the NAMES compiler option.

#### extent

The range indicated by the bounds of an array dimension, by the length of a string, or by the size of an area. The size of the target area if this area were to be assigned to a target area.

#### external name

A name (with the EXTERNAL attribute) whose scope is not necessarily confined only to one block and its contained blocks.

# external procedure

A procedure that is not contained in any other procedure. A level-2 procedure contained in a package that is also exported.

## external symbol

Name that can be referred to in a control section other than the one in which it is defined.

## **External Symbol Dictionary (ESD)**

Table containing all the external symbols that appear in the object module.

## extralingual character

Characters (such as \$, @, and #) that are not classified as alphanumeric or special. This group includes characters that are determined with the NAMES compiler option.

#### F

## factoring

The application of one or more attributes to a parenthesized list of names in a DECLARE statement, eliminating the repetition of identical attributes for multiple names.

#### field (in the data stream)

That portion of the data stream whose width, in number of characters, is defined by a single data or spacing format item.

## field (of a picture specification)

Any character-string picture specification or that portion (or all) of a numeric character picture specification that describes a fixed-point number.

## file

A named representation, within a program, of a data set or data sets. A file is associated with the data set(s) for each opening.

#### file constant

A name declared with the FILE attribute but not the VARIABLE attribute.

#### file description attributes

Keywords that describe the individual characteristics of each file constant. See also *alternative attribute* and *additive attribute*.

#### file expression

An expression whose evaluation yields a value of the type file.

#### file name

A name declared for a file.

## file variable

A variable to which file constants can be assigned. It has the attributes FILE and VARIABLE and cannot have any of the file description attributes.

## fixed-point constant

See arithmetic constant.

#### fix-up

A solution, performed by the compiler after detecting an error during compilation, that allows the compiled program to run.

## floating-point constant

See arithmetic constant.

#### flow of control

Sequence of execution.

#### format

A specification used in edit-directed data transmission to describe the representation of a data item in the stream (data format item) or the specific positioning of a data item within the stream (control format item).

#### format constant

The label prefix on a FORMAT statement.

#### format data

A variable with the FORMAT attribute.

#### format label

The label prefix on a FORMAT statement.

#### format list

In stream-oriented transmission, a list specifying the format of the data item on the external medium. Contrast with *data list*.

# fully qualified name

A name that includes all the names in the hierarchical sequence above the member to which the name refers, as well as the name of the member itself.

## function (procedure)

A procedure that has a RETURNS option in the PROCEDURE statement. A name declared with the RETURNS attribute. It is invoked by the appearance of one of its entry names in a function reference and it returns a scalar value to the point of reference. Contrast with *subroutine*.

## function reference

An entry constant or an entry variable, either of which must represent a function, followed by a possibly empty argument list. Contrast with *subroutine call*.

G

## generation (of a variable)

The allocation of a static variable, a particular allocation of a controlled or automatic variable, or the storage indicated by a particular locator qualification of a based variable or by a defined variable or parameter.

## generic descriptor

A descriptor used in a GENERIC attribute.

#### generic key

A character string that identifies a class of keys. All keys that begin with the string are members of that class. For example, the recorded keys 'ABCD', 'ABCE', and 'ABDF', are all members of the classes identified by the generic keys 'A' and 'AB', and the first two are also members of the class 'ABC'; and the three recorded keys can be considered to be unique members of the classes 'ABCD', 'ABCE', 'ABDF', respectively.

## generic name

The name of a family of entry names. A reference to the generic name is replaced by the entry name whose parameter descriptors match the attributes of the arguments in the argument list at the point of invocation.

## group

A collection of statements contained within larger program units. A group is either a do-group or a select-group and it can be used wherever a single statement can appear, except as an on-unit.

Н

#### hex

See hexadecimal digit.

#### hexadecimal

Pertaining to a numbering system with a base of sixteen; valid numbers use the digits 0 through 9 and the characters A through F, where A represents 10 and F represents 15.

## hexadecimal digit

One of the digits 0 through 9 and A through F. A through F represent the decimal values 10 through 15, respectively.

Ι

# identifier

A string of characters, not contained in a comment or constant, and preceded and followed by a delimiter. The first character of the identifier must be one of the 26 alphabetic characters and extralingual characters, if any. The other characters, if any, can additionally include extended alphabetic, digit, or the break character.

#### IEEE

Institute of Electrical and Electronics Engineers.

## implicit

The action taken in the absence of an explicit specification.

## implicit action

The action taken when an enabled condition is raised and no ON-unit is currently established for the condition. Contrast with *ON-statement action*.

## implicit declaration

A name not explicitly declared in a DECLARE statement or contextually declared.

## implicit opening

The opening of a file as the result of an input or output statement other than the OPEN statement.

#### infix operator

An operator that appears between two operands.

#### inherited dimensions

For a structure, union, or element, those dimensions that are derived from the containing structures. If the name is an element that is not an array, the dimensions consist entirely of its inherited dimensions. If the name is an element that is an array, its dimensions consist of its inherited dimensions plus its explicitly declared dimensions. A structure with one or more inherited dimensions is called a nonconnected aggregate. Contrast with *connected aggregate*.

#### input/output

The transfer of data between auxiliary medium and main storage.

## insertion point character

A picture specification character that is, on assignment of the associated data to a character string, inserted in the indicated position. When used in a P-format item for input, the insertion character is used for checking purposes.

## integer

An optionally signed sequence of digits or a sequence of bits without a decimal or binary point. An optionally signed whole number, commonly described as FIXED BINARY (p,0) or FIXED DECIMAL (p,0).

# integral boundary

A byte multiple address of any 8-bit unit on which data can be aligned. It usually is a halfword, fullword, or doubleword (2-, 4-, or 8-byte multiple respectively) boundary.

## interleaved array

An array that refers to nonconnected storage.

## interleaved subscripts

Subscripts that exist in levels other than the lowest level of a subscripted qualified reference.

#### internal block

A block that is contained in another block.

#### internal name

A name that is known only within the block in which it is declared, and possibly within any contained blocks.

## internal procedure

A procedure that is contained in another block. Contrast with *external procedure*.

## interrupt

The redirection of the program's flow of control as the result of raising a condition or attention.

#### invocation

The activation of a procedure.

## invoke

To activate a procedure.

## invoked procedure

A procedure that has been activated.

#### invoking block

A block that activates a procedure.

#### iteration factor

In an INITIAL attribute specification, an expression that specifies the number of consecutive elements of an array that are to be initialized with the given value. In a format list, an expression that specifies the number of times a given format item or list of format items is to be used in succession.

# iterative do-group

A do-group whose DO statement specifies a control variable and/or a WHILE or UNTIL option.

## K

## key

Data that identifies a record within a direct-access data set. See source key and recorded key.

#### keyword

An identifier that has a specific meaning in PL/I when used in a defined context.

## keyword statement

A simple statement that begins with a keyword, indicating the function of the statement.

## known (applied to a name)

Recognized with its declared meaning. A name is known throughout its scope.

## L

#### label

A name prefixed to a statement. A name on a PROCEDURE statement is called an entry constant; a name on a FORMAT statement is called a format constant; a name on other kinds of statements is called a label constant. A data item that has the LABEL attribute.

#### label constant

A name written as the label prefix of a statement (other than PROCEDURE, ENTRY, FORMAT, or PACKAGE) so that, during execution, program control can be transferred to that statement through a reference to its label prefix.

#### label data

A label constant or the value of a label variable.

## label prefix

A label prefixed to a statement.

#### label variable

A variable declared with the LABEL attribute. Its value is a label constant in the program.

## leading zeroes

Zeros that have no significance in an arithmetic value. All zeros to the left of the first nonzero in a number.

#### level number

A number that precedes a name in a DECLARE statement and specifies its relative position in the hierarchy of structure names.

## level-one variable

A major structure or union name. Any unsubscripted variable not contained within a structure or union.

## lexically

Relating to the left-to-right order of units.

#### library

An MVS partitioned data set or a CMS MACLIB that can be used to store other data sets called members.

#### list-directed

The type of stream-oriented transmission in which data in the stream appears as constants separated by blanks or commas and for which formatting is provided automatically.

## locator

A control block that holds the address of a variable or its descriptor.

## locator/descriptor

A locator followed by a descriptor. The locator holds the address of the variable, not the address of the descriptor.

# locator qualification

In a reference to a based variable, either a locator variable or function reference connected by an arrow to the left of a based variable to specify the generation of the based variable to which the reference refers. It might be an implicit reference.

#### locator value

A value that identifies or can be used to identify the storage address.

#### locator variable

A variable whose value identifies the location in main storage of a variable or a buffer. It has the POINTER or OFFSET attribute.

# locked record

A record in an EXCLUSIVE DIRECT UPDATE file that has been made available to one task only and cannot be accessed by other tasks until the task using it relinquishes it.

## logical level (of a structure or union member)

The depth indicated by a level number when all level numbers are in direct sequence (when the increment between successive level numbers is one).

## logical operators

The bit-string operators not and exclusive-or  $(\neg)$ , and (&), and or (|).

## loop

A sequence of instructions that is executed iteratively.

## lower bound

The lower limit of an array dimension.

## М

## main procedure

An external procedure whose PROCEDURE statement has the OPTIONS (MAIN) attribute. This procedure is invoked automatically as the first step in the execution of a program.

## major structure

A structure whose name is declared with level number 1.

#### member

A structure, union, or element name in a structure or union. Data sets in a library.

#### minor structure

A structure that is contained within another structure or union. The name of a minor structure is declared with a level number greater than one and greater than its parent structure or union.

## mode (of arithmetic data)

An attribute of arithmetic data. It is either real or complex.

## multiple declaration

Two or more declarations of the same identifier internal to the same block without different qualifications. Two or more external declarations of the same identifier.

## multiprocessing

The use of a computing system with two or more processing units to execute two or more programs simultaneously.

## multiprogramming

The use of a computing system to execute more than one program concurrently, using a single processing unit.

#### Ν

#### name

Any identifier that the user gives to a variable or to a constant. An identifier appearing in a context where it is not a keyword. Sometimes called a user-defined name.

## nesting

The occurrence of:

- · A block within another block
- · A group within another group
- An IF statement in a THEN clause or in an ELSE clause
- A function reference as an argument of a function reference
- A remote format item in the format list of a FORMAT statement
- · A parameter descriptor list in another parameter descriptor list
- An attribute specification within a parenthesized name list for which one or more attributes are being factored

## nonconnected storage

Storage occupied by nonconnected data items. For example, interleaved arrays and structures with inherited dimensions are in nonconnected storage.

# null locator value

A special locator value that cannot identify any location in internal storage. It gives a positive indication that a locator variable does not currently identify any generation of data.

## null statement

A statement that contains only the semicolon symbol (;). It indicates that no action is to be taken.

#### null string

A character, graphic, or bit string with a length of zero.

#### numeric-character data

See decimal picture data.

## numeric picture data

Picture data that has an arithmetic value as well as a character value. This type of picture data cannot contain the characters 'A' or 'X.'

#### 0

#### object

A collection of data referred to by a single name.

#### offset variable

A locator variable with the OFFSET attribute, whose value identifies a location in storage relative to the beginning of an area.

#### **ON-condition**

An occurrence, within a PL/I program, that could cause a program interrupt. It can be the detection of an unexpected error or of an occurrence that is expected, but at an unpredictable time.

#### **ON-statement action**

The action explicitly established for a condition that is executed when the condition is raised. When the ON-statement is encountered in the flow of control for the program, it executes, establishing the action for the condition. The action executes when the condition is raised if the ON-unit is still established or a RESIGNAL statement reestablishes it. Contrast with *implicit action*.

#### **ON-unit**

The specified action to be executed when the appropriate condition is raised.

## opening (of a file)

The association of a file with a data set.

#### operand

The value of an identifier, constant, or an expression to which an operator is applied, possibly in conjunction with another operand.

## operational expression

An expression that consists of one or more operators.

## operator

A symbol specifying an operation to be performed.

#### option

A specification in a statement that can be used to influence the execution or interpretation of the statement.

## Ρ

## package constant

The label prefix on a PACKAGE statement.

## packed decimal

The internal representation of a fixed-point decimal data item.

## padding

One or more characters, graphics, or bits concatenated to the right of a string to extend the string to a required length. One or more bytes or bits inserted in a structure or union so that the following element within the structure or union is aligned on the appropriate integral boundary.

#### parameter

A name in the parameter list following the PROCEDURE statement, specifying an argument that will be passed when the procedure is invoked.

## parameter descriptor

The set of attributes specified for a parameter in an ENTRY attribute specification.

## parameter descriptor list

The list of all parameter descriptors in an ENTRY attribute specification.

#### parameter list

A parenthesized list of one or more parameters, separated by commas and following either the keyword PROCEDURE in a procedure statement or the keyword ENTRY in an ENTRY statement. The list corresponds to a list of arguments passed at invocation.

#### partially qualified name

A qualified name that is incomplete. It includes one or more, but not all, of the names in the hierarchical sequence above the structure or union member to which the name refers, as well as the name of the member itself.

#### picture data

Numeric data, character data, or a mix of both types, represented in character form.

#### picture specification

A data item that is described using the picture characters in a declaration with the PICTURE attribute or in a P-format item.

## picture specification character

Any of the characters that can be used in a picture specification.

#### PL/I character set

A set of characters that has been defined to represent program elements in PL/I.

## PL/I prompter

Command processor program for the PLI command that checks the operands and allocates the data sets required by the compiler.

# point of invocation

The point in the invoking block at which the reference to the invoked procedure appears.

## pointer

A type of variable that identifies a location in storage.

## pointer value

A value that identifies the pointer type.

## pointer variable

A locator variable with the POINTER attribute that contains a pointer value.

## precision

The number of digits or bits contained in a fixed-point data item, or the minimum number of significant digits (excluding the exponent) maintained for a floating-point data item.

## prefix

A label or a parenthesized list of one or more condition names included at the beginning of a statement.

## prefix operator

An operator that precedes an operand and applies only to that operand. The prefix operators are plus (+), minus (-), and not (-).

## preprocessor

A program that examines the source program before the compilation takes place.

# preprocessor statement

A special statement appearing in the source program that specifies the actions to be performed by the preprocessor. It is executed as it is encountered by the preprocessor.

## primary entry point

The entry point identified by any of the names in the label list of the PROCEDURE statement.

#### priority

A value associated with a task, that specifies the precedence of the task relative to other tasks.

## problem data

Coded arithmetic, bit, character, graphic, and picture data.

# problem-state program

A program that operates in the problem state of the operating system. It does not contain input/output instructions or other privileged instructions.

## procedure

A collection of statements, delimited by PROCEDURE and END statements. A procedure is a program or a part of a program, delimits the scope of names, and is activated by a reference to the procedure or one of its entry names. See also *external procedure* and *internal procedure*.

#### procedure reference

An entry constant or variable. It can be followed by an argument list. It can appear in a CALL statement or the CALL option, or as a function reference.

#### program

A set of one or more external procedures or packages. One of the external procedures must have the OPTIONS(MAIN) specification in its procedure statement.

#### program control data

Area, locator, label, format, entry, and file data that is used to control the processing of a PL/I program.

## prologue

The processes that occur automatically on block activation.

## pseudovariable

Any of the built-in function names that can be used to specify a target variable. It is usually on the left-hand side of an assignment statement.

## Q

## qualified name

A hierarchical sequence of names of structure or union members, connected by periods, used to identify a name within a structure. Any of the names can be subscripted.

## R

## range (of a default specification)

A set of identifiers and/or parameter descriptors to which the attributes in a DEFAULT statement apply.

#### record

The logical unit of transmission in a record-oriented input or output operation. A collection of one or more related data items. The items usually have different data attributes and usually are described by a structure or union declaration.

## recorded key

A character string identifying a record in a direct-access data set where the character string itself is also recorded as part of the data.

#### record-oriented data transmission

The transmission of data in the form of separate records. Contrast with stream data transmission.

## recursive procedure

A procedure that can be called from within itself or from within another active procedure.

## reentrant procedure

A procedure that can be activated by multiple tasks, threads, or processes simultaneously without causing any interference between these tasks, threads, and processes.

## **REFER expression**

The expression preceding the keyword REFER, which is used as the bound, length, or size when the based variable containing a REFER option is allocated, either by an ALLOCATE or LOCATE statement.

## REFER object

The variable in a REFER option that holds or will hold the current bound, length, or size for the member. The REFER object must be a member of the same structure or union. It must not be locator-qualified or subscripted, and it must precede the member with the REFER option.

## reference

The appearance of a name, except in a context that causes explicit declaration.

# relative virtual origin (RVO)

The actual origin of an array minus the virtual origin of an array.

# remote format item

The letter R followed by the label (enclosed in parentheses) of a FORMAT statement. The format statement is used by edit-directed data transmission statements to control the format of data being transmitted.

#### repetition factor

A parenthesized unsigned integer constant that specifies:

- 1. The number of times the string constant that follows is to be repeated.
- 2. The number of times the picture character that follows is to be repeated.

## repetitive specification

An element of a data list that specifies controlled iteration to transmit one or more data items, generally used in conjunction with arrays.

## restricted expression

An expression that can be evaluated by the compiler during compilation, resulting in a constant. Operands of such an expression are constants, named constants, and restricted expressions.

#### returned value

The value returned by a function procedure.

## **RETURNS** descriptor

A descriptor used in a RETURNS attribute, and in the RETURNS option of the PROCEDURE and ENTRY statements.

S

#### scalar variable

A variable that is not a structure, union, or array.

#### scale

A system of mathematical notation whose representation of an arithmetic value is either fixed-point or floating-point.

#### scale factor

A specification of the number of fractional digits in a fixed-point number.

## scaling factor

See scale factor.

# scope (of a condition prefix)

The portion of a program throughout which a particular condition prefix applies.

## scope (of a declaration or name)

The portion of a program throughout which a particular name is known.

## secondary entry point

An entry point identified by any of the names in the label list of an entry statement.

## select-group

A sequence of statements delimited by SELECT and END statements.

#### selection clause

A WHEN or OTHERWISE clause of a select-group.

#### self-defining data

An aggregate that contains data items whose bounds, lengths, and sizes are determined at program execution time and are stored in a member of the aggregate.

## separator

See delimiter.

## shift

Change of data in storage to the left or to the right of original position.

#### shift-in

Symbol used to signal the compiler at the end of a double-byte string.

#### shift-out

Symbol used to signal the compiler at the beginning of a double-byte string.

#### sign and currency symbol characters

The picture specification characters. S, +, -, and \$ (or other national currency symbols enclosed in < and >).

## simple parameter

A parameter for which no storage class attribute is specified. It can represent an argument of any storage class, but only the current generation of a controlled argument.

## simple statement

A statement other than IF, ON, WHEN, and OTHERWISE.

#### source

Data item to be converted for problem data.

## source key

A key referred to in a record-oriented transmission statement that identifies a particular record within a direct-access data set.

#### source program

A program that serves as input to the source program processors and the compiler.

#### source variable

A variable whose value participates in some other operation, but is not modified by the operation. Contrast with *target variable*.

# spill file

Data set named SYSUT1 that is used as a temporary workfile.

#### standard default

The alternative attribute or option assumed when none has been specified and there is no applicable DEFAULT statement.

## standard file

A file assumed by PL/I in the absence of a FILE or STRING option in a GET or PUT statement. SYSIN is the standard input file and SYSPRINT is the standard output file.

## standard system action

Action specified by the language to be taken for an enabled condition in the absence of an ON-unit for that condition.

#### statement

A PL/I statement, composed of keywords, delimiters, identifiers, operators, and constants, and terminated by a semicolon (;). Optionally, it can have a condition prefix list and a list of labels. See also keyword statement, assignment statement, and null statement.

## statement body

A statement body can be either a simple or a compound statement.

#### statement label

See label constant.

## static storage allocation

The allocation of storage for static variables.

#### static variable

A variable that is allocated before execution of the program begins and that remains allocated for the duration of execution.

## stream-oriented data transmission

The transmission of data in which the data is treated as though it were a continuous stream of individual data values in character form. Contrast with *record-oriented data transmission*.

### string

A contiguous sequence of characters, graphics, or bits that is treated as a single data item.

## string variable

A variable declared with the BIT, CHARACTER, or GRAPHIC attribute, whose values can be either bit, character, or graphic strings.

## structure

A collection of data items that need not have identical attributes. Contrast with array.

## structure expression

An expression whose evaluation yields a structure set of values.

### structure of arrays

A structure that has the dimension attribute.

## structure member

See member.

## structuring

The hierarchy of a structure, in terms of the number of members, the order in which they appear, their attributes, and their logical level.

## subroutine

A procedure that has no RETURNS option in the PROCEDURE statement. Contrast with function.

#### subroutine call

An entry reference that must represent a subroutine, followed by an optional argument list that appears in a CALL statement. Contrast with *function reference*.

## subscript

An element expression that specifies a position within a dimension of an array. If the subscript is an asterisk, it specifies all of the elements of the dimension.

# subscript list

A parenthesized list of one or more subscripts, one for each dimension of the array, which together uniquely identify either a single element or cross section of the array.

#### subtask

A task that is attached by the given task or any of the tasks in a direct line from the given task to the last attached task.

## synchronous

A single flow of control for serial execution of a program.

#### Т

#### target

Attributes to which a data item (source) is converted.

#### target reference

A reference that designates a receiving variable (or a portion of a receiving variable).

## target variable

A variable to which a value is assigned.

#### task

The execution of one or more procedures by a single flow of control.

#### task name

An identifier used to refer to a task variable.

## task variable

A variable with the TASK attribute whose value gives the relative priority of a task.

# termination (of a block)

Cessation of execution of a block, and the return of control to the activating block by means of a RETURN or END statement, or the transfer of control to the activating block or to some other active block by means of a GO TO statement.

# termination (of a task)

Cessation of the flow of control for a task.

## truncation

The removal of one or more digits, characters, graphics, or bits from one end of an item of data when a string length or precision of a target variable has been exceeded.

# type

The set of data attributes and storage attributes that apply to a generation, a value, or an item of data.

#### U

## undefined

Indicates something that a user must not do. Use of a undefined feature is likely to produce different results on different implementations of a PL/I product. In that case, the application program is in error.

#### union

A collection of data elements that overlay each other, occupying the same storage. The members can be structures, unions, elementary variables, or arrays. They need not have identical attributes.

## union of arrays

A union that has the DIMENSION attribute.

## upper bound

The upper limit of an array dimension.

#### V

## value reference

A reference used to obtain the value of an item of data.

#### variable

A named entity used to refer to data and to which values can be assigned. Its attributes remain constant, but it can refer to different values at different times.

## variable reference

A reference that designates all or part of a variable.

# virtual origin (VO)

The location where the element of the array whose subscripts are all zero are held. If such an element does not appear in the array, the virtual origin is where it would be held.

# Z

# zero-suppression characters

The picture specification characters Z and \*, which are used to suppress zeros in the corresponding digit positions and replace them with blanks or asterisks respectively.

# Index

| Special Characters                                                | /= (divide and assign), creating composite symbols 4               |
|-------------------------------------------------------------------|--------------------------------------------------------------------|
| •                                                                 | & (and symbol)                                                     |
| _ (underscore, break), ASCII and EBCDIC values <u>3</u>           | ASCII and EBCDIC values $3$                                        |
| - (subtraction)                                                   | using as an operator <u>7</u>                                      |
| ASCII and EBCDIC values <u>3</u>                                  | & (bit operator: AND) <u>63</u>                                    |
| using as an operator <u>7</u>                                     | $\&=$ (and and assign), creating composite symbols $\underline{4}$ |
| using in arithmetic operations 56                                 | % (for %statements)                                                |
| -= (subtract and assign), creating composite symbols 4            | ASCII and EBCDIC values 3                                          |
| -> (locator)                                                      | using as a delimiter <u>6</u>                                      |
| locator qualification 245                                         | %ACTIVATE statement 594                                            |
| using as a delimiter 6                                            | %assignment statement 595                                          |
| -> (locator), creating composite symbols 4                        | %CALL statement 583                                                |
| , (separator)                                                     | %DEACTIVATE statement 595                                          |
| ASCII and EBCDIC values 3                                         | %DECLARE statement 595                                             |
| using as a delimiter 6                                            | %directives                                                        |
| ; (statement terminator)                                          | %INCLUDE 223                                                       |
| ASCII and EBCDIC values 3                                         | %LINE 224                                                          |
| using as a delimiter 6                                            | %NOPRINT 225                                                       |
| : (prefix, dimension, and range delimiter)                        | %NOTE 225                                                          |
| ASCII and EBCDIC values 3                                         | %PAGE 226                                                          |
| using 6                                                           | %POP 226                                                           |
| ? (macro trigger character)                                       | %PRINT 227                                                         |
| ASCII and EBCDIC values 3                                         | %PROCESS 227                                                       |
| . (name qualifier, decimal point)                                 | %PUSH 227                                                          |
| ASCII and EBCDIC values 3                                         | %SKIP 231                                                          |
| <del>_</del>                                                      | %DO statement 597                                                  |
| using as a delimiter <u>6</u><br>'quote                           | %END statement 598                                                 |
| double 3                                                          |                                                                    |
| '' (enclose constants)                                            | %GO TO statement 598                                               |
|                                                                   | %IF statement 598                                                  |
| ASCII and EBCDIC values 3                                         | %INCLUDE directive 223                                             |
| " double quote                                                    | %INCLUDE statement 599                                             |
| ASCII and EBCDIC values 3                                         | %INSCAN statement 600                                              |
| () (enclose symbols)                                              | %ITERATE statement 600                                             |
| ASCII and EBCDIC values 3                                         | %LEAVE statement 600                                               |
| using as delimiters <u>6</u>                                      | %LINE directive 224                                                |
| * (multiplication)                                                | %NOPRINT directive 225                                             |
| ASCII and EBCDIC values 3                                         | %NOTE directive 225                                                |
| using as an operator 7                                            | %NOTE statement <u>601</u>                                         |
| using in arithmetic operations <u>56</u>                          | %null statement 601                                                |
| * zero suppression picture character 327                          | %PAGE directive 226                                                |
| ** (exponentiation)                                               | %POP directive 226                                                 |
| creating composite symbols $\underline{4}$                        | %PRINT directive <u>227</u>                                        |
| using as an operator <u>7</u>                                     | %PROCEDURE statement <u>580</u>                                    |
| using in arithmetic operations <u>56</u>                          | %PROCESS directive 227                                             |
| **= (exponentiate and assign), creating composite symbols 4       | %PUSH directive 227                                                |
| */ (end of a comment), creating composite symbols $\underline{4}$ | %REPLACE statement 602                                             |
| *= (multiply and assign), creating composite symbols 4            | %SELECT statement 602                                              |
| *PROCESS directive 227                                            | %SKIP directive 231                                                |
| / (division)                                                      | %XINCLUDE statement 602                                            |
| ASCII and EBCDIC values 3                                         | %XINSCAN statement 603                                             |
| using as an operator 7                                            | + (addition)                                                       |
| using in arithmetic operations 56                                 | ASCII and EBCDIC values 3                                          |
| / (insertion character) 328                                       | using as an operator 7                                             |
| /* (start of a comment), creating composite symbols 4             | using in arithmetic operations 56                                  |
| /* */ (comment)                                                   | + (picture character) 331                                          |
| syntax 7                                                          | += (add and assign), creating composite symbols 4                  |
| using as a delimiter 6                                            | < (less than symbol)                                               |

| < (less than symbol) (continued)                                  | ABS built-in function 394                       |
|-------------------------------------------------------------------|-------------------------------------------------|
| ASCII and EBCDIC values 3                                         | accessibility                                   |
| using as an operator 7                                            | of Enterprise PL/I for z/OS xlvi                |
| using in comparison operations 65                                 | accuracy of mathematical built-in functions 371 |
| <= (less than or equal to symbol)                                 | ACOS built-in function 394                      |
| using as an operator <u>7</u>                                     | activation                                      |
| using in comparison operations <u>65</u>                          | begin-block <u>112</u>                          |
| = (equal to symbol)                                               | block <u>91</u>                                 |
| ASCII and EBCDIC values <u>3</u>                                  | procedure <u>99</u>                             |
| using as a delimiter <u>6</u>                                     | program <u>90</u>                               |
| using as an operator <u>7</u>                                     | ADD built-in function 394                       |
| using in comparison operations <u>65</u>                          | additive attributes                             |
| > (greater than symbol)                                           | definition <u>273</u>                           |
| ASCII and EBCDIC values <u>3</u>                                  | ENVIRONMENT <u>278</u>                          |
| using as an operator <u>7</u>                                     | KEYED <u>278</u>                                |
| $>=$ (greater than or equal to symbol) $\underline{4}$            | ADDR built-in function 394                      |
| ¬ (bit operator: NOT, XOR) <u>63</u>                              | ADDRDATA built-in function 395                  |
| ¬ (logical NOT EOR symbol)                                        | adjustable extents <u>241</u>                   |
| ASCII and EBCDIC values <u>3</u>                                  | aggregate arguments 370                         |
| using as an operator <u>7</u>                                     | aggregates, assignments 201                     |
| ¬ (not symbol)                                                    | algebraic comparison operations <u>65</u>       |
| ASCII and EBCDIC values <u>3</u>                                  | aliases                                         |
| ¬< (not less than symbol)                                         | DEFINE ALIAS statement <u>135</u>               |
| description $\underline{4}$                                       | defining <u>135</u>                             |
| using as an operator <u>7</u>                                     | ALIGNED attribute                               |
| using in comparison operations <u>65</u>                          | description <u>158</u>                          |
| ¬= (not equal to symbol)                                          | example <u>164</u>                              |
| using as an operator <u>7</u>                                     | storage alignment requirements <u>158</u>       |
| ¬= or <> (not equal to symbol)                                    | alignment attributes for data <u>158</u>        |
| description $\underline{4}$                                       | ALL built-in function <u>395</u>                |
| using in comparison operations <u>65</u>                          | ALLCOMPARE built-in function 396                |
| ¬> (not greater than symbol)                                      | ALLOC (ALLOCATE) statement 238                  |
| description $\underline{4}$                                       | ALLOC31                                         |
| using as an operator <u>7</u>                                     | built-in function                               |
| using in comparison operations 65                                 | syntax <u>396</u>                               |
| (bit operator:OR) <u>63</u>                                       | ALLOCATE (ALLOC)                                |
| (logical OR symbol)                                               | built-in function                               |
| ASCII and EBCDIC values <u>3</u>                                  | based area variables <u>243</u>                 |
| using as an operator <u>7</u>                                     | based variables <u>243</u> , <u>247</u>         |
| = (or and assign), creating composite symbols $\underline{4}$     | syntax <u>397</u>                               |
| (concatenation)                                                   | statement <u>238</u>                            |
| creating composite symbols $\underline{4}$                        | allocation <u>235</u>                           |
| using as an operator <u>7</u>                                     | ALLOCATION (ALLOCN) built-in function 397       |
| using in concatenation operations <u>67</u>                       | ALLOCNEXT built-in function 397                 |
| = (concatenate and assign), creating composite symbols 4          | ALLOCSIZE built-in function 398                 |
| \$ (picture character) <u>331</u>                                 | alphabetic characters <u>1</u>                  |
|                                                                   | alphanumeric characters 2                       |
| Numerics                                                          | alternative attributes                          |
| Mullicites                                                        | BUFFERED and UNBUFFERED 278                     |
| 9 picture specification character                                 | definition <u>273</u>                           |
| for character data 324                                            | INPUT, OUTPUT, and UPDATE 277                   |
| using 325                                                         | RECORD and STREAM 276                           |
| 3 2 2 2                                                           | SEQUENTIAL and DIRECT 277                       |
| Α.                                                                | ANSWER statement                                |
| A                                                                 | using in a preprocessor procedure 581           |
| A (ASCII) character constant                                      | answer text <u>581</u>                          |
| character constant 34                                             | ANY built-in function 398                       |
|                                                                   | ANYCONDITION condition 345                      |
| A picture specification character <u>323</u><br>A-format item 313 | application 89                                  |
| ABNORMAL attribute 258                                            | area                                            |
| abnormal termination                                              | ALLOCATE statement with IN option 248           |
|                                                                   | assignment 255                                  |
| procedure <u>100</u><br>program 90                                | attributes 21                                   |
| program <u>30</u>                                                 | data 251                                        |

| area (continued)                       | array-handling built-in functions               |
|----------------------------------------|-------------------------------------------------|
| EMPTY built-in function 425            | ALL 395                                         |
| input/output of 256                    | ANY 398                                         |
| transmission of variables 286          | DIMENSION 424                                   |
| AREA                                   | HBOUND 439                                      |
| attribute 251                          | HBOUNDACROSS 440                                |
| condition 346                          | INARRAY 446                                     |
| arguments                              | LBOUND 462                                      |
| dummy                                  | LBOUNDACROSS 463                                |
| deriving attributes 110                | POLY 512                                        |
| description 110                        | PROD 514                                        |
| rules 110                              | QUICKSORT 514                                   |
| passing                                | QUICKSORTX 515                                  |
| to procedures 108                      | SUM 539                                         |
| to the main procedure 111              | summary 372                                     |
| specifying 129, 370                    | arrays                                          |
| arithmetic built-in functions          | array-and-array operations 71                   |
| ABS 394                                | array-and-element operations 71                 |
| CEIL 410                               | assignment 200, 202                             |
| COMPLEX 416                            | attributes 21                                   |
| CONJG 417                              | bounds 171                                      |
| FLOOR 435                              | cross sections 174                              |
| IMAG 446                               | definition 170                                  |
| MAX 470                                | DIMENSION attribute 171, 172                    |
| MAXVAL 472                             | example 172                                     |
| MIN 483                                | expression                                      |
| MINVAL 485                             | description 52, 70                              |
| MOD 485                                | example 53                                      |
| RANDOM 516                             | extent 171                                      |
| REAL 517                               | infix operators and 71                          |
| REM 519                                | of structures and unions 183                    |
| ROUND 523                              | prefix operators and 70                         |
| ROUNDAWAYFROMZERO 524                  | subscripts 173                                  |
| ROUNDTOEVEN 525                        | targets 200                                     |
| SIGN 530                               | variable 170                                    |
| summary 371                            | ASIN built-in function 398                      |
| TRUNC 543                              | ASM (ASSEMBLER) option 129                      |
| arithmetic character data              | ASSEMBLER (ASM) option 129                      |
| conversion to PICTURE data 83          | ASSERT statement 193                            |
| inserting editing characters 40        | ASSERTION                                       |
| using 40                               | condition 347                                   |
| arithmetic data                        | ASSERTION condition prefix 338, 339             |
| coded <u>16</u>                        | ASSIGNABLE attribute 257                        |
| numeric picture 16                     | assignment statements                           |
| arithmetic operations                  | BY DIMACROSS option 198                         |
| data conversion <u>57</u>              | BY NAME option 198                              |
| description 56                         | definition 10                                   |
| results                                | description <u>197</u>                          |
| discussion 57                          | requirements for target variables 199           |
| FLOAT operands <u>58</u>               | assignments                                     |
| special cases <u>63</u>                | aggregate <u>201</u>                            |
| under RULES(ANS) <u>59</u> , <u>60</u> | area <u>255</u>                                 |
| arithmetic operators                   | array                                           |
| description <u>56</u>                  | assigning aggregates 202                        |
| using <u>7</u>                         | target variables for 200                        |
| arithmetic picture specification       | compound <u>199</u>                             |
| description 32                         | element 201                                     |
| using 40                               | expression values 204                           |
| array argument with parameters 98      | multiple 203                                    |
| array expression                       | structure 200, 201                              |
| definition <u>52</u>                   | using BY DIMACROSS for structure assignment 204 |
| description 70                         | using BY NAME for structure assignment 204      |
| example 52                             | association of arguments and parameters 108     |
| array variable 170                     | asterisk                                        |

| asterisk (continued)                      | attributes (continued)       |
|-------------------------------------------|------------------------------|
| as an identifier <u>6</u>                 | GRAPHIC 29                   |
| description 327                           | HANDLE <u>139</u>            |
| using as a subscript <u>174</u>           | HEXADEC 259                  |
| using in arithmetic operations <u>56</u>  | IEEE <u>259</u>              |
| ATAN built-in function 398                | INDFOR 180                   |
| ATAND built-in function 399               | INITIAL 265                  |
| ATANH built-in function 399               | INPUT <u>277</u>             |
| ATTACH statement 364                      | INTERNAL 152                 |
| ATTENTION (ATTN) condition                | JSONNAME 183                 |
| description 347                           | JSONOMIT 183                 |
| multithreading <u>366</u>                 | JSONTRIMR <u>183</u>         |
| attributes                                | KEYED 278                    |
| ABNORMAL <u>258</u>                       | LABEL <u>44</u>              |
| ALIGNED                                   | label data <u>20, 21</u>     |
| description 158                           | LIKE <u>178</u>              |
| example 164                               | LIMITED 120                  |
| storage alignment requirements 158        | LIST 118                     |
| AREA 21                                   | LITTLEENDIAN 258             |
| array data 21                             | LOCATES 253                  |
| ASSIGNABLE 257                            | locator data 21              |
| AUTOMATIC 237                             | merging 281                  |
| BASED 241                                 | named coded arithmetic 19    |
| BIGENDIAN 258                             | named string data 19         |
| BINARY 23                                 | NOINIT 181                   |
| BIT 29                                    | NONASSIGNABLE 257            |
| BUFFERED 278                              | NONCONNECTED 260             |
| BUILTIN                                   | nondata 18                   |
| using 106, 369                            | NONVARYING 31                |
| BYADDR 129                                | NORMAL 258                   |
| BYVALUE 129                               | NULLINIT 181                 |
| CHARACTER                                 | OFFSET 252                   |
| description 29                            | OPTIONAL 117                 |
| classification according to data types 18 | OPTIONS 125                  |
| coded arithmetic 19, 21                   | ORDINAL 141                  |
| COMPLEX 24                                | ordinal da <del>ta 2</del> 1 |
| computational data 16                     | OUTPUT 277                   |
| CONDITION 343                             | PARAMETER 97                 |
| CONNECTED 260                             | PICTURE 32                   |
| CONTROLLED 237                            | POINTER 247                  |
| data                                      | POSITION 261                 |
| description 16                            | PRECISION 23                 |
| list 17                                   | PRINT 310                    |
| DATE 41                                   | program-control data 17      |
| DECIMAL 23                                | REAL 24                      |
| defaults for data 165                     | RECORD 276                   |
| DEFINED 261                               | RECURSIVE 101                |
| DIMACROSS 172                             | RESERVED 156                 |
| DIMENSION 171                             | RETURNS 133                  |
| DIRECT 277                                | SEQUENTIAL 277               |
| discussion <u>16</u>                      | SIGNED                       |
| ENTRY <u>114</u>                          | data storage requirements 25 |
| ENVIRONMENT 278                           | description 24               |
| EXTERNAL                                  | STATIC 236                   |
| description 152                           | STREAM 276                   |
| using 103                                 | string data 19, 21           |
| FILE 273                                  | structure data 22            |
| file data 20, 21                          | SUPPRESS 157                 |
| for parameters 97                         | TASK <u>366</u>              |
| FORCE 156                                 | task data 21                 |
| FORMAT                                    | TYPE 140                     |
| classification by variable type 21        | UNALIGNED                    |
| description 45                            | description 158              |
| GENERIC 121                               | example 164                  |

| attributes (continued)                       | based variables (continued)                                                              |
|----------------------------------------------|------------------------------------------------------------------------------------------|
| UNALIGNED (continued)                        | built-in functions 243                                                                   |
| storage alignment requirements 158           | description 241, 247                                                                     |
| UNBUFFERED 278                               | FREE statement 249                                                                       |
| UNION 176                                    | input/output of lists 256                                                                |
| union data 22                                | BEGIN statement                                                                          |
| UNSIGNED                                     | description 112                                                                          |
| data storage requirements 25                 | valid OPTIONS options for 125                                                            |
| description 24                               | begin-blocks                                                                             |
| UPDATE 277                                   | activation 112                                                                           |
| VALUE 46                                     | description 111                                                                          |
| VALUELIST 48                                 | example 111                                                                              |
| VALUELISTFROM 48                             | termination 112                                                                          |
| VALUERANGE 49                                | BETWEEN built-in function 405                                                            |
| VARIABLE 46                                  | BETWEENEXCLUSIVE built-in function 405                                                   |
| VARYING 31                                   | BETWEENLEFTEXCLUSIVE built-in function 405                                               |
| <del></del>                                  | BETWEENEEFTEXCLOSIVE built-in function 405                                               |
| VARYING4 31                                  | BIGENDIAN attribute 258                                                                  |
| VARYINGZ 31                                  |                                                                                          |
| WIDECHAR                                     | BINARY (BIN) attribute 23                                                                |
| description 29                               | BINARY (BIN) built-in function 406                                                       |
| WIDEPIC 32                                   | binary digit 3                                                                           |
| XMLATTR 182                                  | binary fixed-point constant <u>26</u>                                                    |
| XMLCONTENT 182                               | binary fixed-point data                                                                  |
| XMLNAME 182                                  | conversion <u>81</u>                                                                     |
| XMLOMIT 182                                  | description 25                                                                           |
| AUTO (AUTOMATIC) attribute 237               | binary floating-point constant 27                                                        |
| AUTOMATIC (AUTO) built-in function 399       | binary floating-point data                                                               |
| AUTOMATIC built-in function                  | conversion <u>82</u>                                                                     |
| for based area variables <u>243</u>          | description <u>27</u>                                                                    |
| for based variables <u>243</u> , <u>247</u>  | BINARYVALUE (BINVALUE) built-in function 406                                             |
| automatic storage                            | BINARYVALUE built-in function                                                            |
| description 235                              | for ordinals <u>143</u>                                                                  |
| syntax for AUTOMATIC attribute 237           | using with pointer expressions <u>56</u>                                                 |
| automatic variables, effect of recursion 101 | BIND type function 570                                                                   |
| AUTOMATIC, (AUTO) attribute 237              | BINSEARCH (BIN) built-in function 406                                                    |
| AVAILABLEAREA built-in function              | BINSEARCHX (BIN) built-in function 407                                                   |
| for area variables 255                       | bit                                                                                      |
| syntax 400                                   | constant 35                                                                              |
| •                                            | conversion                                                                               |
| D.                                           | description 77                                                                           |
| В                                            | rules 85                                                                                 |
| B (insertion character) 328                  | data 35                                                                                  |
| B-format item 313                            | operators                                                                                |
|                                              | description 7                                                                            |
| B3 (bit hex) bit string constant 36          | using in bit operations 63                                                               |
| B4 (bit hex) bit string constant 36          | BIT attribute 29                                                                         |
| BASE64DECODE built-in function               | BIT built-in function 408                                                                |
| syntax 400                                   | bit data                                                                                 |
| BASE64DECODE16 built-in function             | repetition factor 35                                                                     |
| syntax 401                                   | bit format item 313                                                                      |
| BASE64DECODE8 built-in function              | bit operations                                                                           |
| syntax 401                                   | examples 64                                                                              |
| BASE64ENCODE built-in function               | using 63                                                                                 |
| syntax <u>402</u>                            |                                                                                          |
| BASE64ENCODE16 built-in function             | bit strings, transmission of unaligned 285<br>BITLOCATION (BITLOC) built-in function 408 |
| syntax <u>404</u>                            |                                                                                          |
| BASE64ENCODE8 built-in function              | blanks                                                                                   |
| syntax 403                                   | description 7                                                                            |
| BASED attribute 241                          | using as a delimiter <u>6</u>                                                            |
| based storage                                | blocks                                                                                   |
| built-in functions 243                       | activation 91                                                                            |
| description 235                              | begin 111                                                                                |
| syntax for BASED attribute 241               | description 90                                                                           |
| based variables                              | packages 91                                                                              |
| ALLOCATE statement 248                       | procedures <u>94</u>                                                                     |

| blocks (continued)                        | built-in functions (continued)    |
|-------------------------------------------|-----------------------------------|
| termination <u>91</u>                     | ALLOCATE (ALLOC) 397              |
| types <u>90</u>                           | ALLOCATION (ALLOCN) 397           |
| BOOL built-in function 409                | ALLOCNEXT 397                     |
| Boolean operators <u>63</u>               | ALLOCSIZE 398                     |
| bounds                                    | ANY <u>398</u>                    |
| controlled parameter 97                   | area variables <u>255</u>         |
| simple parameter 97                       | arithmetic, summary 371           |
| break (_) character 16                    | array-handling, summary 372       |
| BUF (BUFFERED) attribute 278              | ASIN 398                          |
| buffer-management built-in functions      | ATAN 398                          |
| BASE64DECODE 400                          | ATAND 399                         |
| BASE64DECODE16 401                        | ATANH 399                         |
| BASE64DECODE8 401                         | AUTOMATIC (AUTO) 399              |
| BASE64ENCODE 402                          | AVAILABLEAREA 400                 |
| BASE64ENCODE16 404                        | BASE64DECODE 400                  |
| BASE64ENCODE8 403                         | BASE64DECODE16 401                |
| CHECKSUM 414                              | BASE64DECODE8 401                 |
| COMPARE 415                               | BASE64ENCODE 402                  |
| EBCDIC 402                                | BASE64ENCODE16 404                |
| HEXDECODE 442                             | BASE64ENCODE8 403                 |
| HEXDECODE8 443                            | based variables 247               |
| HEXIMAGE 443                              | BETWEEN 405                       |
| HEXIMAGE8 444                             | BETWEENEXCLUSIVE 405              |
| MEMCONVERT 472                            | BETWEENLEFTEXCLUSIVE 405          |
| MEMCU12 474                               | BETWEENRIGHTEXCLUSIVE 405         |
| MEMCU14 474                               | BINARY                            |
| MEMCU21 475                               | converting data 76                |
| MEMCU24 475                               | BINARY (BIN) 406                  |
| MEMCU41 476                               | BINARYVALUE                       |
| MEMCU42 476                               | using with ordinals <u>143</u>    |
| MEMINDEX 476                              | using with pointer expressions 56 |
| MEMREPLACE 477                            | BINARYVALUE (BINVALUE) 406        |
| MEMSEARCH 479                             | BINSEARCH (BIN) 406               |
| MEMSEARCHR 479                            | BINSEARCHX (BIN) 407              |
| MEMVERIFY 481                             | BIT                               |
| MEMVERIFYR 481                            | converting data <u>76</u>         |
| PICSPEC 499                               | BITLOCATION (BITLOC) 408          |
| PLITRAN11 509                             | BOOL <u>409</u>                   |
| PLITRAN12 509                             | BYTE <u>409</u>                   |
| PLITRAN21 509                             | BYTELENGTH 409                    |
| PLITRAN22 510                             | categories of 371                 |
| WSCOLLAPSE <u>560</u>                     | CDS <u>410</u>                    |
| WSCOLLAPSE16 560                          | CEIL 410                          |
| WSREPLACE 561                             | CENTERLEFT (CENTER) 411           |
| WSREPLACE16 561                           | CENTERRIGHT 411                   |
| XMLCHAR 562                               | CHAR <u>76</u>                    |
| XMLSCRUB16 564                            | CHARACTER (CHAR) 412              |
| XMLUCHAR <u>565</u>                       | CHARGRAPHIC (CHARG) 413           |
| Buffer-management built-in functions      | CHARVAL 414                       |
| MEMCOLLAPSE 473                           | CHECKSTG 414                      |
| MEMSQUEEZE 480                            | CHECKSUM 414                      |
| BUFFERED (BUF) attribute 278              | CODEPAGE 415                      |
| built-in functions                        | COLLAPSE 415                      |
| ABS 394                                   | COLLATE <u>415</u>                |
| accuracy of mathematical functions in 371 | COMPARE 415                       |
| ACOS 394                                  | COMPLEX (CPLX) 416                |
| ADD 394                                   | condition-handling, summary 375   |
| ADDR 394                                  | CONJG 417                         |
| ADDRDATA 395                              | controlled variables              |
| aggregate arguments 370                   | converting data 76                |
| ALL 395                                   | COPY 417                          |
| ALLCOMPARE 396                            | COS 417                           |
| ALLOC31 396                               | COSD 418                          |

| built-in functions (continued)           | built-in functions (continued)                        |
|------------------------------------------|-------------------------------------------------------|
| COSH 418                                 | HEX 440, 545                                          |
| COUNT <u>418</u>                         | HEX8 <u>441</u>                                       |
| CS <u>418</u>                            | HEXDECODE 442                                         |
| CURRENTSIZE (CSTG) 419                   | HEXDECODE8 443                                        |
| CURRENTSTORAGE 420                       | HEXIMAGE 443                                          |
| DATAFIELD <u>420</u>                     | HEXIMAGE8 444                                         |
| DATE <u>421</u>                          | HIGH <u>444</u>                                       |
| date/time, summary 376                   | HUGE 444                                              |
| DATETIME 421                             | IAND 445                                              |
| DAYS 421                                 | ICLZ 445                                              |
| DAYSTODATE 422                           | IEOR 445                                              |
| DAYSTOMICROSECS 423                      | IFTHENELSE 445                                        |
| DAYSTOSECS 423                           | IMAG                                                  |
| DECIMAL                                  | converting data 76                                    |
| converting data 76                       | INARRAY 446                                           |
| DECIMAL (DEC) 423                        | INDEX 447                                             |
| declaring 369                            | INDEXR 448                                            |
| definition 108                           | INDICATORS 448                                        |
| DIMENSION (DIM) 424                      | initiating data conversion 76                         |
| DIVIDE 424                               | INLIST 448                                            |
| EDIT 424                                 | INOT 449                                              |
| EMPTY 425                                | input/output, summary 380                             |
| ENDFILE 425                              | integer manipulation, summary 381                     |
| ENTRYADDR 426                            | invoking 370                                          |
| EPSILON 426                              | IOR 449                                               |
| ERF 426                                  | ISFINITE 449                                          |
| ERFC 427                                 | ISIGNED 449                                           |
| EXP 427                                  | ISINF 450                                             |
| EXPONENT 427                             | ISJCLSYMBOL 451                                       |
| FILEDDINT 427                            | ISLL 450                                              |
| FILEDDTEST 428                           | ISMAIN 451                                            |
| FILEDDWORD 428                           | ISNAN 451                                             |
| FILEID 429                               | ISNORMAL 451                                          |
| FILENEW 430                              | ISRL 451                                              |
| FILEOPEN 430                             | ISZERO 452                                            |
| FILEREAD 430                             | IUNSIGNED 452                                         |
| FILESEEK 430                             | JSON, summary 382                                     |
| FILETELL 431                             | JSON, Summary 382<br>JSONGETARRAYEND 453              |
| FILEWRITE 431                            | JSONGETARRAYSTART 453                                 |
| FIXED                                    | JSONGETARRATSTART 455<br>JSONGETCOLON 453             |
| converting data 76                       | JSONGETCOLON 453<br>JSONGETCOMMA 454                  |
| <del>-</del>                             | JSONGETCOMMA 454 JSONGETMEMBER 454                    |
| FIXEDBIN <u>432</u><br>FIXEDDEC 433      |                                                       |
| FLOAT                                    | JSONGETOBJECTEND <u>455</u><br>JSONGETOBJECTSTART 456 |
|                                          | <del></del>                                           |
| converting data 76                       | JSONGETVALUE 456                                      |
| FLOATBIN 434                             | JSONPUTARRAYEND 458                                   |
| FLOATDEC 434                             | JSONPUTARRAYSTART 458                                 |
| floating-point inquiry, summary 380      | JSONPUTCOLON 458                                      |
| floating-point manipulation, summary 380 | JSONPUTCOMMA 459                                      |
| FLOOR 435                                | JSONPUTMEMBER 459                                     |
| FOLDEDFULLMATCH 435                      | JSONPUTOBJECTEND 461                                  |
| FOLDEDSIMPLEMATCH 436                    | JSONPUTOBJECTSTART 461                                |
| for preprocessor <u>583</u>              | JSONPUTVALUE 461                                      |
| GAMMA <u>436</u>                         | JSONVALID 462                                         |
| GETENV 436                               | JULIANTOSMF 462                                       |
| GETJCLSYMBOL 436                         | LBOUND 462                                            |
| GETSYSINT 437                            | LBOUNDACROSS 463                                      |
| GETSYSWORD 437                           | LEFT 463                                              |
| GRAPHIC                                  | LENGTH 463                                            |
| converting data 76                       | LINENO 464                                            |
| HANDLE 439                               | LOCATION (LOC) 464                                    |
| HBOUND 439                               | LOCSTG 466                                            |
| HBOUNDACROSS <u>440</u>                  | LOCVAL <u>466</u>                                     |

| built-in functions (continued)    | built-in functions (continued)    |
|-----------------------------------|-----------------------------------|
| LOG 467                           | ONLOC 493                         |
| LOG10 468                         | ONOFFSET 493                      |
| LOG2 467                          | ONOPERATOR 494                    |
| LOGGAMMA 467                      | ONPACKAGE 494                     |
| LOW 468                           | ONPROCEDURE 494                   |
| LOWER2 469                        | ONSOURCE 494                      |
| LOWERASCII 468                    | ONSUBCODE 495                     |
| LOWERCASE 468                     | ONSUBCODE2 495                    |
| LOWERLATIN 1 469                  | ONTEXT 496                        |
| mathematical, summary 382         | ONUCHAR 496                       |
| MAX 470                           | ONUSOURCE 496                     |
| MAXDATE 470                       | ONWCHAR 497                       |
| MAXEXP 471                        | ONWSOURCE 497                     |
| MAXLENGTH 472                     | ordinal-handling, summary 386     |
| MAXVAL 472                        | ORDINALNAME 498                   |
| MEMCOLLAPSE 473                   | ORDINALPRED 498                   |
| MEMCONVERT 472                    | ordinals 143                      |
| MEMCU12 474                       | ORDINALSUCC 498                   |
| MEMCU14 474                       | PACKAGENAME 499                   |
| MEMCU21 475                       | PAGENO 499                        |
| MEMCU24 475                       | PICSPEC 499                       |
| MEMCU41 476                       | PLACES 500                        |
| MEMCU42 476                       | PLIRETV 504                       |
| MEMINDEX 476                      | PLISTCK 507                       |
| MEMREPLACE 477                    | PLISTCKE 507                      |
| MEMSEARCH 479                     | PLISTCKELOCAL 507                 |
| MEMSEARCHR 479                    | PLISTCKEUTC 508                   |
| MEMSQUEEZE 480                    | PLISTCKF 508                      |
| MEMVERIFY 481                     | PLISTCKLOCAL 508                  |
| MEMVERIFYR 481                    | PLISTCKUTC 508                    |
| MICROSECS 482                     | PLITRAN11 509                     |
| MICROSECSTODATE 483               | PLITRAN12 509                     |
| MICROSECSTODAYS 483               | PLITRAN21 509                     |
| MIN 483                           | PLITRAN22 510                     |
| MINDATE 484                       | POINTER (PTR) 510                 |
| MINEXP 484                        | POINTERADD                        |
| MINVAL 485                        | using with pointer operations 55  |
| MOD 485                           | POINTERADD (PTRADD) 510           |
| MPSTR 486                         | POINTERDIFF (PTRDIFF) 511         |
| MULTIPLY 487                      | POINTERSUBTRACT (PTRSUBTRACT) 512 |
| NULL 487                          | POINTERVALUE                      |
| null arguments and 371            | using 56                          |
| NULLENTRY 487                     | POINTERVALUE (PTRVALUE) 511       |
| NULLSTRPTR, DEFAULT               | POLY 512                          |
| using with pointer expressions 56 | POPCNT 512                        |
| OFFSET 488                        | PRECISION                         |
| OFFSETADD 488                     | converting data 76                |
| OFFSETDIFF 488                    | evaluating results 62             |
| OFFSETSUBTRACT 488                | PRECISION (PREC) 513              |
| OFFSETVALUE 489                   | precision-handling, summary 386   |
| OMITTED 489                       | PRECVAL 513                       |
| ONACTUAL 489                      | PRED 513                          |
| ONAREA 489                        | preprocessor 583                  |
| ONCHAR 489                        | PRESENT 513                       |
| ONCODE 490                        | PROCEDURENAME (PROCNAME) 514      |
| ONCONDCOND 490                    | PROD 514                          |
| ONCONDID 491                      | PUTENV 514                        |
| ONCOUNT 491                       | QUICKSORT 514                     |
| ONEXPECTED 491                    | QUICKSORTX 515                    |
| ONFILE 492                        | RADIX 515                         |
| ONGSOURCE 492                     | RAISE2 516                        |
| ONKEY 492                         | RANDOM 516                        |
| ONLINE 493                        | RANK 516                          |

| built-in functions (continued)      | built-in functions (continued)               |
|-------------------------------------|----------------------------------------------|
| REAL                                | ULENGTH16 545                                |
| converting data 76                  | ULENGTH8 544                                 |
| REG12 517                           | ULOW 545                                     |
| REGEX 517                           | UNALLOCATED 545                              |
| REM 519                             | UNSIGNED                                     |
| REPATTERN 519                       | converting data 76                           |
| REPEAT 520                          | UNSPEC 546                                   |
| REPLACE 521                         | UPOS 549                                     |
| REVERSE 522                         | UPPERASCII 549                               |
| RIGHT 522                           | UPPERCASE 549                                |
| ROUND 523                           | UPPERLATIN1 550                              |
| ROUNDDEC 524                        | USUBSTR 550                                  |
| ROUNDTOEVEN 525                     | USUPPLEMENTARY 551                           |
| SAMEKEY 525                         | UTCDATETIME 551                              |
| SCALE 526                           | UTCMICROSECS 552                             |
| SCALEVAL 527                        | UTCSECS 552                                  |
| SCRUBOUT 526                        | UTF8 552                                     |
| SEARCH 527                          | UTF8STG 553                                  |
| SEARCHR 528                         | UTF8TOCHAR 553                               |
| SECS 529                            | UTF8TOWCHAR 553                              |
| SECSTODATE 530                      | UUID 553                                     |
| SECSTODAYS 530                      | UUID4 554                                    |
| SIGN 530                            | UVALID 554                                   |
| SIGNED                              | UWIDTH 555                                   |
| converting data 76                  | VALID 555                                    |
| <del>-</del>                        | VALIDDATE 556                                |
| SIN <u>531</u>                      |                                              |
| SIND 531<br>SINU 531                | VALIDVALUE 556                               |
| SINH <u>531</u>                     | VARGLIST 557                                 |
| SIZE 532                            | VARGSIZE 557                                 |
| SMFTOJULIAN 533                     | VERIFY 558                                   |
| SOURCEFILE 533                      | VERIFYR 559                                  |
| SOURCELINE 533                      | WCHARVAL 559                                 |
| SQRT <u>533</u>                     | WEEKDAY 559                                  |
| SQRTF <u>533</u>                    | WHIGH 560                                    |
| SQUEEZE 534                         | WHITESPACECOLLAPSE 560                       |
| STACKADDR 534                       | WHITESPACEREPLACE 561                        |
| STCKETODATE 534                     | WIDECHAR                                     |
| STCKTODATE 535                      | converting data 76                           |
| STORAGE 535                         | WIDECHAR (WCHAR) 562                         |
| storage control, summary 387        | WLOW <u>562</u>                              |
| STRING 535                          | WSCOLLAPSE 560                               |
| string-handling, summary <u>389</u> | WSCOLLAPSE16 560                             |
| SUBSTR 537                          | WSREPLACE 561                                |
| SUBTO 537                           | WSREPLACE16 561                              |
| SUBTRACT 538                        | XMLCHAR 562                                  |
| SUCC <u>539</u>                     | XMLCLEAN 564                                 |
| SUM <u>539</u>                      | XMLSCRUB16 564                               |
| SYSNULL 539                         | XMLUCHAR 565                                 |
| SYSTEM 539                          | Y4DATE 566                                   |
| TALLY 540                           | Y4JULIAN 566                                 |
| TAN 540                             | Y4YEAR <u>567</u>                            |
| TAND 540                            | built-in functions, miscellaneous            |
| TANH 540                            | summary <u>383</u>                           |
| THREADID 541                        | built-in names                               |
| TIME <u>541</u>                     | using with built-in functions 108            |
| TIMESTAMP <u>541</u>                | using with subroutines 106                   |
| TINY <u>541</u>                     | built-in pseudovariables, summary <u>386</u> |
| TRANSLATE <u>541</u>                | built-in subroutines                         |
| TRIM <u>542</u>                     | declaring <u>369</u>                         |
| TRUNC <u>543</u>                    | definition <u>106</u>                        |
| TYPE <u>543</u>                     | invoking <u>370</u>                          |
| UHIGH <u>544</u>                    | LOCNEWSPACE 465                              |
| ULENGTH 544                         | LOCNEWVALUE 465                              |

| built-in subroutines (continued)               | character sets (continued)                          |
|------------------------------------------------|-----------------------------------------------------|
| PLIASCII 500                                   | double-byte                                         |
| PLIATTN 501                                    | identifier <u>11</u>                                |
| PLICANC 501                                    | statement element <u>12</u>                         |
| PLICKPT 501                                    | single-byte                                         |
| PLIDELETE 501                                  | delimiters and operators <u>6</u>                   |
| PLIDUMP 502                                    | identifier in DBCS form 11                          |
| PLIEBCDIC 502                                  | identifiers <u>5</u>                                |
| PLIFILL 502                                    | statement elements for $5$                          |
| PLIFREE 503                                    | character string constant <u>34</u>                 |
| PLIMOVE 503                                    | characters                                          |
| PLIOVER 503                                    | alphabetic <u>1</u>                                 |
| PLIREST 504                                    | alphanumeric <u>2</u>                               |
| PLIRETC 504                                    | character data                                      |
| PLISAXA <u>504</u>                             | conversion <u>77</u> , <u>84</u>                    |
| PLISAXB 505                                    | description 33                                      |
| PLISAXC 505                                    | picture specifiers 323                              |
| PLISAXD <u>506</u>                             | constant <u>33</u>                                  |
| PLISRTA <u>506</u>                             | extralingual <u>2</u>                               |
| PLISRTB 506                                    | format items 313                                    |
| PLISRTC 507                                    | insertion 328                                       |
| PLISRTD <u>507</u>                             | picture specification 32                            |
| summary <u>392</u>                             | sets                                                |
| BUILTIN attribute                              | double-byte <u>11</u>                               |
| declaring names for built-in functions 106     | single-byte <u>1</u>                                |
| BX (bit hex) bit string constant 36            | special <u>3</u>                                    |
| BY DIMACROSS option of assignment statement    | using in comparison operations <u>65</u>            |
| description 198                                | zero suppression 327                                |
| when specified in structure assignment 203     | CHARGRAPHIC (CHARG) built-in function 413           |
| BY NAME option of assignment statement         | CHARGRAPHIC option 130                              |
| description 198                                | CHARVAL built-in function 414                       |
| when not specified in structure assignment 202 | CHECKSTG built-in function 414                      |
| when specified in structure assignment 202     | CHECKSUM built-in function 414                      |
| BY option of DO statement 209                  | CLOSE statement 282                                 |
| BYADDR attribute 129                           | COBOL option 130                                    |
| BYADDR option 129                              | coded arithmetic data                               |
| BYTE built-in function 409                     | attributes                                          |
| byte, definition <u>158</u>                    | abbreviations <u>23</u>                             |
| BYTELENGTH built-in function 409               | types <u>19, 21</u>                                 |
| BYVALUE attribute 129                          | BINARY and DECIMAL attributes 23                    |
| BYVALUE option 129                             | binary fixed-point data <u>25</u>                   |
|                                                | binary floating-point <u>27</u>                     |
| C                                              | conversion target <u>80</u>                         |
|                                                | decimal fixed-point <u>26</u>                       |
| C-format item 314                              | decimal floating-point 28                           |
| CALL option on INITIAL attribute 267           | FIXED and FLOAT attribute 23                        |
| CALL statement 123                             | PRECISION attribute 23                              |
| calling conventions                            | REAL and COMPLEX attributes 24                      |
| OPTLINK 132                                    | syntax 22                                           |
| SYSTEM 132                                     | CODEPAGE built-in function 415                      |
| canceling                                      | COLLAPSE built-in function 415                      |
| thread 365                                     | COLLATE built-in function 415                       |
| case sensitivity 5                             | COLLATE macro facility built-in function <u>584</u> |
| CAST type function 570                         | colon symbol <u>6</u>                               |
| CDS built-in function 410                      | COLUMN format item 314                              |
| CEIL built-in function 410                     | COLUMN keyword                                      |
| CELL, synonym for 176                          | on ANSWER preprocessor statement <u>582</u>         |
| CENTERLEFT (CENTER) built-in function 411      | combinations of operations <u>68</u>                |
| CENTERRIGHT built-in function 411              | combining arrays, structures, and unions <u>183</u> |
| CHARACTER (CHAR) attribute                     | comma 6                                             |
| description 29                                 | COMMENT macro facility built-in function <u>584</u> |
| CHARACTER (CHAR) built-in function 412         | comments                                            |
| character sets                                 | description 7                                       |
| discussion 1                                   | COMPARE built-in function 415                       |

| comparison operations                            | condition codes, using with ONCODE built-in function 490 |
|--------------------------------------------------|----------------------------------------------------------|
| algebraic 65                                     | condition handling                                       |
| bit 65                                           | CONDITION attribute 343                                  |
| characters 65                                    | description 337                                          |
| conversion of operands 65                        | disabling a condition 337                                |
| description 65                                   | enabling a condition 337                                 |
| example 66                                       | established action 337                                   |
| graphic 65                                       | establishing an enabled condition 337                    |
| ordinal data 65                                  | implicit action 337                                      |
| pointer and offset data 65                       | multiple conditions 343                                  |
| program-control data 65                          | multithreading 366                                       |
| uchar 65                                         | ON statement                                             |
| widechar 65                                      | description 339                                          |
| comparison operators 7                           | dynamically descendant ON-units 341                      |
| compilation unit 89                              | null ON-unit 340                                         |
| COMPILEDATE macro facility built-in function 584 | ON-units for file variables 341                          |
| COMPILETIME macro facility built-in function 585 | scope of established action 340                          |
| complex                                          | syntax 339                                               |
| data item 24                                     | RESIGNAL statement 343                                   |
| format item 314                                  | REVERT statement 342                                     |
| COMPLEX (CPLX) attribute 24                      | scope of condition prefix 339                            |
| COMPLEX (CPLX) built-in function 416             | SIGNAL statement 343                                     |
| composite symbol 4                               | condition prefix                                         |
| compound assignment 199                          | description 9                                            |
| compound statement 10                            | example 338                                              |
| computational and ordinal types 48               | syntax 337                                               |
| computational conditions                         | using 337                                                |
| CONVERSION 349                                   | condition-handling built-in functions                    |
| FIXEDOVERFLOW 353                                | DATAFIELD 420                                            |
| INVALIDOP 353                                    | ONACTUAL 489                                             |
| OVERFLOW 355                                     | ONAREA 489                                               |
| UNDERFLOW 361                                    | ONCHAR 489                                               |
| ZERODIVIDE 361                                   | ONCODE 490                                               |
| computational data                               | ONCONDCOND 490                                           |
| attributes 16                                    | ONCONDID 491                                             |
| conversion 76                                    | ONCOUNT 491                                              |
| description 16                                   | ONEXPECTED 491                                           |
| string data 17                                   | ONFILE 492                                               |
| computational data types                         | ONGSOURCE 492                                            |
| attributes 22                                    | ONKEY 492                                                |
| BINARY and DECIMAL attributes 23                 | ONLINE 493                                               |
| REAL and COMPLEX attributes 24                   | ONLOC 493                                                |
| repetition factor for strings 33                 | ONOFFSET 493                                             |
| string data                                      | ONOPERATOR 494                                           |
| BIT attribute 29                                 | ONPACKAGE 494                                            |
| CHARACTER attribute 29                           | ONSOURCE 494                                             |
| discussion of 29                                 | ONTEXT 496                                               |
| graphic 36                                       | ONUCHAR 496                                              |
| GRAPHIC attribute 29                             | ONUSOURCE 496                                            |
| NONVARYING attribute 31                          | ONWCHAR 497                                              |
| UCHAR attribute 29                               | ONWSOURCE 497                                            |
| VARYING attribute 31                             | summary 375                                              |
| VARYING4 attribute 31                            | UTF-handling built-in functions                          |
| VARYINGZ attribute 31                            | ONUSOURCE 496                                            |
| widechar 39                                      | condition-handling built-in functions ONPROC             |
| WIDECHAR attribute 29                            | ONPROCEDURE 494                                          |
| concatenation                                    | conditions                                               |
| operations 67                                    | ANYCONDITION 345                                         |
| operator 7                                       | AREA 346                                                 |
| COND (CONDITION) condition 348                   | ASSERTION 347                                            |
| CONDITION (COND) condition 348                   | ATTENTION                                                |
| CONDITION attribute 343                          | description 347                                          |
| condition codes                                  | with multithreading 366                                  |
| discussion 337                                   | classes 338, 339                                         |

| conditions (continued)                | controlled (continued)                                   |
|---------------------------------------|----------------------------------------------------------|
| computational 338, 339                | structure and union members 241                          |
| CONDITION 348                         | variables                                                |
| CONVERSION 349                        | description 237                                          |
| ENDFILE 350                           | multiple generations 240                                 |
| ENDPAGE 351                           | using the ALLOCATE statement 238                         |
| ERROR 351                             | using the FREE statement 240                             |
| FINISH 352                            | CONTROLLED (CTL) attribute 237                           |
| FIXEDOVERFLOW 353                     | controlling storage 235                                  |
| input/output 338, 339                 | CONV (CONVERSION) condition 349                          |
| INVALIDOP 353                         | conversion                                               |
| KEY 354                               | data 75                                                  |
| miscellaneous 338, 339                | errors 88                                                |
| NAME 354                              | in arithmetic operations 57                              |
| output and input 338                  | in concatenation operations 67                           |
| OVERFLOW 355                          | mode 77                                                  |
| program checkout 338, 339             | of arithmetic precision 77                               |
| raising under OPTIMIZATION 339        | of locator data 245                                      |
| RECORD 356                            | operands 59, 60                                          |
| SIZE 356                              | source to target rules 79                                |
| status 338, 339                       | string lengths <u>76</u>                                 |
| STORAGE 357                           | to other data attributes 77                              |
| STRINGRANGE 357                       | using built-in functions 76                              |
| STRINGSIZE 358                        | CONVERSION (CONV) condition 349                          |
| SUBCRIPTRANGE 359                     | CONVERSION condition prefix 338, 339                     |
| TRANSMIT 359                          | conversion errors 88                                     |
| UNDEFINEDFILE 360                     | conversion of graphic to character (CHARGRAPHIC) 413     |
| UNDERFLOW 361                         | converting data                                          |
| ZERODIVIDE 361                        | arithmetic precision 77                                  |
| CONJG built-in function 417           | arithmetic-to-bit-string, example 87                     |
| CONNECTED (CONN) attribute 260        | arithmetic-to-character string, example 88               |
| connected storage 260                 | computational data <u>76</u>                             |
| consecutive data sets <u>272</u>      | conversion errors <u>88</u>                              |
| constants                             | description <u>75</u>                                    |
| B3 (bit hex) string <u>36</u>         | initiating with built-in functions 76                    |
| B4 (bit hex) string <u>36</u>         | mode <u>77</u>                                           |
| binary fixed-point <u>25</u>          | rules <u>76</u>                                          |
| binary floating-point <u>27</u>       | source-to-target rules <u>79</u>                         |
| bit <u>35</u>                         | string lengths <u>76</u>                                 |
| BX (bit hex) string <u>36</u>         | COPY built-in function 417                               |
| character <u>33</u>                   | COPY macro facility built-in function 586                |
| character string <u>34</u>            | COPY option 295                                          |
| decimal fixed-point <u>27</u>         | COS built-in function 417                                |
| decimal floating-point <u>28</u>      | COSD built-in function 418                               |
| entry                                 | COSH built-in function 418                               |
| description <u>113</u>                | COUNT built-in function 418                              |
| using <u>113</u>                      | COUNTER macro facility built-in function <u>586</u>      |
| file <u>273</u>                       | credit (CR) picture character <u>333</u>                 |
| graphic <u>36</u>                     | cross sections of arrays of structures/unions <u>184</u> |
| GX (graphic) string <u>37</u>         | cross sections, of arrays <u>174</u>                     |
| imaginary <u>24</u>                   | CS built-in function 418                                 |
| label 44                              | CTL (CONTROLLED) attribute 237                           |
| M (mixed) string <u>37</u>            | currency symbol                                          |
| named 46                              | defining 329                                             |
| UX (UCHAR) string 39                  | description 331                                          |
| WX (widechar) string 39               | CURRENTSIZE built-in function 419                        |
| XN (binary hex) 26                    | CURRENTSTORAGE built-in function 420                     |
| XU (binary hex) <u>26</u>             |                                                          |
| contained in, definition 151          | D                                                        |
| contextual declarations 150           |                                                          |
| continuation rules for DBCS <u>13</u> | data                                                     |
| controlled                            | alignment <u>158</u>                                     |
| parameter 97                          | area 251                                                 |
| storage <u>235, 237</u>               | arithmetic character 40                                  |

| data (continued)                               | data elements (continued)                  |
|------------------------------------------------|--------------------------------------------|
| attributes 16                                  | constants                                  |
| binary fixed-point 25                          | named 16                                   |
| binary floating-point 27                       | punctuating 16                             |
| bit 35                                         | quotation marks 16                         |
| bit constant <u>35</u>                         | data item <u>15</u>                        |
| character <u>33</u>                            | discussion <u>15</u>                       |
| character constant                             | preprocessor <u>577</u>                    |
| A (ASCII) character constant 34                | data items                                 |
| E (EBCDIC) character constant <u>34</u>        | complex <u>24</u>                          |
| computational <u>16</u>                        | definition <u>15</u>                       |
| conversion                                     | expression <u>52</u>                       |
| description <u>75</u>                          | mode <u>24</u>                             |
| errors <u>88</u>                               | data sets                                  |
| in arithmetic operations 57                    | consecutive 272                            |
| source-to-target rules 79                      | indexed 272                                |
| using built-in functions 76                    | regional <u>272</u>                        |
| decimal fixed-point 26                         | relative 272                               |
| decimal floating point <u>28</u>               | storing 272                                |
| element 15                                     | transmission of data from 271              |
| elements 577                                   | types 272                                  |
| entry <u>112</u><br>format 45                  | data specification options for stream i/o  |
| format <u>45</u><br>format items 313           | data transmitted 285                       |
|                                                | data-directed <u>300</u><br>definition 293 |
| graphic <u>36</u><br>item 15                   | discussion of 295                          |
| label 44                                       | data transmission                          |
| LABEL attribute                                | area variables 286                         |
| valid OPTIONS options 44                       | data aggregates 285                        |
| labels, on language statements 44              | data-directed 293                          |
| locator 244                                    | data-list-items 299                        |
| mixed 37                                       | discussion of 285                          |
| numeric character 324                          | edit-directed 293                          |
| offset 252                                     | graphic strings 285                        |
| program-control                                | input 271                                  |
| description 17                                 | output 271                                 |
| types and attributes 44                        | record-oriented 285                        |
| sharing between threads 367                    | record-oriented statements                 |
| specifications 295                             | DELETE 287                                 |
| transmission 271                               | discussion 286                             |
| types 16                                       | LOCATE 287                                 |
| ÚCHAR 38                                       | READ 286                                   |
| widechar 39                                    | REWRITE 287                                |
| data alignment                                 | WRITE 286                                  |
| discussion 158                                 | stream-oriented 293                        |
| storage addresses 158                          | stream-oriented statements                 |
| using ALIGNED and UNALIGNED attributes 158     | discussion 293                             |
| data conversion                                | GET 293                                    |
| arithmetic precision 77                        | PUT 294                                    |
| errors <u>88</u>                               | type 3 do-group 296                        |
| in arithmetic operations <u>57</u>             | TRANSMIT condition 359                     |
| mode <u>77</u>                                 | unaligned bit strings 285                  |
| source-to-target rules <u>79</u>               | varying length strings 285                 |
| string lengths <u>76</u>                       | data transmission statements options       |
| data declarations                              | COPY <u>295</u>                            |
| array <u>170</u>                               | discussion 295                             |
| description <u>147</u>                         | FILE <u>297</u>                            |
| explicit 147                                   | LINE 297                                   |
| implicit 150                                   | PAGE 297                                   |
| language-specified defaults for attributes 165 | SKIP 297                                   |
| structures 174                                 | STRING <u>298</u>                          |
| unions 175                                     | data types                                 |
| data elements                                  | computational <u>16</u>                    |
| attributes 15                                  | discussion 16                              |

| data types (continued)                           | decimal floating-point data (continued)              |
|--------------------------------------------------|------------------------------------------------------|
| string data                                      | conversion <u>82</u>                                 |
| UCHAR <u>38</u>                                  | description <u>28</u>                                |
| data-directed data specification                 | decimal-point and digit specifiers 325               |
| discussion 300                                   | declarations                                         |
| using the GET statement 301                      | array <u>170</u>                                     |
| using the PUT statement 303                      | contextual 150                                       |
| data-directed data transmission 293              | DEFINE ORDINAL statement 136                         |
| DATAFIELD built-in function 420                  | explicit 147                                         |
| DATE attribute                                   | implicit 150                                         |
| description <u>41</u> DATE built-in function 421 | scope defining with INTERNAL and EXTERNAL attributes |
|                                                  | 152                                                  |
| date/time built-in functions DATE 421            | discussion 150                                       |
| DATETIME 421                                     | example 151                                          |
| DAYS 421                                         | declarations, DEFINE ALIAS, statement 135            |
| DAYSTODATE 422                                   | DECLARE (DCL) statement                              |
| DAYSTOMICROSECS 423                              | description 148                                      |
| DAYSTOSECS 423                                   | declaring built-in functions 369                     |
| JULIANTOSMF 462                                  | declaring data                                       |
| Lilian format 376                                | description 147                                      |
| MAXDATE 470                                      | factoring of attributes 149                          |
| MICROSECS 482                                    | DEF (DEFINED) attribute 261                          |
| MICROSECSTODATE 483                              | DEFAULT (DFT) statement 166                          |
| MICROSECSTODAYS 483                              | defaults for attributes                              |
| MINDATE 484                                      | DEFAULT statement 166                                |
| REPATTERN 519                                    | discussion of 165                                    |
| SECS 529                                         | for data attributes 165                              |
| SECSTODATE 530                                   | language-specified 165                               |
| SECSTODAYS <u>530</u>                            | restoring language-specified <u>170</u>              |
| SMFTOJULIAN <u>533</u>                           | DEFINE ALIAS statement <u>135</u>                    |
| STCKETODATE <u>534</u>                           | DEFINE ORDINAL statement                             |
| STCKTODATE <u>535</u>                            | description <u>136</u>                               |
| summary <u>376</u>                               | options 136                                          |
| TIME 541                                         | DEFINE STRUCTURE (STRUCT) statement 137              |
| TIMESTAMP 541                                    | DEFINED (DEF) attribute 261                          |
| UTCDATETIME 551                                  | DELAY statement 206                                  |
| UTCMICROSECS 552                                 | DELETE statement 287                                 |
| UTCSECS 552                                      | delimiter <u>6</u><br>descriptor list 115            |
| VALIDDATE <u>556</u><br>VARGLIST 557             | DESCRIPTOR option 130                                |
| VARGSIZE 557                                     | DESCRIPTORS option for the DEFAULT statement 167     |
| WEEKDAY 559                                      | DETACH statement 366                                 |
| Y4DATE 566                                       | DFT (DEFAULT) statement 166                          |
| Y4JULIAN 566                                     | digits                                               |
| Y4YEAR 567                                       | and decimal-point specifiers 325                     |
| DATETIME built-in function 421                   | binary 3                                             |
| DAYS built-in function 421                       | decimal 2                                            |
| DAYSTODATE built-in function 422                 | hexadecimal 3                                        |
| DAYSTOMICROSECS built-in function 423            | DIM (DIMENSION) attribute 171                        |
| DAYSTOSECS built-in function 423                 | DIMACROSS attribute 172                              |
| DBCS (double-byte character set) 11              | DIMENSION (DIM) attribute 171                        |
| DCL (DECLARE) statement                          | DIMENSION (DIM) built-in function 424                |
| description <u>148</u>                           | DIMENSION macro facility built-in function 586       |
| debit (DB) picture character <u>333</u>          | DIRECT attribute 277                                 |
| DECIMAL (DEC) attribute 23                       | direct entry declaration 112                         |
| DECIMAL (DEC) built-in function 423              | directives                                           |
| decimal digit 2                                  | *PROCESS <u>227</u>                                  |
| decimal fixed-point constant <u>27</u>           | %INCLUDE 223                                         |
| decimal fixed-point data                         | %LINE 224                                            |
| conversion 81                                    | %NOPRINT 225                                         |
| description 26                                   | %NOTE 225                                            |
| decimal floating-point constant 28               | %PAGE 226                                            |
| decimal floating-point data                      | %POP <u>226</u>                                      |

| directives (continued)                                | elements (continued)                                                                                                    |
|-------------------------------------------------------|----------------------------------------------------------------------------------------------------|
| %PRINT 227                                            | variable 15                                                                                                    |
|                                                       |                                                                                                    |
| %PROCESS 227                                          | ELSE clause of %IF statement 598                                                                                                    |
| %PUSH 227                                             | ELSE clause of IF statement 220                                                                                                    |
| %SKIP <u>231</u>                                      | EMPTY built-in function                                                                                                    |
| DISPLAY statement 207                                 | for area variables 255                                                                                                    |
| DIVIDE built-in function 424                          | enabled condition 337                                                                                                    |
| DLLEXTERNAL option 131                                | END statement                                                                                                    |
| DLLINTERNAL option <u>131</u>                         | description 219                                                                                                    |
| DO statement                                          | ENDFILE built-in function 425                                                                                                    |
| description 208                                       | ENDFILE condition 350                                                                                                    |
| repetitive execution of <u>208</u>                    | ENDPAGE condition 351                                                                                                    |
| do-groups                                             | Enterprise PL/I for z/OS                                                                                                    |
| examples 215                                          | accessibility <u>xlvi</u>                                                                                                    |
| macro facility <u>208</u>                             | ENTRY attribute                                                                                                    |
| type 3 do-group <u>208</u> , <u>211</u>               | description <u>114</u>                                                                                                    |
| double-byte character set (DBCS)                      | valid OPTIONS options <u>125</u>                                                                                                    |
| continuation rules <u>13</u>                          | entry constants <u>113</u>                                                                                                    |
| data in stream I/O <u>311</u>                         | entry data                                                                                                    |
| discussion <u>11</u>                                  | attributes                                                                                                    |
| identifiers <u>11</u>                                 | classification <u>20</u> , <u>21</u>                                                                                                    |
| in graphic data <u>36</u>                             | ENTRY <u>114</u>                                                                                                    |
| statement elements <u>12</u>                          | GENERIC 121                                                                                                    |
| using in source program <u>11</u>                     | LIMITED <u>120</u>                                                                                                    |
| doubleword, in data alignment 158                     | LIST 118                                                                                                    |
| DOWNTHRU option                                       | OPTIONAL 117                                                                                                    |
| description 210                                       | constants 113                                                                                                    |
| example 217                                           | description 112                                                                                                    |
| using with a type 3 DO specification 214              | direct entry declaration 112                                                                                                    |
| using with ordinals 217                               | generic 121                                                                                                    |
| drifting character 331                                | generic entry declaration 121                                                                                                    |
| dummy arguments                                       | invocation of references 123                                                                                                    |
| deriving attributes 110                               | variables 114                                                                                                    |
| description 110                                       | entry points 94                                                                                                    |
| rules 110                                             | entry reference invocation 123                                                                                                    |
| dynamic allocation 235                                | ENTRY statement 96                                                                                                    |
| dynamic loading of an external procedure              | ENTRY statement, valid OPTIONS options 126                                                                                                    |
| FETCH statement 102                                   | entry-constant                                                                                                    |
| RELEASE statement 102                                 | using with a FETCH statement 103                                                                                                    |
| dynamically descendant ON-units 341                   | ENTRYADDR built-in function 426                                                                                                    |
| · · · · —                                             | ENTRYADDR pseudovariable 426                                                                                                    |
| F                                                     | ENV (ENVIRONMENT) attribute 278                                                                                                    |
| E                                                     | ENVIRONMENT (ENV) attribute 278                                                                                                    |
| E (EBCDIC) character constant                         | ENVIRONMENT option 364                                                                                                    |
| character constant 34                                 | EPSILON built-in function 426                                                                                                    |
|                                                       | equal sign 6                                                                                                    |
| E picture character 334<br>E-format item 315          | ERF built-in function 426                                                                                                    |
|                                                       | ERFC built-in function 427                                                                                                    |
| EDIT built-in function 424                            | ERROR condition                                                                                                    |
| EDIT option 304                                       | abnormal termination of procedures 100                                                                                                    |
| edit-directed                                         | description 351                                                                                                    |
| data transmission 293                                 | established action 339                                                                                                    |
| format items 313                                      | established condition 337                                                                                                    |
| edit-directed data specification 304                  | evaluation order for expressions and references 68                                                                                                    |
| effect of recursion on automatic variables <u>101</u> | evaluation order of expressions 53                                                                                                    |
| elementary names <u>174</u>                           | exclusive-or operator 63                                                                                                    |
| elements                                              | EXE (file extension) 89                                                                                                    |
| assignment <u>201</u>                                 | the state of the state of the s |
| data <u>15</u>                                        | EXIT statement <u>100</u> EXP built-in function 427                                                                                                    |
| expression 52                                         | explicit declaration 147                                                                                                    |
| for DBCS 12                                           |                                                                                                    |
| for SBCS <u>5</u>                                     | explicitly locator-qualified reference 246                                                                                                    |
| parameter <u>110</u>                                  | EXPONENT built-in function 427                                                                                                    |
| program $\underline{1}$                               | exponent specifiers 334                                                                                                    |
| scalar 15                                             | exponentiation, special cases <u>63</u>                                                                                                    |

| EXPORTS option 92                           | files (continued)                              |
|---------------------------------------------|------------------------------------------------|
| expressions                                 | constant 273                                   |
| array 70                                    | declaration 273                                |
| assigning values 204                        | definition of 273                              |
| description 51                              | description attributes 273                     |
| element 52                                  | FILE attribute 273                             |
| evaluation order 53                         | implicit opening 280                           |
| intermediate results of expressions 61      | opening and closing 278                        |
| of targets 53                               | PRINT 310                                      |
| operational                                 | sharing between threads 367                    |
| classes 55                                  | specifying a reference 276                     |
| definition 51                               | SYSIN 283                                      |
| discussion 54                               | SYSPRINT 283                                   |
| preprocessor 577                            | variable 275                                   |
| restricted                                  | FILESEEK built-in function 430                 |
| applying built-in functions 72              | FILETELL built-in function 431                 |
| description 72                              | FILEWRITE built-in function 431                |
| example 73                                  | FINISH condition 352                           |
| scalar 52                                   | FIRST type function 570                        |
| structure 52                                | FIXED attribute                                |
| syntax 51                                   | description 23                                 |
| types 52                                    | FIXED built-in function 432                    |
| EXT (EXTERNAL) attribute 152                | fixed-point                                    |
|                                             | •                                              |
| extent BASED declarations 242               | binary data <u>25</u><br>decimal data 26       |
|                                             | <del></del>                                    |
| parameter descriptor 116                    | format item                                    |
| extent (of dimension) 171                   | description 317                                |
| EXTERNAL (EXT) attribute                    | specifying a picture scaling factor 335        |
| description 152                             | FIXEDBIN built-in function 432                 |
| using <u>103</u>                            | FIXEDDEC built-in function 433                 |
| external procedure                          | FIXEDOVERFLOW (FOFL) condition 353             |
| description 94                              | FIXEDOVERFLOW condition prefix 338, 339        |
| dynamic loading <u>102</u>                  | FLOAT attribute 23                             |
| extralingual character <u>2</u>             | FLOAT built-in function 433                    |
|                                             | FLOATBIN built-in function 434                 |
| F                                           | FLOATDEC built-in function 434                 |
|                                             | floating-point                                 |
| F picture character 335                     | binary data <u>27</u>                          |
| F-format item 317                           | data conversion <u>82</u>                      |
| factoring of attributes 149                 | decimal data 28                                |
| FETCH statement                             | format item <u>315</u>                         |
| description 103                             | floating-point inquiry built-in functions      |
| dynamically loading external procedures 102 | EPSILON <u>426</u>                             |
| restrictions 102                            | HUGE <u>444</u>                                |
| FETCHABLE option 131                        | ISFINITE 449                                   |
| fields 325                                  | ISINF <u>450</u>                               |
| FILE attribute 273                          | ISNAN <u>451</u>                               |
| file data 21                                | ISNORMAL <u>451</u>                            |
| FILE option                                 | ISZERO <u>452</u>                              |
| description 297                             | MAXEXP 471                                     |
| for record-oriented data transmission 288   | MINEXP 484                                     |
| for stream-oriented data transmission 286   | PLACES 500                                     |
| FILE specification in OPEN statement 279    | RADIX 515                                      |
| FILEDDINT built-in function 427             | summary 380                                    |
| FILEDDTEST built-in function 428            | TINY 541                                       |
| FILEDDWORD built-in function 428            | floating-point manipulation built-in functions |
| FILEID built-in function 429                | EXPONENT 427                                   |
| FILENEW built-in function 430               | PRED 513                                       |
| FILEOPEN built-in function 430              | SCALE 526                                      |
| FILEREAD built-in function 430              | SUCC 539                                       |
| files                                       | summary 380                                    |
| additive attribute 273                      | FLOOR built-in function 435                    |
| alternative attributes 273                  | FOFL (FIXEDOVERFLOW) condition 353             |
| attributes 20                               | FOLDEDFULLMATCH built-in function 435          |
|                                             | <del></del>                                    |

| FOLDEDSIMPLEMATCH built-in function 436 FORCE attribute 156 FORMAT attribute classification by variable type 21                         | GO TO (GOTO) statement <i>(continued)</i> description <u>220</u> GRAPHIC attribute (G) <u>29</u> GRAPHIC built-in function <u>438</u>                                        |
|----------------------------------------------------------------------------------------------------|----------------------------------------------------------------------------------------------------|
| description <u>45</u> format data <u>45</u> format items A 313                                                                          | graphic constant<br>comparison operations <u>65</u><br>description <u>36</u><br>strings 285                                                                                  |
| B 313<br>C 314<br>COLUMN 314                                                                                                    | syntax 36<br>graphic data<br>constant 36                                                                                                    |
| description <u>304</u><br>E <u>315</u><br>F <u>317</u><br>G 318                                                                         | conversion <u>87</u> format item <u>318</u> GX (graphic hex) string constant <u>37</u> transmission 285                                                                      |
| L 319<br>LINE 319<br>P 319                                                                                                    | graphic data, converting (GRAPHIC) 439 GRAPHIC ENVIRONMENT option 37 GRAPHIC option 37                                                                                       |
| PAGE <u>320</u><br>R <u>320</u><br>SKIP <u>321</u><br>V 321                                                                             | graphic string constant <u>37</u><br>group, of statements <u>10</u><br>GX (graphic hex) string constant <u>37</u>                                                            |
| X 321 format notation, rules for xxix                                                                                                   | Н                                                                                                    |
| FORMAT statement 307 FORTRAN option 131 FREE statement based variables 249                                                              | halfword <u>158</u> HANDLE attribute <u>139</u> HANDLE built-in function <u>439</u> handle operations <u>55</u>                                                              |
| controlled variables <u>240</u> IN option <u>249</u> FROM option of data transmission statements <u>288</u> FROMALIEN option <u>131</u> | HBOUND built-in function <u>439</u> HBOUND macro facility built-in function <u>586</u> HBOUNDACROSS built-in function <u>440</u> hex (X) character string constant <u>34</u> |
| fullword <u>158</u> functions built-in <u>108</u> definition <u>106</u>                                                                 | HEX built-in function <u>440</u> , <u>545</u> HEX8 built-in function <u>441</u> HEXADEC attribute <u>259</u> hexadecimal digit 3                                             |
| description <u>106</u> examples <u>107</u> programmer-written <u>108</u> restrictions on <u>106</u>                                     | HEXDECODE built-in function 442 HEXDECODE8 built-in function 443 HEXIMAGE built-in function 443 HEXIMAGE8 built-in function 444                                              |
| returning from <u>124</u>                                                                                                    | HIGH built-in function 444 higher bound of a DIMACROSS array, obtaining (HBOUNDACROSS) 440                                                                                   |
| G-format item 318 GAMMA built-in function 436                                                                                           | higher bound of an array, obtaining (HBOUND) <u>439</u><br>HUGE built-in function <u>444</u>                                                                                 |
| GENERIC attribute  description 121                                                                                                    | I                                                                                                    |
| using the OTHERWISE option 121 generic descriptor 122 generic entry declaration 121 generic name 121                                    | I (overpunch) picture character <u>333</u> IAND built-in function <u>445</u> ICLZ built-in function <u>445</u> identifier                                                    |
| generic selection 122 GET statement data-directed 301 edit-directed 305                                                                 | asterisk <u>6</u><br>DBCS <u>11</u><br>DBCS with double-byte characters <u>11</u><br>definition <u>5</u>                                                                     |
| list-directed 308<br>strings 306<br>GET STRING statement 293<br>GETENV built-in function 436                                            | programmer-defined names <u>6</u><br>SBCS in DBCS form <u>11</u><br>scalar <u>46</u><br>structure 46                                                                         |
| GETJCLSYMBOL built-in function 436 GETSYSINT built-in function 437 GETSYSWORD built-in function 437 GO TO (GOTO) statement              | using keywords <u>5</u> IEEE attribute <u>259</u> IEOR built-in function <u>445</u>                                                                                          |

| IF statement                                                  | input/output built-in functions (continued)         |
|---------------------------------------------------------------|-----------------------------------------------------|
| description 220                                               | COUNT 418                                           |
| syntax 220                                                    | ENDFILE 425                                         |
| IFTHENELSE built-in function 445                              | FILEDDINT 427                                       |
| IGNORE option of data transmission statements 288             | FILEDDTEST 428                                      |
| IMAG built-in function <u>446</u>                             | FILEDDWORD <u>428</u>                               |
| IMAG pseudovariable <u>446</u>                                | FILEID 429                                          |
| imaginary constants <u>24</u>                                 | FILENEW 430                                         |
| implementation limits <u>607</u>                              | FILEOPEN 430                                        |
| implicit                                                      | FILEREAD 430                                        |
| declaration <u>150</u>                                        | FILESEEK 430                                        |
| freeing                                                       | FILETELL 431                                        |
| of based variable <u>249</u>                                  | FILEWRITE 431                                       |
| of controlled variable 240                                    | LINENO <u>464</u>                                   |
| opening of files <u>280</u>                                   | ONSUBCODE 495                                       |
| implicit action <u>337</u>                                    | ONSUBCODE2 495                                      |
| Implicit date                                                 | PAGENO <u>499</u>                                   |
| assignments <u>41</u>                                         | SAMEKEY <u>525</u>                                  |
| comparisons <u>41</u>                                         | summary <u>380</u> , <u>381</u>                     |
| implicitly locator-qualified reference <u>246</u>             | insertion characters 328                            |
| IN option                                                     | INT (INTERNAL) attribute 152                        |
| ALLOCATE statement 248                                        | integer                                             |
| FREE statement <u>249</u>                                     | value <u>23</u>                                     |
| IN option with FREE statement, for based variables <u>249</u> | integer manipulation built-in functions             |
| INARRAY built-in function <u>446</u>                          | IAND <u>445</u>                                     |
| INCLUDE directive 223                                         | ICLZ <u>445</u>                                     |
| INDEX built-in function 447                                   | IEOR <u>445</u>                                     |
| INDEX macro facility built-in function <u>587</u>             | INOT <u>449</u>                                     |
| indexed data sets <u>272</u>                                  | IOR <u>449</u>                                      |
| INDEXR built-in function 448                                  | ISIGNED <u>449</u>                                  |
| INDFOR attribute <u>180</u>                                   | ISLL <u>450</u>                                     |
| INDICATORS built-in function 448                              | ISRL <u>451</u>                                     |
| industry standards <u>xxxii</u>                               | IUNSIGNED <u>452</u>                                |
| infix operation <u>54</u>                                     | LOWER2 <u>469</u>                                   |
| infix operators and arrays <u>71</u>                          | RAISE2 <u>516</u>                                   |
| INITIAL (INIT) attribute <u>265</u>                           | summary <u>381</u>                                  |
| INITIAL CALL <u>267</u>                                       | integral boundary <u>158</u>                        |
| INITIAL TO 268                                                | interlanguage communication                         |
| initial values                                                | LINKAGE option <u>132</u>                           |
| for unions 265                                                | linkages                                            |
| on STATIC variables <u>269</u>                                | OPTLINK <u>132</u>                                  |
| initializing                                                  | SYSTEM <u>132</u>                                   |
| array variables <u>268</u>                                    | interleaved subscripts <u>184</u>                   |
| automatic variables <u>270</u>                                | intermediate results of expressions                 |
| based and controlled variables 270                            | discussion <u>54</u>                                |
| static variables <u>269</u>                                   | example <u>61</u>                                   |
| unions <u>269</u>                                             | INTERNAL (INT) attribute <u>152</u>                 |
| INLINE option <u>131</u>                                      | internal procedure <u>94</u>                        |
| INLIST built-in function 448                                  | internal to, definition <u>151</u>                  |
| INOT built-in function <u>449</u>                             | INTO option of data transmission statements 289     |
| input                                                         | INVALIDOP condition 353                             |
| conditions                                                    | INVALIDOP condition prefix 338, 339                 |
| ENDFILE 350                                                   | invocation of entry references 123                  |
| ENDPAGE 351                                                   | invoked procedure <u>99</u>                         |
| KEY <u>354</u>                                                | invoking block <u>99</u>                            |
| NAME 354                                                      | invoking built-in functions and pseudovariables 370 |
| RECORD 356                                                    | invoking built-in subroutines 370                   |
| TRANSMIT <u>359</u>                                           | invoking main procedure <u>90</u>                   |
| UNDEFINEDFILE 360                                             | invoking type functions <u>569</u>                  |
| definition <u>271</u>                                         | IOR built-in function 449                           |
| discussion <u>271</u>                                         | IRREDUCIBLE (IRRED) option <u>133</u>               |
| of area <u>256</u>                                            | ISFINITE built-in function 449                      |
| INPUT attribute 277                                           | ISIGNED built-in function 449                       |
| input/output built-in functions                               | ISINF built-in function 450                         |

| ISJCLSYMBOL built-in function 451                                 | KEYFROM option of data transmission statements 289 |
|-------------------------------------------------------------------|----------------------------------------------------|
| ISLL built-in function 450                                        | KEYTO option of data transmission statements 290   |
| ISMAIN built-in function 451                                      | keyword statement 9                                |
| ISNAN built-in function 451                                       | keywords                                           |
| ISNORMAL built-in function 451                                    | definition 5                                       |
| ISRL built-in function 451                                        | _                                                  |
| isub                                                              | L                                                  |
| defining 261, 263                                                 | L                                                  |
| unconnected 262                                                   | L-format item 319                                  |
| ISZERO built-in function 452                                      | label 9                                            |
| ITERATE statement 223                                             | LABEL attribute                                    |
| iteration factor 267, 268, 304                                    | description 44                                     |
| IUNSIGNED built-in function 452                                   | label constants 44                                 |
|                                                                   | label data                                         |
| J                                                                 | attributes 20, 21                                  |
|                                                                   | description 44                                     |
| JSON built-in functions                                           | language-specified defaults                        |
| JSONGETARRAYEND 453                                               | defining 165                                       |
| JSONGETARRAYSTART 453                                             | discussion of 165                                  |
| JSONGETCOLON 453                                                  | restoring 170                                      |
| JSONGETCOMMA 454                                                  | LAST type function 571                             |
| JSONGETMEMBER 454                                                 | LBOUND built-in function 462                       |
| JSONGETOBJECTEND 455                                              | LBOUND macro facility built-in function 587        |
| JSONGETOBJECTSTART 456                                            | LBOUNDACROSS built-in function 463                 |
| JSONGETVALUE 456                                                  | LEAVE statement 224                                |
| JSONPUTARRAYEND 458                                               | LEFT built-in function 463                         |
| JSONPUTARRAYSTART 458                                             | length                                             |
| JSONPUTCOLON 458                                                  | controlled parameter 97                            |
| JSONPUTCOMMA 459                                                  | simple parameter 97                                |
| JSONPUTMEMBER 459                                                 | LENGTH built-in function 463                       |
| JSONPUTOBJECTEND 461                                              | LENGTH macro facility built-in function 588        |
| JSONPUTOBJECTSTART 461                                            | level-number (of structure elements) 185           |
| JSONPUTVALUE 461                                                  | levels of structures                               |
| JSONVALID 462                                                     | description 174                                    |
| summary 382                                                       | specifying unique names 175                        |
| JSONGETARRAYEND built-in function 453                             | levels of unions 175                               |
| JSONGETARRAYSTART built-in function 453                           | LIKE attribute <u>178</u>                          |
| JSONGETCOLON built-in function 453                                | Lilian format <u>376</u>                           |
| JSONGETCOMMA built-in function 454                                | LIMITED attribute                                  |
| JSONGETMEMBER built-in function 454                               | description <u>120</u>                             |
| JSONGETOBJECTEND built-in function 455                            | example <u>120</u>                                 |
| JSONGETOBJECTSTART built-in function 456                          | limits <u>607</u>                                  |
| JSONGETVALUE built-in function 456                                | LINE directive 224                                 |
| JSONNAME attribute 183                                            | LINE format item 319                               |
| JSONOMIT attribute 183                                            | LINE option 297                                    |
| JSONPUTARRAYEND built-in function 458                             | LINENO built-in function 464                       |
| JSONPUTARRAYSTART built-in function 458                           | LINESIZE specification in OPEN statement 280       |
| JSONPUTCOLON built-in function 458                                | LINKAGE option <u>132</u>                          |
| JSONPUTCOMMA built-in function 459                                | list                                               |
| JSONPUTMEMBER built-in function 459                               | bidirectional 257                                  |
| JSONPUTOBJECTEND built-in function 461                            | chained <u>256</u>                                 |
| JSONPUTOBJECTSTART built-in function 461                          | parameter descriptor <u>115</u>                    |
| JSONPUTVALUE built-in function 461                                | processing 256                                     |
| JSONTRIMR attribute <u>183</u><br>JSONVALID built-in function 462 | unidirectional <u>257</u><br>LIST attribute        |
|                                                                   |                                                    |
| JULIANTOSMF built-in function 462                                 | description 118                                    |
|                                                                   | list-directed                                      |
| K                                                                 | data specification 308                             |
| K 1                                                               | data transmission <u>293</u><br>GET statement 308  |
| K picture character 334                                           | input 308                                          |
| KEY condition 354                                                 | output 309                                         |
| KEY option of data transmission statements 289                    | PUT statement 309                                  |
| KEYED attribute 278                                               | listing control statements 573                     |
|                                                                   |                                                    |

| LITTLEENDIAN attribute 258                      | macro facility built-in functions (continued)               |
|-------------------------------------------------|-------------------------------------------------------------|
| load module                                     | MACRMAR <u>589</u>                                          |
| description 89                                  | MAX 589                                                     |
| file extensions 89                              | MIN 589                                                     |
| locate mode 291                                 | PARMSET 589                                                 |
| LOCATE statement 287                            | QUOTE 590                                                   |
| LOCATION (LOC) built-in function 464            | REPEAT 590                                                  |
| locator                                         | SUBSTR 590                                                  |
| conversion 245                                  | SYSDIMSIZE 591                                              |
| data                                            | SYSOFFSETSIZE 591                                           |
| attributes 21                                   | SYSPARM 591                                                 |
| description 244                                 | SYSPOINTERSIZE 591                                          |
| offset variable 244                             | SYSTEM 592                                                  |
| pointer variable 244                            | SYSVERSION 592                                              |
| qualification 245                               | TRANSLATE 592                                               |
| levels of qualification 247                     | VERIFY 593                                                  |
| parameter 111                                   | <del></del>                                                 |
|                                                 | MAIN option 132                                             |
| qualification 245                               | main procedure                                              |
| qualifier 6                                     | invoking 90                                                 |
| reference 245                                   | passing an argument 111                                     |
| LOCNEWSPACE built-in subroutine 465             | major structure names <u>174</u>                            |
| LOCNEWVALUE built-in subroutine 465             | MARGINS keyword                                             |
| LOCSTG built-in function 466                    | on ANSWER preprocessor statement <u>582</u>                 |
| LOCVAL built-in function 466                    | mathematical built-in functions                             |
| LOG built-in function <u>467</u>                | accuracy of <u>371</u>                                      |
| LOG10 built-in function 468                     | ACOS <u>394</u>                                             |
| LOG2 built-in function 467                      | ASIN 398                                                    |
| LOGGAMMA built-in function 467                  | ATAN 398                                                    |
| logical level (of structure elements) 185       | ATAND 399                                                   |
| logical operator                                | ATANH 399                                                   |
| discussion 63                                   | COS 417                                                     |
| using 7                                         | COSD 418                                                    |
| LOW built-in function 468                       | COSH 418                                                    |
| lower bound of a DIMACROSS array, obtaining     | ERF 426                                                     |
| (LBOUNDACROSS) 463                              | ERFC 427                                                    |
| lower bound of an array, obtaining (LBOUND) 462 | EXP 427                                                     |
| LOWER2 built-in function 469                    | GAMMA 436                                                   |
| LOWERASCII built-in function 468                | LOG 467                                                     |
| LOWERCASE built-in function 468                 | LOG 407<br>LOG10 468                                        |
| <del></del>                                     |                                                             |
| LOWERLATIN1 built-in function 469               | LOG2 467                                                    |
|                                                 | LOGGAMMA 467                                                |
| M                                               | SIN 531                                                     |
|                                                 | SIND <u>531</u>                                             |
| M                                               | SINH <u>531</u>                                             |
| FIXED BINARY, maximum precision 75, 371         | SQRT <u>533</u>                                             |
| LIMITS(FIXEDBIN(M1,M2)) 75, 371                 | SQRTF <u>533</u>                                            |
| M (mixed) string constant 37                    | summary <u>382</u>                                          |
| MACCOL macro facility built-in function 588     | TAN <u>540</u>                                              |
| MACLMAR macro facility built-in function 588    | TAND <u>540</u>                                             |
| MACRMAR macro facility built-in function 589    | TANH <u>540</u>                                             |
| macro facility built-in functions               | MAX built-in function 470                                   |
| COLLATE 584                                     | MAXDATE built-in function 470                               |
| COMMENT 584                                     | MAXEXP built-in function 471                                |
| COMPILEDATE 584                                 | MAXLENGTH built-in function 472                             |
| COMPILETIME 585                                 | MAXVAL built-in function 472                                |
| <del></del>                                     | MEMCOLLAPSE built-in function 473                           |
| COPY 586                                        | MEMCONVERT built-in function 472                            |
| COUNTER 586                                     | MEMCU12 built-in function 474                               |
| DIMENSION 586                                   | MEMCU14 built-in function 474                               |
| HBOUND 586                                      | MEMCU21 built-in function 475                               |
| INDEX 587                                       | MEMCU21 built-in function 475 MEMCU24 built-in function 475 |
| LBOUND <u>587</u>                               |                                                             |
| LENGTH <u>588</u>                               | MEMCU41 built-in function 476                               |
| MACCOL <u>588</u>                               | MEMCU42 built-in function 476                               |
| MACLMAR 588                                     | MEMINDEX built-in function 476                              |

| MEMREPLACE built-in function 477      | miscellaneous conditions (continued)               |
|---------------------------------------|----------------------------------------------------|
| MEMSEARCH built-in function 479       | ERROR 351                                          |
| MEMSEARCHR built-in function 479      | FINISH 352                                         |
| MEMSQUEEZE built-in function 480      | STORAGE 357                                        |
| MEMVERIFY built-in function 481       | mixed data 37                                      |
| MEMVERIFYR built-in function 481      | mixed-string constant 37                           |
| MICROSECS built-in function 482       | MOD built-in function 485                          |
| MICROSECSTODATE built-in function 483 | mode of a data item 24                             |
| MICROSECSTODAYS built-in function 483 | modes of processing                                |
| MIN built-in function 483             | description 290                                    |
| MINDATE built-in function 484         | locate 291                                         |
| MINEXP built-in function 484          | move 291                                           |
| minor structure names 174             | move mode 291                                      |
| MINVAL built-in function 485          | MPSTR built-in function 486                        |
| miscellaneous built-in functions      | multiple assignment 203                            |
| ALLCOMPARE 396                        | multiple conditions 343                            |
| BETWEEN 405                           | multiple generations of controlled variables 240   |
| BETWEENEXCLUSIVE 405                  | MULTIPLY built-in function 487                     |
| BETWEENLEFTEXCLUSIVE 405              | multithreading                                     |
| BETWEENRIGHTEXCLUSIVE 405             | ATTACH statement 364                               |
| BYTE 409                              | condition handling 366                             |
| BYTELENGTH 409                        | description 363                                    |
| CHARVAL 414                           | linkage requirements 364                           |
| COLLATE 415                           | options                                            |
| FOLDEDFULLMATCH 435                   | ENVIRONMENT 364                                    |
| FOLDEDSIMPLEMATCH 436                 | THREAD 364                                         |
| GETENV 436                            | TSTACK 364                                         |
| HEX 440, 545                          | sharing data between threads 367                   |
| HEX8 441                              | sharing files between threads 367                  |
| IFTHENELSE 445                        | TASK attribute 366                                 |
| INDICATORS 448                        | task variable 366                                  |
| INLIST 448                            | thread                                             |
| OMITTED 489                           | cancel 365                                         |
| PACKAGENAME 499                       | creation 363                                       |
| PLIRETV 504                           | detaching 366                                      |
| POPCNT 512                            | termination 365                                    |
| PRESENT 513                           | uses 363                                           |
| PROCEDURENAME 514                     | waiting 365                                        |
| RANK 516                              | THREADID built-in function 367                     |
| REG12 517                             | multithreading facility 363                        |
| SOURCEFILE 533                        | multithreading, THREADID built-in function for 541 |
| SOURCELINE 533                        |                                                    |
| STACKADDR 534                         | N                                                  |
| STRING 535                            | N                                                  |
| summary 383                           | N                                                  |
| UNSPEC 546                            | FIXED DECIMAL, maximum precision 75, 371           |
| VALID 555                             | LIMITS(FIXEDDEC(N1,N2)) 75, 371                    |
| WCHARVAL 559                          | NAME condition 354                                 |
| Miscellaneous built-in functions      | named coded arithmetic attributes 19               |
| BINSEARCH 406                         | named constant 46                                  |
| BINSEARCHX 407                        | named constants, description 16                    |
| GETJCLSYMBOL 436                      | named string data attributes 19                    |
| GETSYSINT 437                         | names                                              |
| GETSYSWORD 437                        | preprocessor 578                                   |
| ISJCLSYMBOL 451                       | names, typed 135                                   |
| UUID 553                              | NEW type function 571                              |
| UUID4 554                             | NOCHARGRAPHIC option 130                           |
| VALIDVALUE 556                        | NODESCRIPTOR option 130                            |
| miscellaneous conditions              | NOEXECOPS option 132                               |
| ANYCONDITION 345                      | NOINIT attribute 181                               |
| AREA 346                              | NOINLINE option 131                                |
| ASSERTION 347                         | NOMAP option 132                                   |
| ATTENTION 347                         | NONASSIGNABLE attribute 257                        |
| CONDITION 348                         | NONCONNECTED (NONCONN) attribute 260               |

| nonconnected storage 174                              | ONOPERATOR built-in function 494  |
|-------------------------------------------------------|-----------------------------------|
| nondata attributes 18, 48, 49                         | ONPACKAGE built-in function 494   |
| NONVARYING (NONVAR) attribute 31                      | ONPROCEDURE built-in function 494 |
| NOPRINT directive 225                                 | ONSOURCE built-in function 494    |
| NORESCAN option 594                                   | ONSOURCE pseudovariable 495       |
| NORMAL attribute 258                                  | ONSUBCODE built-in function 495   |
|                                                       | <del></del>                       |
| normal termination of a program <u>90</u>             | ONSUBCODE2 built-in function 495  |
| not operator <u>63</u>                                | ONTEXT built-in function 496      |
| NOTE directive 225                                    | ONUCHAR built-in function 496     |
| null arguments, using in built-in functions 371       | ONUCHAR pseudovariable 496        |
| NULL built-in function 487                            | ONUSOURCE built-in function 496   |
| null ON-unit 340                                      | ONUSOURCE pseudovariable 497      |
| null statement                                        | ONWCHAR built-in function 497     |
| definition 10                                         | ONWCHAR pseudovariable 497        |
| <del></del>                                           |                                   |
| description 226                                       | ONWSOURCE built-in function 497   |
| NULLENTRY built-in function 487                       | ONWSOURCE pseudovariable 498      |
| NULLINIT attribute <u>181</u>                         | OPEN statement <u>279</u>         |
| NULLSTRPTR suboption of the DEFAULT built-in function | opening and closing files 278     |
| using with pointer expressions 56                     | operands                          |
| numeric character data                                | conversion 59, 60                 |
| conversion 83                                         | definition 51                     |
| definition 40                                         | operational expressions           |
| fields 325                                            | classes 55                        |
|                                                       |                                   |
| picture specifiers 324                                | conversion rules <u>55</u>        |
| subfields <u>325</u>                                  | definition <u>51</u>              |
| numeric character pictured item                       | description <u>54</u>             |
| description 323                                       | example 55                        |
| discussion 325                                        | restrictions on data types 55     |
| <del></del>                                           | operations                        |
|                                                       | arithmetic 56                     |
| 0                                                     | bit 63                            |
|                                                       | <del></del>                       |
| OFFSET attribute 252                                  | classes <u>55</u>                 |
| OFFSET built-in function 488                          | combinations <u>68</u>            |
| offset data 252                                       | comparison                        |
| offset variable 244                                   | description 65                    |
| OFFSETADD built-in function 488                       | example of 66                     |
| OFFSETDIFF built-in function 488                      | concatenation 67                  |
| OFFSETSUBTRACT built-in function 488                  | handle 55                         |
|                                                       | infix 54                          |
| OFFSETVALUE built-in function 489                     | logical 63                        |
| OFL (OVERFLOW) condition 355                          |                                   |
| OMITTED built-in function <u>489</u>                  | pointer <u>55</u>                 |
| ON statement 339                                      | prefix                            |
| ON-units                                              | description <u>54</u>             |
| dynamically descendant 341                            | example <u>70</u>                 |
| for file variables 341                                | operators                         |
| null 340                                              | arithmetic                        |
|                                                       | description 56                    |
| scope <u>340</u>                                      | using 7                           |
| ONACTUAL built-in function <u>489</u>                 | <del></del>                       |
| ONAREA built-in function <u>489</u>                   | bit 7                             |
| ONCHAR built-in function 489                          | comparison <u>7</u>               |
| ONCHAR pseudovariable 490                             | infix                             |
| ONCODE built-in function                              | discussion 71                     |
| using 337                                             | using with pointer expressions 55 |
| ONCONDCOND built-in function 490                      | logical 7                         |
|                                                       | string 7                          |
| ONCONDID built-in function 491                        | using 6                           |
| ONCOUNT built-in function 491                         |                                   |
| ONEXPECTED built-in function 491                      | OPTIONAL attribute 117            |
| ONFILE built-in function 492                          | OPTIONAL attribute <u>117</u>     |
| ONGSOURCE built-in function 492                       | options                           |
| ONGSOURCE pseudovariable 492                          | ASSEMBLER 129                     |
| ONKEY built-in function 492                           | DESCRIPTORS option 167            |
| ONLINE built-in function 493                          | DLLEXTERNAL 131                   |
|                                                       | DLLINTERNAL 131                   |
| ONLOC built-in function 493                           | EXPORTS 92                        |
| ONOFFSET huilt-in function 493                        | LAI ONTO 72                       |

| options (continued)                         | ordinal-handling built-in functions                          |
|---------------------------------------------|--------------------------------------------------------------|
| FETCHABLE 131                               | ORDINALNAME 498                                              |
| GRAPHIC 37                                  | ORDINALPRED 498                                              |
| GRAPHIC ENVIRONMENT 37                      | ORDINALSUCC 498                                              |
| NORESCAN 594                                | summary 386                                                  |
| of data transmission statements 288, 295    | ORDINALNAME built-in function 498                            |
| OPTIONS 125                                 | ORDINALPRED built-in function 498                            |
| RANGE 167                                   | ordinals                                                     |
| RECURSIVE 101                               | allowable attributes <u>143</u>                              |
| REPEAT 210                                  | built-in functions <u>143</u>                                |
| REPLY <u>207</u>                            | DEFINE ORDINAL statement 136                                 |
| RESCAN <u>594</u>                           | defining <u>136</u>                                          |
| RESERVES 93                                 | description <u>136</u>                                       |
| RETURNS 133                                 | example <u>137</u>                                           |
| SCAN 594                                    | example of do-loops <u>143</u>                               |
| SET 103                                     | options 136                                                  |
| SNAP 340                                    | ORDINAL attribute 141                                        |
| SYSTEM 340                                  | PRECISION attribute 137                                      |
| TITLE 103                                   | SIGNED attribute 137                                         |
| value specification 168                     | UNSIGNED attribute 137                                       |
| OPTIONS attribute 125                       | using DOWNTHRU 217                                           |
| OPTIONS options                             | using with arrays 144                                        |
| ASSEMBLER 129  BECIN statement 125          | VALUE attribute <u>137</u> ORDINALSUCC built-in function 498 |
| BEGIN statement <u>125</u><br>BYADDR 129    | OTHERWISE option of GENERIC attribute 121                    |
| BYVALUE 129                                 | OTHERWISE statement                                          |
| characteristic list 125                     | in SELECT statement 230                                      |
| CHARGRAPHIC 130                             | output                                                       |
| COBOL 130                                   | definition 271                                               |
| description 125                             | output and input                                             |
| DESCRIPTOR 130                              | conditions 338                                               |
| ENTRY declaration 125                       | discussion 271                                               |
| FORTRAN 131                                 | of area 256                                                  |
| FROMALIEN 131                               | OUTPUT attribute 277                                         |
| INLINE 131                                  | output/input built-in functions 380, 381                     |
| IRREDUCIBLE 133                             | OVERFLOW (OFL) condition 355                                 |
| LINKAGE 132                                 | OVERFLOW condition prefix 338, 339                           |
| MAIN <u>132</u>                             | overpunch picture characters, I 333                          |
| NOCHARGRAPHIC <u>130</u>                    | overpunch picture characters, R <u>333</u>                   |
| NODESCRIPTOR 130                            | overpunch picture characters, T 333                          |
| NOEXECOPS <u>132</u>                        |                                                              |
| NOINLINE <u>131</u>                         | P                                                            |
| NOMAP 132                                   |                                                              |
| NORETURN 132                                | P-format item 319                                            |
| ORDER 132                                   | PACKAGE statement                                            |
| PROCEDURE statements 128                    | description 91                                               |
| RECURSIVE 101                               | example <u>93</u>                                            |
| REDUCIBLE 133                               | valid OPTIONS options <u>127</u>                             |
| REENTRANT 133                               | PACKAGENAME built-in function 499                            |
| REORDER <u>132</u><br>RETCODE <u>133</u>    | packages 91                                                  |
| RETURN statement 132                        | PAGE directive 226                                           |
| syntax 125                                  | PAGE format item 320                                         |
| WINMAIN 133                                 | PAGE keyword on ANSWER statement 582                         |
| OPTIONS options, ENTRY statement 126        | PAGE option 297                                              |
| ORDER                                       | PAGENO built-in function 499                                 |
| attribute 95, 112                           | PAGESIZE specification in OPEN statement 280                 |
| order of evaluation                         | PARAMETER attribute <u>97</u> parameter descriptor           |
| for expressions and references 68           | extent 116                                                   |
| ORDER option 132                            | parameter descriptor list 115                                |
| ORDINAL attribute 141                       | parameters <u>115</u>                                        |
| ordinal data, attributes, classification 21 | and arguments 108                                            |
| ordinal handling built-in functions         | array arguments                                              |
| list <u>143</u>                             | example 98                                                   |
|                                             | ·                                                            |

| parameters (continued)                       | PLIREST built-in subroutine 504                      |
|----------------------------------------------|------------------------------------------------------|
| attributes <u>97</u>                         | PLIRETC built-in subroutine 504                      |
| element <u>110</u>                           | PLIRETV built-in function 504                        |
| parentheses <u>6</u>                         | PLISAXA built-in subroutine 504                      |
| PARMSET macro facility built-in function 589 | PLISAXB built-in subroutine 505                      |
| passing arguments                            | PLISAXC built-in subroutine <u>505</u>               |
| discussion 108                               | PLISAXD built-in subroutine <u>506</u>               |
| to the main procedure <u>111</u>             | PLISRTA built-in subroutine <u>506</u>               |
| using BYVALUE and BYADDR <u>109</u>          | PLISRTB built-in subroutine <u>506</u>               |
| using INONLY, INOUT and OUTONLY 109          | PLISRTC built-in subroutine 507                      |
| period <u>6</u>                              | PLISRTD built-in subroutine 507                      |
| PICSPEC built-in function 499                | PLISTCK built-in function 507                        |
| PICTURE (PIC) attribute 32                   | PLISTCKE built-in function 507                       |
| picture data                                 | PLISTCKELOCAL built-in function 507                  |
| repetition factor 323                        | PLISTCKEUTC built-in function 508                    |
| scaling factor 335                           | PLISTCKF built-in function 508                       |
| specification 32                             | PLISTCKLOCAL built-in function 508                   |
| specifiers for character data 323            | PLISTCKUTC built-in function 508                     |
| specifiers for numeric character data 324    | PLITRAN11 built-in function 509                      |
| syntax for PICTURE attribute 32              | PLITRAN12 built-in function 509                      |
| picture format item 319                      | PLITRAN21 built-in function 509                      |
| picture specification characters             | PLITRAN22 built-in function 510                      |
| - <u>331</u>                                 | point of invocation, for procedures 99               |
| * <u>327</u>                                 | POINTER (PTR) built in function 510                  |
| / <u>328</u><br>+ <u>331</u>                 | POINTER (PTR) built-in function 510                  |
| \$ 330                                       | pointer operations <u>55</u><br>pointer symbol 6     |
| 9 <u>330</u>                                 | pointer symbol <u>o</u><br>pointer variable 244, 247 |
| for character data 324                       | POINTERADD (PTRADD) built-in function                |
| for numerics 325                             | using with pointer operations 55                     |
| A 323                                        | POINTERDIFF (PTRDIFF) built-in function 511          |
| B 328                                        | POINTERSUBTRACT (PTRSUBTRACT) built-in function 511  |
| CR 333                                       | POINTERVALUE (PTRVALUE) built-in function            |
| DB 333                                       | using 56                                             |
| definition of 323                            | POLY built-in function 512                           |
| E 334                                        | POP directive 226                                    |
| F 335                                        | POPCNT built-in function 512                         |
| I 333                                        | POS (POSITION) attribute 261                         |
| K 334                                        | POSITION (POS) attribute 261                         |
| R 333                                        | POSITION attribute 265                               |
| S 331                                        | PRECISION (PREC) built-in function 513               |
| T <u>333</u>                                 | PRECISION attribute                                  |
| V                                            | description 23                                       |
| for numerics 325                             | ordinals 137                                         |
| insertion 328                                | PRECISION built-in function                          |
| X 323                                        | using 62                                             |
| Y 333                                        | precision-handling built-in functions                |
| Z 327                                        | ADD 394                                              |
| PL/I application                             | BINARY 406                                           |
| description 89                               | DECIMAL 423                                          |
| illustration of structure 89                 | DIVIDE 424                                           |
| PLACES built-in function 500                 | FIXED 432                                            |
| PLIASCII built-in subroutine 500             | FIXEDBIN <u>432</u>                                  |
| PLIATTN built-in subroutine 501              | FIXEDDEC 433                                         |
| PLICANC built-in subroutine 501              | FLOAT <u>433</u>                                     |
| PLICKPT built-in subroutine <u>501</u>       | FLOATBIN <u>434</u>                                  |
| PLIDELETE built-in subroutine 501            | FLOATDEC 434                                         |
| PLIDUMP built-in subroutine <u>502</u>       | MULTIPLY 487                                         |
| PLIEBCDIC built-in subroutine 502            | PRECISION <u>513</u>                                 |
| PLIFILL built-in subroutine 502              | PRECVAL 513                                          |
| PLIFREE built-in subroutine                  | SCALEVAL 527                                         |
| for based variables <u>247</u>               | SIGNED <u>531</u>                                    |
| PLIMOVE built-in subroutine 503              | SUBTRACT 538                                         |
| PLIOVER built-in subroutine 503              | summary 386                                          |

| precision-handling built-in functions (continued) | procedures (continued)                            |  |  |
|---------------------------------------------------|---------------------------------------------------|--|--|
| UNSIGNED 546                                      | activation 99                                     |  |  |
| PRECVAL built-in function 513                     | description 94                                    |  |  |
| PRED built-in function 513                        | dynamically loading                               |  |  |
| prefix                                            | discussion 102                                    |  |  |
| condition                                         | rules <u>102</u>                                  |  |  |
| example <u>338</u>                                | using the FETCH statement 103                     |  |  |
| syntax <u>337</u>                                 | using the RELEASE statement 104                   |  |  |
| using <u>337</u>                                  | external <u>94</u>                                |  |  |
| preprocessor                                      | internal <u>94</u>                                |  |  |
| %ACTIVATE <u>594</u>                              | passing an argument to main <u>111</u>            |  |  |
| %assignment <u>595</u>                            | passing arguments                                 |  |  |
| %CALL <u>583</u>                                  | discussion <u>108</u>                             |  |  |
| %DEACTIVATE <u>595</u>                            | using BYVALUE and BYADDR 109                      |  |  |
| %DECLARE <u>595</u>                               | using dummy arguments 110                         |  |  |
| %DO <u>597</u>                                    | using INONLY, INOUT and OUTONLY 109               |  |  |
| %END 598                                          | preprocessor <u>578</u>                           |  |  |
| %GO TO <u>598</u>                                 | recursive 101                                     |  |  |
| %IF <u>598</u>                                    | specifying attributes <u>97</u>                   |  |  |
| %INCLUDE 599                                      | termination 100                                   |  |  |
| %INSCAN 600                                       | transferring control out <u>100</u>               |  |  |
| %ITERATE 600                                      | PROCESS directive 227                             |  |  |
| %LEAVE 600                                        | processing lists <u>256</u>                       |  |  |
| %NOTE <u>601</u>                                  | processing modes                                  |  |  |
| %null 601                                         | description 290                                   |  |  |
| %REPLACE 602                                      | locate 291                                        |  |  |
| %SELECT 602                                       | move <u>291</u>                                   |  |  |
| %XINCLUDE 602                                     | PROD built-in function 514                        |  |  |
| %XINSCAN <u>603</u>                               | program                                           |  |  |
| built-in functions 583                            | activation 90                                     |  |  |
| examples of 603                                   | blocks                                            |  |  |
| facilities 573                                    | activation 91                                     |  |  |
| input 573                                         | description 90                                    |  |  |
| input text <u>573, 576</u>                        | definition (for PL/I) <u>89</u>                   |  |  |
| listing control 573                               | elements                                          |  |  |
| listing control statements 573                    | entry invocation 123                              |  |  |
| names, scope of 578                               | entry value <u>123</u><br>elements of             |  |  |
| output 573                                        |                                                   |  |  |
| output text <u>573</u><br>preprocessor 573        | begin-blocks <u>111</u><br>built-in functions 108 |  |  |
| procedures 578                                    | CALL statement 123                                |  |  |
| references and expressions 577                    | description 1                                     |  |  |
|                                                   | entry data 112                                    |  |  |
| scan<br>and input text 576                        | functions 106                                     |  |  |
| and listing control statements 576                | OPTIONS options 125                               |  |  |
| and preprocessor statements 575                   | RETURN statement 124                              |  |  |
| discussion of 575                                 | subroutines 105                                   |  |  |
| statements                                        | organization of 89                                |  |  |
| description of 573                                | packages 91                                       |  |  |
| list of 575                                       | procedures 94                                     |  |  |
| statements, list of 594                           | RETURN 124                                        |  |  |
| variables and data elements 577                   | structure 89                                      |  |  |
| PRESENT built-in function 513                     | subroutines                                       |  |  |
| PRINT attribute 310                               | definition 105                                    |  |  |
| PRINT directive 227                               | termination 90                                    |  |  |
| priority of operators 68                          | program block definition 89                       |  |  |
| PROC (PROCEDURE) statement 95                     | program checkout conditions 338                   |  |  |
| PROCEDURE (PROC) statement                        | program element                                   |  |  |
| description 95                                    | description 1                                     |  |  |
| using 90                                          | double-byte character set (DBCS)                  |  |  |
| valid OPTIONS 127                                 | discussion 11                                     |  |  |
| PROCEDURE statement 128                           | statement elements 12                             |  |  |
| PROCEDURENAME (PROCNAME) built-in function 514    | group 10                                          |  |  |
| procedures                                        | single-byte character set (SBCS)                  |  |  |
| p. 000 dai 00                                     | single sylle character set (SDOS)                 |  |  |

| program element (continued)                  | QUICKSORTX built-in function 515                    |  |
|----------------------------------------------|-----------------------------------------------------|--|
| single-byte character set (SBCS) (continued) | quotation marks in strings <u>16</u>                |  |
| discussion <u>1</u>                          | QUOTE macro facility built-in function 590          |  |
| statement elements <u>5</u>                  | quotes (single or double), enclosing string data 16 |  |
| statement                                    |                                                     |  |
| compound <u>10</u>                           | R                                                   |  |
| discussion <u>8</u>                          | K                                                   |  |
| simple <u>9</u>                              | R (overpunch) picture character 333                 |  |
| program organization <u>89</u>               | R-format item 320                                   |  |
| program-checkout conditions                  | RADIX built-in function 515                         |  |
| STRINGRANGE 357                              | RAISE2 built-in function 516                        |  |
| STRINGSIZE 358                               | RANDOM built-in function 516                        |  |
| SUBSCRIPTRANGE 359                           | RANGE option 167                                    |  |
| program-control data                         | RANK built-in function 516                          |  |
| description <u>17</u>                        | READ statement 286                                  |  |
| types and attributes <u>44</u>               | REAL attribute 24                                   |  |
| using <u>44</u>                              | REAL built-in function 517                          |  |
| programmer-defined names <u>6</u>            | REAL pseudovariable 517                             |  |
| pseudovariables                              | recognition of names 147                            |  |
| declaring <u>369</u>                         | RECORD attribute 276                                |  |
| description <u>54</u>                        | RECORD condition 356                                |  |
| ENTRYADDR <u>426</u>                         | record-oriented data transmission                   |  |
| IMAG <u>446</u>                              | definition 271                                      |  |
| invoking <u>370</u>                          | discussion 285                                      |  |
| ONCHAR 490                                   | statements 286                                      |  |
| ONGSOURCE 492                                | recursion                                           |  |
| ONSOURCE <u>495</u>                          | attribute 95, 112                                   |  |
| ONUCHAR <u>496</u>                           | effect on automatic variables 101                   |  |
| ONUSOURCE <u>497</u>                         | RECURSIVE attribute 101                             |  |
| ONWCHAR <u>497</u>                           | RECURSIVE option 101                                |  |
| ONWSOURCE <u>498</u>                         | recursive procedures                                |  |
| REAL <u>517</u>                              | description 101                                     |  |
| STRING <u>536</u>                            | effect on automatic variables 101                   |  |
| SUBSTR <u>537</u>                            | example 101                                         |  |
| SUBTO <u>538</u>                             | specifying attributes 101                           |  |
| summary 387                                  | REDUCIBLE (RED) option 133                          |  |
| TYPE 543                                     | REENTRANT option 133                                |  |
| UNSPEC 548                                   | REFER option                                        |  |
| PTR (POINTER) attribute 247                  | description 249                                     |  |
| PTRADD (POINTERADD) built-in function        | on AREA attribute 251                               |  |
| using with pointer operations 55             | reference                                           |  |
| PTRVALUE (POINTERVALUE) built-in function    | locator 245                                         |  |
| using <u>56</u>                              | references                                          |  |
| punctuating constants 16                     | description <u>51</u>                               |  |
| PUSH directive 227                           | preprocessor <u>577</u>                             |  |
| PUT statement                                | syntax <u>51</u>                                    |  |
| data-directed 303                            | REG12 built-in function 517                         |  |
| edit-directed 306                            | REGEX built-in function 517                         |  |
| list-directed 309                            | regional data set <u>272</u>                        |  |
| STREAM output 294                            | REINIT statement 229                                |  |
| strings 306                                  | relative data sets <u>272</u>                       |  |
| PUTENV built-in function 514                 | relative line <u>321</u>                            |  |
|                                              | RELEASE statement                                   |  |
| Q                                            | description <u>104</u>                              |  |
|                                              | dynamically loading external procedures 102         |  |
| qualification                                | example <u>104</u>                                  |  |
| description                                  | restrictions 102                                    |  |
| using as a delimiter <u>6</u>                | REM built-in function <u>519</u>                    |  |
| structure <u>176</u>                         | remote format item <u>320</u>                       |  |
| unions <u>176</u>                            | REORDER option 132                                  |  |
| qualified reference <u>176</u>               | REPATTERN built-in function 519                     |  |
| QUALIFY statement                            | REPEAT built-in function 520                        |  |
| description 228                              | REPEAT macro facility built-in function <u>590</u>  |  |
| QUICKSORT built-in function 514              | REPEAT option 210                                   |  |

|                                                           | 05450111 1111 1 1 1 505                  |
|-----------------------------------------------------------|------------------------------------------|
| repetition factor                                         | SEARCH built-in function 527             |
| for bit data 35                                           | SEARCHR built-in function 528            |
| for picture characters 323                                | SECS built-in function 529               |
|                                                           |                                          |
| for strings <u>33</u> , <u>268</u>                        | SECSTODATE built-in function 530         |
| repetitive execution (DO statement) 208, 215              | SECSTODAYS built-in function 530         |
| REPLACE built-in function 521                             | SELECT statement                         |
| REPLY option 207                                          | description 230                          |
| RESCAN option 594                                         | example of 231                           |
|                                                           |                                          |
| RESERVED attribute <u>156</u>                             | select-groups <u>230</u>                 |
| RESERVES option 93                                        | self-defining data (REFER option) 249    |
| RESIGNAL statement 343                                    | semicolon 6                              |
| RESPEC type function 571                                  | SEQL (SEQUENTIAL) attribute 277          |
|                                                           |                                          |
| restoring language-specified defaults <u>170</u>          | SEQUENTIAL (SEQL) attribute 277          |
| restricted expressions                                    | SET option                               |
| applying built-in functions 72                            | description 248                          |
| description 72                                            | specifying a pointer reference 103       |
| · —                                                       |                                          |
| example <u>73</u>                                         | using the ALLOCATE statement 248         |
| restrictions on FETCH and RELEASE                         | using the LOCATE statement 287           |
| description 102                                           | using the READ statement 286             |
| results of arithmetic operations                          | sets, data 271                           |
| discussion 57                                             |                                          |
|                                                           | sharing data between threads 367         |
| FLOAT operands <u>58</u>                                  | sharing filesbetween threads 367         |
| special cases 63                                          | SIGN built-in function 530               |
| results of arithmetic operations, under RULES(ANS) 59, 60 | SIGNAL statement 343                     |
| RETCODE option 133                                        | signalling a condition 343               |
| · —                                                       |                                          |
| RETURN statement                                          | SIGNED attribute                         |
| description <u>124</u>                                    | data storage requirements 25             |
| returning from a function 124                             | description 24                           |
| using 100                                                 | ordinals 137                             |
| using in a preprocessor procedure 580                     | SIGNED built-in function 531             |
|                                                           |                                          |
| using with subroutines <u>124</u>                         | signs                                    |
| RETURNS attribute <u>133</u>                              | drifting use <u>331</u>                  |
| RETURNS option                                            | specifying in numeric character data 331 |
| description 133                                           | static use 331                           |
| REVERSE built-in function 522                             | using CR and DB with other signs 333     |
|                                                           |                                          |
| REVERT statement <u>342</u>                               | simple                                   |
| REWRITE statement                                         | controlled <u>97</u>                     |
| description 287                                           | defining 261, 262                        |
| RIGHT built-in function 522                               | iSUB defining 263                        |
| ROUND built-in function 523                               | overlay defining 261, 264                |
|                                                           | - <u> </u>                               |
| ROUNDAWAYFROMZERO built-in function 524                   | parameter                                |
| ROUNDTOEVEN built-in function 525                         | bounds, lengths, and sizes <u>97</u>     |
|                                                           | simple 97                                |
|                                                           | simple defining 262                      |
| <b>S</b>                                                  | string overlay defining 264              |
|                                                           |                                          |
| S picture character 331                                   | simple statement 9                       |
| SAMEKEY built-in function 525                             | SIN built-in function <u>531</u>         |
| scalar identifiers 46                                     | SIND built-in function 531               |
|                                                           | single-byte character set (SBCS)         |
| SCALARVARYING option 285                                  | alphabetic 1                             |
| SCALE built-in function 526                               |                                          |
| scale in arithmetic operations 57                         | binary digit <u>3</u>                    |
| SCALEVAL built-in function 527                            | decimal digit <u>2</u>                   |
| scaling factor                                            | discussion 1                             |
| <u> </u>                                                  | extralingual 2                           |
| character 335                                             | hexadecimal digit 3                      |
| description <u>23</u>                                     |                                          |
| SCAN option 594                                           | statement elements <u>5</u>              |
| scan, preprocessor 575                                    | SINH built-in function 531               |
|                                                           | size                                     |
| scope                                                     | controlled parameter 97                  |
| of condition prefix 339                                   | simple parameter 97                      |
| of established action <u>340</u>                          |                                          |
| of label declarations 150                                 | SIZE built-in function 532               |
| scope of                                                  | SIZE condition 356                       |
| preprocessor names 578                                    | SIZE condition prefix 338, 339           |
| SCRUBOUT built-in function 526                            | SIZE type function 572                   |
| 36N0B001 Duitt-III Tuffction 320                          | 71: <u></u>                              |

| size_t 369                            | statements (continued)                       |
|---------------------------------------|----------------------------------------------|
| SKIP directive 231                    | END 219                                      |
| SKIP format item 321                  | ENTRY 96                                     |
| SKIP keyword on ANSWER statement 582  | EXIT 100                                     |
| SKIP option 297                       | FETCH 102                                    |
| SMFTOJULIAN built-in function 533     | FORMAT 307                                   |
| SNAP option of ON statement 340       | FREE 240, 249                                |
| source-to-target conversion rules     | GET                                          |
| arithmetic character 83               | data-directed 301                            |
| arithmetic character PICTURE 83       | edit-directed 305                            |
| bit 85                                | list-directed 308                            |
| character 84                          | STREAM input 293                             |
| coded arithmetic 80                   | GET STRING 293                               |
| fixed binary 81                       | GO TO 220                                    |
| fixed decimal 81                      | group 10                                     |
| float binary 82                       | IF 220                                       |
| float decimal 82                      | ITERATE 223                                  |
| graphic 87                            | keyword 9                                    |
| numeric character 83                  | LEAVE 224                                    |
| uchar 87                              | LOCATE 287                                   |
| widechar 87                           | null 226                                     |
| SOURCEFILE built-in function 533      | ON 339                                       |
| SOURCELINE built-in function 533      | OPEN 279                                     |
| spacing format item 321               | PACKAGE 91                                   |
| specification                         | PROCEDURE                                    |
| edit-directed 304                     | description 95                               |
| list-directed 308                     | using to invoke main procedure 90            |
| repetitive 296                        | PUT                                          |
| transmission of data list items 299   | data-directed 303                            |
| specification characters 323          | edit-directed 306                            |
| SQRT built-in function 533            | list-directed 309                            |
| SQRTF built-in function 533           | STREAM output 294                            |
| SQUEEZE built-in function 534         | QUALIFY 228                                  |
| STACKADDR built-in function 534       | READ <u>286</u>                              |
| stacking 101                          | REINIT 229                                   |
| standards xxxii                       | RELEASE                                      |
| statement elements                    | description 104                              |
| for DBCS <u>12</u>                    | dynamically loading external 102             |
| for SBCS <u>5</u>                     | example <u>104</u>                           |
| STATEMENT option <u>580</u>           | restrictions <u>102</u>                      |
| statements                            | RESIGNAL <u>343</u>                          |
| %PROCEDURE <u>580</u>                 | RETURN                                       |
| ALLOCATE <u>248</u>                   | description <u>124</u>                       |
| ANSWER                                | returning from a function <u>124</u>         |
| using in a preprocessor procedure 581 | syntax 124                                   |
| ASSERT 193                            | using <u>100</u>                             |
| assignment <u>10</u> , <u>197</u>     | using in a preprocessor procedure <u>580</u> |
| ATTACH 364                            | using with subroutines <u>124</u>            |
| BEGIN 112                             | REVERT 342                                   |
| CALL 123                              | REWRITE                                      |
| CLOSE 282                             | description 287                              |
| coding recommendations <u>8</u>       | SELECT                                       |
| compound 10                           | description 230                              |
| DECLARE 148                           | example <u>231</u>                           |
| DEFAULT 166                           | SIGNAL 343                                   |
| DEFINE ALIAS 135                      | simple 9                                     |
| DEFINE ORDINAL 136                    | STOP                                         |
| DEFINE STRUCTURE 137                  | using <u>100</u>                             |
| DELAY 206                             | syntax 8                                     |
| DELETE 287                            | WAIT 365                                     |
| DETACH 366                            | WRITE                                        |
| discussion 193                        | description 286                              |
| DISPLAY 207                           | XDEFINE ALIAS 232                            |
| DO 208                                | XDEFINE ORDINAL 232                          |

| static allocation 235              | STRG (STRINGRANGE) condition 357            |  |  |
|------------------------------------|---------------------------------------------|--|--|
| STATIC attribute                   | STRING built-in function 535                |  |  |
| description 236                    | string data                                 |  |  |
| with INITIAL attribute 269         | attributes                                  |  |  |
| static storage 235, 236            | abbreviations 30                            |  |  |
| STCKETODATE built-in function 534  | classification 19                           |  |  |
| STCKTODATE built-in function 535   | specifying length 30                        |  |  |
| STOP statement                     | bit 35                                      |  |  |
| using 100                          | BIT attribute 29                            |  |  |
| storage                            | CHARACTER attribute 29                      |  |  |
| allocation 235                     | character data 33                           |  |  |
| automatic 237                      | definition 17                               |  |  |
| based 241                          |                                             |  |  |
|                                    | graphic <u>36</u>                           |  |  |
| classification 235                 | GRAPHIC attribute 29                        |  |  |
| connected 260                      | mixed 37                                    |  |  |
| control 235                        | NONVARYING attribute 31                     |  |  |
| controlled 237                     | PICTURE attribute 32                        |  |  |
| nonconnected <u>174</u>            | quotation marks 16                          |  |  |
| static 236                         | repetition factor 33, 268                   |  |  |
| STORAGE built-in function 535      | transmission of varying length 285          |  |  |
| STORAGE condition 357              | VARYING attribute 31                        |  |  |
| storage control built-in functions | VARYING4 attribute 31                       |  |  |
| ADDR <u>394</u>                    | VARYINGZ attribute 31                       |  |  |
| ADDRDATA 395                       | WIDEPIC attribute 32                        |  |  |
| ALLOC31 396                        | string operator () 7                        |  |  |
| ALLOCATE 397                       | STRING option                               |  |  |
| ALLOCATION 397                     | description 298                             |  |  |
| ALLOCNEXT 397                      | using on the GET statement 293              |  |  |
| ALLOCSIZE 398                      | using on the PUT statement $\overline{294}$ |  |  |
| AUTOMATIC 399                      | string overlay defining 264                 |  |  |
| AVAILABLEAREA 400                  | STRING pseudovariable 536                   |  |  |
| BINARYVALUE 406                    | string-handling built-in functions          |  |  |
| BITLOCATION 408                    | BIT 408                                     |  |  |
| CHECKSTG 414                       | BOOL 409                                    |  |  |
| CURRENTSIZE 419                    | CENTERLEFT 411                              |  |  |
| CURRENTSTORAGE 420                 | CENTERRIGHT 411                             |  |  |
| EMPTY 425                          | CHARACTER 412                               |  |  |
| ENTRYADDR 426                      | CHARGRAPHIC 413                             |  |  |
| HANDLE 439                         | COPY 417                                    |  |  |
| LOCATION 464                       | EDIT 424                                    |  |  |
| LOCSTG 466                         | GRAPHIC 438                                 |  |  |
| LOCVAL 466                         | HIGH 444                                    |  |  |
|                                    |                                             |  |  |
| NULL <u>487</u>                    | INDEX 447                                   |  |  |
| NULLENTRY 487                      | INDEXR <u>448</u>                           |  |  |
| OFFSET 488                         | LEFT 463                                    |  |  |
| OFFSETADD 488                      | LENGTH <u>463</u>                           |  |  |
| OFFSETDIFF 488                     | LOW <u>468</u>                              |  |  |
| OFFSETSUBTRACT 488                 | LOWERASCII 468                              |  |  |
| OFFSETVALUE 489                    | LOWERCASE 468                               |  |  |
| POINTER 510                        | LOWERLATIN1 469                             |  |  |
| POINTERADD <u>510</u>              | MAXLENGTH 472                               |  |  |
| POINTERDIFF 511                    | MPSTR <u>486</u>                            |  |  |
| POINTERSUBTRACT 511                | REPEAT 520                                  |  |  |
| POINTERVALUE <u>511</u>            | REPLACE 521                                 |  |  |
| SIZE <u>532</u>                    | REVERSE 522                                 |  |  |
| STORAGE 535                        | RIGHT 522                                   |  |  |
| summary 387                        | SEARCH 527                                  |  |  |
| SYSNULL 539                        | SEARCHR 528                                 |  |  |
| SYSTEM 539                         | SUBSTR 537                                  |  |  |
| UNALLOCATED 545                    | SUBTO 537                                   |  |  |
| STREAM attribute 276               | summary 389                                 |  |  |
| stream-oriented data transmission  | TALLY 540                                   |  |  |
| definition 271                     | TRANSLATE 541                               |  |  |
| list directed 293                  | TRIM 542                                    |  |  |

| string-handling built-in functions (continued)                              | structures (continued)                                   |
|-----------------------------------------------------------------------------|----------------------------------------------------------|
| UHIGH 544                                                                   | names (continued)                                        |
| ULENGTH 544                                                                 | description 174                                          |
| ULENGTH16 545                                                               | elementary 174                                           |
| ULENGTH8 544                                                                | for unions 175                                           |
| ULOW 545                                                                    | major 174                                                |
| UPOS 549                                                                    | minor 174                                                |
| UPPERASCII <u>549</u>                                                       | qualifying <u>141</u>                                    |
| UPPERCASE <u>549</u>                                                        | qualifying names <u>176</u>                              |
| UPPERLATIN1 550                                                             | specifying organization 174                              |
| USUBSTR <u>550</u>                                                          | typed                                                    |
| USUPPLEMENTARY <u>551</u>                                                   | description <u>137</u>                                   |
| UTF8 <u>552</u>                                                             | HANDLE built-in function 139                             |
| UTF8STG <u>553</u>                                                          | handles <u>139</u>                                       |
| UTF8TOCHAR <u>553</u>                                                       | variable <u>178</u>                                      |
| UTF8TOWCHAR <u>553</u>                                                      | STRZ (STRINGSIZE) condition 358                          |
| UVALID <u>554</u>                                                           | subfields, for numeric character data 325                |
| UWIDTH 555                                                                  | SUBRG (SUBSCRIPTRANGE) condition 261, 359                |
| VERIFY 558                                                                  | subroutines                                              |
| VERIFYR 559                                                                 | built-in 106                                             |
| WHIGH 560                                                                   | example 105                                              |
| WIDECHAR 562                                                                | identifying with the PROCEDURE statement 94              |
| WLOW <u>562</u>                                                             | restrictions on $\frac{105}{104}$                        |
| String-handling built-in functions                                          | returning from 124                                       |
| COLLAPSE 415                                                                | Subroutines 507, 508                                     |
| REGEX 517                                                                   | subroutines, built-in                                    |
| SCRUBOUT <u>526</u><br>SQUEEZE 534                                          | invoking <u>370</u>                                      |
| STRINGRANGE (STRG) condition 261, 357                                       | list 392, 393                                            |
| STRINGRANGE (STRG) Condition 201, 357 STRINGRANGE condition prefix 338, 339 | LOCNEWSPACE <u>465</u><br>LOCNEWVALUE 465                |
| STRINGSIZE (STRZ) condition 261, 358                                        | PLIASCII 500                                             |
| STRINGSIZE condition prefix 338, 339                                        | PLIATTN 501                                              |
| STRUCT (DEFINE STRUCTURE) statement 137                                     | PLICANC 501                                              |
| structure expressions                                                       | PLICKPT 501                                              |
| extent 72                                                                   | PLIDELETE 501                                            |
| structure identifiers 46                                                    | PLIDUMP 502                                              |
| structure mapping                                                           | PLIEBCDIC 502                                            |
| description 185                                                             | PLIFILL 502                                              |
| effect of UNALIGNED attribute 187                                           | PLIFREE 503                                              |
| example 187                                                                 | PLIMOVE 503                                              |
| rules for mapping one pair 186                                              | PLIOVER 503                                              |
| rules for order of pairing 186                                              | PLIREST 504                                              |
| structure types, defining 137                                               | PLIRETC 504                                              |
| structures                                                                  | PLISAXA 504                                              |
| assignment 200, 201                                                         | PLISAXB 505                                              |
| attributes 22                                                               | PLISAXC 505                                              |
| controlled 241                                                              | PLISAXD 506                                              |
| cross sections of arrays 184                                                | PLISRTA 506                                              |
| declaration 174                                                             | PLISRTB 506                                              |
| DEFINE STRUCTURE statement 137                                              | PLISRTC 507                                              |
| defining <u>137</u>                                                         | PLISRTD 507                                              |
| definition <u>174</u>                                                       | subscripted qualified reference 184                      |
| expression <u>52</u>                                                        | SUBSCRIPTRANGE (SUBRG) condition <u>261</u> , <u>359</u> |
| INDFOR attribute <u>180</u>                                                 | SUBSCRIPTRANGE condition prefix 338, 339                 |
| levels                                                                      | subscripts                                               |
| description <u>174</u>                                                      | definition <u>173</u>                                    |
| for unions <u>175</u>                                                       | interleaved <u>184</u>                                   |
| highest number for structures <u>175</u>                                    | of arrays 173                                            |
| highest number for unions 176                                               | SUBSTR built-in function 537                             |
| maximum number for structures 175                                           | SUBSTR macro facility built-in function 590              |
| maximum number for unions 176                                               | SUBSTR pseudovariable 537                                |
| LIKE attribute 178                                                          | SUBTO built-in function 537                              |
| member elements <u>175</u>                                                  | SUBTO pseudovariable 538                                 |
| names                                                                       | SUBTRACT built-in function 538                           |

| SUCC built-in function 539                          | thread (continued)                                             |  |  |
|-----------------------------------------------------|----------------------------------------------------------------|--|--|
| SUM built-in function 539                           | waiting 365                                                    |  |  |
| summary of changes <u>xxxii</u>                     | THREAD option 364                                              |  |  |
| SUPPRESS attribute <u>157</u>                       | THREADID built-in function 541                                 |  |  |
| suppression characters 327                          | TIME built-in function 541                                     |  |  |
| symbols, composite 4                                | time-only patterns 376                                         |  |  |
| syntax for VALUELIST attribute 48                   | TIMESTAMP built-in function 541                                |  |  |
| syntax for VALUERANGE attribute 49                  | TINY built-in function 541                                     |  |  |
| syntax, diagrams, how to read xxix                  | TITLE option 103                                               |  |  |
| SYSDIMSIZE macro facility built-in function 591     | TITLE specification on the OPEN statement 280                  |  |  |
| SYSIN 283                                           | TO option 209                                                  |  |  |
| SYSNULL built-in function 539                       | TO option on INITIAL attribute 268                             |  |  |
| SYSOFFSETSIZE macro facility built-in function 591  | Trademarks <u>617</u>                                          |  |  |
| SYSPARM macro facility built-in function 591        | TRANSLATE built-in function 541                                |  |  |
| SYSPOINTERSIZE macro facility built-in function 591 | TRANSLATE macro facility built-in function 592                 |  |  |
| SYSPRINT 283                                        | transmission of data 271                                       |  |  |
| SYSTEM built-in function 539                        | TRANSMIT condition 359                                         |  |  |
| SYSTEM macro facility built-in function 592         | TRIM built-in function 542                                     |  |  |
| SYSTEM option of ON statement 340                   | TRUNC built-in function 543                                    |  |  |
| SYSVERSION macro facility built-in function 592     | TSTACK option 364                                              |  |  |
|                                                     | TYPE attribute 140                                             |  |  |
| T                                                   | TYPE built-in function 543                                     |  |  |
|                                                     | type definitions, description 135                              |  |  |
| T (overpunch) picture character 333                 | type functions                                                 |  |  |
| TALLY built-in function 540                         | arguments 569                                                  |  |  |
| TAN built-in function 540                           | BIND 570                                                       |  |  |
| TAND built-in function 540                          | CAST 570                                                       |  |  |
| TANH built-in function 540                          | discussion <u>569</u>                                          |  |  |
| targets                                             | FIRST <u>570</u>                                               |  |  |
| array 200                                           | LAST <u>571</u>                                                |  |  |
| description 53                                      | list <u>569</u>                                                |  |  |
| intermediate results 54                             | NEW <u>571</u>                                                 |  |  |
| non-computational 199                               | RESPEC 571                                                     |  |  |
| pseudovariables                                     | SIZE <u>572</u>                                                |  |  |
| description 54                                      | VALUE <u>572</u>                                               |  |  |
| requirements for target variables 199               | type functions, invoking <u>569</u>                            |  |  |
| structure 200                                       | TYPE pseudovariable <u>543</u>                                 |  |  |
| variables 53                                        | typed names <u>135</u>                                         |  |  |
| TASK attribute 366                                  | typed structures in HANDLE built-in function $\underline{439}$ |  |  |
| task data, attributes, classification 21            | typed variables, declaring                                     |  |  |
| task variable 366                                   | handles <u>139</u>                                             |  |  |
| termination                                         | qualifying <u>141</u>                                          |  |  |
| begin-block 112                                     | types                                                          |  |  |
| block 91, 219, 228                                  | DEFINE STRUCTURE statement 137                                 |  |  |
| procedure 100                                       | defining 135                                                   |  |  |
| program 90                                          | description 140                                                |  |  |
| thread 365                                          | HANDLE built-in function 139                                   |  |  |
| THEN clause of %IF statement 598                    | handles <u>139</u>                                             |  |  |
| THEN clause of IF statement 220                     | qualifying <u>141</u>                                          |  |  |
| thread                                              | type functions <u>145</u>                                      |  |  |
| ATTACH statement 364                                | variables <u>140</u>                                           |  |  |
| canceling 365                                       |                                                                |  |  |
| condition handling 366                              | U                                                              |  |  |
| creation of 363                                     |                                                                |  |  |
| detaching 3 <del>66</del>                           | UCHAR 409, 435, 436                                            |  |  |
| ENVIRONMENT option 364                              | UCHAR attribute                                                |  |  |
| sharing data 367                                    | description 29                                                 |  |  |
| sharing files 367                                   | uchar constant                                                 |  |  |
| TASK attribute 366                                  | comparison operations <u>65</u>                                |  |  |
| task variable 366                                   | uchar data                                                     |  |  |
| termination 365                                     | conversion 87                                                  |  |  |
| THREAD option 364                                   | UCHAR data                                                     |  |  |
| TSTACK option 364                                   | UX (UCHAR hex) string constant 39                              |  |  |
| uses of 363                                         | UCHAR string constant 39                                       |  |  |

| UCHAR VARYING 409 UFL (UNDERFLOW) condition 361 | UTF-handling built-in functions (continued) ULOW 545 |
|-------------------------------------------------|------------------------------------------------------|
| UHIGH built-in function 544                     | UPOS 549                                             |
| ULENGTH built-in function 544                   | UPPERASCII 549                                       |
| ULENGTH16 built-in function 545                 | UPPERLATIN1 550                                      |
| ULENGTH8 built-in function 544                  | USUBSTR 550                                          |
| ULOW built-in function 545                      | USUPPLEMENTARY 551                                   |
| UNALIGNED attribute                             | UTF8 552                                             |
| description and syntax 158                      | UTF8TOCHAR 553                                       |
| effect on structure mapping 187                 | UTF8TOWCHAR 553                                      |
| example 164                                     | UVALID 554                                           |
| storage alignment requirements 158              | UWIDTH 555                                           |
| UNALLOCATED built-in function 545               | UTF8 built-in function 552                           |
| UNBUF (UNBUFFERED) attribute 278                | UTF8STG built-in function 553                        |
| UNBUFFERED (UNBUF) attribute 278                | UTF8TOCHAR built-in function 553                     |
| unconnected storage 174, 262                    | UTF8TOWCHAR built-in function 553                    |
| UNDEFINEDFILE (UNDF) condition 360              | UUID built-in function 553                           |
| UNDERFLOW (UFL) condition 361                   | UUID4 built-in function 554                          |
| UNDERFLOW condition prefix 338, 339             | UVALID built-in function 554                         |
| UNDF (UNDEFINEDFILE) condition 360              | UWIDTH built-in function 555                         |
| UNION attribute 176                             | UX (UCHAR hex) string constant 39                    |
| UNION, synonym for 176                          | _                                                    |
| unions                                          | V                                                    |
| cross sections of arrays 184                    | V                                                    |
| declaration 175                                 | V picture specification character 325                |
| description 175                                 | V-format item 321                                    |
| example 176                                     | VALID built-in function 555                          |
| levels 175                                      | VALIDDATE built-in function 556                      |
| names 175                                       | VALIDVALUE built-in function 556                     |
| qualifying names 176                            | VALUE 46                                             |
| UNION attribute, classification 22              | VALUE attribute                                      |
| UNSIGNED attribute                              | description 46                                       |
| data storage requirements 25                    | ordinals 137                                         |
| description 24                                  | VALUE option 167, 168                                |
| ordinals 137                                    | VALUE type function 572                              |
| UNSIGNED built-in function 546                  | VALUELIST attribute 48                               |
| UNSPEC built-in function 546                    | VALUELISTFROM attribute 48                           |
| UNSPEC pseudovariable <u>548</u>                | VALUERANGE attribute 49                              |
| UNTIL option                                    | VARGLIST built-in function 557                       |
| description 209                                 | VARGSIZE built-in function 557                       |
| using with a type 2 DO specification 210        | VARIABLE attribute 46                                |
| UPDATE attribute 277                            | variables                                            |
| UPOS built-in function <u>549</u>               | array 170                                            |
| UPPERASCII built-in function 549                | automatic 101                                        |
| UPPERCASE built-in function 549                 | based                                                |
| UPPERLATIN1 built-in function 550               | identifying 241                                      |
| UPTHRU option                                   | using 247                                            |
| description 210                                 | controlled 237                                       |
| example 217                                     | definition 15                                        |
| using with a type 3 DO specification 213        | discussion 238                                       |
| UPTHRU, using with ordinals 217                 | entry 114                                            |
| USUBSTR built-in function 550                   | offset 244                                           |
| USUPPLEMENTARY built-in function 551            | pointer 244, 247                                     |
| UTCDATETIME built-in function 551               | preprocessor 577                                     |
| UTCMICROSECS built-in function 552              | reference 15                                         |
| UTCSECS built-in function 552                   | representing complex data items 24                   |
| UTF-handling built-in functions                 | structure <u>174</u>                                 |
| LOWERASCII 468                                  | targets <u>53</u>                                    |
| LOWERLATIN1 469                                 | variables, as handles <u>139</u>                     |
| ONUCHAR 496                                     | variables, typed <u>140</u>                          |
| UHIGH 544                                       | VARYING (VAR) attribute 31                           |
| ULENGTH 544                                     | VARYING4 attribute 31                                |
| ULENGTH16 545                                   | VARYINGZ (VARZ) attribute 31                         |
| ULENGTH8 <u>544</u>                             | VERIFY built-in function 558                         |

VERIFY macro facility built-in function <u>593</u> VERIFYR built-in function 559

zero replacement character 333 zero suppression characters 327 ZERODIVIDE (ZDIV) condition 361 ZERODIVIDE condition prefix 338, 339

#### W

WAIT statement 365 WCHARVAL built-in function 559 WEEKDAY built-in function 559 WHEN option of GENERIC declaration 121 WHEN statement description 230 WHIGH built-in function 560 WHILE option description 209 using with a type 2 DO specification 210 WIDECHAR (WCHAR) attribute description 29 WIDECHAR (WCHAR) built-in function 562 widechar constant comparison operations 65 widechar data conversion 87 WX (widechar hex) string constant 39 widechar string constant 39 WIDEPIC attribute 32 WINMAIN option 133 WLOW built-in function 562 WRITE statement description 286 WSCOLLAPSE built-in function 560 WSCOLLAPSE16 built-in function 560 WSREPLACE built-in function 561 WSREPLACE16 built-in function 561 WX (widechar hex) string constant 39

## X

X (hex) character string constant 34
X picture specification character 323
X-format item 321
XDEFINE ALIAS statement 232
XDEFINE ORDINAL statement 232
XMLATTR attribute 182
XMLCHAR built-in function 562
XMLCONTENT attribute 182
XMLNAME attribute 182
XMLOMIT attribute 182
XMLSCRUB16 built-in function 564
XMLUCHAR built-in function 565
XN (binary hex) constant 26
XU (binary hex) constant 26

## Y

Y zero replacement picture character 333
Y4DATE built-in function 566
Y4JULIAN built-in function 566
Y4YEAR built-in function 567

# Z

Z zero suppression picture character  $\underline{327}$  ZDIV (ZERODIVIDE) condition  $\underline{361}$ 

# 

Product Number: 5655-PL5

SC27-8940-02

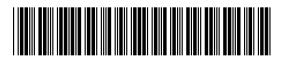